### A Buyer's Guide To Computer Paint Programs

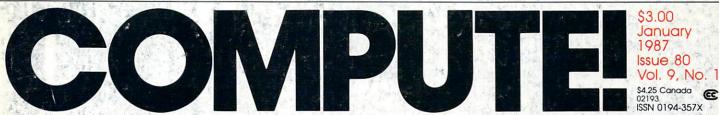

The Leading Magazine Of Home, Educational, And Recreational Computing

#### FastKey For The Commodore 64

Entire lines of BASIC with only a few keystrokes

Printer Master For Apple Easily access and customize all your printer's features

Chain Reaction An explosive strategy game for Amiga, Apple, Atari, Commodore 64, IBM PC/PCjr, and ST

#### Disk Fix And Quick Screen

Two handy utilities for the IBM PC/PCjr

### **ML Write For Atari**

Convert machine language into DATA statements

XMODEM File Transfer For Commodore 128 And 64

Apple DOS 3.3 Wildcards

Music Maker 64

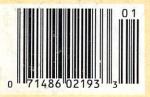

### We just did something only the best can do! We made our award winning\* software for the Commodore™ 128 and 64 computers even better!

#### Introducing ...

Pocket Writer 2 word processor Pocket Planner 2 spreadsheet **Pocket Filer 2** database

#### **New Features**

Our new Pocket 2 series offers features usually found only in much more sophisticated applications software. Features that include: compatability with the new GEOS operating system †, ability to work with the Commodore RAM expander to allow a RAM disk, mouse support with pull down menus, 1571 burst mode for faster file loading, increased support for two single disk drives, automatic configuration for screen color, format and printer selection<sup>†</sup>.

Sophisticated software, yes, and still easy to use. You can be up and running in under 30 minutes even if you haven't operated a computer before.

#### 2 Programs in 1

Now, when you upgrade your Commodore<sup>™</sup> 64 to a 128, Pocket software helps make it a breeze. The new Pocket 2 software has both 128 and 64 applications on the same disk. So when you buy one you are actually buying two software packages. The cost only \$59.95 (U.S.).

6 Programs in 1 The 180% Solution saves you money! You can buy all three Pocket 2 applications, Pocket Writer 2, Pocket Planner 2 and Pocket Filer 2 in one convenient Superpak for the low price of only \$99.95 (U.S.). A super way to discover all the integrated features of Pocket 2 software and save almost eighty dollars.

As a companion to Pocket Writer 2, a **Dictionary Disk** containing 32,000 words (expandable to 40,000) is available. The cost \$14.95 (U.S.).

For those of you who have already discovered the many benefits of owning Pocket software; we offer all registered owners an upgrade to Pocket 2 software for only \$19.95 (U.S.) plus 3.00 (U.S.) shipping and handling! Available only by writing to Digital Solutions Inc.

### Pocket Writer 2 Word Processor In addition to the new features

- above... Spelling Checker incorporated in program (requires a dictionary disk) pelling Checker now runs over 300%
- Spe faster than in original Pocket software Word wrap is now fully automatic† Ability to move columns
- Go To page number for finding informa-
- tion in long texts† Fully automatic upper and lower case type
- conversion † Enhanced Delete process for word, line
- or paragraph Word Count feature for essays and assignments †
- Enhanced split memory mail merge option

#### Pocket Planner 2 Spreadsheet In additon to the new features above... Individual column width selection now

available†

Multiple files in memory with cut and paste capability

Serious Software That's Simple to Use Able to print mathematical formulae as well as results of calculations t Global formatting option

Enhanced row/column insert delete † Logarithmic and XY graphing capability Increased file compatability with other spreadsheets †

Number of rows increased from 99 to 250†

### Pocket Filer 2 Database In addition to the new features

above... Dynamic calculations during data entry Intelligent re entry to enter/edit mode Easier file conversion from other software† Automatic index updating for constantly

sorted file† Enhanced mathematical language including loops and labels† High speed sort using dynamic buffering† Automatic entry of repetative data t

 Commodore's Microcomputers Magazine, independent reviewers, rated the original Pocket Writer 128/64 and Pocket Planner 128/64 software the "Annual Best of 1986" in the productivity category.

Commodore is a registered trademark of Commodore Business Machines Inc. †Features available for Commodore 64TM, © 1986 Digital Solutions Inc.

#### Superpak: The Solution That Saves Money!

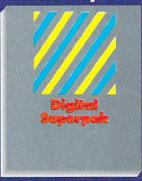

Pocket Writer 2, Pocket Planner 2 and Pocket Filer 2 together Convenient; get all three integrated applications at once 128/64 software on same disks Economical; \$179.85 (U.S.) worth of software for only

#### \$99.95 (U.S.)

#### **Pocket Writer** Dictionary

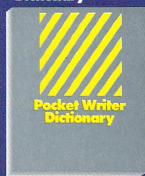

Makes Spelling Checker faster and simpler to use More convenient than developing personal disk 32,000 words available Expandable to 40,000 words

International Distributor Enquiries to:

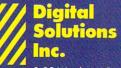

2-30 Wertheim Court **Richmond Hill, Ontario** Canada L4B 1B9 Telephone (416) 731-8775 Telex 06-964501 Fax (416) 731-8915

## Super Solutions 2

### Pocket Writer 2 Word Processor

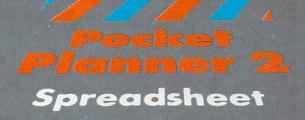

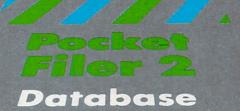

The Best Just Got Better

## THE ATARI WORKFORCE

#### PAPERCLIP

"The #1 Best Selling Word Processing Package"

- BILLBOARD'S computer software chart "... by far the best word processor ever available for the Atari" - ANTIC

 Editing features include Block Move, Copy and Delete, Global Search and Replace

 Enter repetitive words, sentences, or paragraphs instantly with Macro Command

 Edit two files simultaneously and transfer text between documents using Dual Text Windows

 Automatic Page Numbering, Table of Contents, Headers and Footers

 Editing screen extends up to 130 columns wide and scrolls in any direction

 Print Preview displays formatted text exactly as it will be printed

• Automatically saves files as you write NEW! SPELL PACK FOR THE 130XE WITH A 36,000 WORD DICTIONARY WITH ON SCREEN WORD SEARCH.

#### **B/GRAPH**

"Graph-generating and statistical analysis ... we recommend B/Graph! - INFOWORLD

graph up to three factors with 100 data points each

 choose pie charts, line and area graphs, 2 and 3 dimensional bar charts and more

 convert instantly between graph types without re-entering data

full screen editor, multiple grid and graph scaling, automatic labelling, overlays, "slide show" capability

 statistical analysis functions include standard deviation, variance, Chi-square, regressions, plotting and many more

reads and writes to VisiCalc DIF – use VisiCalc files with B/Graph and vice-versa

 compatibile with most popular printers, printer cards, interfaces

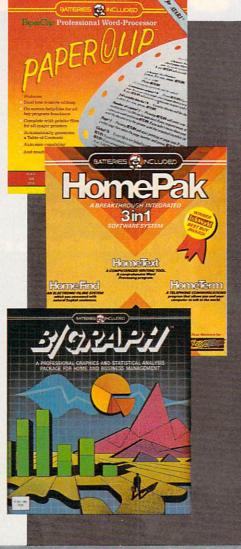

#### HOMEPAK

"... inexpensive, powerful, integrated software. As such, HomePak is the winner of InfoWorld's Best Buy Award." – INFOWORLD MAGAZINE

"...quite simply, the best ... the highest rating possible." – ANALOG COMPUTING

#### Three easy-to-use programs on one disk:

1. HOMETERM TELECOMMUNICATIONS

 Puts you in touch with bulletin boards, public databases and on-line services

 Powerful user-defined Macro facility – log on to your favorite service or bulletin board with just one command

Store up to 10 macros per document

X-Modem protocol, the virtual on-line standard

 Download files of any virtually any length

 Flexible data handling – save incoming text to disk, edit it, print it

#### 2. HOMETEXT WORD-PROCESSOR

 Over 20 full-screen editing and formatting features: move & copy, word-wrap, justification, automatic paging and many more

 What You See Is What You Get (WYSIWYG) – screen is an exact representation of the printed page

 Supports most major printer functions including boldface, underlining and extended characters

**3. HOMEFIND DATABASE MANAGER** 

 Natural English-language data entry/retrieval system for simplified electronic filing

Includes the key search/sort functions, flexible queries, easy output commands and sophisticated Report Composer

All three HomePak programs reside in memory together – it's easy to transfer data between them and perform integrated tasks.

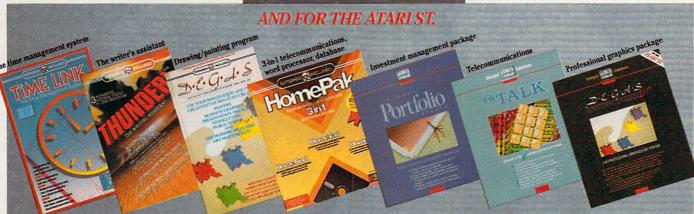

AND COMING SOON: PAPERCLIP ELITE, CONSULTANT, B/ GRAPH ELITE, BTS, THE SPREADSHEET, AND MORE!

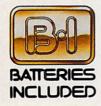

BATTERIES INCLUDED, an ITM company, 30 Mural Street, Richmond Hill, Ontario, Canada, L4B 1B5 (416)881-9941, Customer Information (416)881-9816. If you can't find this product at your local retailer, you may order it direct from us at the full suggested list price plus \$5.00 for postage and handling. For product orders please call 1-800-387-5707 (U.S. only). For most Batteries Included products you can always have the latest version of your program by returning the original disk and \$10.00. Write to us for our full color catalog of products for the APPLE, APPLE MACINTOSH, ATARI, ATARI ST, COMMODORE, COMMODORE AMIGA, AND IBM SYSTEMS.

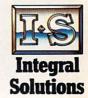

© 1986 Batteries Included. APPLE, APPLE MACINTOSH, ATARI, ATARI ST, COMMODORE, COMMODORE AMIGA, AND IBM are registered trademarks respectively of APPLE COMPUTERS INC., ATARI CORPORATION, COMMODORE BUSINESS MACHINES INC., AND INTERNATIONAL BUSINESS MACHINES INC. Some features may vary with computer system used.

\*AS COMPILED FROM NATIONAL RETAIL SALES REPORTS FOR WEEK ENDING JANUARY 5, 198

## **COMMODORE CLASSICS!**

#### PAPERCLIP WITH SPELLPACK for the Commodore 64

"The #1 Best Selling Word Processing Package." — BILLBOARD'S COMPUTER SOFTWARE CHART

"Superb ... the most sophisticated to date." - COMPUTE MAGAZINE

"The best professional word processor available." - RUN MÁGAZINE

Fast: Insert/Delete, Move or Copy words, phrases, sentences or entire blocks of text.

Easy: save up to 52 repetitive words or phrases. then enter them with just two keystrokes.

Sophisticated: Global Search and Replace changes every occurrence of a wrong word or phrase.

Works with the Consultant Data Base Manager for the C64.

Personalized form letter, mailing list and mailing label functions.

Built-in Spellpack with Dictionary for fast error checking.

#### THE CONSULTANT

for the Commodore 128/64

Database management made easy!

"Combines simplicity with speed and gigantic records." - COMMODORE MAGAZINE

Built-in templates for the most-needed database functions: Inventory, Budgets, Mailing Lists, Catalogs and many more.

Extensive macro capability

Keyed field access speed — 1/10 second; sorting speed - 4 seconds per 1000 records.

Six search operators — Equal To, Greater Than, Less Than, Not Equal To, Match Anywhere, Wild Card.

Totally flexible relational reporting — insert any Consultant datafile in a report.

Works with PaperClip Word Processor.

#### **KEYS TO TYPING:** for the Commodore 64/128

40 words a minute in 32 easy lessons - or less!

Learn to type at your own pace!

32 step-by-step lessons to reach at least grade 10 proficiency!

 Lessons based on proven instructional techniques used by typing teachers.

RATTERIES INCLUDED, as TIM company, 30 Mural Street, Richmond Hill, Ontario, Canada, L4B IBS (416)881-9941, Customer Information (416)881-9816. If you carify find this product at your local retailer, you may order it direct from us at the full suggested list price plus 85.00 for postage and handling. For product orders please call 1.800.9375.7577 (U.S. only). For most Batteries Included products you can always have the latest version of your program by returning the original disk and \$10.00. Write to us for our full color catalog of products ATARI, ATARIST, COMMODORE, COMMODORE AMIGA, AND IBM SYSTEMS.

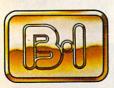

BATTERIE

INCLUDED

C1986 Batterices Included. APPLE, APPLE MACINTOSH, ATARL ATARL ST. COMMODORE, COMMODORE AMIGA, AND IBM are registered trademarks respectively of APPLE COMPUTERS INC. ATARL CORPORATION, COMMODORE BUSINESS MACHINES INC. AND INTERNATIONAL BUSINESS MACHINES INC. HUS EUROFERED LIST BDFCF

\*US SUGGESTED LIST PRICE. RETAILERS MAY SELL FOR

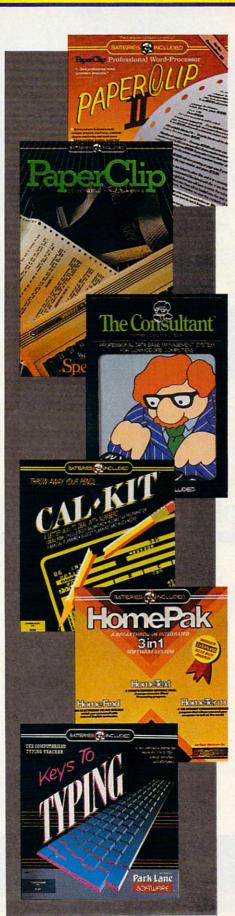

#### PAPERCLIP II: for the Commodore 128

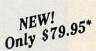

"An exceptional value ... one of the best software investments now available for the C128!" - RUN MAGAZINE

The #1 best-selling word-processor, re-designed to take full advantage of the C128's increased memory, speed and power. Compatible with C-64 PaperClip text files.

Integrated 38,000-word spelling checker to give you error-free documents.

 Built-in telecommunications module to access on-line services - one toggle moves you between word processor and terminal.

Works with THE CONSULTANT for the C128.

New editing features include multiple columns. reverse video scroll and chaptering, with maximum document size now expanded to 999 lines.

#### CALKIT

#### for the Commodore 64/128

"... the very best program of its type ... a powerful tool that's not overpowering ... the perfect spreadsheet for the home user. COMPUTER ENTERTAINER NEWSLETTER

 Simplified, streamlined spreadsheet program with "What If?" capability for projections and estimates.

 Built-in application templates: Check Book, Budget, Installment Payment, Income Tax, Balance Sheet, Stock Portfolio, Materials Estimator, and many more.

Formats are already set up, calculations are pre-programmed - all you need do is enter data.

Design your own customized worksheets to solve specialized problems.

#### HOMEPAK

#### for the Commodore 64/128

"... inexpensive, powerful, integrated software. As such, HomePak is the winner of InfoWorld's Best Buy Award.'

- INFOWORLD MAGAZINE

one of the finest values on the market. Performance: excellent. Value: excellent." - FAMILY COMPUTING MAGAZINE

Three easy-to-use programs on one disk:

1. HOMETERM TELECOMMUNICATIONS

 Powerful Macro facility — log on to your favorite bulletin board or database with one command.

Flexible data handling — save incoming text to disk, edit it, print it.

2. HOMETEXT WORD-PROCESSOR

 Over 20 full-screen editing and formatting features: move & copy, word-wrap, justification, automatic paging and many more.

3. HOMEFIND DATABASE MANAGER

 Natural English-language data entry/retrieval system, for simplified electronic filing.

All three HomePak programs work together so it's easy to transfer data and perform integrated tasks.

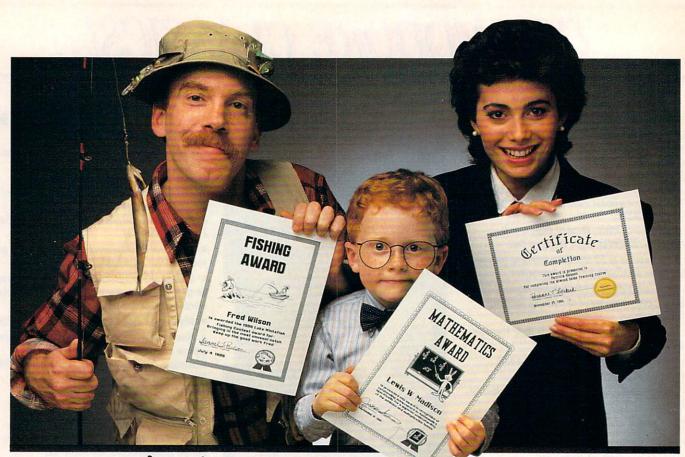

## Certificate Maker. Because accomplishments deserve to be recognized.

#### Offer Congratulations! Say Thanks! Have Fun!

Giving someone a certificate is a wonderful way to recognize an outstanding achievement. It's also a perfect way to have a little fun.

#### Certificate Maker gives you over 200 professionally designed certificates. From strictly official to fun and

witty, there's something for everyone and every occasion. So you can surprise a family member, praise a student, applaud an athlete and honor an employee with great looking certificates. And each one will be as personal, professional and special as you choose.

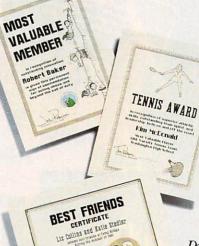

#### Personalized certificates in minutes.

Simply choose a certificate, select a border, type your message; add a date and signature... then print! It's that quick and that easy.

You can even create a name file and automatically personalize certificates for everyone in your class

or club!

Over 200 exciting Certificates, Awards, Diplomas, and Licenses.

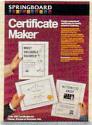

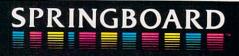

Available for Apple, IBM PC, Commodore, Macintosh • Springboard Software, Inc. • 7808 Creekridge Circle • Minneapolis, MN 55435 • (612) 944-3915

COMPUTE JANUAR VOLUME ISSUE 80

JANUARY 1987 VOLUME 9 NUMBER 1

| FEATURES         18 The Great Graphics Leap         35 A Buyer's Guide to Computer Paint Programs         47 Chain Reaction                                                                                                    | GUIDE TO ARTICLES<br>AND PROGRAMS                                                                                                    |
|----------------------------------------------------------------------------------------------------|----------------------------------------------------------------------------------------------------|
| REVIEWS38World Tour Golf for the IBM PCChris Many39Rogue: A Dungeon AdventureRobert J. Stumpf42Castles and CreaturesKaren McCullough42BattlefrontChris Many                                                                                                    | PC<br>AM/Mac/PC/ST<br>AP/64/PC<br>AP/64                                                                                                    |
| 6 The Editor's Notes       Robert C. Lock         10 Readers' Feedback       The Editors and Readers of COMPUTE!         85 Computers and Society:       David D. Thornburg         86 The World Inside the Computer:       Computers for Adult Literacy         Computers for Adult Literacy       Fred D'Ignazio         87 The Beginner's Page: DATA Statements       C. Regena         88 Telecomputing Today: The Year to Come       Arlan R. Levitan         89 Microscope       Sheldon Leemon         90 IBM Personal Computing: QuickBASIC       Donald B. Trivette         91 ST Outlook: The Best ST BASIC?       Philip I. Nelson         92 INSIGHT: Atari—Controlling Keyboard Input       Bill Wilkinson | •<br>•<br>•<br>•<br>•<br>•<br>•<br>•<br>•<br>•<br>•<br>•<br>•<br>•<br>•<br>•<br>•<br>•<br>•                                                                         |
| <b>THE JOURNAL 59</b> Commodore 128 Machine Language, Part 6       Jim Butterfield <b>63</b> Music Maker 64       Martin F. Staley <b>67</b> Printer Master       David Stanton <b>71</b> ML Write for Atari       Danny Maupin <b>72</b> QuickScreen for the IBM PC/PCjr       Paul W. Carlson <b>73</b> Apple DOS 3.3 Wildcards       Mark Russinovich <b>75</b> XMODEM: File Transfer for Commodore 64 and 128       Bert Kerkhof <b>77</b> Disk Fix for IBM PC/PCjr       Bradley Franklin <b>79</b> FastKey       Ronald Carnell <b>83</b> Unsplat       Ronald Carnell                                                                                                    | 128<br>64<br>AP<br>AT<br>PC/PCjr<br>AP<br>64/128<br>PC/PCjr<br>64<br>64                                                                                             |
| <ul> <li>94 News &amp; Products</li> <li>96 CAPUTE! Modifications or Corrections<br/>to Previous Articles</li> <li>98 COMPUTE!'s Guide to Typing In Programs</li> <li>101 MLX: Machine Language Entry Program<br/>for Commodore 64</li> <li>112 Advertisers Index</li> </ul> TOLL FREE Subscription Order Line<br>800-247-5470 (In IA 800-532-1272)                                                                                                    | AP Apple, Mac Macintosh, AT<br>Atari, ST, Atari ST, 64 Commodore<br>64, 128 Commodore 128, P<br>PET/CBM, PC IBM PC, Pcjr, IBM PCjr,<br>AM Amiga. "General interest. |

COMPUTE! Publications, Inc. One of the ABC Publishing Companies ABC Publishing, President, Robert G. Burton 1330 Avenue of the Americas, New York, New York 10019

**COMPUTE!** The Journal for Progressive Computing (USPS: 537250) is published monthly by COMPUTE! Publications, Inc., 825-7th Ave., New York, NY 10019 USA. Phone: (212) 265-8360. Editorial Offices are located at 324 West Wendover Avenue, Greensboro, NC 27408. Domestic Subscriptions: 12 issues, 524. POSTMASTER: Send address changes to: **COMPUTE!** Magazine, P.O. Box 10955, Des Moines, IA 50950. Second class postage paid at Greensboro, NC 27403 and additional mailing offices. Entire contents copyright ©1987 by COMPUTE! Publications, Inc. All rights reserved, ISSN 0194-357X.

### Editor's Notes

As you read this, we're preparing to make our annual trek to that greatest of trade shows, the Winter Consumer Electronics Show, held in Las Vegas, Nevada, in early January each year. At the risk of seeming ungrateful, we've always wondered why anyone would spend the latter portion of the first week in January in the middle of the Nevada desert, but we make the journey, year after year, finding very little element of choice in the matter.

Imagine a group of interconnected enclosed football stadiums, and you can only begin to visualize the inside of a Consumer Electronics Show. In the course of less than a week, over 100,000 electronicsindustry representatives, buyers, sellers, watchers, manufacturers, etc., will whisk through the hundreds and hundreds of exhibits, making buy and sell decisions that most of us won't see on store shelves for months, if ever. As we have those among us here who exhibit the decided traits of high-tech groupies, we invariably fall madly in need of one of those and two of those and...you get the picture.

Imagine seeing a quite exceptional digital television exhibiting multiple screens, incredible clarity, and amazing fidelity, and discovering that no mortals will be able to obtain one until maybe next November. Or imagine running across that product that's just exactly what you've been looking for and discovering (three months later) that its reception at the Consumer Electronics Show earned it a place on the list of products that were cancelled due to lack of interest. The same phenomenon that cancels our favorite television shows now manages to follow our product choices around. These digressions aside, we're really there to follow the pendings and happenings of our own special end of the industry, and the occasion of the fifth anniversary year of the Commodore 64 seems a good time to look back, and ahead.

We attended our first Winter Consumer Electronics Show in January 1980. There we introduced our then-new magazine, COMPUTE!. Commodore was an exhibitor at that show, with quite a large booth exhibiting their product mainstream: watches. In the very back corner of their booth, relegated to a lesser positioning so as not to interfere with the real business of the company, was a display of a couple of Commodore computers.

We were a very timid industry then, and there was very little in the way of activity for computer watchers at that show. Off in a separate hall, a company called Automated Simulations was demonstrating some of its software—it's the only software vendor we recall seeing then. Automated Simulations, for those of you who don't recall, is now Epyx. The intervening years have brought us great looming booths and displays from Commodore and Atari. We've also seen quite a bit of coming on strong and going away quietly: the massive personal computing extravaganzas of Texas Instruments, and Sinclair, and Acorn, and Ohio Scientific, and many, many others.

Now a great deal of the personal computing show activity has slowed. Some have moved to COMDEX, a computer-dealer/industry trade show that occurs in the fall. Some have simply opted for alternative avenues to visibility. CES is a trendy show, in part. In the midst of what one perceives as a great deal of stability among the present giants of the industry-the Sonys, the GEs, etc., one is aware of massive consumer trends moving through and around the exhibit halls. The excitement is quite real, and you can't help but be aware of

the magnitude of moment in watching the first compact-disk read-only drive talk to an Atari, or be fascinated by the convergence of various product lines into an evolutionary marriage of electronic home products. So each year, while we're warming up for this, wondering why anyone would go spend a week in the Nevada desert during early January, we begin to get just a tiny bit excited, and wonder what we'll see this time.

We wanted to repeat this editorial from the January GAZETTE. As we go to press with this issue, COMDEX is beginning in Las Vegas. All indications are that it will be a very exciting show. The PC clone market is expanding rapidly, including the contributions soon to be entered by Commodore itself. 1987 is shaping up to be a very interesting year indeed.

Until next issue, enjoy your COMPUTE!.

Abeit C. Jock

Robert C. Lock Editor in Chief

#### - (Not Bad for a 37-Ton Tank.) -

### 0 to 100 MPH In 4 Seconds

In Antarctica, no one can hear you scream ...

You're caught in a blizzard with your air supply running low. Snowblind, you hear a scream overhead and it isn't the wind. An alien fighter plane has spotted you and he's got you locked on. If he's got buddies, you could end up Spam<sup>®</sup> in-a-can. Uh-oh, your radar picks up incoming fighters, tanks, missiles and rockets. Get ready for the fight of your life ...

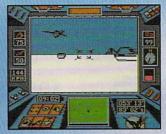

#### The guided missile's on board camera. Perfect for reconnaissance ... if you've got the time for sightseeing.

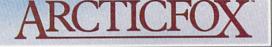

#### HAVE YOU GOT WHAT IT TAKES?

MISSION: Infiltrate alien stronghold. Search out and destroy alien main fortress. Terminate alien troops with extreme prejudice. PRIMARY ASSAULT VEHICLE: Arcticfox, 37-ton advanced all-terrain vehicle. ARMAMENT: 150mm cannon 2 mine dispensers Tunnel series missile-launcher Line-of-sight guided missiles MAX SPEED: 100 mph CREW: 1 MISSION SUCCESS PROBABILITY: Slim

CODE NAME: Arcticfox

MISSION SURVIVAL PROBABILITY: Worse

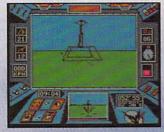

#### The Main Fortress. If you're good enough to find it, are you bad enough to destroy it?

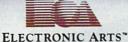

How to order: Visit your retailer. If you are unable to find the product at your local retailer, you can call 800-245-4525 for direct VISA or Mastercard orders (in CA call 800-562-1112). The direct price is \$39.95 for the Apple and Amiga versions and \$32.95 for the C64/128 version. SPAM is a registered trademark of Geo. A. Hormel & Co. To buy by mail, send check or money order to Electronic Arts Direct Sales, P.O. Box 7530, San Mateo, CA 94403. Add \$5 for shipping and handling (\$7 Canadian). There is a 14-day, money-back guarantee on direct orders. For a complete product catalog, send 50¢ and a stamped, self-addressed envelope to: Electronic Arts Catalog, 1820 Gateway Drive, San Mateo, California, 94404.

| Publisher<br>Founder/Editor in Chief                          | James A. Casella<br>Pobert C. Lock                     | Coming In Future Issues                                                                                                    | Subscription Orders                                                                               |
|---------------------------------------------------------------|--------------------------------------------------------|----------------------------------------------------------------------------------------------------|---------------------------------------------------------------------------------------------------|
| Senior Editor in Chief                                        | Robert C. Lock<br>Richard Mansfield                    | Soming in Fullie issues                                                                                                    | COMPUTEI                                                                                          |
| Managing Editor                                               | Kathleen Martinek                                      |                                                                                                    | DO Boy 10054                                                                                      |
| Executive Editor                                              | Selby Bateman                                          | Wari: A Challenging Computer                                                                                                    | Des Moines, IA 50340                                                                              |
| ditor, COMPUTEI                                               |                                                        | Version Of An Ancient African                                                                                                    |                                                                                                   |
| & COMPUTEI'S GAZETTE                                          | Lance Elko                                             |                                                                                                    | TOLL FREE                                                                                         |
| Assistant Editor, COMPUTEI                                    | Philip I. Nelson                                       | Strategy Game. For Amiga,                                                                                                    | Subscription Order Line                                                                           |
| Production Director                                           | Tony Roberts                                           | Apple, Atari, Commodore 64,                                                                                                    | 800-247-5470                                                                                      |
| Editor, COMPUTEI's Atari ST<br>Disk & Magazine                | Tom R. Halfhill                                        | and IBM PC                                                                                                    | In IA 800-532-1272                                                                                |
| fechnical Editor                                              | Ottis R. Cowper                                        |                                                                                                    |                                                                                                   |
| Assistant Technical Editors                                   | George Miller, Dale McBane                             | 64 Superplotter                                                                                                    | COMPUTE!                                                                                          |
| Assistant Editor, COMPUTEI's                                  |                                                        | o4 superproner                                                                                                    | Subscription Rates                                                                                |
| Atari ST Disk & Magazine                                      |                                                        | Quick Ontelog For Apple II                                                                                                    | (12 Issue Year):                                                                                  |
| Assistant Editor, COMPUTEI's<br>GAZETTE                       | Rhett Anderson                                         | Quick Catalog For Apple II                                                                                                    |                                                                                                   |
| Assistant Features Editor                                     | Kathy Yakal                                            | IDM DC Wall Dehaused                                                                                                    | US (one yr.) \$24                                                                                 |
| rogramming Supervisor                                         | Patrick Parrish                                        | IBM PC Well-Behaved                                                                                                    | (two yrs.) \$45<br>(three yrs.) \$65                                                              |
| ditorial Programmers                                          | Tim Victor, Tim Midkiff                                | Batch Files                                                                                                    | Canada and Foreian                                                                                |
| Copy Editors                                                  | Tammie Taylor, Karen                                   |                                                                                                    | Surface Mail \$30                                                                                 |
| Submissions Reviewer                                          | Uhlendorf<br>Mark Tuttle                               | 3-D Surfaces For Amiga                                                                                                    | Foreign Air                                                                                       |
| Programming Assistants                                        | David Florance, David                                  | and a standard and a standard and a standard a standard a standard a standard a standard a standard a standard                                                                                                    | Delivery \$65                                                                                     |
|                                                               | Hensley, Troy Tucker                                   | Full Screen Shell Program                                                                                                    |                                                                                                   |
| xecutive Assistant                                            | Debi Nash                                              |                                                                                                    | Member                                                                                            |
| Administrative Assistants                                     | Julia Fleming, Iris Brooks, Mary                       | For Atari ST                                                                                                    | ABC                                                                                               |
| Associate Editors                                             | Hunt, Sybil Agee<br>Jim Butterfield                    |                                                                                                    | ANTAL ANTAL                                                                                       |
|                                                               | Toronto, Canada                                        |                                                                                                    | Audit Bureau Magazine Dublishers Association                                                      |
|                                                               | Fred D'Ignazio                                         |                                                                                                    | of Circulations Magazine Publishers Association                                                   |
|                                                               | Birmingham, AL                                         | and the second second sec |                                                                                                   |
|                                                               | David Thornburg<br>Los Altos, CA                       | Advertising S                                                                                                    | ales                                                                                              |
| Contributing Editor                                           | Bill Wilkinson                                         | , arening a                                                                                                    |                                                                                                   |
|                                                               |                                                        |                                                                                                    |                                                                                                   |
| COMPUTEI's Book Division<br>Editor                            | Stephen Levy                                           |                                                                                                    |                                                                                                   |
| Assistant Editors                                             | Gregg Keizer, Ann Davies                               | 2 A A A A A A A A A A A A A A A A A A A                                                                                                    |                                                                                                   |
| Director, Book Sales &                                        |                                                        |                                                                                                    | han the                                                                                           |
| Marketing                                                     | Steve Voyatzis                                         |                                                                                                    |                                                                                                   |
| Production Manager                                            | Irma Swain                                             |                                                                                                    |                                                                                                   |
| Art & Design Director                                         | Janice R. Fary                                         |                                                                                                    | 5-1-5                                                                                             |
| Assistant Editor, Art &                                       |                                                        |                                                                                                    |                                                                                                   |
| Design                                                        | Lee Noel                                               |                                                                                                    | TAT                                                                                               |
| Mechanical Art Supervisor                                     | De Potter                                              |                                                                                                    |                                                                                                   |
| Artists<br>Typesetting                                        | Dabney Ketrow, Robin Case<br>Terry Cash, Carole Dunton |                                                                                                    | The states                                                                                        |
| llustrator                                                    | Harry Blair                                            |                                                                                                    | 2/                                                                                                |
|                                                               |                                                        |                                                                                                    |                                                                                                   |
| Director of Advertising<br>Sales                              | Peter Johnsmeyer                                       |                                                                                                    |                                                                                                   |
| Associate Advertising                                         |                                                        |                                                                                                    | 1 14 V                                                                                            |
| Director                                                      | Bernard J. Theobald, Jr.                               |                                                                                                    |                                                                                                   |
| Production Coordinator                                        | Kathleen Hanlon                                        |                                                                                                    | Lung                                                                                              |
| Promotion Assistant                                           | Caroline Hanlon                                        | 1. New England &                                                                                                    | ~~~~                                                                                              |
|                                                               |                                                        | Mid-Atlantic                                                                                                    | ~                                                                                                 |
| Customer Service Manager                                      |                                                        | Bernard J. Theobald, Jr.<br>212-315-1665                                                                                                    |                                                                                                   |
| Dealer Sales Supervisor<br>ndividual Order Supervisor         | Orchid Tamayo                                          | Tom Link                                                                                                    | V                                                                                                 |
| Receptionist                                                  | Anita Armfield                                         | 212-887-8476                                                                                                    |                                                                                                   |
| Warehouse Manager                                             | John Williams                                          | 2. Southeast & Foreign                                                                                                    | Director of Advertising Sales:                                                                    |
| Igmes & Casella Provident                                     |                                                        | Harry Blair 4. West, Northwest &                                                                                                    | Peter Johnsmeyer                                                                                  |
| James A. Casella, President<br>Richard J. Marino, Vice Presid | dent Advertising Sales                                 | 919-275-9809 British Columbia                                                                                                    | Associate Advertising Director:                                                                   |
|                                                               | President, Finance & Planning                          | 3. Midwest & Jerry Thompson<br>415-348-8222                                                                                                    | Bernard J. Theobald, Jr.                                                                          |
|                                                               | •                                                      | Southwest                                                                                                    | COMPUTEI Sales Office 212-315-1665                                                                |
| COMPUTE! Publications, Inc. (                                 | publishes:                                             | 415 240 0000                                                                                                    | Address all advertising materials to:                                                             |
| COMPUTE!                                                      |                                                        |                                                                                                    | Kathleen Hanlon                                                                                   |
|                                                               |                                                        | 713-731-2605 (Texas) 5. Canada<br>303-595-9299 (Colorado) Harry Blair                                                                                                    | Advertising Production Coordinator<br>COMPUTEI Magazine                                           |
| COMPUTE!'s Ga                                                 | zette                                                  | 415-348-8222 (California) 919-275-9809                                                                                                    | 324 West Wendover Avenue                                                                          |
|                                                               |                                                        | Lucille Dennis                                                                                                    | Suite 200                                                                                         |
| COMPUTEI's Ga                                                 | zette Disk                                             | 415-348-8222                                                                                                    | Greensboro, NC 27408                                                                              |
|                                                               |                                                        |                                                                                                    |                                                                                                   |
| COMPUTE!'s                                                    |                                                        |                                                                                                    |                                                                                                   |
| Apple Applicat                                                | ions Special                                           | The COMPUTEI subscriber list is made available to carefully screene                                                                                                    | ed organizations with a product or service which                                                  |
|                                                               |                                                        | may be of interest to our readers. If you prefer not to receive suc<br>subscription label to: COMPUTELP.O. Box 10955, Des Moines, IA 509                                                                                                    | n mailings, please send an exact copy of your<br>50. Include a note indicating your preference to |
| COMPUTE!'s                                                    |                                                        | receive only your subscription.                                                                                                    | where a note indicating your preterence to                                                        |
| Atari ST Disk &                                               | Magazine                                               | Authors of manuscripts warrant that all materials when the disc                                                                                                    |                                                                                                   |
|                                                               | Janito                                                 | Authors of manuscripts warrant that all materials submitted to COI<br>rights resident in said authors. By submitting articles to COMPUTEL, c                                                                                                    | where a characterial with full ownership<br>authors acknowledge that such materials upon          |
|                                                               | 204 West West                                          | Authors of manuscripts warrant that all materials submitted to CO<br>rights resident in said authors. By submitting articles to COMPUTEL, or<br>acceptance for publication, become the exclusive property of<br>magazine may be reproduced in any form without written permissi<br>© 1987, COMPUTEI Publications, Inc. Rights to programs developed<br>author contract. Unsolicited materials not accepted for publication<br>a self-addressed, stamped envelope. Programs (on tape or disk) m<br>are optional, but helpful. Articles should be funished as typed cop<br>spacing. Each page of your article should bear the title of the art<br>assumes no liability for errors in articles or advertisements. Opinions<br>of COMPUTEI                                                                                                    | COMPUTE! Publications, Inc. No portion of this                                                    |
| ditorial offices:                                             | 324 West Wendover Avenue<br>Suite 200                  | magazine may be reproduced in any form without written permissi<br>© 1987, COMPUTEI Publications, Inc. Piahts to programs developed                                                                                                    | on from the publisher. Entire contents copyright                                                  |
|                                                               | Greensboro, NC 27408 USA                               | author contract. Unsolicited materials not accepted for publication                                                                                                    | in COMPUTEI will be returned if author provides                                                   |
| corporate offices:                                            | 825 7th Avenue                                         | a self-addressed, stamped envelope. Programs (on tape or disk) m                                                                                                    | ust accompany each submission. Printed listings                                                   |
|                                                               | New York, NY 10019                                     | spacing. Each page of your article should bear the title of the an                                                                                                    | ticle, date and name of the author. COMPUTEI                                                      |
| A State State State                                           | 212-265-8360                                           | assumes no liability for errors in articles or advertisements. Opinions<br>of COMPUTE!.                                                                                                    | expressed by authors are not necessarily those                                                    |
| Customer Service:                                             | 800-346-6767                                           | C. COM VILL                                                                                                    |                                                                                                   |
| usioner service.                                              | (In NY 212-887-8525)                                   | PET, CBM, VIC-20 and Commodore 64 are trademarks of Commodore                                                                                                    | ATADLis a trademark of Atad Inc.                                                                  |

Hours:

New York, NY 10019 212-265-8360 800-346-6767 (In NY 212-887-8525) 9:30 A.M.-4:30 P.M. Monday-Friday

PET, CBM, VIC-20 and Commodore 64 are trademarks of Commodore Business Machines, Inc. and/or Commodore Electronics Limited Apple, Apple II, and Apple IIss are trademarks of Apple Computer Company IBM PC and PCJr are trademarks of International Business Machines, Inc.

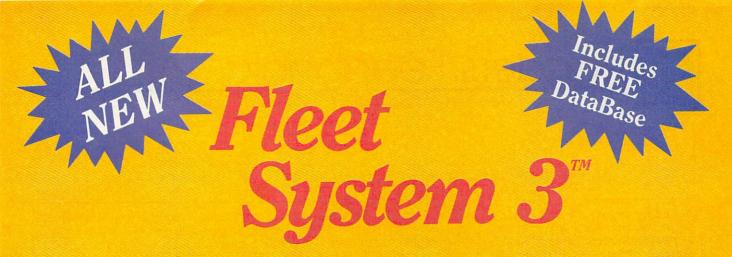

### Now Available for the very first time! For Your Commodore 128.

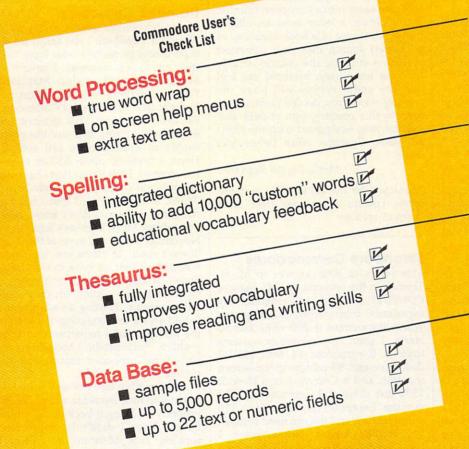

- Powerful, Easy To Use Word Processing Helps you type, insert, delete and rearrange text. Perfect for book reports, term papers or full office use.
  - 90,000 Word Dictionary Eliminates embarrassing misspellings, and can spell check a 10 page document in just 45 seconds. That's fast!
  - Integrated Thesaurus Provides thousands of synonyms and antonyms and helps improve your reading, writing and vocabulary skills immediately.
- Super Fast Data Base All major features of other popular databases have been combined into one powerful program without sacrificing speed or space

### All of this can be yours and much much more for only \$79.95

Also available for your Commodore 64, Fleet System 2 which includes virtually all the features found in Fleet System 3.

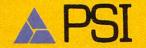

CALL 1-800-343-4074 for the Dealer nearest you! Over a quarter of a million programs in use worldwide since 1980 PSI, 51 Fremont Street, Needham, MA 02194 (617) 444-5224

Fleet System 3<sup>TM</sup> is a trademark of PSI—Fleet System 3<sup>TM</sup> was designed and written by Visiontronics, Ltd.—Commodore 64<sup>TM</sup> and 128<sup>TM</sup> are trademarks of Commodore Electronics Ltd. Some printers may not support certain Fleet System 3 functions and/or require an interface. Please check with your dealer. Dealer and Distributor inquiries are invited.

Readers' Feedback

he Editors and Readers of COMPUTE

If you have any questions, comments, or suggestions you would like to see addressed in this column, write to "Readers' Feedback," COMPUTE!, P.O. Box 5406, Greensboro, NC 27403. Due to the volume of mail we receive, we regret that we cannot provide personal answers to technical questions.

#### An American Computer In Paris

M. H. Trenker's question about using American computers in Europe ("Readers' Feedback," November 1986) rang a familiar note with me, since I faced a similar situation during the last year when I used a Commodore SX-64 in Paris. Your suggestions are correct, but I have some additional practical advice.

If you use a 200 volt/110 volt transformer, make sure it is rated at a minimum of 200 watts so that it can handle the load of a computer and all of its peripherals. I found it quite difficult to locate a female 110 volt plug adapter for the computer end of the transformer in Europe, so you may want to look for that item before you leave the United States. Another useful item is a highquality surge-protector/line-filter power strip. Power-line fluctuations in some European cities are equal, at best, to rural conditions in North America. My experience is that all of these items are considerably cheaper in the U.S. than in Europe, so don't leave home without them.

I encountered no problems in running software, including copy-protected commercial programs, on my Commodore SX-64 with internal 1541 disk drive. I have not used a 1571 drive in Europe, but I suspect that drive would be just as forgiving as the 1541 in using 50 Hertz current. Given the rather finicky nature of Commodore drives, I would avoid having a drive adjusted unless necessary.

If possible, insist that all of your equipment, including computer, peripherals, and disks, be hand searched rather than X-rayed at airport security locations. Airport X-ray machines may not damage magnetic media under normal circumstances, but all too often they are, out of adjustment or set at excessive power levels which can damage disks and erasable ROM chips. Don't forget that printers and printer interfaces contain ROM chips, too.

On the bureaucratic front, you should be aware that some countries, particularly those in Eastern Europe, place restrictions on the import and export of high-technology items. In the worst case, equipment brought in without proper authorization might be confiscated as illegal contraband. To facilitate entry into a European country, try to obtain a letter from an official European source (a school, business, or whatever) stating that your computer system is entering the country strictly for your temporary, personal use and that the entire system will leave the country when you do. To facilitate return to this country, you should also register your equipment with the United States Customs office before you leave.

Mario Sergio Bernardo

Thank you for the advice. The next two letters contain suggestions from other overseas readers.

#### Singapore Commodores

This refers to your answer to M. H. Trenker in the November 1986 issue of COMPUTE!. I would like to mention my experience from living in Singapore where the current is 220 volts and 50 Hertz. I used two computer systems there: a Commodore 64 with MSD-2 disk drive and 80-column green-screen monitor, and a Commodore 128 with 1571 disk drive and Commodore 1902 monitor. Except for having to use a 110 volt transformer, I did not need to make any modifications to either system. I have used hundreds of different programs on these computers.

I would encourage anyone about to travel overseas to purchase computer equipment in the United States because the prices are much lower. Repairs are usually not a problem (at least for Commodore computers) because the only hardware differences between U.S. and international models are in the power supply and video chip. In the rare event that a video chip fails, you can now obtain a replacement chip from Jameco Electronics and other mail order suppliers who advertise in computer magazines.

A United States Commodore computer gives readable video output when connected to a PAL-format European monitor, but without any color or sound. I don't know whether this is also true of the French SECAM format.

J.P. Kelsey

#### Dateline Zimbabwe

In the November 1986 installment of "Readers' Feedback" you asked for the experiences of readers who have used their computers overseas. I have lived in Harare, Zimbabwe since May 1985. When we came to this country, I brought from the States a Commodore 64, 1541 disk drive, 1702 monitor, and Star SG-10 printer. Because the power supply in Zimbabwe is 220 volts/50 Hertz, I invested about \$50 in a good transformer. I can report that I have had no problems in using my system here in Africa. In fact, I'm glad that I have an American system. I don't know about Poland [see M. H. Trenker's letter in the November issue], but most of the world doesn't seem to share the mania for wall outlets that we have in the United States. It isn't unusual for a room to have only one outlet which accepts only one plug. Finding an adapter that would accept the four plugs required by my system would have been no small problem. Fortunately, I brought over a strip surge processor that solved two problems at one stroke.

I have been told that any software I might purchase overseas would not run properly if I bring it back to the United States. Since I didn't have problems running U.S. software in Africa, it doesn't seem there should be a problem going the other way. Do you have any information about this?

#### Ronnie Meek

We've never seen any software produced in Africa, but we have successfully run many programs that were written overseas, including commercial software and submissions from COMPUTE! readers around the world. Many German programs are available for the Atari ST, in particular, since that computer was intro-

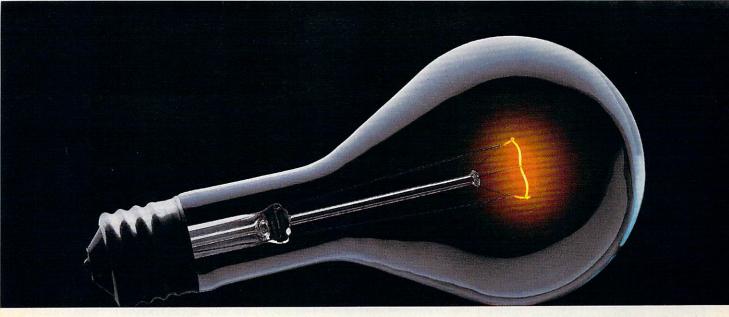

### COMPUSERVE. YOU DON'T HAVE TO KNOW HOW IT WORKS TO APPRECIATE ALL IT CAN DO.

CompuServe is a computer information service. You subscribe to it. In return, you have access to an incredible amount of information, entertainment, communications and services. Here are a few of the hundreds of amazing things you can do.

#### COMMUNICATE

CB Simulator features 72 channels for "talking" with other subscribers. National Bulletin Boards let

you post messages where thousands will see them.

Friends, relatives

relatives and business associates can stay in touch through EasyPlex™ Electronic Mail.

More than 100 **CompuServe Forums** welcome participation in discussions on all sorts of topics. **Software Forums** help with online solutions to software problems. **Hardware Support Forums** cater to specific computers. There's even free software, and online editions of computer periodicals.

#### HAVE FUN

Play all sorts of sports and entertainment trivia games, brain-teasing educational games and the only online TV-style game show with real prizes. Or, for the ultimate in excitement, get into an interactive space adventure.

#### SHOP

THE ELECTRONIC MALL™ takes you on a coast-to-coast shopping spree of nationally known merchants, without ever leaving home.

#### SAVE ON TRIPS

With CompuServe's travel services you can scan flight availabilities, find airfare bargains and even book your own flights online. Plus, there are complete listings of over 28,000 hotels worldwide.

#### **BE INFORMED**

CompuServe puts all of the latest news at your fingertips, including the AP news wire, the Washington Post, the St. Louis Post-Dispatch, specialized business and trade publications and more. Our executive news service will electronically find, "clip" and file news for you... to read whenever you'd like.

#### INVEST WISELY

Get complete statistics on over 10,000 NYSE, AMEX and OTC securities. Historic trading statistics on over 90,000 stocks, bonds, funds, issues and options. Five years of daily commodity quotes. Updates on hundreds of companies worldwide. Standard & Poor's. Value Line. Over a dozen investment tools.

#### So much for so little.

All you pay is a low, one-time cost for a Subscription Kit (suggested retail price \$39.95). Usage rates for standard online time (when CompuServe is most active) are just 10¢ a minute. In most major metropolitan areas you can go online with a local phone call. Plus, you'll receive a **\$25.00 Introductory Usage Credit** with the purchase of your CompuServe Subscription Kit.

### So easy the whole family can go online.

CompuServe is "menu-driven," so beginners can simply read the menus (lists of

options) that appear on their screens, then type in their selections. If you ever get lost or confused, type H for help. Remember, you can always ask questions online through our feedback service or phone our Customer Service Department.

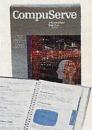

Before you can access CompuServe, you need a computer, a modem (to connect your computer to your phone) and, in some cases, some simple communications software. Now you're ready to order. For your low, one-time subscription fee, you'll receive:

- a complete, easy-to-understand, 170-page spiral-bound Users Guide
- your exclusive preliminary password
- a subscription to CompuServe's monthly magazine, Online Today
- a \$25.00 usage credit!

To buy a CompuServe Subscription Kit, see your nearest computer dealer. To receive our informative brochure or to order direct, write or call **800-848-8199** (in Ohio, 614-457-0802).

CompuServe. You don't have to know how it works to appreciate all it can do - for you.

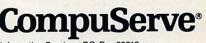

Information Services, P.O. Box 20212 5000 Arlington Centre Blvd., Columbus, Ohio 43220

An H&R Block Company EasyPlex and ELECTRONIC MALL are trademarks of CompuServe Incorporated.

### Soviets invade Iran! Gulf war expands!

It is April, 1988 and the Ayatollah has been deposed. Iran is once again a major US ally, openly supporting the struggling Afghan guerillas. In response, the Soviet Union and Iraq have sent their T-72 tanks rolling over the Iranian borders...intent on making Iran theirs! Can you halt the invasion? Can anyone? Find out for yourself.

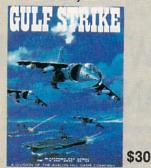

Gulf Strike has drawn unanimous raves from major software magazines as well as the gaming public. Family Computing Magazine has called Gulf Strike a "major leap forward for the genre, and the best computer wargame to date." Available on diskette for the Atari home computer, Apple II, Commodore 64/128, IBM PC and PCjr (100% compatibles with Color Graphics Board).

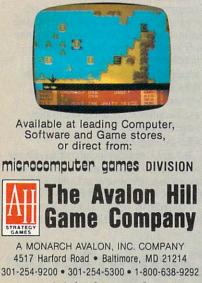

Ask for Operator G

Send \$1 for a Complete Game Catalog

duced in Europe several months before it appeared in the United States.

#### ST Directory Update

Here is an Atari ST trick which I've stumbled across. When you are searching disk directories on the desktop, instead of using the mouse to close the directory window and reopen it, simply insert the new disk and press the ESC key. The desktop automatically reads the directory from the new disk and displays it in the window.

Randy Hart

Thanks for the tip. Don't forget to close any subdirectories that are open on the active directory window before you press ESC. If you omit this step in a case where the new disk doesn't have a subdirectory of the same name, GEM displays an empty subdirectory. No harm is done (you can simply close the empty subdirectory after the fact), but the results can be confusing if you're expecting to see the root directory on the new disk. Many of our programmers use the ESC technique regularly. However, we have heard unconfirmed rumors that this method of updating disk information may be somewhat less reliable than closing the window and reopening it.

#### Language Translators

I need a program to translate Swedish into English, and vice versa. I have talked to many software dealers in large cities, and they tell me they know of no such program. If there is a program that can handle this task, please let me know.

Kenneth E. Pilquist

Unfortunately, general language-translation programs are probably years away, even for the largest and fastest computers. In the 1960s, some computer scientists believed that such programs were just around the corner. Some elaborate attempts were made, but the failures were often more notable than the successes. For example, one English-to-Russian program translated the English phrase The spirit is willing, but the flesh is weak into the Russian equivalent The vodka is strong, but the meat is raw.

Perhaps the major obstacle in the way of such programs is that human languages depend heavily on context. That is, the same word can signify many different things depending on how it's used. To take a simple example, consider the verb cast. It commonly means to throw, as in the phrase cast your nets on the water. But it carries very different meanings in the phrases cast a ballot, cast parts in a play, or cast a cement foundation. The task becomes even more complex if you include specialized, technical definitions. In the C programming language, for instance, cast denotes a particular sort of conversion from one variable type to another.

In order to translate the verb cast reliably, a translation program would need to include fairly large amounts of real-world information about such dissimilar subjects as fishing, voting, theatrical management, and building construction. Without meaningful information about all the contexts in which a word can appear, translator programs can easily produce blunders such as mistranslating spirit as vodka.

With these limitations in mind, however, you can use your computer as a simple language dictionary. Try this program.

- 10 DIM A\$(20),B\$(20),C\$(20):RE M FOR ATARI ONLY
- 20 NUMWORDS=2 30 PRINT "1) ENGLISH TO SWEDIS H"
- 40 PRINT "2) SWEDISH TO ENGLIS H
- 50 INPUT I:IF I<>1 AND I<>2 TH EN 30
- 60 PRINT "WHAT IS THE WORD";:I NPUT C\$:RESTORE
- 70 FOR J=1 TO NUMWORDS
- 80 READ A\$,B\$
- 90 IF I=1 THEN IF A\$=C\$ THEN P RINT B\$:GOTO 30 100 IF I=2 THEN IF B\$=C\$ THEN
- 100 IF I=2 THEN IF B\$=C\$ THEN {SPACE}PRINT A\$:GOTO 30 110 NEXT J:PRINT "WORD NOT IN
- 110 NEXT J:PRINT "WORD NOT IN {SPACE}DICTIONARY"
- 120 GOTO 30
- 10000 DATA CAT, KATT
- 10001 DATA I, JEG

You can add more words and phrases to the DATA statements at the end of the program. When you are finished, put the number of words into line 20. You may find that when you add many words to the list, the program starts slowing down, so try to keep the most-used words at the beginning of the list. If the program is still too slow, you might consider rewriting the program to use a binary search. This would require a list sorted in alphabetical order.

#### More About Atari's COM

Just a note regarding the October 1986 installment of "Readers' Feedback," in which Brian Korn asked about using COM as a variable name in Atari BASIC. Your reply correctly states that COM is a reserved word and cannot be used in an implicit variable assignment such as COM=10. However, you *can* use any reserved word as a variable name by making an explicit assignment with LET. The statement LET COM= 10 assigns the value 10 to the variable COM.

Implicit assignment (assignment without LET) works in an interesting way. LET is the last keyword in the keyword table, and thus becomes the

## **Powerful Software. Persuasive Prices.**

There's three things you should get from software: power, ease of use and a reasonable price. Here's three programs that can give you all the tools you need to get your work done faster, easier and better:

MANAGEF

75

#### Desk Manager<sup>™</sup>

Five tools to organize your desktop.

Desk Manager puts five useful tools in your Apple that you can access instantly. It's a simple word processor that gives you the ability to crank out quick letters without the fancy footwork. An appointment calendar to keep your schedule in order. A phone book for keeping track of long lost friends or new found clients. A

note pad so you don't ever forget the greatest idea you ever had. And, for good measure, a calculator. Apple //, Commodore 128 and 64 versions are \$39.95 (suggested retail price).

#### Personal Accountant<sup>™</sup> Your financial genius.

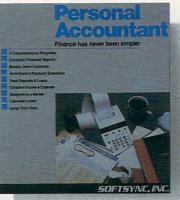

The Personal Accountant will keep track of your income, expense, loans, and deposits. It will tell you about your net worth, profits, taxes, and even speculate about the future. It generates professional financial statements and account histories. It

calculates loans and the future value of savings and it even keeps track of phone numbers. You don't have to know anything about debit and credit to put the Personal Accountant to work for you. And you don't have to be a financial genius to know that this is money well spent. Spend \$34.95 (Commodore 64 and 128) or \$49.95 (Apple // and IBM PC) to keep your financial life in order and invest the rest.

#### **TRIO**<sup>TM</sup>

One program for all your applications.

Put the three most important software applications at your fingertips. An easy-to-use word processor, a powerful spreadsheet and a highly flexible data base. If you'd like to exchange information between these programs, do mail merging, project profits, organize lists, write dazzlingly fast, create form letters and more, you'll find TRIO is the most powerful integrated software package you can

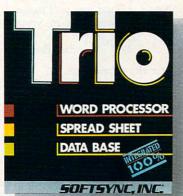

buy for the money. Apple //, \$79.95; Commodore 128, \$69.95; Commodore 64, \$49.95 (suggested retail price).

#### **Five Years In The Making**

The fact is Softsync has been developing serious, hard working software for five years now.

We know that software works harder for you when it's well designed, well documented, reasonably priced and backed by a team of customer service specialists standing by to help you.

Ask your retailer for the powerful software with the persuasive prices. **Softsync.** Call us for a free full color catalog. **Softsync, Inc.**, 162 Madison Avenue, New York, N.Y. 10016 (212) 685-2080.

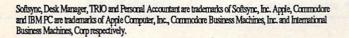

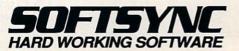

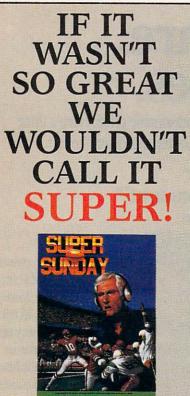

The Autor Hit Game Compa

Super Sunday gives you the best Pro Football teams of all time, computer analyzed to perform with proper guidance, just as they did in real life. Your brilliant play calling is re-enacted on screen by all 22 players. The additional Champions, 1985 season as well as the General Manager's Disk make this a must for all football fanatics.

For Commodore 64/128, IBM PC, PCjr and 100% compatibles. Color Graphics Board required.

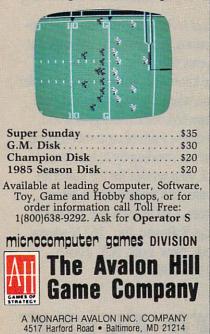

default. If the interpreter can't find any other keyword at the beginning of a BASIC statement, it assumes you wish to perform an assignment and executes LET. As a result, the statement A=10has the same effect as LET A=10. You can't assign COM implicitly (without a LET) because the keyword COM comes before LET in the keyword table. BASIC performs DIM in place of COM, and the interpreter never gets a chance to perform LET by default.

S.A. Robinson

Thank you for the clarification. LET does allow you to use any reserved word— GRAPHICS, PRINT, or whatever—as part of a variable name or as the entire name. Though it may be useful on occasion, we don't recommend that you embed keywords in variable names as a regular practice. The potential for confusion is great, and it's often possible to find an equally descriptive name that doesn't involve a keyword. For instance, instead of using COMP to signify COMPUTATION, why not substitute CALC (to signify CALCULATION)?

#### Plus/4 Programmer's Reference Guide

I read with interest your reply to Sean Donovan in the May 1986 installment of "Readers' Feedback," regarding custom character sets on the Commodore Plus/4. The Plus/4 Programmer's Reference Guide is now available from Scott, Foresman, 1900 East Lake Ave., Glenview, Illinois 60025. This book, which I coauthored with Sarah Meyer, contains material on all the graphics modes of the Plus/4, as well as a complete description of BASIC 3.5, the built-in software, and the use of machine language and peripherals. I hope you will make this information available to your readers.

Cyndie Merten

Thank you for the information.

#### Whatever Happened To Compatibility?

I remember reading some time ago about MSX computers which were all supposed to be compatible with each other. Compatibility seems to be a very important consideration. Why didn't these computers sell as well as Apples, Commodores, and Ataris? Also, since Microsoft made both MS-DOS and MSX-DOS, and since the Z80 and 8088 processors are closely related, are IBM computers compatible with MSX computers?

Satoru Fukushima

MSX computers are designed to be compatible with each other, but they have never become a significant factor in the United States market. Had they come to market one year earlier, the story might be very different. However, by the time MSX computers were ready for the U.S. market, that market was already making a dramatic shift away from 8-bit computers toward more powerful 16-bit machines. Despite the obvious attractiveness of a standard that applies to many different computers, it now seems unlikely that the MSX standard will ever become as widespread as many people had once thought.

MSX computers share some similarities with MS-DOS computers (a category that includes the IBM PC/PCjr and compatible machines). Both systems use similar file structures, and the Z80 and 8088 microprocessors have similar instruction sets. However, there are enough differences—especially hardware differences between the two types of computers so that neither machine can read disks or run software created by the other.

If recent developments in 68000based computers are any indication, you're not likely to see much cross-brand compatibility among 16-bit machines, either. The Apple Macintosh, Commodore Amiga, Atari ST, and Apple IIGS all use unique operating systems and disk formats. Thus, an Amiga can't run a Mac program, an Apple IIGS can't read ST disks, and so forth. There are superficial similarities in the operating-system interfaces used by these machines-they all use a mouse, menus, windows, and so forth-but they are profoundly different at the level of hardware and system software.

#### 128 Merge Command

I recently upgraded from a VIC-20 (with a Programmer's Aid cartridge) to a 128 and have found that I no longer have a MERGE command. Since I've gotten used to writing my subroutines as separate programs to be merged later, I miss this command. Is there any way to merge two programs on the 128? Robert Ridout

Yes. Let's say you want to merge a subroutine called QSORT into a program called FILEAWAY. First you need to create an ASCII listing of the QSORT program. Load QSORT and type this line:

OPEN 8,8,8, "QSORT.ASC,S,W": C MD8:LIST

When the file has been written and the cursor returns to the screen, enter **PRINT #8: CLOSE8.** Next, load the FILEAWAY program into which you want to merge the subroutine and type this:

OPEN 8,8,8, "QSORT.ASC": BANK1 5: SYS 65478,0,8

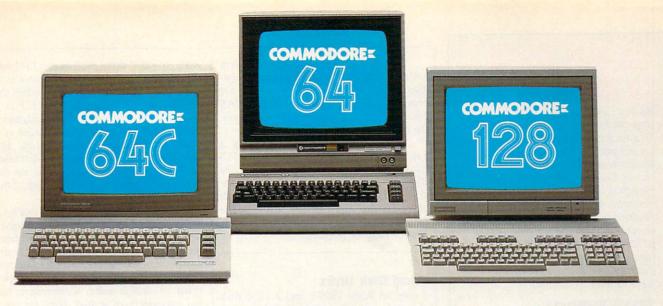

## Love at first write.

Awarded "A Best of 1986"

Microcomputers Magazine

### New! Now with Near Letter Quality printing!

Commodore 64<sup>®</sup> and 128<sup>™</sup> owners, meet the personal printer of your dreams.

It's the Commodore-compatible OKIDATA 120. And it's got everything you've been looking for in a printer.

Like a Near Letter Quality speed of 30 characters per second. A Utility mode speed of 120 cps. And high-resolution graphics. The OKIDATA 120 is built for long-term relationships. With a full one-year warranty, and a printhead life of 200 million characters.

You'll love the very affordable price, too.

The OKIDATA 120 comes complete with everything you need to start printing. Including its own interface cable, paper and self-inking "Clean

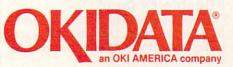

Hands" ribbon cartridge. Simply plug it in and you're ready to go.

OKIDATA

Meet the printer of your dreams at your OKIDATA retailer now. For the name of the OKIDATA retailer nearest you, call 1-800-OKIDATA.

The OKIDATA 120. To you, it's a great printer. To your Commodore, it's Mr. Write.

We put business on paper.

## On the Road to Moscow . .

As the German Wehrmacht approached the open steppes of Smolensk, the Soviet invasion was on schedule. They could capture Moscow and throw the Russians out of Europe before snow fell. Heading the Panzergruppe invasion was General Heinz Guderian, the man who turned the potential of armor into the reality of Blitzkrieg warfare. Opposing him were masses of Soviet infantry and armor determined to defend their homeland.

RUDAGIAN

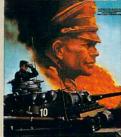

\$30.00

**Guderian** simulates this critical campaign of WWII, using the acclaimed joystick-driven system from Gulf Strike. On the full-color scrolling map the German player must drive deep into Russia to capture Moscow.

The Soviet player must counter the German threat, and cut off supplies to forward units. Uncertainty is always present. *Solitaire option* lets you take command of either German or Soviet armies. The battle for Moscow was lost at Smolensk. You could rewrite history.

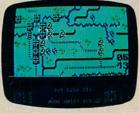

Ready to run on your Atari® 8-bit, Apple® II family or Commodore® 64/128.

AVAILABLE EVERYWHERE or call toll-free: 1(800)638-9292. Ask for Operator GG

microcomputer games DIVISION

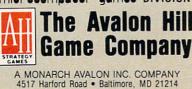

The BANK command isn't necessary unless you've been changing memory configurations. When the two programs are merged, you'll probably see a ?SYNTAX ERROR message, which you can ignore. To finish up, type CLOSE2.

The ASCII listing is essentially a typed-out version of the program. The SYS causes the 128 to look for input from the disk file instead of the keyboard, so the ASCII listing is typed into memory. If there are any duplicate line numbers, the line from the disk routine will replace the line already in memory.

#### Atari Disk Unfix

I own an Atari 130XE and a 1050 disk drive. I recently purchased the game *Summer Games*, which worked perfectly when I played it. Then I used a DOS 2.5 utility called DISKFIX.COM. One of the choices in this program was VERIFY DISK, so I thought I should use it to make sure the disk contained no bad sectors or files. While it was verifying, the computer flashed the message BAD LINK IN FILE 13—DELETING. When I ran the game again, the gymnastics event didn't work. Any suggestions on how I might recover the file?

M. Roberts

The DISKFIX utility which comes with DOS 2.5 is a very powerful utility, which tries very hard to recover all the files that it can. The reason it didn't work in this case is most likely due to copy protection. The copy-protection schemes used on many commercial disks often involve changing the sector link information on the disk. Apparently, DISKFIX thought that your disk was scrambled, and it did its best to correct the link information. If you write to the manufacturer of your game, perhaps they can suggest a way to recover the lost file.

Disks don't get scrambled very often. When they do, it's usually because a file wasn't closed after it was opened for writing. Unless you're experienced with disk programming, you should use disk utilities only as a last resort. Caution is particularly important if you're trying to repair a commercial disk. If possible, it's best to make a copy of the disk and run the utility on the copy rather than the original. If the utility does something unexpected, you'll at least be no worse off than when you started.

#### **Double Or Dual?**

I have heard that the 1571 is a doublesided disk drive. Does this mean it is like a dual drive? Does it need doublesided disks?

Eddy Belew

A single-sided drive such as the 1541 has one read/write head, so it accesses only one side of a disk (it reads and writes the bottom side of the disk). The 1571 is a double-sided drive; it has two read/write heads, so it can write to both sides of a disk. To maintain compatibility, the structure of the 1571's directory is similar to the 1541's, and the 1571 fills up the bottom side before it goes to the top of the disk.

But both the 1541 and 1571 can hold only one disk at a time, so both are singledrive units. A dual drive has two drive mechanisms and can hold two disks at the same time (this is not the same as two single drives). A dual drive may be singlesided or double-sided. Commodore has not manufactured a dual drive for some time. However, they are common on MS-DOS computers (the IBM PC and compatibles).

Thus, the 1571 is not a dual drive. At one time Commodore announced plans for a dual double-sided drive (named the 1572), but the plans were apparently dropped.

If you should buy a 1571, we recommend using double-sided (DS) disks. Single-sided disks (which usually have SS on the label) are tested and certified for one side only. You may find that single-sided disks work in the 1571, but you can't know when the second side might fail. It's safer to stick with DS disks.

The Atari ST also uses both singlesided and double-sided disks. The 1040ST has one built-in double-sided drive. External floppy drives can be either singlesided or double-sided. Atari seems to be phasing out single-sided drives in favor of double-sided drives, since a double-sided ST drive can read and write to singlesided ST disks without any problems. However, since there are many singlesided drives still in use, virtually all commercial ST software is provided on singlesided disks. We have yet to see a dual drive for the ST.

#### **Attention Programmers**

COMPUTEI magazine is currently looking for quality articles on Commodore, Atari, Apple, and IBM computers (including the Commodore Amiga and Atari ST). If you have an interesting home application, educational program, programming utility, or game, submit it to COMPUTEI, P.O. Box 5406, Greensboro, NC 27403. Or write for a copy of our "Writer's Guidelines."

## **GET UP TO 200 FUN-FILLED PROGRAMS EACH YEAR**when you subscribe now to COMPUTE!

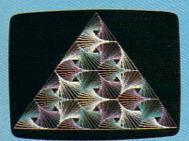

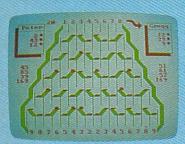

Article and machine transmisse property that writing a machine transmisse property that saile place to put the code. House the closett buffer is an obvious the closett buffer is an obvious places on writes machines, and putting there creates problems for tape users. Instad, the Proofreader uses to be for a place of the sail to be obvious the sail the sail to be obvious the sail to be obvious the sail

wenory, the Proofrader Checks To see which computer you're using. Then it stores the Riatt brown in the second second the computer's start-of-BASIL pointer the computer's start-of-BASIL pointer the Computer's start-of-BASIL pointer the Computer's the Proofrader They is the second second second the computer over the start for the second second second second the second second second second the second second second second the second second second second the second second second second the second second second second second the second second second second second the second second second second second the second second second second second the second second second second second the second second second second second second the second second second second second second the second second second second second second the second second second second second second second the second second second second second second second the second second second second second second second the second second second second second second the second second second second second second second the second second second second second second second second the second second second second second second second second the second second seco Subscribe to COMPUTE! today through this special introductory money-saving offer, and you'll be getting a lot more than just another computer magazine. That's because each issue of COMPUTE! comes complete with up to 20 all-new, action-packed programs.

Subscribe now and you can depend on a steady supply of high quality, fun-filled programs like Hickory Dickory Dock, Switchbox, TurboDisk, Home Financial Calculator, Turbo Tape, SpeedScript, SpeedCalc, and hundreds of other educational, home finance, and game programs the entire family can use all year long.

The superb programs you'll find in each issue are worth much, much more than the low subscription price.

And there's more to COMPUTE! than just exciting new programs. Month after month, COMPUTE!'s superb articles deliver the latest inside word on everything from languages to interfaces...from programming to disk drives.

Whether you're a novice or an experienced user, COMPUTE! is the magazine for you. So subscribe today. Return the enclosed card or call 1-800-247-5470 (in Iowa, 1-800-532-1272).

Do it now.

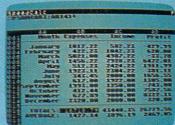

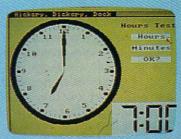

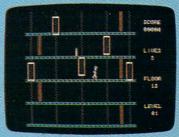

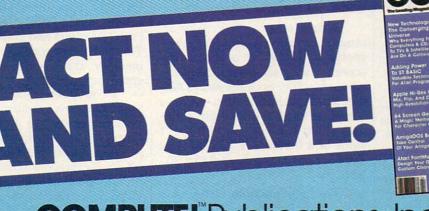

COMPUTE!"Publications, Inc.

If attached order card is missing, write: COMPUTE! P.O. Box 10955, Des Moines, IA 50950

## The Great Graphics Leap

Philip I. Nelson, Assistant Editor

Sixteen-bit microprocessors are changing the look of personal computer graphics. Here's an inside view of what makes graphics different on 16-bit computers such as the Amiga, Atari ST, and Macintosh.

Few people interested in computers have failed to hear about the new 16-bit computers like the Atari ST, Amiga, and, most recently, the Apple IIGS. But are these computers truly superior to earlier, 8-bit computers? Part of the answer, of course, depends on what they're used for. For math, virtually any 8bit computer can generate respectable results, but most computer users enjoy graphics. And, to a large extent, the better a computer's graphics look, the more fun it is to use.

One area where 16-bit machines definitely outshine their 8bit brethren is graphics. What makes 16-bit graphics different from 8-bit graphics, and how are software companies taking advantage of these new capabilities? We'll begin with a comparison of graphics on 8-bit and 16-bit computers, and then look at some 16-bit software that differs notably from what's available in the 8-bit world.

#### **Pixels And Bits**

All microcomputers display graphics by lighting up patterns of phosphorescent screen dots known as *pixels* on a monitor or TV screen. The term pixel is short for *picture element*.

Most personal computers use memory-mapped video to control which pixels are lit and which are dark. Part of the computer's memory—which we'll loosely term screen

#### Figure 1: Memory-Mapped Video

| 0 | 0 | 0 | 1 | 1 | 0 | 0 | 0 |
|---|---|---|---|---|---|---|---|
| ) | 0 | 1 | 0 | 0 | 1 | 0 | 0 |
| 0 | 1 | 0 | 0 | 0 | 0 | 1 | 0 |
| 0 | 1 | 1 | 1 | 1 | 1 | 1 | 0 |
|   | 1 | 0 | 0 | 0 | 0 | 1 | 0 |
| 0 | 1 | 0 | 0 | 0 | 0 | 1 | 0 |
| 0 | 1 | 0 | 0 | 0 | 0 | 1 | 0 |
| 0 | 0 | 0 | 0 | 0 | 0 | 0 | 0 |

On computers with memory-mapped video, the computer translates on/off bit patterns in memory into matching patterns of light and dark pixels on the screen. Here, the on/off pattern found in 64 bits (8 bytes) of memory creates the letter A on the screen. The bits containing a 1 value are lit, while those containing a 0 are dark.

*memory*—is reserved to contain information for the screen. The computer's video hardware translates the contents of the screen memory into video signals. The monitor, in turn, translates the video signals into the desired pattern of on and off pixels. Figure 1 illustrates this basic arrangement.

Screen memory is usually arranged in a manner that corresponds to the pattern of dots on the screen. Like all other memory, screen memory is composed of *bits*, the smallest information units a computer can handle. A bit, or binary digit, can contain either a 1 value or a 0 value. A *byte* contains eight bits, and a *word* contains sixteen bits.

The two possible states of a pixel—light or dark—correspond neatly to the two possible states of a bit—1 or 0, on or off. The term

*memory-mapped video* aptly describes the process of *mapping*, or translating the on and off bit patterns found in screen memory into patterns of light and dark pixels on the screen.

#### **Text And Graphics Modes**

Eight-bit computers such as the Commodore 64 and Atari 800 have both *text modes* and *graphics modes*. Text modes generally require less memory and operate faster than graphics modes.

In graphics mode, the computer has direct control over individual dots on the screen. In the simplest case, if a bit is on, its corresponding screen pixel is lit; if a bit is off, its corresponding pixel is dark.

In text mode, the screen is divided into rows and columns of character-sized cells. Each character cell is further subdivided into rows and columns of dots. In this

## FLIGHT!

From the sophisticated realism, detail, and intellectual stimulation of Flight Simulator...

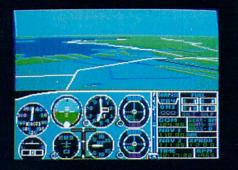

...to the brute-force fun, thrills and excitement of Jet ...

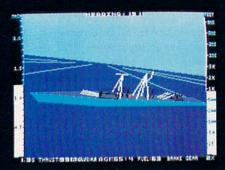

...with new adventures in Scenery Disks...

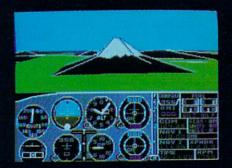

...SubLOGIC. The State of the Art in Flight.

See Your Dealer. For additional product ordering information

or the name of the dealer nearest you, call (800) 637-4983.

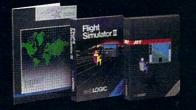

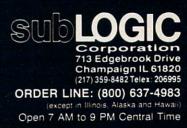

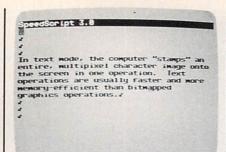

In text mode, the computer "stamps" an entire, multipixel character image onto the screen in one operation. Text operations are usually faster and more memory-efficient than bitmapped graphics operations.

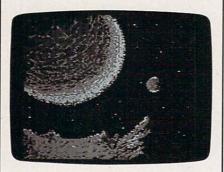

Bitmapped graphics screens require more memory and take more time to draw than text screens, since the computer must draw each screen pixel individually. This photo illustrates a screen drawn with KoalaPaint for the Commodore 64.

mode, each byte of data corresponds to a single character: When you press a key on the keyboard or PRINT a character, the computer's video hardware automatically draws an entire multidot character on the screen. Thus, a single text operation affects a number of pixels at once. Aided by special video hardware, the computer can "stamp" an entire character on the screen with one stroke, much as if it were using a rubber stamp.

Text screens require less memory than graphics screens because the video hardware translates one byte (the character code) into more than eight bits of display information. On the 64, for instance, only 1000 bytes are needed to store all the shape information for an entire 40  $\times$  25 text screen. By comparison, the 64's bitmapped graphics mode requires 8000 bytes for shape data. For the same reason, text screens can be drawn much more rapidly than graphics screens.

#### Figure 2: Atari ST Special Text Effects

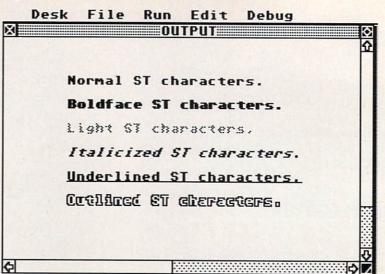

#### No Rubber Stamps

One major difference between 8-bit and 16-bit computers is the way they handle text. On 16-bit machines, the trend is to dispense with a separate text mode and display everything—including characters—via bitmapped graphics. This slows text operations somewhat, but permits much greater flexibility in the display of characters.

Both the ST and Amiga, for instance, lack a true text mode. Instead of stamping an entire character onto the screen in one operation, the computer draws it pixel by pixel with relatively slow software routines. However, the computer can change the appearance of text by making only slight alterations in the logic of character-drawing routines. This makes it easy to generate different sizes of characters and implement special effects such as italics, boldface, and underlining. To create italics, the computer simply slants the normal characters, and so on. Figure 2 illustrates such special text effects on the Atari ST.

The Amiga, Macintosh, and Apple IIGS also have a number of predefined *fonts* (text styles) that can be substituted for the normal system font. The following photo illustrates various fonts available on the Amiga. These patterns are part of the system software: You can simply load the desired font from disk and instruct the computer to use it in place of the normal font.

Eight-bit computers have the ability to display modified characters, but only at the cost of consid-

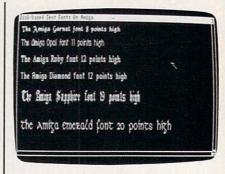

erable programming. The system typically includes only one font, so you must create new character patterns from scratch. And the computer has no innate ability to modify the normal font's appearance for special effects such as boldface.

Conventional text mode has another limitation: On most computers, you can display only one type of text on the screen at any given time. If you change the "rubber stamp" pattern for the letter *A*, for example, every *A* on the screen appears in that pattern. This constraint is largely avoided on 16-bit computers. Since each character is drawn individually, many different types and sizes of text can appear on the same screen.

#### Sprites, Bobs, And Outlaws

Much arcade-style animation involves moving a graphics object over an underlying background of some sort. To create an illusion of independence, the object must not change the appearance of the background over which it moves. The Commodore 64 and 128 solve this problem with special objects

## When the Going Gets Tough, the Bard Goes Drinking.

And the going is tough in Skara Brae town. The evil wizard Mangar has cast an eternal winter spell. Monsters control the streets and dungeons beneath. Good citizens fear for their lives. What's worse, there's only one tavern left that serves wine. But the Bard knows no fear. With his trusty harp and a few rowdy minstrel songs he claims

are magic, the Bard is ready to boogie. All he needs is a band of loyal followers: a light-fingered rogue to find secret doors, a couple of fighters to bash heads, a conjurer to create weird allies, a magician for magic armor.

Then it's off to combat, as soon as the Bard finishes one more verse. Now what's a word that rhymes with "dead ogre?"

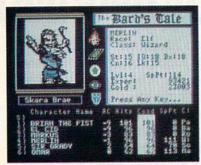

4 classes of magic user, including wizard and sorceror. 85 new magic spells in all.

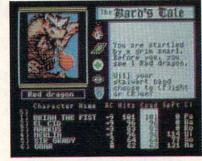

128 color monsters, many animated. All challenging.

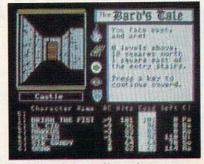

Full-color scrolling dungeons. 16 levels, each better than the one before. 3-D city, too.

### The Bard's Tale™

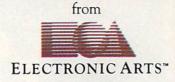

Specs: 100% machine language, 400K worth on 2 disks. 64K RAM minimum; enhanced for 128K. Now available for Apple II family for \$44.95, C-64 & 128 for \$39.95. To order: Visit your retailer or call (800) 245-4525 (In Calif. call (800) 562-1112) for VISA or MasterCard orders. To purchase by mail, send check or money order to Electronic Arts, P.O. Box 306, Half Moon Bay, CA 94109. Add \$3 for insured shipping and handling. Allow 1-4 weeks for delivery. The Bard's Tale is worth the wait. Apple is a trademark of Apple Computer. Wizardry is a registered trademark of Sir-Tech Software, Inc. Ultima is a registered trademark of Richard Garriott. The Bard's Tale and Electronic Arts are trademarks of Electronic Arts. For a copy of our complete catalogue and direct order form, send \$.50 and a stamped, self-addressed envelope to Electronic Arts, 2755 Campus Drive, San Mateo CA 94403. known as *sprites*; eight-bit Atari computers have a similar capability known as *player/missile* (P/M) *graphics*. Sprites and P/M graphics are created through special hardware, so they can be displayed with far less effort than if you had to do the same job entirely through software. However, sprites are limited both in size and in number.

The IBM PC/PCjr lacks hardware sprites, but compensates with GET and PUT commands that can store a graphics object in a BASIC array and stamp it onto the screen at any location. By stamping the same shape twice in XOR (exclusive OR) mode, you can restore whatever previously appeared in that area, making it possible to move a graphics object nondestructively. Unlike sprites, these objects are not limited in size or number; however, they are slower to manipulate and tend to produce unstable, flickering animation.

The Amiga includes eight hardware sprites which behave almost exactly like their cousins on the Commodore 64 and 128. Not surprisingly, the Amiga uses the hardware sprite capability to dis-

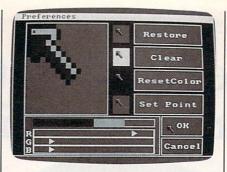

The Amiga's mouse pointer is actually a hardware-based sprite. Like other sprites, the mouse pointer can easily be given a new shape and colors.

play its mouse pointer. Like any other hardware sprite, the mouse pointer has the ability to move rapidly over any sort of display without changing the background. And since it appears in a different logical plane from that of other graphics objects, the pointer sprite always appears "on top" of everything else on the screen, no matter how many windows are open.

The Amiga's sprites are subject to most of the same limitations of sprites on the Commodore 64. Only eight can appear on a given hori-

zontal line under normal circumstances, and each sprite can have only a few colors, even if it appears on a screen that supports, say, 32 colors. Because of their independence, hardware sprites can also be tricky to integrate with the Amiga's Intuition user interface. Other graphics objects belong to the current bitmap: If you close or resize a window, Intuition knows that it should erase or resize that window's contents. But sprites have no logical connection to the bitmap, so Intuition does not automatically erase them if you close the current window, nor does it change their appearance or location in concert with Intuition events such as window resizing.

In addition to eight hardware sprites, the Amiga supports spritelike objects known as *vsprites* (virtual sprites) and *bobs* (blitter objects). Both involve significant programming overhead, but they offer different ways to overcome the limitations of hardware sprites.

The Amiga's vsprite system essentially lets you redisplay a hardware sprite at more than one screen location. Each hardware sprite can

## Infocom introduces four new gam

Infocom,<sup>™</sup> the crazy people who brought you "Zork"<sup>®</sup> and "The Hitchhiker's Guide to the Galaxy,"<sup>™</sup> has a habit of coming up with games that add a new dimension to interactive fiction. And the best keeps getting better. Case in point: "Leather Goddesses of Phobos."<sup>™</sup> It has a scratch n'sniff card and a 3-d comic book to excite all your senses. Once your interest is piqued, you'll embark on a rowdy romp through the solar system. This hilarious spoof of 1930's pulp science fiction has 3 "naughtiness levels," for the prude to the lewd. "Leather Goddesses" is sure to amuse members of either sex.

**One's really warped.** Then there's "Trinity."<sup>™</sup> It answers the question of whether a game can be both light-hearted

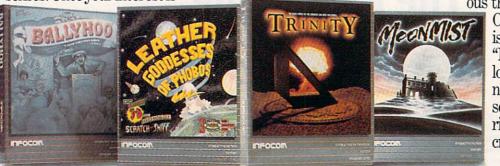

and profound. You journey through a time warp into a mischievous fantasy world where all atomic explosions are mysteriously connected. "Trinity" takes you back to the dawn of the atomic age and puts the course of history in your hands.

#### One's a real circus.

It has been said that the circus is the only really mysterious thing left in civilization.

One thing's for sure, there is plenty of mystery in "Ballyhoo."™ While trying to locate the circus owner's kidnapped daughter, you are somersaulted into a threering world of deception and crime. To solve the crime

Get \$245 worth of coupons FREE at your retailer today.

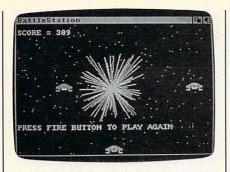

The Amiga's bobs (blitter objects) move like hardware sprites, but are not limited in size, colors, or number. This screen from an Amiga BASIC game contains several bobs.

serve as the parent for several vsprites, which can have different colors, shapes, and locations from those of the parent. Among other things, this feature permits you to display more than eight sprites on the same horizontal screen line.

Bobs are the creation of another custom Amiga chip known as a *blitter*. Like sprite hardware, the blitter chip makes it possible to move an object nondestructively over a detailed background. This feature is analagous to GET and PUT animation on the IBM PC/PCjr, but it works much faster because of the blitter chip's hardware support. Bobs, unlike hardware sprites, are not limited in size or number, and they can have as many colors as are available in the current screen (up to 32 colors under normal circumstances). However, large bobs consume more memory and move more slowly than sprites (or smaller bobs, for that matter), particularly in Amiga BASIC.

The Atari ST has no hardware sprites, but it does have a spritelike software capability which, again, derives from the need for a mouse pointer. The ST's sprite facility is part of the line A assembly language interface that supports the VDI (Virtual Device Interface) portion of GEM. Software sprites are limited in size; the familiar busybee pointer shape is very close to the maximum size. However, there is no limit to the number of such sprites, and line A instructions operate rapidly enough for quite convincing animation. The sprite can have only two colors, but it may be placed on the screen in various modes, including XOR mode.

Like the Amiga's hardware sprite, an ST software sprite is a bit of an outlaw in relation to the computer's operating system interface. GEM provides no means for managing such an object except in the form of the mouse pointer. Using software sprites for arcade-style animation requires that you program at the machine level and create means of your own for integrating the sprite's activity with GEM events such as closing and resizing windows.

The VDI portion of GEM includes two raster copy routines which copy rectangular areas of memory from one location to another-usually from a portion of main memory into screen memory, or vice versa. As with GET and PUT in IBM or Amiga BASIC, the shape can be placed on the screen in various modes, including an XOR mode which allows nondestructive movement. Like the Amiga's bob facility, the ST's raster copy routines place no particular limit on the number of graphic objects you can move about the screen. However, raster copies are not supported with hardware like the Amiga's blitter chip. As a

## es. One really smells.

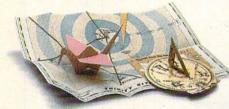

Every package includes an integral set of props to excite your senses and enhance the game.

and save your hide from a permanent spot in the freak show, you'll need to stretch your puzzle-solving skills to the limit.

#### One's really haunting.

Wrapping up this new quartet is a classic gothic mystery set in a haunted castle on the mistshrouded seacoast of Cornwall. In "Moonmist"™ you'll explore the darkest reaches of Tresyllian Castle and get involved with an eccentric cast of characters, including British nobility, while trying to save your best friend from a vengeful ghost. "Moonmist" offers four distinctly different sets of clues, problems, solutions and hidden treasures. So you'll die to replay it again and again.

#### All four are easy to get.

Simply follow your nose to your local software store today.

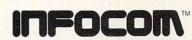

For more information, call 1-800-262-6868, x. 17C. Or write to us at 125 CambridgePark Drive, Cambridge, MA 02140.

© Infocom, Inc. Zork is a registered trademark and Ballyhoo, Trinity, Leather Goddesses of Phobos and Moonmist are trademarks of Infocom, Inc. The Hitchhiker's Guide to the Galaxy is a trademark of Douglas Adams.

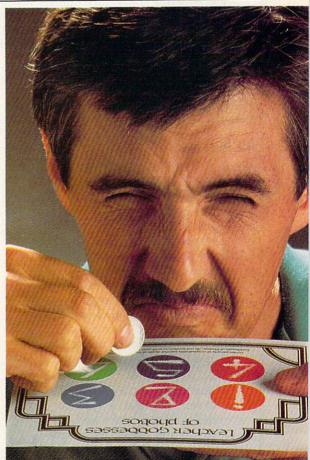

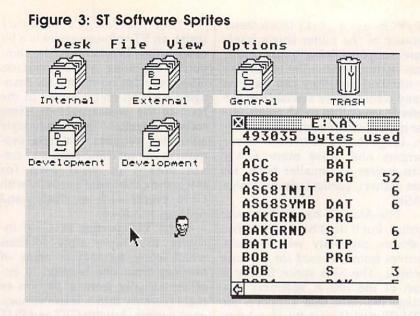

The ST lacks hardware sprites, but it relies on low-level operating system routines to display a mouse pointer with spritelike characteristics. In this screen, the man with a pipe is a software sprite, created by a short assembly language program that runs during the ST's vertical blank interrupt.

result, these operations are too slow for rapid, flicker-free animation, even in a compiled language such as C. At the time of this writing, ST BASIC has no commands that support raster copy operations.

The ST's line A interface offers another operation known as BITBLT (Bit Blitter), which closely resembles a VDI raster copy. Though it's somewhat more flexible than the VDI facility, BITBLT is scantily documented like all line A operations, and is available only in assembly language.

#### **Bit Planes**

Another notable difference between 8-bit and 16-bit computer graphics has to do with how the computer constructs a screen image. Figure 1 illustrates how a simple shape—the letter A—is displayed on the screen. The computer looks at the on/off pattern of bits in a specific area of memory and translates those patterns into a matching pattern of light and dark pixels on the screen. This mapping process is repeated for as many bits as are needed to define the entire screen.

In the simplest case—the ST's hi-res screen, for instance—the correspondence between bits and pixels is simple and direct. Each dark pixel corresponds to one bit containing a 0, and each light pixel corresponds to a bit containing a 1 value. Figure 4 illustrates this simple, one-to-one relationship.

Thus, you can visualize the ST's screen memory in the form of a *plane* arranged in rows and columns which match the rows and columns of the screen. The first 80 bytes (640 bits) of memory contain on/off data for the top line of the

screen, which—not coincidentally—contains exactly 640 pixels. The next 80 bytes of memory contain the dot pattern for the second screen line, and so on. An entire hires screen contains 256,000 pixels and requires 256,000 bits (32,000 bytes) of memory.

Adding color is usually a matter of combining two or more memory planes into a single screen image. The details of how this is done varies from machine to machine, but the concept of planes (usually called *bit planes* to accentuate the correspondence between bits and pixels) is useful for understanding all of them.

On most eight-bit computers, a maximum of two separate memory planes are combined to produce the final image. The Commodore 64's text mode, for instance, combines shape data from its screen memory with color data from its color memory to produce a screen of variously colored characters. In multicolor bitmap mode, the 64 draws shape and color information from different sources, but, again, combines only two planes. Sixteen-bit machines, on the other hand, can combine more than two bit planes for an even greater variety of colors.

The next step up from a twocolor screen is a four-color screen.

#### Figure 4: ST Hi-Res Screen

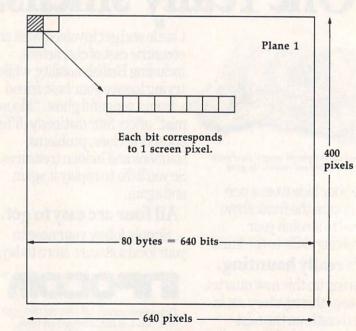

The ST's monochrome screen consists of a single bit plane in which each bit of data corresponds to a single screen pixel. Eighty bytes (640 bits) of data are needed to define each of the 400 screen lines; therefore, 32,000 bytes (256,000 bits) are required to define the entire screen. You smirk. Your opponent winces. You bow. So does he. The World Karate Practice long enough and your fingers will be registered as lethal weapons. Championship™ begins. Slowly, ever players. Apple II & com-patibles, Atari 800/130, C64/128, IBM & so slowly, you

approach. He flinches, and you make a combination front punch and kick. You spin, then do a

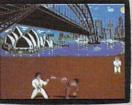

reverse kick. A forward flip. You kick again, only higher. Bang. It connects. Lights out. This time, you survived in one piece.

You'll have 17 intricate moves to master. As you progress, you'll fight your way from white to black belt in 8 deadly, international settings. With a final,

championship match at the base of Mt. Fuji. See you at the Dojo.

## MASH SOMEONE'S FACE IN THE COMFORT OF YOUR OWN HOME.

It's the Sultans of Slam. The Gurus of Gashes. The meanest nastiest rowdies to

ever hit the canvas. Ladies and notso-Gentlemen, we proudly present the vile, irreputable stars

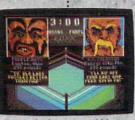

These animals use every trick known to man. And a few that aren't.

of Championship Wrestling."

There are 8 of these creeps in all, each with their own disgusting personalities and revolting habits.

Throw them from the ring. Crush their heads. Slam them to the mat. Pulverize their puny bones. You'll have over 25 moves to pin your man. You'll need over 250 stitches if you don't.

And one day, after your poor battered head resembles an over-cooked cabbage, you'll be good enough to win the title. And the Championship Wrestling Belt will be yours. 500

One to eight players. ole II & compatibles, Atari ST, C64/128.

Figure 5 represents a four-color, medium-resolution screen.

In a four-color screen, each pixel's color is defined by a pair of bits rather than a single bit. Since there are four possible combinations of two bits (00, 01, 10, and 11), a maximum of four colors are available.

To add more colors, you simply stack up additional bit planes. The next step up is typically a 16color, 4-bit plane screen. Figure 6 is a diagram of the ST's 16-color screen.

For this resolution, four bits are required to define each pixel's color. Since there are 16 possible combinations of four bits (0001, 0010, 0011, and so on), a maximum of 16 colors are available.

At four bit planes, we reach the limit for the ST. (The IBM PC/PCjr, by the way, offers four-color and sixteen-color screens similar to those on the ST, but color usage on the four-color screen is severely limited.) The Amiga can go even further, adding a fifth bit plane to display a total of 32 colors at one time. A 32-color screen is the limit

Figure 5: Four-Color, Two-Bit Plane Screen

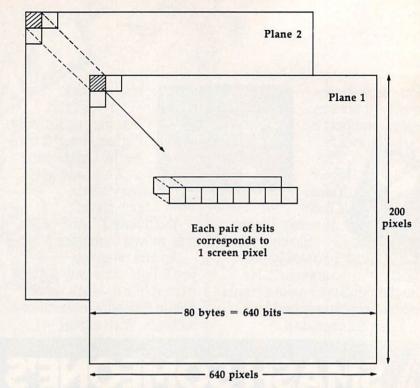

In the Atari ST medium-resolution screen, each bit plane contains 16,000 (80 \* 200) bytes. A total of 32,000 (2 \* 16,000) bytes are needed to define the entire screen. Four colors are obtained by layering two bit planes.

Figure 6: Sixteen-Color, Four-Bit Plane Screen

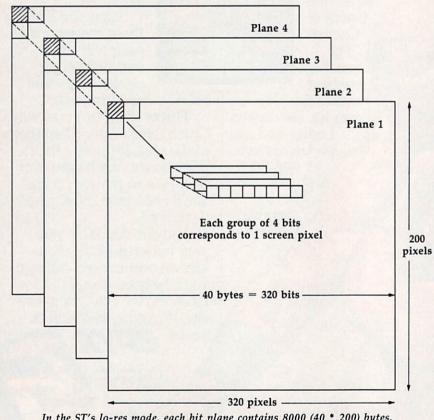

In the ST's lo-res mode, each bit plane contains 8000 (40 \* 200) bytes. Thirty-two thousand (4 \* 8000) bytes are needed to define the entire screen. Sixteen colors are obtained by layering four bit planes.

under normal circumstances. However, the machine also supports two special modes that use six bit planes. In *hold and modify* mode, the Amiga can display as many as 4096 different color shades simultaneously. In *extra halfbrite* mode (not available on the earliest Amigas) the computer can display up to 64 distinct shades of color. The Amiga's six-bit plane modes are rarely used, however, because they are difficult to program and not documented as thoroughly as more conventional modes.

#### Memory Versus Resolution

Extra colors, as we have seen, require additional memory. Pixel for pixel, the 16-color screen in Figure 6 requires four times as much memory as the 4-color screen in Figure 5. The Amiga and ST allocate memory for bit planes in quite different ways.

On the Amiga, each extra bit plane costs you another 8000 bytes. In noninterlaced modes, which are most widely used, a 32-color, lowresolution screen requires 40,000 bytes, while a 16-color, high-resolution screen requires 64,000 bytes. On a multitasking computer like

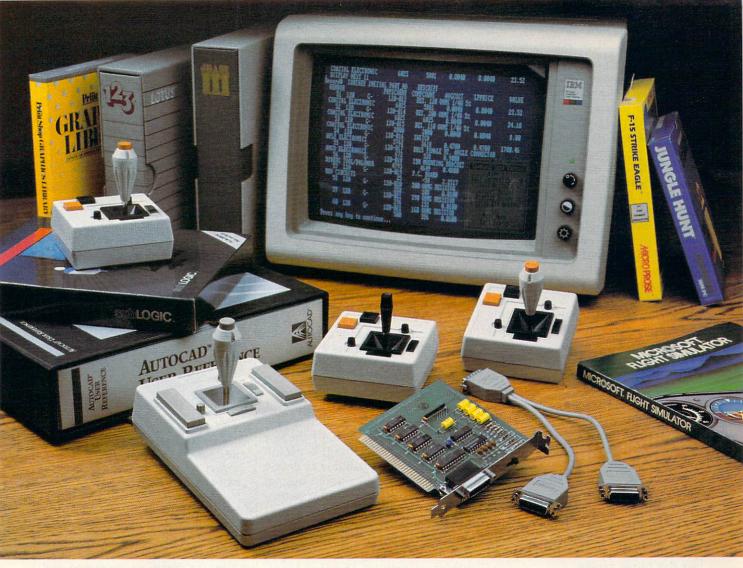

### **Quality Products You Can Depend On**

#### Introducing the New MACH IV JOYSTICK It saves you Time, Space and Money

CH Products new MACH IV JOYSTICK is two controllers in one. A high-precision mouse replacement and joystick combined. This means you can use it with any program that requires a mouse or with any program that requires a joystick.

The MACH IV saves you time because it is faster and easier to use than a mouse. It also doesn't require cleaning every 10 hours like most mechanical mice.

The MACH IV saves you space because it doesn't require any desk space or special surfaces to operate. You can even use it on your lap.

The MACH IV saves you money because it costs less and provides a longer life expectancy than a common mouse. And with the flip of a switch you have the added advantage of a joystick control for use with your favorite game or simulation program.

It works better and is compatible with more software than any other pointing device available today. Try it yourself and we're sure you will agree that the MACH IV JOYSTICK is the best cursor control available today.

Available for the Apple IIE/IIC, Macintosh, IBM PC/XT/AT and compatibles. The MACH IV for the IBM PC/XT and AT is a direct replacement for the PC Mouse from Mouse Systems, and is available with Designer Pop-up<sup>TM</sup> Menus for use with: Lotus 1, 2, 3; Multiplan; VisiCalc; FlashCalc; SuperCalc; WordStar; Multimate; Volkswriter; Personal Editor; PFS:Write; DBASE II; Framework and Symphony. There is even a Microsoft Mouse driver. This means the MACH IV will work with hundreds of programs that support either a Mouse Systems' or Microsoft mouse.

#### Suggested Retail:

| MACH IV | Apple IIE/IIC                                     | \$ 89.95 |
|---------|---------------------------------------------------|----------|
|         | (Apple IIE computer requires an Apple mouse card) |          |
| MACH IV | Macintosh (works as a mouse only)                 | \$ 89.95 |
| MACH IV | for IBM PC/XT/AT and compatibles                  | \$119.95 |
| MACH IV | for IBM PC/XT/AT and compatibles with Designer    |          |
|         | Pop-up™ Menus                                     | \$139.95 |
|         |                                                   |          |

#### MACH II and MACH III Joysticks

are the number 1 choice of retailers and consumers today. They provide more features, longer life cycles and greater precision than all others. With compatibility across a wider range of programs — from games to business to graphics to cad applications. With high quality metal connectors now standard on all models, they are plug in compatible with the Apple II, IIE/IIC, IBM PC/XT/AT, IBM PCjr and most compatibles. Suggested Retail: MACH II — \$44.95; MACH III — \$54.95

#### **GAMECARD III**

is our newest game control adapter. It corrects the incompatibilities of software programs requiring different joystick outputs. It is the only game adapter which provides three switch selectable sensitivities to function properly with all game, graphics and cad software for the IBM PCs and compatibles. Available with optional Y cable for dual control. The GAMECARD III PC model is compatible with the IBM PC, XT, Portable, Compaq, Leading Edge and most compatibles. The GAMECARD III AT model is compatible with the IBM AT and most compatibles. Suggested Retail: GAMECARD III

|                         | \$69.95 |  |  |
|-------------------------|---------|--|--|
| Y Cable separately \$14 | \$14.95 |  |  |

CH Products, the leading manufacturer of precision analog joysticks for industry and home delivers the highest quality computer peripherals available today.

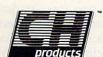

A Jovstick Technologies Inc., Company

SEE YOUR DEALER TODAY or for credit card orders call: 1-800-624-5804 1-800-262-2004 (In California) for more information call: (619) 744-8546 1225 Stone Drive, San Marcos, California 92069 the Amiga, memory consumption is always a major consideration, since the more memory one application uses, the less there is for other applications to use.

The ST simplifies the allocation problem by using the same amount of memory for bit planes regardless of resolution. Figures 4-6 demonstrate the arithmetic. In high resolution, the ST's screen memory consists of a single, 32,000-byte bit plane. In medium resolution, it consists of two 16,000-byte planes, and in low resolution it consists of four 8,000byte planes. The same contiguous 32,000-byte memory zone is used in every case: The computer simply interprets its contents differently for different resolutions.

Since the amount of memory available for bit planes is always constant, the ST has to sacrifice resolution to gain extra colors. The medium-res screen gains two additional colors (one extra bit plane) by cutting vertical resolution in half: It is only 200 lines high, compared to 400 lines in a hi-res screen. The lores screen gains another 12 colors (two more bit planes) by cutting horizontal resolution in half; its display is  $320 \times 200$  pixels, exactly half the number of pixels contained in the hi-res screen.

As a general consequence of this scheme, the ST offers far fewer screen options than the Amiga. Only three ST screen modes are available: low, medium, and high resolution. The Amiga offers nine different modes in noninterlaced modes, and a total of 20 different modes counting interlaced, extra halfbrite, and hold and modify.

#### Palettes

Color usage is another area in which 16-bit computers differ sharply from their 8-bit cousins. Simply put, a palette provides the means for redefining standard colors. This concept may be foreign to Commodore 64 users, who are used to a world in which color 0 is always black, color 1 is always white, and so on. On 8-bit Ataris and the IBM PC/PCjr, however, colors are easily redefined. Similar mechanisms are available on the Amiga, ST, and Apple IIGS.

The ST's palette, for instance, contains 16 color definitions. Each

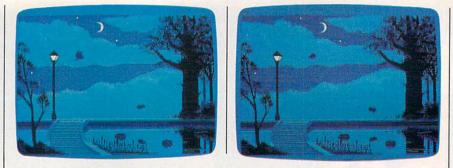

Clever color cycling can make objects appear and disappear. These photos show the progress of an owl and rabbit moving across the screen.

color is defined as a combination of three values, which correspond to intensities of red, green, and blue light. These colors can be remixed with the Control Panel desk accessory or under program control. Not all of the palette colors are significant in every resolution, of course. In medium resolution, only four colors are redefinable (the others can be redefined, but are not visible), while in high resolution only one palette setting (actually the low bit of the color 0 setting) is useful.

The Amiga's palette can define as many as 32 colors under normal circumstances. Again, the screen mode determines how many colors are actually available.

The Apple IIGS handles its palette in interesting ways. A basic palette consists of 16 color definitions, just as on the ST. However, you may redefine the palette for any screen line. This may be done a maximum of 16 times for a given screen under normal circumstances. In effect, the IIGS offers 16 separate palettes which can be assigned to different horizontal screen zones. With clever programming (which involves interrupt techniques) this capability can be extended even further.

Besides allowing you to choose exactly the shades you want, a modifiable palette lets you change large areas of the screen almost instantaneously. For instance, say that you define color 2 as black and draw a filled square in that color. If you redefine color 2 as orange, the entire square changes to orange immediately.

By shifting the palette through a series of combinations, you can even make various objects seem to appear and disappear, a simple kind of animation. Such color cycling is familiar to those who have

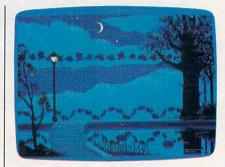

In this photo, the colors have been changed to reveal all of the owl and rabbit images at once. When cycling is in effect, only one pair of images appears at a given time.

used programs such as *NEOchrome* on the ST or *Graphicraft* on the Amiga. The next photos illustrate a *Graphicraft* screen that uses color cycling to create an animated owl and rabbit: When color cycling is turned on, the owl and rabbit seem to move across the screen. In fact, *all* of the owl and rabbit images are on the screen at all times. Only one pair of animal images appears at any given time because all the others are given the same color as the background.

Color cycling can be used for many other subtle effects, as well. Shapes, including text, can fade in and out of view; highlights can sparkle; water can shimmer and flow; and so forth. In the hands of an accomplished programmer, color cycling can create powerful, almost magical effects. Much of the impact of the Amiga program *Polyscope*, for instance, is achieved through carefully contrived manipulations of a 32-color palette.

#### My Interface, Right Or Wrong

The graphics capabilities of 16-bit machines are not always fully exploited. One reason why some 16-

## 21st CENTURY WARRIOR: Apache GUNSHIP THE ATTACK HELICOPTER SIMULATION

The Apache... Fierce and elusive, like its warrior namesake... Capable of defeating enemy tanks, infantry, and hostile aircraft on the modern elec-tronic battlefield. Gunship's revolutionary 3-D graphics enable you, the pilot, to fly into the world's hottest trouble spots... You'll use an unbelievable array of high tech information and weapon systems, including lasers, video cameras, night viewers, radar warn-ings, jammers, computers, missiles, rockets, flares, and a 30mm cannon! Successful missions will be rewarded with medals and rank promotions.

rewarded with medals and rank promotions. Experience the danger and excitement of attack helicopter action... your latest adventure in the ever-growing line of MicroProse Simulation Soft-

Challenge the enemy, the sky, and yourself with this extraordinary simulation!

**GUNSHIP**. For Commodore 64/128 and Atari XL/ XE computers at a suggested retail of \$34.95; also for AppleII Family, IBM PC/PC.Ir., Tandy 1000, Atari ST and Amiga at \$39.95. Call or write for specific machine availability, and for MC/VISA orders if product not found localiy.

E, ATARI, APPLE, IBM, TANDY AND AMIGA are reg

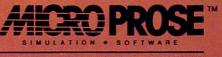

120 Lakefront Drive . Hunt Valley, MD 21030 . (301) 771-1151

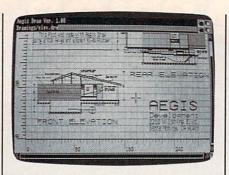

This screen from Aegis Draw for the Amiga includes two different elevations of a houseplan.

bit software looks like 8-bit software concerns maintaining a consistent user interface. Certain complex programs-word processors, databases, flight simulators, or whatever-involve many commands and take time to learn. For instance, imagine that you already have a very popular, keyboarddriven PC word processor named "Word Whiz," and wish to introduce a new version for the Atari ST. If the translation works just like the original, existing users can easily migrate to the new version without learning a host of new commands. This logic is especially compelling for programs which already have a large installed base or which, as in the case of a word processor, are used in both homes and offices.

#### **The Right Stuff**

Interface philosophy notwithstanding, there are many pieces of 16-bit software that go far beyond the capabilities of any 8-bit machine. In some cases, this is due to unique graphics features. In others, the difference arises from the superior processing power of a 16-bit machine.

Not surprisingly, most graphics programs for the Macintosh, ST, and Amiga offer at least a few features that would be difficult or flatly impossible to achieve on any eight-bit computer. The most obvious differences are based in hardware. The Amiga, for instance, has the hardware to support many more screen modes and colors than any eight-bit machine can possibly emulate, and its graphics software tends to reflect that fact. The flexible color palette of the Amiga, ST, and Apple IIGS also opens the door

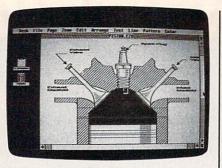

Easy Draw for the Atari ST was used to create this illustration.

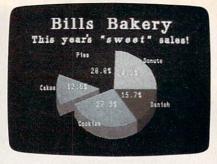

A business chart created with Impact! for the Amiga. The program includes a slide-show feature for displaying a series of related screens.

to color cycling and similar effects that few eight-bit computers can simulate.

Other differences relate to the drawing tools themselves. Every drawing program must provide some sort of movable cursor, pointer, or stylus as a means of indicating the current screen position. On 16bit computers, the mouse and mouse pointer are integral to the operating system interface: Hardware and system software handle most of the work of reading the mouse and displaying the pointer. Because it "comes with the computer," the mouse pointer is very responsive and can be maintained with little programming overhead. Eight-bit computers weren't designed with a mouse in mind, and must use a graphics pad, joystick, game paddles, or keyboard as a substitute.

Other 16-bit strengths can be emulated by 8-bit machines, but only at the cost of considerable extra programming. Cut and paste operations, for instance, are very common in drawing programs. On a Macintosh, ST, or Amiga, the programmer can simply call native system routines to read the drawing tool's location and movement, draw an expanding box around the captured portion of the screen, store that image elsewhere in memory, and paste it back onto the screen at a later time. On any 8-bit computer, these operations must be programmed from scratch, which increases the size of the program and may also lead to slower execution.

The computer's memory capacity is another important factor. Half-megabyte and megabyte (one million byte) memories are common among 16-bit machines, while 8-bit machines usually have forty to fifty thousand bytes of free RAM.

Increased memory also makes programs less disk-dependent and simplifies many programming problems. Consider an undo option, for instance. The easiest way to let the user undo the most recent operation is to store a complete copy of the screen between every drawing event. When you choose to undo something, the program simply copies the saved screen image back into the work area. With a halfmillion or a million bytes of memory, a 16-bit program shouldn't have much difficulty finding room for a spare screen image. In an 8-bit environment, where the program itself might consume half of available RAM, that simple solution may not be available, leading the programmer to invent a more circuitous solution or omit the option altogether.

#### The Heart Of The Matter

Perhaps the most important graphics device of all, however, is the microprocessor itself. The great processing speed of the 68000 chip (65816 on the Apple IIGS) now opens up entirely new categories of programs.

Consider, for example, CAD (Computer-Aided Design) software. Many of the operations in a CAD program, such as drawing a complex, three-dimensional projection or repeatedly scaling a twodimensional image, require an enormous number of calculations. It's possible, of course, for an eightbit computer to perform those calculations, but it lacks the numbercrunching horsepower to do the job

# VISIT EXOTIC LANDS AND WIN OVER THE NATIVES.

There is a place, probably a long, long way from where you're sitting right now, where grown men actually wear dresses and throw telephone poles in the air as a sign of athletic prowess.

It is true.

There is another rather bizarre land where grown men actually throw themselves in the air as

a sign of athletic prowess. Right off the edge of a cliff. We're talking, of course, about Scotland's famous Caber Toss and the death-

defying divers of Acapulco. Two of the events you'll find in World Games," the newest sequel in our bestselling "Games" series.

Here's your chance to dash around the globe as a big-time international athlete competing in 8 extraordinary sports.

Go stomach to stomach with a 400 pound sumo. Jump

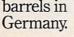

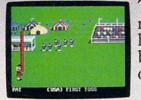

Anyone who can throw a telephone pole long distance is entitled to wear a dress.

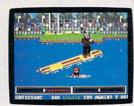

You haven't lived until you've taken a log out for a spin.

your name will be permanently inscribed in the World Hall of Fame. This then, is a challenge of global proportions.

One to eight players. Amiga, Apple II & compatibles, Atari ST, C64/128, IBM &

Try Canada's ridiculously difficult log roll. Or ski the brutal, wintry slopes of France.

Then it's back to the good old US of A to ride a bucking bull. And off again to bully Moscow with some heavy-duty weight lifting. If you manage to upset enough

countries,

compatibles

The question is, are you ready to go the distance?

## Helpful, Thorough, Books from COMPUTE!

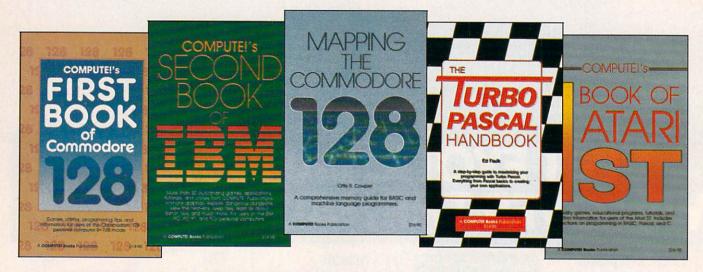

COMPUTE! Books provides you with the most up-to-date, easy-to-use programs and tutorials for your personal computer. Each copy is loaded with helpful programming hints, tutorials, home finance and educational applications, games, and much more. Here's just a sample of the many outstanding titles from COMPUTE!

#### COMPUTEI's First Book of the Commodore 128

Edited \$14.95 ISBN 0-87455-059-9 217 pages Games, programs, and tutorials for the Commodore 128 in 128 mode that show you everything from how to create windows, to programming sound and making disks autoload. You'll even find a map of all the important memory locations.

#### COMPUTEI's Second Book of IBM

Edited \$14.95 ISBN 0-87455-046-7 296 pages For the IBM PC, PCjr, and PC XT, here's an impressive collection of games, applications, and utilities from COM-PUTE! and COMPUTE!'s PC & PCjr magazines.

#### Mapping the Commodore 128

Ottis R. Cowper \$19.95 ISBN 0-87455-060-2 This clearly written, comprehensive memory map and programmer's guide, written by the technical editor of COM-PUTE! Publications, provides a detailed explanation of the inner workings of the Commodore 128 computer. Topics include memory management, BASIC 7.0, I/O chip register, the operating system, system RAM, and much more. This is an important reference for both BASIC and machine language programmers.

#### COMPUTE!'s Third Book of Apple

Edited \$14.95 ISBN 0-87455-063-7 340 pages Practical applications, entertaining games, understandable tutorials, and easy-to-use utilities help you get the most out of your Apple II, II+, IIe, or IIc. All the programs have been thoroughly tested and are ready to type in.

COMPUTE!'s First Book of the Atari ST Edited

#### \$16.95

ISBN 0-87455-020-3 340 pages A collection of ready-to-type-in-and-use applications, games, and utilities. Graphics creators like "Doodler," games like "Switchbox" and "Reversi," and educational programs like "Hickory Dickory Dock" turn your Atari ST into everything from a business graphics machine to a powerful teaching tool. Tutorials show how to add power to ST BASIC and how to add excitement to your own creations with sound effects and graphics.

#### The Turbo Pascal Handbook

Ed Faulk \$14.95

ISBN 0-87455-037-8 272 pages This book shows you how to use *Turbo Tutor, Turbo Toolbox,* and *Turbo Graphix Pascal* from Borland, as well as how to create your own applications using this computer language.

You'll find these great books at any of the stores listed on these pages. Just look for the COMPUTE! Books display.

## and Entertaining

## Shop these COMPUTE! Books dealers for the latest COMPUTE! publications.

ALABAMA

Electronics Boutique Riverside Galleria Hoover, AL

#### ARIZONA

Gemini Computer #8 1512 Bell Road Phoenix, AZ 85023

#### CALIFORNIA

Computer Literacy Bookshop 520 Lawrence Expressway, Ste. 310 Sunnyvale, CA 94086

Electronics Boutique West Side Pavilion Los Angeles, CA

Tower Books #28 630 San Antonio Mountain View, CA 94040

CONNECTICUT

Electronics Boutique Danbury Fair Danbury, CT

#### FLORIDA

Electronics Boutique Boynton Beach Mall Boynton Beach, FL

Electronics Boutique The Falls Fashion Center Miami, FL

Electronics Boutique The Florida Mall Orlando, FL

Games 'n' Gadgets Countryside Mall Clearwater, FL

Games 'n' Gadgets Governor's Square Mall Tallahassee, FL

Games 'n' Gadgets Orange Park Mall Orange Park, FL

Games 'n' Gadgets Regency Square Mall Jacksonville, FL

#### GEORGIA

Electronics Boutique Cumberland Mall Atlanta, GA

Electronics Boutique Lenox Square Mall Atlanta, GA Electronics Boutique Town Center @ Cobb Atlanta, GA

Games 'n' Gadgets North Lake Mall Atlanta, GA

Games 'n' Gadgets Perimeter Mall Atlanta, GA

LOUISIANA Electronics Boutique The Esplanade Kenner, LA

Electronics Boutique Pecanland Mall Monroe, LA

MARYLAND Electronics Boutique Golden Ring Mall Baltimore, MD

Electronics Boutique Owings Mills Town Center Owings Mills, MD

Electronics Boutique Security Square Mall Baltimore, MD

Games 'n' Gadgets Columbia Mall Columbia, MD

Games 'n' Gadgets Eastpoint Mall Baltimore, MD

Games 'n' Gadgets White Marsh Mall Baltimore, MD

MASSACHUSETTS Electronics Boutique Holyoke Mall at Ingleside Holyoke, MA

MISSISSIPPI Electronics Boutique North Park Mali Ridgeland, MS

NEW HAMPSHIRE Electronics Boutique Pheasant Lane Mall Nashua, NH

NEW JERSEY Electronics Boutique Cherry Hill Mall Cherry Hill, NJ Electronics Boutique Woodbridge Mall Woodbridge, NJ

Electronics Boutique Echelon Mall Voorhees, NJ

Electronics Boutique Rockaway Town Center Rockaway, NJ

Games 'n' Gadgets Burlington Center Burlington, NJ

Games 'n' Gadgets Livingston Mall Livingston, NJ

Games 'n' Gadgets Willowbrook Mall Wayne, NJ

#### NEW YORK

Electronics Boutique Crossgates Mall Albany, NY

Electronics Boutique Green Acres Mall Valley Stream, NY

Electronics Boutique Roosevelt Field Mall Garden City, NY

Electronics Boutique Smith Haven Mall Lake Grove, NY

Electronics Boutique Walt Whitman Mall Huntington Station, NY

Electronics Boutique Nanuet Mall Nanuet, NY

NORTH CAROLINA Games 'n' Gadgets Crabtree Valley Mall Raleigh, NC

OHIO Electronics Boutique Eastland Mall Columbus, OH

Games 'n' Gadgets Randall Park Mall North Randall, OH

PENNSYLVANIA Electronics Boutique

Electronics Boutique Exton Square Mail Exton, PA Electronics Boutique King of Prussia Plaza King of Prussia, PA

Electronics Boutique Lehigh Valley Mall Whitehall, PA

Electronics Boutique Montgomery Mall North Wales, PA

Electronics Boutique Oxford Valley Mall Langhorne, PA

Electronics Boutique Ross Park Mall Pittsburgh, PA

Games 'n' Gadgets Century III West Mifflin, PA

Games 'n' Gadgets Court at King of Prussia King of Prussia, PA

Games 'n' Gadgets Granite Run Mall Media, PA

Games 'n' Gadgets Park City Center Lancaster, PA

#### SOUTH CAROLINA

Electronics Boutique Haywood Mall Greenville, SC

#### TENNESSEE

Games 'n' Gadgets Mall of Memphis Memphis, TN

#### VIRGINIA

Games 'n' Gadgets Coliseum Mall Hampton, VA

Games 'n' Gadgets Lynnhaven Mali Virginia Beach, VA

Games 'n' Gadgets Pembroke Mall Virginia Beach, VA

#### WASHINGTON

John Kisselburgh 17370 Southcenter Parkway Seattle, WA 98188

COMPUTEI books are available in Canada from McGraw-Hill, Ryerson Ltd., 330 Progress Ave., Scarborough, Ontario, Canada M1P 225.

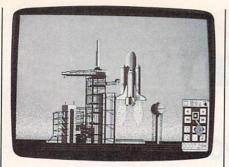

A spacecraft leaves Earth in this frame from a Deluxe Video animation.

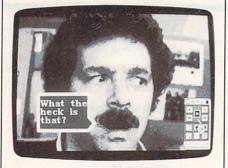

A computer-generated speech balloon is overlaid on a digitized video image in this Deluxe Video sequence.

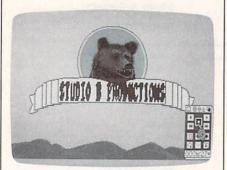

Deluxe Video includes preprogrammed scene-generator routines for commonly used features such as titles, credits, and charts. This animated bear emits a digitized growl as he moves his head from side to side.

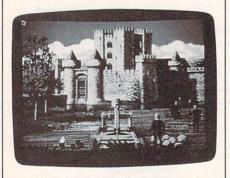

Scene from Defender of the Crown, an interactive movie in the Cinemaware series from Mindscape.

at acceptable speeds. For this reason, professional-quality CAD software has historically been available only to mainframe and minicomputer users.

The Macintosh, Amiga, ST, and Apple IIGS have enough processing power to perform calculation-intensive graphics activities at acceptable speeds. A number of professional design systems are already available for these machines, and that number is likely to increase as the 16-bit programming community gains maturity and the professional graphics market proves its viability.

Two examples, *Easy Draw* for the ST and *Aegis Draw* for the Amiga, are programs of a type that virtually didn't exist in the home computer market as recently as two years ago. As the photos illustrate, these programs are primarily intended for making *structured drawings* for architecture, engineering, business charts, and similar pursuits.

Business graphics are another newly emerging category. As you might expect, business-specific programs such as *Impact!*, another Aegis package for the Amiga, place heavy emphasis on charts, graphs, and text.

#### Home Movies

Among the showiest new 16-bit graphics programs are those which simulate television or films. These programs are also good examples of software that's simply too big and complicated to run successfully in an 8-bit environment.

Deluxe Video, a current Amiga offering from Electronic Arts, lets you create your own "videos" complete with detailed moving graphics and musical accompaniment or sound effects in the background. This highly sophisticated package (it occupies three Amiga disks) provides everything you need to create quite elaborate animated sequences. You may import IFF-format image files from Deluxe Paint and sound effects or music files from Deluxe Music and compatible programs. The program is also compatible with the Amiga frame grabber, a utility that captures digitized video images in IFF-format files, and the genlock peripheral, which lets you overlay Amiga-generated graphics onto other video footage.

In the pure-entertainment category, the yet-to-be released Cinemaware series from Mindscape offers *interactive movies*: highly realistic, role-playing adventures with detailed graphics and cinematic viewing options such as zooms, cuts, pans, and shifts of perspective. The plot is nonlinear, like an interactive text adventure. Instead of passively watching events unfold, as in a motion picture, you act through a computerized alter ego, deciding at the moment where to go and what to do.

Not surprisingly, Mindscape plans to release interactive movie software solely for 16-bit computers (the Mac, Amiga, and ST). Full 3-D animation requires huge amounts of information: One of the Cinemaware adventures reportedly includes a full megabyte of graphics data alone.

What does the future hold? If present trends continue, we'll see more sophisticated drawing programs with an increasing emphasis on animation and easy integration with other media such as film and video. In the entertainment arena, programs will rely more on threedimensional animation and provide highly detailed simulations of reallife events. When software reaches this level of sophistication, the personal computer will likely be found in nearly every home.

Aegis Draw Impact! Aegis Development 2210 Wilshire #227 Santa Monica, CA 90403

Cinemaware series Defender of the Crown Mindscape 3444 Dundee Rd. Northbrook, IL 60062

Deluxe Paint Deluxe Video Electronic Arts 1820 Gateway Dr. San Mateo, CA 94404

Easy Draw Migraph 720 S. 33, Suite 201 Federal Way, WA 98003

Graphicraft Commodore Business Machines 1200 Wilson Dr. West Chester, PA 19380

0

# A Buyer's Guide To Computer Paint Programs

No matter what kind of computer you own, there are software programs that can introduce you to the fun and creativity of computer graphics. Among the most popular and versatile graphics packages are the paint programs that present even the nonartist with the electronic tools to draw in ways that simply aren't possible with more traditional media.

The paint programs listed below are all available for under \$100, are easy to use, and show off the graphics potential of your computer.

# Analytic Art

Crystal Rose Software, 109 S. Los Robles, Pasadena, CA 91101 \$59.95

A color paint-and-design program for the Amiga.

## Animate

Brøderbund Software, 17 Paul Dr., San Rafael, CA 94903-2101 \$69.95

A double-high-resolution graphics program for the Apple IIc and 128K Apple IIe that is compatible with Brøderbund's *Dazzle Draw* and allows for easy animation of figures.

## The Animator

Michtron, 576 S. Telegraph, Pontiac, MI 48053

\$39.95

An Atari ST program that lets you animate your color pictures created with the *DEGAS* and *NEOchrome* paint programs.

Atari Artist (Touch Tablet) Atari, 1196 Borregas Ave., P.O. Box 3427, Sunnyvale, CA 94088-3427 \$64.95

A paint program, similar to *Paint*, but included with the Atari Touch Tablet package for Atari eight-bit computers.

#### Bitmap Coloring Book

Bitmap, P.O. Box 237, Westwego, LA 70094

\$18.95

An Atari ST coloring book and image resource that uses drawings from early twentieth-century design books, for systems with color monitors.

# Blazing Paddles

Baudville, 1001 Medical Park Dr., SE, Grand Rapids, MI 49509 \$34.95 A color drawing program for Atari eight-bit, Commodore 64, and Apple II-series computers that also

Apple II-series computers that also contains a library of predrawn shapes.

## Colourspace

Llamasoft Software, 49 Mount Pleasant, Tadley, England

(An American distributor for this program may be announced by the time you read this.) \$29.95

A colorful light-show drawing program for the ST that first appeared on Atari eight-bit computers, for color monitors.

#### Dazzle Draw

Brøderbund Software, 17 Paul Dr., San Rafael, CA 94903 \$59.95

A color drawing program for the Apple IIc, IIGS, and IIe (with 128K).

# DEGAS

Batteries Included, 30 Mural Street, Unit 9, Richmond Hill, Ontario, Canada L4B 1B5 \$39.95

DEGAS is a full-featured art-anddesign program for the Atari ST with color or monochrome monitor.

# **DEGAS** Elite

Batteries Included, 30 Mural St., Unit 9, Richmond Hill, Ontario, Canada L4B 1B5 \$79.95

An advanced art-and-design drawing program for the Atari ST with

color or monochrome monitor.

# Deluxe Paint

Electronic Arts, 1820 Gateway Dr., San Mateo, CA 94404 \$99.95

A sophisticated paint program for the Commodore Amiga and Apple IIGS computers, containing many advanced graphics features.

# Doodle

Crystal Rose Software, 109 S. Los Robles, Pasadena, CA 91101 \$39.95

A color drawing program for the Commodore 64 that works in true high resolution.

# Easy Draw

Migraph, 720 S. 333, Suite 201, Federal Way, WA 98003 \$99.95

An object-oriented drawing program for the Atari ST.

#### Fantavision

Brøderbund Software, 17 Paul Dr., San Rafael, CA 94903 \$49.95

A color paint program for the Apple II–series computers (with 64K) that combines drawing and animation.

#### FullPaint

Ann Arbor Softworks, 308½ S. State St., Ann Arbor, MI 48104 \$99.95

A paint program for the 512K Macintosh.

## geoPaint

Berkeley Softworks, 2150 Shattuck Ave., Berkeley, CA 94704 \$59.95 (GEOS)

A full-featured color graphics workshop for the Commodore 64. *geoPaint* is a part of *GEOS*.

## Graphicraft

Commodore Business Machines, 1200 Wilson Dr., West Chester, PA 19380 \$49.95

An easy-to-use color paint program for the Amiga that allows simple animation.

## The Graphics Magician

Penguin Software, 830 Fourth Ave., P.O. Box 311, Geneva, IL 60134 \$39.95 (Apple II series); \$49.95 (Macintosh)

Two graphics programs in one package, which let you draw and then animate your pictures.

#### The Graphics Magician Painter

Penguin Software, 830 Fourth Ave., P.O. Box 311, Geneva, IL 60134 \$24.95

A paint program for the Atari eightbit, Commodore 64, and IBM PC and compatible computers, similar to *The Graphics Magician*, but without the animation feature.

#### HippoArt

Hippopotamus Software, 985 University Ave., Suite 12, Los Gatos, CA 95030

\$39.95

This is a series of Atari ST disks, issued separately, which contain collections of pictures on a variety of subjects to be edited and colored.

#### Images

Aegis Development, 2210 Wilshire #227, Santa Monica, CA 90403 \$79.95

A painting program that lets you mix your own colors and use up to 32 colors in one drawing. For the Amiga with 512K.

#### Movie Maker

Interactive Picture Systems. (Distributed by Electronic Arts, 1820 Gateway Dr., San Mateo, CA 94404) \$34.95 (Commodore 64); \$32.95

(Atari eight-bit); \$39.95 (Apple II series) A color animation program that lets

you draw pictures that can then be animated into sequences.

## NEOchrome and NEOchrome Sampler

Atari, 1196 Borregas Ave., P.O. Box 3427, Sunnyvale, CA 94088-3427 \$29.95 (price tentative at press time)

The NEOchrome Sampler was originally included free with each ST system sold; now a full-featured commercial version of NEOchrome is for sale from Atari, and free distribution of the Sampler has been discontinued.

#### Paint

Atari, 1196 Borregas Ave., P.O. Box 3427, Sunnyvale, CA 94088-3427 \$29.95

An entry-level paint and design program for the eight-bit Atari computers; works with joystick.

#### PaintPro

Abacus Software, P.O. Box 7219, Dept. S9, Grand Rapids, MI 49510 \$49.95

A multifeatured drawing program for the Atari ST that allows multiple windows, works with color or monochrome monitors, and lets you create lines, circles, ellipses, boxes, fills, and other images.

#### **PaintWorks**

Activision, 2350 Bayshore Frontage Rd., Mountain View, CA 94043 \$69.95

A full-featured Atari ST painting program that works in all three screen resolutions and allows color cycling. Originally released by Audio Light as *N*-Vision.

## PC Palette

IBM Personally Developed Software, P.O. Box 3280, Wallingford, CT 06494-3280 \$39.95

A color painting program for the IBM PC-series computers and compatibles with a minimum of 128K of memory.

## Personal Computer Picture Graphics

IBM Personally Developed Software, P.O. Box 3280, Wallingford, CT 06494-3280 \$29.95

For the IBM PC series, or compatibles, this is a color drawing and illustration program. Requires 256K.

## Picture Draw

IBM Personally Developed Software, P.O. Box 3280, Wallingford, CT 06494-3280

# \$24.95

A color drawing program for freehand artwork, pictures, and diagrams for the IBM PC-series computers, or compatibles, with at least 256K.

#### ProDraw

I/O Design, P.O. Box 156, Rumson, NJ 07760 \$74.95

A color drawing-and-drafting program for the Macintosh that has the capabilites to generate cameraready separations for four-color printing on an ImageWriter II or LaserWriter.

#### ST Coloring Book

The Dragon Group, 148 Poca Fork Rd., Elkview, WV 25071 \$34.95

A coloring book and image resource package that includes *NEOchrome*-compatible pictures on a variety of different topics. Edit and color them to suit your own use.

#### SuperPaint

Silicon Beach Software, P.O. Box 261430, 9580 Mountina Rd., Suite E, San Diego, CA 92126 \$99

Bitmapped and object-oriented drawing are combined in this package for the Macintosh with 512K.

# With the introduction of the ST computers comes a new kind of computer language:

"The most advanced, most powerful microcomputer your money can buy."

-Creative Computing

"The best hardware value of the year." —Infoworld

"We have spent the last three months evaluating the Atari and have come to the conclusion that it can't be beat as a low-cost telecommunications terminal, drafting workstation, or for quick graphics visualization." —*Microtimes* 

"We are most impressed with the clarity of the graphics, with the speed of the disk I/O (input/output), and with the ST's value." —Byte Magazine

"With the impressive ST, Atari has delivered on its promise of power without the price." —Family Computing

"Faster and with better graphics capabilities than an IBM<sup>\*</sup>/AT<sup>™</sup>, it could be a great vehicle for low-cost networks, desktop publishing and visual database management software." —*Microtimes* 

"All of the displays are clear, sharp, readable, and flicker free. We were particularly impressed by the clarity of the high-resolution monochrome."

-Byte Magazine

**AISE**. "The ST's readily apparent strong point is speed. Compared to the Macintosh<sup>™</sup>, working with the ST is extraordinary." *—John Dvorak, San Francisco Examiner* 

> "Since the pinouts are standard, it is also possible for various software packages to support an even wider range of output devices—even faster printers and highend plotters." —*Microtimes*

"The ST is noticeably faster than the Macintosh, not only because of the faster clock rate but because it has a faster disk drive." —*Personal Computing* 

"The ST is an amazing bargain, much more of a computer 'for the rest of us' than Mac ever was." —*Byte Magazine* 

"From here on you had better think of Atari as a major player in the computer game." —Jerry Pournelle, Infoworld

The  $520ST^{\text{TM}}$  with 512K of memory is under \$800. The  $1040ST^{\text{TM}}$  with a full megabyte is under \$1,000. No wonder the experts are impressed.

> To experience the ST excitement for yourself, see your Atari dealer. For the one nearest you, call I 800 443 8020. 9:00 AM-5:00 PM Monday-Friday Pacific Time. ATARI®

# Technology So Advanced, It's Affordable.

Atari, ST, 520ST and 1040ST are trademarks or registered trademarks of Atari Corporation. IBM and AT are trademarks or registered trademarks of International Business Machines Corporation. © 1986 Atari Corporation Reviews

# World Tour Golf For The IBM PC

Chris Many

Requirements: IBM PC and compatible computers.

Despite the recent onslaught of golf simulations to hit the home computer market, I had never actually played one until I tried *World Tour Golf (WTG)* from Electronic Arts. Not being a golfer, I wondered what was so exciting about a sport that prompted Sir Winston Churchill to describe golf as "a game whose aim is to hit a very small ball into an even smaller hole, with weapons singularly ill designed for the purpose." After playing *WTG*, I am beginning to understand the golfer's passion for the game.

WTG is one of those addicting games you want to keep coming back to for just one more round. You can play a fast 18 holes in less than an hour, and this is an easy game to learn—at least, on a computer. You can play a round by yourself, against a computer opponent, or get together a few friends and make it a foursome.

As you boot up the program, you select from a number of options that configure the game to your liking. You can choose to play or practice your game, either on the driving range or the putting green. If there is a particular hole you'd like to practice, you have that option as well. You can also alter the attributes of your player to balance players of different abilities. Drive distance, accuracy, tendency to hook or slice the ball, and recovery skill are all under your control. You can set up your player to play as you do on the real links, or give yourself the edge you always wanted.

## Many Courses

After your player is accepted, you then choose which world-famous course you want to play. There are 22 courses included with the program, including Pebble Beach, Augusta, Oakmont, and St. Andrews. Several of the courses are fictional, and one includes some of golfing's greatest holes. None of the courses I played were very easy, but they appear to be pretty accurate representations of the real thing.

Having chosen your course, you are first presented with the scorecard screen. This lists the *par* (target score), yardage, and *handicap* (relative difficulty) of each hole on the course. You can also handicap your players (*handicap* is a term also used to denote the number of strokes allotted to equalize scores). You return to this screen after each hole, and it can be printed out at any time.

The weather and speed of the greens are different each time you play. Sometimes the wind is particularly strong, so you'll have to compensate for it in your swing. Sometimes the greens are fast, and your putts will go 30 percent farther than normal. In any case, it's this extra touch that will make playing your favorite course different no matter how many times you play it.

# **Teeing Up**

It's time to tee up. The screen is divided into two sections: an overhead view of the hole and a golfer's-eye view, which also includes other important information such as wind strength and direction, par for the hole, number of strokes taken, and the type of club you are using. You have 14 clubs at your disposal: three woods, ten irons, and one putter. At tee-off, your caddy automatically hands you your driver, just as he gives you the putter when you're on the green. There are two ways to hit the ball. The easier of the two, if you're not in the mood for dexterity games, is to select a number in the range 1-5, each number corresponding to a percentage of the strength with which you hit the ball. You'll then hit the ball perfectly straight, and you don't have to worry much about hooking (making the ball curve to the left) or slicing (making it curve to the right). However, a wonderfully easy simulation of hitting the ball is available with the swing meter.

The swing meter duplicates three specific movements of the golf club. By pressing a key, you begin to swing the

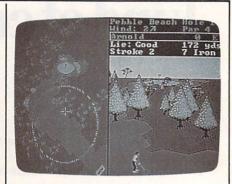

A split screen with two perspectives is one of many outstanding features in World Tour Golf.

club (backswing). A second press begins the downswing and sets the strength of your swing. A third press determines the accuracy of your shot. This is all represented on a circle with a clock hand measuring the points when you press the key. If you want to hit the ball full strength, press the key when the swing meter reaches the 100-percent position. When putting, for example, press the key at the 10- or 20-percentstrength positions; otherwise you'll find yourself overshooting the hole. If you press the key too late when setting your accuracy, your shot will slice. Hit it too early and it will hook. It takes some practice to get your swing just right, but that's what the driving range is for.

There are a number of hazards on the courses, just as on real courses. Trees, hills, and water are the main barriers, but you also must deal with the "lie" of the ball. (The lie is the environment in which your ball rolls to a halt.) The ball can be sitting in sand or weeds, stuck in the mud, or totally unobscured. Different clubs are better for different lies, so choose your club carefully. If you don't, you run the risk of flubbing your shot and your ball will just dribble a few feet.

As I played hole after hole, I found myself cursing when I hit the ball in water or got stuck behind a tree. I cheered out loud when I chipped in a shot from 25 yards out and got an eagle on the seventeenth hole. *World Tour Golf* is an involving simulation, something many games promise but fail to deliver. The graphics are great (despite the purple trees and blue putting greens we're forced to endure on an IBM) and convey a real feel for the course you're playing. The fact is, I keep on coming back to WTG day after day, hoping to beat my best score at Pebble Beach.

# A Golf Course Construction Set

There is one more feature included that makes WTG one of the best golf programs available and a great value for the money: You can create your own course or quickly modify existing courses. The construction of your own personalized course is actually pretty simple, considering the number of parameters you can affect. Drawing terrain, placing hazards, setting yardage, and creating dog-leg holes, par markers, green slopes, and so on, are all easily accessed and implemented. You can test out the hole and edit it to meet your specifications or remove a particularly pesky sand trap on the eleventh hole of Cypress Point. The course-editing routine is simply great. Electronic Arts pioneered the construction-set genre of programs, so you know this is a strong feature in WTG.

This is a great game for the novice and the expert—and one for which you won't have to invest in years of golf lessons to learn how to play, either.

World Tour Golf Electronic Arts 1820 Gateway Dr. San Mateo, CA 94404 \$49.95

# Rogue: A Dungeon Adventure

Robert J. Stumpf

Requirements: Amiga, Atari ST, IBM PC and compatibles, and Macintosh computers.

When I first got my *Rogue* disk for the Amiga, I was expecting to find something similar to the public domain version of the game, but with graphics added. After playing it for only a short while, though, I realized that this new *Rogue* has a significantly different character. Many of its features are extremely appealing.

The variety of monsters encountered keeps you constantly on your toes, and you must learn how to handle each one. There are tactics which will

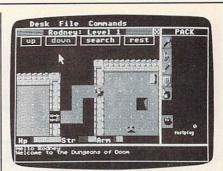

Rogue is an intriguing D & D game with excellent graphics. (This screen is from the Atari ST version.)

defeat any monster in the game, but you must discover the appropriate means of killing or avoiding each of them. Some monsters, in fact, are better off left alone (beware the Jabberwock).

The graphics are very well done, and extremely fast. The screen update for this *Rogue* seems no slower than the screen update for the public domain version, which uses text characters to represent objects. The one disappointment in the graphics is the scale. In order to present a dungeon level of reasonable size, some of the images are just small enough that the tiny visual details are lost to all but the most careful scrutiny. The various armor and

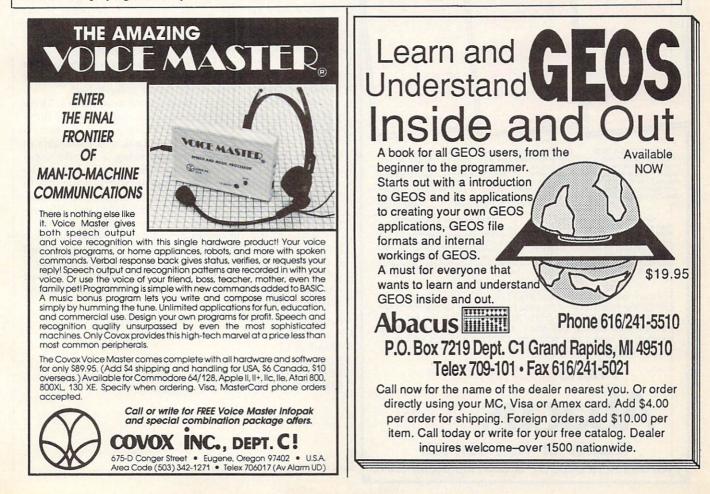

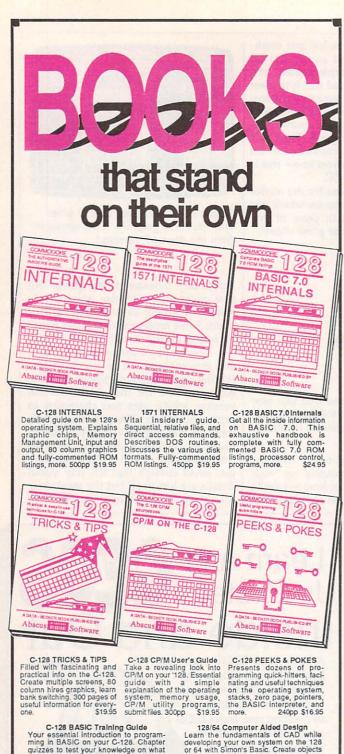

Vour essential introduction to program-ming in BASIC on your C-128. Chapter quizzes to test your knowledge on what your learning. Discusses problem analysis; descriptions of all BASIC commands with many examples; monitor commands; utilities; much more. \$16.95

on-screen to dump to a printer. 3D tech-niques, mirroring and duplicating images, hatching. All the information you need to create a mini-CAD system. 300pp \$19.95 Commodore 54 and Commodore 128 are trademarks of Commodore Ltd.

For the most complete series of C-128 or C-64 books available, call for the name of your nearest bookstore or dealer. Or order direct by calling 616/241-5510. Add \$4.00 per order for S&H. Foreign add \$10.00 per book. Call or write for your free catalog of books and software. Dealers inquires welcome. Over 1500 dealers nationwide.

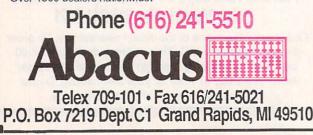

weapon types, potions, scrolls, wands, and monsters do remain, however, easily identifiable.

You may select actions using the mouse, the main keyboard, the numeric keypad, or a combination of any of the three. I found that the numeric keypad, assisted by the shift and function keys (and at times the mouse) is an easy and pleasant way to guide myself through the dungeon.

In addition, Rogue's designers have made provision for the player to program the function keys as macros. By doing so, you can press a function key to generate a standard sequence of commands you use repeatedly. Some of the function keys are pre-programmed to perform such operations as Search 10 Times, Replace Armor, and so on. Because you can tailor the function keys to your own style of play, this feature is extremely valuable.

# Strange Effects

The most intriguing feature about Rogue is its wonderful variety of magical items and potions, and their effects on your character. Some items directly affect your character's capabilities, while others, such as "Ring of Searching" or "Ring of Slow Digestion" have an indirect effect on your survival. There is also an item that contains "wild magic," the effects of which are both unpredictable and uncontrollable. This item may sometimes be tremendously beneficial, but usually it works to your disadvantage. Use it if you darethen hang on and see what happens.

As enjoyable as *Rogue* is, it does contain a couple aggravating features. The greatest annoyance is that when you restore a saved game, the saved game is then deleted; if your character subsequently dies, you must start over at level 1. I realize this is in keeping with the rules, but it's highly frustrating when it happens for the fourth or fifth time below the tenth level (and it will). Through experimentation, I've found that you can save your game to a DOS-formatted disk in Drive 1 by specifying "df1:filename" in response to the save game prompt. Then, before restarting the game, copy the file to your Rogue disk in Drive 0. Once you've started a new game, select the restore option from the menu, or press 'AMIGA-R", and type in the filename you've copied to the Rogue disk in the boot drive. This leaves you with a character backup in drive 1, in case you don't make it back.

A warning. *Don't* try to run the game from Drive 1. There is a warning about this in the manual, but as one of those who reads the manual only after I have played the game a while, I missed it. The results were fatal, and I was able to complete this review only by borrowing a friend's copy. Although the files on the disk can be listed, there seems to be some form of copy protection which treats the game disk in Drive 1 as an invalid copy, writing to the disk as a result. After I made the mistake, I was promptly killed by a "Protection Thug" every time I tried to play the game. Beware.

Based as it is on one of the all-time greats in dungeon adventures, Rogue starts you off with great expectations, and it does not disappoint. Intriguing and delightful, the game will give you many hours of gaming fun, and in the enriched environment provided by the Amiga, it is especially enjoyable and entertaining.

Rogue Epyx 1043 Kiel Ct. Sunnyvale, CA 94089 \$29.95-\$39.95 (Amiga, Atari ST, and Macintosh) \$24.95-\$34.95 (IBM PC and compatibles)

# Begin your Holidays with a free gift\* from Abacus

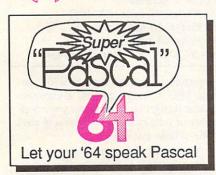

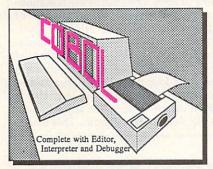

Language Learn the the language of the 80's and beyond on your C-128 and C-64

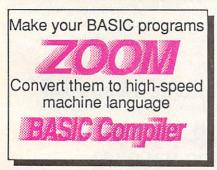

Call now for the name of your nearest dealer. To order direct call 616/241-5510. Add \$4.00 per order for S&H. Foreign add \$10.00 per item. Call or write for your free catalog of software and books. Dealer inquires welcome. 1500 dealers nationwide.

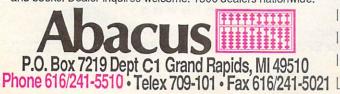

Super Pascal Compiler Not just a compiler, but a complete system for developing applications in Pascalwith graphics. Extensive editor with search, replace, renumber, etc. Standard J & W compiler that generates machine code. High-speed disk access. 48K RAM is available. If you want to learn Pascal or to develop software using the best tools available-Super Pascal is your first choice. C-64 \$59.95

COBOL

Now you can learn COBOL,

the most widely used commercial programming

language, on your 128 or 64.

COBOL Compiler package

comes complete with syntax-

checking editor, interpreter and symbolic debugging

aids. New '128 version works

with 40/80 column monitors

and is quicker than the '64

Super C Compiler

For school or software

development. Learn the C

language on the '64 or '128.

Compiles into fast machine

code. Added '128 features:

CP/M-like operating system;

60K RAM disk. Combine M/L

& C using CALL; 51K avail-

able for object code; Fast

loading; Two standard I/O

librarys plus math & graphic

**BASIC** Compiler

Complete BASIC compiler

and development package.

Speed up your programs 5x to 35x. Compile to machine

code, compact p-code or both. 128 version: 40 or 80

col. monitor output and FAST-mode operation. '128

version includes extensive 80-page programer's guide.

package that no software library should be

C-128 \$59.95 C-64 \$39.95

C-128 \$59.95

C-64 \$59.95

version.

libraries.

A great

without.

C-128 \$59.95

C-64 \$39.95

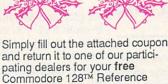

Card (Retail value \$2.95). And while you're there, take a look at our complete line of top-notch software. No purchase necessary.

Available at participating dealers

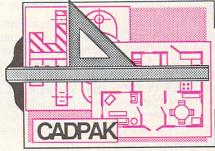

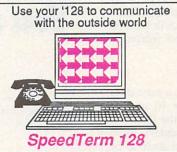

Convenient reference card lists all the BASIC 7.0 commands with their syntax and explanation, over 35 important zero-page locations, escape sequences, monitor commands. Great to keep readily available for your C-128. Cadpak Easy-to-use interactive draw-

Commodore 128 Reference Card

ing package for accurate graphic designs. Dimension-ing features to create exact scaled output to all major dot-matrix printers. Input via keyboard or lightpen. Two graphic screens for COPYing from one to the other. DRAW, BOX, ARC, ELLIPSE, etc. available. Define your own library of symbols/objectsstore up to 104 separate objects. C-128 \$59.95 objects. C-64 \$39.95

#### Speedterm-128

Let your C-128 communicate with the outside world. Obtain information from various computer networks. Flexible, command driven terminal software package. Supports most modems for the C-128. Xmodem and Punter file **VT52** transfer protocol. terminal emulation with cursor keys, large 45K capture buffer & user definable function keys. C-128 \$39.95

# Other Products:

Personal Portfolio Manager 64 or 128 \$39.95 **Technical Analysis System** PowerPlan spreadsheet 64 Xref-BASIC cross reference

64 or 128 \$59.95 \$39.95 64 or 128 \$17.95

| Commodore 64 and Commodore | 128 are trademarks of Commodore L | td. |
|----------------------------|-----------------------------------|-----|
|                            |                                   |     |

Zip

|           | GOOD FOR ONE COMMODORE 128 REFERENCE CARD                                        |
|-----------|----------------------------------------------------------------------------------|
| On<br>end | e per customer. Good only while supplies last. This offer<br>s January 31, 1987. |
| Name      | Sector of Mileson With the second                                                |
| Addres    | s in the second second second second second                                      |

City

Have you ever purchased Abacus products before?

Dealer

GOOD FOR ONE COMMODORE 128 REFERENCE CARD

State

# Castles And Creatures

Karen McCullough

Requirements: Apple II series with at least 64K RAM, Commodore 64, or IBM PC and compatible computers.

For all the ten-year-olds who've wanted to write a story, but found the spelling, grammar, and development of character and plot beyond their ability, Woodbury Software offers a solution: the PlayWriter series. *Castles and Creatures* is one entry in the series; it's a program that provides children with a set of tools for writing their own fantasy adventure book.

The PlayWriter program provides the framework for the story, but the child personalizes it by giving the details: naming the characters, locations, and key objects, describing them, and making up the action. Most of this is accomplished through a series of menu choices. The program asks for the name of the town that is the scene of the action and offers the choices of Tribula, Mastria, Louisville, or Other. Other allows entry of a name of your own choice. Commonly the program suggestions include one or two fantasysounding options, and a clever or funny one. Occasionally the program will ask the child to write a sentence describing a character, or a paragraph relating a critical bit of action.

# **The Final Product**

When the story is finished, a procedure that takes about an hour (it can be saved and reloaded later), the child has several options. A rudimentary word processor allows the entire story to be reviewed and edited, or it can be printed in several formats. Eventually, you'll want to print the story on the special paper that comes in the package. But before then it should be printed on plain paper for review and correction. The manual suggests creating several versions of the story and choosing the child's favorite to turn into a book.

The package includes everything necessary to publish the story in hard cover: the proper size of paper, stickers for illustrating the story, end papers, and cover. The procedure for binding isn't difficult but does require assistance from an adult. The company will provide refills of the book package, but they aren't necessary. There are definite advantages to allowing a child to create his own drawings and cover for a story printed on standard-sized paper.

The program's functions are

straightforward and easy to use, but there are weaknesses. Most noticeable and irritating is the long wait while the program saves a chapter and prepares to create the next. The very bad riddles it offers in the interim are only mildly diverting.

Another problem is the complicated plot and the number of characters; even though you named everyone, you may still have difficulty keeping track of who's who before the end of the story. And educators may validly object to the amount of work the program

# Battlefront

## Chris Many

Requirements: Commodore 64 or 128 computer; Apple II-series computer with 64K minimum.

Battlefront is a fantastic new war game from SSG, combining all the best elements of computer gaming. It introduces a great new system of play, is easy to use, has fast and exciting game play, and captures the feel for corpslevel command of World War II land battles as few other war games havedoes for the child. PlayWriters are best used as an introduction and supplement to normal story-writing exercises. They can be valuable for launching children who are intimidated by the work involved in creating a story, or to stimulate the imagination of an entire class.

Castles and Creatures Woodbury Software 127 White Oak Lane, CN 1001 Old Bridge, NJ 08857 \$39.95 for all versions (plus \$2.50 shipping and handling)

computerized or not. And as with previous SSG strategy games, a comprehensive design kit to develop your own battles or edit existing scenarios is part of the whole package.

You have the role of corps commander, leading as many as three divisions of men. The groups are battalionsize, represented by a variety of infantry, armor, and artillery units. They are organized into larger formations called regiments, each composed of up to four battalions. Each division has up to four regiments, plus an additional four independent battalions which can be assigned to any regiment to supplement its strength. This makes

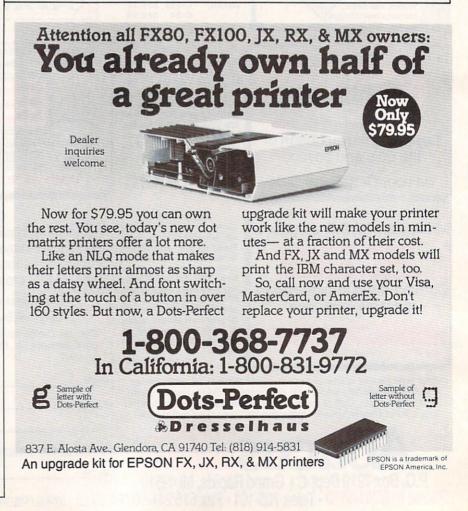

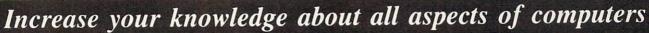

An absolutely no-risk guarantee. Select 5 Books for only \$295 More programs, projects, and ways to use your micro. Keep well-informed about the latest books available-and get the original publishers' editions at discounts of up to 50% off the publishers' prices! PASCAL **30 CUSTOMIZED** SUPERCALC SUPERCOMPUTERS ILLUSTRATED 1001 Things to Do MASTERING THE ERIOUS ATARI ST MICROCOMPUTERS 68000 WORK MICROPROCESSOF No. of Concession, Name E 2694 \$22.95 2691 \$23.95 2705 \$22.95 2622 \$21.95 2688 \$24.95 2776 \$18.95 1886 \$22.95 2650 \$21.95 BUSINESS PROGRAMMING DOCUMENT YOUR SOFTWARE TECHNIQUES DEMS & UNICATIONS SOFTWARE COMMODORE 64 1884P, dBASE II® -A Comprehensive 1737. The FORTRAN Cookbook-2nd Paper \$18.95 \$18.95 **User's Manual** Edition 2623. MultiMate User's Guide \$21.95 1997. 469 Pascal Problems With \$21.95 **Detailed Solutions** 2734. Samna™: Luxury Word 1855. The BASIC Cookbook-2nd Edition \$24.95 Processing \$12.95 2743. Practical Paradox: Applications 1643 \$19.95 and Programming Techniques \$27.95 1990. True BASIC® -Programs and 1724P \$13.50 11.95 1882 \$19.95 1951P Subroutines \$24.95 -GAMES PRACTICAL & GRAPHICS PLAYING THE ARTIFICIAL ProDOS - 20-Maggady COMPUTING Inside and Out MARKETS WITH YOLK PERSONAL COMPLIER dBASE III PLUS 1768. Programming Your Own Adven-1807. The Personal Computer Investture Games in Pascal \$19.95 \$17.95 ment Handbook 1275. 33 Challenging Computer Games 1969. Making Money with Your for TRS-80 \*\*/Apple \*\*/PET® \$15.95 -2nd Edition \$16.95 Microcomputer 1085P. 24 Tested, Ready-To-Run Game Programs in BASIC Paper \$10.25 (Publisher's Prices Shown) 2745 \$24.95 2754 \$28.95 2671 \$18.95 1251P \$10.25 Membership Benefits . Big Savings. In addition to this introductory offer, you keep saving substantially with members' prices of up to 50% off the SCUTTLE THE MPUTER PIRATES publishers' prices. . Bonus Books. Starting immediately, you will be eligible for APPLIED SYMPHONY our Bonus Book Plan, with savings of up to 80% off publishers' prices. . Club News Bulletins. 13 times per year you will receive the Book Club News, describing all the current selections-mains, alternates, extras-plus bonus offers and special sales, with hundreds of titles to choose from. . Automatic Order. If you COMPLETE want the Main Selection, do nothing and it will be sent to you automatically. If ANHAL you prefer another selection, or no book at all, simply indicate your choice on the reply form provided. . Ironclad No-Risk Guarantee. If not satisfied with your \$15.50 1970 \$22.95 books, return them within 10 days without obligation! . Exceptional Quality. All 2736 \$25.00 1718P 1988 \$23.95 books are quality publishers' editions especially selected by our Editorial Board. PERSONAL EXPERT EVEL I UNIX V SYSTEMS The Computer Book Club AND SYSTEM V P.O. Box 80, Blue Ridge Summit, PA 17214 PROGRAMMER'S TOOL KIT Please accept my membership in The Computer Book Club® and send the 5 volumes circled below, billing me \$2.95 plus shipping and handling charges. If not satisfied, I may return the books within ten days without obligation and have my membership canceled. I agree to purchase 4 or more books at regular Club 2751 \$27.95 2692 \$27.95 1575 \$24.95 prices (plus shipping/handling) during the next 12 months, and may resign any time thereafter 1085P 1251P 1275 1575 1643 1718P 1724P 1737 1768 1807 1855 1882 1884P LOTUS 1-2-3 COMPUTER 1886 1951P 1969 1970 1988 1990 1993 1997 2622 2623 2650 2671 2688 SIMPLIFIED WORDSTAR ERIPHERALS 2692 2694 2705 2734 2736 2743 2745 2748 2749 2751 2754 2776 2691 2000 Name 2000 PLUS Address City State Zip Phone

© 1987 THE COMPUTER BOOK CLUB\* P.O. Box 80, Blue Ridge Summit, PA 17214

2749 \$22.95

2748 \$21.95

Valid for new members only. Foreign applicants will receive special ordering instructions. Canada must remit in U.S. currency. This order subject to acceptance by The Computer Book Club®.

CMPT-187

1993 \$21,95

a total of up to 60 separate battalions you'll be commanding.

There is a substantial amount of emphasis placed on the military hierarchy, and for good reason. Unlike in most other computer war games, you do not give direct orders to every battalion under your command. Instead, you give your general orders to regimental commanders, who then command the battalions to execute them as best they can. So, as corps commander, you issue a general order to each regiment and every battalion attached to that regiment will then attempt to carry out the order. Although this may sound complex, it's amazingly simple once you get used to it.

This system also speeds up game play enormously. Movement is carried out by the computer as individual battalions position themselves to follow your orders. Unfortunately, the bestlaid plans often go awry. You may have issued orders to a regiment to storm a certain town, but as the regiment moves toward its objective, an enemy battalion opens fire. You can't very well expect your men to ignore a hail of bullets, so they stop their advance and engage the enemy. If it's a large force sniping at your men from a thickly wooded area, it may take a day or two to dislodge them.

# Logical Menu System

Orders are issued through a menu system similar to those used in previous SSG releases. The system looks overwhelming when you're first viewing the menu charts, but it's laid out very logically and is much easier than remembering key commands. After you've played just a few turns, it becomes second nature to cycle through the menus rapidly, issuing orders to specific regiments, reassigning your roving battalions, and crossing your fingers as your men attack the enemy.

As combat ensues, you receive general reports of the fighting, such as heavy losses, light losses, and much more. Additionally, both sides may suffer fatigue and/or strength-point losses as a result of being adjacent to opposing units. If the battle goes too badly against a battalion, the unit may end up running from battle. And, of course, there's always the distinct possibility that a battalion may be killed in action.

You can receive an overall report on your troops at any time while you are issuing your orders. Your men range in their level of experience from green and fairly useless to elite troops of the highest quality. Their fatigue rate—from fresh to exhausted—is also shown. Each battalion's combat and supply state is available as well, so as commander you can insure that your exhausted men are allowed to recover before you commit them to a major operation—if you can afford the time.

The problem is that the value of your objectives changes as time goes on. A certain number of victory points can be assigned to an objective for a set number of turns, after which the objective becomes worthless. So, if you don't cross a river and take a town within two days (eight turns), you may find yourself pursuing a worthless objective. You're under the gun to achieve specific targets as the game progresses, all the while trying to give your men enough rest and supplies so they can be successful in reaching these goals. It's keeping these factors balanced, combined with sound strategy and tactics, that makes for a successful campaign.

There are four scenarios included with the game: Crete, Stalingrad, Saipan, and Bastogne. You can play either side against the computer, or go headto-head with a friend. There is a way to handicap play, but it only changes the values of victory-point ratios at the end-it doesn't give either side more men or expand the computer's intelligence. All the scenarios are great fun to play, and you can finish each one in an hour or two. Other scenarios, and a great deal of design data, will be forthcoming in future issues of RUN 5, SSG's magazine of software support for their programs.

# **Battlefield Construction Set**

If this game didn't have the editing features, it would still be a must for any serious gamer. And that you get a fullblown construction set as part of the game environment makes this package an even better value. You're given complete control to create or edit every single factor of the game, from the map terrain layout to the HQ administration levels. The editing is also run through a menu system, and you can design your own scenarios from scratch, or edit any one of the four included. (But trust me-if you're going to design your own, have it well planned out in advance. It's no small undertaking.)

For those who relish the idea of being able to manipulate any detail of a game system, *Battlefront* is heaven. Do you think the Panzers don't roll over the Allied troops fast enough in the Bastogne scenario? No problem; just increase their strength and quality-ofequipment rating. Not enough reinforcements in the Stalingrad scenario? Just add another regiment or two, or even a division that will enter on the fifth day. What would have happened if the Commonwealth troops on Crete were expecting a German invasion and were prepared for it? Increase the defense and preparation levels of the men. There is nothing you can't alter within the confines of the game system itself.

There are a few points that could stand some improvement, or at least clarification. No attention is given in the documentation to different types of units fighting each other, such as infantry fighting armored units. The emphasis is placed on fatigue state, casualty level, and supply state of the troops. Although it is stated that combat mechanics take care of the interrelationships, one tends to just push units at the enemy, as long as they are fresh, well supplied, and close to full strength, with no attention given to what kind of units. In that there are 14 different types of battalions you are dealing with, it would have been nice to weight the game to take these differences more into account. Another addition could have been a sighting-only option, as enemy units are always seen. It was rare indeed if WWII corps commanders had completely accurate intelligence as to the placement of all enemy troops opposing their advance.

But these points aside, *Battlefront* is one of the most exciting new war games to be issued in recent years. It provides a whole new perspective of the battlefield and with it a fresh approach to the computer war game. The scenarios included are balanced enough to challenge the veteran, yet easy enough to learn, so the novice won't be scared away. *Battlefront* is an excellent game certainly one of the best of the past year.

Battlefront SSG Distributed by Electronic Arts 1820 Gateway Dr. San Mateo, CA 94404 \$39.95

# 0

# **Attention Programmers**

COMPUTEI magazine is currently looking for quality articles on Commodore, Atari, Apple, and IBM computers (including the Commodore Amiga and Atari ST). If you have an interesting home application, educational program, programming utility, or game, submit it to COMPUTEI, P.O. Box 5406, Greensboro, NC 27403. Or write for a copy of our "Writer's Guidelines."

# **Chain Reaction**

# Mark Tuttle

In this explosive strategy game for a variety of computers, the contest is never finished until your last bomb has been thrown. The original version is written for the Commodore 64. We've written new translations for the Atari ST; Amiga; Apple II series (including Apple IIGS); Atari 400, 800, XL, and XE; and IBM PC/PCjr. The ST version requires a color monitor. The Amiga version requires 512K of memory. A joystick is required to play the 64 and eight-bit Atari games. The IBM PC/PCjr version of "Chain Reaction" requires a color monitor as well as BASIC and a color/graphics card for the PC and cartridge BASIC for the PCjr.

"Chain Reaction" is a clever strategy game for one or two players. Whether you play against the computer or another human, the objective is the same: to eliminate all of your opponent's bomb-shaped pieces from the field of play. The game is played on a  $5 \times 6$  grid of squares, and the players alternate turns, placing one bomb in a square on each turn.

The results of a move depend on how many bombs are already in the chosen square and adjacent squares. Whenever any square reaches "critical mass," it explodes and sends its bombs into neighboring squares. If those squares are already loaded to capacity, they explode too, creating a chain reaction that can engulf a large area of the board.

Type in the version for your computer and save a copy of the program. Before you run the game, consult the special instructions for your computer as well. Some games are played with keyboard controls, while others use a joystick.

# **Bomb Begets Bomb**

When you run Chain Reaction, it begins by asking whether you wish to play with one or two players. If you've never played before, you may want to play a game or two against the computer to learn what sort of strategies it favors. When you choose to play against the computer, the program also asks whether you'd like the computer to take the first turn.

The first part of most games involves placement of initial pieces, without many explosions. As the board fills up, however, explosions occur with increasing frequency. Play continues until one player's pieces are completely eliminated from the board.

The position of a square in the grid determines how many bombs it requires to create an explosion. A corner square can hold a maximum of one bomb. When you place a second bomb in a corner square that already holds one, both bombs explode, sending a bomb of your color into two neighboring squares. After an explosion, the original square is emptied.

Other squares require more bombs to create an explosion. A border square that isn't on a corner can hold a maximum of two bombs. When you place a third bomb in a border square, its explosion sends three bombs into the squares that adjoin it. Squares in the center of the game board hold the most bombs and also create the most devastating explosions. When you place a fourth bomb in a central square, it sends four bombs into squares which adjoin that position.

When an explosion sends bombs into adjacent squares, any bombs in that square change color to match the color of the exploding bombs. Should one of the adjoining squares surpass its limit, that square, too, will explode, creating the potential for even more explosions. This process continues until no more explosions are possible.

Thus, the situation in Chain Reaction is often volatile. The lead frequently seesaws back and forth between players, as each creates increasingly more widespread chain reactions. Even if defeat seems almost certain, you can often regain

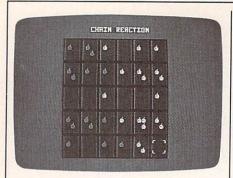

"Chain Reaction" for the Commodore 64, an explosive strategy game.

the lead with clever play. When a game ends, the program announces the winner and permits you to play a new game or quit.

Like other games of strategy and placement, Chain Reaction rewards the player who can think ahead. At first, you may be tempted to start making explosions as quickly as possible. But that's not always the best long-term tactic. By spreading bombs of your color throughout the board, you may be able to survive chain reactions that would otherwise wipe you out.

# **Commodore 64 Version**

This version of Chain Reaction (Program 1) requires at least one joystick (plug the joystick into port 2 if you are using one joystick). If you choose the two-player option, the program also asks whether you wish to use one or two joysticks. A movable cursor of your color indicates your current position on the board. To place a bomb, move the cursor to the desired square and press the joystick button.

# Atari ST Version

The ST version of Chain Reaction (Program 2) runs on any 520ST or 1040ST computer. A color monitor is required. Use the Set Preferences option to set the computer in low resolution before you activate ST BASIC. Use the cursor keys to move the cursor. To place a bomb, press the space bar.

# **Amiga Version**

Chain Reaction for the Amiga (Program 3) requires 512K of memory. Use the cursor keys to move the cursor and press the space bar to place a bomb in the desired square.

# **Apple II Version**

This version of Chain Reaction (Program 4) runs on any Apple II– series computer, including the Apple IIGS. Use the I, J, K, and M keys to move the cursor up, left, right, and down, respectively. To place a bomb, press the space bar.

CHAIN REACTION

00

...

Atari ST version of "Chain Reaction."

....

0

.

.

# Atari 400, 800, XL, And XE Version

Chain Reaction for eight-bit Atari computers (Program 5) requires a joystick. Plug the joystick into port 1 before you run the program. This version of Chain Reaction works exactly like the Commodore 64 game. Move the cursor to the square where you wish to place a bomb, then press the fire button.

# IBM PC/PCjr Version

The IBM PC/PCjr version of Chain Reaction requires BASICA and a color/graphics card for the PC and cartridge BASIC for the PCjr. A color monitor is also required. Move the cursor with the cursor keys and press the space bar to place a bomb.

For instructions on entering these programs, please refer to "COMPUTEI's Guide to Typing In Programs" in this issue of COMPUTEI.

# Program 1. Commodore 64 Chain Reaction

- CK 10 Y=30:DIM U(Y),H(Y),L(Y), J(Y),T1(Y),CA(Y),CD(Y),R T(Y),TR(Y)
- MC 20 POKE 53269,0:PRINT"{CLR} ":POKE 53280,11:POKE 532 81,11:Y=RND(-TI)
- HR 30 ML\$="EI]"+CHR\$(8)+"EX]<" +CHR\$(3)+"E2]XJ"+CHR\$(16 )+CHR\$(248)+"LEB]ET]":PO KE 835,0 XJ 40 POKE 53272,PEEK(53272)AN
- D 240 OR 12
- PR 50 POKE 836,208:POKE 830,0: | BR 260 FOR I=1 TO 30:READ CD(I

| ø         |     |    |     |    | 6  |
|-----------|-----|----|-----|----|----|
| 6         |     |    | 6   | 6  | 66 |
|           | 66  | 66 | 6   | 66 | 66 |
| <b>44</b> | 500 | 6  | 6.6 | 66 | 66 |
|           | **  | 44 | 6   | 66 |    |

"Chain Reaction" for the 512K Amiga.

|   |      |       | POKE 831,216:POKE828,Ø:P                           |
|---|------|-------|----------------------------------------------------|
|   | 011  |       | OKE 829,56:POKE 56334,Ø                            |
|   | QH   | 6Ø    | POKE 1,51:ML\$=ML\$:SYS(PE                         |
|   |      |       | EK(51)+256*PEEK(52)):POK<br>E 1,55:POKE56334.1     |
|   | PP   |       | E 1,55:POKE56334,1<br>FOR I=12296 TO 12487:REA     |
|   |      |       | D J:POKE I, J:NEXT                                 |
|   | DH   |       | YY=7:XX=12:GOSUB530:PRIN                           |
|   |      | 1.000 | T"{CYN}CUAGI MDACOGKI"                             |
|   | HE   |       | YY=11:XX=8:GOSUB530:PRIN                           |
|   |      |       | T"IBJPDM KE LHAYDMN                                |
|   | INT  |       | {YEL}Q{CYN} KM {YEL}R                              |
|   | EK   | 100   | GOSUB7ØØ:IF KT\$<>"1" AN                           |
|   |      |       | D KT\$<>"2" THEN100                                |
|   | FQ   | 110   |                                                    |
|   | 1.7  | 100   | N YY=15:GOTO160                                    |
|   | CS   | 120   |                                                    |
|   | -    |       | OSUB530:PRINT"{CYN}CKJL                            |
|   | 1.00 |       | BODM EGMNO {YEL}Y{CYN}                             |
|   | CP   | 120   | {SPACE}KM {YEL}I                                   |
|   | SE   | 130   |                                                    |
|   | HE   | 140   | D KT\$<>"N" THEN130<br>TU=0:IF KT\$="Y" THEN TU    |
|   | nE   | 140   | 10-9:1F KTS= 1 THEN TO                             |
|   | xx   | 150   |                                                    |
|   | HF   | 160   | YY=15:XX=7:GOSUB530:PRI                            |
|   |      | 200   | NT" {CYN } IBJPDM KE SKYNO                         |
|   |      |       | GCTN {YEL}Q{CYN} KM                                |
| 1 | 1    |       | {YEL}R                                             |
|   | AD   | 170   | GOSUB700:IF KT\$ <>"1" AN                          |
|   | 200  |       | D KT\$<>"2" THEN170                                |
|   | HF   | 180   |                                                    |
|   | 1    |       | PEEK(828)                                          |
|   | CQ   | 190   | YY=19:XX=14:GOSUB530:PR                            |
|   |      |       | INT" {CYN } LHDAND WAGO"                           |
|   | EK   | 200   | MS="OE2 YIP (DOWN )                                |
|   |      |       | {4 LEFT } H {2 SPACES }                            |
|   |      |       | EN3 [DOWN] [4 LEFT] EH3                            |
|   |      |       | {2 SPACES } EN ] { DOWN }                          |
|   |      |       | {4 LEFT ] L [ 2 P ] @": B\$="                      |
|   |      |       | {3 UP}":PL(Ø)=15:PL(1)=                            |
|   | PR   | 210   |                                                    |
|   | PR   | 210   | P\$(1)="V {DOWN} {2 LEFT}<br>{2 SPACES}":P\$(2)="V |
|   |      |       | $\{DOWN\} \{2 \text{ LEFT}\} V":PS(3)$             |
|   |      |       | ="VV{DOWN}{2 LEFT} V":P                            |
|   |      |       | $(4) = VV {DOWN} {2 LEFT} V$                       |
|   |      |       | V"                                                 |
|   | HP   | 220   | UP=79:LM=91:RM=251:DN=2                            |
|   |      |       | Ø7:CL(Ø)=15:CL(1)=10:MV                            |
|   |      |       | =1:MA=1:MD=1                                       |
|   | FJ   | 23Ø   | FOR J=Ø TO 24:POKE 5427                            |
|   |      |       | 2+J,Ø:READ X:POKE 54272                            |
|   |      |       | +J,X:NEXT                                          |
|   | QM   | 24Ø   | FOR V=1 TO 30:READ J(V)                            |
|   |      |       | :NEXT                                              |
|   | PS   | 25Ø   | SV=53248:MX=79:MY=92:PO                            |
|   |      |       | KE 2042,11:FOR I=0 TO62                            |
|   |      |       | :READ Q:POKE 704+1,Q:NE                            |
|   | DD   | 260   | XT<br>FOR I=1 TO 30.PEAD CD(I                      |
| 1 | BR   | 200   | FOR I=1 TO 30 READ CD(T                            |

| January 1987 | COMPUTEI | 47 |
|--------------|----------|----|

| CHAIN REACTION                                                                        |                                                                                      |                                                                                                    |
|---------------------------------------------------------------------------------------|--------------------------------------------------------------------------------------|----------------------------------------------------------------------------------------------------|
| The Apple II version of "Chain Reac-<br>tion" also runs on the new Apple IIGS.        | This version of "Chain Reaction" runs<br>on Atari 400, 800, XL, and XE<br>computers. | "Chain Reaction" for the IBM PC/PCjr.                                                                |
| ), CA(I):NEXT                                                                         | H):POKE 646,CL(X):GOSUB                                                              | KQ 880 IF L(H-6)=2 THEN KZ=H-6                                                                       |
| <pre>BM 270 POKE 53280,6:POKE 53281 ,6:PRINT CHR\$(31)"{CLR} {BLU}";</pre>            | 530:RETURN<br>MG 520 XX=5+(4*CA(O)):YY=4*CD(<br>O):POKE 646,CL(X):GOSUB              | :GOTO960<br>GX 890 IF CA(H)=1 THEN910<br>JC 900 IF L(H-1)=2 THEN KZ=H-1                              |
| QP 280 FOR I=0 TO 23:PRINT"                                                           | 530:RETURN                                                                           | :GOTO960                                                                                             |
| {RVS}{39 SPACES}"<br>CM 290 POKE 1063+(40*I),160:PO                                   | KF 530 POKE 783,0:POKE 781,YY:<br>POKE 782,XX:SYS 65520:R                            | MB 91Ø IF CA(H)=6 THEN93Ø<br>CA 92Ø IF L(H+1)=2 THEN KZ=H+1                                          |
| KE 55335+(40*I),6:NEXT<br>EX 300 PRINT"{RVS}{39 SPACES}                               | ETURN<br>PC 540 POKE 53269,4                                                         | :GOTO960<br>RP 930 IF CD(H)=5 THEN RETURN                                                            |
| {HOME}{BLK}":POKE2023,1<br>60:POKE56295,6                                             | FF 550 JY=15-(PEEK(56320+X*F2)<br>AND15):JB=PEEK(56320+X*                            | SP 94Ø IF L(H+6)=2 THEN KZ=H+6<br>:GOTO96Ø                                                           |
| RE 310 POKE 53281,11:PRINT SPC<br>(14)" [CYN]CUAGI MDACOGK                            | F2)AND16<br>QB 560 IF JB=0 THEN400                                                   | CD 950 RETURN<br>FQ 960 LP=1:RETURN                                                                  |
| I{BLK}{DOWN}"<br>AC 320 FOR I=1 TO 5:PRINT SPC(                                       | SC 570 IF JY=8 THEN JY=3<br>FF 580 IF JY<1 OR JY>4 THEN550                           | BF 97Ø FOR I=1 TO 30:RT(I)=0:T<br>R(I)=0:NEXT                                                        |
| 8)M\$B\$M\$B\$M\$B\$M\$B\$M\$B\$M\$B\$M                                               | PC 590 ON JY GOTO600,620,640,6                                                       | XE 980 XT=0:FOR I=1 TO 30:IF L<br>(1)=2 THEN1000                                                     |
| S:NEXT<br>HB 330 PRINT [DOWN] [RVS] [BLU]                                             | QC 600 IF MX-4 <up td="" then550<=""><td>PP 990 T1(XT+1)=I:XT=XT+1</td></up>         | PP 990 T1(XT+1)=I:XT=XT+1                                                                            |
| <pre>{32 SPACES}{HOME}":POKE<br/>SV+41,7:GOSUB69Ø</pre>                               | XR 61Ø MX=MX-32:MV=MV-6:MD=MD-<br>1:GOTO68Ø                                          | AH 1000 NEXT:RD=0<br>HH 1010 XX=16:YY=24:GOSUB530:P                                                  |
| KF 340 X=TU:GOTO370<br>EB 350 FG=0:FOR H=1 TO 30:IF U                                 | MF 620 IF MX+4>DN THEN550<br>RJ 630 MX=MX+32:MV=MV+6:MD=MD+                          | RINT"{CYN}OUGITGIF<br>{HOME}"                                                                        |
| (H)>=J(H) THEN FG=1:GOS<br>UB710                                                      | 1:GOTO680<br>GC 640 IF MY+4>RM THEN550                                               | BR 1020 FOR I=30 TO 30-XT STEP<br>-1:RT(I)=0:NEXT:FOR I=                                             |
| EC 36Ø NEXT: IF FG=1 THEN35Ø<br>ED 37Ø X=-X+1: PN=PN+1                                | FQ 650 MY=MY+32:MV=MV+1:MA=MA+<br>1:GOTO680                                          | 1 TO XT<br>XM 1030 H=T1(I):GOSUB870                                                                  |
| BR 380 IF COMPUTER AND NOT X T                                                        | FR 660 IF MY-4 <lm td="" then550<=""><td>JD 1040 IF FG=1 AND LP AND U(H</td></lm>    | JD 1040 IF FG=1 AND LP AND U(H                                                                       |
| HEN POKE 53269,Ø:RD=Ø:G<br>OTO97Ø                                                     | AC 670 MY=MY-32:MV=MV-1:MA=MA-<br>1                                                  | )>Ø THEN1220<br>GS 1050 IF U(H)+1=J(H) AND LP=                                                       |
| RH 39Ø POKE SV+41,CL(X):GOTO54<br>Ø                                                   | JG 68Ø GOSUB69Ø:GOTO55Ø<br>XA 69Ø POKE SV+4,MY:POKE SV+5,                            | 1 AND U(KZ)+1=J(KZ) TH<br>EN RT(I)=6:GOTO117Ø                                                        |
| EC 400 H=MV<br>MA 410 IF L(H)<>X+1 AND L(H) T                                         | MX:RETURN<br>MH 700 KT\$="":POKE 198,0:WAIT                                          | PB 1060 IF U(H)+1=J(H) AND LP=<br>1 THEN RT(I)=2:GOTO117                                             |
| HEN 380<br>PK 420 $U(H)=U(H)+1:FS(X)=FS(X)$                                           | {SPACE}198,1:GET KT\$:RE<br>TURN                                                     | Ø<br>RE 1070 IF U(H)+1=J(H) AND LP=                                                                  |
| +1:IF $L(H)=\emptyset$ THEN $L(H)=X+1$                                                | PF 710 POKE 54276,64:POKE 5429<br>0,128:POKE 24276,65:POK                            | Ø THEN RT(I)=1:GOTO117<br>Ø                                                                          |
| XK 430 GOSUB510:PRINT P\$(U(H))                                                       | E 54290,129:FOR V=1 TO                                                               | CH 1080 IF J(H)=2 AND LP=0 AND                                                                       |
| AJ 440 IF U(H)>=J(H) THEN POKE<br>53269,0:GOSUB710:GOTO3                              | {SPACE}4<br>CA 720 GOSUB510:POKE 646,PL(X)                                           | U(H)=1 THEN RT(I)=1:G<br>OTO1170                                                                     |
| 50<br>AB 450 GOTO370                                                                  | :PRINT" {RVS } {UP } {LEFT }"<br>M\$:GOSUB510:PRINT" {BLK }                          | JS $1090$ IF J(H)=2 AND LP=0 AND<br>U(H)=0 THEN RT(I)=4:G                                            |
| MR 460 XX=15:YY=24:GOSUB530:PR<br>INT"{CYN}FAJD{RVS}{BLU}                             | {UP}{LEFT}"M\$<br>XQ 73Ø FOR TD=1 TO 125:NEXT:NE                                     | OTO1170<br>JQ 1100 IF $J(H)=2$ AND LP=1 AND                                                          |
| {OFF} {CYN} KXDM {HOME}":<br>FOR Z=1 TO 2000:NEXT                                     | ХТ<br>КН 740 U(H)=U(H)-J(H)                                                          | U(H)=1 THEN $RT(I)=4:GOTO1170$                                                                       |
| DJ 47Ø XX=8:YY=24:GOSUB53Ø:PRI<br>NT"LMDNN{RVS}{BLU}                                  | MR 750 IF U(H)>0 THEN GOSUB510<br>:PRINT P\$(U(H)):GOTO770                           | FE 1110 IF $U(KZ)+1=J(KZ)$ THEN<br>{SPACE}RT(I)=1:GOTO117                                            |
| {OFF}{CYN}EGMDPBOOKI<br>{RVS}{BLU} {OFF}{CYN}OK                                       | GJ 760 L(H)=0<br>QX 770 IF CD(H)=1 THEN790                                           | Ø                                                                                                    |
| [RVS][BLU] [OFF][CYN]LH<br>AY[HOME]"                                                  | ED 780 O=H-6:GOSUB490                                                                | SJ 1120 IF $U(H)+2 >= J(H)$ AND LP<br>=1 AND $U(KZ)+1 < J(KZ)$                                       |
| HS 480 WAIT 56320+X*F2,16,16:R                                                        | AG 79Ø IF CA(H)=1 THEN81Ø<br>CR 8ØØ O=H-1:GOSUB49Ø                                   | {SPACE}THEN RT(I)=5:GO<br>TO1170                                                                     |
| $\begin{array}{c} UN\\ QD 490 \text{ IF } L(0) <> X+1 \text{ THEN FS}(X) \end{array}$ | FJ 81Ø IF CA(H)=6 THEN83Ø<br>RC 82Ø O=H+1:GOSUB49Ø                                   | AH 1130 IF $U(H)+2>=J(H)$ AND LP<br>=0 THEN RT(I)=3:GOTO11                                           |
| =FS(X)+U(O):FS(-X+1)=FS(-X+1)-U(O)                                                    | MQ 830 IF CD(H)=5 THEN850<br>RG 840 O=H+6:GOSUB490                                   | 70<br>AP 1140 IF U(H)+2>=J(H) THEN R                                                                 |
| JP 500 L(0)=X+1:U(0)=U(0)+1:GO<br>SUB520:PRINT P\$(U(0)):R                            | XK 850 IF FS(0)<1 OR FS(1)<1 T                                                       | $\begin{array}{c} T(I) = 2:GOTOL170\\ MJ 1150 \text{ IF } LP=0 \text{ THEN } RT(I) = 2:G\end{array}$ |
| ETURN                                                                                 | HEN460<br>MR 860 RETURN                                                              | OT0117Ø                                                                                              |
| RB 510 XX=5+(4*CA(H)):YY=4*CD(                                                        | RH 870 LP=0:IF CD(H)=1 THEN890                                                       | SE 1160 RT(I)=1                                                                                      |
|                                                                                       |                                                                                      | January 1987 COMPUTEI 47                                                                             |

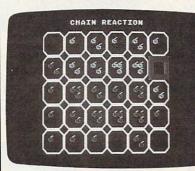

.

44

.... .... 6.6

...

-

| 0 | 66  | 6 | Ó  | 6        | ۲ |
|---|-----|---|----|----------|---|
| - |     |   | é  | 66       |   |
| - | 66  | 6 | 60 | <b>.</b> | 6 |
| 6 | 600 |   |    | 66       |   |
| 6 | Ó   |   | 1  | 66       | ø |

| SILICON<br>EXPRESS<br>DISKS<br>DISKS<br>DSIDD 6.95<br>DSIDD 7.95<br>DSIDD 7.95<br>DSID 7.95<br>DSID 7.95<br>DSID | INSIDE OHIO<br>1-800-225-0755<br>1-800-225-0755<br>1-800-225-075<br>1-800-225-075<br>1-800-225-075<br>1-800-225<br>1-800-225<br>1-800-25<br>1-800-2 |
|----------------------------------------------------------------------------------------------------|----------------------------------------------------------------------------------------------------|
| ASC II Express     132.55     ASC II Express     73.95     PFS: File     6       Balance of Power     34.95     Asto Works     27.95     PFS: Graph     6       Ballyhoo     27.95     Bag of Tricks 2     28.95     Pice of Cake Math     3       Bank Street Writer     46.50     Bank Street Filer     39.95     Printo Grade Math     3       Brakers     30.95     Bank Street Filer     39.95     Printographer     4       Certificate Maker     41.95     Bank Street Speller     39.95     Printographer     4       Crossstalk     94.95     Baald's Tale     27.50     Prit.Sh. (Color Ptrt.)     2       Dollars & Sense     104.95     Baalc     27.50     Prit.Sh. (Color Ptrt.)     2       Dollars & Sense     104.95     Baale Carabitics     2.95     Probyter     2       Easy     97.50     Beagle Basic     17.69     Prit.Sh. (Color Ptrt.)     2       Elinstein Writer     69.95     Beeagle Graphics     29.95     Probyter     2       Flight Sim     28.49     Big U     17.69     Probyter     2       Fritiger Sim     30.00     Bookends     64.95     Power Print     2       Fntys 1 hru 13     ea.13.00     Boo A Wrestle     20.95                                                                                                    | CALL         BEST DELLindreds of lock at<br>We have hundreds of lock at<br>We have hundreds of lock at<br>We have hundreds of lock at<br>We have hundreds of lock at<br>We have hundreds of lock at<br>We have hundreds of lock at<br>We have hundreds of lock at<br>Programs in stock at<br>Programs in stock at<br>Prometheus 12004 at<br>Protethore in programs in stock<br>Pro                                                                                                    |
| Jet     31.49     Complete Graphics     27.95     Shape Mechanic     2       King's Quest I or II     CALL     Crypt of Mecka     21.95     Sideways     4       Knowledgeman 2.0     319.95     Database Toolbox     23.95     Sideways     4       Lotus     CALL     Dazzle Draw     34.95     Sideways     4       Mingng Yr Money     104.95     D-Code     20.49     Splitfire Simulator     2       Microsoft Word     239.95     Dollars & Sense     67.95     Splitfire Simulator     2       Multiplan     110.95     DOS Boss     12.69     Sicky Bear ABC     22       Option Board     73.00     Eidolon     22.95     Muther     22       PFS: Files     75.95     Extra K     20.49     Reading     22       PFS: Files     75.95     Fat Cat     17.69     Splitgrabber     22       PFS: Files     75.95     Fat Type     14.95     Summe Games I or II     22       PFS: Files     75.95     Fat Type     14.95     Summe Games I or II     23       PFS: Files     75.95     Fat Type     14.95     Summe Games I or II     24       PFS: Files     75.95     Fat Type     14.95     Townbuilder     22       PF                                                                                                    | Music Shop       31.95       Sargon III       27.20       ZEE 80.0 A Checkmate       54.95         Mato Commander       19.95       Sat (Harcort Brace)       45.00       ZEE 80.0 A Checkmate       54.95         Paper Clip       41.95       Sestalker       22.91       ZEE 80.0 A Checkmate       54.95         Paper Clip       41.95       Sestalker       22.95       Print Shop       102.95         Print Shop Comp.       21.95       Spell treaker       26.95       Star LV1210       199.95         Strabble 64/128       22.95       Spell treaker       26.95       Star NX-10       225.60         Star Strabble 64/128       27.95       Star Cores       27.95       Star Powertype       34.95         Star Spell treaker       26.95       Splittine Ace       26.95       Star NX-10       225.00         Star Speed Reader       19.95       Suspended       27.95       Okidata 182P       229.95         Star Spreadsheet       34.95       Trinity       22.49       Colored prntr ribbons       CALL         Sp Spreadsheet       34.95       Trinity Toring Tutor III       28.95       Colore Paper Pack       12.95         S Spreadsheet       34.95       Trinity Toring Tutor III       28.95       Colore Pa                                                                                                    |
| Symphony         CHLL         Karateka         19,45         Type I         29           Think Tank         99,95         Knight of Diamonds         19,95         Ultima III         33           Time Is Money         71,95         Kids on Keys         17,95         Ultima III         33           Traveling Sidekick         36,95         Kid on Keys         17,95         Ultima IV         33           Turbo Database Tilkx         39,95         King's Quest I or II         28,00         Universal file conv         24           Turbo Database Tilkx         39,95         Koronis Rift         23,49         Universal file conv         24           Turbo Pacasal 3.0         59,95         Legacy of Liylgamyn         22,95         Visable 6502         33           Turbo Prolog         69,95         List Handler         36,95         Visable 6502         33           Ultima III         33,49         Macroworks         17,95         Wilderness         38           Visable 8088         35,95         Mngng Yr Money         103,95         Wizard's Toolbox         23           Web. Spell Checker         41,95         Melin         37,95         Wizard's Toolbox         23                                                                                                    | INAME                                                                                                    |

|          | La Suran     |                                                           |
|----------|--------------|-----------------------------------------------------------|
| 12.000   | 117ø         | NEXT I:TC=1:ZT=Ø:AB=6                                     |
| KS       | 118Ø         | FOR I=1 TO XT: IF RT(I)<br>=AB THEN TR(TC)=I:ZT=Z         |
| QQ       | 1190         | T+1:TC=TC+1<br>NEXT:IF ZT>Ø THEN1210                      |
|          |              |                                                           |
| CF       |              | AB=AB-1:GOTO1180                                          |
| HP       | 1210         | DH=INT(ZT*RND(1))+1:HD $=TR(DH):H=T1(HD)$                 |
| HJ       | 1220         | XX=15:YY=24:GOSUB53Ø:P                                    |
|          |              | RINT"{RVS}{BLU}<br>{11 SPACES}{HOME}":FG=<br>FG+1:GOTO41Ø |
| HC       | 1230         | DATA 126,102,102,126,1<br>02,102,102,0,102,102,1          |
|          |              | Ø2,102,102,102,126,Ø                                      |
| DX       | 1240         | DATA 126,98,96,96,96,9<br>8,126,0,126,98,96,120,          |
|          |              | 0,120,0,120,00,100,120,                                   |
| -        |              | 96,98,126,0,126,98                                        |
| JS       | 1250         | DATA 98,120,96,96,96,0                                    |
|          |              | ,126,102,96,110,102,10                                    |
|          |              | 2,126,0,126,90,24,24                                      |
| OD       | 1260         |                                                           |
| QP       | 1200         | DATA 24,90,126,0,96,96                                    |
|          |              | ,96,96,98,98,126,0,102                                    |
|          |              | ,118,126,126,110,102                                      |
| MX       | 1270         | DATA 102,0,99,119,127,                                    |
|          | ~            |                                                           |
|          |              | 107,99,99,99,0,126,102                                    |
|          |              | ,102,102,102,102,126                                      |
| QC       | 1280         | DATA Ø,126,102,102,126                                    |
|          |              | ,96,96,96,0,126,102,10                                    |
|          |              | 2,126,120,108,102,0                                       |
| CT       | 1290         | DATA 126,102,96,126,6,                                    |
| 00       | 1250         | 100 100 0 100 00 04 04                                    |
|          |              | 102,126,0,126,90,24,24                                    |
|          |              | ,24,24,24,0,124,102                                       |
| SS       | 1300         | DATA 102,124,102,102,1                                    |
| 15 mg    |              | 24,0,56,24,24,24,24,24                                    |
|          |              | ,60,0,60,54,6,12,48                                       |
| DD       | 1 21 0       |                                                           |
| BR       | 1310         | DATA 48,62,0,30,12,12,                                    |
| 1000     |              | 12,12,108,124,0,230,10                                    |
|          |              | 8,120,112,120,108                                         |
| GS       | 1320         | DATA 230,0,231,102,102                                    |
|          |              | ,126,102,102,231,0,0,8                                    |
|          |              | ,16,124,222,190,254                                       |
|          | 1220         |                                                           |
| AH       | 1330         | DATA 124,198,198,198,2                                    |
| 1.00     |              | 14,254,238,198,0,231,1                                    |
| 1        |              | 02,102,102,102,60,24                                      |
| HQ       | 1340         | DATA Ø,Ø,4,Ø,12,64,1Ø,                                    |
|          |              | 0,0,0,0,12,64,12,0,0,4                                    |
| hules    |              | ,0,12,128,12,0,0,50                                       |
| OR       | 1250         |                                                           |
| CF       | 1350         |                                                           |
| 5.367    |              | 2,3,4,4,4,4,3,3,4,4,4,                                    |
|          |              | 4,3,3,4,4,4,4,3,2,3                                       |
| XK       | 1360         | DATA 3,3,3,2,0,0,0,0,0                                    |
| 1000     |              | ,0,120,0,30,192,0,3,19                                    |
| -        |              | 2,0,3,192,0,3,0,0,0                                       |
|          | 1070         |                                                           |
| JA       | 1370         | DATA 0,0,0,0,0,0,0,0                                      |
| 1.00     |              | ,0,0,0,0,0,0,0,0,0,0,0                                    |
|          |              | ,0,0,0,0,0,0,0,192,0                                      |
| CB       | 1380         | DATA 3,192,0,3,192,0,3                                    |
|          |              | ,120,0,30,0,0,0,1,1,1,                                    |
|          |              | 2,1,3,1,4,1,5,1,6,2,1                                     |
| 20       | 1200         |                                                           |
| AD       | 1390         | DATA 2,2,2,3,2,4,2,5,2                                    |
| 10.5     |              | ,6,3,1,3,2,3,3,3,4,3,5                                    |
|          |              | ,3,6,4,1,4,2,4,3,4                                        |
| DQ       | 1400         | DATA 4,4,5,4,6,5,1,5,2                                    |
|          |              | ,5,3,5,4,5,5,5,6                                          |
|          |              |                                                           |
|          |              |                                                           |
| 1000     |              |                                                           |
| Pr       | oara         | m 2. Atari ST Chain                                       |
| Pr       | ogra         | m 2. Atari ST Chain                                       |
| Pr       | ogra<br>acti | m 2. Atari ST Chain<br>on                                 |
| Re       | acti         | on                                                        |
| Re       | acti         | m 2. Atari ST Chain<br>on<br>by Tim Midkiff, Editorial    |
| Re<br>Ve | acti         | <b>on</b><br>by Tim Midkiff, Editorial                    |

| 10 | OPENW 2:FULLW 2:CLEARW 2:<br>RANDOMIZE 0 |
|----|------------------------------------------|
| 20 | DIM u(4,5),1(4,5),j(4,5),                |
|    | rt(30), tr(30), tx(30), ty(3             |
|    | 0)                                       |
| 30 | FOR i=0 TO 1:fs(i)=0:hx(i                |
|    | )=0:hy(i)=0:NEXT                         |
| 40 | FOR i=0 TO 4:FOR j=0 TO 5                |
|    | :u(i,j)=0:1(i,j)=0:j(i,j)                |
|    | =4:NEXT                                  |

| 50       | j(i,0)=3:j(i,5)=3:NEXT                                             | - still    |
|----------|--------------------------------------------------------------------|------------|
| 60       | RESTORE 70:FOR j=1 TO 4:j                                          | 100        |
|          | (O,j)=3:j(4,j)=3:READ a,b<br>:j(a,b)=2:NEXT                        | 490<br>500 |
| 70       | DATA 0,0,0,5,4,0,4,5                                               | 500        |
| 80       | RESTORE 110:FOR i=0 TO 12                                          | 510        |
| -        | :READ a\$:FOR j=1 TO 3                                             |            |
| 90       | <pre>c\$=MID\$(a\$,j,1):co=VAL(c\$ )*125:PDKE intin+j*2,co:N</pre> | 520        |
|          | EXT                                                                | 530        |
| 100      | POKE intin, i: POKE contrl,                                        |            |
|          | 14:POKE contrl+6,4:vdisys                                          | 540        |
| 110      | (0):NEXT<br>DATA 224,541,665,651,000,                              | 550        |
| 110      | 700, 500, 300, 100, 070, 050, 0                                    | 330        |
|          | 30,010                                                             | 011        |
| 120      | RANDOMIZE O                                                        | 560        |
| 130      | COLOR 4: GOTOXY 0, 3: PRINT                                        | E70        |
| 140      | TAB(14)"CHAIN REACTION";<br>COLOR 3:GOTOXY 7,6:PRINT               | 570        |
| 140      | "Number of players (1/2)?                                          | 1          |
|          | ";                                                                 | 580        |
| 150      | <pre>np=VAL(INPUT\$(1)):IF np&lt;&gt;</pre>                        | 5.5        |
| 160      | 1 AND np<>2 THEN 150<br>IF np=2 THEN 210                           | 590        |
| 170      | GOTDXY 0,9:PRINT TAB(10)"                                          | 340        |
|          | Computer first (Y/N)?";                                            |            |
| 180      | <pre>tu=ASC(INPUT\$(1)):IF tu&gt;1</pre>                           | 600        |
| 100      | 00 THEN tu=tu-32                                                   |            |
| 190      | IF tu<>89 AND tu<>78 THEN<br>180                                   | 610        |
| 200      | tu=ABS(tu=89)                                                      | 620        |
| 210      | COLOR 4: PRINT: CLEARW 2: GO                                       |            |
|          | TOXY 11,0:PRINT "CHAIN RE                                          | 630        |
| 220      | ACTION";: GOSUB 650                                                | 640        |
| 230      | tu=-tu+1:co=tu*4+5<br>IF np=1 AND tu=0 THEN GOS                    | 650        |
| 200      | UB 970:GOTO 260                                                    |            |
| 240      | GOSUB 400                                                          | 660        |
| 250      | IF 1 (y,x) <>tu+1 AND 1 (y,x                                       |            |
| 260      | )<>0 THEN 240                                                      | 670        |
| 260      | <pre>pu=u(y,x):u(y,x)=pu+1:fs(<br/>tu)=fs(tu)+1:IF l(y,x)=0</pre>  | 100        |
|          | THEN $1(y,x)=tu+1$                                                 | 680<br>690 |
| 270      | GOSUB 770                                                          |            |
| 280      | IF $u(y,x)=j(y,x)$ THEN 300                                        | 700        |
| 290      | GOTO 220                                                           | 710        |
| 300      | e=0:fg=0:FOR p=0 TO 4:FOR                                          | 110        |
|          | q=0 TD 5:y=p:x=q                                                   | 720        |
| 310      | IF $u(y,x) \ge j(y,x)$ AND $e=0$                                   |            |
| 320      | THEN fg=1:GOSUB 490<br>NEXT q,p:IF e=1 THEN 350                    | 730        |
| 330      | IF fg=1 THEN 300                                                   | 740        |
| 340      | GOTO 220                                                           | 110        |
| 350      | COLOR 3: GOTOXY 13, 17: PRIN                                       |            |
| 360      | T "GAME OVER";<br>FOR i=1 TO 3:PRINT CHR\$(7                       | 750        |
| 380      | );:FOR j=1 TO 500:NEXT:NE                                          |            |
|          | XŤ                                                                 | 760        |
| 370      | GOTOXY 4, 17: PRINT "Press                                         | 770        |
|          | space bar to play again."                                          | 780        |
| 380      | k=INP(2): IF k<>32 THEN 38                                         | 790        |
|          | 0                                                                  | 140        |
| 390      | CLEARW 2:CLEAR:GDTD 20                                             | 800        |
| 400      | x=hx(tu):y=hy(tu):GOSUB 7                                          |            |
| 410      | 10:PRINT CHR\$(7);<br>dx=0:dy=0:k=INP(2)                           | 810        |
| 420      | IF k= 32 THEN hx (tu)=x:hy                                         | 820        |
|          | (tu)=y:co=0:GDSUB 710:co=                                          |            |
|          | tu*4+5:RETURN                                                      | 830        |
| 430      | IF k=200 THEN IF y>0 THEN                                          | - Second   |
| 440      |                                                                    | 840        |
| 110      | IF k=208 THEN IF y<4 THEN<br>dy=1                                  | 850        |
| 450      | IF k=203 THEN IF x>0 THEN                                          |            |
| ST.SIL W | dx=-1                                                              | 860        |
| 460      | IF k=205 THEN IF x<5 THEN                                          | 0.70       |
| 470      | dx=1<br>IF dx=0 AND dy=0 THEN 410                                  | 870        |
|          |                                                                    |            |
| 480      | co=0:GOSUB 710:x=x+dx:y=y                                          | 880        |

|            | +dy:co=tu*4+5:GOSUB 710:G                                                                 |
|------------|-------------------------------------------------------------------------------------------|
|            | DTD 410                                                                                   |
| 490<br>500 | tx=x:ty=y:co=4:GOSUB 710<br>IF tx>0 THEN x=tx-1:GOSUB                                     |
| 510        | 570<br>IF tx<5 THEN x=tx+1:GOSUB<br>570                                                   |
| 520        | x=tx:IF ty>0 THEN y=ty-1:<br>GDSUB 570                                                    |
| 530        | IF ty<4 THEN y=ty+1:GOSUB<br>570                                                          |
| 540        | IF fs(0)<1 OR fs(1)<1 THE<br>N e=1                                                        |
| 550        | <pre>y=ty:pu=u(y,x):u(y,x)=pu-<br/>j(y,x):GDSUB 770:IF u(y,x)<br/>)=0 THEN 1(y,x)=0</pre> |
| 560        | co=0:x=tx:y=ty:GDSUB 710:<br>RETURN                                                       |
| 570        | <pre>IF 1(y,x)&lt;&gt;tu+1 THEN fs(t u)=fs(tu)+u(y,x):fs(-tu+1</pre>                      |
| 580        | )=fs(-tu+1)-u(y,x)<br>l(y,x)=tu+1:pu=u(y,x):u(y                                           |
| 990        | ,x)=pu+1:GOSUB 770:RETURN                                                                 |
| 590        | lp=0:IF y>0 THEN IF 1(y-1<br>,x)=2 THEN ay=y-1:GOTO 64<br>0                               |
| 600        | IF x>0 THEN IF 1(y,x-1)=2<br>THEN ax=x-1:GOTD 640                                         |
| 610        | IF x<5 THEN IF 1(y,x+1)=2<br>THEN ax=x+1:GDTD 640                                         |
| 620        | IF y<4 THEN IF 1(y+1,x)=2<br>THEN ay=y+1:GOTD 640                                         |
| 630        | RETURN                                                                                    |
| 640        | 1p=1:RETURN                                                                               |
| 650        | COLOR 1,1,2:FOR y=0 TO 4:<br>yy=28*y+12:FOR x=0 TO 5:x<br>x=32*x+59                       |
| 660        | LINEF xx, yy, xx+30, yy:LINE<br>F xx+30, yy, xx+30, yy+26                                 |
| 670        | LINEF xx+30, yy+26, xx, yy+2<br>6:LINEF xx, yy+26, xx, yy                                 |
| 680<br>690 | NEXT x,y:RETURN<br>COLOR 1,0,tu*4+4+i:CIRCLE                                              |
| 700        | bx,by,i:RETURN<br>COLOR 1,0,0:CIRCLE bx,by,                                               |
| 710        | 4-i:RETURN<br>yy=28*y+11:xx=32*x+58:COL                                                   |
|            | OR 1, co, co                                                                              |
| 720        | LINEF xx, yy, xx+32, yy:LINE<br>F xx+32, yy, xx+32, yy+28                                 |
| 730        | LINEF xx+32,yy+28,xx,yy+2<br>8:LINEF xx,yy+28,xx,yy                                       |
| 740        | LINEF xx+2, yy+2, xx+30, yy+<br>2:LINEF xx+30, yy+2, xx+30,<br>yy+26                      |
| 750        | LINEF xx+30, yy+26, xx+2, yy<br>+26:LINEF xx+2, yy+26, xx+2                               |
| 760        | ,yy+2<br>RETURN                                                                           |
| 770        | yy=28*y+12:xx=32*x+59                                                                     |
| 780        | ON pu+1 GOSUB 890,900,910<br>,930,950,950                                                 |
| 790        | k=u(y,x)+1:IF k=6-THEN k=<br>5                                                            |
| 800        | ON k GOTO 810,820,830,850<br>,870,870                                                     |
| 810        | RETURN                                                                                    |
| 820        | FOR i=1 TO 4:bx=xx+15:by=<br>yy+13:GOSUB 690:NEXT:RETU<br>RN                              |
| 830        | by=yy+13:FOR i=1 TO 4:bx=<br>xx+9:GOSUB 690                                               |
| 840        | bx=xx+21:GOSUB 690:NEXT:R<br>ETURN                                                        |
| 850        | FOR i=1 TO 4:bx=xx+15:by=<br>yy+9:GOSUB 690:by=yy+17                                      |
| 860        | bx=xx+9:GOSUB 690:bx=xx+2                                                                 |
| 870        | 1:GOSUB 690:NEXT:RETURN<br>FOR i=1 TO 4:by=yy+13:bx=                                      |
| 880        | xx+9:GOSUB 690:bx=xx+21:G<br>OSUB 690                                                     |

bx=xx+15:by=yy+7:GOSUB 69

| 890 F<br>900 F<br>910 E<br>920 E | D:by=yy+19:GOSUB 690:NEXT<br>RETURN<br>RETURN<br>FOR i=0 TO 3:bx=xx+15:by=<br>yy+13:GOSUB 700:NEXT:RETU<br>RN                                                                                                    | PUT 3:COLOR 3,04<br>DIM s(42,1),u(4,5),p(4,5),j(4,5),<br>bx(4,5),by(4,5),n(1,5),er(528),<br>w1(255),w2(255),rt(30),tr(30),tx | dy=-14<br>IF k\$=CHR\$(29) THEN IF y<4 THEN<br>dy=14                                                     |
|----------------------------------|----------------------------------------------------------------------------------------------------|----------------------------------------------------------------------------------------------------|----------------------------------------------------------------------------------------------------|
| 890 F<br>900 F<br>910 b<br>920 b | RETURN<br>FOR i=0 TO 3:bx=xx+15:by=<br>/y+13:GOSUB 700:NEXT:RETU                                                                                                    | , bx(4,5), by(4,5), n(1,5), er(528),                                                                                         | dy=14                                                                                                    |
| 910 b<br>920 b                   | y+13:GOSUB 700:NEXT:RETU                                                                                                    | w1(255),w2(255),rt(30),tr(30),tx                                                                                             | TE be-cupe(21) munu TE a munu                                                                            |
| 910 b<br>920 b                   |                                                                                                    | (30),ty(30)4                                                                                                    | IF k\$=CHR\$(31) THEN IF x>Ø THEN<br>dx=-14                                                              |
| 920 b                            | by=yy+13:FOR i=0 TO 3:bx=                                                                                                    | FOR i=Ø TO 255:w1(i)=RND*255-128<br>:w2(i)=RND*255-128:NEXT4                                                                 | IF k\$=CHR\$(30) THEN IF x<5 THEN<br>dx=14                                                               |
|                                  | x+9: GOSUB 700                                                                                                    | RESTORE PaletteData:FOR i=0 TO 7                                                                                             | IF dx<>Ø OR dy<>Ø THEN4                                                                                  |
|                                  | DX=XX+21:GOSUB 700:NEXT:R<br>ETURN                                                                                                    | :READ r,g,b:PALETTE i,r,g,b:NEXT                                                                                             | co=0:GOSUB DrawCursor4<br>x=x+dx:y=y+dy:co=tu+6:GOSUB Draw                                               |
|                                  | FOR i=0 TO 3:bx=xx+15:by=<br>yy+9:GOSUB 700:by=yy+17                                                                                                    | PaletteData: ←<br>DATA Ø,Ø,.7,Ø,Ø,Ø,.8,.8,Ø,.7,.7,                                                                           | Cursor<br>dx=0:dy=04                                                                                     |
|                                  | x=xx+9:GOSUB 700:bx=xx+2<br>1:GOSUB 700:NEXT:RETURN                                                                                                    | .7,.33,.87,0,.9,.9,.9,.6,0,0,0,.                                                                                             | END IF4<br>WEND:hx(tu)=x:hy(tu)=y4                                                                       |
| 950 F<br>x                       | FOR i=0 TO 3:by=yy+13:bx=<br>xx+9:GOSUB 700:bx=xx+21:G<br>DSUB 700                                                                                                    | 6,04<br>WIDTH 40:CLS:RANDOMIZE TIMER4<br>GOSUB InitShapes:e=04                                                               | <pre>co=0:GOSUB DrawCursor:co=tu+6:RE TURN4 4</pre>                                                      |
| 960 E                            | D:by=yy+19:GOSUB 700:NEXT                                                                                                    | <pre>FOR i=1 TO 3:FOR j=1 TO 4:j(i,j)<br/>=4:NEXT:j(i,0)=3:j(i,5)=3:NEXT4<br/>RESTORE Corners:FOR j=1 TO 4:j(0)</pre>        | <pre>FullSquare:4 r=0:yy=32*y+15:xx=36*x+50:WAVE 0 ,w1:WAVE 1,w24</pre>                                  |
| 970 x                            | RETURN<br>(t=0:FDR y=0 TO 4:FDR x=0<br>TO 5:IF 1(y,x)=2 THEN 99                                                                                                    | <pre>,j)=3:j(4,j)=3:READ a,b:j(a,b)=2 :NEXT4</pre>                                                                           | FOR i=1 TO 4:PUT(xx+2,yy+2),er,P<br>SET4                                                                 |
| C                                |                                                                                                    | Corners: DATA Ø,Ø,Ø,5,4,Ø,4,54<br>RESTORE BombPos:FOR i=1 TO 4:FOR                                                           | FOR j=1 TO 4:n(1,j)=INT(RND*3)-1<br>:NEXT4                                                               |
|                                  | <t=xt+1:ty(xt)=y:tx(xt)=x< td=""><td>j=1 TO i:READ bx(i,j),by(i,j):NE<br/>XT j,i4</td><td>r=-r+1:k=u(y,x)+1:bn=co-6:IF k=6<br/>THEN k=54</td></t=xt+1:ty(xt)=y:tx(xt)=x<>                                                                                 | j=1 TO i:READ bx(i,j),by(i,j):NE<br>XT j,i4                                                                                  | r=-r+1:k=u(y,x)+1:bn=co-6:IF k=6<br>THEN k=54                                                            |
| 1000 6                           | NEXT x,y<br>GOTOXY 0,16:PRINT:PRINT T<br>AB(15)"Thinking";                                                                                                    | bx(4,5)=bx(4,4):by(4,5)=by(4,4)4<br>BombPos: DATA 13,9,6,9,20,9,13,5<br>,4,15,22,15,13,3,13,17,4,9,22,94                     | ON k GOSUB bØ,b1,b2,b3,b4,b44<br>FOR m=255 TO 10 STEP-20:SOUND 10                                        |
| i                                | TOR i=1 TO xt:rt(i)=0:tr(<br>i)=0:y=ty(i):x=tx(i):GOSU<br>3 590                                                                                                    | LOCATE 8,14:PRINT "CHAIN REACTIO<br>N"4                                                                                      | 0,.1,m,04<br>SOUND 100,.1,m,3:FOR n=1 TO RND*<br>20:NEXT n,m:NEXT4                                       |
| 1020 I                           | IF fg=1 AND 1p<>0 AND u(y<br>x)>0 THEN 1230                                                                                                    | LOCATE 12,9:PRINT "Number of pla<br>yers (1/2)?";4                                                                           | tx=x:ty=y:J1=0:K1=k-1:y1=32*y+15<br>+by(1,1):x1=36*x+50+bx(1,1)4                                         |
| 1030 I                           | IF u(y,x)+1<>j(y,x) THEN<br>1070                                                                                                    | WHILE np<>l AND np<>2:np=VAL(INK<br>EY\$):WEND4<br>IF np<>2 THEN4                                                            | IF tx>0 THEN x=tx-l:dx=-l:dy=0:G<br>OSUB ExplodeBombs:GOSUB AddBomb4                                     |
| a                                | IF lp=1 AND u(ay,ax)+1=j(<br>ay,ax) THEN rt(i)=6:GOTO<br>1180                                                                                                    | LOCATE 16,10:PRINT "Computer fir<br>st (Y/N)?"; 4<br>WHILE k\$<>"Y" AND k\$<>"N":k\$=UCA                                     | IF tx<5 THEN x=tx+1:dx=1:dy=0:GO<br>SUB ExplodeBombs:GOSUB AddBomb4<br>x=tx:IF ty>0 THEN y=ty-1:dy=-1:d  |
| 1050 I                           | IF 1p=1 THEN rt(i)=2:GOTO<br>1180                                                                                                    | SE\$(INKEY\$):WEND4<br>tu=ABS(k\$="Y")4                                                                                      | x=0:GOSUB ExplodeBombs:GOSUB Add<br>Bomb4                                                                |
| 1060 1                           | IF 1p=0 THEN rt(i)=1:GOTO<br>1180                                                                                                    | END IF4<br>CLS:COLOR 3,1:LOCATE 1,13:PRINT                                                                                   | IF ty<4 THEN y=ty+1:dy=1:dx=0:GO<br>SUB ExplodeBombs:GOSUB AddBomb4<br>IF FS(0)<1 OR FS(1)<1 THEN e=14   |
| 1080 I                           | <pre>IF j(y,x)&lt;&gt;2 THEN 1110 IF lp=0 AND u(y,x)=1 THEN rt(i)=1:GDTO 1180</pre>                                                                                                    | " CHAIN REACTION ";4<br>GOSUB DrawGrid4<br>4                                                                                 | y=ty:u(y,x)=u(y,x)-j(y,x):GOSUB<br>PlaceBomb:IF $u(y,x)=\emptyset$ THEN $p(y,x)=\emptyset4$              |
| 1090 I                           | <pre>IF 1p=0 AND u(y,x)=0 THEN rt(i)=4:GOTO 1180</pre>                                                                                                    | MainLoop:4<br>WHILE e=0:tu=-tu+1:co=tu+64                                                                                    | RETURN4                                                                                                  |
|                                  | <pre>IF lp=1 AND u(y,x)=1 THEN rt(i)=4:GOTO 1180</pre>                                                                                                    | IF np=1 AND tu=0 THEN4<br>GOSUB Computer4                                                                                    | AddBomb: 4                                                                                               |
| E                                | IF u(ay,ax)+1=j(ay,ax) TH<br>EN rt(i)=1:GDTO 1180                                                                                                    | ELSE4<br>GOSUB Human4<br>WHILE D(W X)()tuth NND D(W X)(CO                                                                    | IF $p(y,x) \leftrightarrow tu+1$ THEN $FS(tu)=FS(tu)+u(y,x):FS(-tu+1)=FS(-tu+1)-u(u)$                    |
| 1                                | [F u(y,x)+2 <j(y,x) 1<br="" then="">160<br/>[F lp=1 AND u(ay,ax)+1<j(< td=""><td>WHILE p(y,x)&lt;&gt;tu+1 AND p(y,x):GO<br/>SUB Human:WEND4<br/>END IF4</td><td><pre>y,x)4 p(y,x)=tu+1:u(y,x)=u(y,x)+1:GOSU B PlaceBomb:RETURN4</pre></td></j(<></j(y,x)> | WHILE p(y,x)<>tu+1 AND p(y,x):GO<br>SUB Human:WEND4<br>END IF4                                                               | <pre>y,x)4 p(y,x)=tu+1:u(y,x)=u(y,x)+1:GOSU B PlaceBomb:RETURN4</pre>                                    |
| a                                | ay,ax) THEN rt(i)=5:GOTO                                                                                                    | u(y,x)=u(y,x)+1:FS(tu)=FS(tu)+1:<br>IF p(y,x)=Ø THEN p(y,x)=tu+14                                                            | <pre>4 DrawGrid:4</pre>                                                                                  |
| 1140 I                           | (F 1p=0 THEN rt(i)=3:GOTO<br>1180                                                                                                    | GOSUB PlaceBomb4<br>IF $u(y,x)=j(y,x)$ THEN 4<br>CheckGrid: $a=0.5\pi=0.50R$ $p=0.70$ 4                                      | FOR y=Ø TO 4:yy=32*y+16:FOR x=Ø<br>TO 5:xx=36*x+514                                                      |
| 1160 I                           | t(i)=2:GOTO 1180<br>(F lp=0 THEN rt(i)=2:GOTO                                                                                                    | CheckGrid: e=0:fg=0:FOR p=0 TO 4<br>:FOR q=0 TO 5:y=p:x=q4<br>IF u(y,x)>=j(y,x) AND e=0 THEN f                               | LINE(xx,yy)-(xx+34,yy+30),2,b4<br>NEXT x,y4<br>GET(xx+1,yy+1)-(xx+33,yy+29),er:                          |
|                                  | 1180<br>t(i)=1                                                                                                    | g=1:GOSUB FullSquare4<br>NEXT q,p:IF fg=1 AND e=0 THEN Ch                                                                    | RETURN4                                                                                                  |
|                                  | NEXT:zt=0:ab=6                                                                                                    | eckGrid4                                                                                                    | 4<br>DrawCursor:4                                                                                        |
|                                  | THEN zt=zt+1:tr(zt)=i                                                                                                    | END IF4                                                                                                    | yy=32*y+15:xx=36*x+504                                                                                   |
| 1200 N                           | NEXT: IF zt>0 THEN 1220                                                                                                    | WEND4                                                                                                    | LINE(xx,yy)-(xx+36,yy+32),co,b4<br>LINE(xx+2,yy+2)-(xx+34,yy+30),co                                      |
|                                  | ab=ab-1:GOTO 1190<br>ih=INT(zt*RND)+1:hd=tr(dh                                                                                                    | EndGame:4<br>COLOR 3,1:LOCATE 24,15:PRINT " G                                                                                | ,b 4<br>RETURN4                                                                                          |
| 1230 G                           | <pre>sy=ty(hd):x=tx(hd) GOTOXY 0,16:PRINT:PRINT T</pre>                                                                                                    | AME OVER ";:FOR i=1 TO 10000:NEX T4                                                                                          | 4<br>PlaceBomb:4                                                                                         |
|                                  | AB(15)" ";:fg=f<br>)+1:RETURN                                                                                                    | LOCATE 24,5:PRINT " Press space<br>bar to play again. ";4                                                                    | yy=32*y+15:xx=36*x+50:r=0:bn=co-<br>64                                                                   |
| Progra                           | ım 3. Amiga Chain                                                                                                    | k\$="":WHILE k\$<>" ":k\$=INKEY\$:WE<br>ND4                                                                                  | <pre>PUT(xx+2,yy+2),er,PSET:k=u(y,x)+<br/>l:IF k=6 THEN k=54</pre>                                       |
| Reacti                           | ion                                                                                                    | SCREEN CLOSE 3:WINDOW CLOSE 3:RU<br>N4                                                                                       | ON k GOTO bØ,b1,b2,b3,b4,b4↔<br>bØ: RETURN∻                                                              |
| Version                          | by Tim Midkiff, Editorial                                                                                                    | 4<br>Human:4                                                                                                    | bl: $PUT(xx+bx(1,k-1),yy+by(1,k-1))$                                                                     |
| Program                          |                                                                                                    | WHILE INKEY\$<>"":WEND:x=hx(tu):y<br>=hy(tu):dx=0:dy=0:GOSUB DrawCurs                                                        | <pre>)),s(Ø,bn):RETURN4<br/>b2: FOR j=1 TO k-1:PUT(xx+bx(2,j)<br/>)+n(r,j),yy+by(2,j)+n(r,j)),s(Ø,</pre> |
| DEFINT a                         | a-z:DEFSNG r,g,b4                                                                                                    | or:k\$="""<br>WHILE k\$<>" ":k\$=INKEY\$*                                                                                    | bn):NEXT:RETURN4                                                                                         |
|                                  | 1,320,200,3,1:WINDOW 3,""<br>(311,186),16,1:WINDOW OUT                                                                                                    | IF k\$=CHR\$(28) THEN IF y>Ø THEN                                                                                            | b3: FOR j=1 TO k-1:PUT(xx+bx(3,j))+n(r,j),yy+by(3,j)+n(r,j),s(0,                                         |

bn):NEXT:RETURN4 b4: FOR j=1 TO k-1:PUT(xx+bx(4,j )+n(r,j),yy+by(4,j)+n(r,j)),s(0,bn):NEXT:RETURN4 CheckNeighbor:4 fp=1:IF y>0 THEN IF p(y-1,x)=2 T HEN av=v-1:RETURN4 IF x>0 THEN IF p(y, x-1)=2 THEN a x=x-1:RETURN4 IF x<5 THEN IF p(y,x+1)=2 THEN a x=x+1:RETURN4 IF y<4 THEN IF p(y+1,x)=2 THEN a y=y+1:RETURN4 fp=0:RETURN4 Computer:4 xt=0:FOR y=0 TO 4:FOR x=0 TO 54 IF p(y,x) <> 2 THEN xt=xt+1:ty(xt) =y:tx(xt)=x4NEXT X, Y4 LOCATE 24,15:COLOR 3,0:PRINT "Th inking ... ";4 FOR i=1 TO xt:rt(i)=0:tr(i)=0:y= ty(i):x=tx(i):GOSUB CheckNeighbo r4 IF fg=1 AND fp AND u(y,x)>Ø THEN EndComputer4 IF u(y,x)+1=j(y,x) THEN 4 IF fp=l AND u(ay,ax)+l=j(ay,ax) THEN rt(i)=6:GOTO CheckNext4 IF fp=1 THEN rt(i)=2:GOTO CheckN ext4 IF fp=Ø THEN rt(i)=1:GOTO CheckN ext4 END IF4 IF j(y,x)=2 THEN4 IF fp=0 AND u(y,x)=1 THEN rt(i)=1:GOTO CheckNext4 IF fp=0 AND u(y,x)=0 THEN rt(i)=4:GOTO CheckNext4 IF fp=1 AND u(y,x)=1 THEN rt(i)= 4:GOTO CheckNext4 END IF4 IF u(ay,ax)+l=j(ay,ax) THEN rt(i )=1:GOTO CheckNext4 IF  $u(y,x)+2 \ge j(y,x)$  THEN4 IF fp=1 AND u(ay,ax)+1<j(ay,ax) THEN rt(i)=5:GOTO CheckNext4 IF fp=Ø THEN rt(i)=3:GOTO CheckN ext4 rt(i)=2:GOTO CheckNext4 END IF4 IF fp=Ø THEN rt(i)=2:GOTO CheckN ext4 rt(i)=14 CheckNext: NEXT:zt=0:ab=64 WHILE zt=04 FOR i=1 TO xt: IF rt(i)=ab THEN z t=zt+1:tr(zt)=i4NEXT:ab=ab-14 WEND4 dh=INT(zt\*RND)+1:hd=tr(dh):y=ty( hd):x=tx(hd)4 EndComputer: LOCATE 24,15:PRINT ";:fg=fg+1:RETURN4 ExplodeBombs:4 J1=J1+1:xx=x1-bx(1,1):yy=y1-by(1 ,1):s=1087:bn=co-64 WAVE Ø, SIN: SOUND 660, .5, 2554 FOR j=1 TO 500:NEXT:SOUND 0,0,04 PUT(xx+bx(K1,J1)+n(r,J1),yy+by(K 1, J1)+n(r, J1)), s(0, bn) 4IF dy=Ø THEN 4 X2=x1+35\*dx:dx=dx\*4:PUT(x1,y1),s (Ø, bn) 4 FOR i=x1 TO X2 STEP dx:s=s-40:SO UND s,1,504 PUT(i,yl),s(Ø,bn):PUT(i+dx,yl),s (Ø, bn):NEXT4 PUT(xx+3,yy+3),er4 ELSE4 Y2=y1+31\*dy:dy=dy\*4:PUT(x1,y1),s (Ø, bn) 4

FOR i=y1 TO Y2 STEP dy:s=s-40:SO UND s,1,504  $PUT(x1,i), s(\emptyset, bn): PUT(x1, i+dy), s$ (Ø,bn):NEXT4 PUT(xx+3,yy+3),er4 END TF4 RETURN4 InitShapes:4 RESTORE RedBomb4 FOR j=Ø TO 1:FOR i=Ø TO 424 READ a\$:s(i,j)=VAL("&H"+a\$):NEXT i, j: RETURN4 4 RedBomb: DATA B, D, 3, 200, 400, 400, 0,18004 DATA 3000,1800,A00,400,A00,1800, 0.04 DATA 0,0,0,E00,2780,4FC0,E4E0,F5 EØ4 DATA FBEØ, F5EØ, 64CØ, 3F8Ø, EØØ, 200 ,400,4004 DATA EØØ, 3F8Ø, 7FCØ, E4EØ, F5EØ, FBE Ø,F5EØ,64CØ4 DATA 3F80, E00, 3F804 GreenBomb: DATA B, D, 3, 200, 400, 40 Ø, EØØ, 3F8Ø4 DATA 7FCØ, FFEØ, FFEØ, FFEØ, FFEØ, 7F CØ.3F8Ø.EØØ4 DATA 0,0,0,E00,2780,4FC0,E4E0,F5 EØ4 DATA FBEØ, F5EØ, 64CØ, 3F8Ø, EØØ, 200 ,400,4004 DATA EØØ, 3F8Ø, 7FCØ, E4EØ, F5EØ, FBE Ø, F5EØ, 64CØ4 DATA 3F80, E00, 3F804 4 4 Program 4. Apple II Chain Reaction Version by Tim Midkiff, Editorial Programmer F? 10 DIM U(4,5),L(4,5),J(4,5),B X(4.5).BY(4.5).RT(30).TR(3 Ø), [X(30), TY(30) EF 15 FOR I = 1 TO 3: FOR J = 1 TO 4: J(I, J) = 4: NEXT : J(I) $(\emptyset) = 3: J(1, 5) = 3: NEXT$ E3 20 FOR J = 1 TO 4: J(0, J) = 3: J(4,J) = 3: READ A, B: J(A, B)) = 2: NEXT 88 25 DATA Ø,Ø,Ø,5,4,Ø,4,5 A° 30 TEXT : HOME : VTAB 8: HTAB 14: PRINT "CHAIN REACTION C5 35 VTAB 12: HTAB 9: PRINT "NU MBER OF PLAYERS (1/2)?"; 26 40 GET K\$: IF K\$ < > "1" AND K\$ < > "2" THEN 40 31 45 NP = VAL (K\$): IF NP = 2 T HEN 31Ø 58 50 VTAB 16: HTAB 10: PRINT "C OMPUTER FIRST (Y/N) ?"; N 55 GET K\$: IF K\$ < > "Y" AND K\$ < > "N" THEN 55 60 60 TU = ABS (K\$ = "Y") JE 310 HGR : VTAB 21: HTAB 14: P RINT "CHAIN REACTION";: G OSUB 1000  $68 \ 370 \ TU = - \ TU + 1$ 2F 38Ø IF NP = 1 AND TU = Ø THEN GOSUB 1970: GOTO 420 58 39Ø GOSUB 54Ø 01 410 IF L(Y, X) = -TU + 2 THEN 390 B2 420 U(Y, X) = U(Y, X) + 1:FS(TU)

B2 420 U(Y,X) = U(Y,X) + 1:FS(TU) ) = FS(TU) + 1: IF L(Y,X) = 0 THEN L(Y,X) = TU + 1CC 430 GOSUB 1300 A3 440 IF U(Y, X) = J(Y, X) THEN 4 50 B1 445 GOTO 370 29 450 E = 0:FG = 0: FOR A = 0 T 0 4: FOR B = Ø TO 5:Y = A :X = B 52 455 IF U(Y, X) > = J(Y, X) AND E = Ø THEN FG = 1: GOSUB 710 A2 460 NEXT B.A: IF E = 1 THEN 4 70 48 463 IF FG = 1 THEN 450 85 465 GOTO 37Ø CA 470 HTAB 16: VTAB 23: PRINT " GAME OVER" ;: FOR I = 1 TO 1000: NEXT 45 480 HTAB 6: PRINT "PRESS SPAC E BAR TO PLAY AGAIN. "; 08 490 POKE 49168, 0:K = PEEK (49 152) - 128: IF K < > 32 T HEN 490 A' 500 RUN #F 54Ø X = HX(TU + 1):Y = HY(TU + 1): HCOLOR= TU # 4 + 1: GOSUB 1200: POKE (49168) ø, 98 545 DX = Ø:DY = Ø:K = PEEK (4 9152) - 128: IF K < Ø THE N 545 26 548 K\$ = CHR\$ (K): POKE 49168 ,Ø: IF K\$ = " " THEN HCOL OR= 4: GOSUB 1200:HX (TU + 1) = X:HY(TU + 1) = Y: RETURN 97 550 IF K\$ = "I" THEN IF Y > 0 THEN DY = -1BE 560 IF K\$ = "M" THEN IF Y < 4 THEN DY = 199 57Ø IF K\$ = "J" THEN IF X > Ø THEN DX = -1C2 58Ø IF K\$ = "K" THEN IF X < 5 THEN DX = 1 9E 585 IF DX = Ø AND DY = Ø THEN 545 23 590 HCOLOR= 4: GOSUB 1200:X = X + DX:Y = Y + DY: HCOLOR= TU # 4 + 1: GOSUB 1200 : GOTO 545 00 710 R = 0:YY = 30 \* Y:XX = 38 \* X + 3Ø ED 715 FOR I = 1 TO U(Y, X):S = P EEK ( - 16336): FOR J = 1 TO 5: NEXT J, I #C 72Ø U(Y,X) = U(Y,X) - J(Y,X): GOSUB 1300 05 730 IF U(Y, X) = 0 THEN L(Y, X)= Ø BI 74Ø TX = X:TY = Y #2 750 IF TX > 0 THEN X = TX - 1 : GOSUB 800 84 760 IF TX < 5 THEN X = TX + 1 : GOSUB 800 6A 77Ø X = TX: IF TY > Ø THEN Y = TY - 1: GOSUB 800 68 78Ø IF TY < 4 THEN Y = TY + 1 : GOSUB 800 84 790 IF FS(0) < 1 OR FS(1) < 1 THEN E = 182 795 Y = TY: RETURN 84 800 IF L(Y, X) < > TU + 1 THEN FS(TU) = FS(TU) + U(Y,X):FS( - TU + 1) = FS( - TU+ 1) - U(Y,X) 37 810 L(Y, X) = TU + 1:U(Y, X) U(Y,X) + 1:S = PEEK ( - 1 6336): GOSUB 1300: RETURN 67 870 LP = 0: IF Y > 0 THEN IF L(Y - 1, X) = 2 THEN AY = Y - 1: GOTO 960 90 890 IF X > 0 THEN IF L(Y, X -1) = 2 THEN AX = X - 1: G OTO 96Ø 70 910 IF X < 5 THEN IF L(Y, X +

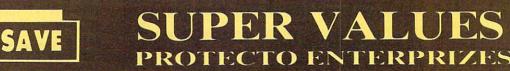

# SINGLE SIDED/DOUBLE DENSITY DISKS

.29 ea.

100% Certified 5<sup>1</sup>/<sub>4</sub>" floppy disks. Lifetime Warranty, automatic lint cleaning liner included. 1 Box of 100 \$29.00 List \$1.99 ea. SALE \$.29 ea.

# VOICE SYNTHESIZER SALE \$29.95 List \$89

Just plug it in and you can program words and sentences, adjust volume and pitch, make talking adventure games, sound action games and customized talkies! PLUS (\$19.95 value) TEXT TO SPEECH program included FREE. (Disk or Tape) List \$89.00 SALE \$29.95

# VOICE COMMAND MODULE SALE \$29.95 List \$80

The VCM is a speech recognition device that lets you give commands to your C-64 with your voice. List \$79.95 SALE \$29.95

# SALE \$29.95 List \$99

Easier to use than dialing your telephone. Features on-line clock, dialing from keyboard, capture and display high resolution characters, and much more. Includes exclusive easy to use program for up and down loading to printer and disk drives. **Best in U.S.A.** List \$99.00 SALE \$29.95

# 1200 BAUD MODEM SALE \$79.95 List \$199

Same features as the above modem along with C-128 mode and 1200 Baud speed. List \$199.00 SALE \$79.95

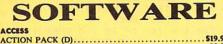

| ACTION PACK (D)              | . 319.95              | K  |
|------------------------------|-----------------------|----|
| LEADER BOARD (D)             | 23.95                 | ŵ  |
| COURSES FOR LEADER BOARD (D) | 13.95                 | H  |
| MACH 5 (C)                   | 19.95                 |    |
| MACH 128 (C)                 | 28.95                 | S/ |
| TENTH FRAME (D)              | 23.95                 | S/ |
| ACCOLADE                     | 100                   | S/ |
| ACE OF ACES (D)              | . \$18.95             | 50 |
| DAM BUSTERS (D)              | . 18.95               |    |
| ACCOLADE FOOTBALL (D)        | . 19.95               | AD |
| FIGHT NIGHT (D)              | . 18.95               |    |
| HARDBALL (D)                 | . 18.95               | K  |
| LAW OF THE WEST (D)          | . 18.95               | M  |
| KILLED UNTIL DEAD (D)        | . 19.95               | T  |
|                              |                       | S  |
| COSMI                        |                       | D  |
| SUPER HUEY II (D)            | \$14.95               | N  |
| TALLADEGA (D)                | 12.95                 | S  |
| BEYOND FORBIDDEN FOREST (D)  | 14.95                 | U  |
|                              | and the second second | -  |

VISA-MASTER CARD-C.O.D.

Add \$3.00 for shipping, handling, and insurance. Illinois residents please add 6½% sales tax. Add \$6.00 for CANADA, PUERTO RICO, HAWAII, ALASKA, APO-FPO orders. All orders must be in U.S. Dollars. WE DO NOT EXPORT TO OTHER COUNTRIES EXCEPT CANADA. Enclose Cashier Check, Money Order or Personal Check. Allow 14 days for delivery, 2 to 7 days for phone orders, 1 day express mail. Prices & Availability subject to change without notice. Hardware shipping prices vary according to weight. Please call for amount. No APO-FPO for Monitors.

C.O.D. on phone orders only.

 
 PRO COLL B1 (OM WEISKOFT (D))
 5.95

 PRINTERS LIB. 1 (D)
 5.95

 PRINTERS LIB. 2 (D)
 8.95

 DATABASE MOR./PLUS FOR Cl28 (D)
 14.95

 TASK FORCE (D)
 4.35

 BRODERBUND
 \$27,95

 PRINT SHOP (D)
 \$27,95

 GRAPHICS LIB. 1,2 or 3 (D)
 15.95

 COMPANION (D)
 22,95

 TOY SHOP (D)
 59.95

 WHERE IS CARMEN SAN DIEGO (D)
 21.95

 GRAPHICS LIB. HOLIDAY ED. (D)
 15.95
 DATA EAST 
 COMMANDO (D)
 \$22.95

 KARATE CHAMP (D)
 22.95

 KUNG FU MASTER (D)
 22.95
 DATA SOFT 221 B BAKER STREET (D)......\$18.95 
 21 B BAREN SINEEL (D).
 18.95

 MERCENARY (D).
 18.95

 NEVER ENDING STORY (D).
 18.95

 MIND PURSUIT (D).
 18.95

 VIDEO TITLE SHOP (D).
 18.95

 THEATRE EUROPE (D).
 19.95
 THEATRE EUROPE (D) CONTROL (D) S26.95 Designware BODY TRANSPARENT (D) S26.95 EUROPEAN NATIONS & LOCATIONS (D) 19.95 STATES AND TRAITS (D) 19.95 **ELECTRONIC ARTS** HEART OF AFRICA (D)...... \$9.95 
 HEART OF AFRICA (D).
 \$9.95

 ONE ON ONE (D)
 9.95

 PINBALL CONTRUCTION (D)
 9.95

 MUSIC CONSTRUCTION (D)
 9.95

 MARDE BESTRUCTION (D)
 9.95

 MARDE MADNESS (D)
 24.95

 CHESSMASTER (D)
 26.95

 LORDS OF CONQUEST (D)
 22.95
 BLUE CHIP 
 CHASH TORSHIP WARSTEING (D)
 22,95

 FAST LOAD (C)
 22,95

 MOVIE MONSTER (D)
 23,95

 WINTER GAMES (D)
 23,95

 WORLD GAMES (D)
 24,95

 WORLD'S GREATEST FOOTBALL (D)
 22,95
 FIREBIRD 
 TALKING TEACHER (D)
 24.95

 HI\_TECH EXPRESSIONS
 57.95

 CARD WARE (D)
 7.95

 PARTY WARE (D)
 9.95

 JINGLE DISK (D)
 9.95

 JINGLE DISK (D)
 5.95

 HOLIDAY PRINT PAPER (D)
 7.95
 SUB-LOGIC FLIGHT SIMULATOR II (D) ..... 5.5.1. 
 S.S.I.
 \$23.95

 ROADWAR 2000 (D)
 \$23.95

 BATTLE OF ANTIETAM (D)
 31.95

 GETTYSBURG (D)
 34.95

 MECH BRIGADE (D)
 34.95

 MAYDEN
 \$9.95

 AARGON II (D)
 \$9.95

 AAT VERBAL (D)
 \$14.95

 AAT MATH (D)
 \$14.95

 AAT TO ETEST (D)
 \$14.95
 AYDEN 
 AT PRATICE TEST (D)

 IOFTSYNC

 ACCOUNTANT, INC, C128 (D)

 S59.95

 DESK MANAGER (D)

 22.95

 ID PRO QUO (D)

 400EL DIET (D)

 18.95

 FRIO C64 (D)

 29.95

 ENLINE & BUY 1 GET 1 FREE

 59.95

 SPINNAKER
 BUY 1 GET 1 FREE

 DELTA DRAWING (C)
 59.95

 NUMBER TUMBLERS (C)
 9.95

 SEA SPELLER (C)
 9.95

 UP & ADD'EM (C)
 9.95

BEST SERVICE IN THE U.S.A. • 90 DAY REPLACEMENT WARRANTY • ONE DAY EXPRESS MAIL • 15 DAY FREE TRIAL • OVER 500 PROGRAMS • A CUSTOMER LIST OF OVER 3,000,000 LARGEST IN THE U.S.A.

SALE

# CALL FOR FREE CATALOG WITH \$2.00 OFF COUPON!

# SPECIAL BONUS COUPON

We pack a special software discount coupon with every Commodore 64 Computer, Disk Drive, Printer, or Monitor we sell! This coupon allows you to SAVE OVER \$250 off sale prices!

# (EXAMPLES)

# PROFESSIONAL SOFTWARE COMMODORE 64

| Name                    | List     | Sale     | Coupon   |
|-------------------------|----------|----------|----------|
| B. I. Homepak           | \$49.95  | \$19.95  | \$17.95  |
| Super Huey II           | \$19.95  | \$14.95  | \$12.95  |
| Flight Control Joystick | \$19.95  | \$12.95  |          |
| Newsroom                | \$49.95  | \$32.95  |          |
| Leader Board            | \$39.95  | \$23.95  |          |
| TV Tuner                | \$99.95  | \$49.95  |          |
| Commando                | \$34.95  | \$23.95  |          |
| Create with Garfield    | \$29.95  | \$16.95  |          |
| Geos                    | \$59.95  | \$39.95  |          |
| SAT The Perfect Score   | \$69.95  | \$42.95  |          |
| World Games             | \$39.95  | \$24.95  | \$22.95  |
| Millionaire             | \$29.95  | \$16.95  | \$14.95  |
| Trinity                 | \$34.95  | \$24.95  |          |
| C128 Partner            | \$69.95  | \$49.95  | \$44.95  |
| Robotics Workshop       | \$149.95 | \$124.95 | \$114.95 |
| C128 Programmers        | \$21.95  | \$12.95  | \$ 9.95  |
| Reference Guide         |          |          |          |

(See over 100 coupon items in our catalog.) Write or Call for sample Special Software Coupon!

PHONE ORDERS 8 a.m. - 8 p.m. C.S.T. Weekdays 9 a.m. - 12 noon C.S.T. Saturdays (312) 382-5244

# THE PROTECTO WARRANTY

All Protecto's products carry a minimum 90 day warranty. If anything fails within 90 days from the date of purchase, simply send your product to us via United Parcel Service prepaid. We will IMMEDIATELY send you a replacement at no charge via United Parcel Service prepaid. This warranty proves that **We Love Our Customers.** 

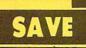

# SUPER DEALS (312) 382-5244 TO ORDER

**COMMODORE 128** 

COMPUTER

This powerful 128K computer has three modes. One for C-64 software, one for C-128 software, and one for CP/M business

**340K 1571 DISK DRIVE** 

Double sided, single disk drive for the C-128

allows you to use the C-128 mode plus CPM

mode. 17 times faster than the 1541, and runs all the 1541 formats. List \$349.00

software. List \$399.00 SALE \$299.00

SALE \$259.00

List \$399

SALE \$ 299.

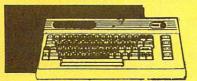

# COMMODORE 64 COMPUTER SALE \$98.00\* List \$299

\*You pay only \$98.00 for the Commodore 64 when you purchase a **Pocket Writer 64** word processor for only \$39.95. List \$299.00 **SALE \$98.00** 

# 1541 DISK DRIVE SALE \$ 179.95 List \$249

To run all that software and add to the prestige of your system, you'll want the 1541 disk drive. Runs all of the 3,000 plus pieces of software for the Commodore 64. List \$249.00 SALE \$179.95

# BIG BLUE PRINTER SALE \$ 39.95 List \$199

This is the affordable printer you have been waiting for! This  $8\frac{1}{2}$ '' letter size, 80 column dot matrix, heat transfer printer features upper and lower case, underline, graphics, word processing, and much more. List \$199.00 SALE \$39.95

SALE \$259.00

# PREMIUM QUALITY 150-170 CPS COMSTAR AERO 160 PRINTER SALE \$199.00 List \$499

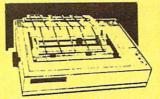

The Comstar Aero 160 gives you a 10" carriage, 150-170 CPS, 9x9 dot matrix with double strike capability for 18x18 dot matrix (near letter quality), high resolution bit image (120x144 dot matrix), underline, back spacing, left and right margin setting, true lower descenders with super and subscripts, prints standard, block graphics and special characters. It gives you print quality and features found on printers costing twice as much! (Centronics Parrallel Interface) List \$499.00 SALE \$199.00

# PRINTER/TYPEWRITER COMBINATION SALE \$199.95 List \$299

Superb Silver Reed letter quality daisy wheel printer/typewriter combination, just a flick of the switch to interchange. Extra large carriage, typewriter keyboard, automatic margin control, compact, lightweight, drop in cassette ribbon! (90 day warranty) Centronics Parrallel Interface is built in. List 299.00 SALE \$199.95

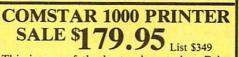

This is one of the best values today. Print letters, documents, ect., at 100 characters per second and has Near Letter Quality mode. Features are dot addressable graphics, adjustable tractor and friction feed, margin settings, pica, elite, condensed, italics, super & subscript, underline, bold, and double strike. Commodore Interface Included. List \$349.00 SALE \$179.95

# 12" 80 COLUMN MONITOR SALE \$ 79.95 List \$129

SALE

Super High Resolution green screen monitor. 80 columns x 24 lines, easy to read, plus easy to adjust control knobs. Supreme Quality . Fantastic value. (cable \$9.95) List \$129.00 SALE \$79.95

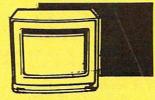

# 14" COLOR MONITOR SALE \$139.95 List \$329

This premium quality monitor comes with speaker and audio hook up, High Resolution, clear screen, 40 columns x 24 lines, front panel controls and more. Also be use with VCR. One year Ltd. warranty. (cable \$9.95) List \$329.00 SALE \$139.95

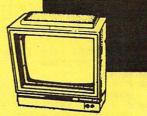

# 14" RGB & COMPOSITE COLOR MONITOR SALE \$ 237.00 List \$399

Must be used to get 80 columns in color with 80 column computers (C128 - IBM - Apple) (RGB cable \$19.95) Add \$14.50 shipping. List \$399.00 SALE \$237.00

# TV TUNER SALE \$ 49.95 List \$130

This tuner has dual UHF/VHF selector switches, mute, automatic fine tuning and computer/TV selector switches. Hook it up between your computer and monitor! Inputs included for 300 ohm, 75 ohm, and UHF. List \$129.95 SALE \$49.95

CALL BEFORE YOU ORDER: • OUR PRICES MAY BE LOWER & AND WE OFFER SPECIAL SYSTEM DEALS •

ATTENTION COMPUTER CLUBS • DEALERS We offer big volume discounts! CALL TODAY

PROTECTO ENTERPRIZES We Love Our Customers 22292 N. Pepper Rd., Barrington, Illinois 60010 (312) 382-5244 to order

1) = 2 THEN AX = X + 1: G OTO 96Ø 90 930 IF Y < 4 THEN IF L(Y + 1, X) = 2 THEN AY = Y + 1: G 010 960 23 95Ø RETURN 46 960 LP = 1: RETURN E5 1000 HCOLOR= 7: FOR I = 0 TO 1: FOR Y = Ø TO 5:YY = 3 Ø # Y + I 6E 1010 HPLOT 30, YY TO 258, YY: N EXT Y, I BA 1020 FOR I = 0 TO 1: FOR X = Ø TO 6:XX = 38 \* X + 3Ø + I: HPLOT XX,Ø TO XX,15 Ø: NEXT X, I DD 1030 RETURN 10 1100 HCOLOR= 7: HPLOT P + 3.0 : HPLOT P + 4,Q A2 1105 HCOLOR= TU \* 4 + 1: HPLO T P + 2,Q + 1 TO P + 4,Q + 1 F9 1110 FOR N = 2 TO 5: HPLOT P, Q + N TO P + 6,Q + N: NE XT 37 1120 HPLOT P + 2.0 + 6 TO P + 4,Q + 6: RETURN 79 1200 FOR I = 2 TO 3:X1 = 38 \* X + 30 + I: X2 = X1 + 33:Y1 = 30 \* Y + I:Y2 = Y1+ 26 BA 1210 HPLOT X1, Y1 TO X2, Y1 TO X2, Y2 TO X1, Y2 TO X1, Y1: NEXT : RETURN 27 1300 XX = 38 \* X + 30:YY = 30 \* Y: HCOLOR= 4:K = U(Y, X) + 1: IF K = 6 THEN K = 5  $B^{9}$  1305 FOR Q = YY + 6 TO YY + 2 6: HPLOT XX + 10,Q TO XX + 28,Q: NEXT : HCOLOR= TU # 4 + 1 E7 1310 ON K GOTO 1320, 1330, 1340 ,1350,1360,1360 DF 1320 RETURN  $85 \ 1330 P = XX + 16:Q = YY + 13:$ GOSUB 1100: RETURN FF 1340 P = XX + 10:0 = YY + 13:GOSUB 1100:P = XX + 20: GOSUB 1100: RETURN EI 1350 P = XX + 16:Q = YY + 10: GOSUB 1100:P = XX + 10: Q = YY + 17: GOSUB 1100: P = XX + 20: GOSUB 1100: RETURN  $C5 \ 1360 \ P = XX + 16:Q = YY + 6:$ GOSUB 1100:Q = YY + 19: GOSUB 1100:P = XX + 10:Q = YY + 13: GOSUB 1100:P = XX + 22: GOSUB 1100: RETURN 40 1970 XT = Ø: FOR Y = Ø TO 4: FOR X = Ø TO 5: IF L(Y, X ) = 2 THEN 2000 E0 1990 XT = XT + 1:TY(XT) = Y:TX(XT) = XJC 2000 NEXT X,Y DØ 2010 HTAB 15: VTAB 23: PRINT "THINKING..."; 6C 2020 FOR I = 1 TO XT:RT(I) = Ø:TR(I) = Ø:Y = TY(I):X= TX(I): GOSUB 870 4E 2040 IF FG = 1 AND LP AND U(Y ,X) > Ø THEN 2220 62 2045 IF U(Y, X) + 1 < > J(Y, X) THEN 2075 30 2050 IF LP = 1 AND U(AY, AX) + 1 = J(AY, AX) THEN RT(I) = 6: GOTO 217Ø 13 2060 IF LP = 0 AND U(Y, X) = 0 THEN RT(I) = 4: GOTO 21 70 13 2070 IF LP = 0 THEN RT(I) = 1 : GOTO 217Ø

5E 2075 IF J(Y, X) < > 2 THEN 211 ø A9 2080 IF LP = 0 AND U(Y, X) = 1 THEN RT(I) = 1: GOTO 21 70 1F 2090 IF LP = 0 AND U(Y, X) = 0 THEN RT(I) = 4: GOTO 21 70 80 2100 IF LP = 1 AND U(Y, X) = 1 THEN RT(I) = 1: GOTO 21 7Ø 51 2110 IF U(AY, AX) + 1 = J(AY, A X) THEN RT(I) = 1: GOTO 2170 27 2115 IF U(Y,X) + 2 < J(Y,X) T HEN 215Ø AE 2120 IF LP = 1 AND U(AY, AX) + 1 < J(AY, AX) THEN RT(I) = 5: GOTO 217Ø 25 2130 IF LP = Ø THEN RT(I) = 3 : GOTO 217Ø 19 214Ø RT(I) = 2: GOTO 217Ø 10 2150 IF LP = Ø THEN RT(I) = 2 : GOTO 217Ø 39 216Ø RT(I) = 1 01 2170 NEXT : ZT = 0:AB = 6 34 2180 FOR I = 1 TO XT: IF RT(I ) = AB THEN ZT = ZT + 1: TR(ZT) = I77 2190 NEXT : IF ZT > Ø THEN 22 10 FI 2200 AB = AB - 1: GOTO 2180 E9 2210 DH = INT (ZT # RND (1)) + 1:HD = TR (DH):Y = TY (H D):X = TX(HD)88 222Ø HTAB 15: PRINT " "::FG = FG + 1: RETUR N Program 5. Chain Reaction For Atari 400, 800, XL. And XE Version by Tim Midkiff, Editorial Programmer 6E 1Ø GRAPHICS Ø:POKE 752,1: SETCOLOR 2,Ø,Ø:? "PLEA SE WAIT...":GOSUB 690 JJ 20 OPEN #1,4,0, "K:" 61 3Ø DIM U(4,5), L(4,5), J(4 5),FS(1),PB\$(2),PS\$(2) , TS\$ (2), B\$ (1), S\$ (1), BL \$ (2) 0H 4Ø DIM RT (30), TR (30), TX (3 Ø), TY(3Ø) CP 50 FS(0)=0:FS(1)=0:HX=0:H Y=Ø:PS\$="#\$":PB\$="%&": BL\$=" 68 6Ø FOR I=Ø TO 4:FOR J=Ø T 0 5:U(I,J)=Ø:L(I,J)=Ø: J(I, J)=4:NEXT J HI 7Ø J(I,Ø)=3:J(I,5)=3:NEXT DK BØ RESTORE 90:FOR J=1 TO 4: J(Ø, J) = 3: J(4, J) = 3: RE AD A, B: J(A, B) = 2: NEXT J EJ 90 DATA 0,0,0,5,4,0,4,5 LK 100 ? CHR\$(125) ED 110 POSITION 13,7:? "CHAI N REACTION" 66 120 POSITION 8, 11:? "NUMB ER OF PLAYERS (1/2)?" NA 130 GET #1, NP:NP=NP-48: IF NP<>1 AND NP<>2 THEN 130 PJ 140 IF NP=2 THEN 180 CL 150 POSITION 9,15:? "COMP UTER FIRST (Y/N)?"; GET #1, TU: IF TU<>89 CI 160 ND TU<>78 THEN 160

CL 17Ø TU=(TU=89):GOTO 200 BC 180 POSITION 7, 15:? "NUMB ER OF JOYSTICKS (1/2) 2": BN 190 GET #1, F2: F2=F2-49: IF F2<>Ø AND F2<>1 THEN 190 JP 200 ? CHR\$(125): POSITION 13, Ø:? "CHAIN REACTIO N " NA 210 FOR Y=0 TO 4:FOR X=0 TO 5: GOSUB 770: NEXT X :NEXT Y AC 220 TU=-TU+1:5\$=PS\$(TU+1, TU+1):B\$=PB\$(TU+1,TU+ 1) IM 230 IF NP=1 AND -TU+1 THE N GOSUB 940:GOTO 260 LC 24Ø GOSUB 39Ø DB 250 IF L(Y,X)<>TU+1 AND L (Y,X) THEN 240 ML 260 U(Y, X)=U(Y, X)+1:FS(TU )=FS(TU)+1:IF L(Y,X)= Ø THEN L(Y, X) = TU+1LI 270 GOSUB 870 0 280 IF U(Y, X) = J(Y, X) THEN 300 61 29Ø GOTO 22Ø PF 300 E=0:FG=0:FOR Y=0 TO 4 :FOR X=Ø TO 5 IF U(Y, X) >= J(Y, X) AND J0 310 E=Ø THEN FG=1:00SUB 480 EB 320 NEXT X:NEXT Y:IF E=1 THEN 35Ø 00 330 IF FG=1 THEN 300 6E 34Ø GOTO 22Ø 10 350 POSITION 15,23:PRINT "GAME OVER"; :FOR I=1 TO 1000:NEXT 1 00 360 POSITION 5,23: PRINT " PRESS FIREBUTTON TO P LAY AGAIN"; IF STRIG(Ø) AND STRIG NK 370 (1) THEN 370 N 380 GOTO 50 16 390 X=HX: Y=HY: GOSUB 820 BF 400 DX=0:DY=0:JY=STICK (TU \$F2) PN 410 IF STRIG(TU\*F2)=Ø THE N HX=X:HY=Y:GOSUB 770 : RETURN F6 420 IF JY=14 THEN IF Y>0 THEN DY=-1 IF JY=13 THEN IF Y<4 CL 430 THEN DY=1 FD 440 IF JY=11 THEN IF X>Ø THEN DX=-1 IF JY=7 THEN IF X<5 T PP 450 HEN DX=1 NC 460 IF DX=0 AND DY=0 THEN 400 PD 470 GOSUB 770: X=X+DX: Y=Y+ DY: GOSUB 820: GOTO 400 FC 480 V=15: DV=INT(15/(U(Y,X ) \*2)):TS\*=S\*:XX=X\*4+8 : YY=Y\$4+2: FOR I=1 TO U(Y,X):BL\$(1)=S\$:BL\$( 2)=5\$:5\$=" 88 490 GOSUB 890:GOSUB 820:G OSUB 1210:BL\$=" ":5\$ =T5\$:605UB 890 N6 500 GOSUB 820: GOSUB 1210: NEXT I: GOSUB 770: FOR I=Ø TO 3:SOUND I,Ø,Ø, Ø:NEXT I NH 510 U(Y, X) = U(Y, X) - J(Y, X): GOSUB 87Ø CH 52Ø IF  $U(Y, X) = \emptyset$  THEN L(Y, X)=Ø F6 53Ø TX=X: TY=Y IF TX>Ø THEN X=TX-1:G 6A 54Ø OSUB 600

54 COMPUTEI January 1987

| 60 550                                                                                                    | IF TX<5 THEN X=TX+1:G                                                                                                    |
|----------------------------------------------------------------------------------------------------|----------------------------------------------------------------------------------------------------|
| 0A 56Ø                                                                                                    | OSUB 600<br>X=TX:IF TY>0 THEN Y=T                                                                                                    |
| UH JOR                                                                                                    | Y-1: GOSUB 600                                                                                                    |
| 66 57Ø                                                                                                    | IF TY<4 THEN Y=TY+1:G<br>OSUB 600                                                                                                    |
| 10 580                                                                                                    |                                                                                                    |
|                                                                                                    | THEN E=1                                                                                                    |
| PL 590                                                                                                    | Y=TY:RETURN<br>IF L(Y,X)<>TU+1 THEN                                                                                                    |
|                                                                                                    | FS(TU)=FS(TU)+U(Y,X):                                                                                                    |
|                                                                                                    | FS(-TU+1) = FS(-TU+1) - U<br>(Y, X)                                                                                                    |
| JP 610                                                                                                    | L(Y, X) = TU + 1 : U(Y, X) = U(                                                                                                    |
|                                                                                                    | Y,X)+1:GOSUB 87Ø:RETU<br>RN                                                                                                    |
| PD 620                                                                                                    | LP=0: IF Y>0 THEN IF L                                                                                                    |
|                                                                                                    | (Y-1, X)=2 THEN Y1=Y-1<br>:GOTO 670                                                                                                    |
| K0 630                                                                                                    | IF X>Ø THEN IF L(Y, X-                                                                                                    |
| 1.418-11                                                                                                    | 1)=2 THEN X1=X-1:60TO                                                                                                    |
| K0 640                                                                                                    | 67Ø<br>IF X<5 THEN IF L(Y, X+                                                                                                    |
|                                                                                                    | 1)=2 THEN X1=X+1:60TO                                                                                                    |
| LB 650                                                                                                    | 67Ø<br>IF Y<4 THEN IF L(Y+1,                                                                                                    |
|                                                                                                    | X)=2 THEN Y1=Y+1:GOTO                                                                                                    |
| HM 660                                                                                                    | 67Ø<br>RETURN                                                                                                    |
| MB 67Ø                                                                                                    | LP=1:RETURN                                                                                                    |
| HF 680<br>CA 690                                                                                                    | GOTO 680<br>POKE 752,1:CHBAS=5734                                                                                                    |
| CH G / D                                                                                                    | 4: CHSET= (PEEK (106)-B)                                                                                                    |
| CL 700                                                                                                    | \$256<br>FOR I=Ø TO 1Ø24:POKE                                                                                                    |
| 11 7 20 20                                                                                                    | CHSET+I, PEEK (CHBAS+I)                                                                                                    |
|                                                                                                    | INEXT I                                                                                                    |
| NI 71Ø<br>EH 72Ø                                                                                                    |                                                                                                    |
|                                                                                                    | ET+24 TO CHSET+55:REA                                                                                                    |
| 15 100                                                                                                    | D A:POKE I,A:NEXT I:R<br>ETURN                                                                                                    |
| KI 73Ø                                                                                                    | DATA 170,170,170,170,                                                                                                    |
|                                                                                                    |                                                                                                    |
|                                                                                                    | 170,170,170,170                                                                                                    |
| FB 74Ø                                                                                                    | 170,170,170,170<br>DATA 85,85,85,85,85,8                                                                                                    |
|                                                                                                    | 170,170,170,170<br>DATA 85,85,85,85,85,8<br>5,85,85<br>DATA 3,12,40,170,138,                                                                                                    |
| FB 74Ø<br>KN 75Ø                                                                                                    | 170,170,170,170<br>DATA 85,85,85,85,85,8<br>5,85,85<br>DATA 3,12,40,170,138,<br>162,170,40                                                                                                    |
| FB 74Ø                                                                                                    | 170,170,170,170<br>DATA 85,85,85,85,85,8<br>5,85,85<br>DATA 3,12,40,170,138,<br>162,170,40<br>DATA 3,12,20,85,69,81<br>,85,20                                                                                                    |
| FB 74Ø<br>KN 75Ø                                                                                                    | 170,170,170,170<br>DATA 85,85,85,85,85,8<br>5,85,85<br>DATA 3,12,40,170,138,<br>162,170,40<br>DATA 3,12,20,85,69,81<br>,85,20<br>XX=X*4+8:YY=Y*4+2:POS                                                                                                    |
| FB 74Ø<br>KN 75Ø<br>PH 76Ø                                                                                                    | 170,170,170,170<br>DATA 85,85,85,85,85,85,8<br>5,85,85<br>DATA 3,12,40,170,138,<br>162,170,40<br>DATA 3,12,20,85,67,81<br>,85,20<br>XX=X*4+8:YY=Y*4+2:POS<br>ITION XX,YY:? "(F)<br>(2 M)(G)"                                                                                                    |
| FB 740<br>KN 750<br>PH 760<br>AC 770<br>BE 780                                                                                                    | 170,170,170,170<br>DATA 85,85,85,85,85,85,8<br>5,85,85<br>DATA 3,12,40,170,138,<br>162,170,40<br>DATA 3,12,20,85,69,81<br>,85,20<br>XX=X*4+8:YY=Y*4+2:POS<br>ITION XX,YY:7 "(F)<br>(2 M)(G)"<br>FOR K=1 TO 2                                                                                                    |
| FB 74Ø<br>KN 75Ø<br>PH 76Ø<br>AC 77Ø                                                                                                    | 170,170,170,170<br>DATA 85,85,85,85,85,85,8<br>5,85,85<br>DATA 3,12,40,170,138,<br>162,170,40<br>DATA 3,12,20,85,69,81<br>,85,20<br>XX=X*4+8:YY=Y*4+2:POS<br>ITION XX,YY:? "(F)<br>(2 M)(G)"<br>FOR K=1 TO 2<br>POSITION XX,YY+K:? "<br>(V)":POSITION XX+3,YY                                                                                                    |
| FB 740<br>KN 750<br>PH 760<br>AC 770<br>BE 780<br>IA 790                                                                                                    | 170,170,170,170<br>DATA 85,85,85,85,85,85,85<br>5,85,85<br>DATA 3,12,40,170,138,<br>162,170,40<br>DATA 3,12,20,85,69,81<br>,85,20<br>XX=X*4+8:YY=Y*4+2:POS<br>ITION XX,YY:? "(F)<br>(2 M)(G)"<br>FOR K=1 TO 2<br>POSITION XX,YY+K:? "<br>(V)":POSITION XX+3,YY<br>+K:? "(B)":NEXT K                                                                                                    |
| FB 740<br>KN 750<br>PH 760<br>AC 770<br>BE 780                                                                                                    | 170,170,170,170<br>DATA 85,85,85,85,85,85,8<br>5,85,85<br>DATA 3,12,40,170,138,<br>162,170,40<br>DATA 3,12,20,85,69,81<br>,85,20<br>XX=X*4+8:YY=Y*4+2:POS<br>ITION XX,YY:? "(F)<br>(2 M)(G)"<br>FOR K=1 TO 2<br>POSITION XX,YY+K:? "<br>(V)":POSITION XX+3,YY<br>+K:? "(B)":NEXT K<br>POSITION XX,YY+3:? "                                                                                                    |
| FB 740<br>KN 750<br>PH 760<br>AC 770<br>BE 780<br>IA 790<br>BC 800                                                                                                    | 170,170,170,170<br>DATA 85,85,85,85,85,85,8<br>5,85,85<br>DATA 3,12,40,170,138,<br>162,170,40<br>DATA 3,12,20,85,69,81<br>,85,20<br>XX=X*4+8:YY=Y*4+2:POS<br>ITION XX,YY=? "(F)<br>(2 M)(G)"<br>FOR K=1 TO 2<br>POSITION XX,YY+K:? "<br>(V)":POSITION XX+3,YY<br>+K:? "(B)":NEXT K<br>POSITION XX,YY+3:? "<br>(G)(2 N)(F)":POKE 77,<br>0                                                                                                    |
| FB 740<br>KN 750<br>PH 760<br>AC 770<br>BE 780<br>IA 790<br>BC 800<br>HJ 810                                                                                                    | 170,170,170,170<br>DATA 85,85,85,85,85,85,8<br>DATA 3,12,40,170,138,<br>162,170,40<br>DATA 3,12,20,85,69,81<br>,85,20<br>XX=X*4+8:YY=Y*4+2:POS<br>ITION XX,YY:? "(F)<br>(2 M)(G)"<br>FOR K=1 TO 2<br>POSITION XX,YY+K:? "<br>(V)":POSITION XX+3,YY<br>+K:? "(B)":NEXT K<br>POSITION XX,YY+3:? "<br>(G)(2 N)(F)":POKE 77,<br>Ø<br>RETURN                                                                                                    |
| FB 740<br>KN 750<br>PH 760<br>AC 770<br>BE 780<br>IA 790<br>BC 800<br>HJ 810                                                                                                    | 170,170,170,170<br>DATA 85,85,85,85,85,85,8<br>DATA 3,12,40,170,138,<br>162,170,40<br>DATA 3,12,20,85,69,81<br>,85,20<br>XX=X*4+8:YY=Y*4+2:POS<br>ITION XX,YY:? "(F)<br>(2 M)(G)"<br>FOR K=1 TO 2<br>POSITION XX,YY+K:? "<br>(V)":POSITION XX+3,YY<br>+K:? "(B)":NEXT K<br>POSITION XX,YY+3:? "<br>(G)(2 N)(F)":POKE 77,<br>0<br>RETURN<br>XX=X*4+8:YY=Y*4+2:POS<br>ITION XX,YY:? \$\$;\$\$;5                                                                                                    |
| FB 740<br>KN 750<br>PH 760<br>AC 770<br>BE 780<br>IA 790<br>BC 800<br>HJ 810<br>CA 820                                                                                                    | 170,170,170,170<br>DATA 85,85,85,85,85,85,8<br>5,85,85<br>DATA 3,12,40,170,138,<br>162,170,40<br>DATA 3,12,20,85,69,81<br>,85,20<br>XX=X*4+8:YY=Y*4+2:POS<br>ITION XX,YY:7 "(F)<br>(2 M)(G)"<br>FOR K=1 TO 2<br>POSITION XX,YY+K:? "<br>(V)":POSITION XX+3,YY<br>+K:? "(B)":NEXT K<br>POSITION XX,YY+3:? "<br>(G)(2 N)(F)":POKE 77,<br>0<br>RETURN<br>XX=X*4+8:YY=Y*4+2:POS<br>ITION XX,YY:? S\$;S\$;S                                                                                                    |
| FB 740<br>KN 750<br>PH 760<br>AC 770<br>BE 780<br>IA 790<br>BC 800<br>HJ 810                                                                                                    | 170,170,170,170<br>DATA 85,85,85,85,85,85,8<br>5,85,85<br>DATA 3,12,40,170,138,<br>162,170,40<br>DATA 3,12,20,85,69,81<br>,85,20<br>XX=X*4+8:YY=Y*4+2:POS<br>ITION XX,YY:? "(F)<br>(2 M)(G)"<br>FOR K=1 TO 2<br>POSITION XX,YY+K:? "<br>(V)":POSITION XX,YY+K:? "<br>(G)(2 N)(F)":POKE 77,<br>0<br>RETURN<br>XX=X*4+8:YY=Y*4+2:POS<br>ITION XX,YY:? \$;5*;5*;5*;5*;5*;5*;5*;5*;5*;5*;5*;5*;5*;                                                                                                    |
| FB 740<br>KN 750<br>PH 760<br>AC 770<br>BE 780<br>IA 790<br>BC 800<br>HJ 810<br>CA 820<br>BA 830                                                                                                    | 170,170,170,170<br>DATA 85,85,85,85,85,85,85<br>DATA 3,12,40,170,138,<br>162,170,40<br>DATA 3,12,20,85,69,81<br>,85,20<br>XX=X*4+8:YY=Y*4+2:POS<br>ITION XX,YY:? "(F)<br>(2 M)(G)"<br>FOR K=1 TO 2<br>POSITION XX,YY+K:? "<br>(V)":POSITION XX+3,YY<br>+K:? "(B)":NEXT K<br>POSITION XX,YY+3:? "<br>(G)(2 N)(F)":POKE 77,<br>0<br>RETURN<br>XX=X*4+8:YY=Y*4+2:POS<br>ITION XX,YY:? S*;S*;S<br>*;S*<br>FOR K=1 TO 2<br>POSITION XX,YY+K:? S*<br>:POSITION XX,YY+K:? S*                                                                                                    |
| FB 740<br>KN 750<br>PH 760<br>AC 770<br>BE 780<br>IA 790<br>BC 800<br>HJ 810<br>CA 820<br>BA 830                                                                                                    | 170,170,170,170<br>DATA 85,85,85,85,85,85,8<br>5,85,85<br>DATA 3,12,40,170,138,<br>162,170,40<br>DATA 3,12,20,85,69,81<br>,85,20<br>XX=X*4+8:YY=Y*4+2:POS<br>ITION XX,YY:? "(F)<br>(2 M)(G)"<br>FOR K=1 TO 2<br>POSITION XX,YY+K:? "<br>(V)":POSITION XX+3,YY<br>+K:? "(B)":NEXT K<br>POSITION XX,YY+3:? "<br>(G)(2 N)(F)":POKE 77,<br>Ø<br>RETURN<br>XX=X*4+8:YY=Y*4+2:POS<br>ITION XX,YY:? S\$;S\$;S<br>\$;S\$<br>FOR K=1 TO 2<br>POSITION XX,YY+K:? S\$<br>;S\$<br>FOR K=1 TO 2<br>POSITION XX,YY+K:? S\$<br>;S\$<br>FOR K=1 TO 2<br>POSITION XX,YY+K:? S\$<br>;POSITION XX,YY+K:? S\$                                                                                                    |
| FB 740<br>KN 750<br>PH 760<br>AC 770<br>BE 780<br>IA 790<br>BC 800<br>HJ 810<br>CA 820<br>BA 830<br>MK 840<br>AE 850                                                                                                    | 170,170,170,170<br>DATA 85,85,85,85,85,85,8<br>5,85,85<br>DATA 3,12,40,170,138,<br>162,170,40<br>DATA 3,12,20,85,69,81<br>,85,20<br>XX=X*4+8:YY=Y*4+2:POS<br>ITION XX,YY? "(F)<br>(2 M)(G)"<br>FOR K=1 TO 2<br>POSITION XX,YY+K:? "<br>(V)":POSITION XX+3,YY<br>+K:? "(B)":NEXT K<br>POSITION XX,YY+3:? "<br>(G)(2 N)(F)":POKE 77,<br>0<br>RETURN<br>XX=X*4+8:YY=Y*4+2:POS<br>ITION XX,YY:? S\$;S\$;S<br>\$;S\$<br>FOR K=1 TO 2<br>POSITION XX,YY+K:? S\$<br>:POSITION XX,YY+K:? S\$<br>:POSITION XX,YY+K:? S\$<br>:POSITION XX,YY+K:? S\$<br>:POSITION XX,YY+3:? S\$                                                                                                    |
| FB 740<br>KN 750<br>PH 760<br>AC 770<br>BE 780<br>IA 790<br>BC 800<br>HJ 810<br>CA 820<br>BA 830<br>MK 840                                                                                                    | 170,170,170,170<br>DATA 85,85,85,85,85,85,8<br>DATA 3,12,40,170,138,<br>162,170,40<br>DATA 3,12,20,85,69,81<br>,85,20<br>XX=X*4+8:YY=Y*4+2:POS<br>ITION XX,YY? "(F)<br>(2 M)(G)"<br>FOR K=1 TO 2<br>POSITION XX,YY+K:? "<br>(V)":POSITION XX+3,YY<br>+K:? "(B)":NEXT K<br>POSITION XX,YY+3:? "<br>(G)(2 N)(F)":POKE 77,<br>0<br>RETURN<br>XX=X*4+8:YY=Y*4+2:POS<br>ITION XX,YY:? S\$;S\$;S<br>\$;S\$<br>FOR K=1 TO 2<br>POSITION XX,YY+K:? S\$<br>:POSITION XX,YY+K:? S\$<br>:POSITION XX,YY+K:? S\$<br>:POSITION XX,YY+K:? S\$<br>:POSITION XX,YY+X:? S\$<br>:POSITION XX,YY+3:? S\$<br>:S\$;S\$<br>RETURN                                                                                                    |
| FB 740<br>KN 750<br>PH 760<br>AC 770<br>BE 780<br>IA 790<br>BC 800<br>HJ 810<br>CA 820<br>BA 830<br>MK 840<br>AE 850<br>HO 860                                                                                                    | 170,170,170,170<br>DATA 85,85,85,85,85,85,8<br>DATA 3,12,40,170,138,<br>162,170,40<br>DATA 3,12,20,85,69,81<br>,85,20<br>XX=X*4+8:YY=Y*4+2:POS<br>ITION XX,YY:? "(F)<br>(2 M)(G)"<br>FOR K=1 TO 2<br>POSITION XX,YY+K:? "<br>(V)":POSITION XX+3,YY<br>+K:? "(B)":NEXT K<br>POSITION XX,YY+3:? "<br>(G)(2 N)(F)":POKE 77,<br>Ø<br>RETURN<br>XX=X*4+8:YY=Y*4+2:POS<br>ITION XX,YY:? S\$;S\$;S<br>\$;S\$<br>FOR K=1 TO 2<br>POSITION XX,YY:? S\$;S\$;S<br>\$;S\$<br>FOR K=1 TO 2<br>POSITION XX,YY:? S\$;S\$;S<br>\$;S\$<br>FOR K=1 TO 2<br>POSITION XX,YY:? S\$;S\$;S<br>\$;S\$<br>FOR K=1 TO 2<br>POSITION XX,YY+K:? S\$<br>;S\$;S\$<br>FOR K=1 TO 2<br>POSITION XX,YY+K:? S\$<br>;S\$;S\$<br>FOR K=1 S\$<br>;S\$;S\$<br>FOR X=1 TO 2<br>POSITION XX,YY+K:? S\$<br>;S\$;S\$<br>RETURN<br>XX=X*4+8:YY=Y*4+2:S\$<br>;S\$;S\$;S\$<br>RETURN<br>XX=X*4+8:YY=Y*4+2<br>ON U(Y,X)+1 GOTO 870,                                                                                                    |
| FB 740<br>KN 750<br>PH 760<br>AC 770<br>BE 780<br>IA 790<br>BC 800<br>HJ 810<br>CA 820<br>BA 830<br>MK 840<br>AE 850<br>HO 860<br>NI 880                                                                                                    | 170,170,170,170<br>DATA 85,85,85,85,85,85,8<br>5,85,85<br>DATA 3,12,40,170,138,<br>162,170,40<br>DATA 3,12,20,85,69,81<br>,85,20<br>XX=X*4+8:YY=Y*4+2:POS<br>ITION XX,YY:7 "(F)<br>(2 M)(G)"<br>FOR K=1 TO 2<br>POSITION XX,YY+K:7 "<br>(V)":POSITION XX+3,YY<br>+K:? "(B)":NEXT K<br>POSITION XX,YY+3:7 "<br>(G)(2 N)(F)":POKE 77,<br>Ø<br>RETURN<br>XX=X*4+8:YY=Y*4+2:POS<br>ITION XX,YY:7 \$\$;<br>\$;\$\$<br>FOR K=1 TO 2<br>POSITION XX,YY:7 \$\$;<br>\$;\$<br>\$;\$<br>FOR K=1 TO 2<br>POSITION XX,YY:7 \$\$;<br>\$;\$<br>\$;\$<br>\$;\$<br>FOR K=1 TO 2<br>POSITION XX,YY+K:7 \$\$<br>\$;\$<br>\$;\$<br>\$;\$<br>\$;\$<br>\$;\$<br>FOR K=1 TO 2<br>POSITION XX,YY+K:7 \$\$<br>\$;\$<br>\$;\$<br>\$;\$<br>\$;\$<br>\$;\$<br>\$;\$<br>\$;\$                                                                                                    |
| FB 7 4 Ø<br>KN 7 5 Ø<br>PH 7 6 Ø<br>AC 7 7 Ø<br>BE 7 8 Ø<br>IA 7 9 Ø<br>BC 8 Ø Ø<br>HJ 8 1 Ø<br>CA 8 2 Ø<br>BA 8 3 Ø<br>MK 8 4 Ø<br>AE 8 5 Ø<br>HO 8 6 Ø<br>OC 8 7 Ø                                                                                                    | 170,170,170,170<br>DATA 85,85,85,85,85,85,8<br>DATA 3,12,40,170,138,<br>162,170,40<br>DATA 3,12,20,85,69,81<br>,85,20<br>XX=X*4+8:YY=Y*4+2:POS<br>ITION XX,YY:7 "(F)<br>(2 M)(G)"<br>FOR K=1 TO 2<br>POSITION XX,YY+K:? "<br>(V)":POSITION XXYY+K:? "<br>(V)":POSITION XX,YY+K:? "<br>(G)(2 N)(F)":POKE 77,<br>0<br>RETURN<br>XX=X*4+8:YY=Y*4+2:POS<br>ITION XX,YY:? S\$;S\$;S<br>FOR K=1 TO 2<br>POSITION XX,YY:? S\$;S\$;S<br>\$;S\$<br>FOR K=1 TO 2<br>POSITION XX,YY:? S\$;S\$;S<br>\$;S\$<br>FOR K=1 TO 2<br>POSITION XX,YY:? S\$;S\$;S<br>\$;S\$<br>FOR K=1 TO 2<br>POSITION XX,YY+K:? S\$<br>:POSITION XX,YY+K:? S\$<br>:POSITION XX,YY+K:? S\$<br>:POSITION XX,YY+3:? S\$<br>;S\$;S\$;S\$<br>RETURN<br>XX=X*4+8:YY=Y*4+2<br>ON U(Y,X)+1 GOTO 890,<br>900,910,920,930,930<br>POSITION XX+1,YY+1:?<br>BL\$:POSITION XX+1,YY+                                                                                                    |
| FB 7 4 Ø         KN 7 5 Ø         PH 7 6 Ø         AC 7 7 Ø         BE 7 8 Ø         IA 7 9 Ø         BC 8 Ø Ø         HJ 81 Ø         CA 82 Ø         BA 83 Ø         MK 84 Ø         AE 85 Ø         H0 86 Ø         NI 88 Ø         MC 89 Ø                                                  | 170,170,170,170<br>DATA 85,85,85,85,85,85,8<br>DATA 3,12,40,170,138,<br>162,170,40<br>DATA 3,12,20,85,69,81<br>,85,20<br>XX=X*4+8:YY=Y*4+2:POS<br>ITION XX,YY:? "(F)<br>(2 M)(G)"<br>FOR K=1 TO 2<br>POSITION XX,YY+K:? "<br>(V)":POSITION XX+3,YY<br>+K:? "(B)":NEXT K<br>POSITION XX,YY+3:? "<br>(G)(2 N)(F)":POKE 77,<br>0<br>RETURN<br>XX=X*4+8:YY=Y*4+2:POS<br>ITION XX,YY:? \$;\$;\$<br>;\$<br>;\$<br>;\$<br>;\$<br>FOR K=1 TO 2<br>POSITION XX,YY+3:? "<br>(G)(2 N)(F)":POKE 77,<br>0<br>RETURN<br>XX=X*4+8:YY=Y*4+2:POS<br>ITION XX,YY+5:? \$<br>;\$<br>;\$<br>;\$<br>;\$<br>;\$<br>;\$<br>;\$<br>;\$<br>;\$<br>;                                                                                                    |
| FB 740<br>KN 750<br>PH 760<br>AC 770<br>BE 780<br>IA 790<br>BC 800<br>HJ 810<br>CA 820<br>BA 830<br>MK 840<br>AE 850<br>HO 860<br>NI 880                                                                                                    | 170,170,170,170<br>DATA 85,85,85,85,85,85,8<br>DATA 3,12,40,170,138,<br>162,170,40<br>DATA 3,12,20,85,69,81<br>,85,20<br>XX=X*4+8:YY=Y*4+2:POS<br>ITION XX,YY:? "(F)<br>(2 M)(G)"<br>FOR K=1 TO 2<br>POSITION XX,YY+K:? "<br>(V)":POSITION XX+3,YY<br>+K:? "(B)":NEXT K<br>POSITION XX,YY+3:? "<br>(G)(2 N)(F)":POKE 77,<br>0<br>RETURN<br>XX=X*4+8:YY=Y*4+2:POS<br>ITION XX,YY:? \$;\$;\$<br>\$;\$<br>FOR K=1 TO 2<br>POSITION XX,YY+3:? "<br>(G)(2 N)(F)":POKE 77,<br>0<br>RETURN<br>XX=X*4+8:YY=Y*4+2:POS<br>ITION XX,YY+4:? \$<br>\$;\$<br>\$;\$<br>\$;\$<br>\$;\$<br>POSITION XX,YY+4:? \$<br>\$;\$<br>\$;\$<br>\$;\$<br>\$;\$<br>\$;\$<br>POSITION XX,YY+4:? \$<br>\$;\$<br>\$;\$<br>\$;\$<br>\$;\$<br>POSITION XX,YY+4:? \$<br>\$;\$<br>\$;\$<br>\$;\$<br>\$;\$<br>POSITION XX,YY+3:? \$<br>\$;\$<br>\$;\$<br>\$;\$<br>POSITION XX,YY+3:? \$<br>\$;\$<br>\$;\$<br>\$;\$<br>POSITION XX,YY+3:? \$<br>\$;\$<br>\$;\$<br>\$;\$<br>\$;\$<br>\$;\$<br>POSITION XX,YY+3:? \$<br>\$;\$<br>\$;\$<br>\$;\$<br>\$;\$<br>POSITION XX,YY+4:? \$<br>\$;\$<br>\$;\$<br>\$;\$<br>\$;\$<br>POSITION XX,YY+4:? \$<br>\$;\$<br>\$;\$<br>\$;\$<br>\$;\$<br>POSITION XX,YY+4:? \$<br>\$;\$<br>\$;\$<br>\$;\$<br>\$;\$<br>POSITION XX,YY+4:? \$<br>\$;\$<br>\$;\$<br>\$;\$<br>\$;\$<br>\$;\$<br>\$;\$<br>POSITION XX,YY+4:? \$<br>\$;\$<br>\$;\$<br>\$;\$<br>\$;\$<br>\$;\$<br>\$;\$<br>\$;\$<br>\$ |
| FB 7 4 Ø         KN 7 5 Ø         PH 7 6 Ø         AC 7 7 Ø         BE 7 8 Ø         IA 7 9 Ø         BC 8 Ø Ø         HJ 81 Ø         CA 82 Ø         BA 83 Ø         MK 84 Ø         AE 85 Ø         H0 86 Ø         NI 88 Ø         MC 89 Ø                                                  | 170,170,170,170<br>DATA 85,85,85,85,85,85,8<br>DATA 3,12,40,170,138,<br>162,170,40<br>DATA 3,12,20,85,69,81<br>,85,20<br>XX=X*4+8:YY=Y*4+2:POS<br>ITION XX,YY:7 "(F)<br>(2 M)(G)"<br>FOR K=1 TO 2<br>POSITION XX,YY+K:? "<br>(V)":POSITION XX+YY+K:? "<br>(V)":POSITION XX+3,YY<br>+K:? "(B)":NEXT K<br>POSITION XX,YY+3:? "<br>(G)(2 N)(F)":POKE 77,<br>Ø<br>RETURN<br>XX=X*4+8:YY=Y*4+2:POS<br>ITION XX,YY:? S\$;S\$;S<br>\$;S\$<br>FOR K=1 TO 2<br>POSITION XX,YY+K:? S\$<br>:POSITION XX,YY+K:? S\$<br>:POSITION XX,YY+K:? S\$<br>:POSITION XX,YY+K:? S\$<br>:POSITION XX,YY+X:? S\$<br>;S\$;S\$;S\$<br>RETURN<br>XX=X*4+8:YY=Y*4+2<br>ON U(Y,X)+1 GOTO 890,<br>900,910,920,930,930<br>POSITION XX+1,YY+1:?<br>BL\$:POSITION XX+1,YY+<br>2:? BL\$:RETURN<br>GOSUB 990:POSITION XX<br>+1,YY+1:? B\$:RETURN                                                                                                    |
| FB 740         KN 750         PH 760         AC 770         BE 780         IA 790         BC 800         HJ 810         CA 820         BA 830         MK 840         AE 850         HO 860         NI 880         MC 890         KI 900                                                         | 170,170,170,170<br>DATA 85,85,85,85,85,85,8<br>DATA 3,12,40,170,138,<br>162,170,40<br>DATA 3,12,20,85,69,81<br>,85,20<br>XX=X*4+8:YY=Y*4+2:POS<br>ITION XX,YY:7 "(F)<br>(2 M)(G)"<br>FOR K=1 TO 2<br>POSITION XX,YY+K:? "<br>(V)":POSITION XX+3,YY<br>+K:? "(B)":NEXT K<br>POSITION XX,YY+3:? "<br>(G)(2 N)(F)":POKE 77,<br>Ø<br>RETURN<br>XX=X*4+8:YY=Y*4+2:POS<br>ITION XX,YY:7 \$\$;5\$;5<br>\$;5<br>FOR K=1 TO 2<br>POSITION XX,YY+5:? \$<br>FOS K=1 TO 2<br>POSITION XX,YY+5:? \$<br>\$;5\$;5\$;5<br>FOR K=1 TO 2<br>POSITION XX,YY+5:? \$<br>\$;5\$;5\$;5<br>RETURN<br>XX=X*4+8:YY=Y*4+2:POS<br>ITION XX,YY+5:? \$<br>\$;5\$;5\$;5<br>RETURN<br>XX=X*4+8:YY=Y*4+2:<br>ON U(Y,X)+1 GOTO 890,<br>900,910,920,930,930<br>POSITION XX+1,YY+1:?<br>BL\$:POSITION XX+1,YY+2:? BL\$:RETURN<br>GOSUB 900:POSITION XX<br>+1,YY+1:? B*:RETURN                                                                                                    |
| FB 7 4 Ø         KN 7 5 Ø         PH 7 6 Ø         AC 7 7 Ø         BE 7 8 Ø         IA 7 9 Ø         BC 8 Ø Ø         HJ 81 Ø         CA 82 Ø         BA 83 Ø         MK 84 Ø         AE 85 Ø         HO 86 Ø         OC 87 Ø         NI 88 Ø         KC 89 Ø         KI 9 Ø Ø         KD 91 Ø | 170,170,170,170<br>DATA 85,85,85,85,85,85,8<br>DATA 3,12,40,170,138,<br>162,170,40<br>DATA 3,12,20,85,69,81<br>,85,20<br>XX=X*4+8:YY=Y*4+2:POS<br>ITION XX,YY?" "(F)<br>(2 M)(G)"<br>FOR K=1 TO 2<br>POSITION XX,YY+K:? "<br>(V)":POSITION XX+3,YY<br>+K:? "(B)":NEXT K<br>POSITION XX,YY+3:? "<br>(G)(2 N)(F)":POKE 77,<br>0<br>RETURN<br>XX=X*4+8:YY=Y*4+2:POS<br>ITION XX,YY:? \$;5<br>;5<br>;5<br>FOR K=1 TO 2<br>POSITION XX,YY+5:? \$<br>FOR K=1 TO 2<br>POSITION XX,YY+5:? \$<br>;5<br>;5<br>;5<br>;5<br>;5<br>;5<br>;5<br>;5<br>;5<br>;5<br>;5<br>;5<br>;5                                                                                                    |

| K6 93Ø G           | BOSUB 920: POSITION XX<br>+1, YY+2:? B\$:RETURN                        |
|--------------------|------------------------------------------------------------------------|
| LC 940 )           | (T=0:FOR Y=0 TO 4:FOR                                                  |
|                    | X=Ø TO 5: IF L(Y, X)=2                                                 |
| 18 950 )           | THEN 960<br>(T=XT+1:TY(XT)=Y:TX(X                                      |
|                    | $(\Gamma) = X$                                                         |
|                    | NEXT X:NEXT Y                                                          |
| 0K 97Ø F           | POSITION 15,23:? "THINKING";                                           |
| K 98Ø F            | FOR I=1 TO XT:RT(I)=Ø                                                  |
|                    | :TR(I)=Ø:Y=TY(I):X=TX<br>(I):GOSUB 620                                 |
|                    | IF FG=1 AND LP AND U(                                                  |
|                    | Y, X)>Ø THEN 1200                                                      |
| BF 1000            |                                                                        |
| KC 1010            | THEN 1040<br>IF LP=1 AND U(Y1, X1)                                     |
|                    | +1=J(Y1, X1) THEN RT(                                                  |
|                    | I) = 6: GOTO 1150                                                      |
| HE 1020            | IF LP=1 THEN RT(I)=2<br>:GOTO 1150                                     |
| HD 1030            | IF LP=Ø THEN RT(I)=1                                                   |
|                    | :GOTO 1150                                                             |
| HA 1040            | IF J(Y,X)<>2 THEN 10<br>80                                             |
| DJ 1050            | IF LP=Ø AND U(Y,X)=1                                                   |
|                    | THEN RT(I) = 1:60T0 1                                                  |
| DH 1060            | 150<br>IF LP=0 AND U(Y, X)=0                                           |
|                    | THEN RT(I)=4:GOTO 1                                                    |
|                    | 150                                                                    |
| DP 1070            | IF LP=1 AND U(Y,X)=1<br>THEN RT(I)=4:GOTO 1                            |
|                    | 150                                                                    |
| NH 1Ø8Ø            | IF U(Y1, X1)+1=J(Y1, X                                                 |
|                    | 1) THEN RT(I)=1:GOTC<br>1150                                           |
| 08 1090            |                                                                        |
|                    | HEN 1130                                                               |
| KA 1100            | IF LP=1 AND U(Y1,X1)<br>+1 <j(y1,x1) rt(<="" td="" then=""></j(y1,x1)> |
|                    | I)=5:60T0 115Ø                                                         |
| HE 111Ø            | IF LP=Ø THEN RT(I)=3                                                   |
| KN 1120            | :GOTO 1150<br>RT(I)=2:GOTO 1150                                        |
| HF 1130            | IF LP=Ø THEN RT(I)=2                                                   |
|                    | :GOTO 1150                                                             |
| HE 114Ø<br>NE 115Ø | NEXT I:ZT=Ø:AB=6                                                       |
| AH 1160            | FOR I=1 TO XT: IF RT                                                   |
|                    | I)=AB THEN ZT=ZT+1:T<br>R(ZT)=I                                        |
| DA 1170            | NEXT I: IF ZT>Ø THEN                                                   |
|                    | 1190                                                                   |
|                    | AB=AB-1:GOTO 1160<br>DH=INT(ZT*RND(0))+1:                              |
| 1170               | HD=TR(DH):Y=TY(HD):)                                                   |
|                    | =TX(HD)                                                                |
| CO 1200            | POSITION 15,23:? " {11 SPACES}";:FG=FG+                                |
|                    | :RETURN                                                                |
|                    | V=V-DV                                                                 |
| BO 1220            | SOUND 0,200,4,V                                                        |
| CJ 124Ø            | SOUND 1,255,4,V<br>SOUND 2,225,4,V<br>SOUND 3,150,8,V:RETL             |
| E6 125Ø            | SOUND 3, 150, 8, V: RETL                                               |
|                    | RN                                                                     |
|                    |                                                                        |
|                    | am 6. IBM PC/PCjr                                                      |
| Chain              | Reaction                                                               |
| Version            | by Tim Midkiff, Editorial                                              |
| Program            | · · · ·                                                                |
| U                  |                                                                        |
|                    | ITTLE/CHAIN REACTION                                                   |
| rogran             | (IBM VERSION)                                                          |
|                    |                                                                        |

IN 10 KEY OFF:DEF SEG=0:DEFINT A -Z:POKE 1047,PEEK(1047) OR 64:RANDOMIZE TIMER NH 20 SCREEN 1,0:COLOR 1,0:WIDTH

I

| -   |        |                                                          |
|-----|--------|----------------------------------------------------------|
|     |        | 44.010                                                   |
| -   | 70 5   | 40:CLS                                                   |
| nk  | 30 0   | )IM U(4,5),L(4,5),J(4,5),B<br>((4,5),BY(4,5),N(1,5),ER(2 |
|     | -      | 66), RT (30), TR (30), TX (30), T                        |
|     | Y      | (3Ø), BR(22), BG(22)                                     |
| CJ  |        | OSUB 1170                                                |
|     | 5Ø F   | OR I=1 TO 3:FOR J=1 TO 4:                                |
|     | J      | I(I,J)=4:NEXT:J(I,Ø)=3:J(I                               |
|     | ,      | 5)=3:NEXT                                                |
| 66  |        | RESTORE 70:FOR J=1 TO 4:J(                               |
|     |        | 5, J)=3:J(4, J)=3:READ A, B:J                            |
|     |        | (A, B) =2: NEXT                                          |
| KB  |        | DATA Ø,Ø,Ø,5,4,Ø,4,5                                     |
| 61  | 8Ø F   | RESTORE 100:FOR I=1 TO 4:F                               |
|     | C      | JR J=1 TO I:READ BX(I,J),B                               |
|     |        | (I,J):NEXT J,I                                           |
| CB  |        | BX(4,5) = BX(4,4) : BY(4,5) = BY                         |
|     |        | (4,4)                                                    |
| EU  | 100    | DATA 13,9,6,9,20,9,13,5,4<br>,15,22,15,13,3,13,17,4,9,   |
|     |        | 22,9                                                     |
| HL  | 110    | LOCATE 8,14:PRINT "CHAIN                                 |
| nL  | 110    | REACTION"                                                |
| AE  | 120    | LOCATE 12,9:PRINT "Number                                |
| HE  | 120    | of players (1/2)?";                                      |
| JJ  | 130    | K\$=INKEY\$:IF K\$<>"1" AND                              |
|     |        | K\$<>"2" THEN 130                                        |
| KN  | 140    | NP=VAL(K\$): IF NP=2 THEN 1                              |
|     |        | 80                                                       |
| DC  | 150    | LOCATE 16, 10: PRINT "Compu                              |
| -   |        | ter first (Y/N)?";                                       |
| 1P  | 160    | K\$=INKEY\$:IF K\$<>"Y" AND                              |
|     |        | K\$<>"N" THEN 160                                        |
| LH  | 17Ø    | TU=ABS(K\$="Y")                                          |
| EA  | 18Ø    | CLS:LOCATE 1, 14: PRINT "CH                              |
|     |        | AIN REACTION";: GOSUB 670                                |
| HD  | 190    | TU=-TU+1:CO=TU+1                                         |
| BL  | 200    | IF NP=1 AND TU=Ø THEN GOS                                |
|     |        | UB 900:GOTO 230                                          |
|     | 210    | GOSUB 360                                                |
| FA  | 22Ø    | IF L(Y, X) <> TU+1 AND L(Y, X                            |
| -   | 074    | ) THEN 210                                               |
| LN  | 230    | U(Y, X) = U(Y, X) + 1:FS(TU) = FS                        |
|     |        | (TU)+1:IF L(Y,X)=Ø THEN L<br>(Y,X)=CO                    |
| JG  | 240    | GOSUB 820                                                |
| 11  |        | IF U(Y,X)=J(Y,X) THEN 270                                |
| HM  |        | GOTO 19Ø                                                 |
| PG  |        | E=Ø:FG=Ø:FOR P=Ø TO 4:FOR                                |
|     | 210    | Q=Ø TO 5:Y=P:X=Q                                         |
| KL  | 280    | IF $U(Y, X) >= J(Y, X)$ AND $E=\emptyset$                |
|     |        | THEN FG=1:GOSUB 450                                      |
| EF  | 290    |                                                          |
| 01  |        |                                                          |
| GD  | 310    | GOTO 19Ø                                                 |
| FC  | 32Ø    |                                                          |
|     |        | OVER";:FOR I=1 TO 5000:NE                                |
|     |        | ХТ                                                       |
| JP  | 330    | LOCATE 24,6:PRINT "Press                                 |
|     |        | space bar to play again."                                |
|     |        | 1                                                        |
| HG  | 340    | K\$=INKEY\$:IF K\$<>" " THEN                             |
| -   | 750    | 340                                                      |
| 6H  |        |                                                          |
| 01  | 360    | BØ:WHILE INKEY\$<>"":WEND                                |
| 06  | 37Ø    |                                                          |
|     | 510    | \$,1):IF K\$="" THEN 37Ø                                 |
| ON  | 38Ø    |                                                          |
|     |        | (CO) = X: HY (CO) = Y: CO=Ø: GOSU                        |
|     |        | B 780:CO=TU+1:RETURN                                     |
| JE  | 390    | IF K=72 THEN IF Y>Ø THEN                                 |
|     |        | DY=-1                                                    |
| LJ  | 400    | IF K=80 THEN IF Y<4 THEN                                 |
|     |        | DY=1                                                     |
| HC  | 41Ø    | IF K=75 THEN IF X>Ø THEN                                 |
|     |        | DX=-1                                                    |
| ND  | 42Ø    |                                                          |
| FIL |        | DX=1                                                     |
|     | 43Ø    |                                                          |
| KN  | 44Ø    |                                                          |
|     |        | +DY:CO=TU+1:GOSUB 780:GOT                                |
|     |        | 0 37Ø                                                    |
| -   | 110 10 |                                                          |

TAFLITER

# Marketing & Consultants, Inc.

# JL ATARI JL

# apple

# COMMODORE

| and the second second                                                                                                    | No. 201 Contraction of the second                                                                                                    |                                                                                                    |                                                                                                    |                                                                                                    |
|----------------------------------------------------------------------------------------------------|----------------------------------------------------------------------------------------------------|----------------------------------------------------------------------------------------------------|----------------------------------------------------------------------------------------------------|----------------------------------------------------------------------------------------------------|
| ATARI           520 ST mono         CALL           520 ST color         CALL           SHD 204 20meg         NEW           1040 ST         CALL           130 XE         CALL           65 XE         CALL           1050         CALL           SF-314         CALL           SF-314         CALL           SF-354         SF-35           Great AM Race         15.75           Great AM Race         15.75           Music Studio         22.75 | MICROPROSE<br>Silent Service 22.75<br>Conflict in NAM 24.75<br>Kennedy approach 22.75<br>Top Gunner 3 games 19.75<br>Gunship 21.95<br>ATARI ST<br>ACTIVISION              | BRODERBUND<br>(Apple)<br>Printshop 31.50<br>Graphic Libs EA 18.50<br>Printshop paper 12.95<br>Bank st writer 128K 42.75<br>Bank st spell 42.75<br>Camen Sandiego 22.75<br>Karateka 22.75<br>Karateka 22.75<br>Muppet cruse 25.75<br>P.S. Comp 24.75<br>Science kit 35.95 | COMMODORE           128         CALL           1571         CALL           1571         CALL           64-C         CALL           1541C         CALL           C 1902-A         CALL           C 1350 Mouse         CALL           C 1700 128 K RAM         109           C 1750 512 K RAM         169           GEOS         38.95           Jane         35           Perfect Writer         45.95           Perfect Calc         45.95           Perfect Filer         45.95 | EPYX<br>(C-64)           Movie Monster         24.75           Vorpol Kit         22.75           Fast Load         24.75           Summer Games II         24.75           Super Cycle         24.75           World Games         24.75           Football         24.75           Multi Plan         38.75           Winter Games         24.75           Karate Champ         20.75           Destroyer         24.75           Wrestling         24.75 |
| BRODERBUND<br>Print shop 24.75<br>Graphics Lib. EA 15.75<br>P.S. Companion CALL<br>Karateka 17.75                                                                                                    | Basketball 28.75<br>Music Studio. 34.75<br>Hacker 26.75<br>Little People 29.75<br>Paintworks 40.75<br>Hacker II. 29.75<br>TIMEWORKS<br>(ST)                               | MICROPROSE<br>(Apple)<br>Crusade in Europe 24.75<br>Decision in desert 24.75<br>F-15 strike Eagle 20.75<br>NATO Commander 20.75<br>Silent service 20.75<br>Solo Flight 20.75                                                                                             | ACTIVISION<br>(C-64)<br>Hacker 18.75<br>Hacker 120.75<br>Little People 20.75<br>Came Maker 24.75<br>Library<br>Sports 13.75<br>Sci Fi 13.75<br>Music Studio 22.75                                                                                                    | BRODERBUND<br>Printshop 29.75<br>Graphic Lib EA 15.75<br>P.S. paper 12.95<br>Bank St. Writer 128K 42.75<br>Carmen Sandiego 22.75<br>Karateka 22.75<br>P.S. Comp 24.75<br>Science Kit. 35.95                                                                                                    |
| SSI<br>Computer Baseball. 14.95<br>Fighter Comand 34.75<br>Gemstone Warrior 14.95<br>Wizards Crown 24.75<br>Gettysburg 34.75<br>Gemstone Healer 24.75<br>Phantasie 24.75                                                                                                    | Wordwriter 56.75<br>Swiftcalc 56.75<br>Data Manager 56.75<br>Super Graphix 44.95                                                                                          | SSI<br>(Apple)<br>Road War 2000 24.75<br>Gemstone healer 24.75<br>Shard of spring 24.75<br>Phantasie II 24.75<br>Wizard's crown 24.75                                                                                                    | Tass Times 22.75<br>Rocky Horror 18.75<br>Spin Dizzy 18.75<br>Baseball 24.75                                                                                                    | MICROPROSE           F-15         21.95           Silent Service         21.95           Gunship         21.95           Top Gunner         18.95                                                                                                    |
| SUBLOGIC<br>Flight Simulator 29.75<br>Jet 34.75                                                                                                    | Leader Board 24.75<br>Tournament Disk 1 15.75<br>EPYX<br>World Games 24.75<br>Wrestling NEW!                                                                              | Alter Ego 28.75<br>Little People 24.75<br>Hacker II 24.75<br>Shanghai 24.75<br>Rocky Horror 28.75                                                                                                    | SUBLOGIC<br>Flight Simulator 29.95<br>Jet Simulator 29.95<br>Football 25.95<br>Scenery Disk EA 14.95<br>Set 1-6 69.95<br>Baseball 32.75                                                                                                    | BATTERIES INCLUDED<br>Consultant 32.95<br>Paperclip w/spell pk 48.95<br>Paperclip II (NEW)                                                                                                    |
| Leather Goddess 20.75<br>Moonmist 20.75<br>Trinity 20.75<br>Hitchhiker's Guide 20.75                                                                                                    | ATARI<br>XM 301 35.0                                                                                                    | TATES                                                                                                    | AVATEX                                                                                                    | XETEC<br>Font Master II 64 32.95                                                                                                    |
| O.S.S.<br>Basic XE 44.95<br>Basic XL 32.95<br>Mac 65 44.95<br>Tool Kits 16.95<br>EPYX<br>Karate champ 20.75                                                                                                    | SUPRA<br>1064 Modem 49.94<br>Supra 300 39.95<br>Supra 1200 149.95<br>ANCHOR                                                                                               | 5 Micromodem IIe CALL<br>5 Smart 300 Apple II C CALI<br>5 ZOOM<br>PC 1200 ST 189<br>PC 1200 XL 259<br>PC 2400 ST (internal) 329                                                                                                    | US ROBOTICS<br>Password 1200 189<br>Courier 2400 395                                                                                                    | ACTIVISION<br>(Amiga)<br>Hacker 26.75<br>Hacker II 28.75<br>Mindshadow 26.75<br>Borrowed Time 26.75<br>Music Studio 34.75<br>Little People 28.75<br>Tass Times 28.75<br>Basketball 28.75                                                                                                    |
| Apshai Trilogy 24.75                                                                                                    | Volksmodem 12 13                                                                                                    | 5 PC 2400 XL (internal)                                                                                                    | 1670                                                                                                    | Baseball 28.75                                                                                                    |
| TEKNIKA<br>MJ-22 249<br>MJ-305 RGB 309<br>NEC<br>Multisync CALL                                                                                                    | HITACHI<br>MM-1218 12" Green 99<br>MM-1220 12" TTL Amber 129<br>CM-14000 13" Color<br>Wcable 17" RGB 385<br>CM-1455 S 13" 720x350 525<br>CM-1457 A 13" RGB<br>720x460 679 | MONITORS<br>THOMPSON<br>365 12 RGB Call<br>Monochrome from 89<br>Composites from 249<br>HI RES RGB Available!                                                                                                    | PRINCETON GRAPHICS           MAX-12 Amber         175           HX-12 RGB         458           SR-12 RGB         575   PANASONIC           TR-122 MYP 12" Amber TTL         139           TR-122 MYP 12" Green TTL         139                                                                                                    | ZENITH           ZVM 1220         85           ZVM 1240         145           COMMODORE           1902 color         289           1802 c.         CALL                                                                                                    |

# LYCO COMPUTER

NEW HOURS! Mon-Thur 9AM-8PM Fri 9AM-6PM Såt 10AM-6PM

# America's Mail Order Headquarters

NEW HOURS! Mon-Thur 9AM-8PM Fri 9AM-6PM Sat 10AM-6PM

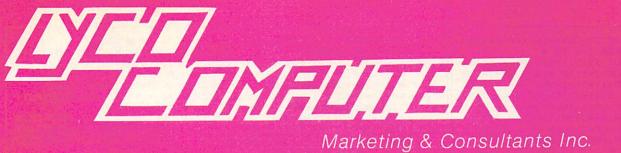

# Marketing & Consultants Inc.

| <b>1080 I</b><br>THE 1080I PUTS QUALITY<br>MATRIX PRINTING WITHIN<br>REACH EVEN FOR A TIGI<br>BUDGET. SO FOR A RELI<br>PRINTER AT AN AFFORD<br>PRICE, THE 1080I IS ALW<br>SMART CHOICE.                                                                                                    | N<br>HT-<br>ABLE<br>ABLE                                                                                                    | YOU F<br>CONT<br>DRAF<br>QUAL                                                                                                    | THE STAR NX-10 GIVES<br>FULL FRONT PANEL<br>ROL IN A 120 CPS<br>T / 30 CPS NEAR-LETTER-<br>ITY PRINTER. AND THE<br>ITY AND RELIABILITY<br>IS FAMOUS FOR. <b>\$21</b> 4                                                                                                    | 4                                                                                                    |
|----------------------------------------------------------------------------------------------------|----------------------------------------------------------------------------------------------------|----------------------------------------------------------------------------------------------------|----------------------------------------------------------------------------------------------------|----------------------------------------------------------------------------------------------------|
| PANASONIC           10801         199           10911         269           10921         CALL           1595         549           3131         249           3151         SAVE           CITIZEN         179           MSP-10         CALL           MSP-15         CALL           MSP-20         325           MSP-25         485           Premier 35         449           "While they last!" | SAVE           EPSON           LX86         229           FX85         CALL           DX10         CALL           DX10         CALL           EX800         NEW           HS80         CALL           FX286         489           LQ800         CALL           EX000         CALL           FX286         489           LQ800         CALL           D1000         CALL           P341P         669           P 341S         699           P 351+         999                                                                                                    | ON THESE<br>IN STOCK         DERIN           BEIKOSHA         185           SP-1000 A centronics         185           SP-1000 VC (C-64)         165           SP-1000 AS RS-232         185           SP-1000 AP, APIIc         185           BP-1300         469           BP-5200         649           BP-5420         999           Color Kit         119           BP-5420 ribbon         12.50           SP-1000 ribbon         8.50           DIABELO         255           D25         549           P-32 CO1         699           635         1029           D-80 1F         2395 | JUKI           JUKi 6100         CALL           Juki 6510         CALL           Juki 6300         CALL           Juki 6300         CALL           Juki 6300         CALL           Stream         CALL           Stream | STAR MICRONICS           NX10c         NEW           LV12-10 (New)         175           NL-10         259           NX10         214           NB15         CALL           SG-15         367           SD-15         438           SR-10         469           OKIDATA         CALL           292         CALL           293         CALL           293         CALL           120 NLO         CALL           182         CALL           193+         CALL |
| INTERF                                                                                                    | ACING                                                                                                    | DRIVES                                                                                                    | 5¼ DISKETTES                                                                                                    | 3.5 DISKETTES                                                                                                    |
| ORANGE MICRO           Grappler + (Ap)         75           Grappler + (BK (Ap)         119           Orange (Ap)         45           Grappler C (IIc)         79           Grappler C D         69           SUPRA         Microprint         39.95           1150         49.95                                                                                                    | Disper         Graphix 64<br>(5)         64<br>(4)         64<br>(4) <th< td=""><td>INDUS           GT Atari         179           GT C-64         179           COMMODORE           1571         CALL           1541C         CALL           COMTEL           Enhancer 2000 (C-64)         149</td><td>MAXELLSSDD9.99DSDD12.99BONUS6.99DSDD7.50SSDDSKCSSDD9.50</td><td>3M           SSDD         16.99           DSDD         23.99           MAXELL           SSDD         16.99           DSDD         23.99           WERBATIM           SSDD         16.99           DSDD         23.99</td></th<> | INDUS           GT Atari         179           GT C-64         179           COMMODORE           1571         CALL           1541C         CALL           COMTEL           Enhancer 2000 (C-64)         149                                                                                                    | MAXELLSSDD9.99DSDD12.99BONUS6.99DSDD7.50SSDDSKCSSDD9.50                                                                                                    | 3M           SSDD         16.99           DSDD         23.99           MAXELL           SSDD         16.99           DSDD         23.99           WERBATIM           SSDD         16.99           DSDD         23.99                                                                                                    |
|                                                                                                    | IBM-                                                                                                    | PC COMPAT                                                                                                    | ABLE                                                                                                    | and the second second second second                                                                                                    |
| SUBLOGIC<br>Jet Simulator 34.95<br>Scenery disks EA 14.95<br>Set 1-6 69.95                                                                                                    | ACTIVISION<br>Hacker II. 24 95<br>Music Studio 29.95<br>Pebble Beach Golf 29.95<br>Shanghai 24.95                                                                                                    | BRODERBUND<br>Bank St Writer 48.95<br>Print Shop 34.95<br>Graphics Lib. EA 22.95<br>Ancient Art of War 22.95<br>Karateka 22.95<br>Toyshop 39.95                                                                                                    | HI TECH<br>Cardware 8 95<br>Partyware 8.95<br>Heartware 8.95                                                                                                    | PRINTER SUPPLIES<br>1000 9½x11 white lazer 19.95<br>200 9½x11 white lazer 5.95<br>3000 9½x11 white 29.95<br>1000 9½x11 white 16.95<br>1000 Mailing labels 1x3 .6.95                                                                                                    |
| MICROLEAGUE<br>Baseball 24.75<br>General Mgr 24.75<br>Team Disk 14.75<br>Stat Compiler 18.75                                                                                                    | INFOCOM<br>Leather. Goddess 24.75<br>Moonmist 24.75<br>Trinity 24.75                                                                                                    | Print Shop paper 12.95<br>UNISON WORLD<br>Printmaster 35.95<br>Art Gallery 24.95                                                                                                    | <b>EPYX</b><br>World Games 24.75<br>Winter Games 24.75<br>Karate Champ 24.75<br>Rouge 19.75                                                                                                    | DISK STORAGE           Flip-N-File 10         2.49           Flip-N-File 25 Lock         10.95           Flip-N-File 50 Mini         10.95           Flip-N-File 50 Lock         15.95           Flip-N-File 80 Lock         7.99                                                                                                    |
| T(                                                                                                    | DLL FRE                                                                                                    | E 1-800                                                                                                    | -233-876                                                                                                    | 0                                                                                                    |
| IN PA 717-494-10<br>CUSTOMER SERVICE 71<br>or send to<br>Lyco Computer                                                                                                    | 7-494-1670                                                                                                    | Mon-Thur 9 AM-8 PM PA resid                                                                                                    | Risk Free Pc<br>items shipped within 24 hrs of order. No d<br>orepaid cash orders within the continenta<br>ents add sales tax. APO, FPO and info<br>y mail. Advertised prices show 4% discou                                                                                                    | leposit on C.O.D. orders. Free ship-<br>I U.S. Volume discounts available.<br>national orders add \$5.00 plus 3%                                                                                                    |

Lyco Computer P.O. Box 5088 Jersey Shore, PA 17740

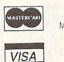

Fri 9 AM-6 PM Sat 10 AM-6 PM FA residents and safes (a. APC, PPO and international orders and \$5.00 ptus 3%) for priority mail. Advertised prices show 4% discount for cash, add 4% (of Master Card and VISA. Personal checks require 4 weeks clearance before shipping. We cannot guarantee compatibility. We only ship factory fresh merchandise. Ask about UPS Ilue and red label shipping. All merchandise carried under manufacturer's warranty. Return restriction applicable. Return authorization required. All items subject to change without potice. notice

| <pre>:FOR I=1 TO 4 CP 460 PUT(XX+2,YY+2),ER,PSET W 470 FOR J=1 TO 4:N(1, J)=INT(R ND(1)#3)-1:NEXT:R=-R+1:K= U(Y,X)+1:IF K=6 THEN K=5 IN 480 IF CO=1 THEN ON K GOSUB 7 30,740,750,760,770,70 F 490 IF CO=2 THEN ON K GOSUB 7 30,740,750,760,770,70 F 490 IF CO=2 THEN ON K GOSUB 7 30,740,750,760,770,70 F 490 IF CO=2 THEN ON K GOSUB 7 S0 500 FOR J=1 TO 25:SOUND 37,1: NEXT:SOUND 37,0:NEXT S10 TX=X:TY=Y:J1=0:K1=K-1:Y1= 32XY+15+BY(1,1):X1=36#X+5 0+BX(1,1) LH 520 IF TX&lt;5 THEN X=TX-1:DX=-1 :DY=0:GOSUB 1270:GOSUB 590 0 D 530 IF TX&lt;5 THEN X=TX+1:DX=1: DY=0:GOSUB 1270:GOSUB 590 II 540 X=TX:IF TY&gt;0 THEN Y=TY+1:DY=1: DY=0:GOSUB 1270:GOSUB 590 II 540 X=TX:IF TY&gt;0 THEN Y=TY+1:DY=1: DY=0:GOSUB 1270:GOSUB 590 FH 550 IF TY&lt;4 THEN Y=TY+1:DY=1: DY=0:GOSUB 1270:GOSUB 590 FH 550 FF L(Y,X)=U(Y,X)-J(Y,X) :GOSUB B20:IF U(Y,X)=0 THE N E=1 A8 570 Y=TY:U(Y,X)=U(Y,X)-J(Y,X) :GOSUB B20:IF U(Y,X)=0 TH EN L(Y,X)=0 NP 580 RETURN SN 590 IF L(Y,X)&lt;&gt;TU+1 THEN FS(T U)=FS(TU)+U(Y,X):FS(-TU+1) )=FS(-TU+1)-U(Y,X) +1:GOSUB B20:RETURN HL 610 LP=0:IF Y&gt;0 THEN IF L(Y-1)=2 THEN AX=X-1:GOTO 660 NF 640 IF F(X)0 THEN IF L(Y,X)=12 THEN AX=X-1:GOTO 660 NF 640 IF Y&lt;4 THEN IF L(Y,X)=12 THEN AY=Y+1:GOTO 660 NF 640 IF Y&lt;4 THEN IF L(Y,X)=2 THEN AY=Y+1:GOTO 660 NF 640 IF Y&lt;4 THEN IF L(Y,X)=2 THEN AY=Y+1:GOTO 660 NF 640 IF Y&lt;4 THEN IF L(Y+1,X)=2 THEN AY=Y+1:GOTO 660 NF 640 IF Y&lt;4 THEN IF L(Y+1,X)=2 THEN AY=Y+1:GOTO 660 NF 640 IF Y&lt;4 THEN IF L(Y+1,X)=2 THEN AY=Y+1:GOTO 660 NF 640 IF Y&lt;4 THEN IF L(Y+1,X)=2 THEN AY=Y+1:GOTO 660 NF 640 IF Y&lt;4 THEN IF L(Y+1,Y)=1(Y,X)+1(Y,Y)+1)-(XX+3X,YY+29),ER NF 710 PUT(XX+2,YY+2),ER,PSET:K= U(Y,X)+1:IF K=6 THEN K=5 NF 700 NEXT X,Y:GET(XX+1,YY+1)-(XX+3X,YY+29),ER NF 700 RETURN NF 700 RETURN NF 700 RETURN NF 700 RETURN NF 700 RETURN NF 700 RETURN NF 700 RAW "C=CO;BM=XX;=YY;R34D30L3 AU30" NF 809,890 NF 8050 RETURN NF 700 RAW "C=CO;BM=XX;=YY;R36 D32L36U32" CB 00 DRAW "C=CO;BM=XX;=YY;R36 D32L36U32" E 800 RAW "C=CO;BM=XX;=YY;R36 D32L36U32" NF 809,890 NF 8050 RETURN NF 8050 RETURN NF 8050 RETURN NF 8050 RETURN NF 8050 RETURN NF 8050 RETURN NF 8050 R</pre>                                                                                                    | нм | 450  |                                                              |
|----------------------------------------------------------------------------------------------------|----|------|--------------------------------------------------------------|
| <pre>NM 470 FOR J=1 TO 4:N(1,J)=INT(R<br/>ND(1)*3)-1:NEXT;R=-R+1:K=<br/>U(Y,X)+1:IF K=6 THEN K=5<br/>IN 480 IF CO=1 THEN ON K GOSUB 7<br/>30,740,750,760,770,770<br/>Ff 490 IF CO=2 THEN ON K GOSUB 8<br/>50,860,870,880,890,890<br/>C2 500 FOR J=1 TO 25:SOUND 37,1:<br/>NEXT:SOUND 37,0:NEXT<br/>S10 TX=X:TY=Y:J1=0:K1=K-1:Y1=<br/>32X+15F4BY(1,1):X1=36*X+5<br/>0+BX(1,1)<br/>LH 520 IF TX&gt;0 THEN X=TX-1:DX=-1<br/>:DY=0:GOSUB 1270:GOSUB 590<br/>0<br/>U 530 IF TX&lt;5 THEN X=TX+1:DX=1:<br/>DY=0:GOSUB 1270:GOSUB 590<br/>II 540 X=TX:IF TY&gt;0 THEN Y=TY+1:DY=1:<br/>DY=0:GOSUB 1270:GOSUB 590<br/>Ff 550 IF TY&lt;4 THEN Y=TY+1:DY=1:<br/>DY=0:GOSUB 1270:GOSUB 590<br/>Ff 550 IF TY&lt;4 THEN Y=TY+1:DY=1:<br/>DY=0:GOSUB 1270:GOSUB 590<br/>Ff 550 IF TY&lt;4 THEN Y=TY+1:DY=1:<br/>DY=0:GOSUB 1270:GOSUB 590<br/>Ff 550 IF TY&lt;4 THEN Y=TY+1:DY=1:<br/>DY=0:EOSUB 1270:GOSUB 590<br/>Ff 550 IF TY&lt;4 THEN Y=TY+1:DY=1:<br/>DY=1:GOSUB 820:IF U(Y,X)=0 TH<br/>EN L(Y,X)=0<br/>Ff 550 RETURN<br/>Ff 560 RETURN<br/>Ff 560 RETURN<br/>Ff 560 RETURN<br/>Ff 560 FF L(Y,X)<tu+1 fs(t<br="" then="">U)=FS(TU)+U(Y,X)=U(Y,X)<br/>+1:GOSUB 820:RETURN<br/>FL 610 LP=0:IF Y&gt;0 THEN IF L(Y-1)=2<br/>THEN AX=X-1:GOTO 660<br/>Ff 640 IF X&gt;0 THEN IF L(Y,X)=2<br/>THEN AX=X-1:GOTO 660<br/>Ff 640 IF X&gt;0 THEN IF L(Y,X)=2<br/>THEN AX=X+1:GOTO 660<br/>Ff 640 IF X&lt;4 THEN IF L(Y,X)=2<br/>THEN AX=X+1:GOTO 660<br/>Ff 640 IF X&lt;4 THEN IF L(Y,X)=2<br/>THEN AX=X+1:GOTO 660<br/>Ff 640 IF X&lt;4 THEN IF L(Y,X)=2<br/>THEN AX=X+1:GOTO 660<br/>Ff 640 IF X&lt;4 THEN IF L(Y+1,X)=2<br/>THEN AX=X+1:GOTO 660<br/>Ff 640 IF X&lt;4 THEN IF L(Y+1,X)=2<br/>THEN AX=X+1:GOTO 660<br/>Ff 640 IF X&lt;4 THEN IF L(Y+1,Y)=2<br/>THEN AX=X+1:GOTO 660<br/>Ff 640 IF X&lt;4 THEN IF L(Y+1,Y)=2<br/>THEN AX=X+1:GOTO 660<br/>Ff 640 IF X&lt;4 THEN IF L(Y+1,Y)=2<br/>THEN AX=X+1:GOTO 660<br/>Ff 640 IF X&lt;4 THEN IF L(Y+1,Y)=2<br/>THEN AX=X+1:GOTO 660<br/>Ff 640 IF X&lt;4 THEN IF L(Y+1,Y)=2<br/>THEN AX=X+1:GOTO 660<br/>Ff 640 IF X&lt;4 THEN IF L(Y,X)=2<br/>THEN AX=X+1:GOTO 660<br/>Ff 640 IF X&lt;4 THEN IF L(Y,X)=2<br/>THEN AX=X+1:GOTO 660<br/>Ff 640 IF X&lt;4 THEN IF L(Y,X)=2<br/>THEN AX=X+1:GOTO 660<br/>Ff 640 IF X&lt;4 THEN IF L(Y,X)=2<br/>Ff 700 RAW "BM=XX;=YY;R34D30J3<br/>AU30"<br/>Ff 700 RETURN<br/>Ff 700 RAW "CECT,BM=XX;=YY;R34D30J3<br/>Ff 700 RAW "CECT,BM=XX;=YY;R36<br/>D32L36U32"<br/>Ff 840 ON K GOTO 750,740,750,760<br/>Ff 700 RAW "CECT,BM=XX;=YY;R36<br/>D32L36U32"<br/>Ff 840 ON K</tu+1></pre> | CP | 460  | PUT(XX+2, YY+2), ER, PSET                                    |
| U(Y, X)+1: IF K=6 THEN K=5<br>IN 480 IF CD=1 THEN ON K GOSUB 7<br>30,740,750,760,770,770<br>FE 490 IF CD=2 THEN ON K GOSUB 8<br>50,860,870,880,890,890<br>CD 500 FOR J=1 TD 25:SOUND 37,1:<br>NEXT:SOUND 37,0:NEXT<br>BY 510 TX=X:TY=Y:J1=0:K1=K-1:Y1=<br>32X+155+BY(1,1):X1=36*X+5<br>0+BX(1,1)<br>LH 520 IF TX/S THEN X=TX-1:DX=-1<br>:DY=0:GOSUB 1270:GOSUB 590<br>DD 530 IF TX/S THEN X=TX+1:DX=1:<br>DY=0:GOSUB 1270:GOSUB 590<br>II 540 X=TX:IF TY/0 THEN Y=TY-1:<br>DY=0:GOSUB 1270:GOSUB 590<br>FH 550 IF TY/4 THEN Y=TY+1:DY=1:<br>DX=0:GOSUB 1270:GOSUB 590<br>FH 550 IF FS(0)<10 FFS(1)<1 THE<br>N E=1<br>AB 570 Y=TY:U(Y,X)=U(Y,X)-J(Y,X)<br>:GOSUB 820:IF U(Y,X)=0 TH<br>EN L(Y,X)=0<br>FF 550 FF L(Y,X)'>TU+1 THEN FS(T<br>U)=FS(TU+1)-U(Y,X)<br>:GOSUB 820:IF U(Y,X)=0 TH<br>EN L(Y,X)=0<br>FF 500 RETURN<br>SN 590 IF L(Y,X)'>TU+1 THEN FS(T<br>U)=FS(TU+1)-U(Y,X)<br>:GOSUB 820:RETURN<br>ML 610 LP=0:IF Y/0 THEN IF L(Y,X)=1<br>THEN AX=X-1:GOTO 660<br>BJ 630 IF X<5 THEN IF L(Y,X+1)=2<br>THEN AX=X-1:GOTO 660<br>KF 640 IF Y(4 THEN IF L(Y,X+1)=2<br>THEN AX=X+1:GOTO 660<br>KF 640 IF Y(4 THEN IF L(Y,X)=2<br>THEN AX=X+1:GOTO 660<br>KF 640 IF Y(4 THEN IF L(Y,X)=2<br>THEN AY=Y+1:GOTO 660<br>KF 640 IF Y(4 THEN IF L(Y,X)=2<br>THEN AY=Y+1:GOTO 660<br>KF 640 IF Y(4 THEN IF L(Y,X+1)=2<br>THEN AY=Y+1:GOTO 660<br>KF 640 IF Y(4 THEN IF L(Y,X+1)=2<br>THEN AY=Y+1:GOTO 660<br>KF 640 IF Y(4 THEN IF L(Y,X+1)=2<br>THEN AY=Y+1:GOTO 660<br>KF 640 IF Y(4 THEN IF L(Y,Y)=2<br>THEN AY=Y+1:GOTO 660<br>KF 640 IF Y(4 THEN IF L(Y,Y)=2<br>THEN AY=Y+1:GOTO 660<br>KF 640 IF Y(4 THEN IF L(Y,Y)=2<br>THEN AY=Y+1:GOTO 660<br>KF 640 IF Y(4 THEN IF L(Y,Y)=2<br>THEN AY=Y+1:GOTO 660<br>KF 640 IF Y(4 THEN IF L(Y,Y)=2<br>THEN AY=Y+1:GOTO 660<br>KF 640 IF Y(4 THEN IF L(Y,Y)=2<br>THEN AY=Y+1:GOTO 640<br>KF 650 RETURN<br>FF 710 PUT(XX+2,Y+2),ER,PSET:K=<br>U(Y,X)+1:IF K=6 THEN K=5<br>FO 720 ON K GOTO 730,740,750,760<br>F7 70 FR J=1 TO K-1:PUT(XX+BX(<br>(A,J)+N(K,J),YY+BY(A,J)+N(<br>R,J)),BG:NEXT:RETURN<br>FI 700 FOR J=1 TO K-1:PUT(XX+BX(<br>(A,J)+N(K,J),YY+BY(3,J)+N(<br>R,J)),BG:NEXT:RETURN<br>FI 700 FOR J=1 TO K-1:PUT(XX+BX(<br>(A,J)+N(K,J),YY+BY(A,J)+N(<br>R,J)),BG:NEXT:RETURN<br>FI 700 PIAW "C=CO;BM=2X;FY;R36<br>D32L36U32"<br>CE 80                                                                                                    | MN | 47Ø  | FOR J=1 TO 4:N(1, J)=INT(R                                   |
| <pre>30,740,750,760,770,770 FE 490 IF CD=2 THEN ON K GDSUB 9 S0,860,870,880,890,890 C3 500 FOR J=1 TO 25:SOUND 37,1:     NEXT:SOUND 37,0:NEXT EM 510 TX=X:TY=Y:J1=0:K1=K-1:Y1=     32*Y+15+BY(1,1):X1=36*X+5     0+BX(1,1) LH 520 IF TX:0 THEN X=TX-1:DX=-1     :DY=0:GOSUB 1270:GOSUB 59 0 D 530 IF TX:5 THEN X=TX+1:DX=1:     DY=0:GOSUB 1270:GOSUB 59 0 D 530 IF TX:TF TY&gt;0 THEN Y=TY-1:     DY=0:GOSUB 1270:GOSUB 590 H 550 IF TY&lt;4 THEN Y=TY+1:DY=1:     DY=0:GOSUB 1270:GOSUB 590 KJ 560 IF FS(0)&lt;1 OR FS(1)&lt;1 THE     N E=1 A5 570 Y=TY:U(Y,X)=U(Y,X)=0 TH     EN L(Y,X)&lt;0 FS(1)&lt;1 THE     N E=1 A5 570 Y=TY:U(Y,X)&lt;0 (Y,X)=0 THEN     SF0 RETURN SN 590 IF L(Y,X)&lt;10 (Y,X)=0 TH     EN L(Y,X)&lt;0 (Y,X)=0 THEN     SF0 RETURN SN 590 IF L(Y,X)&lt;10 (Y,X)=0 (Y,X)=0 THEN     SF0 THEN IF L(Y,X)=0 N 580 RETURN SN 590 IF X&lt;5 THEN IF L(Y,X)=1 (Y,X)     1:GOSUB 820:RETURN H 610 LP=0:IF Y&gt;0 THEN IF L(Y,X+1)=2     THEN AX=X+1:GOTO 660 SJ 630 IF X&lt;5 THEN IF L(Y,X+1)=2     THEN AY=Y+1:GOTO 660 SJ 630 IF X&lt;5 THEN IF L(Y,X+1)=2     THEN AY=Y+1:GOTO 660 SJ 630 IF X&lt;5 THEN IF L(Y,X+1)=2     THEN AY=Y+1:GOTO 660 SJ 630 IF X&lt;5 THEN IF L(Y,X+1)=2     THEN AY=Y+1:GOTO 660 SJ 630 IF X&lt;5 THEN IF L(Y,X+1)=2     THEN AY=Y+1:GOTO 660 SJ 630 IF X&lt;5 THEN IF L(Y,X+1)=2     THEN AY=Y+1:GOTO 660 SJ 630 IF X&lt;5 THEN IF L(Y,X+1)=2     THEN AY=Y+1:GOTO 660 SJ 630 IF X&lt;5 THEN IF L(Y,X+1)=2     THEN AY=Y+1:GOTO 660 SJ 630 IF X&lt;5 THEN IF L(Y,X+1)=2     THEN AY=Y+1:GOTO 660 SJ 630 IF X&lt;5 THEN IF L(Y,X+1)=2     THEN AY=Y+1:GOTO 660 SJ 630 IF X&lt;5 THEN IF L(Y,X)=2     THEN AY=Y+1:GOTO 660 SJ 630 IF X&lt;5 THEN IF L(Y,X)=2     THEN AY=Y+1:GOTO 660 SJ 630 IF X&lt;5 THEN IF L(Y,X)=2     THEN AY=Y+1:GOTO 660 SJ 630 IF X&lt;5 THEN IF L(Y,X)=2     THEN AY=Y+1:GOTO 660 SJ 630 IF X&lt;5 THEN IF L(Y,X)=2     THEN AY=Y+1:GOTO 660 SJ 630 IF X&lt;5 THEN IF L(Y,X)=2     THEN AY=Y+1:GOTO 660 SJ 630 IF X&lt;5 THEN IF L(Y,Y)=2     THEN AY=Y+1:GOTO 660 SJ 630 IF X&lt;5 THEN IF L(Y,Y)=2     THEN AY=Y+1:GOTO 660 SJ 630 IF X&lt;5 THEN IF L(Y,Y)=2     THEN AY=Y+1:GOTO 660 SJ 630 IF X&lt;5 THEN IF L(Y,Y)=2     THEN AY=Y+1:GOTO 6</pre>                                                                                                    |    |      | U(Y, X) +1: IF K=6 THEN K=5                                  |
| <pre>50,860,870,880,890,890<br/>C8 500 FOR J=1 TO 25:SOUND 37,1:<br/>NEXT:SOUND 37,0:NEXT<br/>BM 510 TX=X:TY=Y:J1=0:K1=K-1:Y1=<br/>32*Y+15+BY(1,1):X1=36*X+5<br/>0#BX(1,1)<br/>LM 520 IF TX&gt;0 THEN X=TX-1:DX=-1<br/>:DY=0:GOSUB 1270:GOSUB 590<br/>JI 540 X=TX:IF TY&gt;0 THEN Y=TY-1:<br/>DY=0:GOSUB 1270:GOSUB 590<br/>FM 550 IF TX&lt;5 THEN X=TY+1:DX=1:<br/>DY=0:GOSUB 1270:GOSUB 590<br/>FM 550 IF TY&lt;4 THEN Y=TY+1:DY=1:<br/>DY=0:GOSUB 1270:GOSUB 590<br/>FM 550 IF FS(0)&lt;1 OR FS(1)&lt;1 THE<br/>N E=1<br/>A8 570 Y=TY:U(Y,X)=U(Y,X)=0 TH<br/>EN L(Y,X)=0<br/>NP 580 RETURN<br/>SM 590 IF L(Y,X)</pre> 10(Y,X)=0 TH<br>EN L(Y,X)=0<br>NP 580 RETURN<br>ML 610 LP=0:IF Y>0 THEN IF L(Y,X)<br>+1:GOSUB 820:RETURN<br>ML 610 LP=0:IF Y>0 THEN IF L(Y,X)<br>+1:GOSUB 920:RETURN<br>ML 610 LP=0:IF Y>0 THEN IF L(Y,X)<br>+1:GOSUB 920:RETURN<br>ML 610 LP=0:IF Y>0 THEN IF L(Y,X+1)=2<br>THEN AX=X+1:GOTO 660<br>SM 650 RETURN<br>ME 650 RETURN<br>ME 650 RETURN<br>ME 650 RETURN<br>ME 650 RETURN<br>ME 650 RETURN<br>ME 650 RETURN<br>ME 650 RETURN<br>ME 660 LP=1:RETURN<br>C 670 FOR Y=0 TO 4:YY=32*Y+16:F<br>OR X=0 TO 5:XX=56*X+51<br>IJ 680 DRAW "BM=XX;,=YY;R34D30L3<br>4U30"<br>PN 690 NEXT X,Y:GET(XX+1,YY+1)-(<br>XX+33,YY+29),ER<br>ME 700 RETURN<br>FF 710 PUT(XX+2,YY+2),ER,PSET:K=<br>U(Y,X)+1:IF K=6 THEN K=5<br>F0 720 ON K GOTO 730,740,750,750,760<br>770,770<br>MH 730 RETURN<br>F1 760 RETURN<br>F1 760 FOR Y=1 TO K-1:PUT(XX+BX(1,<br>X,J),NG:NEXT:RETURN<br>F1 760 FOR Y=1 TO K-1:PUT(XX+BX(1,<br>X,J),NG:NEXT:RETURN<br>F1 760 RETURN<br>F1 760 FOR J=1 TO K-1:PUT(XX+BX(1,<br>X,J),NG:NEXT:RETURN<br>F1 760 FOR J=1 TO K-1:PUT(XX+BX(1,<br>X,J),NG:NEXT:RETURN<br>F1 760 POR J=1 TO K-1:PUT(XX+BX(1,<br>X,J),NG:NEXT:RETURN<br>F1 760 POR J=1 TO K-1:PUT(XX+BX(1,<br>X,J),NG:NEXT:RETURN<br>F1 760 PORAW "C=CO; BM=XX;,=YY;R36<br>D32L28"<br>ME 810 RETURN<br>F1 760 FOR J=1 TO K-1:PUT(XX+BX(2,<br>Y)+N(R,J),Y+BY(4,J)+N(<br>R,J),NG:NEXT:RETURN<br>F1 760 FOR J=1 TO K-1:PUT(XX+BX(2,<br>Y)+N(R,J),Y+BY(4,J)+N(<br>R,J),NG:NEXT:RETURN<br>F1 760 POR J=1 TO K-1:PUT(XX+BX(2,J)+N(<br>R,J),NG:NEXT:RETURN<br>F1 760 POR J=1 TO K                                                                                                |    |      | 30,740,750,760,770,770                                       |
| <pre>CB 500 FOR J=1 TO 25:SOUND 37,1:<br/>NEXT:SOUND 37,0:NEXT<br/>NEXT:SOUND 37,0:NEXT<br/>M 510 TX=X:TY=1;J]<br/>32*Y+15+BY(1,1):X1=36*X+5<br/>0+BX(1,1)<br/>H 520 IF TX&lt;0 THEN X=TX-1:DX=-1<br/>:DY=0:GOSUB 1270:GOSUB 59<br/>0<br/>D 530 IF TX&lt;5 THEN X=TX+1:DX=1:<br/>DY=0:GOSUB 1270:GOSUB 59<br/>0<br/>D 530 IF TX&lt;5 THEN X=TX+1:DX=1:<br/>DY=0:GOSUB 1270:GOSUB 590<br/>IF 540 X=TX:IF TY&gt;0 THEN Y=TY-1:<br/>DY=0:GOSUB 1270:GOSUB 1270:GOS<br/>UB 590<br/>FF 550 IF TY&lt;4 THEN Y=TY+1:DY=1:<br/>DX=0:GOSUB 1270:GOSUB 590<br/>IF 550 (0) &lt;1 OR FS(1) &lt;1 THE<br/>N E=1<br/>A 570 Y=TY:U(Y,X)=U(Y,X)-J(Y,X)<br/>:GOSUB 820:IF U(Y,X)=0 TH<br/>EN L(Y,X)=0<br/>W F 580 RETURN<br/>S90 IF L(Y,X)</pre> THEN FS(T<br>U)=FS(-TU+1)-U(Y,X)<br>10=FS(TU+1)-U(Y,X):FS(-TU+1)<br>)=FS(-TU+1)-U(Y,X)<br>10=FS(TU+1)-U(Y,X):FS(-TU+1)<br>)=FS(TU+1)-U(Y,X)=U(Y,X)<br>+1:GOSUB 820:RETURN<br>ML 610 LP=0:IF Y>0 THEN IF L(Y,X-1)=2<br>THEN AY=Y-1:GOTO 660<br>W<br>S00 IF X<5 THEN IF L(Y,X+1)=2<br>THEN AX=X+1:GOTO 660<br>W<br>S00 IF X<5 THEN IF L(Y,X+1)=2<br>THEN AX=X+1:GOTO 660<br>W<br>K 650 RETURN<br>M 660 LP=1:RETURN<br>C 670 FOR Y=0 TO 4:YY=32*Y+16:F<br>OR X=0 TO 5:XX=36*X+51<br>I 680 DRAW "BM=XX;,=YY;R34D30L3<br>4U30"<br>PN 690 NEXT X,Y:GET(XX+1,YY+1)-(<br>XX+33,YY+29),ER<br>M 700 RETURN<br>F 710 PUT(XX+2,Y+2),ER,PSET:K=<br>U(Y,X)+1:IF K=6 THEN K=5<br>P0 720 ON K GOTO 730,740,750,760<br>,770,770<br>HM 730 RETURN<br>P1 740 PUT(XX+BX(1,K-1),YY+BY(1,<br>K,J),BG:NEXT:RETURN<br>P1 740 PUT(XX+BX(1,K-1),YY+BY(1,                                                                                                    | FE | 49Ø  |                                                              |
| <pre>9H 510 TX=X:TY=Y:J1=0:K1=K-1:Y1=</pre>                                                                                                    | CB | 500  | FOR J=1 TO 25:SOUND 37,1:                                    |
| <pre>Ø+BX(1,1) LH 520 IF TX&gt;0 THEN X=TX-1:DX=-1 :DY=0:GOSUB 1270:GOSUB 57 0 0 530 IF TX&lt;5 THEN X=TX+1:DX=1: DY=0:GOSUB 1270:GOSUB 570 II 540 X=TX:IF TY&gt;0 THEN Y=TY-1:DY=-1:DX=0:GOSUB 1270:GOSUB 570 FH 550 IF TY&lt;4 THEN Y=TY+1:DY=1:DX=0:GOSUB 570 FA 550 Y=TY:U(Y,X)=U(Y,X)-J(Y,X):GOSUB 820:IF U(Y,X)=0 THEN Y=TY+1U(Y,X)=0 FS(TU)+U(Y,X):FS(-TU+1)=FS(TU)+U(Y,X):FS(-TU+1)=FS(TU)+U(Y,X):FS(-TU+1)=FS(TU)+U(Y,X):FS(-TU+1)=FS(TU)+U(Y,X)=0 FS(TU)+U(Y,X):FS(-TU+1)=FS(TU+1)-U(Y,X) 0 600 L(Y,X)=TU+1:U(Y,X)=U(Y,X) +1:GOSUB 820:RETURN HL 610 LP=0:IF Y&gt;0 THEN IF L(Y,X)=2 THEN AY=Y-1:GOTO 660 0 HJ 620 IF X&gt;0 THEN IF L(Y,X+1)=2 THEN AY=Y-1:GOTO 660 FF 640 IF Y&lt;4 THEN IF L(Y,X+1)=2 THEN AY=Y+1:GOTO 660 FF 640 IF Y&lt;4 THEN IF L(Y+1,X)=2 THEN AY=Y+1:GOTO 660 FF 640 IF Y&lt;4 THEN IF L(Y+1,X)=2 THEN AY=Y+1:GOTO 660 FF 640 IF Y&lt;4 THEN IF L(Y+1)-(XX+3X,Y+29),ER FF 640 RETURN FF 640 LP=1:RETURN CL 670 FOR Y=0 TO 4:YY=32*Y+16:F OR X=0 TO 5:XX=36*X+51 LJ 680 DRAW "BM=XX;,=YY;R34D30L3 4U30" FN 690 NEXT X,Y:GET(XX+1,YY+1)-(XX+3X,Y+29),ER FF 710 PUT(XX+2,YY+2),ER,PSET:K=U(Y,X)+1:IF K=6 THEN K=5 F0 720 ON K GOTO 730,740,750,760 ,770,770 HH 730 RETURN FF 710 FOR J=1 TO K-1:PUT(XX+BX(A,J)+N(R,J),Y+BY(4,J)+N(R,J),Y+BY(4,J)+N(R,J),Y)+BY(4,J)+N(Z,Z)+F)=F F0 BA0 C=CO;BM=XX;,=YY;R36 F0 B</pre>                                                                                                    | GM | 510  | TX=X:TY=Y:J1=Ø:K1=K-1:Y1=                                    |
| <pre>:DY=0:GOSUB 1270:GOSUB 59<br/>0<br/>0<br/>0 530 IF TX&lt;5 THEN X=TX+1:DX=1:<br/>DY=0:GOSUB 1270:GOSUB 590<br/>11 540 X=TX:IF TY&gt;0 THEN Y=TY-1:<br/>DY=-1:DX=0:GOSUB 1270:GOSUB 590<br/>FH 550 IF TY&lt;4 THEN Y=TY+1:DY=1:<br/>DX=0:GOSUB 1270:GOSUB 590<br/>FH 550 IF FS(0)&lt;1 OR FS(1)&lt;1 THE<br/>N E=1<br/>AB 570 Y=TY:U(Y,X)=U(Y,X)-J(Y,X)<br/>:GOSUB 820:IF U(Y,X)=0 TH<br/>EN L(Y,X)=0<br/>NF 580 RETURN<br/>0<br/>590 IF L(Y,X)<tu+1 fs(t<br="" then="">U)=FS(TU)+U(Y,X):FS(-TU+1)<br/>)=FS(-TU+1)-U(Y,X)<br/>0 600 L(Y,X)=TU+1:U(Y,X)=U(Y,X)<br/>+1:GOSUB 820:RETURN<br/>ML 610 LP=0:IF Y&gt;0 THEN IF L(Y-1)<br/>,X)=2 THEN AY=Y-1:GOIO 660<br/>0<br/>4<br/>6<br/>6<br/>7<br/>1 640 IF X&gt;0 THEN IF L(Y,X+1)=2<br/>THEN AX=X-1:GOIO 660<br/>15 450 IF X&lt;5 THEN IF L(Y,X+1)=2<br/>THEN AX=X+1:GOIO 660<br/>15 650 RETURN<br/>ME 660 LP=1:RETURN<br/>16 660 LP=1:RETURN<br/>16 660 LP=1:RETURN<br/>17 600 REXT X,Y:GET(XX+1,YY+1)-(<br/>XX+33,YY+29),ER<br/>MB 700 RETURN<br/>FF 710 PUT(XX+2,YY+2),ER,PSET:K=<br/>U(Y,X)+1:IF K=6 THEN K=5<br/>F0 720 ON K GOIO 730,740,750,760<br/>,770,770<br/>HM 730 RETURN<br/>F1 760 FOR J=1 TO K-1:PUT(XX+BX(<br/>2,J)+N(R,J),YY+BY(2,J)+N(<br/>R,J)),BG:NEXT:RETURN<br/>12 760 FOR J=1 TO K-1:PUT(XX+BX(<br/>2,J)+N(R,J),YY+BY(3,J)+N(<br/>R,J)),BG:NEXT:RETURN<br/>12 760 FOR J=1 TO K-1:PUT(XX+BX(<br/>3,J)+N(R,J),YY+BY(3,J)+N(<br/>R,J)),BG:NEXT:RETURN<br/>12 760 FOR J=1 TO K-1:PUT(XX+BX(<br/>3,J)+N(R,J),YY+BY(4,J)+N(<br/>R,J)),BG:NEXT:RETURN<br/>12 760 FOR J=1 TO K-1:PUT(XX+BX(<br/>3,J)+N(R,J),YY+BY(3,J)+N(<br/>R,J)),BG:NEXT:RETURN<br/>12 760 FOR J=1 TO K-1:PUT(XX+BX(<br/>3,J)+N(R,J),YY+BY(4,J)+N(<br/>R,J)),BG:NEXT:RETURN<br/>12 760 FOR J=1 TO K-1:PUT(XX+BX(<br/>3,J)+N(R,J),YY+BY(4,J)+N(<br/>R,J)),BG:NEXT:RETURN<br/>14 760 FOR J=1 TO K-1:PUT(XX+BX(<br/>3,J)+N(R,J),YY+BY(4,J)+N(<br/>R,J)),BG:NEXT:RETURN<br/>15 760 DRAW "C=CO;BM=XX;,=YY;R36<br/>D32L36U32"<br/>15 800 DRAW "C=CO;BM=XX;,=YY;R36<br/>D32L36U32"<br/>16 800 DRAW "C=CO;BM=XX;,=YY;R36<br/>D32L36U32"<br/>16 800 PAW "C=CO;BM=XX;,=YY;R36<br/>D32L36U32"<br/>16 800 PAW "C=CO;BM=XX;,=YY;R36<br/>P32L36U32"<br/>16 800 PAW "C=CO;BM=XX;,=YY;R36<br/>P32L36U32"<br/>17 80 80 PUT(XX+2,YY+2),ER,PSET:K=<br/>U(Y,X)+1:IF K=6 THEN K=5<br/>18 840 ON K GOTO 850,860,870,880<br/>19 870,870</tu+1></pre>                                                                                                    |    |      |                                                              |
| <pre> Ø 10 530 IF TX&lt;5 THEN X=TX+1:DX=1: DY=0:GOSUB 1270:GOSUB 590 11 540 X=TX:IF TY&gt;0 THEN Y=TY-1: DY=-1:DX=0:GOSUB 1270:GOSUB 590 13 560 IF FS(0)&lt;1 OR FS(1)&lt;1 THE N E=1 14 570 Y=TY:U(Y,X)=U(Y,X)-J(Y,X) :GOSUB 820:IF U(Y,X)=0 TH EN L(Y,X)=0 NP 580 RETURN 5N 590 IF L(Y,X)<tu+1 )="FS(-TU+1)-U(Y,X)" 10="" 11="" 600="" 610="" 820:return="" fs(t="" l(y,x)="TU+1:U(Y,X)=U(Y,X)+1:GOSUB" lp="0:IF" then="" u)="FS(TU)+U(Y,X):FS(-TU+1)" y="">0 THEN IF L(Y-1,X)=2 THEN AY=Y-1:GOIO 660 14 620 IF X&lt;0 THEN IF L(Y,X+1)=2 THEN AX=X-1:GOTO 660 15 630 IF X&lt;5 THEN IF L(Y,X+1)=2 THEN AX=X+1:GOTO 660 16 630 17 5X0 THEN IF L(Y,X)=12 THEN AY=Y+1:GOTO 660 17 640 IF Y&lt;4 THEN IF L(Y,1,X)=2 THEN AY=Y+1:GOTO 660 18 650 RETURN 16 660 LP=1:RETURN 17 660 DFAY=0 TO 4:YY=32*Y+16:F OR X=0 TO 5:XX=36*X+51 13 680 DRAW "BM=XX;,=YY;R34D30L3 4U30" 17 690 NEXT X,Y:GET(XX+1,YY+1)-(XX+33,YY+29),ER 18 700 RETURN 17 700 NEXT X,Y:GET(XX+1,YY+1)-(XX+33,YY+29),ER 18 700 RETURN 17 700 NEXT X,Y:GET(XX+1,YY+1)-(XX+33,YY+29),ER 18 700 RETURN 17 700 NEXT X,Y:GET(XX+1,YY+1)-(XX+33,YY+29),ER 18 700 RETURN 18 750 FOR J=1 TO K-1:PUT(XX+BX(2,J)+N(R,J),YY+BY(2,J)+N(R,J),YY+BY(2,J)+N(R,J),YY+BY(2,J)+N(R,J),YY+BY(2,J)+N(R,J),YY+BY(2,J)+N(R,J),YY+BY(2,J)+N(R,J),YY+BY(2,J)+N(R,J),YY+BY(2,J)+N(R,J),YY+BY(2,J)+N(R,J),YY+BY(2,J)+N(R,J),YY+BY(4,J)+N(R,J),YY+BY(4,J)+N(</tu+1></pre>                                                                                                    | LH | 52Ø  |                                                              |
| <pre>DY=0:GOSUB 1270:GOSUB 590<br/>II 540 X=TX:IF TY&gt;0 THEN Y=TY-1:<br/>DY=-1:DX=0:GOSUB 1270:GOSUB 590<br/>FH 550 IF TY&lt;4 THEN Y=TY+1:DY=1:<br/>DX=0:GOSUB 1270:GOSUB 590<br/>KJ 560 IF FS(0)&lt;1 OR FS(1)&lt;1 THE<br/>N E=1<br/>AB 570 Y=TY:U(Y,X)=U(Y,X)-J(Y,X)<br/>:GOSUB 820:IF U(Y,X)=0 TH<br/>EN L(Y,X)=0<br/>NP 580 RETURN<br/>SH 590 IF L(Y,X)&lt;)TU+1 THEN FS(T<br/>U)=FS(TU)+U(Y,X):FS(-TU+1)<br/>)=FS(TU)+U(Y,X):FS(-TU+1)<br/>)=FS(TU)+U(Y,X)=U(Y,X)<br/>t1:GOSUB 820:RETURN<br/>ML 610 LP=0:IF Y&gt;0 THEN IF L(Y-1<br/>.X)=7 IHEN AY=Y-1:GOTO 660<br/>BJ 630 IF X&gt;0 THEN IF L(Y,X+1)=2<br/>THEN AX=X-1:GOTO 660<br/>KF 640 IF Y&lt;4 THEN IF L(Y,X+1)=2<br/>THEN AY=Y1:GOTO 660<br/>KF 640 IF Y&lt;4 THEN IF L(Y+1,X)=2<br/>THEN AY=Y1:GOTO 660<br/>KF 640 IF Y&lt;4 THEN IF L(Y+1,X)=2<br/>THEN AY=Y1:GOTO 660<br/>KF 640 IF Y&lt;4 THEN IF L(Y+1,Y)=1<br/>(1 670 FOR Y=0 TO 4:YY=32*Y+16:F<br/>OR X=0 TO 5:XX=36*X+51<br/>IJ 680 DRAW "BM=XX;,=YY;R34D30L3<br/>4U30"<br/>PN 690 NEXT X,Y:GET(XX+1,YY+1)-(<br/>XX+33,YY+29),ER<br/>HF 710 PUT(XX+2,YY+2),ER,PSET:K=<br/>U(Y,X)+1:IF K=6 THEN K=5<br/>P0 720 ON K GOTO 730,740,750,760<br/>,770,770<br/>HH 730 RETURN<br/>FH 740 PUT(XX+BX(1,K-1),YY+BY(1,<br/>K-1)),BG:NEXT:RETURN<br/>P1 740 PUT(XX+BX(1,K-1),YY+BY(1,<br/>K-1)),BG:NEXT:RETURN<br/>FL 750 FOR J=1 TO K-1:PUT(XX+BX(<br/>2,J)+N(R,J),YY+BY(2,J)+N(<br/>R,J)),BG:NEXT:RETURN<br/>FL 760 FOR J=1 TO K-1:PUT(XX+BX(<br/>4,J)+N(R,J),YY+BY(4,J)+N(<br/>R,J)),BG:NEXT:RETURN<br/>FL 760 FOR J=1 TO K-1:PUT(XX+BX(<br/>4,J)+N(R,J),YY+BY(4,J)+N(<br/>R,J)),BG:NEXT:RETURN<br/>FL 760 FOR J=1 TO K-1:PUT(XX+BX(<br/>4,J)+N(R,J),YY+BY(4,J)+N(<br/>R,J)),BG:NEXT:RETURN<br/>FL 760 FOR J=1 TO K-1:PUT(XX+BX(<br/>4,J)+N(R,J),YY+BY(4,J)+N(<br/>R,J)),BG:NEXT:RETURN<br/>FL 760 FOR J=1 TO K-1:PUT(XX+BX(<br/>4,J)+N(R,J),YY+BY(4,J)+N(<br/>R,J)),BG:NEXT:RETURN<br/>FL 760 FOR J=1 TO K-1:PUT(XX+BX(<br/>4,J)+N(R,J),YY+BY(4,J)+N(<br/>R,J)),BG:NEXT:RETURN<br/>FL 760 FOR J=1 TO K-1:PUT(XX+BX(<br/>4,J)+N(R,J),YY+BY(4,J)+N(<br/>R,J)),BG:NEXT:RETURN<br/>FL 760 FOR J=1 TO K-1:PUT(XX+BX(<br/>4,J)+N(R,J),YY+BY(4,J)+N(<br/>R,J)),BG:NEXT:RETURN<br/>FL 760 FOR J=1 TO K-1:PUT(XX+BX(<br/>4,J)+N(R,J),YY+BY(4,J)+N(<br/>R,J)),BG:NEXT:RETURN<br/>FL 760 FOR J=1 TO K-1:PUT(XX+BX(<br/>4,J)+N(R,J),YY+BY(4,J)+N(<br/>R,J)),BG:NEXT:RETURN<br/>FL 760 FOR J=1 TO K-1:PUT(XX+BX(<br/>4,J)+N(R,J),YY+BY(4,J)+N(<br/>R,J)),BG:NEXT:RETURN<br/>FL 76</pre>                                                           |    |      | Ø                                                            |
| DY=-1:DX=0:GOSUB 1270:GOS<br>UB 590<br>FH 550 IF TY<4 THEN Y=TY+1:DY=1:<br>DX=0:GOSUB 1270:GOSUB 590<br>KJ 560 IF FS(0)<1 OR FS(1)<1 THE<br>N E=1<br>P 570 Y=TY:U(Y,X)=U(Y,X)-J(Y,X)<br>:GOSUB 820:IF U(Y,X)=0 TH<br>EN L(Y,X)=0<br>NP 580 RETURN<br>SN 590 IF L(Y,X) <tu+1 fs(t<br="" then="">U)=FS(TU)+U(Y,X):FS(-TU+1)<br/>)=FS(-TU+1)-U(Y,X)<br/>D 600 L(Y,X)=TU+1:U(Y,X)=U(Y,X)<br/>+1:GOSUB 820:RETURN<br/>ML 610 LP=0:IF Y)0 THEN IF L(Y-1<br/>,X)=2 THEN AY=Y-1:GOIO 660<br/>0<br/>HJ 620 IF X&gt;0 THEN IF L(Y,X+1)=2<br/>THEN AX=X-1:GOTO 660<br/>SJ 630 IF X&lt;5 THEN IF L(Y,X+1)=2<br/>THEN AX=X+1:GOTO 660<br/>KF 640 IF Y&lt;4 THEN IF L(Y,X+1)=2<br/>THEN AY=Y+1:GOTO 660<br/>KF 640 IF Y&lt;4 THEN IF L(Y,X+1)=2<br/>THEN AY=Y+1:GOTO 660<br/>KF 640 LP=1:RETURN<br/>C 670 FOR Y=0 TO 4:YY=32*Y+16:F<br/>OR X=0 TO 5:XX=36*X+51<br/>LJ 680 DRAW "BM=XX;,=YY;R34D30L3<br/>4U30"<br/>PN 690 NEXT X,Y:GET(XX+1,YY+1)-(<br/>XX+33,YY+29),ER<br/>MB 700 RETURN<br/>FF 710 PUT(XX+2,YY+2),ER,PSET:K=<br/>U(Y,X)+1:IF K=6 THEN K=5<br/>F0 720 ON K GOTO 730,740,750,760<br/>,770,770<br/>MH 730 RETURN<br/>FH 740 PUT(XX+BX(1,K-1),YY+BY(1,<br/>K-1)),BG:RETURN<br/>FL 750 FOR J=1 TO K-1:PUT(XX+BX(<br/>2,J)+N(R,J),YY+BY(2,J)+N(<br/>R,J)),BG:NEXT:RETURN<br/>FL 760 FOR J=1 TO K-1:PUT(XX+BX(<br/>4,J)+N(R,J),YY+BY(3,J)+N(<br/>R,J)),BG:NEXT:RETURN<br/>EL 770 FOR J=1 TO K-1:PUT(XX+BX(<br/>4,J)+N(R,J),YY+BY(3,J)+N(<br/>R,J)),BG:NEXT:RETURN<br/>EL 770 FOR J=1 TO K-1:PUT(XX+BX(<br/>4,J)+N(R,J),YY+BY(3,J)+N(<br/>R,J)),BG:NEXT:RETURN<br/>EL 700 FOR J=1 TO K-1:PUT(XX+BX(<br/>4,J)+N(R,J),YY+BY(3,J)+N(<br/>R,J)),BG:NEXT:RETURN<br/>EL 700 DRAW "C=CO; BM=2X; =Y; R36<br/>D32L36U32"<br/>CE 800 DRAW "C=CO; BM=2X; =Y; R36<br/>D32L36U32"<br/>CE 800 DRAW "C=CO; BM=2X; =Y; R36<br/>D32L36U32"<br/>CE 800 DRAW "C=CO; BM=2X; =Y; R36<br/>D32L36U32"<br/>CE 800 DRAW "C=CO; BM=2X; =Y; R36<br/>B22L36U32"<br/>CE 800 DRAW "C=CO; BM=2X; =Y; R36<br/>B22L36U32"<br/>CE 800 DRAW "C=CO; BM=2X; =Y; R36<br/>B22L36U32"<br/>CE 800 DRAW "C=CO; BM=2X; =Y; R36<br/>B22L36U32"<br/>CE 800 DRAW "C=CO; BM=2X; =Y; R36<br/>B22L36U32"<br/>CE 800 DRAW "C=CO; BM=2X; =Y; R36<br/>B22L36U32"<br/>CE 800 DRAW "C=CO; BM=2X; =Y; R36<br/>B22L36U32"<br/>CE 800 DRAW "C=CO; BM=2X; =Y; R36<br/>B22L36U32"<br/>CE 800 DRAW "C=CO; BM=2X; =Y; R36<br/>B22L36U32"<br/>CE 800 DRAW</tu+1>                                                                                                    | 00 | 5.50 |                                                              |
| UB 590<br>FH 550 IF TY<4 THEN Y=TY+1:DY=1:<br>DX=0:GOSUB 1270:GOSUB 590<br>KJ 560 IF FS(0)<1 OR FS(1)<1 THE<br>N E=1<br>AB 570 Y=TY:U(Y,X)=U(Y,X)-J(Y,X)<br>:GOSUB 820:IF U(Y,X)=0 TH<br>EN L(Y,X)=0<br>NP 580 RETURN<br>SN 590 IF L(Y,X)<>TU+1 THEN FS(T<br>U)=FS(TU)+U(Y,X):FS(-TU+1)<br>)=FS(-TU+1)-U(Y,X)<br>C 600 L(Y,X)=TU+1:U(Y,X)=U(Y,X)<br>+1:GOSUB 820:RETURN<br>ML 610 LP=0:IF Y>0 THEN IF L(Y-1<br>,X)=7 THEN AY=Y-1:GOIO 660<br>SJ 630 IF X<5 THEN IF L(Y,X-1)=2<br>THEN AX=X-1:GOTO 660<br>SJ 630 IF X<5 THEN IF L(Y,X+1)=2<br>THEN AX=X+1:GOTO 660<br>KK 650 RETURN<br>MF 660 LP=1:RETURN<br>C 670 FGR Y=0 TO 4:YY=32*Y+16:F<br>OR X=0 TO 5:XX=36*X+51<br>LJ 680 DRAW "BM=XX;,=YY;R34D30L3<br>4U30"<br>PN 690 NEXT X,Y:GET(XX+1,YY+1)-(<br>XX+33,YY+29),ER<br>MB 700 RETURN<br>FF 710 PUT(XX+2,YY+2),ER,PSET:K=<br>U(Y,X)+1:IF K=6 THEN K=5<br>P0 720 ON K GOTO 730,740,750,760<br>,770,770<br>MH 730 RETURN<br>FH 740 FUR J=1 TO K-1:PUT(XX+BX(<br>2,J)+N(R,J),YY+BY(2,J)+N(<br>R,J)),BG:NEXT:RETURN<br>EL 750 FOR J=1 TO K-1:PUT(XX+BX(<br>2,J)+N(R,J),YY+BY(3,J)+N(<br>R,J)),BG:NEXT:RETURN<br>EL 770 FOR J=1 TO K-1:PUT(XX+BX(<br>4,J)+N(R,J),YY+BY(4,J)+N(<br>R,J)),BG:NEXT:RETURN<br>EL 770 FOR J=1 TO K-1:PUT(XX+BX(<br>2,J)+N(R,J),YY+BY(4,J)+N(<br>R,J)),BG:NEXT:RETURN<br>EL 770 FOR J=1 TO K-1:PUT(XX+BX(<br>3,J)+N(R,J),YY+BY(4,J)+N(<br>R,J)),BG:NEXT:RETURN<br>EL 770 FOR J=1 TO K-1:PUT(XX+BX(<br>4,J)+N(R,J),YY+BY(4,J)+N(<br>R,J)),BG:NEXT:RETURN<br>EL 770 FOR J=1 TO K-1:PUT(XX+BX(<br>4,J)+N(R,J),YY+BY(4,J)+N(<br>R,J)),BG:NEXT:RETURN<br>EL 770 FOR J=1 TO K-1:PUT(XX+BX(<br>4,J)+N(R,J),YY+BY(4,J)+N(<br>R,J)),BG:NEXT:RETURN<br>EL 700 DRAW "C=CO;BM=XX;,=YY;R36<br>D32L36U32"<br>CE 800 DRAW "C=CO;BM=XX;,=YY;R36<br>D32L36U32"<br>CE 800 DRAW "C=CO;BM=XX;,=YY;R36<br>D32L36U32"<br>EL 810 RETURN<br>DN 820 YY=32*Y+15:XX=36*X+50<br>IF 790 DRAW "C=CO;BM=XX;,=YY;R36<br>D32L36U32"<br>CE 800 DRAW "C=CO;BM=XX;,=YY;R36<br>D32L36U32"<br>CE 800 DRAW "C=CO;BM=XX;,=YY;R36<br>D32L36U32"<br>EL 700 ON K GOTO 850,860,870,880<br>,890,890                                                                                                    | 11 | 54Ø  |                                                              |
| <pre>Dx=0:GOSUB 1270:GOSUB 590<br/>KJ 560 IF FS(0)&lt;1 OR FS(1)&lt;1 THE<br/>N E=1<br/>AB 570 Y=TY:U(Y,X)=U(Y,X)-J(Y,X)<br/>:GOSUB 820:IF U(Y,X)=0 TH<br/>EN L(Y,X)=0<br/>NP 580 RETURN<br/>SN 590 IF L(Y,X)<tu+1 fs(t<br="" then="">U)=FS(TU)+U(Y,X):FS(-TU+1)<br/>)=FS(TU)+U(Y,X):FS(-TU+1)<br/>)=FS(TU+1)-U(Y,X)<br/>t1:GOSUB 820:RETURN<br/>ML 610 LP=0:IF Y&gt;0 THEN IF L(Y-1<br/>,X)=2 THEN AY=Y-1:GOIO 660<br/>W<br/>HJ 620 IF X&gt;0 THEN IF L(Y,X+1)=2<br/>THEN AX=X-1:GOTO 660<br/>NF 640 IF X&lt;5 THEN IF L(Y,X+1)=2<br/>THEN AX=X+1:GOTO 660<br/>NF 640 IF X&lt;4 THEN IF L(Y,X+1)=2<br/>THEN AY=Y+1:GOTO 660<br/>NF 660 LP=1:RETURN<br/>CL 670 FOR Y=0 TO 4:YY=32*Y+16:F<br/>OR X=0 TO 5:XX=36*X+51<br/>LJ 680 DRAW "BM=XX;,=YY;R34D30L3<br/>4U30"<br/>PN 670 NEXT X,Y:GET(XX+1,YY+1)-(<br/>XX+33,YY+29),ER<br/>MB 700 RETURN<br/>FF 710 PUT(XX+2,YY+2),ER,PSET:K=<br/>U(Y,X)+1:IF K=6 THEN K=5<br/>P0 720 ON K GOTO 730,740,750,760<br/>,770,770<br/>NH 730 RETURN<br/>PH 740 PUT(XX+BX(1,K-1),YY+BY(1,<br/>K-1)),BG:RETURN<br/>NH 750 FOR J=1 TO K-1:PUT(XX+BX(<br/>2,J)+N(R,J),YY+BY(2,J)+N(<br/>R,J)),BG:NEXT:RETURN<br/>PL 760 FOR J=1 TO K-1:PUT(XX+BX(<br/>3,J)+N(R,J),YY+BY(3,J)+N(<br/>R,J)),BG:NEXT:RETURN<br/>PL 760 FOR J=1 TO K-1:PUT(XX+BX(<br/>4,J)+N(R,J),YY+BY(4,J)+N(<br/>R,J)),BG:NEXT:RETURN<br/>PL 760 FOR J=1 TO K-1:PUT(XX+BX(<br/>3,J)+N(R,J),YY+BY(3,J)+N(<br/>R,J)),BG:NEXT:RETURN<br/>PL 760 FOR J=1 TO K-1:PUT(XX+BX(<br/>4,J)+N(R,J),YY+BY(4,J)+N(<br/>R,J)),BG:NEXT:RETURN<br/>PL 760 FOR J=1 TO K-1:PUT(XX+BX(<br/>4,J)+N(R,J),YY+BY(3,J)+N(<br/>R,J)),BG:NEXT:RETURN<br/>PL 760 FOR J=1 TO K-1:PUT(XX+BX(<br/>4,J)+N(R,J),YY+BY(4,J)+N(<br/>R,J)),BG:NEXT:RETURN<br/>PL 760 FOR J=1 TO K-1:PUT(XX+BX(<br/>4,J)+N(R,J),YY+BY(3,J)+N(<br/>R,J)),BG:NEXT:RETURN<br/>PL 760 FOR J=1 TO K-1:PUT(XX+BX(<br/>4,J)+N(R,J),YY+BY(4,J)+N(<br/>R,J)),BG:NEXT:RETURN<br/>PL 760 FOR J=1 TO K-1:PUT(XX+BX(<br/>4,J)+N(R,J),YY+BY(3,J)+N(<br/>R,J)),BG:NEXT:RETURN<br/>PL 760 FOR J=1 TO K-1:PUT(XX+BX(<br/>4,J)+N(R,J),YY+BY(4,J)+N(<br/>R,J)),BG:NEXT:RETURN<br/>PL 760 FOR J=1 TO K-1:PUT(XX+BX(<br/>4,J)+N(R,J),YY+BY(3,J)+N(<br/>R,J)),BG:NEXT:RETURN<br/>PL 760 FOR J=1 TO K-1:PUT(XX+BX(<br/>4,J)+N(R,J),YY+BY(3,J),FX<br/>FX 840 ON K GOTO 850,860,870,880<br/>,890,890</tu+1></pre>                                                                                                    | EU | EEA  | UB 590                                                       |
| <pre>N E=1<br/>#B 570 Y=TY:U(Y,X)=U(Y,X)-J(Y,X)<br/>:GOSUB 820:IF U(Y,X)=0 TH<br/>EN L(Y,X)=0<br/>NP 580 RETURN<br/>GN 570 IF L(Y,X)&lt;&gt;TU+1 THEN FS(T<br/>U)=FS(TU)+U(Y,X):FS(-TU+1)<br/>)=FS(-TU+1)-U(Y,X)<br/>DD 600 L(Y,X)=TU+1:U(Y,X)=U(Y,X)<br/>+1:GOSUB 820:RETURN<br/>ML 610 LP=0:IF Y&gt;0 THEN IF L(Y-1<br/>,X)=7 THEN AY=Y-1:GOIO 660<br/>Ø<br/>HN 620 IF X&lt;0 THEN IF L(Y,X+1)=2<br/>THEN AX=X-1:GOIO 660<br/>KF 640 IF X&lt;1 THEN IF L(Y,X+1)=2<br/>THEN AX=X+1:GOIO 660<br/>KK 650 RETURN<br/>MF 660 LP=1:RETURN<br/>CL 670 FOR Y=0 TO 4:YY=32*Y+16:F<br/>OR X=0 TO 5:XX=36*X+51<br/>LJ 680 DRAW "BM=XX;,=YY;R34D30L3<br/>4U30"<br/>PN 690 NEXT X,Y:GET(XX+1,YY+1)-(<br/>XX+33,YY+29),ER<br/>MB 700 RETURN<br/>FF 710 PUT(XX+2,YY+2),ER,PSET:K=<br/>U(Y,X)+1:IF K=6 THEN K=5<br/>P0 720 ON K GOID 730,740,750,760<br/>,770,770<br/>MH 730 RETURN<br/>FH 740 PUT(XX+BX(1,K=1),YY+BY(1,<br/>K-1)),BG:RETURN<br/>FL 750 FOR J=1 TO K-1:PUT(XX+BX(<br/>2,J)+N(R,J),YY+BY(2,J)+N(<br/>R,J)),BG:NEXT:RETURN<br/>FL 760 FOR J=1 TO K-1:PUT(XX+BX(<br/>A,J)+N(R,J),YY+BY(4,J)+N(<br/>R,J),BG:NEXT:RETURN<br/>FL 770 FOR J=1 TO K-1:PUT(XX+BX(<br/>A,J)+N(R,J),YY+BY(4,J)+N(<br/>R,J),BG:NEXT:RETURN<br/>FL 760 FOR J=1 TO K-1:PUT(XX+BX(<br/>A,J)+N(R,J),YY+BY(4,J)+N(<br/>R,J),BG:NEXT:RETURN<br/>FL 760 FOR J=1 TO K-1:PUT(XX+BX(<br/>A,J)+N(R,J),YY+BY(4,J)+N(<br/>R,J),BG:NEXT:RETURN<br/>FL 760 FOR J=1 TO K-1:PUT(XX+BX(<br/>A,J)+N(R,J),YY+BY(4,J)+N(<br/>R,J),BG:NEXT:RETURN<br/>FL 760 FOR J=1 TO K-1:PUT(XX+BX(<br/>A,J)+N(R,J),YY+BY(4,J)+N(<br/>R,J),BG:NEXT:RETURN<br/>FL 760 PORAW "C=CO;BM=X;,=YY;R36<br/>D32L36U32"<br/>CE 800 DRAW "C=CO;BM=X;,=YY;R36<br/>B 840 ON K GOIO 850,860,870,880<br/>,890,890<br/></pre>                                                                                                    |    |      | DX=0:GOSUB 1270:GOSUB 590                                    |
| <pre>:GOSUB 820:IF U(Y,X)=0 TH<br/>EN L(Y,X)=0<br/>NP 580 RETURN<br/>SN 590 IF L(Y,X)&lt;&gt;TU+1 THEN FS(T<br/>U)=FS(TU)+U(Y,X):FS(-TU+1)<br/>)=FS(TU+1)-U(Y,X)<br/>D 600 L(Y,X)=TU+1:U(Y,X)=U(Y,X)<br/>+1:GOSUB 820:RETURN<br/>ML 610 LP=0:IF Y&gt;0 THEN IF L(Y-1,<br/>X)=7 THEN AY=Y-1:GOTO 660<br/>W<br/>HJ 620 IF X&gt;0 THEN IF L(Y,X+1)=2<br/>THEN AX=X-1:GOTO 660<br/>KF 640 IF X&lt;4 THEN IF L(Y+1,X)=2<br/>THEN AY=Y+1:GOTO 660<br/>KF 640 IF X&lt;4 THEN IF L(Y+1,X)=2<br/>THEN AY=Y+1:GOTO 660<br/>KF 660 LP=1:RETURN<br/>CL 670 FOR Y=0 TO 4:YY=32XY+16:F<br/>OR X=0 TO 5:XX=36XX+51<br/>LJ 680 DRAW "BM=XX;,=YY;R34D30L3<br/>4U30"<br/>PN 690 NEXT X,Y:GET(XX+1,YY+1)-(<br/>XX+33,YY+29),ER<br/>MB 700 RETURN<br/>FF 710 PUT(XX+2,YY+2),ER,PSET:K=<br/>U(Y,X)+1:IF K=6 THEN K=5<br/>F0 720 ON K GOTO 730,740,750,760<br/>,770,770<br/>MH 730 RETURN<br/>FH 740 PUT(XX+BX(1,K=1),YY+BY(1,<br/>K=1)),BG:NETT:RETURN<br/>FL 750 FOR J=1 TO K-1:PUT(XX+BX(<br/>2,J)+N(R,J),YY+BY(2,J)+N(<br/>R,J)),BG:NEXT:RETURN<br/>FL 760 FOR J=1 TO K-1:PUT(XX+BX(<br/>3,J)+N(R,J),YY+BY(3,J)+N(<br/>R,J)),BG:NEXT:RETURN<br/>FL 770 FOR J=1 TO K-1:PUT(XX+BX(<br/>4,J)+N(R,J),YY+BY(3,J)+N(<br/>R,J)),BG:NEXT:RETURN<br/>FL 770 FOR J=1 TO K-1:PUT(XX+BX(<br/>4,J)+N(R,J),YY+BY(4,J)+N(<br/>R,J)),BG:NEXT:RETURN<br/>FL 760 FOR J=1 TO K-1:PUT(XX+BX(<br/>4,J)+N(R,J),YY+BY(4,J)+N(<br/>R,J)),BG:NEXT:RETURN<br/>FL 760 FOR J=1 TO K-1:PUT(XX+BX(<br/>4,J)+N(R,J),YY+BY(4,J)+N(<br/>R,J)),BG:NEXT:RETURN<br/>FL 760 FOR J=1 TO K-1:PUT(XX+BX(<br/>4,J)+N(R,J),YY+BY(4,J)+N(<br/>R,J)),BG:NEXT:RETURN<br/>FL 760 FOR J=1 TO K-1:PUT(XX+BX(<br/>4,J)+N(R,J),YY+BY(4,J)+N(<br/>R,J)),BG:NEXT:RETURN<br/>FL 760 FOR J=1 TO K-1:PUT(XX+BX(<br/>4,J)+N(R,J),YY+BY(4,J)+N(<br/>R,J)),BG:NEXT:RETURN<br/>FL 760 FOR J=1 TO K-1:PUT(XX+BX(<br/>4,J)+N(R,J),YY+BY(4,J)+N(<br/>R,J)),BG:NEXT:RETURN<br/>FL 760 FOR J=1 TO K-1:PUT(XX+BX(<br/>4,J)+N(R,J),YY+BY(4,J)+N(<br/>R,J)+N(R,J),YY+BY(4,J)+N(<br/>R,J)+N(R,J)+N(R</pre>                                                                 | KJ | 560  |                                                              |
| <pre>EN L(Y,X)=Ø<br/>NP 58Ø RETURN<br/>9N 59Ø IF L(Y,X)&lt;&gt;TU+1 THEN FS(T<br/>U)=FS(TU)+U(Y,X):FS(-TU+1)<br/>)=FS(TU)+U(Y,X):FS(-TU+1)<br/>)=FS(-TU+1)-U(Y,X)<br/>0D 60Ø L(Y,X)=TU+1:U(Y,X)=U(Y,X)<br/>+1:GOSUB 82Ø:RETURN<br/>ML 61Ø LP=Ø:IF Y&gt;Ø THEN IF L(Y-1,<br/>,X)=7 THEN AY=Y-1:GOTO 66Ø<br/>W<br/>N 62Ø IF X&gt;Ø THEN IF L(Y,X+1)=2<br/>THEN AX=X-1:GOTO 66Ø<br/>NF 64Ø IF Y&lt;4 THEN IF L(Y+1,X)=2<br/>THEN AY=Y+1:GOTO 66Ø<br/>NF 66Ø LP=1:RETURN<br/>C 67Ø FOR Y=Ø TO 4:YY=32XY+16:F<br/>OR X=Ø TO 5:XX=36XX+51<br/>U 68Ø DRAW "BM=XX;,=YY;R34D3ØL3<br/>4U3Ø"<br/>NN 69Ø NEXT X,Y:GET(XX+1,YY+1)-(<br/>XX+33,YY+29),ER<br/>NF 71Ø PUT(XX+2,YY+2),ER,PSET:K=<br/>U(Y,X)+1:IF K=6 THEN K=5<br/>P0 72Ø ON K GOTO 73Ø,74Ø,75Ø,76Ø<br/>,770,770<br/>NH 73Ø RETURN<br/>NH 74Ø PUT(XX+BX(1,K=1),YY+BY(1,<br/>K-1)),BG:NEXT:RETURN<br/>NL 75Ø FOR J=1 TO K-1:PUT(XX+BX(<br/>2,J)+N(R,J),YY+BY(2,J)+N(<br/>R,J)),BG:NEXT:RETURN<br/>NL 76Ø FOR J=1 TO K-1:PUT(XX+BX(<br/>3,J)+N(R,J),YY+BY(3,J)+N(<br/>R,J)),BG:NEXT:RETURN<br/>NL 76Ø FOR J=1 TO K-1:PUT(XX+BX(<br/>4,J)+N(R,J),YY+BY(3,J)+N(<br/>R,J)),BG:NEXT:RETURN<br/>NL 76Ø FOR J=1 TO K-1:PUT(XX+BX(<br/>4,J)+N(R,J),YY+BY(3,J)+N(<br/>R,J)),BG:NEXT:RETURN<br/>NL 76Ø FOR J=1 TO K-1:PUT(XX+BX(<br/>4,J)+N(R,J),YY+BY(3,J)+N(<br/>R,J)),BG:NEXT:RETURN<br/>NL 76Ø FOR J=1 TO K-1:PUT(XX+BX(<br/>4,J)+N(R,J),YY+BY(3,J)+N(<br/>R,J)),BG:NEXT:RETURN<br/>NL 76Ø FOR J=1 TO K-1:PUT(XX+BX(<br/>4,J)+N(R,J),YY+BY(3,J)+N(<br/>R,J)),BG:NEXT:RETURN<br/>NL 76Ø FOR J=1 TO K-1:PUT(XX+BX(<br/>4,J)+N(R,J),YY+BY(3,J)+N(<br/>R,J)),BG:NEXT:RETURN<br/>NL 76Ø FOR J=1 TO K-1:PUT(XX+BX(<br/>4,J)+N(R,J),YY+BY(3,J)+N(<br/>R,J)),BG:NEXT:RETURN<br/>NL 76Ø FOR J=1 TO K-1:PUT(XX+BX(<br/>4,J)+N(R,J),YY+BY(3,J)+N(<br/>R,J)),BG:NEXT:RETURN<br/>NL 76Ø FOR J=1 TO K-1:PUT(XX+BX(<br/>4,J)+N(R,J),YY+BY(3,J)+N(<br/>R,J)),BG:NEXT:RETURN<br/>NL 76Ø FOR J=1 TO K-1:PUT(XX+BX(<br/>4,J)+N(R,J),YY+BY(3,J)+N(<br/>R,J)),BG:NEXT:RETURN<br/>NL 76Ø FOR J=1 TO K-1:PUT(XX+BX(<br/>4,J)+N(R,J),YY+BY(3,J)+N(<br/>R,J)),BG:NEXT:RETURN<br/>NL 76Ø FOR J=1 TO K-1:PUT(XX+BX(<br/>4,J)+N(R,J),YY+BY(3,J)+N(<br/>R,J)),BG:NEXT:RETURN<br/>NL 76Ø FOR J=1 TO K-1:PUT(XX+BX(<br/>4,J)+N(R,J),YY+BY(3,J)+N(<br/>R,J)),BG:NEXT:RETURN<br/>NL 76Ø FOR J=1 TO K-1:PUT(XX+BX(<br/>4,J)+N(R,J),YY+BY(3,J)+N(<br/>R,J)),BG:NEXT:RETURN<br/>NL 76Ø FOR J=1 TO K-1:PUT(XX+BX(3,J)+N(<br/>R,J)),BG:NEXT:RETURN<br/>NL 76Ø FOR J=1 T</pre>                                                                         | AB | 57Ø  |                                                              |
| <pre>9N 59Ø IF L(Y,X) &lt;&gt;TU+1 THEN FS(T<br/>U)=FS(TU)+U(Y,X):FS(-TU+1)<br/>)=FS(-TU+1)-U(Y,X)<br/>0D 60Ø L(Y,X)=TU+1:U(Y,X)=U(Y,X)<br/>+1:GOSUB 020:RETURN<br/>ML 610 LP=0:IF Y&gt;Ø THEN IF L(Y-1<br/>,X)=7 THEN AY=Y·1:GOTO 660<br/>0<br/>ML 620 IF X&gt;Ø THEN IF L(Y,X-1)=2<br/>THEN AX=X-1:GOTO 660<br/>NF 640 IF Y&lt;4 THEN IF L(Y,X+1)=2<br/>THEN AX=X+1:GOTO 660<br/>NF 640 IF Y&lt;4 THEN IF L(Y,X+1)=2<br/>THEN AY=Y+1:GOTO 660<br/>NF 660 LP=1:RETURN<br/>CL 670 FOR Y=0 TO 4:YY=32*Y+16:F<br/>OR X=0 TO 5:XX=36*X+51<br/>U 680 DRAW "BM=XX;,=YY;R34D30L3<br/>4U30"<br/>PN 690 NEXT X,Y:GET(XX+1,YY+1)-(<br/>XX+33,YY+29),ER<br/>MF 710 PUT(XX+2,YY+2),ER,PSET:K=<br/>U(Y,X)+1:IF K=6 THEN K=5<br/>P0 720 ON K GOTO 730,740,750,760<br/>,770,770<br/>MH 730 RETURN<br/>PH 740 PUT(XX+BX(1,K-1),YY+BY(1,<br/>K-1)),BG:RETURN<br/>NF 750 FOR J=1 TO K-1:PUT(XX+BX(<br/>2,J)+N(R,J),YY+BY(2,J)+N(<br/>R,J)),BG:NEXT:RETURN<br/>PL 760 FOR J=1 TO K-1:PUT(XX+BX(<br/>3,J)+N(R,J),YY+BY(3,J)+N(<br/>R,J)),BG:NEXT:RETURN<br/>PL 760 FOR J=1 TO K-1:PUT(XX+BX(<br/>4,J)+N(R,J),YY+BY(4,J)+N(<br/>R,J)),BG:NEXT:RETURN<br/>PL 760 FOR J=1 TO K-1:PUT(XX+BX(<br/>4,J)+N(R,J),YY+BY(3,J)+N(<br/>R,J)),BG:NEXT:RETURN<br/>PL 760 FOR J=1 TO K-1:PUT(XX+BX(<br/>4,J)+N(R,J),YY+BY(3,J)+N(<br/>R,J)),BG:NEXT:RETURN<br/>PL 760 FOR J=1 TO K-1:PUT(XX+BX(<br/>4,J)+N(R,J),YY+BY(3,J)+N(<br/>R,J)),BG:NEXT:RETURN<br/>NN 780 YY=32*Y+15:XX=36*X+50<br/>IF 790 DRAW "C=CO;BM+2,+2R32D28L<br/>32U28"<br/>ME 810 RETURN<br/>DN 820 YY=32*Y+15:XX=36*X+50:R=0<br/>:IF CO=1 THEN 710<br/>GK 830 PUT(X+2,YY+2),ER,PSET:K=<br/>U(Y,X)+1:IF K=6 THEN K=5<br/>MB 840 ON K GOTO 850,860,870,880<br/>,890,890</pre>                                                                                                    |    |      | $EN L(Y, X) = \emptyset$                                     |
| <pre>U)=FS(TU)+U(Y,X):FS(-TU+1<br/>)=FS(-TU+1)-U(Y,X)<br/>U) 600 L(Y,X)=TU+1:U(Y,X)=U(Y,X)<br/>+1:GOSUB 820:RETURN<br/>ML 610 LP=0:IF Y)0 THEN IF L(Y-1<br/>,X)=? THEN AY=Y'1:GOTO 660<br/>U<br/>H) 620 IF X&gt;0 THEN IF L(Y,X-1)=2<br/>THEN AX=X-1:GOTO 660<br/>KF 640 IF Y&lt;4 THEN IF L(Y,X+1)=2<br/>THEN AY=Y+1:GOTO 660<br/>KF 640 IF Y&lt;4 THEN IF L(Y+1,X)=2<br/>THEN AY=Y+1:GOTO 660<br/>KF 660 LP=1:RETURN<br/>CL 670 FOR Y=0 TO 4:YY=32*Y+16:F<br/>OR X=0 TO 5:XX=36*X+51<br/>L) 680 DRAW "BM=XX;,=YY;R34D30L3<br/>4U30"<br/>PN 690 NEXT X,Y:GET(XX+1,YY+1)-(<br/>XX+33,YY+29),ER<br/>MB 700 RETURN<br/>FF 710 PUT(XX+2,YY+2),ER,PSET:K=<br/>U(Y,X)+1:IF K=6 THEN K=5<br/>P0 720 ON K GOTO 730,740,750,760<br/>,770,770<br/>MH 730 RETURN<br/>PH 740 PUT(XX+BX(1,K-1),YY+BY(1,<br/>K-1)),BG:RETURN<br/>ML 750 FOR J=1 TO K-1:PUT(XX+BX(<br/>2,J)+N(R,J),YY+BY(2,J)+N(<br/>R,J)),BG:NEXT:RETURN<br/>FL 760 FOR J=1 TO K-1:PUT(XX+BX(<br/>3,J)+N(R,J),YY+BY(4,J)+N(<br/>R,J)),BG:NEXT:RETURN<br/>ML 780 Y=32*Y+15:XX=36*X+50<br/>IF 790 DRAW "C=CO;BM+2,+2R32D28L<br/>32U28"<br/>ME 810 RETURN<br/>DN 820 YY=32*Y+15:XX=36*X+50:R=0<br/>:IF CO=1 THEN 710<br/>GK 830 PUT(XX+2,YY+2),ER,PSET:K=<br/>U(Y,X)+1:IF K=6 THEN K=5<br/>MB 840 ON K GOTO 850,860,870,880<br/>,890,890</pre>                                                                                                    |    |      |                                                              |
| <pre>D 600 L(Y,X)=TU+1:U(Y,X)=U(Y,X)<br/>+1:GOSUB 020:RETURN<br/>ML 610 LP=0:IF Y&gt;0 THEN IF L(Y-1<br/>,X)=7 THEN AY=Y-1:GOIO 66<br/>0<br/>W<br/>HJ 620 IF X&gt;0 THEN IF L(Y,X-1)=2<br/>THEN AX=X-1:GOTO 660<br/>BJ 630 IF X&lt;5 THEN IF L(Y,X+1)=2<br/>THEN AX=X+1:GOTO 660<br/>KF 640 IF Y&lt;4 THEN IF L(Y,X)=2<br/>THEN AY=Y+1:GOTO 660<br/>KK 650 RETURN<br/>CL 670 FOR Y=0 TO 4:YY=32*Y+16:F<br/>OR X=0 TO 5:XX=36*X+51<br/>LJ 680 DRAW "BM=XX;,=YY;R34D30L3<br/>4U30"<br/>PN 670 NEXT X,Y:GET(XX+1,YY+1)-(<br/>XX+33,YY+29),ER<br/>F710 PUT(XX+2,YY+2),ER,PSET:K=<br/>U(Y,X)+1:IF K=6 THEN K=5<br/>P0 720 ON K GOTO 730,740,750,760<br/>,770,770<br/>HH 730 RETURN<br/>FF 710 PUT(XX+BX(1,K-1),YY+BY(1,<br/>K-1)),BG:RETURN<br/>FH 740 PUT(XX+BX(1,K-1),YY+BY(1,<br/>K-1)),BG:RETURN<br/>FL 750 FOR J=1 TO K-1:PUT(XX+BX(<br/>2,J)+N(R,J),YY+BY(2,J)+N(<br/>R,J),YH(R,J),YY+BY(3,J)+N(<br/>R,J)),BG:NEXT:RETURN<br/>FL 770 FOR J=1 TO K-1:PUT(XX+BX(<br/>4,J)+N(R,J),YY+BY(3,J)+N(<br/>R,J)),BG:NEXT:RETURN<br/>FL 770 FOR J=1 TO K-1:PUT(XX+BX(<br/>4,J)+N(R,J),YY+BY(3,J)+N(<br/>R,J)),BG:NEXT:RETURN<br/>FL 770 FOR J=1 TO K-1:PUT(XX+BX(<br/>4,J)+N(R,J),YY+BY(4,J)+N(<br/>R,J)),BG:NEXT:RETURN<br/>FL 760 FOR J=1 TO K-1:PUT(XX+BX(<br/>4,J)+N(R,J),YY+BY(4,J)+N(<br/>R,J)),BG:NEXT:RETURN<br/>FL 760 FOR J=1 TO K-1:PUT(XX+BX(<br/>4,J)+N(R,J),YY+BY(3,J)+N(<br/>R,J)),BG:NEXT:RETURN<br/>FL 760 FOR J=1 TO K-1:PUT(XX+BX(<br/>4,J)+N(R,J),YY+BY(3,J)+N(<br/>R,J)),BG:NEXT:RETURN<br/>FL 760 FOR J=1 TO K-1:PUT(XX+BX(<br/>4,J)+N(R,J),YY+BY(3,J)+N(<br/>R,J)),BG:NEXT:RETURN<br/>FL 760 FOR J=1 TO K-1:PUT(XX+BX(<br/>4,J)+N(R,J),YY+BY(3,J)+N(<br/>R,J)),BG:NEXT:RETURN<br/>FL 760 FOR J=1 TO K-1:PUT(XX+BX(<br/>4,J)+N(R,J),YY+BY(3,J)+N(<br/>R,J)),BG:NEXT:RETURN<br/>FL 760 FOR J=1 TO K-1:PUT(XX+BX(<br/>4,J)+N(R,J),YY+BY(3,J)+N(<br/>R,J)),BG:NEXT:RETURN<br/>FL 760 FOR J=1 TO K-1:PUT(XX+BX(<br/>4,J)+N(R,J),YY+BY(3,J)+N(<br/>R,J)),BG:NEXT:RETURN<br/>FL 760 FOR J=1 TO K-1:PUT(XX+BX(<br/>4,J)+N(R,J),YY+BY(3,J)+N(<br/>R,J)+N(R,J),YY+BY(3,J)+N(<br/>R,J)+N(R,J),YY+BY(3,J)+N(<br/>R,J)+N(R,J),YY+BY(3,J)+N(<br/>R,J)+N(R,J),YY+BY(3,J)+N(<br/>R,J)+N(R,J),YY+BY(3,J)+N(<br/>R,J)+N(R,J),YY+BY(3,J)+N(<br/>R,J)+N(R,J),YY+BY(3,J)+N(<br/>R,J)+N(R,J),YY+BY(3,J)+N(<br/>R,J)+N(R,J),YY+BY(3,J)+N(<br/>R,J)+N(R,J)+N(R,J),YY+BY(3,J)+N(<br/>R,J)+N(R,J)+N(R,J)+N(R,J)+N(R,J)+N(R,J)+N(R,J)+N(R,J)+N(R,J)+N(R,J)+N(R,J)+N(R,J)+N(R</pre>                                                                                   |    | 570  | U) =FS(TU) +U(Y, X):FS(-TU+1                                 |
| <pre>ML 610 LP=0:IF Y&gt;0 THEN IF L(Y-1<br/>,X)=2 THEN AY=Y-1:GOTO 66<br/>0<br/>HJ 620 IF X&gt;0 THEN IF L(Y,X-1)=2<br/>THEN AX=X-1:GOTO 660<br/>NJ 630 IF X&lt;5 THEN IF L(Y,X+1)=2<br/>THEN AX=X+1:GOTO 660<br/>NF 640 IF Y&lt;4 THEN IF L(Y+1,X)=2<br/>THEN AY=Y+1:GOTO 660<br/>NF 660 LP=1:RETURN<br/>CL 670 FOR Y=0 TO 4:YY=32*Y+16:F<br/>OR X=0 TO 5:XX=36*X+51<br/>IJ 680 DRAW "BM=XX;,=YY;R34D30L3<br/>4U30"<br/>PN 690 NEXT X,Y:GET(XX+1,YY+1)-(<br/>XX+33,YY+29),ER<br/>NB 700 RETURN<br/>FF 710 PUT(XX+2,YY+2),ER,PSET:K=<br/>U(Y,X)+1:IF K=6 THEN K=5<br/>P0 720 ON K GOTO 730,740,750,760<br/>,770,770<br/>NH 730 RETURN<br/>PH 740 PUT(XX+BX(1,K=1),YY+BY(1,<br/>K=1)),BG:NEXT:RETURN<br/>NL 750 FOR J=1 TO K-1:PUT(XX+BX(<br/>2,J)+N(R,J),YY+BY(2,J)+N(<br/>R,J),BG:NEXT:RETURN<br/>PL 760 FOR J=1 TO K-1:PUT(XX+BX(<br/>3,J)+N(R,J),YY+BY(3,J)+N(<br/>R,J)),BG:NEXT:RETURN<br/>PL 760 FOR J=1 TO K-1:PUT(XX+BX(<br/>4,J)+N(R,J),YY+BY(4,J)+N(<br/>R,J)),BG:NEXT:RETURN<br/>PL 760 FOR J=1 TO K-1:PUT(XX+BX(<br/>4,J)+N(R,J),YY+BY(3,J)+N(<br/>R,J)),BG:NEXT:RETURN<br/>PL 760 FOR J=1 TO K-1:PUT(XX+BX(<br/>4,J)+N(R,J),YY+BY(4,J)+N(<br/>R,J)),BG:NEXT:RETURN<br/>PL 760 FOR J=1 TO K-1:PUT(XX+BX(<br/>4,J)+N(R,J),YY+BY(4,J)+N(<br/>R,J)),BG:NEXT:RETURN<br/>PL 760 FOR J=1 TO K-1:PUT(XX+BX(<br/>4,J)+N(R,J),YY+BY(3,J)+N(<br/>R,J)),BG:NEXT:RETURN<br/>PL 760 FOR J=1 TO K-1:PUT(XX+BX(<br/>4,J)+N(R,J),YY+BY(4,J)+N(<br/>R,J)),BG:NEXT:RETURN<br/>PL 760 FOR J=1 TO K-1:PUT(XX+BX(<br/>4,J)+N(R,J),YY+BY(4,J)+N(<br/>R,J)),BG:NEXT:RETURN<br/>PL 760 FOR J=1 TO K-1:PUT(XX+BX(<br/>4,J)+N(R,J),YY+BY(4,J)+N(<br/>R,J)),BG:NEXT:RETURN<br/>PL 760 FOR J=1 TO K-1:PUT(XX+BX(<br/>4,J)+N(R,J),YY+BY(3,J)+N(<br/>R,J)),BG:NEXT:RETURN<br/>PL 760 FOR J=1 TO K-1:PUT(XX+BX(<br/>4,J)+N(R,J),YY+BY(4,J)+N(<br/>R,J)),BG:NEXT:RETURN<br/>PL 760 FOR J=1 TO K-1:PUT(XX+BX(<br/>4,J)+N(R,J),YY+BY(4,J)+N(<br/>R,J)),BG:NEXT:RETURN<br/>PL 760 FOR J=1 TO K-1:PUT(XX+BX(<br/>4,J)+N(R,J),YY+BY(4,J)+N(<br/>R,J)),H(R,J),YY+BY(4,J)+N(<br/>R,J)),H(R,J),YY+BY(4,J)+N(<br/>R,J)),H(R,J),YY+BY(4,J)+N(<br/>R,J)),H(R,J),YY+BY(4,J)+N(<br/>R,J)),H(R,J),YY+BY(4,J)+N(<br/>R,J),H(R,J),YY+BY(4,J)+N(<br/>R,J),H(R,J),YY+BY(4,J)+N(<br/>R,J),YY+Z,Z,ZY+15:XZ=36*X+50<br/>FL 800 DRAW "C=CO; BM+2,+2R32D28L<br/>S2U28"<br/>PL 810 RETURN<br/>PL 820 YY=32*Y+15:XZ=36*X+50; R=0<br/>FL 840 DN K GOTO 850,860,870,880<br/>R</pre>                                                                                                    | DD | 600  |                                                              |
| <pre>,X)=? THEN AY=Y-1:GOTO 66</pre>                                                                                                    | HL | 610  |                                                              |
| <ul> <li>HJ 620 IF X&gt;Ø THEN IF L(Y, X-1)=2<br/>THEN AX=X-1:GOTO 660</li> <li>BJ 630 IF X&lt;5 THEN IF L(Y, X+1)=2<br/>THEN AX=X+1:GOTO 660</li> <li>KF 640 IF Y&lt;4 THEN IF L(Y, X+1)=2<br/>THEN AY=Y+1:GOTO 660</li> <li>KK 650 RETURN</li> <li>KF 660 LP=1:RETURN</li> <li>CL 670 FOR Y=Ø TO 4:YY=32*Y+16:F<br/>OR X=Ø TO 5:XX=36*X+51</li> <li>CJ 680 DRAW "BM=XX;,=YY;R34D30L3<br/>4U30"</li> <li>PN 690 NEXT X,Y:GET(XX+1,YY+1)-(<br/>XX+33,YY+29),ER</li> <li>MF 700 RETURN</li> <li>FF 710 PUT(XX+2,YY+2),ER,PSET:K=<br/>U(Y,X)+1:IF K=6 THEN K=5</li> <li>F0 720 ON K GOTO 730,740,750,760<br/>,770,770</li> <li>MH 730 RETURN</li> <li>FN 740 PUT(XX+BX(1,K-1),YY+BY(1,<br/>K-1)),BG:RETURN</li> <li>FN 750 FOR J=1 TO K-1:PUT(XX+BX(<br/>2,J)+N(R,J),YY+BY(2,J)+N(<br/>R,J)),BG:NEXT:RETURN</li> <li>FL 760 FOR J=1 TO K-1:PUT(XX+BX(<br/>3,J)+N(R,J),YY+BY(3,J)+N(<br/>R,J)),BG:NEXT:RETURN</li> <li>FL 770 FOR J=1 TO K-1:PUT(XX+BX(<br/>4,J)+N(R,J),YY+BY(4,J)+N(<br/>R,J)),BG:NEXT:RETURN</li> <li>FL 770 FOR J=1 TO K-1:PUT(XX+BX(<br/>4,J)+N(R,J),YY+BY(4,J)+N(<br/>R,J)),BG:NEXT:RETURN</li> <li>FL 770 FOR J=1 TO K-1:PUT(XX+BX(<br/>4,J)+N(R,J),YY+BY(4,J)+N(<br/>R,J)),BG:NEXT:RETURN</li> <li>FL 760 FOR J=1 TO K-1:PUT(XX+BX(<br/>4,J)+N(R,J),YY+BY(3,J)+N(<br/>R,J)),BG:NEXT:RETURN</li> <li>FL 760 FOR J=1 TO K-1:PUT(XX+BX(<br/>4,J)+N(R,J),YY+BY(4,J)+N(<br/>R,J)),BG:NEXT:RETURN</li> <li>FL 760 FOR J=1 TO K-1:PUT(XX+BX(<br/>4,J)+N(R,J),YY+BY(3,J)+N(<br/>R,J)),BG:NEXT:RETURN</li> <li>FL 760 FOR J=1 TO K-1:PUT(XX+BX(<br/>4,J)+N(R,J),YY+BY(3,J)+N(<br/>R,J)),BG:NEXT:RETURN</li> <li>FL 760 FOR J=1 TO K-1:PUT(XX+BX(<br/>4,J)+N(R,J),YY+BY(3,J)+N(<br/>R,J)),BG:NEXT:RETURN</li> <li>FL 760 FOR J=1 TO K-1:PUT(XX+BX(<br/>4,J)+N(R,J),YY+BY(3,J)+N(<br/>R,J)),BG:NEXT:RETURN</li> <li>FL 760 FOR J=1 TO K-1:PUT(XX+BX(<br/>4,J)+N(R,J),YY+BY(3,J)+N(<br/>R,J)+N(R,J),YY+BY(3,J)+N(<br/>R,J)+N(R,J),YY+BY(3,J)+N(<br/>R,J)+N(R,J),YY+BY(3,J)+N(<br/>R,J)+N(R,J),YY+BY(3,J)+N(<br/>R,J)+N(R,J),YY+BY(3,J)+N(<br/>R,J)+N(R,J),YY+BY(3,J)+N(<br/>R,J)+N(R,J),YY+BY(3,J)+N(<br/>R,J)+N(R,J),YY+BY(3,J)+N(<br/>R,J)+N(R,J),YY+BY(3,J)+N(<br/>R,J)+N(R,J),YY+BY(3,J)+N(R,J)+N(R,J)+N(R,J)+N(R,J)+N(R,J)+N(R,J)+N(R,J)+N(R,J)+N(R,J)+N(R,J)+N(R,J)+N(R,J)+N(R,J)+N(R,J)+N(R,J)+N</li></ul>                                                                                                    |    | 5.2  | .X)=2 THEN AY=Y-1:GOID 66                                    |
| <ul> <li>BJ 63Ø IF X&lt;5 THEN IF L(Y, X+1)=2<br/>THEN AX=X+1:60T0 66Ø</li> <li>KF 64Ø IF Y&lt;4 THEN IF L(Y+1, X)=2<br/>THEN AY=Y+1:60T0 66Ø</li> <li>KK 65Ø RETURN</li> <li>MK 65Ø RETURN</li> <li>MK 66Ø LP=1:RETURN</li> <li>CL 67Ø FOR Y=Ø TO 4:YY=32*Y+16:F<br/>OR X=Ø TO 5:XX=36*X+51</li> <li>LJ 68Ø DRAW "BM=XX;,=YY;R34D3ØL3<br/>4U3Ø"</li> <li>PN 69Ø NEXT X,Y:GET(XX+1,YY+1)-(<br/>XX+33,YY+29),ER</li> <li>MB 7ØØ RETURN</li> <li>FF 71Ø PUT(XX+2,YY+2),ER,PSET:K=<br/>U(Y,X)+1:IF K=6 THEN K=5</li> <li>P0 72Ø ON K GOTO 73Ø,74Ø,75Ø,76Ø<br/>,77Ø,77Ø</li> <li>MH 73Ø RETURN</li> <li>PH 74Ø PUT(XX+BX(1,K=1),YY+BY(1,<br/>K-1)),BG:NEXT:RETURN</li> <li>PL 75Ø FOR J=1 TO K-1:PUT(XX+BX(<br/>2,J)+N(R,J),YY+BY(2,J)+N(<br/>R,J)),BG:NEXT:RETURN</li> <li>PL 76Ø FOR J=1 TO K-1:PUT(XX+BX(<br/>3,J)+N(R,J),YY+BY(3,J)+N(<br/>R,J)),BG:NEXT:RETURN</li> <li>PL 77Ø FOR J=1 TO K-1:PUT(XX+BX(<br/>4,J)+N(R,J),YY+BY(4,J)+N(<br/>R,J)),BG:NEXT:RETURN</li> <li>PL 76Ø FOR J=1 TO K-1:PUT(XX+BX(<br/>4,J)+N(R,J),YY+BY(4,J)+N(<br/>R,J)),BG:NEXT:RETURN</li> <li>PL 76Ø FOR J=1 TO K-1:PUT(XX+BX(<br/>4,J)+N(R,J),YY+BY(4,J)+N(<br/>R,J)),BG:NEXT:RETURN</li> <li>PL 76Ø FOR J=1 TO K-1:PUT(XX+BX(<br/>4,J)+N(R,J),YY+BY(4,J)+N(<br/>R,J),BG:NEXT:RETURN</li> <li>PL 76Ø FOR J=1 TO K-1:PUT(XX+BX(<br/>4,J)+N(R,J),YY+BY(4,J)+N(<br/>R,J),BG:NEXT:RETURN</li> <li>PL 76Ø FOR J=1 TO K-1:PUT(XX+BX(<br/>4,J)+N(R,J),YY+BY(4,J)+N(<br/>R,J),BG:NEXT:RETURN</li> <li>PL 76Ø FOR J=1 TO K-1:PUT(XX+BX(<br/>4,J)+N(R,J),YY+BY(4,J)+N(<br/>R,J)+N(R,J),YY+BY(4,J)+N(<br/>R,J)+N(R,J)+N(R,J),YY+BY(4,J)+N(<br/>R,J)+N(R,J)+N(R,J),YY+BY(4,J)+N(<br/>R,J)+N(R,J)+N(R,J)+N(R,J)+N(R,J)+N(R,J)+N(R,J)+N(R,J)+N(R</li></ul>                                                                                                    | HJ | 62Ø  | IF X >Ø THEN IF L(Y, X-1)=2                                  |
| <pre>THEN AX=X+1:GOTO 660 KF 640 IF Y&lt;4 THEN IF L(Y+1,X)=2 THEN AY=Y+1:GOTO 660 WK 650 RETURN WF 660 LP=1:RETURN CL 670 FOR Y=0 TO 4:YY=32*Y+16:F OR X=0 TO 5:XX=36*X+51 LJ 680 DRAW "BM=XX;,=YY;R34D30L3 4U30" PN 690 NEXT X,Y:GET(XX+1,YY+1)-( XX+33,YY+29),ER MB 700 RETURN FF 710 PUT(XX+2,YY+2),ER,PSET:K= U(Y,X)+1:IF K=6 THEN K=5 P0 720 ON K GOTO 730,740,750,760 ,770,770 MH 730 RETURN PH 740 PUT(XX+BX(1,K-1),YY+BY(1, K-1)),BG:NEXT:RETURN PL 750 FOR J=1 TO K-1:PUT(XX+BX( 2,J)+N(R,J),YY+BY(2,J)+N( R,J)),BG:NEXT:RETURN PL 760 FOR J=1 TO K-1:PUT(XX+BX( 3,J)+N(R,J),YY+BY(3,J)+N( R,J)),BG:NEXT:RETURN PL 760 FOR J=1 TO K-1:PUT(XX+BX( 4,J)+N(R,J),YY+BY(4,J)+N( R,J)),BG:NEXT:RETURN PL 770 FOR J=1 TO K-1:PUT(XX+BX( 4,J)+N(R,J),YY+BY(4,J)+N( R,J)),BG:NEXT:RETURN PL 760 FOR J=1 TO K-1:PUT(XX+BX( 4,J)+N(R,J),YY+BY(3,J)+N( R,J),BG:NEXT:RETURN PL 760 FOR J=1 TO K-1:PUT(XX+BX( 4,J)+N(R,J),YY+BY(3,J)+N( R,J),BG:NEXT:RETURN PL 760 FOR J=1 TO K-1:PUT(XX+BX( 4,J)+N(R,J),YY+BY(4,J)+N( R,J),BG:NEXT:RETURN PL 760 FOR J=1 TO K-1:PUT(XX+BX( 4,J)+N(R,J),YY+BY(3,J)+N( R,J),BG:NEXT:RETURN PL 760 FOR J=1 TO K-1:PUT(XX+BX( 4,J)+N(R,J),YY+BY(3,J)+N( R,J),BG:NEXT:RETURN PL 760 FOR J=1 TO K-1:PUT(XX+BX( 4,J)+N(R,J),YY+BY(3,J)+N( R,J),YY+BY(4,J)+N( R,J),YY=32*Y+15:XX=36*X+50 IF 790 DRAW "C=CO;BM=XX;,=YY;R36 D32L36U32" CE 800 DRAW "C=CO;BM+2,+2R32D28L 32U28" ME 810 RETURN DN 820 YY=32*Y+15:XX=36*X+50:R=0 :IF CO=1 THEN 710 GK 830 PUT(XX+2,YY+2),ER,PSET:K= U(Y,X)+1:IF K=6 THEN K=5 MB 840 ON K GOTO 850,860,870,880 ,890,890 </pre>                                                                                                    | BJ | 630  |                                                              |
| <pre>THEN AY=Y+1:GOTO 660 WK 650 RETURN WF 660 LP=1:RETURN CL 670 FOR Y=0 TO 4:YY=32*Y+16:F         OR x=0 TO 5:XX=36*X+51 LJ 680 DRAW "BM=XX;,=YY;R34D30L3         4U30" PN 690 NEXT X,Y:GET(XX+1,YY+1)-(</pre>                                                                                                    | KF | 640  | THEN AX=X+1:GOTO 660                                         |
| <pre>%F 660 LP=1:RETURN<br/>CL 670 FOR Y=0 TO 4:YY=32*Y+16:F<br/>OR X=0 TO 5:XX=36*X+51<br/>U 680 DRAW "BM=XX;,=YY;R34D30L3<br/>4U30"<br/>PN 690 NEXT X,Y:GET(XX+1,YY+1)-(<br/>XX+33,YY+29),ER<br/>MB 700 RETURN<br/>FF 710 PUT(XX+2,YY+2),ER,PSET:K=<br/>U(Y,X)+1:IF K=6 THEN K=5<br/>P0 720 ON K GOTO 730,740,750,760<br/>,770,770<br/>MH 730 RETURN<br/>PH 740 PUT(XX+BX(1,K-1),YY+BY(1,<br/>K-1)),BG:RETURN<br/>FL 750 FOR J=1 TO K-1:PUT(XX+BX(<br/>2,J)+N(R,J),YY+BY(2,J)+N(<br/>R,J)),BG:NEXT:RETURN<br/>PL 760 FOR J=1 TO K-1:PUT(XX+BX(<br/>3,J)+N(R,J),YY+BY(3,J)+N(<br/>R,J)),BG:NEXT:RETURN<br/>EL 770 FOR J=1 TO K-1:PUT(XX+BX(<br/>4,J)+N(R,J),YY+BY(3,J)+N(<br/>R,J)),BG:NEXT:RETURN<br/>EL 770 FOR J=1 TO K-1:PUT(XX+BX(<br/>4,J)+N(R,J),YY+BY(4,J)+N(<br/>R,J)),BG:NEXT:RETURN<br/>EL 770 DRAW "C=CO;BM=XX;,=YY;R36<br/>D32L36U32"<br/>CE 800 DRAW "C=CO;BM+2,+2R32D28L<br/>32U28"<br/>ME 810 RETURN<br/>DN 820 YY=32*Y+15:XX=36*X+50;R=0<br/>:IF CO=1 THEN 710<br/>GF 830 PUT(XX+2,YY+2),ER,PSET:K=<br/>U(Y,X)+1:IF K=6 THEN K=5<br/>MB 840 ON K GOTO 850,860,870,880<br/>,890,890</pre>                                                                                                    |    |      | THEN AY=Y+1:GOTO 660                                         |
| <pre>OR X=Ø TO 5:XX=36#X+51<br/>[J 68Ø DRAW "BM=XX;,=YY;R34D3ØL3<br/>4U3Ø"<br/>PN 69Ø NEXT X,Y:GET(XX+1,YY+1)-(<br/>XX+33,YY+29),ER<br/>MB 70Ø RETURN<br/>FF 71Ø PUT(XX+2,YY+2),ER,PSET:K=<br/>U(Y,X)+1:IF K=6 THEN K=5<br/>P0 72Ø ON K GOTO 73Ø,74Ø,75Ø,76Ø<br/>,77Ø,77Ø<br/>MH 73Ø RETURN<br/>PH 74Ø PUT(XX+BX(1,K-1),YY+BY(1,<br/>K-1)),BG:RETURN<br/>H1 75Ø FOR J=1 TO K-1:PUT(XX+BX(<br/>2,J)+N(R,J),YY+BY(2,J)+N(<br/>R,J)),BG:NEXT:RETURN<br/>PL 76Ø FOR J=1 TO K-1:PUT(XX+BX(<br/>3,J)+N(R,J),YY+BY(3,J)+N(<br/>R,J)),BG:NEXT:RETURN<br/>PL 77Ø FOR J=1 TO K-1:PUT(XX+BX(<br/>4,J)+N(R,J),YY+BY(4,J)+N(<br/>R,J)),BG:NEXT:RETURN<br/>PL 77Ø FOR J=1 TO K-1:PUT(XX+BX(<br/>4,J)+N(R,J),YY+BY(4,J)+N(<br/>R,J)),BG:NEXT:RETURN<br/>PN 78Ø YY=32*Y+15:XX=36*X+5Ø<br/>IF 79Ø DRAW "C=CO;BM+2,+2R32D28L<br/>32U28"<br/>ME 81Ø RETURN<br/>DN 82Ø YY=32*Y+15:XX=36*X+5Ø:R=Ø<br/>:IF CO=1 THEN 71Ø<br/>GK 83Ø PUT(XX+2,YY+2),ER,PSET:K=<br/>U(Y,X)+1:IF K=6 THEN K=5<br/>MB 84Ø ON K GOTO 85Ø,86Ø,87Ø,88Ø<br/>,89Ø,89Ø</pre>                                                                                                    | MF | 660  | LP=1:RETURN                                                  |
| 4U30"<br>PN 690 NEXT X,Y:GET(XX+1,YY+1)-(<br>XX+33,YY+29),ER<br>MB 700 RETURN<br>FF 710 PUT(XX+2,YY+2),ER,PSET:K=<br>U(Y,X)+1:IF K=6 THEN K=5<br>P0 720 ON K GOTO 730,740,750,760<br>,770,770<br>MH 730 RETURN<br>PH 740 PUT(XX+BX(1,K-1),YY+BY(1,<br>K-1)),BG:RETURN<br>PH 740 PUT(XX+BX(1,K-1),YY+BY(1,<br>K-1)),BG:RETURN<br>PL 750 FOR J=1 TO K-1:PUT(XX+BX(<br>2,J)+N(R,J),YY+BY(2,J)+N(<br>R,J)),BG:NEXT:RETURN<br>PL 760 FOR J=1 TO K-1:PUT(XX+BX(<br>3,J)+N(R,J),YY+BY(3,J)+N(<br>R,J)),BG:NEXT:RETURN<br>PL 770 FOR J=1 TO K-1:PUT(XX+BX(<br>4,J)+N(R,J),YY+BY(4,J)+N(<br>R,J)),BG:NEXT:RETURN<br>PL 770 DRAW "C=CO;BM=XX;,=YY;R36<br>D32L36U32"<br>CE 800 DRAW "C=CO;BM+2,+2R32D28L<br>32U28"<br>ME 810 RETURN<br>DN 820 YY=32*Y+15:XX=36*X+50:R=0<br>:IF CO=1 THEN 710<br>GK 830 PUT(XX+2,Y+2),ER,PSET:K=<br>U(Y,X)+1:IF K=6 THEN K=5<br>MB 840 ON K GOTO 850,860,870,880<br>,890,890                                                                                                    | CL | 67Ø  |                                                              |
| <pre>PN 690 NEXT X,Y:GET(XX+1,YY+1)-(</pre>                                                                                                    | LJ | 680  |                                                              |
| <pre>HB 700 RETURN FF 710 PUT(XX+2,YY+2),ER,PSET:K=     U(Y,X)+1:IF K=6 THEN K=5 P0 720 ON K GOTO 730,740,750,760 ,770,770 HH 730 RETURN PH 740 PUT(XX+BX(1,K-1),YY+BY(1,     K-1)),BG:RETURN PH 740 PUT(XX+BX(1,K-1),YY+BY(1,     K-1)),BG:RETURN PL 750 FOR J=1 TO K-1:PUT(XX+BX(     2,J)+N(R,J),YY+BY(2,J)+N(     R,J)),BG:NEXT:RETURN PL 760 FOR J=1 TO K-1:PUT(XX+BX(     3,J)+N(R,J),YY+BY(3,J)+N(     R,J)),BG:NEXT:RETURN PL 760 FOR J=1 TO K-1:PUT(XX+BX(     4,J)+N(R,J),YY+BY(4,J)+N(     R,J)),BG:NEXT:RETURN PL 770 FOR J=1 TO K-1:PUT(XX+BX(     4,J)+N(R,J),YY+BY(4,J)+N(     R,J)),BG:NEXT:RETURN PN 780 YY=32*Y+15:XX=36*X+50 IF 790 DRAW "C=CO;BM+2,+2R32D28L     32U28" PE 810 RETURN DN 820 YY=32*Y+15:XX=36*X+50:R=0     :IF CO=1 THEN 710 BK 830 PUT(XX+2,YY+2),ER,PSET:K=     U(Y,X)+1:IF K=6 THEN K=5 PB 840 ON K GOTO 850,860,870,880     ,890,890</pre>                                                                                                    | PN | 690  | NEXT X, Y: GET (XX+1, YY+1)-(                                |
| U(Y, X)+1: IF K=6 THEN K=5<br>P0 720 ON K GOTO 730,740,750,760<br>,770,770<br>HH 730 RETURN<br>HH 740 PUT(XX+BX(1,K-1),YY+BY(1,<br>K-1)),BG:RETURN<br>HL 750 FOR J=1 TO K-1:PUT(XX+BX(<br>2,J)+N(R,J),YY+BY(2,J)+N(<br>R,J)),BG:NEXT:RETURN<br>FL 760 FOR J=1 TO K-1:PUT(XX+BX(<br>3,J)+N(R,J),YY+BY(3,J)+N(<br>R,J)),BG:NEXT:RETURN<br>EL 770 FOR J=1 TO K-1:PUT(XX+BX(<br>4,J)+N(R,J),YY+BY(4,J)+N(<br>R,J)),BG:NEXT:RETURN<br>EL 770 FOR J=1 TO K-1:PUT(XX+BX(<br>4,J)+N(R,J),YY+BY(4,J)+N(<br>R,J)),BG:NEXT:RETURN<br>EL 770 DRAW "C=C0;BM=XX;,=YY;R36<br>D32L36U32"<br>EE 800 DRAW "C=C0;BM+2,+2R32D28L<br>32U28"<br>ME 810 RETURN<br>DN 820 YY=32*Y+15:XX=36*X+50;R=0<br>:IF CO=1 THEN 710<br>GK 830 PUT(XX+2,YY+2),ER,PSET:K=<br>U(Y,X)+1:IF K=6 THEN K=5<br>MB 840 ON K GOTO 850,860,870,880<br>,890,890                                                                                                    | MB | 700  |                                                              |
| <pre>P0 720 ON K GOTD 730,740,750,760<br/>,770,770<br/>MH 730 RETURN<br/>PH 740 PUT(XX+BX(1,K-1),YY+BY(1,<br/>K-1)),BG:RETURN<br/>kL 750 FOR J=1 TO K-1:PUT(XX+BX(<br/>2,J)+N(R,J),YY+BY(2,J)+N(<br/>R,J)),BG:NEXT:RETURN<br/>PL 760 FOR J=1 TO K-1:PUT(XX+BX(<br/>3,J)+N(R,J),YY+BY(3,J)+N(<br/>R,J)),BG:NEXT:RETURN<br/>EL 770 FOR J=1 TO K-1:PUT(XX+BX(<br/>4,J)+N(R,J),YY+BY(4,J)+N(<br/>R,J)),BG:NEXT:RETURN<br/>EL 770 DRAW TC=CO;BM=XX;,=YY;R36<br/>D32L36U32"<br/>CE 800 DRAW "C=CO;BM+2,+2R32D28L<br/>32U28"<br/>ME 810 RETURN<br/>DN 820 YY=32*Y+15:XX=36*X+50:R=0<br/>:IF CO=1 THEN 710<br/>GK 830 PUT(XX+2,YY+2),ER,PSET:K=<br/>U(Y,X)+1:IF K=6 THEN K=5<br/>MB 840 ON K GOTO 850,860,870,880<br/>,890,890</pre>                                                                                                    | FF | 71Ø  | PUT(XX+2, YY+2), ER, PSET:K=<br>U(Y, X)+1:IF K=6 THEN K=5    |
| <pre>HH 730 RETURN PH 740 PUT(XX+BX(1,K-1),YY+BY(1, K-1)),BG:RETURN kL 750 FOR J=1 TO K-1:PUT(XX+BX( 2,J)+N(R,J),YY+BY(2,J)+N( R,J)),BG:NEXT:RETURN pL 760 FOR J=1 TO K-1:PUT(XX+BX( 3,J)+N(R,J),YY+BY(3,J)+N( R,J)),BG:NEXT:RETURN cL 770 FOR J=1 TO K-1:PUT(XX+BX( 4,J)+N(R,J),YY+BY(4,J)+N( R,J)),BG:NEXT:RETURN cl 770 DRAW "C=CO;BM=XX;,=YY;R36 D32L36U32" cE 800 DRAW "C=CC0;BM+2,+2R32D28L 32U28" ME 810 RETURN cl 710 cl 820 YY=32*Y+15:XX=36*X+50:R=0 cl FC0=1 THEN 710 cl 820 YY=32*Y+15:XX=36*X+50:R=0 cl FC0=1 THEN 710 cl 830 PUT(XX+2,YY+2),ER,PSET:K= U(Y,X)+1:IF K=6 THEN K=5 cl 840 ON K GOTO 850,860,870,880 cl 890</pre>                                                                                                    | PO | 72Ø  | ON K GOTO 730,740,750,760                                    |
| <ul> <li>K-1)), BG: RETURN</li> <li>KL 750 FOR J=1 TO K-1: PUT(XX+BX(2,J)+N(R,J), YY+BY(2,J)+N(R,J)), BG: NEXT: RETURN</li> <li>PL 760 FOR J=1 TO K-1: PUT(XX+BX(3,J)+N(R,J)), BG: NEXT: RETURN</li> <li>EL 770 FOR J=1 TO K-1: PUT(XX+BX(4,J)+N(R,J)), BG: NEXT: RETURN</li> <li>EL 770 FOR J=1 TO K-1: PUT(XX+BX(4,J)+N(R,J)), BG: NEXT: RETURN</li> <li>EL 770 FOR J=1 TO K-1: PUT(XX+BX(4,J)+N(R,J)), BG: NEXT: RETURN</li> <li>EL 770 FOR J=1 TO K-1: PUT(XX+BX(4,J)+N(R,J)), BG: NEXT: RETURN</li> <li>EN 780 YY=32*Y+15: XX=36*X+50</li> <li>IF 790 DRAW "C=CO; BM+2, +2R32D28L 32U28"</li> <li>ME 810 RETURN</li> <li>DN 820 YY=32*Y+15: XX=36*X+50: R=0 : IF CO=1 THEN 710</li> <li>GK 830 PUT(XX+2, YY+2), ER, PSET: K=U(Y, X)+1: IF K=6 THEN K=5</li> <li>MB 840 ON K GOTO 850, 860, 870, 880 , 870, 890</li> </ul>                                                                                                    |    |      | RETURN                                                       |
| <ul> <li>KL 750 FOR J=1 TO K-1:PUT(XX+BX(<br/>2,J)+N(R,J),YY+BY(2,J)+N(<br/>R,J)),BG:NEXT:RETURN</li> <li>FU 760 FOR J=1 TO K-1:PUT(XX+BX(<br/>3,J)+N(R,J),YY+BY(3,J)+N(<br/>R,J)),BG:NEXT:RETURN</li> <li>FU 770 FOR J=1 TO K-1:PUT(XX+BX(<br/>4,J)+N(R,J),YY+BY(4,J)+N(<br/>R,J)),BG:NEXT:RETURN</li> <li>FV 790 DRAW "C=CO;BM=XX;,=YY;R36<br/>D32L36U32"</li> <li>B00 DRAW "C=CO;BM+2,+2R32D28L<br/>32U28"</li> <li>ME 810 RETURN</li> <li>DN 820 YY=32*Y+15:XX=36*X+50:R=0<br/>:IF CO=1 THEN 710</li> <li>B30 PUT(XX+2,YY+2),ER,PSET:K=<br/>U(Y,X)+1:IF K=6 THEN K=5</li> <li>B40 ON K GOTO 850,860,870,880<br/>,890,890</li> </ul>                                                                                                    | PH | 74Ø  |                                                              |
| <pre>R,J)),BG:NEXT:RETURN PL 76Ø FOR J=1 TO K-1:PUT(XX+BX(<br/>3,J)+N(R,J),YY+BY(3,J)+N(<br/>R,J)),BG:NEXT:RETURN EL 77Ø FOR J=1 TO K-1:PUT(XX+BX(<br/>4,J)+N(R,J),YY+BY(4,J)+N(<br/>R,J)),BG:NEXT:RETURN ON 78Ø YY=32*Y+15:XX=36*X+5Ø IF 79Ø DRAW "C=CO;BM=XX;,=YY;R36<br/>D32L36U32" EE 80Ø DRAW "C=CO;BM+2,+2R32D28L<br/>32U28" ME 81Ø RETURN DN 82Ø YY=32*Y+15:XX=36*X+5Ø:R=Ø<br/>:IF CO=1 THEN 71Ø EK 83Ø PUT(XX+2,YY+2),ER,PSET:K=<br/>U(Y,X)+1:IF K=6 THEN K=5 MS 84Ø ON K GOTO 85Ø,86Ø,87Ø,88Ø<br/>,89Ø,89Ø</pre>                                                                                                    | KL | 75Ø  | FOR J=1 TO K-1:PUT(XX+BX(                                    |
| 3, J) +N(R, J), YY+BY(3, J) +N(<br>R, J)), BG:NEXT: RETURN<br>EL 770 FOR J=1 TO K-1:PUT(XX+BX(<br>4, J)+N(R, J), YY+BY(4, J)+N(<br>R, J)), BG:NEXT: RETURN<br>ON 780 YY=32*Y+15:XX=36*X+50<br>IF 790 DRAW "C=CO; BM=XX;,=YY; R36<br>D32L36U32"<br>CE 800 DRAW "C=CO; BM+2,+2R32D28L<br>32U28"<br>ME 810 RETURN<br>DN 820 YY=32*Y+15:XX=36*X+50:R=0<br>:IF CO=1 THEN 710<br>GK 830 PUT(XX+2, YY+2), ER, PSET:K=<br>U(Y, X)+1:IF K=6 THEN K=5<br>MB 840 ON K GOTO 850,860,870,880<br>,890,890                                                                                                    |    |      | R, J)), BG:NEXT:RETURN                                       |
| <pre>EL 770 FOR J=1 TO K-1:PUT(XX+BX(</pre>                                                                                                    | PL | 760  |                                                              |
| 4,J)+N(R,J),YY+BY(4,J)+N(<br>R,J)),BG:NEXT:RETURN<br>N 780 YY=32*Y+15:XX=36*X+50<br>IF 790 DRAW "C=C0;BM=XX;,=YY;R36<br>D32L36U32"<br>CE 800 DRAW "C=C0;BM+2,+2R32D28L<br>32U28"<br>ME 810 RETURN<br>DN 820 YY=32*Y+15:XX=36*X+50:R=0<br>:IF CO=1 THEN 710<br>GK 830 PUT(XX+2,YY+2),ER,PSET:K=<br>U(Y,X)+1:IF K=6 THEN K=5<br>MB 840 ON K GOTO 850,860,870,880<br>,890,890                                                                                                    | EL | 770  |                                                              |
| <ul> <li>DN 780 YY=32*Y+15:XX=36*X+50</li> <li>IF 790 DRAW "C=C0; BM=XX;,=YY;R36<br/>D32L36U32"</li> <li>CE 800 DRAW "C=C0; BM+2,+2R32D28L<br/>32U28"</li> <li>ME 810 RETURN</li> <li>DN 820 YY=32*Y+15:XX=36*X+50:R=0<br/>:IF CO=1 THEN 710</li> <li>GK 830 PUT(XX+2,YY+2),ER,PSET:K=<br/>U(Y,X)+1:IF K=6 THEN K=5</li> <li>MB 840 ON K GOTO 850,860,870,880<br/>,890,890</li> </ul>                                                                                                    |    |      | 4, J) +N(R, J), YY+BY(4, J)+N(                               |
| D32L36U32"<br>CE 800 DRAW "C=CO; BM+2,+2R32D28L<br>32U28"<br>ME 810 RETURN<br>DN 820 YY=32*Y+15:XX=36*X+50:R=0<br>:IF CO=1 THEN 710<br>GK 830 PUT(XX+2,YY+2),ER,PSET:K=<br>U(Y,X)+1:IF K=6 THEN K=5<br>MB 840 ON K GOTO 850,860,870,880<br>,890,890                                                                                                    |    |      | YY=32*Y+15:XX=36*X+5Ø                                        |
| <pre>CE 800 DRAW "C=CO; BM+2,+2R32D28L<br/>32U28"<br/>ME 810 RETURN<br/>DN 820 YY=32*Y+15:XX=36*X+50:R=0<br/>:IF CO=1 THEN 710<br/>GK 830 PUT(XX+2,YY+2),ER,PSET:K=<br/>U(Y,X)+1:IF K=6 THEN K=5<br/>MB 840 ON K GOTO 850,860,870,880<br/>,890,890</pre>                                                                                                    | IF | 79Ø  |                                                              |
| ME 810 RETURN<br>DN 820 YY=32*Y+15:XX=36*X+50:R=0<br>:IF CO=1 THEN 710<br>6K 830 PUT(XX+2,YY+2),ER,PSET:K=<br>U(Y,X)+1:IF K=6 THEN K=5<br>MB 840 ON K GOTO 850,860,870,880<br>,890,890                                                                                                    | CE | 800  | DRAW "C=CO; BM+2, +2R32D28L                                  |
| :IF CO=1 THEN 710<br>6K 830 PUT(XX+2,YY+2),ER,PSET:K=<br>U(Y,X)+1:IF K=6 THEN K=5<br>MB 840 ON K GOTO 850,860,870,880<br>,890,890                                                                                                    |    |      | RETURN                                                       |
| U(Y,X)+1:IF K=6 THEN K=5<br>MB 840 ON K GOTO 850,860,870,880<br>,890,890                                                                                                    | DN | 82Ø  | : IF CO=1 THEN 71Ø                                           |
| M8 840 ON K GOTO 850,860,870,880<br>,890,890                                                                                                    | GK | 830  | PUT (XX+2, YY+2), ER, PSET: K=<br>U(Y, X)+1: IF K=6 THEN K=5 |
|                                                                                                    | MB | 84ø  | ON K GOTO 850,860,870,880                                    |
|                                                                                                    | NH | 85Ø  |                                                              |

|   |          | -            |                                                       |
|---|----------|--------------|-------------------------------------------------------|
|   | JD       | 860          | PUT(XX+BX(1,K-1),YY+BY(1,                             |
|   | FK       | 87Ø          | K-1)), BR:RETURN<br>FOR J=1 TO K-1:PUT(XX+BX(         |
|   |          | 0/0          | 2, J) +N(R, J), YY+BY(2, J) +N(                       |
|   | KK       | 880          | R,J)), BR:NEXT:RETURN<br>FOR J=1 TO K-1:PUT(XX+BX(    |
|   |          |              | 3, J) +N(R, J), YY+BY(3, J) +N(                       |
|   | PK       | 890          | R,J)), BR:NEXT:RETURN<br>FOR J=1 TO K-1:PUT(XX+BX(    |
|   |          |              | 4.J)+N(R,J),YY+BY(4,J)+N(<br>R,J)),BR:NEXT:RETURN     |
|   | AG       | 900          | XT=0:FOR Y=0 TO 4:FOR X=0                             |
|   |          |              | TO 5: IF L(Y, X)=2 THEN 92                            |
|   | OP<br>IJ |              | XT=XT+1:TY(XT)=Y:TX(XT)=X                             |
|   | 10.2     |              | NEXT X,Y<br>LOCATE 23,15:PRINT "Think                 |
|   | FO       | 940          | ing";<br>FOR I=1 TO XT:RT(I)=0:TR(                    |
|   |          |              | 1)=Ø:Y=TY(I):X=TX(I):GOSU                             |
|   | F¥       | 950          | B 610<br>IF FG=1 AND LP AND U(Y,X)                    |
|   | BM       | 960          | >Ø THEN 1160<br>IF U(Y,X)+1<>J(Y,X) THEN              |
|   |          |              | 1000                                                  |
|   | 60       | 97Ø          | IF LP=1 AND U(AY,AX)+1=J(<br>AY,AX) THEN RT(I)=6:GOTO |
|   | нн       | 980          | 111Ø<br>IF LP=1 THEN RT(I)=2:GOTO                     |
|   | KL       | 99Ø          | 1110<br>IF LP=Ø THEN RT(I)=1:GOTO                     |
|   | JD       | 1000         | 1110<br>IF J(Y,X)<>2 THEN 1040                        |
|   | NI       |              | IF LP=Ø AND U(Y, X)=1 THE                             |
|   | CE       | 1020         |                                                       |
|   | FM       | 1030         | N RT(I)=4:GOTO 1110<br>IF LP=1 AND U(Y,X)=1 THE       |
|   | OF       | 1040         | N RT(I)=4:GOTO 1110<br>IF U(AY,AX)+1=J(AY,AX) T       |
|   | MD       | 1050         | HEN RT(I)=1:GOTO 1110                                 |
|   | NN       | 1010         | 1090                                                  |
|   | AA       | 1060         | (AY, AX) THEN RT(I)=5:GOT                             |
|   | ND       | 1070         | 0 1110<br>IF LP=0 THEN RT(I)=3:GOT                    |
|   | 0.0      | 1080         | 0 1110                                                |
|   | MA       |              |                                                       |
|   | BB       | 1100         | 0 111Ø<br>RT(I)=1                                     |
| 5 | 0A       | 1110         | NEXT: ZT=Ø: AB=6                                      |
|   | et       | 1120         | FOR I=1 TO XT: IF RT(I)=A<br>B THEN ZT=ZT+1: TR(ZT)=I |
|   | Gł       | 1130         |                                                       |
|   | NI       | 1140         |                                                       |
|   | 81       | 1150         | DH=INT(ZT*RND(1))+1:HD=T<br>R(DH):Y=TY(HD):X=TX(HD)   |
|   | EE       | 1160         | LOCATE 23,15:PRINT "                                  |
|   | C.U.     | 1170         | ";:FG=FG+1:RETURN                                     |
|   | EH<br>HB | 117Ø<br>118Ø | RESTORE 1210<br>READ BR(0), BR(1):FOR I=2             |
| ł |          |              | TO 22:READ A\$:BR(I)=VAL                              |
|   |          |              | ("&H"+A\$):NEXT                                       |
|   | DA       | 119Ø         | READ BG(Ø), BG(1):FOR I=2<br>TO 22:READ A\$:BG(I)=VAL |
|   | IP       | 1200         | ("&H"+A\$):NEXT<br>RETURN                             |
|   | IH       | 1210         | DATA 22,13,FØØ,Ø,30,3000                              |
|   | DJ       | 1220         | ,200,AA<br>DATA AA02,A00,80AA,2028,                   |
|   | OE       | 1230         | AAAØ, AB22, BAAA, AAAB<br>DATA AB22, 2028, AAØ, 80AA, |
|   |          |              | AAØ2,Ø,Ø                                              |
|   | CN       | 124Ø         | DATA 22,13,FØØ,Ø,30,3000<br>,100,55                   |
|   | KF       | 1250         | DATA 5501,500,4055,1014,<br>5550,5411,4555,5554       |
|   | LH       | 1260         | DATA 5411,1014,550,4055,<br>5501,0,0                  |
|   | BC       | 1270         | J1=J1+1:XX=X1-BX(1,1):YY                              |

BC 127Ø J1=J1+1:XX=X1-BX(1,1):YY =Y1-BY(1,1):S=1087:IF CO

| 1 |     |       | =1 THEN 1360                   |
|---|-----|-------|--------------------------------|
|   | DE  | 1280  |                                |
|   | FF  | 1280  | YY+BY(K1, J1)+N(R, J1)),B      |
|   |     |       | R                              |
|   | -   | 100.7 |                                |
|   |     | 1290  |                                |
|   | AB  | 1300  |                                |
|   |     |       | X1, Y1), BR                    |
|   | AE  | 1310  | FOR I=X1 TO X2 STEP DX:S       |
|   |     |       | =S-40:SOUND S,1:PUT(I,Y1       |
|   |     |       | ), BR:PUT(I+DX, Y1), BR:NEX    |
|   |     |       | т                              |
|   |     | 1320  | PUT (XX+3, YY+3), ER: RETURN   |
|   | CO  | 1330  | Y2=Y1+31*DY:DY=DY*4:PUT(       |
|   |     |       | X1, Y1), BR                    |
|   | DD  | 1340  | FOR I=Y1 TO Y2 STEP DY:S       |
|   |     |       | =S-40:SOUND S, 1:PUT(X1, I     |
|   |     |       | ), BR: PUT(X1, I+DY), BR: NEX  |
|   |     |       | T                              |
|   | GE  | 135Ø  | PUT(XX+3, YY+3), ER: RETURN    |
|   | KP  | 1360  | PUT (XX+BX (K1, J1)+N(R, J1)   |
|   |     |       | ,YY+BY(K1,J1)+N(R,J1)),B       |
|   |     |       | G                              |
|   | EB  | 1370  | IF DY<>Ø THEN 141Ø             |
|   | HH  | 1380  | X2=X1+35*DX:DX=DX*4:PUT(       |
|   |     |       | X1, Y1), BG                    |
|   | IG  | 1390  | FOR I=X1 TO X2 STEP DX:S       |
|   |     |       | =S-40:SOUND S,1:PUT(I,Y1       |
|   |     |       | ), BG: PUT(I+DX, Y1), BG: NEX  |
|   |     |       | T                              |
|   | FH  | 1400  | PUT (XX+3, YY+3), ER: RETURN   |
|   | 11  |       | Y2=Y1+31*DY:DY=DY*4:PUT(       |
|   |     |       | X1, Y1), BG                    |
|   | K.1 | 1420  | FOR I=Y1 TO Y2 STEP DY:S       |
|   |     | 1420  | =S-40:SOUND S, 1:PUT(X1, I     |
|   |     |       | ), BG: PUT (X1, I+DY), BG: NEX |
|   |     |       | T                              |
|   | 60  | 1430  | BUT (YY+7 YY+7) ED. DETUDY     |
|   | OH  | 1430  | PUT(XX+3, YY+3), ER: RETURN    |

0

# DROK

MASTER COMPUTERS IN YOUR OWN HOME

Now you can write programs and get a computer to do just what you want. Get the most out of any computer, and avoid having to pay the high price of pre-packaged software.

LEARN AT YOUR OWN PACE IN YOUR SPARE TIME Our independent study program allows you to learn about computers, operations, appli-cations and programming in your spare time, at home. Our instructors provide you with one-on-one counseling.

LEARN EVEN BEFORE YOU DECIDE ON A COMPUTER Everything is explained in simple language. You will enjoy learning to use a computer-EVEN IF YOU DON'T OWN ONE. Learn to program on any personal computer; IBM, APPLE, COMMODORE, TRS, and more.

#### BE YOUR OWN COMPUTER EXPERT

Programming is the best way to learn to use computers, and we can show you the best – and most economical – way to learn programming! Send today for your free information package. No obligation. No salesman will call.

halix CENTER FOR COMPUTER EDUCATION INSTITUTE 1543 W Olympic = 226 Los Angeles. CA 90015-3894 \_\_\_\_\_ HALIX INSTITUTE CENTER FOR COMPUTER EDUCATION DEPT. D 1543 W. OLYMPIC = 226 LOS ANGELES, CA 90015-3894 YES! Send me information on how I can learn about computers and pro-gramming at home! Name \_\_\_\_ Age \_ Address \_\_\_\_ City \_\_\_\_ \_\_State/Zip \_\_

# Commodore 128 Machine Language Part 6

Jim Butterfield, Associate Editor

Figure 1. Configuration Register

In this final series installment on Commodore 128 machine language programming, Jim Butterfield looks at ways to build custom memory configurations.

# **Memory Banks**

The 16 standard configurations that Commodore has defined as *banks* are useful, but limitations exist. In a standard 128—one without a cartridge, extra ROM, or extra RAM only four bank configurations (0, 1, 14, and 15) are useful. While there are 16 standard configurations, you can actually create 256 different ones. You may store any value from 0–255 in the configuration register at address 65280 (\$FF00) and each value will create a particular configuration.

Not all of the 256 combinations are useful. Some call for ROM or RAM that may not exist. If you eliminate such configurations, only about 24 remain. Of these, several others don't seem to be very helpful. For instance, it's hard to imagine a case in which you'd want only half of the BASIC ROM and none of the Kernal ROM. However, you can make your own configurations, and some of them are useful. There's at least one handy configuration missing from Commodore's bank list.

|           | \$C000<br>-\$FFFF | \$8000<br>-\$BFFF | \$4000<br>-\$7FFF |         |
|-----------|-------------------|-------------------|-------------------|---------|
| 00 = RAM0 | 00 = Kernal       | 00 = BASIC HI     | 0 = BASIC LO      | 0 = I/O |
| 01 = RAM1 | 11 = RAM          | 11 = RAM          | 1 = RAM           | 1 = ROM |

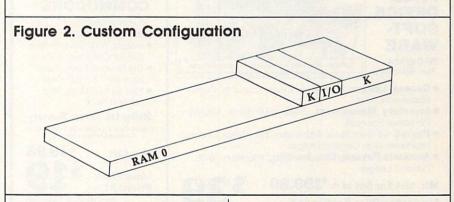

# The Configuration Register

Figure 1 shows the make-up of the configuration register. Only the standard memory elements are shown in the diagram; to simplify the discussion, we'll ignore elements like cartridges and RAM expansion.

This register is effectively split into five parts:

**Bit 0.** When bit 0 contains a zero, the I/O chips appear in locations \$D000-\$DFFF. When this bit con-

tains a one, the 128 sees whatever is selected by bits 4 and 5. If it's the Kernal ROM, this part of memory contains character patterns.

**Bit 1.** This bit controls memory addresses \$4000-\$7FFF. Placing a one here puts RAM in that area; a zero causes the lower 16K of BASIC ROM to appear.

**Bits 2 and 3.** Together, these two bits control locations \$8000-\$BFFF. Setting both bits to 1 puts RAM in this area. Setting them both to 0 causes the upper 12K of BASIC

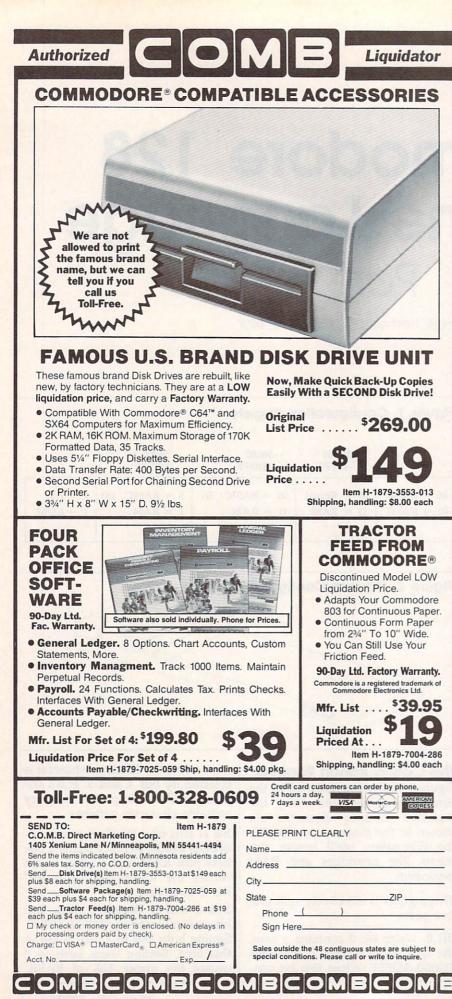

ROM and machine language monitor ROM to appear.

**Bits 4 and 5.** These two bits control locations \$C000-\$FFFF. If both bits are set to 1, RAM appears in this zone; when both contain 0, the Kernal ROM appears. Note that when Kernal ROM is selected, character pattern ROM appears at locations \$D000-\$DFFF. If bit 0 is set to 0, I/O chip registers will be seen at \$D000-\$DFFF regardless of the settings in bits 4 and 5.

**Bits 6 and 7.** These two bits control which block of RAM will be used in any of the areas selected as RAM in the other configuration register bits. When both bits are set to zero, block 0 is selected. The bit pattern 01 selects block 1. Note that locations \$0002-\$03FF will appear from block 0 no matter what value you place in these bits. (Locations \$0000-\$0001 are registers for the microprocessor's on-chip I/O port.)

Suppose that you want to select the bank 15 configuration. Let's work through it from the high end. All the RAM will be from block 0, so we set bits 6 and 7 of the configuration register to 0. We need Kernal ROM, so bits 4 and 5 must also be set to 0. We also want BASIC ROM, so bits 1, 2, and 3 are all set to 0 as well. To make the I/O chips visible, bit 0 is set to 0. Thus, to select bank 15, we simply store a zero in \$FF00, setting all of its bits to 0.

Now let's select bank 1, which is almost entirely RAM from block 1. From the top again, we set bits 6 and 7 with the pattern 01 to select block 1 as the source of RAM. (Remember, however, that this doesn't affect locations \$0002-\$03FF.) Bits 2–5 are all set to 1 so that RAM is in place, and bit 1 also gets a one. Bit 0 must be set to 1 so that the I/O address space doesn't appear. Put all these bits together, and you get \$7F, the value that selects bank 1.

# A Custom Configuration

Many machine language programmers would like to have a configuration that provides as much RAM as possible but still retains the Kernal and I/O addresses. This can be done by eliminating BASIC ROM, which machine language programs usually don't need. We'll get 48K of RAM and all the I/O that's necessary. How do we create it? Easy. Set bits 6 and 7 to 0 to select RAM from block 0. Set bits 4 and 5 to 0 to select Kernal ROM. Set bits 1, 2, and 3 to 1 to put RAM in place. And bit 0 is set to 0 to put the I/O chips in place. Add these values together, and you get \$0E as the final value. We'll use this configuration soon in an example.

# **Fine Points**

The MMU specifications reveal additional, intriguing configuration possibilities. You can expand shared RAM to protect more than 1K from reconfiguration. You can even relocate the processor's zero page or stack. For most of us, these are comparatively risky techniques, since BASIC and the Kernal assume a normal configuration.

Here's a handy piece of information, however. If a machine language program sets its own configuration, the calling BASIC program has a lot more latitude in the way it calls that program. To explain: Suppose there is a machine language program somewhere in RAM between \$4000-\$BFFF. We know that the program uses I/O and the Kernal. From BASIC, you would expect to precede any SYS with BANK 15 to insure that the ML program has access to the Kernal. But that's impossible: The program is above \$4000 and can't be reached with BANK 15. BANK 0 would allow you to access it, but then the ML program would have no access to the Kernal ROM.

The solution is for the ML program itself to reconfigure the machine to the custom configuration shown in Figure 2. Everything will work fine, and the ML program won't even need to restore the original configuration before it returns to BASIC.

Now let's write a program to create the configuration.

# **Configuration Example**

The machine language portion of the program will print a simple message. From direct mode, enter MON-ITOR to activate the 128's built-in machine language monitor; then enter these lines:

| A A000 | LDA | #\$0E    |
|--------|-----|----------|
| A A002 | STA | \$FF00   |
| A A005 | LDX | #\$00    |
| A A007 | LDA | \$A013,X |
| A A00A | JSR | \$FFD2   |
| A A00D | INX |          |
| A AOOE | CPX | #\$1A    |
| A A010 | BCC | \$A007   |
| A A012 | RTS |          |
|        |     |          |

To enter the message, display memory with the command M A013 A02C. Next, type over the display so that the left portion of the screen looks like this:

>A013 47 52 45 45 54 49 4E 47 >A01B 53 20 46 52 4F 4D 20 48 >A023 59 50 45 52 53 50 41 43 >A02B 45 0D

This data will appear in slightly different form on an 80-column monitor. That doesn't matter—simply type these bytes in the addresses shown, and don't forget to press RETURN at the end of each line. In the final line, it doesn't matter what appears after the byte containing 0D. As you enter the bytes, you'll see the message appear in the ASCII display in the right part of the screen.

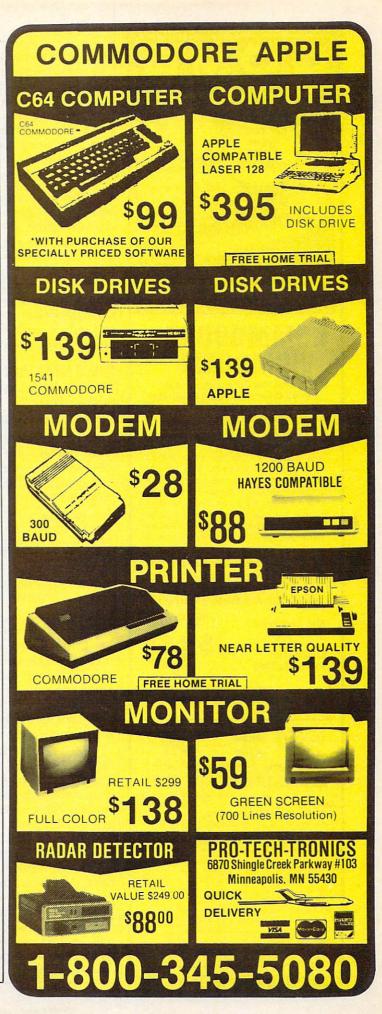

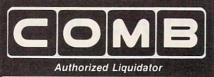

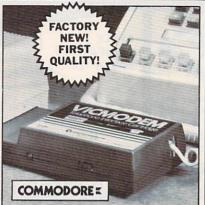

# COMMODORE®

- Use with the Commodore® C64<sup>™</sup> the SX-64 or the VIC-20 Computer.
- Bell 103 Compatible.
- Full Duplex; 300 Baud.
- Manual Dial Direct Connecting.
- FCC Registered.

This Modem is LOW liquidation priced because it was closed out by Commodore®. Add it to your computer for access to timely financial information, news and reference libraries...as near as your phone! An affordable introduction to phone/computer services; and you can communicate with computer users who also own modems!

Use with data cassette (included), or with terminal program software, available at computer stores.

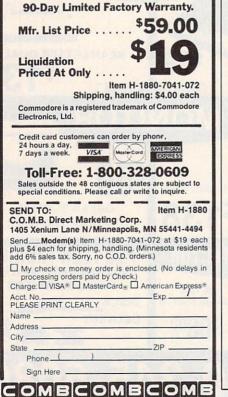

# **Debug Exercise**

The above program is correct, but perhaps you'd like to try your hand at some of the new debugging features offered by the 128. If you want to try this, create a deliberate mistake by entering a wrong branch at location \$A010. Enter this line:

# A A010 BCC \$A005

This instruction is the same size as the previous one, so it doesn't disturb the rest of the program. It causes a branch back to the LDX instruction, which prevents X from reaching its final value, and creates an endless loop. We'll print a lot of G characters. If you choose the bug option, continue with the rest of the exercise and we'll pick up on debugging in a moment.

# The BASIC Part

The next step is to save the program to disk. Enter this command:

S "0:MSG",8,A000,A02D

The drive light comes on briefly as the monitor writes the file MSG to disk. Exit the monitor with X; then type NEW and enter this program:

| MD | 100 | BANK Ø                                |
|----|-----|---------------------------------------|
| XP | 110 | BLOAD "MSG"                           |
| MX | 120 | PRINT "HERE IS A MESSAG               |
|    |     | E":PRINT                              |
| SF | 130 | BANK Ø                                |
| GQ | 140 | SYS 40960                             |
| JE | 150 | PRINT:PRINT:PRINT "ABOV               |
|    |     | E MESSAGE COURTESY OF .               |
| CE | 160 | PRINT "CONFIGURATION<br>{SPACE}\$ØE." |

Don't bother to add code to check the disk status following the BLOAD. A bad BLOAD causes the program to stop in any case. Note that the program repeats BANK 0. That's not necessary, but it's helpful as a reminder of what's going on.

Let's take stock. If the machine language program stayed in bank 0, it could perform no output, since bank 0 contains no ROM or I/O. If we had chosen bank 15, the program couldn't run at all: The SYS to 40960 would take us to ROM, not to the RAM where our program resides. But when we SYS to our bank 0 address, the machine language program switches the computer to a new configuration that has no official bank number. There will be lots of RAM plus Kernal ROM and I/O chips. Go ahead and run the program.

# Debugging

If you chose the bug option, or somehow created a different bug, the program doesn't print the intended message. Compared to earlier computers, the 128 makes it easy to debug such problems.

If you are stuck in an endless machine language loop, hold down the RUN/STOP key and press the reset button. After you've released the button, the 128 puts you in the machine language monitor. Once you have regained control, you can disassemble the program with the command D A000. If you created the deliberate bug mentioned above, correct it by entering this line:

# A A010 BCC \$A007

Don't try to rerun the program at this point. Since the BASIC program loads the ML from disk, you must replace the old ML file with the correct version. Scratch the old MSG file with this command: @,S0:MSG

The @ symbol indicates a disk command. It could be followed by a device number-in case you had a disk unit 9-but if none is supplied ahead of the comma, unit 8 is assumed. S stands for scratch. The characters 0: indicate that you're using drive 0 (always a good idea, particularly on a 1541 drive, which is prone to save-with-replace problems). After those characters comes the filename itself.

If you're used to the Commodore 64 wedge supplied with the 1541 Test/Demo disk, note the difference in syntax for this monitor disk command. The comma after the @ sign is not optional. To confirm that the old MSG file has been scratched, type this command:

## @

The computer prints the disk status. Now you can save the new version of MSG:

# S "0:MSG",8,A000,A02D

Exit to BASIC and rerun the program to confirm that the fix succeeded. The 128 is a powerful and flexible machine. You can make use of plenty of memory, and there are many mechanisms to help you exploit the machine's potential. It takes a while to get comfortable with a new architecture, but it's all there and accessible. C

# **Music Maker 64**

Martin F. Staley

If you're interested in creating music on the Commodore 64, this program may provide the power you're looking for. Don't be deceived by its lack of fancy graphics and other frills-at the core of the program is a sophisticated machine language routine that can play complex, multi-part music. Yet you can use the program without being a machine language expert.

The Commodore 64's SID chip is one of the most advanced music chips in any personal computer. However, the 64's BASIC requires several POKE statements to play just a single note, much less an entire song. "Music Maker" vastly simplifies the process of making music on the Commodore 64. You're still responsible for telling the computer what to play, but this program's system takes much of the drudgery out of entering music. It allows up to about 3000 notes in each voice and independent control of the 64's three voices (tone generators).

Type in and save Music Maker. Although you'll probably be tempted to run the program immediately, you can't run it until you add some notes for it to play. This is done by typing additional DATA statements at the end of the program (when you do this, be careful not to disturb the DATA statements already included in the program). Here's an explanation of what to type.

# Entering Music

In Music Maker, each note is specified by two numbers. The first,

which I'll call the note number, is any integer from 10-127. The first digit or digits of the number correspond to the location of that note in a chromatic scale starting at C and going up to B. Rests should be given note numbers of 0. The following table can be used as a reference.

Note First digit(s) of note number

|        | 0  |
|--------|----|
| [rest] | 0  |
| C      | 1  |
| C#     | 2  |
| D      | 3  |
| D#     | 4  |
| E      | 5  |
| F      | 6  |
| F#     | 7  |
| G      | 8  |
| G#     | 9  |
| Α      | 10 |
| A#     | 11 |
| В      | 12 |
|        |    |

The last digit of the note number is the octave (0-7, inclusive) in which the note is located. As examples of note numbers, a D in the fifth octave has a note number of 35, a B in octave zero (the lowest octave) has a note number of 120, an F sharp in the fourth octave has a note number of 74, and a C in the seventh (highest) octave has a note number of 17. This system becomes quite easy to use after only a little practice.

The second number for each note, which I'll call the *length num*ber, is any integer (whole number) in the range 1–100 (the number can actually range up to 255-see below). The length number can be used in many different ways. One system is to let the length number equal three times the number of thirty-second notes that can fit in

the note. When this system is used, a tempo of 950 equals approximately 120 beats per minute-a moderate tempo—and notes and rests have the length numbers shown here.

| Note type                  | Length number |
|----------------------------|---------------|
| whole                      | 96            |
| half                       | 48            |
| quarter                    | 24            |
| eighth                     | 12            |
| sixteenth                  | 6             |
| thirty-second              | 3             |
| dotted half                | 72            |
| dotted quarter             | 36            |
| dotted eighth              | 18            |
| dotted sixteenth           | 9             |
| eighth note triplet        | 8             |
| sixteenth note triplet     | 4             |
| thirty-second note triplet | 2             |
| sixty-fourth note triplet  | loona 1       |

The most important fact to remember about length numbers is that they must be correct in relation to one another. A half note should always be twice the length of a quarter note, and so on. If your musical composition doesn't use triplets, then it's acceptable to divide the length numbers of the other notes by three, since all their numbers are divisible by three. Or, if you need only half, quarter, eighth, and sixteenth notes, they can be given note numbers of eight, four, two, and one, respectively.

In short, the length numbers can be adjusted in various ways to get different kinds of notes. If you need quintuplets, you can use quarter notes with length numbers of ten; then each note in the quintuplet will have a length number of two. If you need a grace note after a quarter note, that particular quarter note can be given a value slightly

# From the publishers of *COMPUTE*!

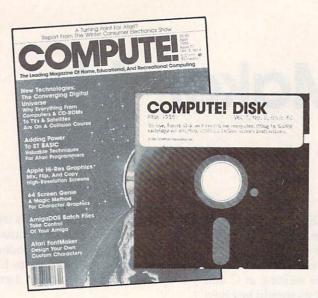

# January 1987 COMPUTE! Disk

All the exciting programs from the past three issues of *COMPUTE!* are on timesaving, error-free, floppy disks that are ready to load on your IBM PC and PCjr or Commodore 64 and 128. The January 1987 *COMPUTE! Disks* contain the entertaining and useful Commodore or IBM programs from the November and December 1986 and January 1987 issues of *COMPUTE!*.

The January 1987 *COMPUTE! Disk* costs \$12.95 plus \$2.00 shipping and handling and is available only from COMPUTE! Publications. Please specify whether you need a Commodore or IBM disk.

For added savings and convenience, you may also subscribe to the *COM*-*PUTE! Disk.* At a cost of only \$39.95 a year (a \$12.00 savings), you'll receive four disks, one every three months. Each disk will contain all the programs for your machine from the previous three issues of *COMPUTE!.* To order a subscription, call toll free 800-247-5470 (in IA 800-532-1272).

This is an excellent way to build your software library while you enjoy the quality programs from *COMPUTE*!.

Disks and subscriptions are available for Apple, Atari, Commodore 64 and 128, and IBM personal computers. Call for details.

For more information or to order individual issues of the January 1987 *COMPUTE! Disk,* call toll free 1-800-346-6767 (in NY 212-887-8525) or write *COMPUTE! Disk,* P.O. Box 5038, F.D.R. Station, New York, NY 10150.

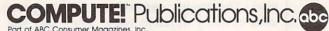

Part of ABC Consumer Magazines, Inc. One of the ABC Publishing Companies 825 7th Avenue, oth Floor, New York, NY 10019 Publishers of COMPUTEI, COMPUTEI's Gazette, Disk, COMPUTEI Books, COMPUTEI's Apple Applications, and COMPUTEI's Atari ST Disk & Magazine. less than the value given to other quarter notes, and the gap filled with the grace note. Just remember that the length numbers must be integers.

# **Tonguing and Slurring**

In music, there are two basic ways to articulate notes: tonguing and slurring. To tongue a note means to place a short interval of silence between that note and the preceding one, whereas slurred notes are connected. The previous description of note numbers stated that the length number for each note must be in the range 1-100. Lengths in this range create tongued notes. If you want a note to be slurred to the next note, add 100 to the length number it would otherwise have. For instance, length 105 gives you a slurred note with the length 5. Note that some attack/decay/sustain/ release (ADSR) settings cause notes to be tongued or slurred regardless of the length number.

Program lines 380, 500, and 620 control a staccato feature. In conventional music, staccato notes are more clear-cut and separated than most notes in the song. The amount of staccato for each voice can be from zero (least) to 255 (most), and it remains in effect throughout the entire song. This feature has little effect all by itself, but serves as an enhancement to the ADSR settings and should be used in conjunction with them.

# **Multiple Voices**

If your musical composition uses more than one voice, enter the music data in sequential order. That is, all the music data (a note number and length number for each note or rest) for voice one comes first. All the music data for voice two should come next, followed by the data for voice three.

At the end of the data for each voice, include a value of -1. The negative value serves as a flag to Music Maker that it has reached the end of the data for a voice. When it reaches the third -1 value, Music Maker knows it has read all the data and can begin playing the song.

After you've entered all the music data, save the program using a different filename to distinguish it from the original Music Maker.

# **Running Music Maker**

Once the music data has been entered, you can run Music Maker to hear it play the song. When you do so, the computer spends a short time READing and POKEing the machine language routine into memory. Then it READs the music data at the end of the program and POKEs that into memory as well. After all the data is in place, it transfers control to the machine language routine, which actually plays the music. When the song is finished, the familiar READY prompt appears.

Program lines 120-570 allow you to set the sound parameters: volume, filtering, attack/decay/ sustain/release (ADSR), high and low pulse width, and waveforms. These parameters are explained more fully in the 64 user's manual. Line 90 controls the tempo of the music, which can be any integer from 0-65535, with 65535 being the slowest speed. The variable S\$ in line 100 controls a special effect known as synchronization. If you set S\$ equal to "Y," voices two and three are synchronized with voice one whenever there is a rest in those voices. The result is an enriched sound in voice one.

When it's first run, Music Maker needs to read both the machine language data and the music data. The machine language subroutine modifies itself, so its data must be read and POKEd in every time you run the program. However, the music data does not need to be read each time, and it would be a waste of time to do so, especially if your song is long. If R = "Y" in line 110, the music data will be read. To tell the program to skip the music data, set R\$ to some string value other than Y. Do this only after having read the music data at least once. Keep in mind, too, that if you modify this data or add more notes, you must read the data again to hear the new version of the song.

The machine language subroutine that plays the music starts at location 49152 (\$C000) and is not relocatable. Since Music Maker uses other addresses in the area \$C000-\$CFFF and the computer's zero page of memory, you should not attempt to use Music Maker while any other machine language program is running.

## Music Maker 64

For instructions on entering this program, please refer to "COMPUTEI's Guide to Typing In Programs" in this issue of COMPUTEI. RA 10 POKE 53281,15:POKE 53280 ,12:PRINT"{CLR}{BLK} {7 DOWN} {14 RIGHT } PLEASE WAIT" MG 20 FOR N=54272 TO 54296:POK E N,Ø:NEXT SF 30 : KK 40 FOR N=49152 TO 49595 CG 50 : READ B:POKE N,B:T=T+B GJ 60 NEXT MJ 7Ø : FP 80 REM\*\*\*\*\*\*\* ALL VOICES \*\*\*\*\*\*\* HB 90 TP=1000:REM\* TEMPO {10 SPACES ]0-65535 DK 100 S\$="Y" :REM\* SPECIAL EF FECT ? [3 SPACES ]Y/N FF 110 R\$="Y" :REM\* READ MUSIC DATA? [2 SPACES ]Y/N CK 120 VO=15 [2 SPACES]: REM\* VO LUME: {11 SPACES ] Ø-15 AA 130 FV=0[3 SPACES]:REM\* FIL TER OFF/ON: Ø/1,2,4 XF 140 HP=64{2 SPACES}:REM\* HI GH PASS: [6 SPACES]0,64 DR 150 BP=0{3 SPACES}:REM\* BAN D PASS: [6 SPACES]0,32 JA 16Ø LP=Ø{3 SPACES}:REM\* LOW PASS: {7 SPACES }0,16 EE 170 LC=2{3 SPACES}:REM\* LO {SPACE}CUTOFF FREQ .: Ø-QB 180 HC=128 :REM\* HI CUTOFF {SPACE}FREQ.: Ø-255 QR 190 RS=240 :REM\* RESONANCE: 16,32,64,128 AS 200 POKE 54295, FV+RS HA 210 POKE 54296, VO+HP+LP+BP RX 220 POKE 54293, LC: POKE 5429 4.HC FC 230 POKE 53225, TP/256 XF 24Ø POKE 53224,256\*(TP/256-INT(TP/256)) RA 250 : KB 26Ø : JF 270 REM\*\*\*\*\*\*\*\* VOICE 1 \* \*\*\*\*\*\*\*\*\* JX 280 AD=85 :REM\*\* ATTACK/DEC AY: [4 SPACES ] Ø-255 BF 290 SR=100:REM\*\* SUSTAIN/RE LEASE: Ø-255 KK 300 SC=50 :REM\*\* STACCATO: [8 SPACES]0-255 EA 310 HI=8{2 SPACES}:REM\*\* HI PULSE WIDTH: {2 SPACES } Ø-15 HS 320 LO=0{2 SPACES}:REM\*\* LO PULSE WIDTH: {2 SPACES } Ø-255 BC 330 W1=65 :REM\*\* WAVEFORM: {5 SPACES }17,33,65 RQ 340 POKE 54277, AD: POKE 5427 8,SR GP 350 POKE 54275, HI: POKE 5427 4,LO RS 360 POKE 53240, W1: POKE 4954 3,SC JJ 37Ø : EK 38Ø : FP 390 REM\*\*\*\*\*\*\* VOICE 2 \* \*\*\*\*\*\*\* CG 400 AD=85 :REM\*\* ATTACK/DEC

| _     | and the second second | and the second second sec | in the second |                   | and a start of the start of the | -      | and the second |                                                                    |
|-------|-----------------------|----------------------------------------------------------------------------------------------------|---------------|-------------------|----------------------------------------------------------------------------------------------------|--------|----------------|--------------------------------------------------------------------|
| J     | Q 41Ø                 | AY:{4 SPACES}Ø-255<br>SR=100:REM** SUSTAIN/RE                                                                                                    |               |                   | N=N+2:D=D+B:GOTO820<br>READ A:IF A=-1 THEN N=0                                                                                                    | 7      | dia or         | 7,238,18,192,208,3,238<br>,19,192                                  |
| P     | в 420                 | LEASE: Ø-255<br>SC=5Ø :REM** STACCATO:                                                                                                    | кх            | 86Ø               | :GOTO87Ø<br>READ B:POKE 35ØØØ+N,A:P                                                                                                    | MP     | 1120           | DATA238,18,192,208,3,2<br>38,19,192,206,240,207,                   |
| B     | J 43Ø                 | {8 SPACES}0-255<br>HI=8{2 SPACES}:REM** HI                                                                                                    | ab            | 224               | OKE 35001+N,B:N=N+2:GOT<br>0850                                                                                                    | SIC    |                | 173,240,207,201,100,24<br>Ø,8,201                                  |
|       |                       | PULSE WIDTH: {2 SPACES}<br>Ø-15                                                                                                    |               |                   | READ A:IF A=-1 THEN N=Ø<br>:GOTO9ØØ                                                                                                    | EF     | 1130           | DATA Ø,208,42,162,16,1<br>34,253,238,50,193,208,                   |
|       |                       | LO=200:REM** LO PULSE W<br>IDTH:{2 SPACES}0-255                                                                                                    | QX            | 880               | READ B:POKE 38000+N,A:P<br>OKE 38001+N,B:N=N+2:GOT                                                                                                    | E      |                | 3,238,51,193,238,50,19<br>3,208,3                                  |
| 100   |                       | W2=65 :REM** WAVEFORM:<br>{5 SPACES}17,33,65                                                                                                    |               | 89Ø               |                                                                                                    | CE     | 1140           | DATA238,51,193,173,111,148,141,240,207,238,3                       |
|       |                       | POKE 54284, AD: POKE 5428<br>5, SR                                                                                                    | ED<br>RC      | 900<br>910        | POKE 53221,D/256<br>POKE 53220,256*(D/256-I                                                                                                    |        | 1.0000         | 5,192,208,3,238,36,192<br>,238,35                                  |
|       |                       | POKE 54282,HI:POKE 5428<br>1,LO                                                                                                    | QD            | 92Ø               | NT(D/256))<br>PRINT"{CLR}{BLK}                                                                                                    | JF     | 1150           | DATA192,208,3,238,36,1<br>92,174,232,207,172,233                   |
|       |                       | POKE 53241,W2:POKE 4955<br>8,SC                                                                                                    |               | 0.20              | <pre>{7 DOWN } {16 RIGHT } PLAYI NG": SYS49152</pre>                                                                                                    |        | 1100           | ,207,236,234,207,208,5,204,235                                     |
| F     | A 490<br>A 500        |                                                                                                    |               | 930<br>940        | FOR N=54272 TO 54296:PO<br>KE N,Ø:NEXT                                                                                                    | JG     | 1160           | DATA207,240,11,238,234<br>,207,208,3,238,235,207                   |
|       |                       | AD=85 :REM** ATTACK/DEC                                                                                                    | ER            | 940<br>950<br>960 | · · · · · · · · · · · · · · · · · · ·                                                                                                    | DV     | 1170           | ,76,77,193,238,230,207                                             |
|       |                       | AJ=85 :REM ATTACK/DEC<br>AY:{4 SPACES}0-255<br>SR=100:REM** SUSTAIN/RE                                                                                                    |               |                   | REM**** MACHINE LANGUAG                                                                                                    | DK     | 1170           | DATA238,231,207,173,23<br>Ø,207,205,228,207,208,                   |
|       |                       | LEASE: Ø-255<br>SC=5Ø :REM** STACCATO:                                                                                                    | xx            | 98Ø               | DATA173,254,124,10,170,                                                                                                    |        | 1100           | 9,173,231,207,205,229,<br>207,208                                  |
|       |                       | <pre>8 SPACES # 255<br/>HI=5 {2 SPACES }: REM** HI</pre>                                                                                                    | 1994          |                   | 189,80,195,141,243,207,<br>189,81,195,141,242,207,<br>173                                                                                                    | NQ     | 1100           | DATA1,96,32,234,255,32<br>,225,255,208,1,96,162,                   |
|       |                       | PULSE WIDTH: {2 SPACES}<br>Ø-15                                                                                                    | AE            | 99Ø               | DATA182,136,10,170,189,<br>80,195,141,245,207,189,                                                                                                    | KG     | 1190           | Ø,224,Ø,24Ø,9,165,251,<br>141,4<br>DATA212,232,76,134,193          |
| CI    | B 56Ø                 | LO=90 :REM** LO PULSE W<br>IDTH:{2 SPACES}0-255                                                                                                    | 15            |                   | 81,195,141,244,207,173,<br>110                                                                                                    | 1.0    | 1150           | ,162,0,224,0,240,9,165                                             |
| BI    | E 57Ø                 | W3=33 :REM** WAVEFORM:<br>{5 SPACES}17,33,65                                                                                                    | SP            | 1000              | DATA148,10,170,189,80,<br>195,141,247,207,189,81                                                                                                    | SD     | 1200           | ,149,193<br>DATA162,0,224,0,240,9,                                 |
| S     | g 58Ø                 | POKE 54291, AD: POKE 5429<br>2, SR                                                                                                    | 1. 1.1.5      |                   | ,195,141,246,207,76,75,192,208                                                                                                    |        | 1200           | 165,253,141,18,212,232<br>,76,164,193,169,Ø,141,                   |
| D     | 5 590                 | POKE 54289,HI:POKE 5428<br>8,LO                                                                                                    | RJ            | 1010              | DATA19,173,243,207,240<br>,14,141,15,212,173,242                                                                                                    | PC     | 1210           | 234,207<br>DATA141,235,207,76,0,1                                  |
| HI    | к 600                 | POKE 53242,W3:POKE 4957<br>3,SC                                                                                                    | ai            |                   | ,207,105,8,141,14,212,<br>76,87                                                                                                    | i nini |                | 92<br>DATA1,12,2,24,4,49,8,9                                       |
| MI    | H 61Ø<br>H 62Ø        | • • • • • • • • • • • • • • • • • • •                                                                                                    | SA            | 1020              | DATA192,173,247,207,14<br>1,15,212,173,246,207,1                                                                                                    | 88     |                | 8,16,195,33,134,67,12,<br>134,24                                   |
|       |                       | IF S\$<>"Y" THEN660<br>POKE 49203,173:POKE 492                                                                                                    |               |                   | 41,14,212,76,111,192,2<br>Ø8,19                                                                                                    | RC     | 1230           | DATA1,28,2,56,4,113,8,<br>225,17,194,35,132,71,9                   |
| J     | x 65Ø                 | Ø4,247:POKE 492Ø5,2Ø7<br>POKE 49239,173:POKE 492                                                                                                    | SE            | 1036              | DATA173,243,207,240,14<br>,141,8,212,173,242,207                                                                                                    | XP     | 124Ø           | ,142,18<br>DATA1,45,2,90,4,180,9,                                  |
| EI    | 0 66Ø                 | 40,245:POKE 49241,207<br>FOR N=53230 TO 53232:PO                                                                                                    | VC            | 1040              | ,233,8,141,7,212,76,12<br>3,192                                                                                                    | AP     | 1250           | 104,18,209,37,161,75,6<br>6,150,132                                |
| SI    | E 67Ø                 | KE N,1:NEXT<br>POKE 53222,0:POKE 53223<br>,0                                                                                                    | RC            | 1046              | <pre>DATA173,245,207,141,8,<br/>212,173,244,207,141,7,<br/>212,173,243,207,141,1,</pre>                                                                                                    | AN     | 1250           | DATA1,63,2,126,4,252,9<br>,247,19,239,39,222,79,<br>188,159,120    |
| MS    | 5 68Ø                 | POKE 53226,Ø:POKE 53227                                                                                                    | СК            | 1050              | 212,173<br>DATA242,207,141,0,212,                                                                                                    | EA     | 126Ø           | DATA1,82,2,162,5,72,10<br>,143,21,30,42,61,84,12                   |
|       | R 69Ø                 | : TA PANSIN DEMON DEE OCL                                                                                                    | 10.1          | 19.31             | 173,248,207,141,4,212,<br>133,251,173,249,207,14                                                                                                    | FD     | 127Ø           | 2,168,243<br>DATA1,102,2,204,5,152,                                |
|       |                       | IF R\$<>"Y" THEN D=256*P<br>EEK(53221)+PEEK(53220):                                                                                                    | JE            | 1060              | 1,11,212<br>DATA133,252,173,250,20                                                                                                    | 258    |                | 11,48,22,96,44,192,89,<br>127,178,255                              |
| B     | 5 720                 | GOTO92Ø<br>FOR C=31998 TO 37998 ST                                                                                                    |               |                   | 7,141,18,212,133,253,2<br>Ø6,238,207,173,238,207                                                                                                    | PF     | 128Ø           | DATA1,123,2,247,5,237,<br>11,218,23,180,47,105,9                   |
| 1000  |                       | EP 3000<br>: POKE C,0:POKE C+1,0                                                                                                    | HE            | 1070              | ,201,100<br>DATA240,8,201,0,208,42                                                                                                    | JX     | 1290           | 4,210,189,164<br>DATA1,146,3,36,6,71,12                            |
| 10000 |                       | NEXT C<br>POKE 50000,0:POKE 50001                                                                                                    |               |                   | ,162,16,134,251,238,19<br>4,192,208,3,238,195,19                                                                                                    |        | 1000           | ,143,25,29,50,59,100,1<br>17,200,235                               |
|       |                       | ,Ø<br>FOR A=1 TO 12                                                                                                    | DA            | 1Ø8Ø              | 2,238<br>DATA194,192,208,3,238,                                                                                                    | QR     | 1300           | DATA1,170,3,83,6,167,1<br>3,78,26,156,53,55,106,                   |
| RC    | 2 780                 | : FOR B=Ø TO 15<br>:{3 SPACES}READ C:T=T+C                                                                                                    |               |                   | 195,192,173,255,124,14<br>1,238,207,238,1,192,20                                                                                                    | HJ     | 131Ø           | 110,212,221<br>DATA1,195,3,134,7,12,1                              |
|       |                       | :{3 SPACES}POKE 50000+2<br>0*A+B,C<br>.NEVT B                                                                                                    | QQ            | 1090              | 8,3,238<br>DATA2,192,238,1,192,20<br>8,3,238,2,192,206,239                                                                                                    | CC     | 1320           | 4,24,28,49,56,97,112,1<br>95,225,133                               |
|       |                       | : NEXT B<br>NEXT A:IF T<>87973 THEN<br>PRINT "ERROR IN ML DAT                                                                                                    |               |                   | 8,3,238,2,192,206,239,<br>207,173,239,207,201,10<br>0,240,8                                                                                                    | cc     |                | DATA1,222,3,188,7,119,<br>14,239,29,222,59,188,1<br>19,119,238,238 |
| ML    | 820                   | A":STOP<br>READ A:IF A=-1 THEN N=Ø                                                                                                    | RC            | 1100              | DATA201,0,208,42,162,1<br>6,134,252,238,250,192,                                                                                                    | DK     | 1330           | DATA1,250,3,245,7,233,<br>15,210,31,164,63,73,12                   |
|       |                       | :GOTO850<br>READ B:POKE 32000+N,A:P                                                                                                    |               |                   | 208,3,238,251,192,238,<br>250,192                                                                                                    | KF     | 134Ø           | 6,146,253,35                                                       |
|       |                       | OKE 32001+N,B:IF B>100<br>{SPACE}THEN B=B-100                                                                                                    | BD            | 1110              | DATA208,3,238,251,192,<br>173,183,136,141,239,20                                                                                                    |        |                | REM** ENTER MUSIC DATA<br>BELOW                                    |
|       |                       |                                                                                                    |               |                   |                                                                                                    | 5      |                | •                                                                  |

# **Printer Master**

# David Stanton

While the dot matrix printer is a wonderfully flexible device, accessing its many features can sometimes be confusing. This convenient, menu-driven program helps you get the most out of your printer by simplifying the process of choosing special printer features. For all Apple II series computers with a dot matrix printer.

Buying a printer has always been a bit complicated. Should it have a serial or a parallel interface? What printers will be compatible with your brand of computer? What is a reasonable price? Which printers offer the best value for the money? Should you select a dot matrix machine for its speed and its graphics capability, or opt for the letterquality print of the daisy wheel?

Many magazines have run articles comparing printers of all types, feature for feature. After some investigation, most of us end up with a printer that suits our needs. For many, that means a medium-priced dot matrix printer.

Except for the most demanding purchaser, the near-letter-quality font of modern dot matrix machines can sometimes even prove acceptable for occasional business use. As a bonus, the programmability of these inexpensive workhorses provides a flexibility unmatched by the best daisy wheel printers. Unfortunately, a new purchaser's elation is too often dampened after discovering the pages in the user's manual that explain all the control characters required to implement those fancy fonts, foreign alphabets, and optional character sets.

Enter "Printer Master." This menu-driven program remembers those optional features along with their confusing control characters and allows you to configure your printer exactly the way you want it without the necessity of understanding all the details outlined in your printer's manual.

While Printer Master does not access some of the more obscure printer functions, it does allow easy access to foreign alphabets and special character set combinations. Simply run Printer Master, selecting your desired font. Then use your word processor to print old or new text files. With a bit of experimentation, you should be able to achieve exactly the desired results for every occasion.

Type in Printer Master and save the the program to disk before you run it. Since Printer Master is menu-driven and completely selfprompting, you won't need elaborate instructions to use it. Just follow the onscreen prompts and respond to the questions as indicated.

When you run the program it divides the screen into two parts.

The upper section displays a series of menus listing the available features. As you select those items, the bottom portion will display the current status of each option. Occasionally the status will not change when an item is selected. This occurs either because the printer cannot use that feature or the status of a different selection precludes the use of that option. For example, Okidata printers prohibit the use of near-letter-quality print in condensed mode.

To check the appearance of a font selection, choose "Print Test" from the main menu. Printer Master prints a short message to help you diagnose any problems. If anything is not as it should be, the most likely reason is improper variable values; in the next section, we'll learn how to change them.

# Making Adjustments

As published, the program is designed to work with the following popular printers:

Apple Imagewriter Okidata Microline series Epson FX series C. Itoh 8510 series BMC dot matrix printer

Some models from these manufacturers offer different options. As a rule, Printer Master is compatible with the most versatile printer from each manufacturer. For models that lack some of those advanced features, you may want to replace the appropriate variable values with zeros so you'll have an accurate indication of the printer's capabilities in the configuration display at the bottom of the screen. If you attempt to use a feature that is unavailable on your printer, Printer Master could produce unpredictable results.

For example, the Microline 182 lacks near-letter-quality (NLQ) print mode. By placing a zero in the variable NL, you can assure that the program will not attempt a nonexistent NLQ mode. Don't be afraid to experiment. Turning the printer off and on again always resets it to its original state no matter what commands the program may have sent.

For those who have a different printer, the explanation of the relevant variables should allow you to configure the program to fit your machine. Find the section in your manual that lists the decimal values needed to control each function, and insert those values in the appropriate variables listed in lines 450–460. Table 1 explains the functions of all the relevant variables.

Using this method, you should have little trouble creating a version for any dot matrix printer to which you may have access. Be sure to use proper values, though, or be prepared for strange results. No harm will be done to the printer, but the printout can look very peculiar.

# Interfaces, Dip Switches, And Power-Up Defaults

Those who own a printer may already know something about interfaces. Third party interfaces offer a vast array of programmable and switch-selectable configurations. Printer Master does not affect your interface at all.

Printers, too, can be programmed and modified. Internal dip switches control the power-up default conditions that determine how your printer works when you first turn it on. Printer Master assumes that your printer's switches are set in the standard mode established at the factory. If this is not the case, you may need to change the string variable values listed below to conform to your machine's power-up condition. This is neither as technical nor as difficult as it may sound. These variables are defined in line 2140 of the program.

Once you have the minor adjustments necessary, Printer Master will help you show off all the powerful features of your dot matrix printer. Now you can print in a wide range of font sizes and print quality. And foreign language printing becomes simple as well. To print longer and wider spreadsheets, simply choose a smaller print size. With Printer Master you are likely to enjoy using your printer much more.

# Variables

Each of the following variables must be the decimal number that sets the mode indicated. While the values vary, each printer's manual has a chart that shows the proper values for its available features. If your printer does not have a particular feature, simply set that value to 0.

| Januar 1 |                                     |    |
|----------|-------------------------------------|----|
| A1       | ASCII (U) character set             |    |
| A2       | ASCII (S) character set             |    |
| BG       | block graphics character set        |    |
| 198019   | (when available)                    |    |
| BR       | British character set               |    |
| CS       | prepares character set for new      |    |
|          | selection                           |    |
| DA       | Danish character set                |    |
| DQ       | sets print quality to data (low     | L  |
| 1015 A.  | quality/high speed)                 |    |
| DS       | enhanced mode off                   |    |
| DU       | Dutch character set                 |    |
| DW       | sets double width (elongated)       |    |
| EL       | sets elite mode (12 CPI)            |    |
| EM       | sets emphasized print mode          |    |
| EN       | sets enhanced print mode            |    |
| EO       | turns off emphasized print mode     |    |
| FC       | French/Canadian character set       |    |
| FI       | sets condensed mode (17 CPI)        |    |
| FR       | French character set                |    |
| G1       | sets graphic density to single      |    |
|          | density graphics                    |    |
| G2       | sets graphic density to double      |    |
|          | density graphics                    |    |
| GA       | Greek character set (C. Itoh)       |    |
| GE       | German character set                |    |
| IO       | Italic mode off                     |    |
| IB       | IBM character set code (when        |    |
|          | available)                          |    |
| IL       | Italian character set               |    |
| JA       | Japanese language set               |    |
| L1       | sets lines per inch to 6            |    |
| L2       | sets line per inch to 8             |    |
| LS       | Temporarily holds selected lan-     |    |
|          | guage code. This value is used      |    |
|          | by the language routine. It is not  |    |
|          | set in the printer parameter lines. |    |
| NL       | sets printer to near letter quality |    |
|          | (Bold, if no NLQ)                   |    |
| NO       | establishes standard (normal)       | 1. |
|          | character set                       |    |
| NW       | Norwegian character set             |    |
| PC       | informs printer that next value is  |    |
|          | a printer command                   |    |
| PI       | sets pica mode (10 CPI)             |    |
| RE       | resets printer defaults             | F  |
|          |                                     |    |

| sets italic (slant) mode |
|--------------------------|
| Spanish character set    |
| C 11 1 1                 |

Swedish character set

# String Variables

SL

SW

| CS\$ | current character set selection                 |
|------|-------------------------------------------------|
| EM\$ | Y or N condition of emphasized print            |
| EN\$ | Y or N condition of enhanced<br>print           |
| GD\$ | current graphic density selection               |
| LI\$ | current line spacing selection (6<br>LPI/8 LPI) |
| LS\$ | current language set selection                  |
| PQ\$ | current print quality selection                 |
| PR\$ | number of printer type (not user modifiable)    |
| PS\$ | current print size selection                    |

# **Printer Master**

For instructions on entering this listing, please refer to "COMPUTEI's Guide to Typing In Programs" in this issue of COMPUTEI.

| ot | 96   | 100 | PØ\$ = CHR\$ (4) + "PR#Ø":P<br>1\$ = CHR\$ (4) + "PR#1"                                                                                                    |
|----|------|-----|----------------------------------------------------------------------------------------------------|
| at | 12   | 14Ø | HOME : VTAB 5: PRINT TAB(<br>12) "PRINTER MASTER"                                                                                                    |
|    | 25   | 15Ø | VTAB 9: PRINT TAB( 5)"1.<br>APPLE IMAGEWRITER OR COMP<br>ATIBLE": PRINT TAB( 5)"2.<br>BMC DOT-MATRIX"                                                                                                    |
|    | D3   | 155 | PRINT TAB( 5)"3. C. ITOH<br>851Ø OR PROWRITER": PRINT<br>TAB( 5)"4. EPSON FX OR C<br>OMPATIBLE": PRINT TAB( 5)<br>"5. OKIDATA PARALLEL": PR<br>INT TAB( 5)"6. CUSTOM PRI                                                                                                    |
|    | 71   | 160 | NTER"<br>VTAB 18: HTAB 10: PRINT "<br>SELECT YOUR PRINTER:";: G<br>ET PR\$: IF PR\$ < "1" OR P<br>R\$ > "6" THEN 160                                                                                                    |
|    | 57   | 170 | PRINT PR\$                                                                                                    |
|    | 7B   |     |                                                                                                    |
| e  | 10   | 180 | VTAB 20: HTAB 1: INVERSE<br>: PRINT "BE SURE YOUR PRI<br>NTER IS ON AND SELECTED!"                                                                                                    |
|    | 1    |     |                                                                                                    |
|    | 58   | 19Ø | : NORMAL<br>HTAB 23: PRINT TAB( 20)"P<br>RESS ANY KEY:";: GET K\$:                                                                                                    |
|    |      |     | IF K\$ = "" THEN 190                                                                                                    |
|    | 87   | 195 | PRINT                                                                                                    |
|    | 1000 |     | REM                                                                                                    |
|    | 56   |     | REM PRINTER SETUPS                                                                                                    |
|    | 87   |     | REM                                                                                                    |
|    |      | 230 | ON VAL (PR\$) GOTO 240,280<br>,320,360,400,440                                                                                                    |
|    | E1   | 24Ø | REM PRINTER CONTROL VARI<br>ABLESAPPLE IMAGEWRITER-<br>-FOREIGN LANGUAGES ARE AV<br>AILABLE BUT NOT IMPLEMENT<br>ED HERE                                                                                                    |
| ot | B4   | 25Ø | A1 = ØØ:A2 = ØØ:BG = ØØ:B<br>R = ØØ:CS = ØØ:DA = ØØ:DQ<br>= ØØ:DS = 34:DU = ØØ:DW<br>= 14:EL = 69:EM = 33:EN =                                                                                                    |
| s. |      |     | ØØ:ED = ØØ:FC = ØØ:FI =<br>81:FR = ØØ:G1 = ØØ:G2 = Ø<br>Ø                                                                                                    |
| is | B6   | 260 | $ \begin{array}{l} GD = \emptyset \emptyset: GE = \emptyset \emptyset: ID = \emptyset \emptyset: I\\ B = \emptyset \emptyset: IL = \emptyset \emptyset: L1 = 65: L2\\ = 66: NL = \emptyset \emptyset: ND = 36: NW\\ = \emptyset \emptyset: PC = 27: PI = 78: RE =\\ 97: SL = \emptyset \emptyset: SP = \emptyset \emptyset: SW =\\ \emptyset \emptyset \end{array} $ |
|    | 22   | 270 | GOTO 47Ø                                                                                                    |
|    | F2   |     | REM BMC MODELS                                                                                                    |

| r | -        |                   |                                                                                                    |              |
|---|----------|-------------------|----------------------------------------------------------------------------------------------------|--------------|
|   | 79       | 29Ø               | A1 = ØØ:A2 = ØØ:BG = ØØ:B<br>R = ØØ:CS = ØØ:DA = ØØ:DQ<br>= 53:DS = 72:DU = ØØ:DW                                                                                                    |              |
|   |          |                   | = 49:EL = ØØ:EM = 69:EN =<br>71:EO = 70:FC = ØØ:FI =<br>15:FR = ØØ:61 = 75:62 = 7                                                                                                    | 49 5         |
|   | 7A       | 300               | 6<br>GD = 1:GE = ØØ:IO = ØØ:IB<br>= ØØ:IL = ØØ:L1 = 5Ø:L2                                                                                                    |              |
|   |          |                   | = 48:NL = ØØ:ND = ØØ:NW =<br>ØØ:PC = 27:PI = 18:RE =<br>64:SL = 52:SP = ØØ:SW = Ø                                                                                                    | 88 5         |
|   | 17       | 310               | Ø<br>GOTO 47Ø                                                                                                    | 21 5         |
|   | AC       | 32Ø               | REMC.ITOH 8510A AND OT<br>HER C.ITOH                                                                                                    |              |
|   | 4B       | 33Ø               | A1 = 2:A2 = ØØ:BG = 35:BR<br>= 3:CS = 15:DA = 8:DQ =                                                                                                    | 90 5         |
|   |          |                   | 34:DS = 34:DU = 10:DW = 1<br>4:EL = 69:EM = 33:EN = 00                                                                                                    | A9 5         |
|   |          |                   | EO = 34:FC = 14:FI = 81:<br>FR = 1:01 = 78:02 = 80:0A                                                                                                    | 66 5<br>AA 5 |
|   | CA       | 34Ø               | = 38<br>GD = 1:GE = 4:IO = ØØ:IB                                                                                                    | DD 5         |
|   |          |                   | $= \emptyset \emptyset: IL = 6: L1 = 65: L2 = 66: NL = 00: ND = 36: NW = 9$                                                                                                    | 8B &         |
|   |          |                   | :PC = 27:PI = 78:RE = 00:<br>SL = 00:SP = 7:SW = 5                                                                                                    |              |
|   | EB       | 360               | GOTO 470<br>REMEPSON FX SERIES                                                                                                    | 77 e         |
|   | 10       | 37Ø               | A1 = 00:A2 = 53:BG = 00:B<br>R = 3:CS = 82:DA = 4:DQ =                                                                                                    |              |
|   |          |                   | 53:DS = 72:DU = ØØ:DW =<br>49:EL = 77:EM = 69:EN = 7                                                                                                    | D2 6         |
|   |          |                   | 1:EO = 70:FC = 00:FI = 15<br>:FR = 1:G1 = 75:G2 = 76:J<br>A = 8                                                                                                    | E7 6         |
|   | 15       | 38ø               | $GD = \emptyset\emptyset: GE = 2: IO = 53: IB$<br>= $\emptyset\emptyset: IL = 4: L1 = 50: L2 =$                                                                                                    |              |
|   | 1        |                   | 48:NL = ØØ:NO = Ø:NW = Ø<br>Ø:PC = 27:PI = 8Ø:RE = 64                                                                                                    | 40 0         |
|   | 27       | 390               | :SL = 52:SP = 7:SW = 5<br>GOTO 470                                                                                                    | A3 4         |
|   | 1.000    | 400               |                                                                                                    | E5 d         |
|   | 29       | 410               | A1 = 65:A2 = 64:BG = 49:B<br>R = 66:CS = 33:DA = 70:DQ                                                                                                    | C4 4         |
|   | 1        |                   | = 48:DS = Ø:DU = 72:DW =<br>31:EL = 28:EM = 84:EN =                                                                                                    | No.          |
|   |          |                   | 72:E0 = 73:FC = 74:FI = 2<br>9:FR = 68:61 = 80:62 = 82                                                                                                    | 74 0         |
|   | DA       | 42Ø               | GD = 1:GE = 67:IO = 0:IB<br>= 50:IL = 73:L1 = 54:L2 =                                                                                                    | 47           |
|   |          |                   | 56:NL = 47:ND = 48:NW =<br>71:PC = 27:PI = 30:RE = 2                                                                                                    | 07 6         |
|   | 0.01     | 430               | 4:SL = 47:SP = 75:SW = 69<br>GOTO 470                                                                                                    | 65 6         |
|   |          |                   | DOCUMENTATION                                                                                                    | 74 7         |
|   | R/       | 450               | $A1 = \emptyset \emptyset: A2 = \emptyset \emptyset: BG = \emptyset \emptyset: B$<br>$R = \emptyset \emptyset: CS = \emptyset \emptyset: DA = \emptyset \emptyset: DQ$<br>$= \emptyset \emptyset: DS = \emptyset \emptyset: DU = \emptyset \emptyset: DW$ |              |
|   |          |                   | = ØØ:EL = ØØ:EM = ØØ:EN =<br>ØØ:ED = ØØ:FC = ØØ:FI =                                                                                                    | 87 7         |
|   |          |                   | ØØ:FR = ØØ:G1 = ØØ:G2 = Ø<br>Ø                                                                                                    |              |
|   | 8D       | 460               | $GD = \emptyset \emptyset: GE = \emptyset \emptyset: IO = \emptyset \emptyset: I$ $B = \emptyset \emptyset: IL = \emptyset \emptyset: L1 = \emptyset \emptyset: L2$                                                                                       | 59 7         |
|   |          |                   | = ØØ:NL = ØØ:NO = ØØ:NW<br>= ØØ:PC = ØØ:PI = ØØ:RE =                                                                                                    | DE 7         |
|   |          |                   | ØØ:SL = ØØ:SP = ØØ:SW =<br>ØØ                                                                                                    |              |
|   |          | 47Ø               | NTER TO POWER-UP DEFAULTS                                                                                                    | 6B 7         |
|   | 12       | 480<br>490<br>500 | REM DISPLAY MENUS                                                                                                    |              |
|   | DD<br>F3 | 51Ø<br>515        | GDSUB 173Ø<br>GDSUB 126Ø                                                                                                    | 47 7         |
|   | F4       | 52Ø               | VTAB 1: PRINT TAB( 12)"MA                                                                                                    | 63 7         |

|   | Sec. 3     | IN MENU": PRINT : PRINT T                               | ØC   | 7 |
|---|------------|---------------------------------------------------------|------|---|
|   |            | AB( 5) "1. CHARACTER SETS"                              | 67   | 7 |
|   |            | : PRINT TAB( 5)"2. LANGUA<br>GE SETS": PRINT TAB( 5)"3  | 4E   | 5 |
|   |            | . PRINT STYLES"                                         |      | Ī |
|   | 53Ø        | PRINT TAB( 5) "4. SPECIAL                               | 58   | ε |
|   | 226        | FFATURES": PRINT TAB( 5)"                               | AB   | ε |
|   |            | 5. RESET PRINTER TO DEFAU                               |      |   |
|   |            | LTS": PRINT TAB( 5)"6. PR                               | 5C   |   |
|   |            | INT TEST": PRINT TAB( 5)"                               | 24   | 8 |
|   |            | 7. SELECT PRINT QUALITY"                                |      |   |
|   | 54Ø        | PRINT TAB( 5) "8. EXIT"                                 | 65   |   |
|   | 55Ø        | VTAB 14: HTAB 15: INPUT "                               | 9B   | 5 |
|   |            | ENTER YOUR SELECTION: "; S\$                            | 64   | • |
|   |            | : IF VAL (S\$) < 1 OR VAL                               | 86   |   |
|   |            | (S\$) > 8 THEN 550                                      |      | - |
|   | 560        | ON VAL (S\$) GOSUB 590,650<br>,1040,1110,1730,1240,1180 | 68   | ε |
|   |            | , 1949, 1119, 1739, 1249, 1109                          | F3   | 8 |
|   | 57Ø        | GOTO 515                                                |      |   |
|   | 580        | POKE 35,24: HOME : END                                  | 59   |   |
|   | 585        | REM                                                     | 6E   | 9 |
|   | 59Ø        | REM CHARACTER SETS                                      |      |   |
|   | 595        | REM                                                     | 50   |   |
|   | 600        | HOME : PRINT TAB( 12) "CHA                              | 75   | - |
|   |            | RACTER SETS": PRINT : PRI<br>NT TAB( 5)"1. IBM CHARACT  | 61   |   |
|   |            | NT TAB( 5)"1. IBM CHARACT                               | 61   |   |
|   |            | ER SET": PRINT TAB( 5)"2.<br>BLOCK GRAPHICS SET"        |      |   |
|   | 110        |                                                         | 65   | • |
|   | 610        | HARACTER SET": PRINT TAB(                               | 24   |   |
|   |            | 5) "4. DOWNLOADABLE CHARA                               | 25   |   |
|   |            | CTER SET"                                               | 69   |   |
| į | 620        |                                                         | 35   | • |
|   |            | ARACTER SET (C. ITOH)"                                  |      | 1 |
| 1 | 630        | VTAB 14: HTAB 15: INPUT "                               | 52   |   |
|   |            | ENTER YOUR SELECTION: "; S\$                            | 23   |   |
|   |            | : IF VAL (S\$) < 1 OR VAL                               |      |   |
|   |            | (S\$) > 5 THEN 630                                      | 03   |   |
|   | 640        | PRINT P1\$: ON VAL (S\$) GO                             |      | • |
|   |            | SUB 1740,1770,1830,1880,1<br>890: PRINT PØ\$: RETURN    | DD   | 1 |
| , |            |                                                         | EB   |   |
| 5 | 640        | REM SELECT LANGUAGE SET                                 | C8   |   |
|   |            |                                                         | EC   |   |
|   | 655<br>66Ø | IS = Ø. HOME . PRINT TAR(                               | 18   |   |
|   | 000        | 12) "LANGUAGE SETS": PRIN<br>T : PRINT TAB( 2) "1. ASCI |      |   |
|   |            | T : PRINT TAB( 2)"1. ASCI                               | E4   |   |
|   |            | I(S)";: PRINT TAB( 20)"7.                               | 67   |   |
|   |            | DANISH"                                                 | 01   |   |
|   | 67Ø        | PRINT TAB( 2) "2. ASCII(U)                              |      |   |
|   |            | ";: PRINT TAB( 20) "8. NOR                              |      |   |
|   |            | WEGIAN"                                                 |      |   |
|   | 68ø        |                                                         | 1    |   |
|   |            | ;: PRINT TAB( 20)"9. DUTC<br>H"                         | 14   |   |
| 1 | 690        | PRINT TAB( 2) "4. GERMAN";                              |      |   |
|   |            | : PRINT TAB( 20) "10. ITALI                             | 1    |   |
|   |            | AN"                                                     | 1 54 | 1 |
| ł | 7ØØ        | PRINT TAB( 2)"5. FRENCH";                               | E4   |   |
|   |            | : PRINT TAB( 20) "11.FR/CA                              |      |   |
|   |            | N. "                                                    | D3   |   |
|   | 71Ø        | PRINT TAB( 2) "6. SWEDISH"                              | DE   |   |
|   |            | ;: PRINT TAB( 20) "12. SPAN                             | DB   |   |
|   |            | ISH": PRINT TAB( 20)"13.J                               | E2   |   |
|   | 776        | APANESE"<br>VTAB 14: HTAB 15: INPUT "                   | ØF   |   |
|   | 120        | ENTER YOUR SELECTION: ": S\$                            | 3    |   |
|   |            | : IF VAL (S\$) < 1 OR VAL                               |      |   |
|   |            | (S\$) > 13 THEN 720                                     |      |   |
|   | 730        | IF PR\$ = "3" THEN PRINT P                              | 97   |   |
|   |            | 1\$: PRINT CHR\$ (PC); CHR\$                            | "    | - |
|   |            | (68); CHR\$ (15): PRINT P                               |      |   |
|   |            | Ø\$:CT = CS:CS = 9Ø                                     |      |   |
|   | 74Ø        |                                                         |      |   |
|   |            | 790,810,830,850,870,890,9                               |      |   |
|   | -          | 10,930,950,970,990                                      | AD   |   |
|   | 750        | IF A2 > Ø THEN LS\$ = "ASC                              |      |   |
|   |            | II(S)":LS = A2: GOTO 1010                               |      |   |

10,930,950,970,990 750 IF A2 > 0 THEN LS\$ = "ASC II(S)":LS = A2: GOTO 1010 760 GOTO 1020 77Ø IF A1 > Ø THEN LS\$ = "ASC II(U)":LS = A1: GOTO 1010 78Ø GOTO 1Ø2Ø 79Ø IF BR > Ø THEN LS\$ = "BRI TISH":LS = BR: GOTO 1010 BØØ GOTO 1Ø2Ø B1Ø IF GE > Ø THEN LS\$ = "GER MAN":LS = GE: GOTO 1010 82Ø GOTO 1Ø2Ø B3Ø IF FR > Ø THEN LS\$ = "FRE NCH":LS = FR: GOTO 1010 84Ø GOTO 1Ø2Ø B5Ø IF SW > Ø THEN LS\$ = "SWE DISH":LS = SW: GOTO 1010 86Ø GOTO 1Ø2Ø 87Ø IF DA > Ø THEN LS\$ = "DAN ISH":LS = DA: GOTO 1010 88Ø GOTO 1020 890 IF NW > 0 THEN LS\$ = "NOR W. ":LS = NW: GOTO 1010 900 GOTO 1020 910 IF DU > 0 THEN LS\$ = "DUT CH":LS = DU: GOTO 1010 92Ø GOTO 1Ø2Ø 930 IF IL > 0 THEN LS\$ = "ITA L.":LS = IL: GOTO 1010 94Ø GOTO 1020 950 IF FC > 0 THEN LS\$ = "FR/ CAN":LS = FC: GOTO 1010 96Ø GOTO 1020 970 IF SP > 0 THEN LS\$ = "SPA NISH":LS = SP: GOTO 1010 98Ø GOTO 1Ø2Ø 990 IF JA > Ø THEN LS\$ = "JAP ANESE":LS = JA: GOTO 1010 1000 GOTO 1020 1010 PRINT P1\$: PRINT CHR\$ (P C); CHR\$ (CS); CHR\$ (LS) : PRINT PØ\$ 1020 IF PR\$ = "3" THEN CS = C T 1030 RETURN 1Ø35 REM 1040 REM PRINT SIZE MENU 1045 REM 1050 HOME : VTAB 1: HTAB 12: PRINT "PRINT STYLES" 1060 PRINT : PRINT TAB( 5)"1. PICA" 1070 PRINT TAB( 5)"2. ELITE": PRINT TAB( 5)"3. FINE": PRINT TAB( 5)"4. PICA D .W.": PRINT TAB( 5)"5. E LITE D.W.": PRINT TAB( 5 ) "6. FINE D.W." 1080 VTAB 14: HTAB 15: INPUT "ENTER YOUR SELECTION: "; S\$: IF VAL (S\$) < 1 OR V AL (5\$) > 6 THEN 1080 1090 PRINT P1\$: ON VAL (5\$) G OSUB 1680, 1620, 1560, 1500 ,1440,1380: PRINT PØ\$ 1100 RETURN 1105 REM 1110 REM SPECIAL FEATURES 1115 REM 1120 HOME : PRINT TAB( 12) "GR APHICS OPTIONS": PRINT : PRINT TAB( 5) "1. EMPHAS IZED PRINT": PRINT TAB( 5) "2. ENHANCED PRINT" 1130 PRINT TAB( 5) "3. GRAPHIC DENSITY (SINGLE/DOUBLE) ": PRINT TAB( 5) "4. LINE S PER INCH (6/8) ": PRI NT TAB( 5) "5. RETURN TO MAIN MENU" 1140 VTAB 14: HTAB 15: INPUT "ENTER YOUR SELECTION: "; S\$: IF VAL (S\$) < 1 DR V

AL (S\$) > 5 THEN 1140

C3 1150 IF S\$ = "5" THEN RETURN A6 1160 IF PQ\$ = "NLQ" AND (5\$ = "1" OR S\$ = "2") THEN R FTURN 00 1170 PRINT P1\$: ON VAL (S\$) G OSUB 2010, 2030, 2070, 2100 : PRINT PØ\$: GOSUB 1260: GOTO 1110 FA 1175 REM 11 1180 REM PRINT QUALITY FE 1185 REM 87 1190 HOME : PRINT TAB( 12) "PR INT QUALITY": PRINT : PR INT TAB( 5)"1. DATA QUAL ITY": PRINT : PRINT TAB 5) "2. SLANT MODE": PRIN T : PRINT TAB( 5) "3. NEA R LETTER QUALITY" 27 1200 VTAB 14: HTAB 15: INPUT "ENTER YOUR SELECTION: "; S\$: IF VAL (S\$) < 1 OR V AL (S\$) > 3 THEN 1200 FE 1210 IF PR\$ < > "5" THEN 1230 F6 1220 PRINT P1\$: PRINT CHR\$ (2 7); CHR\$ (33); CHR\$ (42) : PRINT CHR\$ (27); CHR\$ (48): PQ\$ = "DATA": PRINT PØ\$ 39 1230 PRINT P1\$: ON VAL (S\$) G OSUB 1910, 1960, 1930: PRI NT PØ\$: RETURN EC 1235 REM DE 124Ø REM PRINT TEST FØ 1245 REM 80 1250 PRINT P1\$: PRINT "This i s ";LS\$;", ";PS\$;", ";PQ \$;" QUALITY. () !! Ø#\$%^&[] \@--ENHANCED=";EN\$;"-EMP HASIZED=": EM\$: ". ": PRINT PØ\$: RETURN F4 1255 REM IC 1260 REM OPTION SCREEN UPDATE F8 1265 REM JF 1270 POKE 35, 24: HOME : VTAB 17: INVERSE : PRINT SPC( 4Ø): NORMAL # 128Ø VTAB 19: PRINT TAB( 2) "C HAR. SET: ": CS\$:: PRINT T AB( 22) "LANG. SET: ";LS\$ FI 1290 PRINT TAB( 22) "LINES/INC H:";LI\$ BE 1300 PRINT TAB( 2) "PR.SIZE: " :PS\$:: PRINT TAB( 22) "GR APHIC DENS.: ";GD\$ 10 1310 PRINT TAB( 22) "EMPHASIZE D:";EM\$ AD 1320 PRINT TAB( 2) "PR.QUALITY ":PQ\$:: PRINT TAB( 22) . "ENHANCED: "EN\$; 46 1330 POKE 35, 16: RETURN CA 1340 REM CONTROL ROUTINES 2F 135Ø REM 02 1360 REM 5C 137Ø REM SET FINE DW 28 1380 IF FI = 0 OR DW = 0 OR P Q\$ = "SLANT" THEN GOTO 1 420 44 139Ø IF PR\$ = "5" THEN PRINT CHR\$ (FI); CHR\$ (DW): GO TO 1410: REM FINE DW: OKI 54 1400 GOSUB 2150: PRINT CHR\$ ( PC); CHR\$ (FI): REM SET DW AND FINE PRINT #1 1410 PS\$ = "FINE DW" EI 1420 RETURN 82 1430 REM SET ELITE DW CF 144Ø IF EL = Ø OR DW = Ø THEN GOTO 148Ø 51 1450 IF PR\$ = "5" THEN PRINT E3 1900 RETURN

CHR\$ (EL); CHR\$ (DW): GO TO 1470: REM ELITE D ш 63 1460 GOSUB 2150: PRINT CHR\$ ( 27); CHR\$ (EL) 84 1470 PS\$ = "ELITE DW" F9 1480 RETURN 50 1490 REM SET PICA DW F4 1500 IF PI = 0 OR DW = 0 THEN GOTO 154Ø 95 1510 IF PR\$ = "5" THEN PRINT CHR\$ (PI); CHR\$ (DW): GO TO 1530: REM PICA DW 95 1520 GOSUB 2150: PRINT CHR\$ ( PC); CHR\$ (PI) 86 1530 PS\$ = "PICA DW" EB 154Ø RETURN 38 1550 REM SET FINE #1 1560 IF FI = 0 OR PQ\$ = "SLAN T" THEN GOTO 1600 64 1570 IF PR\$ = "5" THEN PRINT CHR\$ (FI): GOTO 1590: RE M OKI FINE 89 1580 GOSUB 2190: PRINT CHR\$ ( PC); CHR\$ (FI) 97 1590 PS\$ = "FINE" DD 1600 RETURN 44 1610 REM SET ELITE F7 1620 IF EL = 0 THEN GOTO 1660 7F 1630 IF PR\$ = "5" THEN PRINT CHR\$ (EL): GOTO 1650: RE OKI ELITE M 85 1640 GOSUB 2190: PRINT CHR\$ ( PC); CHR\$ (EL) F5 1660 RETURN 3C 167Ø REM SET PICA 19 1680 IF PI = Ø THEN GOTO 1720 40 1690 IF PR\$ = "5" THEN PRINT CHR\$ (PI): GOTO 1710: RE M OKI PICA 81 1700 GOSUB 2190: PRINT CHR\$ ( PC); CHR\$ (PI) F6 1710 PS\$ = "PICA" E7 1720 RETURN 97 1730 PRINT P1\$: PRINT CHR\$ (P C); CHR\$ (RE): PRINT PØ\$ : GOSUB 214Ø: RETURN EA 1740 IF IB > Ø THEN PRINT CHR \$ (PC); CHR\$ (CS); CHR\$ (IB):CS\$ = "IBM" F3 175Ø RETURN 40 1760 REM BLOCK GRAPHICS CHARA CTER SET 8A 177Ø IF BG = Ø THEN GOTO 181Ø SC 178Ø IF PR\$ = "5" THEN PRINT CHR\$ (PC); CHR\$ (CS); CH R\$ (BG): GOTO 1800 39 1790 PRINT CHR\$ (PC): CHR\$ (B G) FE 1800 CS\$ = "B.GRAPHICS" E5 181Ø RETURN 86 1820 REM NORMAL CHARACTER SET E3 1830 IF NO = Ø THEN GOTO 1870 65 1840 IF PR\$ = "5" THEN PRINT CHR\$ (PC); CHR\$ (CS); CH R\$ (ND): GOTO 1860 39 1850 PRINT CHR\$ (PC); CHR\$ (N 0) BJ 1860 CS\$ = "NORM." FD 187Ø RETURN #6 1875 REM DOWNLOADABLE CHARACT ER SET \$2 188Ø RETURN AN 1890 IF GA > Ø THEN PRINT CHR \$ (PC); CHR\$ (GA):CS\$ = "GREEK": REM GREEK SET ( 71 221Ø PRINT CHR\$ (PC); "W"; CHR

C. ITOH)

37 1910 IF DQ > Ø THEN PRINT CHR \$ (PC); CHR\$ (DQ):PQ\$ = "DATA": REM DATA QUALITY EB 1920 RETURN 14 1930 IF NL > Ø THEN PRINT CHR \$ (PC); CHR\$ (NL):PQ\$ = "NLQ": REM SET NL QUALIT V F3 194Ø RETURN & 1950 REM SET SLANT MODE EB 1960 IF SL = 0 OR PS\$ = "FINE " OR PS\$ = "FINE DW" THE N 2000 84 1970 IF PR\$ = "5" THEN PRINT CHR\$ (PC); CHR\$ (CS); CH R\$ (SL): GOTO 1990 C6 1980 PRINT CHR\$ (PC); CHR\$ (S L) 90 1990 PQ\$ = "SLANT" D2 2000 RETURN FB 2010 IF EM > 0 AND EM\$ = "N" THEN PRINT CHR\$ (PC); CH R\$ (EM): EM\$ = "Y": RETUR N : REM EMPHASIZED PRINT DN 64 2020 GOTO 2040 85 2030 IF EN > 0 AND EN\$ = "N" THEN PRINT CHR\$ (PC); CH R\$ (EN):EN\$ = "Y": RETUR N : REM ENHANCED PRINT ON F6 2040 IF EM\$ = "Y" OR EN\$ = "Y " THEN PRINT CHR\$ (PC); CHR\$ (EO): IF DS > Ø THE N PRINT CHR\$ (PC); CHR\$ (DS) 74 2050 EN\$ = "N": EM\$ = "N": RET URN : REM EMPHASIZED/ ENHANCED PRINT OFF 87 2060 REM GRAPHIC DENSITY TOGG LE CA 2070 IF G2 > 0 AND GD\$ = "1" THEN PRINT CHR\$ (PC); CH R\$ (G2):GD\$ = "2": GOTO 2090 64 2080 IF GD\$ = "2" THEN PRINT CHR\$ (PC); CHR\$ (G1):GD\$ = "1" F6 2090 RETURN A2 2100 REM TOGGLE LINE SPACING 48 2110 IF L2 > Ø AND LI\$ = "6" THEN PRINT CHR\$ (PC); CH R\$ (L2):LI\$ = "8": GOTO 2130 48 2120 IF LIS = "8" THEN PRINT CHR\$ (PC); CHR\$ (L1):LI\$ = """ EN 213Ø RETURN 8 214Ø PS\$ = "PICA":GD\$ = "1":C S\$ = "NORM.":LS\$ = "ASCI I (S) ": PQ\$ = "DATA": EN\$ = "N":EM\$ = "N":LI\$ = "6" : RETURN : REM SET DEFAU LTS # 2150 REM SET DOUBLE WIDTH MOD E 95 216Ø IF PR\$ = "1" OR PR\$ = "3 THEN PRINT CHR\$ (DW): GOTO 218Ø 8F 217Ø PRINT CHR\$ (PC); "W"; CHR \$ (1) F4 218Ø RETURN # 2190 REM RESET DOUBLE WIDTH M ODE A8 2200 IF PR\$ = "1" OR PR\$ = "3 THEN PRINT CHR\$ (15): GOTO 222Ø

\$ (Ø)

0

DE 222Ø RETURN

# **ML Write For Atari**

Danny Maupin

Though it's designed particularly for machine language (ML) programmers, this program may come in handy even if you're not an ML expert. It converts any ML program into DATA statements for use in a BASIC program. "ML Write" runs on any eight-bit Atari computer.

If you're a machine language (ML) programmer, you've probably faced the task of incorporating an ML routine into a BASIC program. The usual method is to include the ML in the form of DATA values which the BASIC program READs and POKEs into memory. Performing this conversion is a tedious task, since you must determine the numeric value of every byte in the ML program and manually type in all the necessary DATA statements. "ML Write" automates the entire process, reading the ML data from disk or tape and creating a series of DATA statements which can easily be merged with any BASIC program. The resulting series of BASIC lines also includes commands to READ the DATA and POKE it into memory.

Type in the program and save it to disk or tape. When you run ML Write, it asks you to enter the line number increment for the DATA statements. This value determines how much the line number increases for each new DATA line. The next prompt asks for the filename of the object code: This is the file that contains the machine language. Answer this prompt by entering the correct device specifier, followed by the filename. For instance, you would convert the file GAME by entering D:GAME for disk or C: for tape.

The last prompt asks for the starting line number. For instance, if you choose a line increment of 10 and a starting line number of 200, the first DATA line is 200, the second is line 210, and so on. The program does not allow you to enter a starting line number greater than 32767, the largest legal line number. Be careful not to set a line increment and starting line number that cause the program to exceed the value 32767 while it runs.

When the program finishes reading the ML data, it deletes itself, leaving the DATA statements in memory, together with program lines that READ the DATA and POKE it into memory. To complete the process, LIST these lines to disk or tape so that they can later be merged with another program.

#### ML Write For Atari

For instructions on entering this program, please refer to "COMPUTEI's Guide to Typing In Programs" in this issue of COMPUTEI.

- FD 10 DIM A\$ (20)
- PP 20 GRAPHICS 0:SETCOLOR 2, 0,0:SETCOLOR 1,0,15:?

| TID SPALESSCOCKE WRIT                                |   |
|------------------------------------------------------|---|
| E>>>>"                                               |   |
| LP 30 TRAP 30:? :? "ENTER IN                         | 1 |
| CREMENT ";: INPUT N: IF                              |   |
| N=Ø THEN 3Ø                                          |   |
| OF 40 TRAP 40:? "ENTER FILEN                         |   |
| AME ";: INPUT A\$                                    |   |
| 16 50 TRAP 50:? "ENTER START                         |   |
| ING LINE ";: INPUT A<br>PK 60 IF A<200 OR A>32767 TH | 1 |
| PK 60 IF A<200 DR A>32767 TH                         |   |
| EN GOTO 50                                           |   |
| 18 70 TRAP 20: CLOSE #2: OPEN                        |   |
| #2,4,Ø,A\$:GET #2,D:GET                              |   |
| #2,4,0,H#:021 #2,D:021                               |   |
| #2,D:GET #2,SLB:GET #                                |   |
| 2, SHB:GET #2, ELB:GET #                             |   |
| 2, EHB: ST=A: A=A+1Ø                                 |   |
| BO BØ TRAP 130: POKE 842, 12:6                       |   |
| RAPHICS Ø:SETCOLOR 2,Ø                               | 1 |
| ,Ø:POKE 752,1:? :? :FO                               |   |
| R C=1 TO 5                                           |   |
| 60 90 ? A; " DATA "; : FOR I=1                       |   |
| TO 21:GET #2, B:? B;                                 |   |
| CB 100 IF I<21 THEN ? ",";                           |   |
| ID 146 NEVT 1.2                                      |   |
| HP 110 NEXT I:? :? :A=A+N:NE                         |   |
| XT C:? "CONT": POSITIO                               |   |
| N 2, Ø: POKE 842, 13: STO                            |   |
| P                                                    | 1 |
| DE 120 GOTO 80                                       |   |
| 6M 13Ø ? "{LEFT} ":? :? :? "                         |   |
| CONT": POSITION 2, Ø: PO                             |   |
| KE 842,13:STOP                                       |   |
| PL 140 GRAPHICS 0: SETCOLOR 2                        |   |
| ,Ø,Ø:POKE 752,1:? :?                                 |   |
| LO 150 FOR I=10 TO 150 STEP                          |   |
| 16-2 INEVI I                                         |   |
| 10:? I:NEXT I                                        |   |
| BH 160 ? ST; " FOR A="; SLB+25                       |   |
| 6*SHB;" TO ";ELB+256*<br>EHB;":READ B:POKE A,B       |   |
| EHB; ":READ B:POKE A, B                              |   |
| :NEXT A":? "CONT"                                    |   |
| LC 17Ø POSITION 2, Ø: POKE 842                       |   |
| ,13:STOP                                             |   |
| AA 18Ø ? "{CLEAR}":? :? :FOR                         |   |
| I=160 TO 190 STEP 10                                 | 8 |
| :? I:NEXT I:? "POKE 8                                |   |
| 42,12:GRAPHICS Ø:SETC                                |   |
| in the second second second                          |   |
| DIDE 2 0 0.1 IST"                                    |   |
| OLOR 2,0,0:LIST"                                     |   |
| DE 190 POSITION 2,0:POKE 842                         |   |
| OLOR 2,0,0:LIST"<br>190 POSITION 2,0:POKE 842<br>,13 |   |
| DE 190 POSITION 2,0:POKE 842                         |   |

# QuickScreen For The IBM PC/PCjr

Paul W. Carlson

The short machine language routine created by this program allows you to display BSAVEd graphics screens from DOS without booting BASIC. No machine language knowledge is required to use the program. It requires BASICA with a color/graphics card for the PC or cartridge BASIC for the PCjr.

Imagine this scene: You want to show someone a high-resolution graphics display that you've saved on disk with a BSAVE command from BASIC. After waiting for BASIC to load, you must then load and run a program to set the desired graphics mode and BLOAD your file. As that program runs, the display slowly appears on the screen in two passes, lessening its visual impact.

This program creates a machine language routine, SHOWIT.COM, which both simplifies and speeds up the process of displaying such screens on your PC or PCjr. With this program, you can enter a single command at the DOS prompt: The graphics information is read rapidly from disk and appears on the screen instantaneously.

To get started, type in, save, and run the BASIC program below. This program writes the machine language routine contained in the DATA statements into a file on the disk named SHOWIT.COM. Unless you made typing errors while entering the program, a message appears indicating that SHOWIT .COM has been successfully created. SHOWIT.COM is the name used for the file created by this program; be sure you *do not* use that name for the BASIC program itself.

#### **Using The Routine**

The SHOWIT.COM routine will display graphics screens that were saved from a BASIC program with a statement such as this:

DEF SEG=&HB800:BSAVE "filename" ,0,16192

Don't worry if you used 16384 or &H4000 instead of 16192 in this statement. SHOWIT.COM will still work properly.

Like other machine language programs, SHOWIT.COM is run by typing its name at the DOS prompt (without the .COM extension). Here's the syntax you should use:

#### SHOWIT filename/resolution

After the command SHOWIT, you must type two additional items of information. The *filename* identifies the graphics file you wish to display. Next comes a slash character (/) and a resolution identifier. Here are the resolution identifiers to use:

M0 medium resolution with palette 0 M1 medium resolution with palette 1 H high resolution

SHOWIT.COM allows you to display a medium-resolution screen with a different color palette from the one used when creating the screen. For example, suppose you had a program that contained the statements SCREEN 1:COLOR 0,0 and you BSAVEd the display with a filename of DAZZLE. The original display uses color palette 0 (the number following the comma in the COLOR statement), which produced the colors green, red, and brown. If you enter the command SHOWIT DAZZLE/M1 from the DOS prompt, you get the same display except in cyan, magenta, and white. The H identifier is used only for displays BSAVEd from a program that uses the SCREEN 2 statement.

You can precede the filename with a drive designation or with a drive designation and a pathname. All of the following are legal commands:

SHOWIT DAZZLE/M1 SHOWIT B:DAZZLE/M1 SHOWIT B: \BAS \PICS \DAZZLE/M1

You would normally use a pathname only if you had a hard disk with files stored in separate subdirectories. As is the case with all DOS commands, either upperor lowercase letters may be used for any part of the command. You may have noticed that when a display is BSAVEd, the file is saved on disk with an extension of .BAS. To save you some typing, SHOWIT.COM automatically adds the .BAS extension to the filename you supply. In fact, you'll get an error message if you include the extension. After SHOWIT.COM has displayed the picture, press any key to clear the screen, exit the program, and return to DOS.

#### **Batch File Slide Show**

Like any other DOS command, SHOWIT.COM can be used in batch files. Among other things, this permits you to create a slideshow display of several graphic screens. To illustrate, this short batch file displays the screens PIC1, PIC2, and PIC3 in sequence:

#### ECHO OFF SHOWIT A:PIC1/M0 SHOWIT A:PIC2/M1 SHOWIT B:PIC3/H

After each screen is shown, you press any key to clear the screen, load the next display, and flash it on the screen.

#### Error Messages

SHOWIT.COM produces three different error messages. The first is the usage message, which appears as a reminder if you type a SHOWIT command with incorrect syntax. It consists of the word *Usage* followed by a model of correct syntax. The second error message is *File not found*, which means that SHOWIT.COM was not able to locate the specified graphics file. If you don't specify a drive, this program always uses the currently active drive.

The third error message is File not BSAVED with DEF SEG= &HB800. This means that the program found a file with the specified name, opened it, read the first seven bytes, and determined either that it had not been BSAVEd or that it had been BSAVEd with the wrong segment address. Finally, DOS itself might display the message Bad command or filename in cases where you misspell SHOWIT or the disk in the active drive does not contain SHOWIT.COM. In all cases, you return to the DOS prompt after the error message.

#### SHOWIT.COM Filemaker

For instructions on entering this program, please refer to "COMPUTE!'s Guide to Typing In Programs" in this issue of COMPUTE!.

- AD 10 ' Program to create SHOWIT .COM
- JO 2Ø '
- 0H 30 OPEN "SHOWIT.COM" FOR OUTP UT AS 1
- FE 4Ø PRINT#1, CHR\$(&HE9); CHR\$(&H 9F); CHR\$(&H4Ø);
- E6 50 FOR N=1 TO 16432:PRINT#1,C HR\$(0);:NEXT
- 06 6Ø T=Ø:FOR J=1 TO 377:READ A\$ :N=VAL("&H"+A\$)

- FE 7Ø T=T+N:PRINT#1,CHR\$(N);:NEX T:CLOSE 1
- LC 80 IF T=33221! THEN PRINT"SHO WIT.COM SUCCESSFULLY CREAT ED!":END
- LA 90 PRINT CHR\$(7); \*\*\*\*\*\* ERROR IN DATA STATEMENTS \*\*\*\*\* END
- DB 100 DATA 00,00,00,55,73,61,67 ,65,3A,20
- 0H 11Ø DATA 73,68,6F,77,69,74,20 ,5B,64,3A
- LH 120 DATA 5D,5B,70,61,74,68,6E ,61,6D,65
- KI 130 DATA 5D, 3C, 66, 69, 6C, 65, 6E , 61, 6D, 65
- DH 140 DATA 3E,7B,2F,6D,7B,30,20 ,31,7D,20
- FE 150 DATA 2F,68,7D,0A,0D,24,46 ,67,6C,65
- HM 160 DATA 20,6E,6F,74,20,66,6F ,75,6E,64
- D 170 DATA ØA,ØD,24,46,69,6C,65 ,20,6E,6F
- 10 180 DATA 74,20,42,53,41,56,45 ,44,20,77
- MM 190 DATA 69,74,68,20,44,45,46 ,20,53,45
- ND 200 DATA 47,3D,26,48,42,38,30 ,30,0A,0D
- AB 210 DATA 24, BE, 80,00,8D, 3E,0A ,41,32,ED
- MD 22Ø DATA 8A,ØC,E3,ØE,FC,46,8A ,Ø4,3C,2F
- JN 230 DATA 74,00,88,05,46,47,E2 ,F4,80,16
- CP 24Ø DATA 36,41,EB,5F,9Ø,C6,Ø5 ,2E,47,C6
- FM 250 DATA 05,42,47,C6,05,41,47 ,C6,05,53
- PJ 260 DATA 47,C6,05,00,46,8A,04 ,3C,6D,74
- LE 270 DATA 04,3C,4D,75,1A,C7,06 ,32,41,04
- CH 280 DATA 00,46,8A,04,3C,30,74 ,04,3C,31
- HF 290 DATA 75, CA, 2C, 30, 32, E4, A3 , 34, 41, EB
- ON 300 DATA 15,3C,68,74,08,3C,48 ,74,07,8D
- NG 31Ø DATA 16,36,41,EB,18,90,C7 ,06,32,41
- MF 320 DATA 06,00,8D,16,0A,41,42 ,80,00,84
- FC 33Ø DATA 3D,CD,21,73,Ø9,8D,16 ,6B,41,84
- AF 34Ø DATA Ø9,CD,21,C3,8B,D8,8D ,16,Ø3,Ø1
- NA 350 DATA B9,07,00,B4,3F,CD,21 ,8D,36,03
- DN 360 DATA 01,8A,04,3C,FD,74,06 ,8D,16,7C
- DN 37Ø DATA 41,EB,DE,46,8B,Ø4,3D ,ØØ,88,74
- CF 38Ø DATA Ø2,EB,FØ,8D,16,ØA,Ø1 ,B9,ØØ,4Ø
- PC 390 DATA B4,3F,CD,21,B8,00,06 ,B7,07,33
- PD 400 DATA C9, BA, 4F, 18, CD, 10, A1 , 32, 41, CD
- NB 410 DATA 10,A1,32,41,3D,04,00 ,75,0A,8B
- KN 420 DATA 1E,34,41,B7,01,B4,0B ,CD,10,B8
- HB 43Ø DATA ØØ, BB, 8E, CØ, 8D, 36, ØA , Ø1, 33, FF
- HB 440 DATA B9,00,20,FC,F3,A5,B4 ,07,CD,21
- LN 450 DATA BB,00,06,32,FF,33,C9 ,BA,4F,18
- NA 460 DATA CD, 10, BB, 00, 02, 33, DB , 33, D2, CD
- HE 470 DATA 10, B8, 02, 00, CD, 10, C3

©

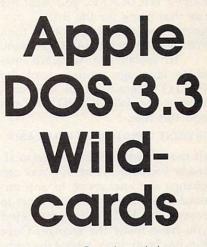

Mark Russinovich

By permitting wildcard pattern matching in filenames, this short utility adds power and flexibility to DOS 3.3 for the Apple II.

Unlike the DOS (Disk Operating System) found on the IBM PC and other computers, DOS 3.3 for Apple II computers does not allow wildcard pattern matching. A wildcard is a special character that can match any one or more characters in a filename. The question mark (?) character can match any single character, while the asterisk (\*) can match any combination of characters. For instance, in an operating system that accepts wildcards, all of these commands would load the file HELLO from disk:

LOAD HELLO LOAD HE?LO LOAD HEL\*

In the second command, the question mark matches the first *L* in HELLO. In the third, the asterisk matches the characters *LLO*. Wildcards not only save typing time but can speed disk operations such as the deletion of a group of files with similar filenames.

This article includes a BASIC program which creates a short machine language routine that will modify DOS 3.3 to allow the use of the ? and \* wildcards. Type in and save the program; then run it. The program reads the machine language routine from DATA statements and stores it on the current disk in a binary file, WILDCARD. Because the program creates a file named WILDCARD, you *must not* use that name for the BASIC program. Use any name other than WILDCARD for the BASIC program.

To install the wildcard machine language routine, load the HELLO program on the disk containing the WILDCARD file and add this line:

10 PRINT CHR\$(4)"BRUN WILDCARD"

(If the current HELLO program already includes a line 10, you can change the line above to any unused line number.) Don't forget to resave the HELLO program after you have made the change. Once this has been done, reboot the computer. Once you boot up with a disk that installs the wildcard program, you should not use INIT to initialize new disks. If you want to initialize new disks, reboot using a disk that does not install the wildcard option.

#### Wildcards With Filenames

After you have booted a disk containing the WILDCARD file and the modified HELLO progam, you can use two wildcard characters in filename specifications. The asterisk can match the endings of filenames. This is extremely useful when you wish to do something with a file with a long name such as HELPER-.FILE.1. Using the asterisk, you need to type in only a few characters plus the wildcard, rather than the whole name. If more than one file on the disk has the same beginning as the one you type, DOS matches the *first* one on the disk (except for the DELETE command; see below).

Because the asterisk can match a group of characters, it's important to give DOS enough information to locate the file you want. For example, say that your disk contains the files HELLO and HELPER-.FILE.1. If your HELLO appears first in the disk catalog, then the command LOAD HEL\* loads HEL-LO rather than HELPER.FILE.1. The command LOAD HELP\* loads HELPER.FILE.1 unless some other file beginning with HELP precedes that file in the catalog. To avoid unwanted results, make sure that the filename contains enough characters to uniquely identify the desired file.

This wildcard differs somewhat from the standard \* wildcard found on other versions of DOS. It must be the *last* character in a filename, and you cannot use the wildcard by itself. (The commands LOAD \*ELP and LOAD \* are both illegal.)

The asterisk works somewhat differently with a delete command. If you type in DELETE HEL\*, DOS deletes *all* files beginning with HEL, not only the first file. This feature permits you to delete a group of related filenames. For instance, DELETE HEL\* deletes HELP, HELPER, HELPER.FILE.1, and any other file on the same disk beginning with HEL. Since this command can have drastic consequences, use it with extreme care.

The second wildcard character is the question mark (?), which can replace any single character. This symbol may appear anywhere in a filename. To understand how it works, suppose that you wish to load HELPER.FILE.1 from a disk that also contains the file HELLO. The command LOAD ???P\* loads HELPER.FILE.1 (assuming the disk contains no other files with a P as the fourth character). Again, when the wildcard character is used with DELETE, every file matching the pattern will be deleted.

#### Wildcards With Commands

The asterisk wildcard can be used to match DOS commands as well as filenames. Instead of matching the first filename in a disk directory, the asterisk finds the first matching command in the DOS command table. The table lists the order of DOS commands. At least one character must precede the asterisk, which must also be the last character in the command. Both command and filename wildcards can be used in the same line. For instance, the command L\* HELP\* loads HEL-PER.FILE.1. These features can also be used with the command PRINT CHR\$(4) from BASIC.

#### Order Of DOS Commands

| 1. INIT  | 14. OPEN    |
|----------|-------------|
| 2. LOAD  | 15. APPEND  |
| 3. SAVE  | 16. RENAME  |
| 4. RUN   | 17. CATALOG |
| 5. CHAIN | 18. MON     |
|          |             |

| 6. DELETE    | 19. NOMON    |
|--------------|--------------|
| 7. LOCK      | 20. PR#      |
| 8. UNLOCK    | 21. IN#      |
| 9. CLOSE     | 22. MAXFILES |
| 10. READ     | 23. BSAVE    |
| 11. EXEC     | 24. BLOAD    |
| 12. WRITE    | 25. BRUN     |
| 13. POSITION | 26. VERIFY   |
|              |              |

#### WILDCARD Filemaker

For instructions on entering this program, please refer to "COMPUTEI's Guide to Typing In Programs" in this issue of COMPUTEI.

E4 10 FOR I = 38016 TO 38121: RE AD A: POKE I, A: X = X + A: NEXT AC 20 IF X < > 14283 THEN PRINT "ERROR IN DATA STATEMENTS. ": STOP JF 30 D\$ = CHR\$ (4): PRINT CHR\$ (4) "BSAVE WILDCARD, A\$9480, L\$6A" 12 40 DATA 160, 2, 185, 162, 148, 153 ,249,177 #1 50 DATA 136,16,247,160,2,185, 165,148 C8 60 DATA 153, 110, 162, 136, 16, 24 7,160,4 61 7Ø DATA 185, 168, 148, 153, 235, 1 59,136,16 68 80 DATA 247,96,76,173,148,76, 193,148 45 90 DATA 76, 206, 148, 234, 234, 23 2,177,66 88 100 DATA 201,170,208,3,76,6,1 78,201 6E 110 DATA 191,208,3,76,1,178,7 6,252 CD 120 DATA 177, 145, 64, 32, 201, 17 7,144,1 71 130 DATA 96, 104, 104, 32, 205, 15 9,41,127 C7 140 DATA 201, 42, 208, 16, 185, 13 2,168,48 EB 150 DATA 4,200,76,212,148,169 ,42,73

|    | 100 | 5111 1/0, /0, 240, 10/, 0/, | 110 |
|----|-----|-----------------------------|-----|
|    |     | 2,168,76                    | 1   |
|    |     | _,,.                        | 6   |
| 73 | 17Ø | DATA 240,159                | O   |

To receive additional information from advertisers in this issue, use the handy reader service cards in the back of the magazine.

# **XMODEM** File Transfer For Commodore 64 And 128

Bert Kerkhof

By adding XMODEM capabilities to telecommunications, you can increase the reliability of file transfers. The program included with this article lets you upload or download files with the XMODEM protocol.

One of the most popular uses for computer telecommunications is the exchange of programs. Commercial information services offer thousands of public domain programs which can be yours simply for the cost of downloading (capturing) them over the telephone lines. Or, you may wish to upload (send) a copy of a program you have written to a friend in some distant city.

The simplest way to send a program is in the form of a sequential series of characters, without any error checking. However, if you're communicating over long distances, noise on the phone line may cause characters to be dropped or garbled in the transmission. When you're transmitting text, a garbled character here and there probably won't cause serious problems, but when you're transferring programs, even a single incorrect character may prevent the program from working.

XMODEM is the name of a filetransfer protocol devised by Ward Christensen (who also set up the first computer bulletin board). The XMODEM scheme allows you to send any kind of data—executable programs as well as plain ASCII text—and includes error checking

which guarantees a reliability rate in excess of 99 percent. There are other, more sophisticated protocols, but XMODEM is by far the most popular. Nearly every commercial information service and many bulletin boards give you the option of transferring files in this reliable format.

#### **Getting Started**

The program below is a simple terminal (telecommunications) program with the ability to upload and download files using the XMODEM protocol. If you have a Commodore 64, type in and save Program 1 as listed. If you have a 128, type in Program 1, but add or change the following lines:

- DB 116 KEY 1,CHR\$(133):KEY 3,C HR\$(134)
- JE 117 KEY 5, CHR\$(135): KEY 7, C HR\$(136)
- SK 130 PRINT CHR\$(11); SPC(10);
- BX 495 DO:GET#2,B\$:GOSUB 730 MG 500 LOOP UNTIL W AND 8:RETU
- RN PX 620 GET#2,B\$:GOSUB 730:IF W
- PX 620 GET#2,B\$:GOSUB 730:IF W THEN 630
- PR 725 REM \*\* GET RS-232 STATU S \*\*
- PQ 730 W=PEEK(2580):POKE 2580, Ø:RETURN

If you have an 80-column monitor for your 128, also change the following lines to create a version for 80-column mode:

| DS | 105 | FAST:COLOR 6,16                           |
|----|-----|-------------------------------------------|
| QG | 185 | <pre>PRINT CHR\$(5);CHR\$(27); "U";</pre> |
| KH | 230 | PRINT: PRINT CHR\$(144);                  |
| SC | 250 | PRINT CHRS(R(B)) RETUR                    |

N

For either the 128 or 64, add this line if you have a Commodore 1660 modem. This line causes the modem to receive the call when the modem is in answer mode:

GD 112 POKE56579, PEEK(56579)OR 32:POKE56577, PEEK(56577 )AND223

Be sure that your modem is connected and turned on before you run the program. The program begins in *terminal mode*, which is very easy to understand. Every character that you type on the keyboard is sent out through the modem, and every character received from the modem is displayed on the screen.

Each of the four function keys has a purpose in this program. The f1 key turns local echo on and off. If you are communicating with a computer that does not echo what you send, press the f1 function key to turn on local echo. In this mode, your computer displays each character as you type it. When the program begins, echo is turned off, meaning that the computer doesn't automatically print characters that you type. Instead, it relies on the computer at the other end of the line to send an echo, or copy, of each character you send. Most commercial information services and computer bulletin boards provide an echo, which is compatible with this mode. Note that the echo feature affects what you see on the screen, but does not change what you send or receive from the modem.

The f7 key displays a list of the function-key actions in case you forget what the function keys do. The f3 and f5 keys are used, respectively, to initiate the reception or transmission of a file with XMODEM error checking.

#### Downloading With XMODEM

Once you're ready to download (receive) a file, simply press the f3 key. The program prompts you to enter the name and file type you wish the resulting disk file to have. For the file type, enter a P for a program (PRG) file, an S for a sequential (SEQ) file, or a U for a user (USR) file. This program does not support the transfer of relative (REL) files. You must type the filename and file type on the same line, separated by a comma. For instance, this command tells the program to store the incoming file in a PRG type file named MYPROG:

#### MYPROG,P

You have 60 seconds in which to respond to this prompt. If you don't type anything, the program assumes that you've changed your mind, and it aborts the transfer and returns to terminal mode. After you enter the filename and file type, the program begins to receive the file and store it on disk.

To upload (send) a file, press the f5 key and enter the filename and type of the file you wish to send. Again, you have 60 seconds in which to respond to the prompt before the program aborts the transfer and returns to terminal mode.

#### Monitor The Transmission

Once the transfer begins, the program keeps you informed about its progress. It prints a plus sign (+) for every block (see below) that is transferred without any errors. If a block is rejected, the program prints an O. If nothing is received within the allotted time, the program prints a period (.) to signal a timeout.

If a disk error occurs on your end during the transfer, the program prints the disk-error message on the screen and automatically cancels the transfer. Under some circumstances (very noisy phone lines, a disk error at the other end of the link, or whatever), the program may have no choice but to give up on the transfer. When this occurs, it prints the message *Timeout* on the screen. If the entire transfer is successful, the program prints the message *Complete*.

#### ACK Or NAK

In the XMODEM protocol, files are always sent in blocks, or packages, containing 128 bytes of data. The sender sends 128 bytes at a time, along with a header, block numbers, and a checksum. When the receiving computer gets the block, it checks to make sure that the header, block numbers, and checksum match up correctly. If no errors are found, the receiver sends an ACK character (ACKnowledge, ASCII 6) to signal "All is well; send the next block." If an error occurs, the receiver sends a NAK character (Negative AcKnowledge, ASCII 21) to say "That block was not received correctly; send it again." At the end of the transmission, the sender transmits an EOT character (End Of Text, ASCII 4) to signal that the transfer is complete.

Each block has a maximum of ten chances to get through. After ten failed attempts, the receiver sends a CAN character (CANcel, ASCII 26) to inform the sender that the transfer has failed. A timeout (excessive delay) also counts as an error. By these simple means, XMODEM achieves a very high reliability rate. The 128 data bytes can contain any eight-bit values, so this method can be used to transmit machine language programs, tokenized BASIC programs, or any other eight-bit data.

This program includes several features that help insure error-free transmissions. One important point involves flushing the RS-232 line at appropriate spots. This is done to prevent data bytes from being mistaken as control signals (ACK, NAK, or whatever). Thus, before it sends an ACK or NAK, the receiver gets characters until no more characters are waiting to be received. Likewise, the sender waits until no characters are incoming before it sends each new block.

In many XMODEM implementations, the sending computer automatically resends a block if a timeout occurs without any re- MJ 280 RETURN

sponse from the receiver. In this program, the sender retransmits only when it receives a NAK from the receiver. This program is designed to operate at 300 bps (bits per second, often termed *baud*). Due to the slowness of BASIC, it will not work correctly at higher transmission speeds.

#### XMODEM File Transfer

For instructions on entering this program, please refer to "COMPUTE!'s Guide to Typing In Programs" in this issue of COMPUTE!.

| BA   | 100 | REM ++ XMODEM FILE TRAN                           |
|------|-----|---------------------------------------------------|
| QQ   | 105 | SFER ++<br>POKE 53280,11:POKE 5328                |
| EC   | 110 | 1,11<br>OPEN 2,2,0,CHR\$(6)+CHR\$                 |
| CE   | 115 | (Ø):M=255<br>G\$=CHR\$(2Ø):U\$=CHR\$(175          |
|      |     | )                                                 |
| FB   | 120 | Z\$=CHR\$(Ø):OPEN 15,8,15                         |
| XE   | 125 | PRINT CHR\$(144); CHR\$(14                        |
| ~~   | 120 | 7); CHR\$(14);                                    |
| GG   | 130 | PRINT CHR\$(8); SPC(10);                          |
| CQ   | 135 | PRINT "XMODEM FILE TRAN                           |
| FO   | 140 | SFER":PRINT                                       |
| EQ   | 140 | GOSUB 275:DIM R(255),S(<br>255)                   |
| SE   | 145 | FOR B=Ø TO 31:S(B)=B:NE                           |
| JL.  | 145 | XT:R(8)=20                                        |
| DK   | 150 | R(13)=13:S(20)=8:FOR B=                           |
| DIC  | 150 | 32 TO 64                                          |
| EJ   | 155 | R(B)=B:S(B)=B:NEXT:S(16                           |
|      |     | Ø)=32                                             |
| RF   | 160 | FOR B=65 TO 90:I=B+128:                           |
|      |     | R(B)=I                                            |
| ED   | 165 | S(I)=B:NEXT:FOR B=91 TO                           |
|      |     | 96:R(B)=B                                         |
| ER   | 170 | S(B)=B:NEXT:FOR B=97 TO                           |
|      |     | 122:I=B-32                                        |
| AK   | 175 | R(B)=I:S(I)=B:NEXT:FOR                            |
|      |     | {SPACE}B=123 TO 127                               |
| EB   | 18Ø | I=B+96:R(B)=I:S(I)=B:NE                           |
|      |     | XT                                                |
| HE   | 185 | PRINT CHR\$(152);U\$;                             |
| CQ   | 190 | GET#2,B\$:IF B\$="" THEN                          |
|      |     | {SPACE}200                                        |
| EB   | 195 | B=ASC(B\$):GOSUB 245:GOT                          |
| DC   | 200 | 0 190                                             |
| BS   | 200 | GET B\$:IF B\$="" THEN 19                         |
| хк   | 205 | Ø                                                 |
| MQ   | 210 | B=ASC(B\$)<br>IF B>132 AND B<137 THEN             |
| 1102 | 210 | 23Ø                                               |
| KF   | 215 | B=S(B):PRINT#2,CHR\$(B);                          |
| HK   | 220 | IF H THEN GOSUB 250                               |
| KE   | 225 | GOTO 19Ø                                          |
| FM   | 230 | PRINT GS:PRINT CHR\$(144                          |
|      |     | );                                                |
| KG   | 235 | ON B-132 GOSUB 260,415,                           |
|      |     | 290,275                                           |
| MH   | 240 | GOTO 185                                          |
| HC   | 245 | REM ++ PRINT BYTE ++                              |
| DB   | 25Ø | PRINT G\$; CHR\$(R(B)); U\$;                      |
|      | -   | : RETURN                                          |
| FB   | 255 | REM ++ Fl, ECHO ++                                |
| RD   | 26Ø | PRINT "ECHO: ";MID\$("ON                          |
|      |     | OFF", H+1,3)                                      |
| MS   | 265 | H=3-H:RETURN                                      |
| CR   | 270 | REM ++ F7, HELP ++                                |
| HX   | 215 | PRINT "{RVS}F1{OFF}=ECH                           |
|      |     | O {RVS}F3{OFF}=RECEIVE<br>{SPACE}[RVS]F5{OFF}=TRA |
|      |     | NSMIT {RVS}F7{OFF}=HELP                           |
|      |     | NSMIT (RVS)F/(OFF)=HELP                           |
| мт   | 280 | PETIION                                           |
|      |     |                                                   |

| J | F        | 285        | REM ++ F5, TRANSMIT FIL                                                                                                    |
|---|----------|------------|----------------------------------------------------------------------------------------------------|
| P | Н        | 290        | E ++<br>PRINT "NAME OF FILE TO                                                                                                    |
| E | M        | 295        | {SPACE}UPLOAD: ":B\$="R"<br>GOSUB 675:IF F THEN RET                                                                                                    |
| E | FE       | 300        | URN<br>C\$=CHR\$(21):GOSUB 395:C                                                                                                    |
|   | JA       | 3Ø5        | <pre>\$=C\$+CHR\$(6) FOR K=1 TO M+1:K=K AND</pre>                                                                                                    |
|   |          | 310        | {SPACE}M<br>IF F THEN 370                                                                                                    |
|   | QM<br>4F | 315        | S=Ø:D\$="":FOR I=1 TO 12<br>8:GET#8,B\$                                                                                                    |
| I | FA       | 32Ø        | B=ASC(B\$+Z\$):D\$=D\$+CHR\$<br>(B):S=S+B                                                                                                    |
|   |          | 325        | IF ST THEN A=4:F=1:GOTO<br>335                                                                                                    |
|   | KG       | 330        | NEXT<br>IF LEN(D\$)=128 THEN 345                                                                                                    |
|   | EG       | 335<br>34Ø |                                                                                                    |
|   | FX       |            | GOSUB 495                                                                                                    |
|   | BG       | 350        | PRINT#2, CHR\$(1); CHR\$(K)                                                                                                    |
|   |          |            | ;CHR\$(M-K);D\$;CHR\$(S AN<br>D M);                                                                                                    |
|   | CS       | 355        | <pre>GOSUB 395:PRINT MID\$("0 +",C,1);</pre>                                                                                                    |
|   | FR       | 36Ø        | IF C=1 THEN 345                                                                                                    |
|   | PX       | 365        | NEXT K<br>PRINT:CLOSE 8:GOSUB 700                                                                                                    |
|   | AR<br>BR | 37Ø<br>375 | GOSUB 485:IF F>1 THEN 7                                                                                                    |
| • | GC       | 38Ø        |                                                                                                    |
| 2 | PC       | 385        | GOTO 375                                                                                                    |
|   | GQ       | 39Ø        | REM ++ GET CONTROL BYTE<br>100 SEC ++                                                                                                    |
|   | SB       | 395        | FOR J=1 TO 10:GOSUB 510                                                                                                    |
|   | DC       | 400        | IF E THEN NEXT:A=24:F=2                                                                                                    |
|   | RA       | 405        | RETURN                                                                                                    |
|   | CG       |            | REM ++ F3, RECEIVE FILE ++                                                                                                    |
|   | XX       | 415        | PRINT "FILENAME FOR DOW<br>NLOADED DATA: ":B\$="W":A<br>=21                                                                                                    |
|   | DA       | 42Ø        | GOSUB 675:1F F THEN RET                                                                                                    |
|   | RK<br>FJ |            | FOR K=1 TO M+1:K=K AND                                                                                                    |
|   | VE       | 435        | {SPACE }M                                                                                                    |
|   | SP       |            |                                                                                                    |
|   | MR       | 445        | GOSUB 510                                                                                                    |
|   |          |            | <pre>IF C=1 THEN GOSUB 550:P RINT MID\$("+0",E+1,1);</pre>                                                                                                    |
|   |          |            | IF C=2 THEN A=6:F=1                                                                                                    |
|   | EP       | 460        | IF E AND F=Ø THEN NEXT:<br>A=24:F=2                                                                                                    |
|   |          | 465        |                                                                                                    |
|   |          |            | PRINT:CLOSE 8:GOSUB 700                                                                                                    |
|   |          |            | GOSUB 485:GOTO 715<br>REM ++ SEND ANSWER BYTE<br>++                                                                                                    |
|   | DX       | 485        | GOSUB 495:PRINT#2,CHR\$(<br>A);:RETURN                                                                                                    |
|   | BB       | 490        |                                                                                                    |
|   | XD       | 495        | A REAL PROPERTY AND A REAL PROPERTY AND A REAL                                                                                                    |
|   | QF<br>EC |            | RETURN<br>REM ++ GET CONTROL BYTE<br>10 SEC ++                                                                                                    |
|   | XE       | 510        | E=Ø:P=600:T=TI                                                                                                    |
|   | PK       | 515        | C=3:GOSUB 620                                                                                                    |
|   |          |            | IF E THEN PRINT ".";:RE                                                                                                    |
|   | AK       | 525        |                                                                                                    |
|   |          |            | 4:F=4:RETURN                                                                                                    |
|   |          | 536        | <pre>FOR C=1 TO LEN(C\$) FOR C=1 TO LEN(C\$) FOR C=1</pre> |
|   | BH       | 540        | NEXT:GOSUB 650:GOTO 515                                                                                                    |
|   | MM       | 1 545      | 5 REM ++ GET DATA ++                                                                                                    |

| HB       | 55Ø        | P=60:T=TI:GOSUB 620:IF                                                                                                    |
|----------|------------|----------------------------------------------------------------------------------------------------|
| PH       | 555        | {SPACE}E THEN RETURN<br>N=B:T=TI:GOSUB 620:IF E                                                                                                    |
| BB       | 560        | THEN RETURN<br>IF N+B<>M THEN E=1:GOTO                                                                                                    |
| 22       | 500        | 650                                                                                                    |
| BJ       | 565        | S=Ø:D\$="":FOR I=1 TO 12<br>8                                                                                                    |
| AF       | 57Ø        | T=TI:GOSUB 620:IF E THE<br>N RETURN                                                                                                    |
| FE       | 575        | D\$=D\$+CHR\$(B):S=S+B:NEX<br>T                                                                                                    |
| EG       | 58Ø        | T=TI:GOSUB 620:IF E THE<br>N RETURN                                                                                                    |
| cs       | 585        | IF B<>(S AND M) THEN E=<br>1:GOTO 650                                                                                                    |
| SK       | 59Ø        | A=6:D=K-N AND M                                                                                                    |
| XF       |            | IF D>1 THEN A=24:F=3                                                                                                    |
| SQ       | 600        | IF D THEN E=1:RETURN                                                                                                    |
| FJ       | 6Ø5        | PRINT#8,D\$;:IF ST THEN<br>{SPACE}A=24:F=5                                                                                                    |
| PQ       | 610        | RETURN                                                                                                    |
| DA       | 615        | REM ++ GET BYTE ++                                                                                                    |
|          | 62Ø        | 63Ø                                                                                                    |
| KD       |            | B=ASC(B\$+Z\$):RETURN                                                                                                    |
| SF       | 63Ø        | IF W AND 247 THEN GOSUB<br>650                                                                                                    |
| GC       | 635        | IF TI>T+P THEN E=1:RETU<br>RN                                                                                                    |
| HQ       | 64Ø        | GOTO 620                                                                                                    |
| ME       | 645        | REM ++ SKIP UNTIL SILEN                                                                                                    |
| 0.0      | CEA        | CE ++<br>U=TI                                                                                                    |
| 100.00   | 655        | and the second second |
|          |            | {SPACE}650                                                                                                    |
|          | 66Ø        | IF TI>U+60 THEN RETURN                                                                                                    |
| BF       |            | GOTO 655<br>REM ++ TRANSFER BEGIN +                                                                                                    |
| PJ       | 010        | +                                                                                                    |
| KM       |            | F=Ø:N\$="*":T\$="P"                                                                                                    |
| ED       | 68Ø        | NS="":TS="":INPUT "[ NA<br>ME. TYPE ]":NS.TS                                                                                                    |
| DS       | 685        |                                                                                                    |
|          |            | D T\$<>"S" AND T\$<>"U")                                                                                                    |
| DB       | 690        | {SPACE}THEN 68Ø<br>OPEN 8,8,8,"Ø:"+N\$+","+                                                                                                    |
|          |            | T\$+","+B\$                                                                                                    |
| BK       | 695        | REM ++ READ ERROR CHANN<br>EL ++                                                                                                    |
| RK       | 700        | INPUT#15,I,M\$:IF I=Ø TH<br>EN RETURN                                                                                                    |
| MA       | 7Ø5        | PRINT"{RVS}";M\$:A=24:F=<br>5:CLOSE 8:RETURN                                                                                                    |
| MJ<br>HR | 71Ø<br>715 | REM ++ TRANSFER END ++<br>M\$="COMPLETETIMEOUT DIS                                                                                                    |
| нк       | /15        | ORDERCANCEL "                                                                                                    |
| KF       | 720        |                                                                                                    |
|          |            | O                                                                                                    |
|          |            |                                                                                                    |
|          |            | the second second second second                                                                                                    |
|          |            |                                                                                                    |
| -        |            |                                                                                                    |
|          |            |                                                                                                    |
|          |            | COMPUTE!                                                                                                    |
|          |            |                                                                                                    |
|          |            | TOLL FREE                                                                                                    |
| 1        |            | Subscription                                                                                                    |
| 1        |            | Order Line                                                                                                    |
|          | -          |                                                                                                    |
|          | 1          | -800-247-5470                                                                                                    |
|          |            |                                                                                                    |

In IA 1-800-532-1272

**Fix** For IBM PC/PCjr

Disk

Bradley Franklin

Virtually every computer user has suffered the consequences of deleting an important file by accident. This convenient utility can recover such a file as long as it hasn't been overwritten by other disk operations.

Regardless of experience and interest level, nearly every computer user has suffered the same unpleasant feeling: After pressing Enter, you realize that you just accidentally deleted an important disk file. In the case of commercial software, such accidents can be costly as well as embarrassing. "Disk Fix" makes it possible to recover accidentally deleted files. Type in and save the program; then run it to create a machine language file named DISKFIX.COM. (Don't use that name for the BASIC program that creates the file.) The filemaker program also creates a backup copy of the file with the name DISK-FIX.BKP (to use this file, change the extension .BKP to .COM).

#### Using DISKFIX.COM

DISKFIX.COM is a machine language program that runs from the DOS prompt; you needn't be a machine language expert to use this program, however. To recover the lost data, go to the DOS command level (A> or B>). If you are currently in BASIC, the SYSTEM command takes you to the DOS command level. Insert the disk that contains Disk Fix; then type DISK-FIX and press Enter. The drive lights for an instant as the computer loads Disk Fix into memory. When the light goes out, insert the disk that contains the file you want to recover. Press any key to begin the recovery process. The drive will light for a second time, then stop.

At this point, the lost file has been recovered. If you perform DIR from the DOS prompt, the filename should appear in the directory, with a dollar sign (\$) where the first character of the filename previously appeared. (The dollar sign replaces a marker which DOS placed there when deleting the file.) Now that the file is restored, you can rename it and perform any other operation you wish. Since it searches for all deleted files, Disk Fix also works in cases where you have deleted a group of related files with a wild-card command.

It's important that you understand which files Disk Fix cannot recover. If you accidentally delete a file, Disk Fix can restore it only if you act before you write any additional files to the same disk. As long as no new files have been written to that disk, all the information in the deleted file is still intact and can be restored. If you save a new program on the disk, however, it may write over the deleted file's data, destroying it forever.

Disk Fix does not harm any other files on the disk. However, if you have deleted a file with a name like FFILE.BAS and the disk still contains the file \$FILE.BAS, Disk Fix cannot work correctly. Since the recovered program is renamed from FFILE.BAS to \$FILE.BAS, the disk now contains two programs of the same name. For this reason, you should avoid the practice of beginning filenames with a dollar sign. This program takes advantage |

of the fact that deleting a file doesn't erase its data from disk. Instead, DOS changes the first character of the filename to a marker which indicates the file is deleted. As a result, DOS skips over the file whenever it searches the disk, making it impossible to use the file in a normal way. Disk Fix simply searches the disk's FAT (File Allocation Table) and replaces all deletion markers with dollar signs. The effect is to restore all previously deleted files.

#### **DISKFIX.COM Filemaker**

please refer to "COMPUTE!'s Guide to Typing In Programs" in this issue of COMPUTEI.

- For instructions on entering this program, MN 10 CLEAR , 50000! HM 20 CLS 01 30 READ AS: IF AS="BF" THEN 50 AE 40 PRINT CHR\$ (7) : PRINT "THE F IRST NUMBER IS BF, NOT "; A\$ : END LF 50 FOR X=1 TO 19 00 60 FOR Y=1 TO 10 LL 70 READ AS AB BØ NEXT Y CA 90 READ A\$:G=G+VAL("&h"+A\$) 6N 100 NEXT X BL 110 IF HEX\$ (G)="4D1C" THEN RE STORE: GOTO 130 KO 120 PRINT CHR\$(7):PRINT "ERRO R: CHECK END NUMBERS" : END NI 130 G=0 ₽0 14Ø READ A\$ IF 150 FOR X=1 TO 19 PH 160 FOR Y=1 TO 10 AE 17Ø READ A\$ MC 180 G=G+VAL ("&h"+A\$) IJ 19Ø NEXT Y PH 200 READ AS KH 210 IF G<>VAL ("&H"+A\$) THEN 2 5Ø MH 22Ø G=Ø GE 23Ø NEXT X FB 24Ø GOTO 26Ø NC 250 PRINT CHR\$(7):PRINT "ERRO R: CHECK DATA STATEMENTS I N LINE: "; X\*10+430: END BN 260 READ AS: IF AS<>"13" THEN X=20:GOTO 250 JJ 270 READ AS: IF AS >"C3" THEN X=20:GOTO 250 280 PRINT "CONGRATULATIONS !! DATA IS OKAY !! (WHEW!) " ND 290 RESTORE FL 300 XX=50000! CA 310 READ AS: POKE XX, VAL ("&h"+ A\$) 18 320 FOR X=1 TO 19 PD 330 FOR Y=1 TO 10 MP 340 XX=XX+1 AC 350 READ AS
- BF 360 POKE XX, VAL ("&h"+A\$) HH
- 37Ø NEXT Y DE 380 READ AS:NEXT X
- KH 390 READ AS:XX=XX+1:POKE XX,V AL ("&h"+A\$)
- JL 400 READ AS: XX=XX+1: POKE XX.V AL ("&h"+A\$)
- AD 410 OPEN "DISKFIX.COM" AS #1 LEN=1 W 420 OPEN "DISKFIX.BKP" AS #2
- LEN=1
- LC 430 FIELD #1,1 AS A\$

LK 490 DATA 0,17,8E,C0,89,3,0,51 , BB, Ø, 32D DN 500 DATA 4, B2, 0, B6, 0, B5, 0, B1, 6, BØ, 388 KI 510 DATA 4, 84, 2, CD, 13, 59, E8, 9 2,Ø,8Ø,3ED MF 520 DATA FC, 0, 74, 7, 84, 0, CD, 13 ,E2,DF,4CC 00 530 DATA C3, 89, 3, 0, 51, 88, 0, 8, B2,Ø,345 DE 540 DATA B6,1,85,0,81,1,80,3, B4, 2, 387 NF 550 DATA CD, 13, 59, EB, 4D, 0, 80, FC,Ø,74,47E 0K 560 DATA 7, 84, 0, CD, 13, E2, DF, C 3, B9, 48, 520 GL 570 DATA 20, BB, 0, 4, 80, 3F, E5, 7 4,7,83,381 FL 580 DATA C3, 1, E2, F6, EB, 5, C6, 7 ,24,EB,568 KF 590 DATA F4, 89, 3, 0, 51, 88, 0, 4, B2,Ø,372 LB 600 DATA B6,0,85,0,81,6,80,4, B4, 3, 38D HK 610 DATA CD, 13, 59, E8, 31, 0, 80, FC,Ø,74,442 HC 620 DATA 7, 84, 0, CD, 13, E2, DF, C 3, 89, 3, 4DB FD 630 DATA 0,51, BB, 0, 8, B2, 0, B6, 1,85,332 PL 640 DATA 0, B1, 1, B0, 3, B4, 3, CD,

QI 440 FIELD #2,1 AS AA\$

E, D8, B8, 484

FM 46Ø CLOSE: END

J6 47Ø DATA BF

6H 45Ø FOR Q=Ø TO XX-5ØØØØ!:LSET

EN 480 DATA B4,0,CD, 16,B8,0,17,8

A\$=CHR\$ (PEEK (Q+50000!)):

AAs=As:PUT #2:PUT #1:NEXT

- 13, 59, 355 MH 650 DATA E8, C, Ø, 80, FC, Ø, 74, 6, B4,Ø,39E
- KC 660 DATA CD, 13, E2, DF, C3, B4, 1, BØ,Ø,CD,596

O,

60 67Ø DATA 13,C3

#### Attention Programmers

COMPUTE! magazine is currently looking for quality articles on Commodore, Atari, Apple, and IBM computers (including the Commodore Amiga and Atari ST). If you have an interesting home application, educational program, programming utility, or game, submit it to COMPUTE!, P.O. Box 5406, Greensboro, NC 27403. Or write for a copy of our "Writer's Guidelines."

# FastKey

#### Ronald Carnell

Efficiency experts have long believed that as you reduce the number of keystrokes needed to perform a given operation, productivity goes up and the risk of errors goes down. "Fast-Key" for the Commodore 64 allows you to create abbreviated commands that perform an entire line of BASIC commands with just a few keystrokes. FastKey abbreviations can be used in either direct mode or in a BASIC program. A disk drive is required.

I hate to type. That's why, for over a year, each time I sat down to my 64, the first program I loaded into my 64 was a utility that allowed me to program the computer's function keys. The program has changed from time to time, but the concept has remained constant: commands that can be activated by a single key. The problem, of course, is that the 64 has only eight function keys, but I have a multitude of commands I'd like to automate. That's why I wrote "FastKey."

FastKey allows you to abbreviate virtually any command that will fit into a normal (80-character) BASIC line. You select your own abbreviations, so they're easy to remember. The commands can be executed either in direct mode or in a BASIC program. Best of all, you can have over 8000 bytes of abbreviations in memory at once, while stealing only 437 bytes from BASIC program space.

#### Entering FastKey Generator

Program 1, "FastKey Generator," creates FastKey programs and definition files for later use. Since this is a machine language program, type it in using the "MLX" machine language entry program found elsewhere in this issue. Read the MLX instructions carefully before you type and save this program. When you run MLX, you'll be asked for the starting and ending addresses of the data you'll be entering. Here are the addresses you need for FastKey:

#### Starting address: 0801 Ending address: 0BA8

After you type and save all the data from Program 1, load it into your computer and list it. Although it's written in machine language, you can load, save, and run FastKey Generator just like any BASIC program. When you run FastKey Generator, it moves itself to the top of memory and prints a reminder of its SYS address.

#### FastKey Definition Program

The next step is to write a short pseudo-BASIC program to define your key abbreviations and definitions. The first line of the definition program will always consist of a SYS command which activates Fast-Key Generator. It's also the only line of the program that actually runs in the normal sense. The remainder of the definition program is simply information which Fast-Key Generator processes to create a FastKey program or definition file. Here's what the first line should look like:

#### 100 SYS 40110

The second line of the definition program tells FastKey Generator what to name the resulting FastKey file. This line should begin with a REM followed by a special character and the filename you wish to use. The special character will be either an *at* sign (@) or an English pound character (£).

The @ sign tells FastKey Generator to create a FastKey program complete with key definitions. This is what you'll want most of the time, and certainly what you'll need the first time you run FastKey Generator. The £ sign, on the other hand, tells FastKey Generator to create only a FastKey definition file. This isn't a program, but a file containing definitions that a FastKey program can load directly into memory (more on this later).

So far, your definition program should look like this:

100 SYS 40110 110 REM @filename The remainder of the program contains nothing but key definitions. As an example, let's set up a definition to change all the screen colors. The first thing to do is to select an abbreviation. It can be as short as one character or as long as 80 (which, of course, wouldn't be very abbreviated). Let's choose the abbreviation c to represent *color*. 120 \*C

The asterisk (\*) at the beginning of this line tells the program that everything else on the line is a key abbreviation. It also indicates that the next line in the file contains the key definition for the abbreviation:

## 130 POKE 53280,6:POKE 53281,6:POKE 646,1

That's all there is to it. Of course, you'll want to define a few more abbreviations. Program 2 is a complete example of a FastKey definition program. You may want to use the same definitions it contains, or you can simply use it as a model in creating your own definitions. When you're finished typing the definition program, save a copy to disk.

At this point, you should have FastKey Generator installed in memory and a definition program residing in BASIC memory. When you run the definition program, the SYS in the first line transfers control to FastKey Generator. As it reads and defines each abbreviation, FastKey Generator prints the current line number on the screen. When the conversion is complete, FastKey Generator writes a FastKey program to disk.

If you load the resulting Fast-Key program and list it, you'll see that it loads like a normal BASIC program. To install the new abbreviations, run the program as you would any BASIC program.

#### Wedging Into BASIC

FastKey wedges the new commands into BASIC via the error vector. Whenever it encounters a BASIC statement that would otherwise cause an error, the computer checks to see whether the first character in the command is a period (.), the marker that precedes every FastKey command. If the period is present, FastKey reads further and performs the abbreviated command. If not, it passes control to BASIC's normal error-processing routine. For instance, after you activate the example FastKey program, enter the following command:

This command performs the color changes you defined in line 130 of the definition program. After it performs the command, FastKey prints the command definition on the next screen line as a reminder of what's happening.

It's also possible to perform FastKey commands within a BASIC program. Enter NEW; then type this line and press RETURN: .100.C

Again, the leading period signals that this line is intended for Fast-Key— it's not an error. But this time the period is followed immediately by a line number. When it detects a line number, FastKey knows that you want to add the command as a program line rather than execute it immediately. FastKey prints the line to indicate that it has been added to memory. If you perform a LIST, you'll see that line 100 has been added to the current BASIC program.

#### **Definition Files**

The quotation mark (") is the only character that can't come at the beginning of a key definition. The reason for this limitation concerns FastKey definition files. If you write a definition program that generates more than 8K (8192 bytes) of abbreviations, FastKey Generator will abort the generating process, tell you that it ran out of memory, and write as much of the FastKey program as it can. You'll know where it stopped because the current definition line number is printed on the screen.

At this point, you would have to write a second FastKey program to handle the remaining definitions. Or, even if size isn't a factor, you may decide that you'd rather have different versions of FastKey for different purposes. In either case, it would be inconvenient to stop what you're doing, save whatever is in BASIC, and load a new version of FastKey.

FastKey definition files eliminate this inconvenience. Whenever FastKey evaluates an abbreviated command, it checks the first character following the period. If this character is a quotation mark, Fast-Key expects the remainder of the command to be the filename of a FastKey definition file. This file is loaded directly into memory, and the new abbreviations instantly replace the old ones. For instance, this command loads the file MY-DEFS from disk and installs its definitions in memory:

#### ."MYDEFS"

I still hate to type, but FastKey has turned torment into a minor irritation. I hope it can perform the same service for you.

#### Program 1: FastKey Generator

Please refer to the "MLX" article in this issue before entering the following listing.

Ø8Ø1:63 9C ØØ ØØ 9E 32 3Ø 36 3E Ø8Ø9:33 3A A2 ØØ ØØ ØØ A9 57 4Ø Ø811:85 FB A9 Ø8 85 FC A9 AE BA Ø819:85 FD 85 37 A9 9C 85 FE 59 Ø821:85 38 A2 Ø4 AØ ØØ B1 FB FA Ø829:91 FD C8 DØ F9 E6 FC E6 F3 Ø831:FE CA DØ F2 A9 3D AØ Ø8 48 Ø839:20 1E AB 6Ø 93 11 27 53 DE Ø841:59 53 2Ø 34 3Ø 31 31 3Ø F2 Ø849:27 2Ø 54 4F 2Ø 41 43 54 55 Ø851:49 56 41 54 45 ØØ 2Ø 73 E6 Ø859:ØØ C9 4Ø FØ Ø4 C9 5C DØ C3 Ø861:F5 E6 7A DØ Ø2 E6 7B A2 C7 Ø869:ØØ 8E 87 9D C9 4Ø FØ Ø3 1C Ø871:EE 87 9D AØ ØØ B1 7A FØ 45 Ø879:Ø3 C8 DØ F9 8C 86 9D A5 56 Ø881:7A 8D 84 9D A5 7B 8D 85 58 Ø889:9D A9 ØØ 85 F9 A9 A8 85 78 Ø891:FA A9 ØØ 85 F7 A9 AØ 85 ØF Ø899:F8 AØ FF DØ ØB AØ ØØ B1 E7 Ø8A1:7A 91 F9 FØ Ø3 C8 DØ F7 76 Ø8A9:C8 98 18 65 F9 85 F9 9Ø Ø8 Ø8B1:02 E6 FA A5 FA C9 BF 90 45 Ø8B9:Ø9 A5 F9 C9 A5 9Ø Ø3 4C 55 Ø8C1:D7 9D 20 73 00 AA DØ FA A7 Ø8C9:20 73 ØØ 8D 3A Ø3 20 73 31 Ø8D1:00 18 6D 3A 03 DØ 03 4C E6 Ø8D9:88 9D 2Ø 73 ØØ 2Ø 73 ØØ 38 Ø8E1:20 73 ØØ C9 AC DØ F9 2Ø 38 Ø8E9:73 ØØ AØ ØØ B1 7A 91 F7 5A Ø8F1:AA FØ Ø3 C8 DØ F6 A5 F9 28 Ø8F9:C8 91 F7 A5 FA C8 91 F7 42 Ø9Ø1:C8 98 18 65 F7 85 F7 9Ø 4D Ø9Ø9:Ø2 E6 F8 2Ø 73 ØØ AA DØ B8 Ø911:FA 20 73 00 20 73 00 20 06 Ø919:73 ØØ AA 2Ø 73 ØØ 2Ø CD E5 Ø921:BD A9 ØD 20 D2 FF 20 73 6A 0929:00 4C F5 9C 00 00 00 00 D6 Ø931:AØ ØØ 98 91 F7 38 A5 7A 26 Ø939:E9 Ø2 85 7A BØ Ø2 C6 7B AF Ø941:78 A9 36 85 Ø1 58 A9 Ø2 D7 0949:A8 A2 08 20 BA FF AE 84 13 Ø951:9D AC 85 9D AD 86 9D 20 CA Ø959:BD FF A9 EE 85 FB A9 9D 7B Ø961:85 FC AD 87 9D FØ Ø8 A9 ØE Ø969:00 85 FB A9 AØ 85 FC A6 B2 Ø971:F9 A4 FA A9 FB 20 D8 FF B5 Ø979:78 A9 37 85 01 58 60 A9 45 Ø981:E1 AØ 9D 2Ø 1E AB 4C 88 23

# Train for the Fastest Growing Job Skill in America

# **Only NRI teaches you to service all computers** as you build your own fully IBMcompatible microcomputer

With computers firmly established in offices-and more and more new applications being developed for every facet of business-the demand for trained computer service technicians surges forward. The Department of Labor estimates that computer service jobs will actually double in the next ten years-a faster growth rate than for any other occupation.

#### Total systems training

No computer stands alone... it's part of a total system. And if you want to learn to service and repair computers, you have to understand computer systems. Only NRI includes a powerful computer system as part of your training, centered around the new, fully IBM-compatible Sanyo 880 Series computer.

As part of your training, you'll build this highly rated, 16-bit IBMcompatible computer system. You'll assemble Sanyo's "intelligent" keyboard, install the power supply and disk drive and interface the highresolution monitor. The 880 Computer has two operating speeds: Standard IBM speed of 4.77 MHz and a remarkable turbo speed of 8 MHz. It's confidence-building, real-world experience that includes training in programming, circuit design and peripheral maintenance.

#### No experience necessary-NRI builds it in

Even if you've never had any previous training in electronics, you can succeed with NRI training. You'll start with the basics, then rapidly build on them to master such concepts as digital logic, microprocessor design, and computer memory. You'll build and test advanced electronic circuits using the exclusive NRI Discovery Lab®, professional digital multimeter, and logic probe. Like your computer, they're all yours to keep as part of your training. You even get some

Your NRI total Your NRI total
 Systems training includes all of this:
 NRI Discovery Lab<sup>+</sup> to design and modify circuits
 Four-function digital multimeter with walk-you-through instruction on
 audio tape • Digital logic probe for visual examination of computer circuits no tape of bightan togic processor with "intelligent" keyboard and 360K uble-density, double-sided disk drive • High resolution monochrome nitor • 8K ROM, 256K RAM • Bundled software including GW SIC, MS DOS, WordStar, CalcStar • Reference manuals, schematics

of the most popular software, including WordStar, CalcStar, GW Basic and MS DOS.

#### Send for 100-page free catalog

Send the post-paid reply card today for

NRI's 100-page, full-color catalog, with all the facts about at-home computer training. Read detailed descriptions of each lesson, each experiment you perform. See each piece of hands-on equipment you'll work with and keep. And check out NRI training in other high-tech fields such as Robotics, Data Communications, TV/Audio/Video Servicing, and more.

If the card has been used, write to NRI Schools, 3939 Wisconsin Ave., N.W., Washington, D.C. 20016.

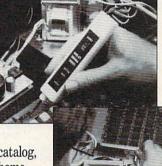

NRI is the only technical school that trains you as you assemble a top-brand microcomputer. After building your own logic probe, you'll assemble the "intelligent" keyboard...

then install tions with monitor.

the computer power supply, checking all the circuits and connec-NRI's Digital Multimeter. From there, you'll move on to install the disk drive and

SCHOOLS McGraw-Hill Continuing Education Center 3939 Wisconsin Avenue, NW Washington, DC 20016 We'll Give You Tomorrow.

| 1 |                             | _        |          |          |          | _        |          |          |          | _        |              |
|---|-----------------------------|----------|----------|----------|----------|----------|----------|----------|----------|----------|--------------|
|   | Ø989:9D                     | 4D       | 45       | 4D       | 4F       | 52       | 59       | 20       | Dl       | KG       | 1040         |
|   | Ø991:46                     | 55       | 4C<br>9E | 4C       | ØD       | ØØ<br>36 | F9       | 9D       | 64       | KM       | 1050         |
|   | Ø999:ØØ<br>Ø9A1:A2          | ØØ<br>ØØ | ØØ       | 32<br>ØØ | 3Ø<br>AD | 00       | 33<br>Ø3 | 3A<br>48 | 9D<br>CØ | QP       | 1060         |
|   | Ø9A9:AD                     | Ø1       | Ø3       | 48       | A9       | 5D       | 85       | FB       | 81       |          |              |
|   | Ø9B1:A9<br>Ø9B9:85          | Ø8<br>37 | 85<br>8D | FC<br>ØØ | A9<br>Ø3 | 4A<br>A9 | 85<br>9E | FD<br>85 | 9A<br>8F | XQ<br>GX | 1070<br>1080 |
|   | Ø9C1:FE                     | 85       | 38       | 8D       | Ø1       | Ø3       | A2       | 22       | 10       |          |              |
| 1 | Ø9C9:AØ<br>Ø9D1:F9          | ØØ<br>E6 | B1<br>FC | FB<br>E6 | 91<br>FE | FD<br>CA | C8<br>DØ | DØ<br>F2 | Ø9<br>6Ø | EJ<br>RA | 1090<br>1100 |
|   | Ø9D9:68                     | 8D       | 5E       | 9E       | 68       | 8D       | 5D       | 9E       | ØC       | KC       | 1110         |
|   | Ø9E1:A9<br>Ø9E9:93          | 53<br>11 | AØ<br>46 | Ø8<br>41 | 2Ø<br>53 | 1E<br>54 | AB<br>4B | 6Ø<br>45 | 63<br>AE |          |              |
|   | Ø9F1:59                     | 00       | 40<br>8E | 34       | 03       | AD       | 40       | Ø2       | 96       | QH       | 1115         |
|   | Ø9F9:C9                     | 2E       | FØ       | ØB       | DØ       | Ø6       | 2Ø       | C9       | F3       |          |              |
|   | ØAØ1:9F<br>ØAØ9:01          | AE<br>Ø2 | 34<br>C9 | Ø3<br>22 | 4C<br>DØ | 8B<br>Ø3 | E3<br>4C | AD<br>DØ | 4D<br>75 | KF       | 112Ø<br>113Ø |
|   | ØA11:9F                     | AØ       | 50       | A9       | ØØ       | 99       | 4C<br>3E | Ø3       | A7       | QB       | 1130         |
|   | ØA19:88                     | 10       | FA       | 8D       | 35       | Ø3       | AA       | AD       | 66       | PP       | 1140         |
|   | ØA21:01<br>ØA29:BØ          | Ø2<br>2A | C9<br>2Ø | 3Ø<br>73 | 9Ø<br>ØØ | 2E<br>2Ø | C9<br>9E | 3A<br>AD | 7D<br>C6 | DX<br>FD | 115Ø<br>116Ø |
|   | ØA31:20                     | F7       | B7       | A6       | 14       | 8E       | 36       | Ø3       | FE       |          |              |
|   | ØA39:A5<br>ØA41:A9          | 15<br>ØD | 8D<br>2Ø | 37<br>D2 | Ø3<br>FF | 2Ø<br>EE | CD 35    | BD<br>Ø3 | 7C<br>C7 | CG<br>GD | 117Ø<br>118Ø |
|   | ØA49:A2                     | FF       | E8       | BD       | ØØ       | Ø2       | FØ       | AE       | 40       | CB       | 1190         |
|   | ØA51:C9<br>ØA59:ØØ          | 2C<br>Ø2 | DØ<br>FØ | F6<br>Ø6 | AØ<br>99 | ØØ<br>3E | E8<br>Ø3 | BD<br>C8 | 73<br>Ø1 | 101      | 1000         |
|   | ØA61:DØ                     | F4       | 80       | 38       | 03       | A9       | ØØ       | 85       | 74       | XX<br>KP | 1200<br>1210 |
|   | ØA69:F7                     | A9       | AØ       | 85       | F8       | 20       | C2       | 9F       | BD       |          |              |
|   | ØA71:AØ<br>ØA79:ØB          | ØØ<br>D9 | 8C<br>3E | 39<br>Ø3 | Ø3<br>DØ | B1<br>Ø3 | F7<br>EE | FØ<br>39 | BA<br>2B | KF       | 1220         |
|   | ØA81:03                     | C8       | DØ       | F1       | AD       | 38       | 03       | CD       | A4       | QM       | 1230         |
|   | ØA89:39<br>ØA91:17          | Ø3<br>C8 | DØ<br>C8 | Ø5<br>C8 | CC<br>B1 | 38<br>F7 | Ø3<br>DØ | FØ<br>Ø3 | A3<br>1B | GS       | 1240         |
|   | ØA99:4C                     | 56       | 9E       | 98       | 18       | 65       | F7       | 85       | 92       |          |              |
|   | ØAA1:F7<br>ØAA9:C8          | 9Ø<br>B1 | Ø2<br>F7 | E6<br>85 | F8<br>F9 | 4C<br>C8 | C8<br>B1 | 9E<br>F7 | AD<br>34 |          | 1050         |
|   | ØAB1:85                     | FA       | A9       | 80       | 8D       | 34       | 03       | AD       | 75       | XC       | 1250         |
|   | ØAB9:35                     | 03       | FØ       | 22       | AD       | 36       | 03       | 85       | 3B       | FD       | 126Ø         |
|   | ØAC1:14<br>ØAC9:B1          | AD<br>F9 | 37<br>99 | Ø3<br>ØØ | 85<br>Ø2 | 15<br>AA | AØ<br>FØ | ØØ<br>Ø3 | 24<br>Ø8 | CA<br>RC | 127Ø<br>128Ø |
|   | ØAD1:C8                     | DØ       | F5       | 2Ø       | C9       | 9F       | 98       | 18       | 55       | FP       | 1290         |
|   | ØAD9:69<br>ØAE1:A2          | Ø5<br>ØØ | A8<br>B1 | 4C<br>F9 | A2<br>3Ø | A4<br>ØE | AØ<br>9D | 00       | A6<br>12 | RE<br>DF | 1300         |
|   | ØAE9:02                     | C9       | ØØ       | FØ       | 62       | 20       | D2       | FF       | B9       | Dr       | 1310         |
|   | ØAF1:C8<br>ØAF9:3B          | E8<br>Ø3 | DØ<br>8D | EE<br>3D | 8C<br>Ø3 | 3A<br>A9 | Ø3<br>8Ø | 8E<br>8D | 8F<br>3F | BM       | 1320         |
|   | ØBØ1:3C                     | Ø3       | A9       | 9E       | 85       | F7       | A9       | AØ       | 15       | BQ<br>CD | 133Ø<br>134Ø |
|   | ØBØ9:85<br>ØB11:3D          | F8<br>Ø3 | 2Ø<br>CD | C9<br>3C | 9F<br>Ø3 | AØ<br>FØ | ØØ<br>17 | AD<br>B1 | ED<br>BF | PD       | 1350         |
|   | ØB11:3D<br>ØB19:F7          | 30       | Ø3       | C8       | DØ       | FU<br>F1 | C8       | 98       | 9C       | GD<br>GE | 136Ø<br>137Ø |
|   | ØB21:18                     | 65       | F7       | 85       | F7       | 9Ø       | Ø2       | E6       | EØ       |          |              |
|   | ØB29:F8<br>ØB31:Ø3          | EE<br>Bl | 3C<br>F7 | Ø3<br>3Ø | DØ<br>ØA | DF<br>9D | AE<br>ØØ | 3B<br>Ø2 | CD<br>FF | CS<br>QF | 138Ø<br>139Ø |
|   | ØB39:20                     | D2       | FF       | E8       | C8       | DØ       | F2       | 49       | 5B       |          |              |
|   | ØB41:80<br>ØB49:68          | 9D       | ØØ<br>3A | Ø2<br>Ø3 | 48<br>4C | 2Ø<br>45 | C2<br>9F | 9F<br>2Ø | Ø7<br>ØD | xs       | 1400         |
|   | ØB51:C9                     | 9F       | A9       | ØD       | 2Ø       | D2       | FF       | A9       | 30       | MA       | 1410         |
|   | ØB59:00<br>ØB61:A2          | 85<br>FF | 7A<br>86 | A9<br>3A | Ø2<br>2Ø | 85<br>79 | 7B<br>A5 | 98<br>4C | 7Ø<br>BB | JH       | 1420         |
|   | ØB69:E1                     | A7       | 78       | A9       | 36       | 85       | Ø1       | 58       | 26       | SM<br>PB | 143Ø<br>144Ø |
|   | ØB71:60                     |          | A9       | 37       | 85       | Ø1       | 58       | 60       | BF       | HD       | 1450         |
| I | ØB79:AØ<br>ØB81:22          | ØØ<br>FØ | В9<br>Ø3 | Ø2<br>C8 | Ø2<br>DØ | FØ<br>F4 | Ø7<br>98 | C9<br>A2 | E2<br>FF | РК       | 1460         |
|   | ØB89:02                     | AØ       | Ø2       | 2Ø       | BD       | FF       | A9       | Ø2       | 4E       |          |              |
|   | ØB91:AØ<br>ØB99:ØØ          |          | A2<br>FF | Ø8<br>AØ | 2Ø<br>FF | BA<br>2Ø | FF<br>D5 | A9<br>FF | A2<br>8E | PB<br>PG | 147Ø<br>148Ø |
|   | ØBA1:A2                     | 80       | 4C       | 5C       | 9E       | ØØ       | ØØ       | ØØ       | 6D       | 10       |              |
|   |                             |          |          |          |          |          |          |          |          | MM       | 1490         |
| I |                             |          |          |          |          |          |          |          |          | PD<br>RA | 1500<br>1510 |
|   | Progra                      |          |          | an       | npl      | е        |          |          |          | SD       | 1520         |
|   | Definiti                    |          |          |          |          |          |          |          |          | DC       | 1530         |
|   | Please refe<br>article befo |          |          |          |          |          | ions     | in the   | Э        | GC       | 1540         |
|   | unicle belo                 |          | men      | ng n     | 115 115  | ing.     |          |          |          |          |              |
|   | RE 1000                     |          | 40       |          |          |          |          |          |          | AG       | 1550         |
|   | DR 1010<br>CA 1020          | REM:     | @F       | AST      | KEY      | PR       | G        |          |          | RB       | 1560         |
|   |                             |          | {2       | SPA      | CES      | }CH      | ANG      | EC       | :0       | GS       | 1570         |
|   |                             |          | DE       |          |          |          |          |          | -        |          |              |

| 1.1      |              | A STATE OF A STATE OF A STATE OF A STATE OF A STATE OF A STATE OF A STATE OF A STATE OF A STATE OF A STATE OF A |
|----------|--------------|----------------------------------------------------------------------------------------------------|
|          | 1919         |                                                                                                    |
| KG<br>KM | 1040<br>1050 | POKE 53280,6:POKE 5328                                                                                          |
| QP       | 1060         | 1,6:POKE 646,1<br>REM{2 SPACES}PEEK ZERO                                                                        |
| vo       | 1070         | PAGE<br>*ZEEK                                                                                                   |
| GX       | 1080         | FOR I=251 TO 254:PRINT                                                                                          |
|          | 1000         | PEEK(I);:NEXT:PRINT                                                                                             |
| EJ<br>RA | 1090<br>1100 | REM LIST VECTORS<br>*VEC                                                                                        |
| KC       | 1110         | FORI=768TO779STEP2:PRI                                                                                          |
|          |              | NTPEEK(I)PEEK(I+1):NEX                                                                                          |
| QH       | 1115         | T:FORI=788TO819STEP2<br>PRINTPEEK(I)PEEK(I+1):                                                                  |
| QII      | 1115         | NEXT                                                                                                    |
|          | 1120         | END                                                                                                    |
| QB       | 1130         | REM{2 SPACES}COLD STAR<br>T                                                                                     |
| PP       | 1140         | *COLD                                                                                                    |
| DX       | 1150         | SYS 64738                                                                                                    |
| FD       | 1160         | REM{2 SPACES}WARM STAR<br>T                                                                                     |
| CG       | 1170         | *WARM                                                                                                    |
| GD       | 1180         | SYS 64767                                                                                                    |
| CB       | 1190         | REM{2 SPACES}FIND TOP<br>{SPACE}OF BASIC                                                                        |
| xx       | 1200         | *HIMEM                                                                                                    |
| KP       | 1210         | PRINT PEEK(55)+256*PEE                                                                                          |
|          |              | K(56)                                                                                                    |
| KF       | 1220         | REM FIND SIZE OF BASIC<br>PROGRAM                                                                               |
| QM       | 1230         | *SIZE                                                                                                    |
| GS       | 1240         | PRINT "PRG SIZE IS"; (P                                                                                         |
|          |              | EEK(45)+256*PEEK(46))-<br>(PEEK(43)+256*PEEK(44)                                                                |
|          |              | )                                                                                                    |
| XC       | 1250         | REM PRINT LAST FILE NA                                                                                          |
| FD       | 1260         | ME CALLED<br>*NAME                                                                                              |
| CA       |              | SYS 62913                                                                                                    |
|          | 128Ø         | REM LIST TO PRINTER                                                                                             |
| FP<br>RE | 129Ø<br>13ØØ | *p                                                                                                    |
| DF       | 1300         | OPEN4,4:CMD4:LIST<br>REM END LIST TO PRINTE                                                                     |
|          |              | R                                                                                                    |
|          | 132Ø<br>133Ø | *PE<br>PRINT#4:CLOSE4                                                                                           |
| BQ<br>CD | 1340         | REM LOAD THE DIRECTORY                                                                                          |
| PD       | 1350         | *DIR                                                                                                    |
| GD<br>GE | 136Ø<br>137Ø | LOAD"\$",8:LIST                                                                                                 |
| GE       | 13/10        | REM INITIALIZE THE DRI<br>VE                                                                                    |
| CS       | 1380         |                                                                                                    |
| QF       | 1390         | OPEN15,8,15:PRINT#15,"<br>IØ:":CLOSE15                                                                          |
| xs       | 1400         | REM FOR/NEXT FOR PROGR                                                                                          |
|          |              | AMS                                                                                                    |
| MA       | 141Ø<br>142Ø |                                                                                                    |
| SM       |              | FOR I=1 TO 100:NEXT<br>REM GET FOR PROGRAMS                                                                     |
| PB       | 1440         | *G                                                                                                    |
| HD       | 1450         | GET K\$:IF K\$="" GOTO14                                                                                        |
| PK       | 1460         | 50<br>REM DISK GET FOR PROGR                                                                                    |
|          |              | AMS                                                                                                    |
| PB       | 147Ø<br>148Ø | The second second second second second second second second second second second second second second second s  |
| PG       | 1400         | GET#2,A\$:S=ST:A\$=A\$+CH<br>R\$(Ø)                                                                             |
| MM       | 1490         | REM DATA STATEMENT                                                                                              |
| PD       | 1500         | *D                                                                                                    |
|          | 1510         | REM ERROR STATUS FOR P                                                                                          |
|          |              | ROGRAMS                                                                                                    |
|          | 1530         | *ERR                                                                                                    |
| GC       | 1540         | OPEN15,8,15:INPUT#15,E<br>,E\$,T,S:PRINT E;E\$:CLO                                                              |
|          |              | SE15                                                                                                    |
| AG       | 1550         | REM CHANGE TEXT COLOR                                                                                           |
| RB       | 1560         | {SPACE }ON SCREEN<br>*HUE                                                                                       |
|          |              | FORI=55296T056295:POKE                                                                                          |
|          |              | I,Ø:NEXT                                                                                                    |
|          |              |                                                                                                    |

#### GR 1580 REM ML LOAD FOR PROGRA MS MH 1590 \*LOAD XD 1600 IFA=0THENA=1:PRINT" {CLR} {DOWN }LOADING ... " :LOAD"FILE NAME",8,1 JE 1610 REM RANDOM FUNCTION JE 1620 \*RND PP 1630 R=INT(RND(0)\*1000)+1 KE 1640 REM MEM FREE FUNCTION GM 1650 \*FREE GM 1660 PRINT FRE(0)-(FRE(0)<0 )\*65536 JE 1670 REM STRIP NUMBER OF LE ADING SPACE DX 1680 \*STRIP GB 1690 N\$=MID\$(STR\$(N),2):PRI NT NS JM 1700 REM LIST BD 1710 \*L ER 1720 LIST CC 1730 REM FORMATTED TIME FUN CTION HH 1740 \*TIME AA 1750 A\$=TI\$:T\$=LEFT\$(A\$,2)+ " "+MID\$(A\$,2,2)+" "+R IGHT\$(A\$,2):PRINT "TIME ="T\$ QE 1760 REM GO TO ML WORK SPAC SK 177Ø \*GO GA 1780 SYS 49152 XM 1790 REM CLEAR ML WORK SPAC E PP 1800 \*CLRML JA 1810 FORI=49152T053247:POKE I,Ø:NEXT QH 1820 REM CLEAR TOP OF SCREE N DJ 1830 \*TOP JS 1840 FORI=1024T01504:POKEI, 32:NEXT BS 1850 REM CLEAR BOTTOM OF SC REEN SH 1860 \*BOT PA 1870 FORI=1505T02023:POKEI, 32:NEXT PB 1880 REM PRINT ASCII CODE O F STRING PS 1890 REM DEFINE AS BEFORE C ALL PG 1900 \*CODE HH 1910 L=LEN(A\$):FORI=1TOL:PR INT ASC(MID\$(A\$,I,1)); :NEXT 0

#### Attention Programmers

COMPUTEI magazine is currently looking for quality articles on Commodore, Atari, Apple, and IBM computers (including the Commodore Amiga and Atari ST). If you have an interesting home application, educational program, programming utility, or game, submit it to COMPUTEI, P.O. Box 5406, Greensboro, NC 27403. Or write for a copy of our "Writer's Guidelines."

# Unsplat

Ronald Carnell

Finding an asterisk (\*) next to a file's entry in the disk directory is an unsettling experience for any Commodore computer user. The asterisk denotes an unclosed or splat file, which can corrupt other files or even an entire disk if ignored. This Commodore 64 utility allows you recover all the readable information from a splat file—a feat that's otherwise very difficult to perform.

Has this ever happened to you? You're listing a Commodore disk directory and notice an asterisk (\*) next to the name of one of the files. A glance at the disk drive manual tells you that this is an unclosed file, commonly known as a splat file (after the asterisk's resemblance to a splat of ink or paint). Other people use the term poison file, referring to an unclosed file's nasty ability to corrupt other files on the same disk. The asterisk stands as a warning that something went wrong when you created or wrote to the file. A splat file confuses the disk's organization, so it's important not to write to any file on the disk until the unclosed file has been cleaned up. Even worse, the file is unreadable by normal means as long as it remains unclosed.

What can you do about a splat file? According to the disk drive manual, one course is to validate the disk immediately. Validation prevents damage to other files on the disk, but at the cost of losing everything contained in the splat file itself. If you list the directory after validation, you'll notice that the splat file has completely disappeared. Unless you had a backup copy of that file, its contents are lost.

#### Help Is On The Way

"Unsplat" serves those occasions when you need to recover the information in a splat file. It's a machine language program whose only function is to let you restore a splat file (no machine language expertise is needed to use the program). Notice the use of the term *you*. Unsplat can't recover a file without some direction from you; only a human has the intelligence to recognize the end of the file. But it does make the recovery process as painless as possible.

Type in and save Unsplat with the "MLX" machine language entry program listed elsewhere in this issue. Follow the MLX instructions carefully. When you run MLX, you'll be asked for the starting and ending addresses of the data you'll be entering. Here are the addresses you'll need to enter Unsplat:

#### Starting address: 0801 Ending address: 0C00

Although it's written in machine language, Unsplat is designed to load and run just like an ordinary BASIC program. When you run Unsplat, it begins by asking you to indicate the type of the file you wish to recover. This is the type which appears when you list the disk directory. Enter an S, P, or U to indicate a sequential (SEQ), program (PRG), or user (USR) file, respectively. Unsplat doesn't work with relative (REL) files; that's not a serious limitation, since relative files are rarely corrupted.

The second prompt asks you to enter the filename. If you omit the 0: in front of the filename, Unsplat adds it for you automatically.

Once Unsplat knows the file type and filename, it asks whether you wish to autocycle through the file or examine each sector of the file individually. If you don't know the file's size, look at each file individually (no autocycling). In this mode, Unsplat displays the contents of each file sector in turn and proceeds to the next sector only when you indicate that it has not yet reached the end of the file.

Autocycling is appropriate for large files which you believe to be mainly intact. When this option is selected, Unsplat reads automatically through a designated number of file sectors before asking you to look at an individual sector to determine whether it contains the file's end. Unsplat can autocycle through as many as 200 blocks (50715 bytes). Of course, to use this option you must have some idea of the file's length. The directory won't help, since it always shows zero blocks for a splat file. However, you may have some other means of guessing at the length (for instance, a file containing graphics bitmap data must be at least 8000 bytes long).

It's usually best to be conservative when estimating the file's length for autocycling. The major characteristic of a splat file is that it lacks the end-of-file marker that normally tells the drive not to read any more sectors. If you order the drive to read sectors past this point, it may interpret garbage bytes as track and sector information and attempt to access a nonexistent track or sector. If the disk drive locks up during an autocycle, you have probably overshot the file's end. No harm is done, since Unsplat does not write to the disk. Simply turn the drive off and on; then repeat the operation using a smaller number of sectors.

#### Human Brain Required

Sooner or later, you'll need to examine the contents of a sector to determine whether or not it contains the last sector in the file. Since the file's normal pointer system has been confused, there's no rational way for a program to do this for you. It's up to you to locate the file's end as best as you can, based on the file's contents.

Some files are easy to handle. In a word processing document which you created, look for the last sentence in the document. If the file contains a BASIC program, the task will be a bit more difficult, since BASIC keywords such as PRINT are compressed into one-byte tokens when you save the program to disk. However, characters in REM, DATA, and PRINT statements are stored exactly as they are typed in. Every BASIC program ends with a marker consisting of three zero bytes in a row. In Unsplat's display, this endof-program marker appears as three @ characters in a row (@@@).

When you tell Unsplat that you've found the end, it asks whether you want to fine-tune the last file sector. In many cases, the final block will contain garbage beyond the spot where actual file data ends. Fine-tuning allows you to remove this garbage, one character at a time, until the last block holds only data from the original file. If you tell Unsplat to fine-tune, it displays the last two characters of the previous block and the first 254 characters of the final block. Just press N to remove a character from the end of the display. When the block looks right, press Y.

After the final block has been identified (and fine-tuned if necessary), Unsplat directs you to insert a fresh disk and press RETURN. When you do so, the recovered file is written to disk. You can breathe a sigh of relief at last.

In some cases, you simply won't be able to recover the entire file. Splat files are most commonly caused by failing to close a file properly. Under circumstances that create such a file, it's common for the drive to fail to write the final segment of data from its internal memory to the disk. Depending on what's happening at the time of the interruption, the drive buffer may contain anywhere from 1-255 characters. Thus, it's very common for the very last sector of the file to be incomplete. You can't recover data that was never put on the disk in the first place. In the most extreme case (for instance, if you lose power while saving a program), only a small part of the file may remain.

Data can also disappear as a result of disk operations performed after the splat file comes into existence. Each sector of a normal disk file begins with a pointer that tells the drive where to find the next sector in the file. If you write to a splat file, or write to other files on the same disk, one or more of these pointers may be corrupted. Dire results can occur when the disk's pointer system gets confused. Instead of saving new data on an unused part of the disk, the drive may put it in a sector that already contains data, destroying what was previously there. In the worst case, several files can become crosslinked, garbling large amounts of data.

#### Unsplat

Please refer to the "MLX" article in this issue before entering the following program.

Ø801:0C Ø8 ØA ØØ 9E 2Ø 32 3Ø 64 Ø8Ø9:36 32 ØØ ØØ ØØ A9 Ø1 8D F6 Ø811:86 Ø2 A9 DØ AØ ØA 2Ø 1E B2 Ø819:AB 2Ø 49 Ø8 2Ø C7 Ø9 A5 88 Ø821:03 C9 30 FØ ØF A9 ØD 20 93 Ø829:D2 FF A9 3C AØ Ø3 2Ø 1E ØB Ø831:AB 4C 43 Ø8 20 33 Ø9 20 13 Ø839:08 ØA A9 Ø2 20 C3 FF 20 55 Ø841:6A ØA A9 Ø2 20 C3 FF 60 CE Ø849:A9 F3 AØ ØA 20 1E AB 20 DØ Ø851:B3 Ø9 C9 50 FØ ØB C9 53 56 Ø859:FØ Ø7 C9 55 FØ Ø3 4C 5Ø AE Ø861:08 20 D2 FF 8D 6A ØB A9 AD Ø869:09 AØ ØB 20 1E AB AØ ØØ 6A Ø871:84 F9 2Ø B3 Ø9 20 D2 FF EF Ø879:C9 ØD FØ 16 C9 14 DØ Ø9 7A Ø881:A4 F9 FØ EE C6 F9 4C 73 99 F9 99 55 ØB E6 F9 3E Ø889:Ø8 A4 Ø891:DØ EØ A4 F9 CØ 10 90 04 E1 Ø899:AØ 1Ø 84 F9 A2 ØØ BD 69 28 55 ØB C8 E8 EØ Ø4 Ø8A1:ØB 99 A8 Ø8A9:DØ F4 C8 C8 84 F9 A9 aa 64 Ø6 85 F7 85 F8 85 Ø4 55 Ø8B1:85 Ø8B9:A9 17 AØ ØB 20 1E AB 20 1A Ø8C1:B3 Ø9 20 D2 FF C9 4E FØ D3 Ø8C9:68 C9 59 FØ 14 A9 14 20 4A Ø8D1:D2 FF 4C CØ Ø8 A6 Ø4 FØ B4 Ø8D9:ØF C6 Ø4 20 D2 FF 4C E9 BE 20 1E AB 90 Ø8E1:08 A9 2B AØ ØB Ø9 C9 14 FØ E6 C9 BØ Ø8E9:20 B3 90 C9 Ø8F1:ØD FØ 14 C9 30 Fl 55 D2 FF A6 Ø4 20 FA Ø8F9:3A BØ ED Ø9Ø1:9D 1E Ø2 E6 Ø4 DØ E1 5F 20 58 A9 ØØ A6 Ø4 9D 1E Ø9Ø9:D2 FF 7B 48 A9 **B6** Ø911:02 A5 7A 48 A5 20 42 Ø919:1D 85 7A A9 Ø2 85 7B 20 AA B1 84 F7 85 64 Ø921:83 AE Ø929:F8 E6 Ø6 68 85 7B 68 85 29 20 FF A2 F5 Ø931:7A 6Ø A9 93 D2 0939:00 8A 9D 00 D8 E8 D0 FA A8 Ø941:A9 ØØ 85 FB A9 ØC 85 FC 1E 20 1E AB A2 C3 Ø949:A9 6D AØ ØB Ø951:02 20 C6 FF A2 02 AØ 00 A3 Ø959:86 Ø4 84 Ø5 2Ø E4 FF A4 C9 0961:05 91 FB 48 29 80 4A 85 C3 Ø969:03 68 29 3F Ø5 Ø3 A6 Ø4 B5

Ø971:9D ØØ Ø4 E6 Ø5 E6 Ø4 DØ DD Ø979:E3 20 CC FF A5 Ø5 18 65 F5 Ø981:FB 85 FB 90 02 E6 FC A5 C6 Ø989:06 FØ 15 38 A5 F7 E9 Ø1 E2 Ø991:85 F7 BØ Ø2 C6 F8 A5 F7 F7 0999: DØ AE A5 F8 DØ AA 85 ØG 46 Ø9A1:A9 8A AØ ØB 2Ø 1E AB 20 EØ Ø9A9:B3 Ø9 20 D2 FF C9 59 DØ B3 Ø9B1:97 60 A9 ØØ 85 CC 20 E4 61 Ø9B9:FF FØ FB A2 Ø2 86 CD A6 1E Ø9C1:CF DØ FC E6 CC 6Ø A9 Ø2 3B Ø9C9:A8 A2 Ø8 2Ø BA FF A2 53 4A Ø9D1:AØ ØB A5 F9 20 BD FF 20 63 Ø9D9:CØ FF AØ ØØ A9 Ø8 20 B4 C2 Ø9E1:FF A9 6F 20 96 FF 20 A5 E8 Ø9E9:FF 85 Ø3 2Ø A5 FF 20 A5 D2 Ø9F1:FF 20 A5 FF C9 2C FØ Ø6 A7 7E Ø9F9:99 3C Ø3 C8 DØ F3 A9 ØØ ØAØ1:99 3C Ø3 2Ø AB FF 6Ø A9 1B ØAØ9:A9 AØ ØB 20 1E AB 20 B3 11 ØA11:09 20 D2 FF C9 59 FØ ØD AE ØA19:C9 4E FØ 4C A9 14 20 D2 39 ØA21:FF 4C ØF ØA 6Ø C6 FC AØ 83 ØA29:00 84 05 C6 05 AØ 00 A9 BF ØA31:20 99 ØØ Ø4 C8 DØ F8 **B1** 29 ØA39:FB 48 29 8Ø 4A 85 Ø3 61 68 ØA41:29 3F Ø5 Ø3 99 ØØ Ø4 CB 28 ØA49:C4 Ø5 DØ EB A9 8A AØ ØB 90 ØA51:20 1E AB 20 B3 09 2Ø D2 49 ØA59:FF C9 59 DØ CE 18 A5 FR 36 ØA61:65 Ø5 85 FB 90 02 E6 FC 31 ØA69:60 A9 C8 AØ ØB 20 1E AB FB ØA71:20 E4 FF C9 ØD DØ F9 A4 AF ØA79:F9 88 A9 57 99 53 ØB 2Ø A7 ØA81:C7 Ø9 A5 Ø3 C9 30 DØ 3F 90 ØA89:A9 FØ AØ ØB 20 1E AB 78 BC 58 A2 Ø2 ØA91:A9 36 85 ØI 20 3A ØA99:C9 FF A9 ØØ 85 FD A9 ØC **4B** ØAA1:85 FE AØ ØØ B1 FD 20 D2 E4 FD DØ Ø2 E6 FE A5 93 ØAA9:FF E6 ØAB1:FB C5 FD DØ ED A5 FC C5 C7 ØAB9:FE DØ E7 20 CC FF 78 A9 81 ØAC1:37 85 ØI 58 20 DB Ø9 A9 A4 ØAC9:3C AØ Ø3 20 1E AB 60 93 7A ØAD1:11 2A 55 4E 53 5Ø 4C 41 3E ØAD9:54 2A ØD 11 12 49 4E 53 FA ØAE1:45 52 54 20 27 53 50 4C 2D ØAE9:41 54 27 20 44 49 53 4B D3 ØAF1:20 00 0D 0D 46 49 4C 45 BD ØAF9:20 54 59 50 45 20 28 50 AE ØBØ1:2F 53 2F 55 29 3F 20 ØØ 45 ØBØ9:ØD ØD 46 49 4C 45 2Ø 4E 4C ØB11:41 4D 45 3F 20 00 0D 41 14 ØB19:55 54 4F 2D 43 59 43 4C FD ØB21:45 20 28 59 2F 4E 29 3F CØ ØB29:20 00 0D 0D 42 45 20 43 6C ØB31:41 52 45 46 55 4C 21 ØD B4 ØB39:48 4F 57 20 4D 41 4E 59 99 ØB41:20 43 59 43 4C 45 53 20 D5 ØB49:28 3C 3D 32 3Ø 3Ø 29 3F 21 ØB51:20 00 30 3A 31 32 33 34 ØE 38 39 30 31 37 32 ØB59:35 36 21 ØB61:33 34 35 36 37 38 39 30 65 4D 13 11 11 11 ØB69:2C 53 2C D4 ØB71:11 11 11 11 11 52 45 41 25 ØB79:44 49 4E 47 2E 2E 2E 20 E8 20 20 20 20 20 20 97 ØB81:20 20 ØB89:00 13 11 11 11 11 11 11 97 ØB91:11 11 49 53 20 54 48 49 FE ØB99:53 2Ø 54 48 45 2Ø 45 4E F3 ØBA1:44 3F 20 20 20 14 14 00 29 ØBA9:13 11 11 11 11 11 11 11 CØ ØBB1:11 46 49 4E 45 2D 54 55 CC ØBB9:4E 45 20 54 48 49 53 3F DE 20 14 14 00 93 7A ØBC1:20 20 20 ØBC9:49 4E 53 45 52 54 2Ø 44 3F ØBD1:45 53 54 49 4E 41 54 49 E7 ØBD9:4F 4E 2Ø 44 49 53 4B ØD AE ØBE1:50 52 45 53 53 20 52 45 97 ØBE9:54 55 52 4E ØD ØD ØØ 57 A2 ØBF1:52 49 54 49 4E 47 2E 2E BC ØBF9:2E ØD ØØ ØØ ØØ ØØ ØØ 6A C Computers and Society

David D. Thornburg, Associate Editor

#### The Computerized Word

While there will always be some who will continue to resist technology to their dying day, many writers have finally realized that the computer is a powerful ally, not a demon to be cursed. The mystique surrounding the novelist sitting at the old Underwood like Angela Lansbury in "Murder, She Wrote" is being replaced by a practical reality: word processors.

As a professional writer, I know that I would have chosen another profession by now if it weren't for my access to a word processor. I like to prepare easy-toread documents and to leave evidence of my more glaring errors in the trash bin where they belong.

#### A New Writing Medium

If we trace the development of writing implements from prehistoric times, most of the advances have been devoted to the improvement of the finished product, not to any fundamental change in the writing process itself. Even traditional word processors produce documents of the sort one would create with pen and paper or with a typewriter. The advantage of a word processor is that it allows the author greater flexibility in the arrangement, rearrangement, and correction of text. These features aside, the product is the same as it has been for hundreds of years—a paper document.

While this application for computers is quite appropriate, the computer has the capacity to do much more—to become a new writing medium. Rather than being just another tool for generating traditional paper documents, the computer can help facilitate the writer's creative process and can allow the creation of nonlinear documents that have no printed counterpart.

Rather than thinking of a document as a linear body of text, you can think of it as having many levels and views. Depending on the needs of the writer, different levels can be used to express different kinds of ideas. The reader can derive a new power as well—a document can be read in completely different sequences from the one in which it was written.

While my crystal ball is as cloudy as anyone's, I think that the next breakthrough in writing will come when we break free entirely from paper-based documents. Books can be published on disk as easily as on paper. This new medium of publication will let us create documents that can't be printed in the normal sense of the word. If a document can be expressed in a linear form, it probably should be put on paper just because this medium is still easier to handle.

#### Hypertext

The next breakthrough in writing will come through the use of a concept called hypertext. Imagine that you are at your computer and you've just loaded a historical novel about westward expansion. As you read, you come across the name of Charles Fremont. You decide you'd like to know more about Fremont, so you move the cursor to his name and press a key. You are immediately transported into another document that provides a brief description of this man. It may mention some of his activities, names of his principal associates, and so on. As you read about Fremont your eye is drawn to the name Kit Carson. You repeat the process and find yourself in a wonderful digression on this colorful character of the Old West.

Once you've rummaged for a while, you return to the original text and continue reading.

This hypothetical journey through a hypertext document reveals its basic structure: Any word in the document can point to other documents. In a well-designed system, these new documents are also written in hypertext so the process can go on indefinitely.

The reader of a hypertext document can move along in a linear manner at one level but can go deeper for descriptions of key words or concepts in the original.

In some sense we try to accomplish the same thing in traditional writing through the use of footnotes. Unfortunately, footnotes are viewed as clutter, and nested footnotes are nearly impossible to read.

The seeds for hypertext were firmly planted 40 years ago in an *Atlantic Monthly* article entitled "As We May Think," by Vannevar Bush. The computer as we know it had yet to be invented, but in this landmark article (reprinted in *CD/ROM: The New Papyrus*, Microsoft Press) Bush specified the design of hypertext word processors that have yet to be implemented.

Douglas Englebart had read Bush's article and, in 1962, proposed implementing his ideas on a computer. The word "hypertext" was coined by Ted Nelson, author of the underground computer classic, *Computer Lib*.

#### What Are We Waiting For?

There is no technological limitation to the creation of a hypertext processor; I have written one that runs on my 128K Apple IIe. The real challenge is one of the mind. We are so accustomed to thinking of a document as a linear string of text that it will take a lot of exposure and experimentation before we can break our bonds with paper.

As Marshall McLuhan once said, "The medium is the message." Hypertext is a new medium, and it will allow the expression of messages that cannot be dreamed of in a pencil and paper world—as soon as we are ready to read them. The World Inside the Computer

Fred D'Ignazio, Associate Editor

#### **Computers For Adult Literacy**

with an industry-wide:

In his book *Illiterate America* (Doubleday, 1985), Jonathan Kozol unleashes a bombshell: 25 million American adults cannot read the poison warnings on a can of pesticide, the front page of a newspaper, or a letter from their child's teacher. Another 35 million cannot read well enough to function successfully on their job. That's 60 million people—more than a third of all U.S. adults—who are functionally illiterate. These figures cause the U.S. to be ranked 49th in literacy out of the U.N.'s 158 nations.

Among disadvantaged minorities the problem is even worse. Forty-seven percent of all black 17year-olds are functionally illiterate. By 1990 that figure will be closer to 50 percent. More than 40 percent of all welfare mothers cannot read or write. In Boston, 40 percent adults are illiterate. And in Utah, which spends more on education, per capita, than any other state, 200,000 adults are unable to read well enough to find employment.

The numbers keep getting worse; we're turning out more and more illiterate children from our schools every year, and it's costing the U.S. an estimated \$100 billion in lost income. According to a national study on adult illiteracy, we are "A Nation at Risk."

#### What Can Be Done?

I think we can use personal computers to fight illiteracy. As a computer enthusiast, I have long been impressed with the way a personal computer can transfer *power* to an individual. In this case, the computer needs to transfer the power of literacy to individuals.

One company cannot solve the problem of adult illiteracy on its own. The problem is too gigantic. An industry group must be created, along the lines of the High Sierra Group. The group should come up Design of a small, portable personal computer that can be put into the hands of millions of illiterate adults.
Design of educational software that teaches these adults some fundamental reading and writing skills—in a practical, applied way relevant to these adults' daily lives.

At a superficial level, the problem looks easy. We design the computers and the software, and we put them into the hands of the needy individuals. Then they follow our programmed instruction, pull themselves up by their bootstraps, and learn to read and write on their own.

Nothing could be more naive.

Kozol warns against the quick, easy technological fix. "Those who market personal computers," he writes, "have begun to foster an insidious idea that individual learners, sheltered in the privacy of their own homes, may now at last be able to determine, shape, and supervise their own instruction. They can determine the pace, the pressure, or the necessary repetition of a predetermined sequence of ideas. However they cannot shape the content; nor can they subvert the passive stance which the computerized agenda has congealed ... People can press buttons. The buttons allow them the illusion of manipulation. It is a disarming substitute ... for anything like real control over their lives."

#### Gaining Personal Control

I have more faith in personal computers than Kozol, but I think he has identified the central problem: It is lack of control—personal control over one's life. If an army of technological do-gooders descended on adult illiterates promising 'Literacy Today the Programmed Way,'' the effort would surely fail. Illiteracy is more than not knowing how to read or write. It's a dismal swamp of environment, schooling, family life, personal values, attitudes, and circumstances. And people are sinking deeper and deeper into that swamp. Simply handing them a personal computer would be a cruel trick. It would be like handing them an oar to save them from drowning, then forgetting to hold on at the other end.

To rescue people from illiteracy, we have to give people both hope and control. And we have to make sure that the learning process doesn't lie completely between the learner and the machine. Other human beings (fellow computer enthusiasts, that's you!) need to be involved. As Kozol says, "Mechanical means too frequently have mechanistic ends." It is important to design the software and the administration of the literacy program to make sure that we improve people's lives and well-being, not just improve their literacy score.

Adult illiteracy is a frightening, daunting problem. But it also can be a wonderful opportunity. We're moving quickly to a new era, a "post-Gutenberg" era, in which books must coexist with television, radio, movies, computers, videos, electronic music, and global telecommunications. With the maturation of compact disc technology, we'll be able to create interactive, multimedia books, complete with animations, Sesame Street-like dancing numbers and words, still photographs, and high-fidelity music. Like our own personal storyteller, our books will speak to us, show us pictures, and teach us.

Few *literate* adults are prepared for this new online, interactive, multimedia world. Perhaps there is a way to train the vast numbers of illiterate adults so that they can enter this world directly and be one step ahead of the rest of us. That's a goal worth shooting for.

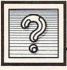

The Beginner's Page

#### **DATA Statements**

Data items are numbers or words that the computer works with. One way to get information into the computer is to use assignment statements such as LET A=4 or simply A=6 (the word LET is optional on most computer versions of BASIC). Another way to get information into the computer is to use READ statements with associated DATA statements. A DATA statement is ignored until a READ statement is encountered in the program, but then the READ continues through any DATA statements in order, picking off the information on these lines.

C. Regena

#### **Greater Efficiency**

Here's an example of a DATA statement with a READ statement that could replace seven LET assignment statements.

10 READ A,B,C,X,Y,Z,N\$ 20 DATA 5,3,2,4,1,8,BOB 30 PRINT A\*B+C

When the computer comes to a READ statement which contains a variable name, it starts from the beginning of the program and looks for the first DATA statement. The first item in the DATA statement is assigned to the first variable in the READ statement. In this example, the value of 5 will be assigned to the variable A. Data items are separated by commas. The next variable to be read, B, is given the very next data item, 3. The next variable, C, is given the very next data item, 2. This process continues. But you won't see any results of the READ statement until you actually PRINT something. Line 30 uses some of the variables assigned to print a mathematical calculation.

The data items are always separated by commas and read in order, assigning each item to the variable name in the READ statement. You can have one or any number of variables in the READ statement. You can use numbers or strings. But you do need to be especially careful that the data items match up with the variables exactly as you want them to be assigned.

You can have any number of items in a DATA statement. When the computer finishes picking off the data items in one DATA statement, it goes to the very next DATA statement in the program. The number of items in the DATA statement does not have to match exactly the number of items in the READ statement, but eventually there do have to be enough data items for all the variables to be read. For example:

10 DATA 10,3,4 20 READ A,B,C,D,E,F,G 30 DATA 7,2,6,5

It doesn't matter whether the READ statement comes before the DATA statement or vice versa. In fact, they do not even need to be consecutive lines. In the example above, some of the data items are in line 10 before the READ statement and some are in line 30 after the READ statement. It's important to remember that the program ignores the DATA statements until the READ statement needs to look for data, and then that the DATA statements are used in the order they appear in the program.

Quite often you'll see a READ statement inside a FOR-NEXT loop to perform repeated operations, perhaps using subscripted variables or variables in an array. Here's an example using strings:

10 FOR C=1 TO 9

20 READ PL\$(C),BB\$(C)

30 NEXT C

- 40 DATA QUISENBERRY, P, SUND-BERG, C
- 50 DATA BALBONI,1B,WHITE,2B, BRETT,3B

60 DATA BIANCALANA,SS,LAW,LF 70 DATA WILSON,CF,BJACKSON,RF

The variable C is used as a counter in the loop. With each pass through the loop a player name

PL\$ and a position BB\$ are read from the data. The DATA statements in lines 40–70 are kept short for this example, but you could put all the data into one or two statements to save memory.

#### A Common Source Of Errors

For some programmers, DATA statements are the most common source of errors, especially if there are lots of items with commas or similar lines close together. If an error message refers to a line containing a READ statement, it's likely that an incorrect DATA statement is the real cause of the error. When you type DATA statements, you need to be especially careful with the placement of commas. If there are several commas together for null strings, be sure to type in the correct number of them. And avoid inadvertently typing a comma at the end of your data list. Also, period and comma keys are side-by-side on the keyboard, so it's easy to type a period in place of a comma, which may be difficult to spot in listings on the screen.

Note too that although your program might not always stop with an error message, something might not be working correctly. Again, a DATA statement could be at fault. For example, if you're reading in notes for music and the tune doesn't sound right, the numbers for the notes in the DATA statements would need to be checked.©

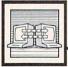

# Telecomputing Today

Arlan R. Levitan

## The Year To Come

[Editor's Note: Readers should be advised that the predictions of columnist Levitan below are likely to prove more a source of humorous, than of prognostic, value.]

Astute readers who perused the last two issues of COMPUTE! are quite likely cognizant of the discussions generated by the November "Telecomputing Today" column dealing with the highly competitive nature of today's commercial information services. The public discussions, both online and offline, were often high-spirited and passionate. In fact, in the heat of one online discourse, one person semijokingly referred to the column in question as an example of *National Enquirer* journalism.

I wish that COMPUTE! columnists were paid a fraction of what the average supermarket-checkoutline-tabloid flack pulls down. Hmmm...maybe a minor format change could launch me into the major remuneration league. How about "I CUT OUT MY MODEM'S CLOCK CHIP AND STOMPED ON IT," "ALIENS LIVE IN MY HOME COMPUTER," or "THE HACKER'S DIET—LOSE TWENTY POUNDS IN THREE SLEEPLESS DAYS," all in bold 24-point type?

Rather tasty, but on second thought, a wee bit tacky. Wait a minute: This is January 1987, right? Why not a little telecomputing prognostication for the coming year, à la Jeanne Dixon? What the heck! Let's give it a shot:

• One of the top three consumer information services will be sold within the first three months of the year. Two of the current top ten will drop out of the business. General Electric's GEnie system will advance to the number 2 slot and force leader CompuServe to drop

its 1200-bps rates below seven dollars an hour.

• A realtime multiplayer game (most likely in the Dungeons and Dragons genre) will be written for the Commodore Amiga that will be able to support four players connected together by modem via the Amiga's multitasking capability. Someone will claim that the program displays color graphics with occult significance if the program is decompiled and the code is reassembled in reverse order.

 The advent of home CD/ ROM units makes a big dent in the business of info services that focus on specialized database search and retrieval. Music isn't the only thing that compact discs can store. A CD can store over 150 million bytes of information per disc. That's enough to hold entire encyclopedias, every automobile test report ever written, or the complete works of Shakespeare. PC SIG, a distributor of public domain software for the IBM PC, is already selling a home CD/ROM unit for less than a thousand bucks, and tosses in a single disc with its entire software library. The disc, which currently contains over a hundred megabytes of programs, can be returned to PC SIG for updates at a nominal fee.

• At least ten affordable 9600bps modems that use standard telephone lines to bring down the cost of accessing commercial information services will be introduced by the end of Spring 1987. As independently owned and operated BBS systems move into the fast lane, most of the commercial services will be forced to drop their premiums for 2400-bps service.

• Notwithstanding their speed, the new 9600-bps modems will be the end of the line for modems utilizing analog transmission techniques. Pacific Bell will begin to market home service that allows concurrent voice and high-speed data transmission by the end of the year.

• In an effort to entice new computer owners to get into the telecomputing habit, the major players in the info service game will include free 300-bps modems with their introductory sign-up kits as well as free time.

• Single-chip modems will be readily available in speeds up to 2400 bps for less than a hundred dollars. Several new computers will include an empty socket on their motherboards into which users will simply plug the modem chip of their choice.

 The Cellular Phone system will embrace modems with a bear hug worthy of Hulk Hogan this year. Mobile phones with integrated modems will soon be standard equipment for the high-tech highway cruiser. High contrast, backlit, twisted element LCD displays will flip up from the dashboard, making it a snap to dial up your home or office computer. Don't worry about taking your hands off the wheel to key in data either. Speaker-independent voice-recognition systems that fire off prestored macros will eliminate the need for most manual entry.

• The IRS will introduce online filing of tax returns for businesses by the end of the year and for individuals by the end of 1988. Complete tax information and regulations will be available for perusal as well. The new process will have a major impact on the processing time required for returns, adding at least a month to the normal turnaround time.

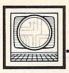

# Microscope

Sheldon Leemon

The personal computer industry exists in a peculiar state of schizophrenia because its two component parts, hardware and software, keep pulling in opposite directions. The frantic pace of hardware development brings us a new generation of more powerful machines every few months. But since one piece of hardware requires hundreds or thousands of pieces of software, each of which takes time to write or translate, software can never keep pace with hardware changes. As a general rule of thumb, any time a decent library of useful software has been developed for a computer, its hardware has become hopelessly outdated and a new model is on the way.

The industry tries every way it can to cope with this dilemma. Many new products are designed to be upwardly compatible with older ones. Like the Commodore 128 and the Apple IIGS, they add new features to an existing design, allowing them to run software written for the earlier machines. But the requirement that the new computer be compatible with the old one imposes restrictions on how much further advanced the new machine can be over the original. For example, to maintain compatibility with the 6502 processor family, the GS uses the 65816, which, though more powerful, still doesn't quite measure up to the 68000 used by the competing Atari ST and Commodore Amiga.

Another problem of upward compatibility is that software firms write programs for the least common denominator. If you sell a program for the Commodore 128, your potential audience is 100,000 or so users. But if you limit the program's power so it runs on the 64, you add 2,000,000 64 owners to that audience. It seems likely that this thinking has slowed the development of software that uses the extended memory and 80-column screen of the Commodore 128, and that the same logic may prevent software that takes full advantage of the Apple IIGS from appearing as quickly as it would otherwise.

Where two machines are so different that upward compatibility isn't a viable alternative, many manufacturers are using add-on emulators to allow their computers to run software designed for another. With IBM dominant in the industry, it's no surprise that the makers of all three big-name 68000 machines-Commodore's Amiga, Atari's ST, and Apple's Macintosh-are currently working on IBM compatibility, each in a slightly different way. Apple is rumored to be readying a Mac with slots that will support a plug-in PC. Atari plans a stand-alone box that plugs into the DMA port, with a PC motherboard and memory, but no 5<sup>1</sup>/<sub>4</sub>-inch-disk drive or slots. Amiga's Sidecar is the most elaborate, with a PC motherboard, memory, a 5<sup>1</sup>/<sub>4</sub>-inch drive, and PC-compatible slots. And the PC isn't the only target for emulation. Commodore is encouraging the development of a 64 emulator (priced at \$140) for the Amiga, and third-party Data Pacific has come up with Magic in a Sack, a software Macintosh emulator for the Atari ST.

Whether any of these emulators will substantially boost computer sales remains to be seen. In order to get perfect compatibility, the emulator has to duplicate the hardware of the computer it's emulating, making it cost almost as much as the real thing. In the past nobody has shown much interest in buying an Atari 2600 emulator for the same price as an Atari 2600, or an Apple II emulator for the 64 that costs the same as an Apple clone, so will anybody be interested in a PC emulator that costs as much as a PC clone? The Amiga Sidecar may succeed because it offers an upgrade path for the Amiga itself, providing a cost-effective way of adding a hard disk and more memory. The Atari box, while a less complete emulation, boasts a low price. And the Mac can count on the fact that price never stopped anybody from buying Apple products. Whatever the outcome, the development of splitpersonality computers comes as no surprise to an industry that's always been pulled in two directions.

#### \*\*\*\*

As expected, Atari has taken the first step towards a public stock offering. Going public may mean big bucks for Tramiel and Co., but it's also forced them to reveal a lot of financial information. The Atari prospectus sheds some interesting light on its operations-some encouraging, some less so. On the bright side, the Tramiels have stemmed a tidal wave of red ink in a short time, taking a company that lost \$60 million in '84 to a \$12million profit in the first half of '86. But ST sales figures turn out to be smaller than commonly assumed. As of September 15, 1986, about 150,000 were sold, with perhaps half of those going abroad. While some previous industry estimates had the ST outselling the Amiga by a considerable margin, it now seems likely that the two are close to even in U.S. sales, despite Atari's six-month head start. The prospectus also notes the company's intention to build two- and fourmegabyte machines, a blitter chip for fast graphics, a laser printer, and possibly a 1280  $\times$  960 display. Finally, it's interesting to see that almost a quarter of Atari's sales still come from video games. Maybe we'll see that 2600 emulator for the ST yet .... 0

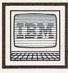

# **IBM Personal Computing**

Donald B. Trivette

## QuickBASIC

If you like the IBM BASIC language, you're going to love Microsoft's new *QuickBASIC Compiler*. That is, once you get used to it. In the beginning, some IBM BASIC programmers may well find *QB* cumbersome and something of a bother to use.

The first bump in the road is *QuickBASIC*'s full-screen editor. Instead of typing line number 11 to insert something between lines 10 and 20, as you would in IBM BASIC, you have to move the cursor to the end of line 10 and then press the enter key. A space opens on the screen to allow statement 11 to be added in its proper place. This would be easy enough if only I could remember to put the cursor at the *end* of the previous line before pressing the enter key.

The next takes-getting-used-to item is deleting a line or parts of a line. *QuickBASIC* hasn't heard of CTRL-Backspace, instead it uses CTRL-D to delete everything to the right of the cursor, and CTRL-Y to delete a whole line. (Who can remember CTRL-Y?) On the other hand, I don't have type LIST 850– 950 to look at a portion of my program; pressing the PgUp or PgDn keys instantly displays screens full of the program, and that's a nice feature.

#### Menu Troubles

While LIST and DELETE have their *QuickBASIC* counterparts in special keys, most of the IBM BASIC commands don't (for those *QB* uses menus). There are five menus: File, Edit, View, Search, and Run; and each menu has what Microsoft calls dialog boxes—which are really lists of commands. Want to save a program? You must press the ALT-F to drop down the files menu, select the SAVE command with the cursor keys, approve a file name from a dialog box, and finally press Enter. I could type SAVE "ABC" a dozen

times by the time I go through all that, but you can't stand in the way of progress.

To make up for these annoyances, the QuickBASIC editor has some nice features that IBM BASIC doesn't. Want to move a whole block of statements from the top of the program to the end? Just call up the Edit menu and use the Cut/ Copy/Paste commands. Need to change every occurrence of the variable INCOME to GROSS? Use the Change command on the Search menu. QuickBASIC supports a mouse for moving around the screen and selecting commands, and if I had one, menu-driven editing might make more sense-and be more fun.

#### Some Excellent Features

Fortunately, there's a lot more to *QB* than the editor. Since there's no need for BASIC to distinguish between commands and program statements, line numbers are optional. Instead of saying GOTO 60, you can say GOTO TOWN where TOWN replaces the line number 60 (i.e., TOWN: PRINT VALUE). *QB* also allows you to use real subprograms, called by a name, from which values may be passed back to a main program.

Best of all, *QB* supports structured logic statements. For those of you who have never used a structured language like PL/1 or Pascal, that means you can control as many statements as you want with an IF statement. For example the following is valid in *QuickBASIC*.

IF TIME1>10 THEN A=5 B=10 C=20 ... ELSE A=33.3 B=165.23 C=66 ... END IF It's possible, as any computer science student will tell you, to write entire programs without ever using a GOTO statement. That may be carrying structured programming too far, but the structured IF is a much-needed addition to BASIC.

There are features for the advanced programmer too: separate compilation of modules, each up to 64K, and the ability to store modules in a library and link them together into programs; the ability to directly call assembly language routines; and support for IBM's Enhanced Graphics Adapter (EGA).

Compiler is a misnomer for *QuickBASIC*; it's really a complete BASIC language development system. You can write the program using the full-screen editor, test it using the compile and run command (from a menu of course), which is the equivalent of IBM BA-SIC's RUN, fix any errors, and then compile, link, and generate an executable program (.EXE). All that under the *QB* umbrella.

Or, if you dislike learning the new editing commands and using the pull-down menus, you may use the compiler functions of Quick-BASIC in batch mode. Build the program using IBM BASIC-but no structured programming or other advanced features allowed-and then invoke the QuickBASIC compiler by command. The compiler switches are identical to the ones in the IBM COMPILER-for example, QB TEST /x/o/e; would compile the program named TEST. The truth is, the more I use QB, the less I return to IBM BASIC to fix errors and make small changes; eventually CTRL-D will become second nature and IBM BASIC will become a relic.

BASIC programs compiled by *QB* will execute on computers running either IBM DOS or Microsoft's version of DOS. And at just \$99, *QuickBASIC* is a steal.

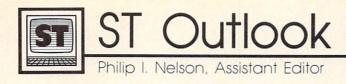

#### Quick—which high-level language for the ST is as easy to program as BASIC, yet offers full access to system features and an execution speed that rivals assembly language? If you answered *Gfa BASIC*, you may be correct on all counts. This exciting new ST language is already on the market in West Germany. It offers everything found in conventional BASICs, plus much, much more.

Cosmetically, a *Gfa BASIC* program resembles Modula-2 or Pascal code. Line numbers are eliminated in favor of meaningful labels, and subroutines take the form of *procedures* which are called by name. A procedure can accept parameters from the main program and can use local variables as well. *Gfa BASIC* also allows recursion (a procedure which calls itself). The language includes a host of new keywords:

ADD, ALERT, ARRAYFILL, ARRPTR, BASEPAGE, BGET, BIN\$, BIOS, BITBLT, BMOVE, BOX, BPUT, C:, CHDIR, CHDRIVE, CLS, CRSCOL, CRSLIN, DEC, DEF-FILL, DEFLINE, DEFLIST, DEF-MARK, DEFMOUSE, DEFNUM, DEFTEXT, DFREE, DIM?, DIR\$, DIV, DO-LOOP, DPEEK, DPOKE, DRAW, EVEN, EXEC, EXIST, EXIT IF, FALSE, FATAL, FILES, FILE-SELECT, FORM INPUT, FRAC, GEMDOS, GET, GRAPHMODE, HARDCOPY, HIDEM, HIMEM, IF-ELSE-ENDIF, INC, INFOW, IN-KEY\$, INP?, LOCAL, LPEEK, LPOKE, MAX, MENU menu\$(), MENU KILL, MENU OFF, MENU(), MIN, MKDIR, MONI-TOR, MOUSE, MOUSEX, MOUS-EY, MOUSEK, MUL, ODD, ON BREAK, ON MENU GOSUB, ON MENU BUTTON GOSUB, ON MENU KEY GOSUB, ON MENU MESSAGE GOSUB, ON MENU IBOX GOSUB, ON MENU OBOX GOSUB, ON MENU, OUT?, PAUSE, PBOX, PELLIPSE, PRBOX,

## The Best ST BASIC?

PLOT, POINT, POLYLINE, POLY-FILL, POLYMARK, PRINT AT, PROCEDURE, PUT, RANDOM, RBOX, RELSEEK, REPEAT-UN-TIL, RESERVE, RMDIR, PSAVE, SEEK, SETCOLOR, SETTIME, SGET, SHOWM, SPOKE, SDPOKE, SLPOKE, SPRITE, SPUT, SUB, TEXT, TIME\$, TITLEW, TRUE, TRUNC, TYPE, UPPER\$, VAL?, VDIBASE, XBIOS

Note that these keywords are in addition to the keywords offered by ST BASIC. The various MENU commands let you handle GEM drop-down menus with ease and efficiency. New graphics commands (including BITBLT) are found in abundance, as are Unix-style DOS commands and many interesting functions. For system routines, XBIOS, BIOS, and GEMDOS are added to GEMSYS and VDISYS.

#### An Impressive Import System

Potentially most impressive are the new commands EXEC and C:. EXEC lets you load and execute a non-BASIC ST application from within a BASIC program. The C: command calls a routine written and compiled in C. Both commands purport to allow full parameter passing. *Gfa BASIC* also supports the unary \* operator for C-style pointer operations. Together, these capabilities pave the way for an intriguing sort of program which efficiently blends BASIC code with program modules written in other languages.

*Gfa BASIC* consists of two programs: an interactive editor/interpreter, which you use to write and test programs, and a run-only interpreter, which runs only *Gfa BASIC* programs. Compiling is not a separate process, as in most compiled languages: To compile the program, you simply select Save from a menu in the editor/interpreter. The excellent, full-screen editor includes word processor-style features such as search and replace, block copy, move, delete, and so forth. A finished *Gfa BASIC* program can run only from within the editor/interpreter or the run-only interpreter. This inconvenience is compensated for by the fact that you can share the 40K run-only package freely. The editor/interpreter, by the way, is only about 55K.

#### What's The Catch?

Will Gfa BASIC take the ST world by storm? At this point, it's too early to tell. Written entirely in German, the user's manual is dated August 1986—scarcely six weeks old at this writing. I've been able to muddle through the manual aided by rusty college German and the fact that all Gfa BASIC keywords and menu titles are in English. But non-German speakers may want to wait for an English translation. Moreover, I haven't had Gfa BASIC long enough to evaluate its reliability. The demo programs (a graphics editor and a terminal program) are impressive, but you would expect demos to work well. Given the number of known bugs in GEM itself, it wouldn't be surprising to find a few bugs in Gfa BASIC.

Despite these reservations, *Gfa BASIC* is definitely worth notice, not only because it shows what BASIC *can be* on the ST, but also because it points the way to an entirely new sort of BASIC—one that's able to reach beyond its own confines and incorporate routines from other languages. By permitting a BASIC programmer to call C routines and even execute other ST applications, this BASIC stretches the definition of BASIC itself.

Gfa Systemtechnik Am Hochhofen 108 D-4000 Dusseldorf 11 West Germany \$79 (U.S.)

C

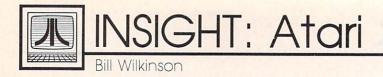

## Controlling Keyboard Input

One of the most powerful features of the BASIC language is the IN-PUT statement. Consider: This single statement allows you to ask the user for numbers or strings and allows the user to do full-screen editing as he or she enters data. Yet all this power has its price. The INPUT statement is extremely vulnerable and can easily cause programs to crash.

For example, if your program is expecting a number and the user types a string-KABLOOEY. Admittedly, you can (and should) TRAP this kind of error. But what about the user who delights in using the cursor-control keys to move all over the screen? Or the one who hits the CLEAR key after your program has gone to the trouble to put 20 lines of information on the screen? For a truly professionallooking program, you probably want the capability to restrict data entry to only those characters which you are expecting. And the INPUT statement just won't work for this.

#### **BASIC Has The Answer**

Fear not; good old BASIC has another answer. Most BASICs provide a way to get a single key from the keyboard, and Atari BASIC is no exception. You simply OPEN the K: device on some channel, and then GET characters (actually, bytes) one at a time from that channel. Since the characters you get this way are not even echoed on the screen, you have a chance to filter the user's keystrokes and ignore or alter those you don't want. For example, if you want only digits (for a numeric input), you could ignore all non-numeric characters.

Sidelight: This type of problem is not unique to BASIC programmers. Any programmer using a language which accepts input from a screen editor as is built into the Atari eight-bit machines will have to decide whether to go to the trouble to use methods similar to those I am about to describe.

The program here is an example which will help familiarize you with restricted keyboard input. Let's take a closer look at some of its inner workings.

First, because we're using Atari BASIC, I have violated my own rules and placed the major subroutine near the start of the program, with the mainline code following. I did this because this major subroutine is very speed-critical, and every little thing that can be done to make it run faster is a help. Anyway, line 1030 immediately sends us to the main code, which starts at line 1400. Notice the OPEN of the keyboard device in line 1430 and the allocation of some strings in line 1440.

Then, after clearing the screen, we begin the main loop of this little example. In line 1500 we simply READ from some DATA statements to find the position, size, and type of a field on the screen which is to receive our ministrations. We have two special cases to take care of here: First, if the type code is an asterisk, we have exhausted our DATA. (In a larger, real-world program, this would probably indicate that it's time to save the contents of our various fields to disk, and so on.) Second, if the length code is zero, the string which is the last item in each DATA statement is actually information to be displayed on the screen, so this particular DATA statement does not cause any input processing (see lines 1530 and 1540).

Assuming that we *do* have a field which requires formatted input processing, line 1520 causes the main subroutine at line 1100 to be called. This subroutine (in line 1100) displays a line of dots on the screen which is intended to tell the user the

maximum size of the data he or she is supposed to input. Line 1110 is a bit of a trick: Since Atari BASIC does not allow us to PUT to channel 0 (the screen), we cheat and use nonexistent channel 16, which just happens to be translated by BASIC and the OS into (you guessed it) channel 0. And the two PUTs cause a cursorright and then cursor-left movement to take place. (We do this because the POSITION statement does not actually move the cursor-the OS waits for a subsequent character output before moving it. These cursor movements get the cursor to the right location without actually changing the display.)

#### **Special Cases**

The CNT variable simply counts the characters we have passed so far. It can never be less than zero or more than the maximum length of the field we are currently working on. Then, within the loop, we get a single keystroke. Lines 1150 and 1160 combine to cause either an ESCape key or a RETURN key to force an exit from our formatted input routine. And line 1170 takes care of the special case of the backspace character (check any Atari BASIC or OS reference book to see which ATASCII codes normally perform various editing functions).

Finally, in line 1180 (where we convert lowercase letters into uppercase ones—certainly an optional process), we begin to start our testing. This rather simplistic example program provides for only three types of fields: All alphabetic fields (designated by an *A* type code), all numeric fields (designated by an *N* type code), and "everything goes" fields (designated by the *E* type code). Lines 1190 and 1200 validate the *A* and *N* types, respectively.

Note that we also restrict the number of characters to the maximum (line 1210—and PUT #16,253 simply sounds the bell on your Atari). If all is going well, we add the character the user typed to our collected field (line 1230) and go back for another character. Lines 1250–1290 are used to handle a backspace key. You should play with the PUTs a bit to figure out what they are doing. I will mention, however, that line 1260 serves to reduce the size of FIELD\$ by a character.

And that's about it. You're welcome to type in this program and try it, but don't expect it to do much. It is intended solely to get you started in using formatted input, so it doesn't demonstrate what you can do with this nice formatted data once you have gotten it. (For example, once you have gotten a numeric-only field entered into FIELD\$, how do you convert it to a number? Take a look at the VAL function.)

Also, the very simplistic nature of my three field types (*A*, *N*, and *E*) means that some desirable features are missing. For example, try typing in a name containing a space for that first NAME field. Or try entering a decimal point as part of the ZIP CODE. To be really flexible, this program should handle a dozen or so different data-entry formats. But now the sad truth comes out.

Atari BASIC is just too slow to do anything *really* fancy in the formatted entry subroutine. I have some much more exotic versions of this program written in BASIC XL and BASIC XE, but with Atari BASIC they tend to bog down way too soon. Still, for a particular program you should be able to develop four or five different types to be handled, and still maintain reasonable speed. And that is probably adequate.

So play with this program and these concepts; improve it and add features. I'll even give you a few hints on directions to take. For example, what happens when you add this line?

#### 1165 IF KEY=125 THEN 1100

Or how about "normalizing" a numeric input which includes a possible decimal point? For example, suppose you have a dollars-andcents field. What should your program do if the user enters just dollars, with no decimal point and no cents? Or suppose the user enters three or more digits after the decimal point—what should you do?

#### Formatted Screen Data Entry

KF 1000 REM NH 1010 REM PROGRAM TO SHOW PROTECTED INPUT KH 1020 REM BK 1030 GOTO 1400: REM (TO MA KE SUBROUTINES FASTE R) KJ 1040 REM N 1050 REM MAIN SUBROUTINE: LM 1060 REM . X, Y ARE SCREE N POSITION OF FIELD JL 1070 REM . L IS MAXIMUM LENGTH OF FIELD AN 1080 REM . TYPES IS ONE CHARACTER FIELD TYPE CODE K0 1090 REM FL 1100 POSITION X, Y: PRINT F ILL\$(1,L); KO 1110 POSITION X, Y: PUT #16 .31:PUT #16,3Ø FJ 1120 CNT=0: FIELD\$="" FH 1130 REM MAJOR LOOP AP 1140 GET #1, KEY BN 1150 IF KEY>127 THEN KEY= **KEY-128** PF 1160 IF KEY=27 THEN RETUR N A0 1170 IF KEY=126 THEN 1250 DA 1180 IF KEY>96 THEN KEY=K EY-32:REM (LOWER CAS E GOES TO UPPER) LB 1190 IF TYPES="A" THEN IF KEY<65 OR KEY>90 TH EN PUT #16,253:00TO 1130 LK 1200 IF TYPES="N" THEN IF KEY<48 OR KEY>57 TH EN PUT #16,253:GOTO 1130 KP 1210 IF CNT>=L THEN PUT # 16,253:GOTO 113Ø FN 1220 PUT #16, KEY JJ 1230 CNT=CNT+1:FIELD\$(CNT )=CHR\$(KEY) MF 1240 GOTO 1130 FJ 1250 IF CNT=0 THEN PUT #1 6,253:GOTO 1130 AI 1260 FIELD\$ (CNT) = " " AB 1270 PUT #16, KEY: CNT=CNT-DA 1280 PUT #16,46:PUT #16,3 HK 1290 GOTO 1130 KI 1300 REM MK 1310 REM THE MAIN CODE KK 1320 REM FP 1330 REM IN THIS SAMPLE P ROGRAM, WE DEFINE TH E FIELDS KO 1340 REM VIA DATA STATEME NTS KN 1350 REM LP 1360 REM IN A MORE COMPLE X PROGRAM, THE INFO MIGHT COME EL 1370 REM FROM A FILE LA 1380 REM LB 1390 REM KJ 1400 REM EA 1410 REM === INITIALIZATI ON === KL 1420 REM PP 1430 OPEN #1,4,0, "K:" CA 1440 DIM FIELD\$ (40), TYPE\$ (1), FILL\$(4Ø)

M6 1450 FILL\$="...... ................... .... EN 1460 GRAPHICS Ø LA 147Ø REM IC 1480 REM NOW A SIMPLE LOD P TO GET DATA FOR FI ELDS ON SCREEN LC 1490 REM FA 1500 READ X, Y, L, FIELDS: TY PE\$=FIELD\$ EL 1510 IF TYPES="#" THEN PO SITION 2,20:STOP PH 1520 IF L<>0 THEN GOSUB 1 100:GOTO 1500 KF 1530 POSITION X, Y: PRINT F IELD\$: MJ 154Ø GOTO 15ØØ KP 1550 REM AA 1560 REM IN A REAL PROGRA THE DATA FROM THE Μ. SN 1570 REM FIELDS WOULD NOW BE MANIPULATED IN S OME ND 1580 REM WAY (PERHAPS PLA CED IN A DISK FILE) LD 1590 REM \_\_\_\_\_\_ KM 1610 REM 14 1620 REM DATA TO DEFINE T HE FIELDS FOLLOW K0 1630 REM CD 1640 DATA 7,2,0, NAME AP 1650 DATA 3,4,0,ZIP CODE HI 1660 DATA 2,7,0, MISCELLAN EOUS COMMENTS: KE 1670 DATA 12,2,20,A IH 1680 DATA 12,4,5,N 10 1690 DATA 4,8,30,E KE 1700 DATA 7, 15, 0, === THAT 'S ALL FOLKS === CB 1710 DATA Ø,Ø,Ø,\* C

To receive additional information from advertisers in this issue, use the handy reader service cards in the back of the magazine. News & Products

#### **DEGAS Elite For The ST**

Batteries Included has released the *DE*-*GAS Elite* design and graphic arts program for the Atari ST computers. The \$79.95 program includes all of the features of the earlier \$39.95 *DEGAS* package, plus extensive new capabilities for producing a wide range of computer graphics.

Aimed at both the professional who uses computer graphics and those who enjoy recreational art production, *DEGAS Elite* has such advanced features as multiple work screens for cutting and pasting images, color cycling, enhanced text fonts and a font editor, plus Flip, Rotate, Distort, Airbrush, Shadow, and many other tools.

The program works with most popular graphics printers, color and dot-matrix, and is compatible with the *PaperClip Elite* word processor for the ST.

Batteries Included, 30 Mural St., Richmond Hill, Ontario, Canada L4B 1B5. Circle Reader Service Number 203.

#### New Stickybear Apple Programs

Weekly Reader Family Software has introduced five new early-learning programs that use the popular Stickybear

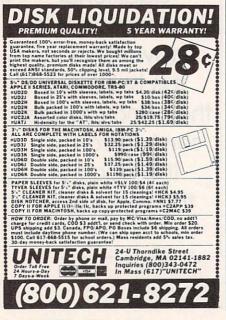

character and work on the Apple II-series computers. Included in the group are *Stickybear Reading Comprehension*, a multilevel reading program for ages 8 to 11; *Stickybear Drawing*, an easy-touse drawing program for ages 7 and older; *Stickybear Music*, an introductory music program for ages 7 and older; *Stickybear Basic*, an easy introduction to the BASIC programming language, for ages 9 and up; and *Math Word Problems*, a program on learning to solve word problems, for ages 8 and up.

Each of these packages sells for \$39.95 and works on an Apple II, II+, IIe, and IIc with a 48K minimum and DOS 3.3.

Weekly Reader Family Software, 245 Long Hill Rd., Middletown, CT 06457. Circle Reader Service Number 204.

#### **Pick Your Perfect College**

Mindscape offers a program that lets you enter your criteria for the ideal college or university and then lists the matches. *The Perfect College* includes information on more than 1650 accredited four-year U.S. colleges and universities, with over 26 college-selection criteria such as cost, location, academic interest, and student/faculty ratio. The database is updated annually, and you can print out your results.

The Perfect College is available for the IBM PC or PCjr with 128K memory, the Commodore 64 and 128, the Apple II series with 64K, and the Macintosh with 128K memory. It requires a single disk drive.

Suggested retail price is \$19.95; *The Perfect College* is free with a purchase of *The Perfect Score*, an SAT preparation program also from Mindscape.

Mindscape, Inc., 3444 Dundee Rd., Northbrook, IL 60062.

Circle Reader Service Number 205.

#### **Commodore Video Digitizer** Eye-Scan is a video digitizer for the Commodore 64 and 128 that offers up to eight gray levels, $320 \times 200$ resolution, disk and 1525 printer support, image inversion, and pull-down windows. The Eye-Scan cartridge plugs into the user port.

The conversion time is approxi-

mately six seconds per gray level. Eye-Scan is compatible with *Koala*, *Doodle*, *Blazing Paddles*, and other popular graphics programs, and it comes with a programmer's utility package that allows programmers to use the imagecapturing algorithms in their own programs.

Digital Engineering and Design, 2718 SW Kelly, Suite C165, Portland, OR 97201.

Circle Reader Service Number 206.

#### **Space Battle Simulation**

Star Fleet 1: The War Begins is a strategy space-battle game distributed by Electronic Arts for a variety of computer systems. As members of the Alliance, players must protect its outer regions against invading fleets of hostile aliens from the Krellan and Zaldron empires. Each player starts as a rookie cadet, with opportunities to role-play specific characters and experience both training and combat situations.

While competing with others, players can work their way through the ranks to the ultimate honorary rank of Admiral Emeritus. Players command one of 36 galactic heavy cruisers to defend the Alliance. Part of the challenge is to rescue starbases from enemy hands, capture and tow enemy vessels, lay mine fields, search for intruders, and repair damaged systems.

*Star Fleet 1* was created by Interstel and is the first in a series of advanced space-battle simulations.

The program is available for \$49.95 for IBM, Apple II-series, and Atari eight-bit computers; \$39.95 for Commodore 64 and 128 computers; and \$55 for Amiga, Atari ST, and Macintosh computers.

Electronic Arts, 1820 Gateway Dr., San Mateo, CA 94404. Circle Reader Service Number 207.

0

| THE LOWEST THE<br>PRICES SER | BEST ELECTRO          | NIC ONE*                  | LINES 10-6 E.S.<br>OPEN M-F |
|------------------------------|-----------------------|---------------------------|-----------------------------|
| CALL (614) 8                 | 364-9994 • P.O. Box   | 13428 • COLUMBUS          | S. OHIO 43213               |
|                              | modore                | CLOSEOUT SOFTWARE         | JUPITER LANDER              |
| C128 COMPUTER                | COSTINADE             | ALL QUALITIES ARE LIMITED | RADAR RAT RACE              |
| C64 COMPUTER                 | SOFTWARE<br>KARATEKA  | N 5 001 00 001/50 2 00    | THRESHOLD                   |
| 64C COMPUTER 179.99          | PRINT SHOP            | ALF COLOR CAVES           | LINKING LOGIC               |
| DISK DRIVE 1541C 179.99      | PRINT SHOP COM        | WEBSTER WORD GAME         | ALPHABET ZOO                |
| 1571 DISK DRIVE              | PRINT SHOP LIB        | LOGIC LEVELS              | COCONOTES                   |
| MONITOR 1802 179.99          | F-15                  | SEA HORSE                 | UP & ADD 'EM                |
| 1902A RGB MONITOR 279.99     | SILENT SERVICE        | HEY DIDDLE DIDDLE         | MOVIE CREATOR               |
| MPS 1000 PRINTER 239.99      | LEADER BOARD          | TRAINS                    | KORONIS RIFT                |
| 1350 MOUSE                   | ARCHON                | UP FOR GRABS              | THE EIDOLON                 |
| 1670 1200 BAND MODEM 149.99  | ONE ON ONE            | RHYMES/RIDDLES            | RESCUE ON FRACTALUS         |
| PRINTERS                     | FOOTBALL              | TURTLE TOYLAND            | SUSPENDER                   |
| STAR NX10                    | MAIL MONSTERS         | DUCKS AHOY                | DEAD LINE                   |
| EPSON LX80                   | MULE                  | ESPIAL                    | SEA SPELLER                 |
| PANASONIC 1080 I             | MUSIC SET             | FRACTION FEVER            | MEMORY MANOR                |
| PANASONIC 1091 I             | PINBALL CONS          | JUKE BOX                  | EASY FINANCE                |
| SEIKOSHA SP1000VC 169.99     | SEVEN CITIES          | STORY MACHINE             | MATH 1,2,3,4                |
| CITIZEN 120D 169.99          | BARDS TALE            | COSMIC LIFE               | DECATHLON                   |
| STAR SG10C                   | SKY FOX               | DELTA DRAWING             | BC QUEST FOR TIRES          |
| MISC. HARDWARE/MONITORS      | SUBLOGIC FOOTBALL     | FACE MAKER                | RENDEZVOUS W/RAMA           |
| TYMAC INTERFACE              | SUBLOGIC BASEBALL     | MR. ROBOT                 | DRAGON WORLD                |
| PPI INTERFACE                | FAST LOAD             | GYRUSS                    | AMAZON                      |
| XETEC JR                     | MACH 5                | DIG DUG4.99               | COMPUTER BASEBALL           |
| XETEC SR                     | MACH 128 29.99        | JAW BREAKER 4.99          | EAGLES                      |
| TOTAL COMM. MODEM 29.99      | WORD WRITER 128 29.99 | WIZARD PRINCESS           | FAHRENHEIT 451              |
| SAMSUNG 14" COLOR            | SUPER PASCAL          | SAMMY LIGHTFOOT4.99       | WIZZARD OF OZ               |
|                              |                       |                           |                             |

#### 

ATARI

## HARDWARE

| 65XE 64k COMPUTER               |
|---------------------------------|
| 800XL 64k COMPUTER 69.99        |
| 130XE 128k COMPUTER 119.99      |
| 1050 DISK DRIVE 124.99          |
| ASTRA (THE ONE)                 |
| PRINTERS                        |
| STAR NX10                       |
| STAR 1210 (ST.) 179.99          |
| PANASONIC 1080 1                |
| PANASONIC 1091 I                |
| EPSON LX80                      |
| EPSON LX80                      |
| ATARI 1027                      |
| ATARI XM801 179.99              |
| ATARI HARDWARE                  |
| ACCESSORIES                     |
| P.R. CONNECTION                 |
| US DOUBLER W/O DOS 29.99        |
| US DOUBLER                      |
| XM 301 MODEM 37.99              |
| R-TIME 8                        |
| RAMBO XL                        |
| SUPRA 1000E MODEM               |
| SUPRA MICRO PRINT               |
| SUPRA 1150 INTERFACE 39.99      |
| XETEC INTERFACE                 |
| ATARI 850                       |
| VOICE MASTER                    |
| APE FACE (1200XL ONLY) 12.99    |
| SUPRA MICRO STUFFER (64k) 59.99 |
| DISKETTES                       |
| SONY S/S D/D 51/4"6.99/10       |
| BASE S/S D/D 51/4" 7 99/10      |

#### BASF S/S D/D 51/4 7.99/10 ELEPHANT D/S D/D 51/4" .....8.99/10 NASHUA S/S D/D 51/4" ...... 7.99/10

| SUFIWARE             |
|----------------------|
| КАКАТЕКА             |
| PRINT SHOP           |
| PRINT SHOP COM       |
| PRINT SHOP LIB 14.99 |
| F-15                 |
| SILENT SERVICE       |
| LEADER BOARD         |
| ARCHON               |
| ONE ON ONE           |
| FOOTBALL             |
| MAIL MONSTERS        |
| MULE                 |
| MUSIC SET            |
| PINBALL CONS         |
| SEVEN CITIES         |
| BARDS TALE           |
| SKY FOX              |
| SUBLOGIC FOOTBALL    |
| SUBLOGIC BASEBALL    |
| FAST LOAD            |
| MACH 5               |
| MACH 128             |
| WORD WRITER 128      |
| SUPER PASCAL         |
| JANE                 |
| NEWSBOOM 29.99       |

#### SONY S/S D/D 31/2" 13.99/10 VERBATIM S/S D/D 31/2" .... 13.99/10

#### ATARI SOFTWARE

| ATANISUFTWARE         |
|-----------------------|
| ATARI WRITER          |
| ATARI WRITER PLUS     |
| LOGO                  |
| LOGO                  |
| MACRO ASSEMBLER       |
| ASSEMBLER EDITOR      |
| SYN FILE              |
| SYN CALC              |
| PRINT SHOP            |
| PAPER CLIP W/SPELL    |
| MUSIC PAINTER         |
| PROOF READER          |
| HOME PLANETARIUM      |
| SILENT SERVICE        |
| BASIC XE              |
| ULTIMA IV             |
| STAR RAIDERS II 17.99 |
| TENNIS                |
| POLE POSITION         |
| FOOTBALL              |
| MISSION ASTEROIDS     |
| ULYSSES               |
| DARK CRYSTAL          |
| ACTION                |
| SILENT BUTLER         |
| FLIGHT SIMULATOR II   |
| PAC MAN               |
| STAR RAIDERS          |
| ASTEROIDS             |
| QIX                   |
| DIG DUG               |
| ROBOTRON              |
| MS. PAC MAN           |
| JUNGLE HUNT           |
| JOUST                 |
|                       |
| E.T                   |
| MUSIC COMPOSER        |
| MUSIC COMPOSER        |

#### CLOSEOUT SOFTWARE ALL QUALITIES ARE LIMITED

PHONE LINES

| ALF COLOR CAVES   |  |
|-------------------|--|
| DANCE FANTASY     |  |
| WEBSTER WORD GAME |  |
| LOGIC LEVELS      |  |
| SEA HORSE         |  |
| HEY DIDDLE DIDDLE |  |
| TRAINS            |  |
| UP FOR GRABS      |  |
| RHYMES/RIDDLES    |  |
| TURTLE TOYLAND    |  |
| DUCKS AHOY        |  |
| ESPIAL            |  |
| FRACTION FEVER    |  |
| JUKE BOX          |  |
| STORY MACHINE     |  |
| COSMIC LIFE       |  |
| DELTA DRAWING     |  |
| FACE MAKER        |  |
|                   |  |
| MR. ROBOT         |  |
| GYRUSS            |  |
| DIG DUG           |  |
| JAW BREAKER       |  |
| WIZARD PRINCESS   |  |
| SAMMY LIGHTFOOT   |  |
| TREASURE ISLAND   |  |
| DALLAS QUEST      |  |
|                   |  |

| JUPITER LANDER4       | .99  |
|-----------------------|------|
| POPEYE                | 5.99 |
| RADAR RAT RACE        | .99  |
| THRESHOLD             | 5.99 |
| LINKING LOGIC4        | .99  |
| ALPHA BUILD           |      |
| ALPHABET ZOO          | .99  |
| COCONOTES             | 1.99 |
| UP & ADD 'EM          |      |
| MOVIE CREATOR4        |      |
| KORONIS RIFT 14       |      |
| THE EIDOLON14         | 1.99 |
| RESCUE ON FRACTALUS14 |      |
| SUSPENDER             |      |
| DEAD LINE             |      |
| SEA SPELLER           | 1.99 |
| MEMORY MANOR4         |      |
| EASY FINANCE          |      |
| MATH 1,2,3,4          |      |
| DECATHLON             |      |
| BC QUEST FOR TIRES    |      |
| RENDEZVOUS W/RAMA     |      |
| DRAGON WORLD          |      |
| AMAZON                |      |
|                       |      |
| EAGLES                |      |
| WIZZARD OF OZ         |      |
| BELOW THE ROOT        |      |
| ALICE IN WONDERLAND   | 0.00 |
| ALICE IN TOTOLALAND   |      |

ATARI

10-6 E.S.T.

#### ELECTRONIC ONE

8-BIT ATARI SOFTWARE

| SPECIALS                 |
|--------------------------|
| MINER 2049ER 4.99        |
| RIVER RAID6.99           |
| POPEYE                   |
| DEFENDER                 |
| OIL'S WELL               |
| COMPUTER BASEBALL 12.99  |
| GEMSTONE WARRIOR 12.99   |
| Q-BERT                   |
| SKY WRITER               |
| HOME FILING MANAGER 2.99 |
| SPRINGER                 |
| MUSIC COMPOSER           |
| MILLIPEDE                |
| TOPPER                   |
| CROSSFIRE                |
| BC QUEST TIRES           |
| PITFALL                  |
| FACE MAKER               |
| UP FOR GRABS             |
| DELTA DRAWING            |
| FRACTION FEVER           |
| HEY DIDDLE DIDDLE        |
| ADVENTURE CREATOR        |
| NIBBLER                  |
| MEMORY MANOR6.99         |
| LOGIC LEVELS             |
| SALESMAN EXPENSE         |
| AQUATRON                 |
| SPACE INVADERS           |
| KABOOM                   |
| MEGAMANIA                |
| MATTERHORN               |
| PITFALL II               |
| FROGGER                  |

#### ST ATARI 520ST BLACK & WHITE MONITOR 360k DISK DRIVE BUILT IN TOS . 512k KEYBOARD SOFTWARE ALL FOR 64800 LIMITED QUANTITIES 520 ST COLOR SYSTEM 79800 ST SOFTWARE PERSONAL PASCAL ..... 49.99 HACKER II 29.99 SPIDERMAN. 14.99 19.99 BRIDGE 40 STRIP POKER 27.99 N. VISION .... 27.99 DEGAS .... 27.99 ROGUE 27.99 SUN DOG 27.99 THE PAWN 29.99 26.99 WINTER GAMES LEADER BOARD 26.99 SUPER HUEY .... 26.99

#### QUANTITIES ARE LIMITED - DON'T BE LATE TO ORDER

PRINT MASTER

DATA MANAGER ST.

26 99

49.99

HOW TO ORDER: CASHIER CHECK, MONEY ORDER, MASTERCARD\* OR VISA\* (ADD 4% FOR CHARGE CARDS) ... NO PERSONAL CHECKS ... NO C.O.D.'S ... SHIPPED U.P.S. ... ALL PRICES SUBJECT TO CHANGE WITHOUT NOTICE.

SHIPPING: ADD \$3.00 ON ALL ORDERS UNDER \$100.00 ... ADD \$5.00 ON ALL ORDERS OVER \$100.00. ACTUAL FREIGHT CHARGED ON MULTIPLE ORDERS. INTERNATIONAL: ACTUAL FREIGHT CHARGED ON ALL ORDERS OUTSIDE THE CONTINENTAL UNITED STATES INCLUDING A.P.O.

POLICIES: NO RETURNS WITHOUT A RETURN AUTHORIZATION ... NO RETURNS UNLESS DEFECTIVE. ALL DEFECTIVES WILL BE EXCHANGED ... NO EXCEPTIONS. PLEASE SPECIFY ...

CALL OR WRITE FOR FREE CATALOG

#### CALL ELECTRONIC ONE (614) 864-9994

P.O. BOX 13428 COLUMBUS, OHIO 43213

#### Biker Dave For Atari

The Atari version of this game from the November 1986 issue (Program 1, p. 42) has errors of two different types. First, the program contains a number of bugs that were not initially detected in testing. The program sometimes prints invisible ramps, prints ramps that interfere with the tubes, or omits ramps. It also generates occasional unexplained crashes, and neglects to clear the player/missile area to prevent player/ missile shapes from interfering with the title and end-of-game screens. To correct these problems, make the following changes and additions:

| DD 1 1 | 4Ø FOF |         |      |       |     | E 705  |
|--------|--------|---------|------|-------|-----|--------|
|        |        |         |      |       |     | IF P   |
|        |        |         |      |       |     | 16* (R |
|        |        | (Ø) \$1 |      |       |     |        |
| DH 11  | 53 FOF | R I=Ø   | то   | 2     |     |        |
|        | 54 IF  |         |      |       | AND | I=2    |
|        | THE    | N 11    | 56   |       |     |        |
| IK 1 1 | 55 IF  | PEEK    | (705 | +I)   | -IN | T (PEE |
|        | K (7   | Ø5+I    | )/16 | ) # 1 | 6<4 | THEN   |
|        | PC     | KE (    | 7Ø5+ | I).   | 8   |        |
| FF 11  | 56 NE) | TI      |      | -     |     |        |
| NG 12: | 2Ø POS | SITIO   | N 14 | .13   | :?  | TCARS  |
|        |        |         |      |       |     | RS=TC  |

|      | ARS+CARS: IF CARS>10 TH  |
|------|--------------------------|
|      | EN DONE=1:GOTO 1310      |
| 1315 | FOR PP=53248 TO 53251:   |
|      | POKE PP, Ø:NEXT PP       |
| 1615 | PP=ADR(PØ\$):FOR YY=PP+  |
|      | 256 TO PP+1023: POKE YY  |
|      | ,Ø:NEXT YY               |
| 2830 | PØ\$(1,255)=BL\$(1,255): |

LE

ME

0F

CAPUTE!

POKE 53248,50:POKE 532 49,139:POKE 707,0:POKE 53251,120:POKE 53250, 180

Second, a problem with our lister program caused all inverse-video characters in the listing to appear as solid inverse-video blocks. The following lines should be changed as shown:

| M 2950  | POSITION 1,2:? "(A)           |
|---------|-------------------------------|
|         | (B) (C) (D) (E) (F) (G) (T) " |
|         | :REM CONTROL A, B, C, D, E    |
|         | ,F,G,H                        |
| MG 296Ø | POSITION 1,3:? "(I)           |
|         | (J) (K) (L) (M) (N) (D) (E)_  |
|         | MOTET ":REM CONTROL I         |
|         | , J, K, L, M, N, O, P         |
| 04 3000 | IF PRO THEN POSITION 1        |
|         | 5,5:? "ET :POSITION 15        |
|         | ,6:? "DT":POKE 707,152        |
| 00 3040 |                               |
|         | 11111111111111111111111       |
|         | bracef\\\\\\"                 |

#### COMPUTE! Disk For Atari

The October-December 1986 COM-PUTE! Disk for Atari contains two programs that should not have been included, and is missing one that should have appeared. First, the program MLSTRING.SEP, which is on the disk, but does not appear on the menu, is an accidental repeat of the program for the "Stringing Atari Machine Language" article in the September 1986 issue. More significantly, when you select the menu item for the program from the October 1986 "INSIGHT: Atari" column, you get the program RAMDISK.SEP. This, unfortunately, is not the Atari 800XL RAMdisk program from the column, but instead is an accidental repeat of the "Atari 130XE Automated RAM Disk" program from the September 1986 issue, which will not work on the 800XL. Bill Wilkinson's 800XL RAMdisk program is not on the October-December disk. It will be included on the January-March 1987 COMPUTE! disk for Atari. 0

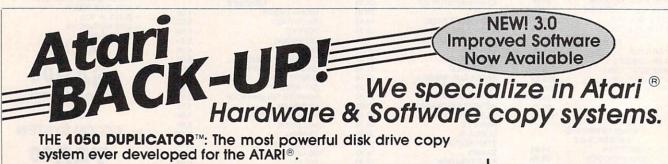

• The main purpose of the Duplicator is to copy disks! You will be able to copy just about any disk! The copies you make will run on any Atari drive. Copies made with the Duplicator will run on any disk drive, unlike our competition whose copies will only run on their own drives. The Duplicator is fully automatic. You need only insert source and destination disks. Custom formats will be read and in turn reproduced on the backup copy disk. Our device will reproduce any custom format or heavily copy-guarded scheme, bad sectors, double sectors, 19 through 24 sector formats will present no problem to the Duplicator.

• You will still have single density, density and one half, and double density. When you have a Duplicator installed in a 1050 drive, that drive will be turned into true double density. You will have twice the disk storage. Your drive will be compatible with other double density drives as The Rana Indus. Percom, etc.

• High speed read & write. Your disk drive will read and load all of your software, saving wear and tear on your drive. The 1050 drive now reads one sector at a time. This is slow and inefficient. With the Duplicator installed you will read eighteen sectors in the time it takes standard, unenhanced drives to read one.  User friendly disk software will be included with every Duplicator. A simple, menu driven program will allow you to copy all of your software. It will back-up many new programs never before possible. Example: Geonies and Never Ending Story by Datasoft" (weak sector), Hardball by Accolade", Apshi Trilogy by Epyx" (Fuzzy Track 39). Yes, the Duplicator is now backing-up disks protected by the WEAK and FUZZY sectors and the copies will run on any drive and computer.

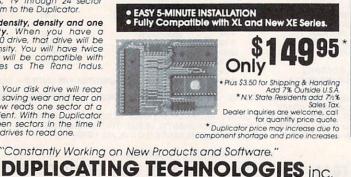

DUPLICATING TECHNOLOGIES IS PROUD TO PRESENT

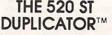

Our Famous 1050 DUPLICATOR has now been converted to service the **ATARI**" **520 ST**. This is a revolutionary, new, software only, disk copy system. Now you can back-up heavily copyguarded and protected disks. And, most important, if new forms of software protection should appear on the market, Duplicating Technologies will provide you with the necessary software upgrades.

Our exclusive ST DUPLICATOR<sup>™</sup> comes complete with user friendly software and instructions.

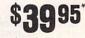

\* Plus \$3.50 Shipping Add 7% Outside U.S.A. \* N.Y. State Residents add 7½% Sales Tax

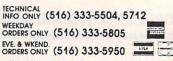

TERMS: We accept American Express. Visa. MasterCard and C.O.D. orders. Foreign orders must be in U.S. dollars. All personal checks allow 14 day to clear. Shipping: 7-10 days

Formerly Gardner Computing

99 Jericho Toke., Suite 202, Jericho, N.Y. 11753

# **31 WAYS TO HELP YOU QUALIFY FOR THE JOB YOU WANT** GET YOUR SPECIALIZED ASSOCIATE DEGREE IN BUSINESS OR TECHNOLOGY OR A CAREER DIPLOMA AT HOME IN SPARE TIME

#### **Train For One of these** Money-Making Careers Below

#### HOME STUDY MAKES IT EASY TO START!

There's no need to quit your job or take time from your family or friends. As an ICS student, you learn at home, the hours you choose. You waste no time traveling to

class or standing in registration lines. And you never miss a paycheck. But you are not alone. Although your lessons are especially written for home study, if you ever need a better understanding of something in your les-sons, just phone or write to us and one of our instructors will get back to you with a detailed answer

#### HANDS-ON TRAINING AND EQUIP-MENT INCLUDED WITH COURSE

PAGE

ENTIRE

MAI

AND

MOVE

I.,

PAGE

ENTIRE

MA

AND

REMOVE

Name

Address.

City/State/Zip Phone No. (

The great thing about your train-ing is that it's so complete. We start you at the very beginning ... explain everything step-by-step. Your lessons are clearly written and fully-illustrated with photos, charts, diagrams, examples... whatever it takes to give you a total understanding of each sub-ject or experiment. Everything you need to complete your train ing-books, lessons, equipment, testers-is included with your course at no extra cost FIRST FOLD HERE

Choose one of exciting careers you can train for these 31 at home in spare

#### **NO POSTAGE NECESSARY when you** time. mail this ENTIRE Postage-Paid ad To Mail\_Fold ad in following manner:

393ZA

- 1. Remove entire page-tear out or cut on dotted line to left.
- 2. Fold page in half on 1st fold line.
- 3. Fold page again, on 2nd fold line.
- 4. Tape or glue the 3 open sides and drop in the mailbox today

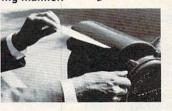

RUSH me free facts and full information on how I can study at home for the career I have chosen. I understand I am under no obligation and no sales-man will visit me. CHECK ONE BOX ONLY.

## ASSOCIATE IN SPECIALIZED BUSINESS DEGREE PROGRAMS

| Business Management |         |                |
|---------------------|---------|----------------|
| Accounting          |         |                |
| Business Management | with    | option         |
| in Marketing        |         | and the second |
| Ducinoon Management | and the | ontion         |

| in Marketing        |             |
|---------------------|-------------|
| Business Management | with option |
| in Finance          |             |

# Microcomputer Repair Basic Electronics TV/VCR Repair

#### Computer Programming High School Catering/Gourmet Cooking Auto Mechanics Bookkeeping Hotel/Restaurant Management Drafting Veterinary Assistant Travel Agent

#### ASSOCIATE IN SPECIALIZED **TECHNOLOGY DEGREE PROGRAMS**

- Electronics Technology Mechanical Engineering Tech. Civil Engineering Tech. Electrical Engineering Tech.
- CAREER DIPLOMA PROGRAMS Air Conditioning & Refrigeration Electrician
  - Police Sciences

  - Police Sciences Art Small Business Management Wildlife/Forestry Conservation Diesel Mechanics Gun Repair Motorcycle Repair Surveying & Mapping Fitness & Nutrition

Dept. DZSC6

FOLD HER

SECOND

Age Apt. #

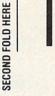

#### NITED STATES IECESSARY 7 MAILED **JO POSTAG** THE

# **USINESS REPLY MAU**

FIRST CLASS Permit No. 1000 Scranton, PA

Postage will be paid by addressee

# INTERNATIONAL CORRESPONDENCE SCHOOLS North American Correspondence Schools 925 Oak Street

Scranton, PA 18508-9989

hulling the state of the second second second second second second second second second second second second se

N A Subsidiary of National Education Corporation

#### Send today for free facts and a color brochure that could start you toward a safisfying new career. No obligation! No salesman will visit!

The decision to invest your time, energy and money in preparing for a new career is not a simple one. Yet it may be the most important decision you will ever make. It can offer you the opportunity to qualify for the job you want ... more money, security and a better way of life.

At ICS we've spent close to a hundred years training people for exciting and profitable careers in a wide variety of fields. From our beginnings in 1891, we have expanded to include dozens of different courses. Over the years we have become a world leader in training for business, industry, science and technology. In fact, the ICS training method has proven so successful, that over 9,000,000 students have enrolled and nearly

2,000 American corporations have chosen the ICS training system for their own employees. Bethlehem Steel, General Electric, IBM, General Motors, Ford, Mobil and International Paper, to name a few.

Self-Paced, Individualized Studies Choose a Degree Program—Associate in Specialized Business or Specialized Technology—or other specialized train-ing leading to a Career Diploma. Train for an entry-level job or advancement where you already work. You study when you choose... go as fast or slow as you like.

**FIRST FOLD HERE** 

# COMPUTE!'s Guide To Typing In Programs

Computers are precise—type the program *exactly* as listed, including necessary punctuation and symbols, except for special characters noted below. We have provided a special listing convention as well as a program to check your typing—"The Automatic Proofreader."

Programs for the IBM, TI-99/4A, and Atari ST models should be typed exactly as listed; no special characters are used. Programs for Commodore, Apple, and Atari 400/800/XL/XE computers may contain some hard-toread special characters, so we have a listing system that indicates these control characters. You will find these Commodore and Atari characters in curly braces; do not type the braces. For example, {CLEAR} or {CLR} instructs you to insert the symbol which clears the screen on the Atari or Commodore machines. A complete list of these symbols is shown in the tables below. For Commodore, Apple, and Atari, a single symbol by itself within curly braces is usually a control key or graphics key. If you see {A}, hold down the CONTROL key and press A. This will produce a reverse video character on the Commodore (in quote mode), a graphics character on the Atari, and an invisible control character on the Apple.

Graphics characters entered with the Commodore logo key are enclosed in a special bracket: [<A>]. In this case, you would hold down the Commodore logo key as you type A. Our Commodore listings are in uppercase, so shifted symbols are underlined. A graphics heart symbol (SHIFT-S) would be listed as S. One exception is {SHIFT-SPACE}. When you see this, hold down SHIFT and press the space bar. If a number precedes a symbol, such as {5 RIGHT},  $\{6 \underline{S}\}$ , or [< 8 Q>], you would enter five cursor rights, six shifted S's, or eight Commodore-Q's. On the Atari, inverse characters (white on black) should be entered with the inverse video

98 COMPUTEI January 1987

| Atari 400/800/)          | (L/XE                                |                               |                               |
|--------------------------|--------------------------------------|-------------------------------|-------------------------------|
| When you see             | Туре                                 | See                           |                               |
| (CLEAR)                  | ESC SHIFT <                          | F5                            | Clear Screen                  |
| (UP)<br>(DOWN)           | ESC CTRL -<br>ESC CTRL =             | +                             | Cursor Up<br>Cursor Down      |
| (LEFT)                   | ESC CTRL +                           | ÷                             | Cursor Left                   |
| (RIGHT)                  | ESC CTRL #                           | +                             | Cursor Right                  |
| (BACK S)<br>(DELETE)     | ESC DELETE<br>ESC CTRL DELETE        | 4                             | Backspace<br>Delete character |
| (INSERT)                 | ESC CTRL INSERT                      | - Ū                           | Insert character              |
| (DEL LINE)<br>(INS LINE) | ESC SHIFT DELETE<br>ESC SHIFT INSERT | 0                             | Delete line<br>Insert line    |
| (TAB)                    | ESC TAB                              |                               | TAB key                       |
| (CLR TAB)                | ESC CTRL TAB                         | G                             | Clear tab                     |
| (SET TAB)<br>(BELL)      | ESC SHIFT TAB<br>ESC CTRL 2          | 5                             | Set tab stop<br>Ring buzzer   |
| (ESC)                    | ESC ESC                              | ۵۵<br>او                      | ESCape key                    |
|                          |                                      | Charles and the second second |                               |

#### Commodore PET/CBM/VIC/64/128/16/+4 When You When You Read: Press: See Read: Press: See: SHIFT CLR/HOME COMMODORE 1 {CLR} F 1 3 CLR/HOME 5 COMMODORE 2 {HOME} E 2 3 SHIFT † CRSR COMMODORE 3 {UP} K 3 3 † CRSR 1 Q COMMODORE 4 0 K 4 3 {DOWN} ł SHIFT - CRSR -COMMODORE 5 {LEFT} K 5 3 1 - CRSR -COMMODORE 6 {RIGHT} 6 8 CTRL 9 COMMODORE 7 873 {RVS} CTRL 0 COMMODORE 8 {OFF} K 8 3 CTRL 1 f1 {BLK} { F1 } CTRL 2 SHIFT fl {WHT} { F2 } CTRL 3 f3 {RED} { F3 } CTRL 4 SHIFT f3 {CYN} { F4 } 5 CTRL f5 {PUR} { F5 } + CTRL 6 SHIFT f5 {GRN} { F6 } ÷ CTRL 7 £7 {BLU} { F7 } CTRL 8 SHIFT £7 {YEL} { F8 } -4

key (Atari logo key on 400/800 models).

Whenever more than two spaces appear in a row, they are listed in a special format. For example, {6 SPACES} means press the space bar six times. Our Commodore listings never leave a single space at the end of a line, instead moving it to the next printed line as {SPACE}.

Amiga program listings contain only one special character, the left arrow (+) symbol. This character marks the end of each program line. Wherever you see a left arrow, press RETURN or move the cursor off the line to enter that line into memory. Don't try to type in the left arrow symbol; it's there only as a marker to indicate where each program line ends.

#### **The Automatic Proofreader**

Type in the appropriate program listed below, then save it for future use. The Commodore Proofreader works on the Commodore 128, 64, Plus/4, 16, and VIC-20. Don't omit any lines, even if they contain unfamiliar commands or you think they don't apply to your computer. When you run the program, it installs a machine language program in memory and erases its BASIC portion automatically (so be sure to save several copies before running the program for the first time). If you're using a Commodore 128, Plus/4 or 16, do not use any GRAPHIC commands while the Proofreader is active. You should disable the Commodore Proofreader before running any other program. To do this, either turn the computer off and on or enter SYS 64738 (for the 64), SYS 65341 (128), SYS 64802 (VIC-20), or SYS 65526 (Plus/4 or 16). To reenable the Proofreader, reload the program and run it as usual. Unlike the original VIC/64 Proofreader, this version works the same with disk or tape.

On the Atari, run the Proofreader to activate it (the Proofreader remains active in memory as a machine language program); you must then enter NEW to erase the BASIC loader. Pressing SYSTEM RESET deactivates the Atari Proofreader; enter PRINT USR(1536) to reenable it.

The Apple Proofreader erases the BASIC portion of itself after you run it, leaving only the machine language portion in memory. It works with either DOS 3.3 or ProDOS. Disable the Apple Proofreader by pressing CTRL-RESET before running another BASIC program.

The IBM Proofreader is a BASIC program that simulates the IBM BASIC line editor, letting you enter, edit, list, save, and load programs that you type. Type RUN to activate. Be sure to leave Caps Lock on, except when typing lowercase characters. Once the Proofreader is active, try typing in a line. As soon as you press RETURN, either a hexadecimal number (on the Apple) or a pair of letters (on the Commodore, Atari, or IBM) appears. The number or pair of letters is called a *checksum*.

Compare the value displayed on the screen by the Proofreader with the checksum printed in the program listing in the magazine. The checksum is given to the left of each line number. Just type in the program a line at a time (without the printed checksum), press RETURN or Enter, and compare the checksums. If they match, go on to the next line. If not, check your typing; you've made a mistake. Because of the checksum method used, do not type abbreviations, such as ? for PRINT. On the Atari and Apple Proofreaders, spaces are not counted as part of the checksum, so be sure you type the right number of spaces between quote marks. The Atari Proofreader does not check to see that you've typed the characters in the right order, so if characters are transposed, the checksum still matches the listing. The Commodore Proofreader catches transposition errors and ignores spaces unless they're enclosed in quotation marks. The IBM Proofreader detects errors in spacing and transposition.

#### **IBM Proofreader Commands**

Since the IBM Proofreader replaces the computer's normal BASIC line editor, it has to include many of the direct-mode IBM BASIC commands. The syntax is identical to IBM BASIC. Commands simulated are LIST, LLIST, NEW, FILES, SAVE, and LOAD. When listing your program, press any key (except Ctrl-Break) to stop the listing. If you enter NEW, the Proofreader prompts you to press Y to be especially sure you mean yes.

Two new commands are BASIC and CHECK. BASIC exits the Proofreader back to IBM BASIC, leaving the Proofreader in memory. CHECK works just like LIST, but shows the checksums along with the listing. After you have typed in a program, save it to disk. Then exit the Proofreader with the BASIC command, and load the program as usual (this replaces the Proofreader in memory). You can now run the program, but you may want to resave it to disk. This will shorten it on disk and make it load faster, but it can no longer be edited with the Proofreader. If you want to convert an existing BASIC program to Proofreader format, save it to disk with SAVE "filename", A.

#### Program 1: Atari Proofreader

By Charles Brannon, Program Editor

|     |            |      |     | -   | -   |      |     |     |      |     |    |      |     |     |   |
|-----|------------|------|-----|-----|-----|------|-----|-----|------|-----|----|------|-----|-----|---|
| 100 | GRA        | PH   | IL  | 5   | 0   |      | _   |     |      | -   | -  | -    |     |     | ~ |
| 110 | FOR        | I    | =1  | 53  | 56  |      | TI  | 0   | 1    | . / | 9  | 0    | : 1 | E   | A |
|     | DA         | :P   | OK  | E   | I   |      | A   | : ( | CK   | (=  | CI | ĸ    | + 6 | 1:  | N |
|     | EXT        |      |     |     |     |      |     |     |      |     |    |      |     |     |   |
|     |            |      | 12  | 10  | a   | 7    | 2   |     | TL   | 10  | N  |      | 2   |     | F |
| 120 | IF         | LK   | <>  | 1.2 | Ø   | 1    | 4   |     | 1 5  | 16  | IN |      | 1   |     | - |
|     | rro        |      |     |     |     |      |     |     |      |     |    |      |     |     |   |
|     | 5.         | C    | he  | Ck  | :   | Т    | Y   | pi  | i r  | g   |    |      | : E | N   | D |
|     |            |      |     |     |     |      |     |     |      |     |    |      |     |     |   |
| 170 | 0-11       |      | 14  | -   |     |      |     |     |      |     |    |      |     |     |   |
| 130 | A=U        |      |     |     |     |      |     |     |      |     | -  |      | 10  | -   |   |
| 140 | ? :        | ?    | " A | ut  | :0  | m    | a   | C : | 1 C  |     | P  |      |     | )Ť  | r |
|     | ead        | er   | N   | 01  |     | A    | C ' | t:  | i١   | /a  | t  | e    | d.  |     |   |
| 150 | END        |      |     |     |     |      |     |     |      |     |    |      |     |     |   |
| 160 | DAT        |      | 10  | 4   | 1   | 4    | Ø   | -   | 3    | 1   | 8  | 5    |     | 26  |   |
| 100 |            | -    |     | -   | -   | -    | ~   |     | -, ' |     | -  |      | , - |     |   |
|     | 3,2        |      |     |     |     |      |     |     |      |     |    |      |     |     |   |
| 170 | DAT        | A    | 2ø  | ø,  | 2   | ø    | ø   | ,   | 19   | 72  | ,  | 3    | 4,  | 2   | ø |
|     | 8,2        | 43   | . 9 | 6.  | 2   | ø    | ø   |     | 16   | .9  |    | 7    | 4   |     |   |
| 180 | DAT        |      |     |     |     |      |     |     |      |     |    |      |     | .9  | - |
| 100 |            |      |     |     |     |      |     |     |      |     | -  | ,    |     |     | , |
|     | 6,1        | 23   | , 4 | 0,  | 2   | ,    | 1   | •   | Ζ.   |     |    |      |     |     | - |
| 190 | DAT        | A    | ø,  | 18  | 39  | ,    | ø   | , - | 22   | 28  | ,  | 1    | 5,  | ',  | 1 |
|     | 4,6        | .2   | 32  | . 2 | 22  | 4    |     | 1   | 6    |     |    |      |     |     |   |
| 200 | DAT        | Á    | 20  | 8.  | 2   | 4    | 5   |     | 16   | 59  |    | 9    | 3.  | 1   | 4 |
|     | 1,7        |      | 4   | 1   |     |      | -   | '   | 1 /  | 1 1 | '  |      |     |     |   |
|     | 1,1        | •,   | 22  | 10  |     | 2    | -   | ,   |      |     |    |      |     |     | - |
| 21Ø | DAT        | A    | 14  | , 4 | ,   | 2    | 4   | ,   | 1 /  | 13  | ,  | 4    | , - | 44  | 8 |
|     | ,10        | 5,   | 1,  | 14  | +1  | ,    | 9   | 5   |      |     |    |      |     |     |   |
| 220 | DAT, 14    | A    | 6.  | 17  | 73  |      | 5   |     | 22   | 28  |    | 1    | Ø   | 5,  | ø |
|     | . 14       | 1.   | 96  | . 1 | 5 . | 1    | 6   | 9   |      |     |    |      |     |     |   |
| 230 | DAT        | ~'   | à   |     |     |      | -   | a   | 7    |     | 4  |      | 21  | 17  |   |
| 230 |            |      |     |     |     |      |     |     |      |     |    | ,    | 2.  | .,  | , |
|     | 238        |      |     |     |     |      |     |     |      |     |    |      |     |     |   |
| 240 | DAT        | A    | 24  | 4,  | , 2 | 4    | 1   | ,   | 11   | 15  | ,  | 2    | 4 1 | .,  | 1 |
|     | 24,        | 24   | 1.  | 70  | 5.  | 2    | ø   | 5   | . 2  | 23  | 8  |      |     |     |   |
| 250 | DAT        |      |     |     |     |      |     |     |      |     |    |      | 6:  | 2.  | 2 |
|     | 46,        |      |     |     | -   | '    |     | '   |      |     |    | 2    |     | -,  |   |
|     | 70,        | -,   | 20  | -   | -   |      | -   |     |      |     | -  | ~    |     | -   | - |
| 260 | DAT<br>,24 | A    | 10  | ο,  | , 2 | 4    | 9   | ,   | 1.   | >,  | 4  | Ø    | 1,  | , ၁ | 2 |
|     | ,24        | ø,   | 7,  | 7:  | Ζ,  | 2    | 4   | ,   | 16   | ð 1 |    |      |     |     |   |
| 270 | DAT        | A    | 20  | 3.  | , 1 | 3    | 3   |     | 24   | 03  |    | 1    | Ø   | 4.  | 4 |
|     | 0,9        | 6.   | 77  |     | 1.5 | 2    |     | 7   | 2    | 1   | ŝ  | 8    |     |     |   |
| 280 |            | ~'   | 72  |     | 1 4 | a    |     | a   |      | 1   | 0  | -    | 1 . | 20  |   |
| 200 | DAT        | н _  | 14  | 2   |     | 2    | 2   | 2   | 2 .  |     | 7  | ,    | 1.  |     | , |
|     | 145        |      |     |     |     |      |     |     |      |     |    |      |     |     |   |
| 290 | DAT        | A    | 20  | 8   | , 2 | 4    | 9   | ,   | 16   | 55  | ,  | 2    | Ø   | 3,  | 7 |
|     | 4,7        |      |     |     |     |      |     |     |      |     |    |      |     |     |   |
| 300 | DAT        |      |     |     |     |      |     |     |      |     |    |      |     | 38  |   |
|     | 145        |      | 013 |     |     | -    | 1   | 25  | - ;  |     | 1  | -    |     |     |   |
|     | 165        |      |     |     |     |      |     |     |      |     |    | 1112 |     |     |   |
| 310 | DAT        |      |     |     |     |      |     |     |      |     |    |      |     | ٥,  | 8 |
|     | 8,1        | 69   | , 0 | ,   | 13  | 3    | ,   | 2   | Ø    | 3,  | 1  | ø    | 4   |     |   |
| 320 | DAT        | A    | 17  | ø   | . 1 | ø    | 4   |     | 10   | 58  |    | 1    | ø   | 4 . | 4 |
|     | 0,9        |      |     |     | 100 | 1.10 |     |     |      |     |    | 110  |     | 1   |   |
|     | ~ 1        | 1000 |     |     |     |      |     |     |      |     |    |      |     |     |   |

#### Program 2: IBM Proofreader

By Charles Brannon, Program Editor

- 10 'Automatic Proofreader Vers ion 3.0 (Lines 205,206 adde d/190 deleted/470,490 chang ed from V2.0)
- 100 DIM L\$ (500), LNUM (500): COLO R 0,7,7:KEY DFF:CLS:MAX=0: LNUM (0)=65536!
- 110 ON ERROR GOTO 120:KEY 15,C HR\$(4)+CHR\$(70):ON KEY(15) GOSUB 640:KEY (15) ON:GOT D 130

12Ø RESUME 13Ø

- 130 DEF SEG=&H40: W=PEEK (&H4A)
- 140 ON ERROR GOTO 650:PRINT:PR INT"Proofreader Ready."
- 150 LINE INPUT L\$:Y=CSRLIN-INT (LEN(L\$)/W)-1:LOCATE Y,1
- 160 DEF SEG=0:POKE 1050,30:POK E 1052,34:POKE 1054,0:POKE 1055,79:POKE 1056,13:POKE 1057,28:LINE INPUT L\$:DEF SEG:IF L\$="" THEN 150

17Ø IF LEFT\$(L\$,1)=" " THEN L\$ =MID\$(L\$,2):GOTO 17Ø

- 180 IF VAL(LEFT\$(L\$,2))=0 AND MID\$(L\$,3,1)=" " THEN L\$=M ID\$(L\$,4)
- 200 IF ASC(L\$)>57 THEN 260 'no line number, therefore co mmand
- 205 BL=INSTR(L\$, " "): IF BL=0 T HEN BL\$=L\$:GOTO 206 ELSE B L\$=LEFT\$(L\$, BL-1)
- 206 LNUM=VAL (BL\$): TEXT\$=MID\$ (L \$, LEN (STR\$ (LNUM) )+1)
- 210 IF TEXTS="" THEN GOSUB 540 : IF LNUM=LNUM (P) THEN GOSU B 560:GOTO 150 ELSE 150
- 220 CKSUM=0:FOR I=1 TO LEN(L\$) : CKSUM= (CKSUM+ASC (MID\$ (L\$, I)) #I) AND 255:NEXT:LOCATE Y.1: PRINT CHR\$ (65+CKSUM/1 6)+CHR\$(65+(CKSUM AND 15)) +" "+L\$
- 230 GOSUB 540: IF LNUM (P) =LNUM THEN L\$(P)=TEXT\$:GOTO 150 replace line
- 240 GOSUB 580:GOTO 150 'insert the line
- 260 TEXT\$="":FOR I=1 TO LEN(L\$ ):A=ASC(MID\$(L\$,I)):TEXT\$= TEXT\$+CHR\$ (A+32\* (A>96 AND A<123)):NEXT
- 27Ø DELIMITER=INSTR(TEXT\$," ") : COMMAND\$=TEXT\$: ARG\$="": IF DELIMITER THEN COMMANDS=L EFT\$ (TEXT\$, DELIMITER-1): AR G\$=MID\$ (TEXT\$, DELIMITER+1) ELSE DELIMITER=INSTR(TEXT \$, CHR\$(34)): IF DELIMITER T HEN COMMANDS=LEFTS (TEXTS, D ELIMITER-1): ARG\$=MID\$ (TEXT \$. DELIMITER)
- 280 IF COMMAND\$<>"LIST" THEN 4 101
- 290 OPEN "scrn:" FOR DUTPUT AS #1
- 300 IF ARG\$="" THEN FIRST=0:P= MAX-1:GOTO 34Ø
- 31Ø DELIMITER=INSTR(ARG\$, "-"): IF DELIMITER=Ø THEN LNUM=V AL (ARG\$): GOSUB 540: FIRST=P :GOTO 34Ø
- 320 FIRST=VAL (LEFT\$ (ARG\$, DELIM ITER)):LAST=VAL(MID\$(ARG\$, DELIMITER+1))
- 330 LNUM=FIRST: GOSUB 540: FIRST =P:LNUM=LAST:GOSUB 540:IF P=Ø THEN P=MAX-1
- 340 FOR X=FIRST TO P:N\$=MID\$ (S TR\$(LNUM(X)),2)+" "
- 350 IF CKFLAG=0 THEN A\$="":GOT 0 370
- 360 CKSUM=0:A\$=N\$+L\$(X):FOR I= 1 TO LEN(A\$):CKSUM=(CKSUM+ ASC(MID\$(A\$, I))\*I) AND 255 : NEXT: A\$=CHR\$ (65+CKSUM/16) +CHR\$(65+(CKSUM AND 15))+"
- 370 PRINT #1, A\$+N\$+L\$(X)
- 38Ø IF INKEY\$<>"" THEN X=P 39Ø NEXT :CLOSE #1:CKFLAG=Ø
- 400 GOTO 130
- 410 IF COMMAND\$="LLIST" THEN O PEN "1pt1:" FOR OUTPUT AS #1:GOTO 300
- 420 IF COMMANDS="CHECK" THEN C KFLAG=1:GOTO 270
- 430 IF COMMAND\$ <> "SAVE" THEN 4 50
- 440 GOSUB 600: OPEN ARG\$ FOR OU TPUT AS #1:ARG\$="":GOTO 3Ø ø
- 450 IF COMMAND\$ <> "LOAD" THEN 4 90

460 GOSUB 600: OPEN ARG\$ FOR IN PUT AS #1: MAX=0: P=0

- 470 WHILE NOT EOF(1):LINE INPU T #1,L\$:BL=INSTR(L\$, "):B L\$=LEFT\$ (L\$, BL-1) : LNUM (P) = VAL (BL\$): L\$ (P) = MID\$ (L\$, LEN (STR\$(VAL(BL\$)))+1):P=P+1: WEND
- 48Ø MAX=P:CLOSE #1:GOTO 13Ø
- 490 IF COMMANDS="NEW" THEN INP UT "Erase program - Are yo u sure";L\$:IF LEFT\$(L\$,1)= "y" OR LEFT\$(L\$,1)="Y" THE N MAX=Ø:LNUM(Ø)=65536!:GOT 0 130:ELSE 130
- 500 IF COMMANDS="BASIC" THEN C OLOR 7,0,0:ON ERROR GOTO Ø :CLS:END
- 510 IF COMMAND\$<>"FILES" THEN 520
- 515 IF ARG\$="" THEN ARG\$="A:" ELSE SEL=1: GOSUB 600
- 517 FILES ARG\$:GOTO 130
- 520 PRINT"Syntax error":GOTO 1 30
- 540 P=0:WHILE LNUM>LNUM(P) AND P<MAX: P=P+1: WEND: RETURN
- 560 MAX=MAX-1:FOR X=P TO MAX:L NUM(X) = LNUM(X+1): L (X) = L (X+1):NEXT:RETURN
- 580 MAX=MAX+1:FOR X=MAX TO P+1 STEP -1:I NUM(X) = I NUM(X-1):L\$(X)=L\$(X-1):NEXT:L\$(P)= TEXT\$: LNUM (P) =LNUM: RETURN
- 600 IF LEFT\$(ARG\$,1)<>CHR\$(34) THEN 520 ELSE ARG\$=MID\$ (A RG\$,2)
- 610 IF RIGHT\$ (ARG\$, 1) = CHR\$ (34) THEN ARG\$=LEFT\$ (ARG\$, LEN ( ARG\$)-1)
- 620 IF SEL=0 AND INSTR (ARG\$, ". ")=Ø THEN ARG\$=ARG\$+".BAS" 63Ø SEL=Ø:RETURN
- 640 CLOSE #1:CKFLAG=0:PRINT"St opped.":RETURN 150
- 650 PRINT "Error #"; ERR: RESUME 150

#### Program 3: Commodore Proofreader

By Philip Nelson, Assistant Editor

- 10 VEC=PEEK(772)+256\*PEEK(773) :LO=43:HI=44
- PRINT "AUTOMATIC PROOFREADE 20 R FOR ";: IF VEC=42364 THEN [SPACE]PRINT "C-64"
- 30 IF VEC=50556 THEN PRINT "VI C-20"
- 40 IF VEC=35158 THEN GRAPHIC C LR:PRINT "PLUS/4 & 16"
- 50 IF VEC=17165 THEN LO=45:HI= 46:GRAPHIC CLR:PRINT"128"
- 6Ø SA=(PEEK(LO)+256\*PEEK(HI))+ 6:ADR=SA
- 70 FOR J=0 TO 166:READ BYT:POK E ADR, BYT: ADR=ADR+1: CHK=CHK +BYT:NEXT
- 80 IF CHK<>20570 THEN PRINT "\* ERROR\* CHECK TYPING IN DATA STATEMENTS": END
- 90 FOR J=1 TO 5:READ RF, LF, HF: RS=SA+RF:HB=INT(RS/256):LB= RS-(256\*HB)
- 100 CHK=CHK+RF+LF+HF:POKE SA+L F, LB: POKE SA+HF, HB: NEXT
- 110 IF CHK<>22054 THEN PRINT " \*ERROR\* RELOAD PROGRAM AND

120 POKE SA+149, PEEK(772): POKE SA+150, PEEK(773) 130 IF VEC=17165 THEN POKE SA+ 14,22:POKE SA+18,23:POKESA+ 29,224:POKESA+139,224 140 PRINT CHR\$(147); CHR\$(17);" PROOFREADER ACTIVE":SYS SA. 150 POKE HI, PEEK(HI)+1:POKE (P EEK(LO)+256\*PEEK(HI))-1,Ø:N FW 160 DATA 120,169,73,141,4,3,16 9,3,141,5,3 170 DATA 88,96,165,20,133,167, 165,21,133,168,169 180 DATA 0,141,0,255,162,31,18 1,199,157,227,3 190 DATA 202,16,248,169,19,32, 210,255,169,18,32 200 DATA 210,255,160,0,132,180 132,176,136,230,180 210 DATA 200,185,0,2,240,46,20 1,34,208,8,72 220 DATA 165,176,73,255,133,17 6,104,72,201,32,208 230 DATA 7,165,176,208,3,104,2 08,226,104,166,180 240 DATA 24,165,167,121,0,2,13 3,167,165,168,105 250 DATA 0,133,168,202,208,239 ,240,202,165,167,69

{SPACE}CHECK FINAL LINE":EN

D

- 260 DATA 168,72,41,15,168,185, 211,3,32,210,255 270 DATA 104,74,74,74,74,168,1
- 85,211,3,32,210 280 DATA 255,162,31,189,227,3,
- 149,199,202,16,248
- 290 DATA 169,146,32,210,255,76 ,86,137,65,66,67
- 300 DATA 68,69,70,71,72,74,75, 77,80,81,82,83,88
- 310 DATA 13,2,7,167,31,32,151, 116,117,151,128,129,167,136 ,137

#### Program 4: Apple Proofreader

By Tim Victor, Editorial Programmer

10 C = 0: FOR I = 768 TO 768 + 68: READ A:C = C + A: POKE I A: NEXT 20 IF C < > 7258 THEN PRINT "ER ROR IN PROOFREADER DATA STAT EMENTS": END 30 IF PEEK (190 # 256) < > 76 T HEN POKE 56, Ø: POKE 57, 3: CA LL 1002: GOTO 50 40 PRINT CHR\$ (4); "IN#A\$300" 50 POKE 34,0: HOME : POKE 34,1: VTAB 2: PRINT "PROOFREADER INSTALLED" 6Ø NEW 100 DATA 216,32,27,253,201,141 110 DATA 208,60,138,72,169,0 120 DATA 72,189,255,1,201,160 130 DATA 240,8,104,10,125,255 140 DATA 1,105,0,72,202,208 150 DATA 238, 104, 170, 41, 15, 9 160 DATA 48,201,58,144,2,233 170 DATA 57,141,1,4,138,74 180 DATA 74,74,74,41,15,9 190 DATA 48,201,58,144,2,233 200 DATA 57,141,0,4,104,170 C 210 DATA 169,141,96

# Machine Language Entry Program For Commodore 64

"MLX" is a labor-saving utility that allows almost fail-safe entry of Commodore 64 machine language programs.

Ottis Cowper, Technical Ed

Type in and save some copies of MLX you'll want to use it to enter future machine langauge (ML) programs from COMPUTE!. When you're ready to enter an ML program, load and run MLX. It asks you for a starting address and an ending address. These addresses appear in the article accompanying the MLXformat program listing you're typing.

If you're unfamiliar with machine language, the addresses (and all other values you enter in MLX) may appear strange. Instead of the usual decimal numbers you're accustomed to, these numbers are in *hexadecimal*—a base 16 numbering system commonly used by ML programmers. Hexadecimal—hex for short—includes the numerals 0–9 and the letters A–F. But don't worry even if you know nothing about ML or hex, you should have no trouble using MLX.

After you enter the starting and ending addresses, you'll be offered the option of clearing the workspace. Choose this option if you're starting to enter a new listing. If you're continuing a listing that's partially typed from a previous session, don't choose this option.

A functions menu will appear. The first option in the menu is ENTER DATA. If you're just starting to type in a program, pick this. Press the E key, and type the first number in the first line of the program listing. If you've already typed in part of a program, type the line number where you left off typing at the end of the previous session (be sure to load the partially completed program before you resume entry). In any case, make sure the address you enter corresponds to the address of a line in the listing you are entering. Otherwise, you'll be unable to enter the data correctly. If you pressed E by mistake, you can return to the command menu by pressing RE-TURN alone when asked for the address. (You can get back to the menu from most options by pressing RETURN with no other input.)

#### **Entering A Listing**

Once you're in Enter mode, MLX prints the address for each program line for you. You then type in all nine numbers on that line, beginning with the first twodigit number after the colon (:). Each line represents eight data bytes and a checksum. Although an MLX-format listing appears similar to the "hex dump" listings from a machine language monitor program, the extra checksum number on the end allows MLX to check your typing.

When you enter a line, MLX recalculates the checksum from the eight bytes and the address and compares this value to the number from the ninth column. If the values match, you'll hear a bell tone, the data will be added to the workspace area, and the prompt for the next line of data will appear. But if MLX detects a typing error, you'll hear a low buzz and see an error message. The line will then be redisplayed for editing.

#### Invalid Characters Banned

Only a few keys are active while you're entering data, so you may have to unlearn some habits. You *do not* type spaces between the columns; MLX automatically inserts these for you. You *do not* press RETURN after typing the last number in a line; MLX automatically enters and checks the line after you type the last digit.

Only the numerals 0–9 and the letters A–F can be typed in. If you press any other key (with some exceptions noted below), you'll hear a warning buzz. To simplify typing, a numeric keypad is now incorporated in the listing. The keypad is active only while entering data. Addresses must be entered with the normal letter and number keys. The figure below shows the keypad configuration:

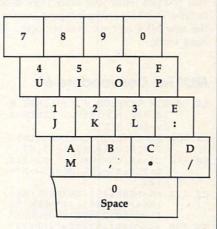

MLX checks for transposed characters. If you're supposed to type in A0 and instead enter 0A, MLX will catch your mistake. There is one error that can slip past MLX: Because of the checksum formula used, MLX won't notice if you accidentally type FF in place of 00, and vice versa. And there's a very slim chance that you could garble a line and still end up with a combination of characters that adds up to the proper checksum. However, these mistakes should not occur if you take reasonable care while entering data.

#### **Editing Features**

To correct typing mistakes before finishing a line, use the INST/DEL key to delete the character to the left of the cursor. (The cursor-left key also deletes.) If you mess up a line really badly, press CLR/HOME to start the line over. The RETURN key is also active, but only before any data is typed on a line. Pressing RETURN at this point returns you to the command menu. After you type a character of data, MLX disables RETURN until the cursor returns to the start of a line. Remember, you can press CLR/ HOME to quickly get to a line number prompt.

More editing features are available when correcting lines in which MLX has detected an error. To make corrections in a line that MLX has redisplayed for editing, compare the line on the screen with the one printed in the listing, then move the cursor to the mistake and type the correct key. The cursor left and right keys provide the normal cursor controls. (The INST/DEL key now works as an alternative cursor-left key.) You cannot move left beyond the first character in the line. If you try to move beyond the rightmost character, you'll reenter the line. During editing, RETURN is active; pressing it tells MLX to recheck the line. You can press the CLR/HOME key to clear the entire line if you want to start from scratch, or if you want to get to a line number prompt to use RETURN to get back to the menu.

#### **Display Data**

The second menu choice, DISPLAY DATA, examines memory and shows the contents in the same format as the program listing (including the checksum). When you press D, MLX asks you for a starting address. Be sure that the starting address you give corresponds to a line number in the listing. Otherwise, the checksum display will be meaningless. MLX displays program lines until it reaches the end of the program, at which point the menu is redisplayed. You can pause the display by pressing the space bar. (MLX finishes printing the current line before halting.) Press space again to restart the display. To break out of the display and get back to the menu before the ending address is reached, press RETURN.

#### Other Menu Options

Two more menu selections let you save programs and load them back into the computer. These are SAVE FILE and LOAD FILE; their operation is quite straightforward. When you press S or L, MLX asks you for the filename. You'll then be asked to press either D or T to select disk or tape.

You'll notice the disk drive starting and stopping several times during a load or save. Don't panic; this is normal behavior. MLX opens and reads from or writes to the file instead of using the usual LOAD and SAVE commands. Disk users should also note that the drive prefix 0: is automatically added to the filename (line 750), so this should *not* be included when entering the name. This also precludes the use of @ for Savewith-Replace, so remember to give each version you save a different name.

Remember that MLX saves the entire workspace area from the starting address to the ending address, so the save or load may take longer than you might expect if you've entered only a small amount of data from a long listing. When saving a partially completed listing, make sure to note the address where you stopped typing so you'll know where to resume entry when you reload.

MLX reports the standard disk or tape error messages if any problems are detected during the save or load. (Tape users should bear in mind that Commodore computers are never able to detect errors during a save to tape.) MLX also has three special load error messages: INCORRECT STARTING ADDRESS, which means the file you're trying to load does not have the starting address you specified when you ran MLX; LOAD ENDED AT address, which means the file you're trying to load ends before the ending address you specified when you started MLX; and TRUNCATED AT ENDING ADDRESS, which means the file you're trying to load extends beyond the ending address you specified when you started MLX. If you see one of these messages and feel certain that you've loaded the right file, exit and rerun MLX, being careful to enter the correct starting and ending addresses.

The QUIT menu option has the obvious effect—it stops MLX and enters BASIC. The RUN/STOP key is disabled, so the Q option lets you exit the program without turning off the computer. (Of course, RUN/STOP-RESTORE also gets you out.) You'll be asked for verification; press Y to exit to BASIC, or any other key to return to the menu. After quitting, you can type RUN again and reenter MLX [2 SPACES] [RED] [RVS] without losing your data, as long as you don't use the clear workspace option. [2 SPACES] [SPC (28)] [2 SPACES] [SPC (28)]

#### **The Finished Product**

When you've finished typing all the da for an ML program and saved your wo you're ready to see the results. The structions for loading and using the fi ished product vary from program program. Some ML programs are of signed to be loaded and run like BAS programs, so all you need to type LOAD "filename",8 for disk or LOA "filename" for tape, and then RUN. Su programs will usually have a starti address of 0801 for the 64. Other pr grams must be reloaded to specific a dresses with a command such as LOA "filename",8,1 for disk or LOAD "fi name",1,1 for tape, then started with SYS to a particular memory address. ( the Commodore 64, the most comm starting address for such programs 49152, which corresponds to MLX a dress C000. In either case, you shou always refer to the article which account panies the ML listing for information loading and running the program.

#### An Ounce Of Prevention

By the time you finish typing in the da for a long ML program, you may has several hours invested in the projection Don't take chances—use our "Automa Proofreader" to type the new MLX, an then test your copy thoroughly before fit using it to enter any significant amount data. Make sure all the menu optio work as they should. Enter fragments the program starting at several differe addresses, then use the Display option verify that the data has been enter correctly. And be sure to test the Sa and Load options several times to ensu that you can recall your work from di or tape. Don't let a simple typing error the new MLX cost you several nights hard work.

#### MLX For Commodore 64

- SS 10 REM VERSION 1.1: LINES 8 30,950 MODIFIED, LINES 4 85-487 ADDED EK 100 POKE 56,50:CLR:DIM IN\$,
- I,J,A,B,A\$,B\$,A(7),N\$ DM 110 C4=48:C6=16:C7=7:Z2=2:Z 4=254:Z5=255:Z6=256:Z7= 127
- CJ 120 FA=PEEK(45)+Z6\*PEEK(46) :BS=PEEK(55)+Z6\*PEEK(56) :H\$="0123456789ABCDEF"
- SB 130 R\$=CHR\$(13):L\$="{LEFT}"
  :S\$="":D\$=CHR\$(20):Z\$=
  CHR\$(0):T\$="{13 RIGHT}"
- CQ 140 SD=54272:FOR I=SD TO SD +23:POKE I,0:NEXT:POKE {SPACE}SD+24,15:POKE 78 8,52
- FC 150 PRINT "{CLR}"CHR\$(142)CH R\$(8):POKE 53280,15:POK

| $ \begin{bmatrix} 2 \ SPACES \end{bmatrix}^* SPC(28)^* \\ [ 2 \ SPACES ] (SPF) [BLU] ML X II (RED] [RVS] \\ [ 2 \ SPACES ] (SPC(28)^* \\ [ 12 \ SPACES ] (BLU]^* \\ [ 12 \ SPACES ] (BLU]^* \\ [ 12 \ SPACES ] (SUD)^* \\ [ 13 \ SPACES ] (SUD)^* \\ [ 15 \ SPACES ] (SUD)^* \\ [ 16 \ SPACES ] (SUD)^* \\ [ 16 \ SPACES ] (SUD)^* \\ [ 16 \ SPACES ] (SUD)^* \\ [ 16 \ SPACES ] (SUD)^* \\ [ 16 \ SPACE ] (SUD)^* \\ [ 16 \ SPACE ] (SUD)^* \\ [ 17 \ SPACES ] (SUD)^* \\ [ 17 \ SPACES ] (SUD)^* \\ [ 17 \ SPACES ] (SUD)^* \\ [ 17 \ SPACE ] (SUD)^* \\ [ 17 \ SPACE ] (SUD)^* \\ $                                                                                                    |         | 10                                                                                                    | ~~~  |                             |
|----------------------------------------------------------------------------------------------------|---------|----------------------------------------------------------------------------------------------------|------|-----------------------------|
| $ \left\{ 2 \text{ SPACES} \left\{ OFF \right\} \left[ \text{BLU} \right\} \text{ ML} \\ X \text{ II } \left\{ \text{RED} \right\} \left\{ \text{RVS} \right\} \\ \left\{ 2 \text{ SPACES} \right\} \left[ \text{SPC} \left( 28 \right)^n \\ \left\{ 12 \text{ SPACES} \right\} \left\{ \text{SPC} \left( 28 \right)^n \\ \left\{ 13 \text{ SPACES} \right\} \left\{ \text{SDW} \right\}^n \\ \left\{ 13 \text{ SPACES} \right\} \left\{ \text{SDW} \right\}^n \\ \left\{ 13 \text{ SPACES} \right\} \left\{ \text{SDW} \right\}^n \\ \left\{ 13 \text{ SPACES} \right\} \left\{ \text{SDW} \right\}^n \\ \left\{ 10 \text{ SPACES} \right\} \left\{ \text{SDW} \right\}^n \\ \left\{ 10 \text{ SPACES} \right\} \left\{ \text{SDW} \right\}^n \\ \left\{ 10 \text{ SPACES} \right\} \left\{ \text{SDW} \right\}^n \\ \left\{ 10 \text{ SPACES} \right\} \\ \left\{ 10 \text{ SPACES} \right\} \\ \left\{ 10 \text{ SPACES} \right\} \\ \left\{ 10 \text{ SPACES} \right\} \\ \left\{ 10 \text{ SPACES} \right\} \\ \left\{ 10 \text{ SPACE} \right\} \\ \left\{ 10 \text{ SPACE} \right\} \\ \left\{ 10  SPA$ | ou      |                                                                                                    |      | {2 SPACES } [8 @]           |
| $ \begin{array}{c} 12 \ \ Dr \ Dr \ Dr \ Dr \ Dr \ Dr \ Dr \$                                                                                                    |         |                                                                                                    |      | {2 SPACES } SPC(28)         |
| $ \begin{cases} 2 \ SPACES \} "SPC(28)" \\ [12 \ SPACES] [BLU]" \\ rk, FR 170 \ PRINT" [3 DOWN] \\ [3 \ SPACES] COMPUTE1'S MA CHINE LANGUAGE EDITOR [3 DOWN]" \\ to JB 180 \ PRINT" [BLK] STARTING ADD RESS[4]"; GOSUB300:SA=A D:GOSUB1040:IF F THENIS 0 \\ GF 190 \ PRINT" [BLK] STARTING ADD DING ADDRESS[4]"; GOSUB 300:EA=AD:GOSUB1030:IF F [SPACE]F THEN190 KR 200 INPUT" [3 DOWN] [BLK] CLEA R WORKSPACE [Y/N][4]";A S:IF LEFTS(A$,1)<>"Y"TH EN220 PC 210 \ PRINT" [2 DOWN] [BLK] CLEA R WORKSPACE [X/N][4]";A S:IF LEFTS (A$,1)<>"Y"TH EN220 PC 210 \ PRINT" [2 DOWN] [BLK] CLEA R WORKSPACE [Y/N][4]";A S:IF LEFTS (A$,1)<>"Y"TH EN220 PC 210 \ PRINT AB (10)" [2 DOWN] [BLK] [RVS] MLX COMMAND [SPACE] MENU [DOWN] [4]": PRINT T$" [RVS] S[OFF] NTE R DATA" DIN 220 \PRINT T$" [RVS] S[OFF] NTE R DATA" DIN 200 \ PRINT T$" [RVS] S[OFF] NTE R DATA" DIN 210 \ PRINT T$" [RVS] S[OFF] NTE R DATA" DIN 210 \ PRINT T$" [RVS] S[OFF] NTE R DATA" DIN 210 \ PRINT T$" [RVS] S[OFF] AVE FILE":PRINT T$" [RVS] QUIT ":INPU LAY DATA ":PRINT T$" [RVS] QUIT ":INPU [S 240 \ PRINT T$" [RVS] [QUIT ":INPU [S 240 \ PRINT T$" [RVS] [QUIT ":INPU T" [DOWN] [4] ARE YOU SURE [S 770 NEXT:ON A GOTO420,610,6 90,700,280:GOSUB1060:GO TO 250 INS EJ 280 \ PRINT" [RVS] QUIT ":INPU T" [DOWN] [4] ARE YOU SURE [S 300 IN$=N$:AD=0:INPUTIN$:IF LEN (IN$) <> 4THENRETURN KF 310 \ B$=INS:GOSUB320:AD=A:B$ =MID$(IN$,3):GOSUB320:AD=A:B$ B=DA^256+A:RETURN IN P 220 \ A=0:FOR J=1 TO 2:A$=MID 0 f $(B$,J,1):B=AB*C(A$)=C4+ $(B$,J,1):B=AB*C(A$)=C4+ $(B$,J,1):B=AB*C(A$)=C4+ $(B$,J,1):B=AB*C(A$)=C4+ NT MID$(H$,B+1,1);:RETU R 360 \ A=INT(A/C6):PRINT MID$(A] B= X 360 \ CK=CK*22+Z5*(CK>Z7):A A 200 \CK=CK+22+C5*(CK>Z7):A A 200 \CK=CK+22+C5*(CK>Z7):A A 200 \CK=CK+22+C5*(CK>Z7):A A 200 \CK=CK+22+C5*(CK>Z7):A A 200 \CK=CK+22+C5*(CK>Z7):A A 200 \CK=CK+25*(CK>Z7):BOTO390 D S 400 \ PRINT" [DOW] STARTING AT B $A 360 \CK=CK*22+Z5*(CK>Z7):A A $A 400 \ PRINT" [CVS] ENTER DATA S $A 410 \ PRINT" [CVS] ENTER DATA S $A 410 \ PRINT" [CVS] ENTER DATA S $A 440 \ POKE198$                                                                                                    |         |                                                                                                    |      |                             |
| ata $\{12 \text{ SPACES} \{\text{BLU}\}^*$ rk,       FR 170 PRINT" $\{3 \text{ DOWN}\}^*$ in- $\{3 \text{ SPACES} \{\text{COMPUTE} \}^* \text{S MACHORAL STAFTING ADD RESS \{43\}^*; iGOSUB300:SA=A D:GOSUB10400:IF F THEN18         is       0         is       0         is       0         SGNUB1040:IF F THEN18       0         ING ADDRESS \{43\}^*; iGOSUB 300:IF F SPACE \{F \text{ MEN190}^* \}         is       0         SGF 190 PRINT" \{BLK\} \{2 \text{ SPACE} \}^* \text{ MAD} S:IF LEFTS (AS, 1) <> "Y"TH EN20         ich       x Sift LEFTS (AS, 1) <> "Y"TH EN20         ich       S:IF LEFTS (AS, 1) <> "Y"TH EN20         ich       R WORKSPACE [Y/N] \{43\}^*, A S:IF LEFTS (AS, 1) <> "Y"TH EN20         ich       S:AAT:POKE I, 0:NEXT:P         ing       [BLS] ATA"         ing       [BLS] ATA"         ing       [BLS] ATA"         ing       [BLS] COMAND         is       [BLS] CEF INT TS" [RVS] [OFF] ISP LAY DATA" :PRINT TS" [RVS] [OFF] ISP LAY DATA"         ind       [SPACE] FILT TS" [RVS] [OFF] ISP LAY DATA"         ind       [SPACE] SEOTALE", 0:NONAND         is       BLS (CEF IAS:IF AS=NS THEN250         is       DATA"         ind       [SPACE] SEOTALE", 0:NONAND         is       PRINT TS" [RV$                                                                                                    | Sec. 1  |                                                                                                    |      |                             |
| rk, FR 170 PRINT" [3 DOWN]<br>in-<br>(3 SPACES } COMPUTE1'S MA<br>CHINE LANGUAGE EDITOR<br>Ho<br>JB 180 PRINT" [BLK]STARTING ADD<br>RESS [4]"; GOSUB300:SA=A<br>DIG GSUB1040:IF F THEN18<br>0<br>GF 190 PRINT" [BLK][2 SPACES]EN<br>DING ADDRESS [4]"; GOSUB<br>300:EA=AD:GOSUB1030:IF<br>ng<br>SPACE]F THEN190<br>CO-<br>KR 200 INPUT" [3 DOWN] [BLK]CLA<br>R WORKSPACE [Y/N] [4]"; A<br>S:IF LEFTS (A\$,1]<*"Y"TH<br>EN220<br>PG 210 PRINT" [2 DOWN] [BLU] WORK<br>A<br>A<br>D<br>RINT DONE"<br>IS<br>DR 220 PRINT T\$" [RVS] BLU] WORK<br>A<br>IS<br>CO-<br>RN 200 PRINT T\$" [RVS] BLU] WORK<br>A<br>IS<br>DR 220 PRINT T\$" [RVS] [OFF] ISP<br>RINT T\$" [RVS] S[OFF] ATE<br>M-<br>DR 220 PRINT T\$" [RVS] S[OFF] ATE<br>T\$<br>DR 220 PRINT T\$" [RVS] S[OFF] ATE<br>T\$<br>DR 230 PRINT T\$" [RVS] S[OFF] ATE<br>T\$<br>DATA"<br>DD 230 PRINT T\$" [RVS] S[OFF] ATE<br>T\$<br>DATA"<br>DD 230 PRINT T\$" [RVS] S[OFF] ATE<br>T\$<br>ATY DATA": PRINT T\$"<br>[RVS] L[OFF] OAD FILE"<br>JS 240 PRINT T\$" [RVS] S[OFF] AVE<br>FILE": PRINT T\$" [RVS] Q<br>T\$<br>DT 250 GET A\$:IF A\$=N\$ THEN250<br>Ct.<br>HC 260 A=0:FOR I=1 TO 5:IF A\$=<br>MID\$ ("EDLSQ", I, 1) THEN A<br>= 1:I=5<br>nd FD 270 NEXT: ON A GOTO420, 610, 6<br>ST<br>90,700,280:GOSUB1060:GO<br>TO 250<br>TO 250<br>PX 300 IN\$=N\$:AD=0:INPUTIN\$:IF<br>LEN(IN\$) <> 4THEN220<br>to EM 290 POKE SD+24, 0:END<br>IN\$<br>SI 280 PRINT" [RVS] QUIT ":INPU<br>T"[DOWN] [4]ARE YOU SURE<br>CL [Y/N]"; A\$:IF LEFT\$ (A\$,<br>1) <> "Y"THEN220<br>to EM 290 POKE SD+24, 0:END<br>SI<br>SI 300 IN\$=N\$:AD=0:INPUTIN\$:IF<br>LEN(IN\$) <> 4THENEETUNN<br>KF 310 B\$=IN\$:GOSUB320:AD=A:B\$<br>P3 200 A=0:FOR J=1 TO 2:A\$=MID<br>Of \$(B\$, J, 1):B=ASC(A\$)-C4+<br>(A\$; "@) *C7:A=A*C6+B<br>JA 330 IF B<0 OR B>15 THEN AD=<br>0:A=-1:J=2<br>GX 340 NEXT:RETUNN<br>CH 350 B=INT(AD/Z6):FORJASD:ACA+<br>(A\$; "@) *C7:A=A*Z6:C6SUB350:FRINT<br>":";<br>2 BE 370 CK=INT" (AD/Z6):GOSUB350:A<br>A=D-A*Z6:GOSUB350:FRINT<br>":";<br>B 370 CK=INT" (AD/Z6):CCK=AD-Z4*<br>CK+25*(CK>Z7):RETURN<br>CD 400 PRINT" [CVS] ENTER DATA<br>SPACE JTHEN GOSUB300:IF IN\$                                                                                                    | ata     |                                                                                                    |      |                             |
| $ \begin{bmatrix} 3 & SPACES \ [COMPUTE1'S MA  CHINE LANGUAGE EDITOR  [3 DOWN]" to JB 180 PRINT" [BLK] STARTING ADD  RESS [54]";:GOSUB308:SA=A  D:GOSUB1040:IF F THEN18  0  GF 190 PRINT" [BLK] [2 SPACES]EN  DING ADDRESS [4]";:GOSUB  300:EA=AD:GOSUB1030:IF  ND  SOCE [Y/N] [4]";A  S:IF LEFTS (A$,1) <> "Y"TH  EN220  PRINT" [2 DOWN] [BLK] CLEA  R WORKSPACE [Y/N] [4]";A  A: IF LEFTS (A$,1) <> "Y"TH  EN220  PRINT" [2 DOWN] [BLU] WORK  A  S:IF LEFTS (A$,1) <> "Y"TH  EN220  PRINT" [2 DOWN] [BLU] WORK  A  S:IF LEFTS (A$,1) <> "Y"TH  EN220  PRINT TONE"  DR 220 PRINT [2 DOWN] [BLU] WORK  A  [SPACE] PRINT [2 DOWN] [BLU] WORK  A  [SPACE] MENU [00N] [4]";  PRINT T$" [RVS] [0FF] NTE  R DATA"  DON BD 230 PRINT T$" [RVS] [0FF] NTE  R DATA"  DIN 220 PRINT T$" [RVS] [0FF] NTE  R DATA"  DIN 230 PRINT T$" [RVS] [0FF] AVE  FILE": PRINT T$" [RVS] [0FF] AVE  FILE": PRINT T$" [RVS] [0FF] AVE  FILE": PRINT T$" [RVS] [0FF] AVE  FILE": PRINT T$" [RVS] [0FF] AVE  FILE ": PRINT T$" [RVS] [0FF] AVE  FILE [0N] [0F] 200 PK SD+24, 0:END  SA 200 PK SD+24, 0:END  SA 200 PK SD+24, 0:END  SA 200 PK SD+24, 0:END  SA 200 PK SD+24, 0:END  SA 300 INS=S:AD=3:INPUTINS:IF F  LEN (INS) (A HENRETURN  M DS (IS, 3):GOSUB320:AD=A:BS  A BS AF ENS :GOSUB320:AD=A:BS  A BS AF ENS :GOSUB320:AD=A:BS  A BS AF ENS :GOSUB320:AD=A:BS  A BS AF ENS :GOSUB320:AD=A:BS  A BS AF ENT (AD/Z6): CCMAD=A:BS  A BS AF ENT (AD/Z6): CCMAD=A:BS  A BS AF ENT (AD/Z6): CCMAD=A:BS  A BS CK=CK*25* (CK>27): RETURN  A $                                                                                                    |         | FR                                                                                                    | 170  | PRINT" [3 DOWN]             |
|                                                                                                    |         |                                                                                                    |      |                             |
| to JB 180 PRINT [BLK]STARTING ADD<br>RESSE4]";:GOSUB300:SA=A<br>D:GOSUB1040:IF F THEN18<br>0<br>GF 190 PRINT [BLK] [2 SPACES]EN<br>JDING ADDRESSE4]";:GOSUB<br>300:EA=AD.GOSUB1030:IF<br>(SPACE]F THEN190<br>KR 200 INPUT" [3 DOWN] [BLK]CLEA<br>R WORSPACE [Y/N] [4]":A<br>A \$:IF LEFT\$ (A\$,1)<>"Y"TH<br>EN220<br>Le PG 210 PRINT" [2 DOWN] [BLU]WORK<br>I A S:IF LEFT\$ (A\$,1)<>"Y"TH<br>EN220<br>Le PG 210 PRINT" [2 DOWN] [BLU]WORK<br>I A ING";:FORI=BS TO BS+<br>EA-SA+7:POKE I,0:NEXT:P<br>RINT"DONE"<br>DR 220 PRINT TAB(10)" [2 DOWN] [4]":<br>HIM T\$" [RVS]B[OFF]NTE<br>M DD 230 PRINT T\$" [RVS]D[OFF]NTE<br>M DD 230 PRINT T\$" [RVS]D[OFF]NTE<br>M DD 230 PRINT T\$" [RVS]S[OFF]AVE<br>FILE":PRINT T\$" [RVS]S[OFF]AVE<br>FILE":PRINT T\$" [RVS]S[OFF]AVE<br>FILE":PRINT T\$" [RVS]S[OFF]AVE<br>FILE":PRINT T\$" [RVS]S[OFF]AVE<br>FILE":PRINT T\$" [RVS]C]OFF]AVE<br>FILE":PRINT T\$" [RVS]C]OFF]AVE<br>FILE [DOWN][4]ARE YOU SURE<br>FILE":PRINT T\$" [RVS]C]OFF]AVE<br>FILE [DOWN][4]ARE YOU SURE<br>CH 260 PRINT" [RVS] QUIT ":INPU<br>T" [DOWN][4]ARE YOU SURE<br>MID\$(IN\$,3):GOSUB320:AD=A:E\$<br>FILE [DOWN][4]ARE YOU SURE<br>CH 300 IN\$=NS:AD=0:INPUTINS:IF<br>FILE [DOSUB320:AD=A:E\$<br>FILE [DOSUB320:AD=A:E\$<br>FILE [DOSUB320:AD=A:E\$<br>FILE [DOSUB320:AD=A:E\$<br>FILE [DOSUB320:AD=A:E\$<br>FILE [DOSUB320:AD=A:E\$<br>FILE [DOSUB320:AD=A:E\$<br>FILE [DOSUB320:AD=A:E\$<br>FILE [DOSUB320:AD=A:E\$<br>FILE [DOSUB320:AD=A:E\$<br>FILE [DOSUB320:AD=A:E\$<br>FILE [DOSUB320:AD=A:E\$<br>FILE [DOSUB320:FINT<br>FILE [DOSUB320:FINT<br>FILE [DOSUB320:FINT<br>FILE [DOSUB320:FINT<br>FILE [DOSUB320:FINT<br>FILE [DOSUB320:FIF F<br>FILE [DOSUB320:FIF F<br>FILE [DOSUB320:FIF F<br>FILE [DOSUB320:FIF F<br>FILE [DOSUB320:FIF F<br>FILE [                                                                                                    |         |                                                                                                    |      |                             |
| de-<br>RESS[4]"; GOSUB300:SA=A<br>D:GOSUB1040:IF F THEN18<br>0<br>GF 190 PRINT"{BLK}{2 SPACES}EN<br>JNG ADDRESS[4]"; GOSUB<br>300:EA=AD:GOSUB1030:IF<br>respective of the second second                                                                                                    | 1 Carol |                                                                                                    | 1    |                             |
|                                                                                                    |         | JB                                                                                                    | 180  | PRINT" {BLK } STARTING ADD  |
|                                                                                                    |         |                                                                                                    |      | RESSE4]";:GOSUB300:SA=A     |
| $ \begin{array}{ll} {            GF 190 \ PRINT "{BLK}{2 \ SPACES}EN \\ DING ADDRESS [4]";:GOSUB                                    $                                                                                                    | 10125   |                                                                                                    |      |                             |
| AD<br>DING ADDRESS[4]";:GOSUB<br>300:EA=AD:GOSUB1030:IF<br>(SPACE)F THEN190<br>KR 200 INPUT"[3 DOWN][BLK]CLEA<br>R WORKSPACE [Y/N][4]";A<br>AD<br>S:IF LEFT\$(A\$,1)<>"Y"TH<br>EN220<br>PG 210 PRINT"[2 DOWN][BLU]WORK<br>IA<br>ING";:FORI=BS TO BS+<br>EA-SA+7:POKE I,0:NEXT:P<br>NT"DONE"<br>DR 220 PRINTTAB(10)"[2 DOWN]<br>[BLK][RVS] MLX COMMAND<br>(SPACE]MENU [DOWN][4]":<br>ND<br>DD 230 PRINT T\$"[RVS]E[OFF]NTE<br>R DATA"<br>DD 230 PRINT T\$"[RVS]E[OFF]NTE<br>R DATA"<br>DD 230 PRINT T\$"[RVS]E[OFF]NTE<br>FLE":PRINT T\$"[RVS][OFF]AVE<br>FILE":PRINT T\$"[RVS][OFF]AVE<br>FILE":PRINT T\$"[RVS][OFF]AVE<br>IS 240 PRINT T\$"[RVS][OFF]AVE<br>HK 260 GET A\$:IF A\$=N\$ THEN250<br>AT<br>CT<br>DT 250 NEXT:ON A GOTO420,610,610,610,610,610,610,610,610,610,61                                                                                                    | is      | GF                                                                                                    | 190  |                             |
| Ch       300:EA=AD:GOSUB1030:IF         Img       [SPACE]F THEN190         roo-       KR 200 INPUT"[3 DOWN][BLK]CLAA         R WORKSPACE [Y/N][43]";A       \$:IF LEFT\$(A\$,1)<*""TH                                                                                                    | AD      | U1                                                                                                    | 2.50 |                             |
| Ing       {SPACE}F THEN190         KR 200       INPUT" [3 DOWN] {BLK} CLEA         R       WORSPACE [Y/N] {B4}; A         AD       \$:IF LEFT\$ (A\$,1) <> "Y"TH         EN220       PG 210       PRINT" [2 DOWN] {BLU} WORK         AD       ING"; FORI=BS TO BS+         Dn       RMT"DONE"         Dn       RINT"DONE"         On       RUNT T\$" [AVS] K (OFMAND         dd-       {SPACE }MENU (DOWN) {E4}":         m.       R DATA"         On       BD 230       PRINT T\$" [AVS] E(OFF] NTE         m.       R DATA"         On       BD 230       PRINT T\$" [AVS] E(OFF] NTE         m.       R DATA"         On       BD 230       PRINT T\$" [AVS] E(OFF] AVE         f. [AVS] L(OFF] OAD FILE"       JS 240       PRINT T\$" [AVS] E(OFF] AVE         m.       R DATA"       [OFF] UIT [2 DOWN] {BLK}"         ve       JH 250       GET A\$:IF A\$=N\$ THEN250         f. [AVS] L(OFF] OAD FILE"       JS 240       PRINT T\$" [AVS] QUIT ":INPU         m.       FLE":PRINT A\$" [AVS] QUIT ":INPU       T" [OVS] QUIT ":INPU         f. [AVS] L(OFF] OAD ABLE       Set A\$:IF A\$=N\$ THEN250         of       FLE":PRINT [AS'] QUIT ":INPU         T" [DOWN] {E4]                                                                                                    | ch      |                                                                                                    |      |                             |
| <pre>KR 200 INPUT"{3 DOWN}{BLK}CLEA<br/>R WORKSPACE [Y/N]{4}";A<br/>S:IF LEFT\$(A\$,1)&lt;*"Y"H<br/>EN220<br/>PG 210 PRINT"{2 DOWN}{BLU}WORK<br/>ING";FORIEBS TO BS+<br/>EA-SA+7:POKE I,0:NEXT:P<br/>RINT DONE"<br/>DR 220 PRINTAB(10)"{2 DOWN}<br/>[BLK}{RVS}MLX COMMAND<br/>[SPACE]MENU {DOWN}{4]"<br/>RINT T\$"{RVS}E{OFF}NTE<br/>R DATA"<br/>DD 230 PRINT T\$"{RVS}E{OFF}NTE<br/>R DATA"<br/>DD 230 PRINT T\$"{RVS}E{OFF}NTE<br/>R DATA"<br/>DD 230 PRINT T\$"{RVS}E{OFF}NTE<br/>R DATA"<br/>DD 230 PRINT T\$"{RVS}E{OFF}NTE<br/>F LAY DATA":PRINT T\$"<br/>RVS]L{OFF}OAD FILE"<br/>JS 240 PRINT T\$"{RVS}E<br/>OFF}NTE<br/>F LE":PRINT T\$"{RVS}<br/>COFF}UIT{2 DOWN}{E4}:"<br/>US 240 PRINT T\$"{RVS}COFF}NTE<br/>F LE":PRINT T\$"{RVS}COFF}NTE<br/>F LE":PRINT T\$"{RVS}COFF}NTE<br/>F LE":PRINT T\$"{RVS}COFF}NTE<br/>F LE":PRINT T\$"{RVS}COFF}NTE<br/>F LE":PRINT T\$"{RVS}COFF}NTE<br/>F LE":PRINT T\$"{RVS}COFF}NTE<br/>F LE":PRINT T\$"{RVS}COFF}NTE<br/>F LE":PRINT T\$"{RVS}COFF}NTE<br/>F LE":PRINT T\$"{RVS}COFF}NTE<br/>F LE":PRINT T\$"{RVS}COFF}NTE<br/>F LE":PRINT T\$"{RVS}COFF}NTE<br/>F LE":PRINT T\$"{RVS}COFF}NTE<br/>F LE":PRINT T\$"{RVS}COFF}NTE<br/>F LENC<br/>F LENC ["DOWN}{E4}ARE YOU SURE<br/>F LISS<br/>F LISS<br/>F L</pre>                                                                                                    | ng      |                                                                                                    |      |                             |
| AddRWORKSPACE $[Y/N]$ $[4]$ $\{3: IF LEFTS (AS, 1) <> "Y"TH ENCEAD\{1F IEFTS (AS, 1) <> "Y"TH ENCEAD\{1F IEFTS (AS, 1) <> "Y"TH ENCEAD[PG 210 PRINT "[2 DOWN]BD210 PRINT "[2 DOWN]BD220 PRINTAB (10) "[2 DOWN][BLK][RVS] MLX COMMAND[BLK][RVS] MLX COMMAND[BLK][RVS] MLX COMMAND[BD 200 PRINT TS" [RVS] E[OFF] ISPIndPRINT TS" [RVS] E[OFF] INTEmBD 230 PRINT TS" [RVS] E[OFF] INTEmBD 230 PRINT TS" [RVS] S[OFF] AVE[RVS] L[OFF] OAD FILE"JS 240 PRINT TS" [RVS] S[OFF] AVEFILE": PRINT TS" [RVS] COFF] INTEMD (OFF] UIT [2 DOWN] ELK]veJH 250 GET A$: IF A$=N$ THEN250Ata[OFF] UIT [2 DOWN] ELK]veJH 250 GET A$: IF A$=N$ THEN250Ata[OFF] UIT [2 DOWN] ELK]veJH 250 GET A$: IF A$=N$ THEN250Atic=11:1=5ndFD 270 NEXT: ON A GOTO420, 610, 6for90, 700, 280 : GOSUB1060: GOofTC250rst90, 700, 280 : GOSUB1060: GOforT'(DOWN] E43ARE YOU SURE[YN] "A$: IF LEFT$ (A$, 1) : "IPUT "[OWN] "A$: IF LEFT$ (A$, 1) : "IPUrstS00 IN$=N$: AD=0 : INPUTIN$: IFLEN (IN$) 'A' "THEN220toEM 290 POKE SD+24, 0: ENDedJX 300 IN$=N$: AFEedJX 300 IN$=N$: AFErstS10 ES = N$; CHS = STENDErstS00 ES = STEND<$                                                                                                    | -       | KR                                                                                                    | 200  | INPUT" [3 DOWN ] [BLK] CLEA |
| AD $Siff LEFTS (AS, 1) < "Y"THEN220 le- PG 210 PRINT [2 DOWN ] [BLU] WORK IA ING";:FORI=BS TO BS+ EA-SA+7:POKE I, 0:NEXT:P RINT "DONE" IS 220 PRINTTAB (10)" [2 DOWN ] [BLK] [RVS] MLX COMMAND [SPACE] MENU [DOWN] [4]": PRINT TS" [RVS] E[OFF] NTE A DATA" ON BD 230 PRINT TS" [RVS] E[OFF] NTE IAY DATA":PRINT TS" [RVS] L[OFF] OAD FILE" JS 240 PRINT TS" [RVS] S[OFF] AVE FILE":PRINT TS" [RVS] S[OFF] AVE FILE":PRINT TS" [RVS] S[OFF] AVE FILE":PRINT TS" [RVS] S[OFF] AVE FILE":PRINT TS" [RVS] S[OFF] AVE FILE":PRINT TS" [RVS] S[OFF] AVE FILE":PRINT TS" [RVS] S[OFF] AVE FILE":PRINT TS" [RVS] [OVF] [AVE FILE":PRINT TS" [RVS] [OVF] [AVE FILE":PRINT TS" [RVS] [ISP LAY DATA":PRINT TS" [RVS] [ISP LAY DATA":PRINT TS" [RVS] [ISP [AY 0] 260 FF] UIT [2 DOWN] [BLK]" VE JH 250 GET A$:IF A$=NS THEN250 for 51 0260 FJ 260 PRINT" [RVS] QUIT ":INPU T" [DOWN] [4] ARE YOU SURE [Y/N]"; A$:IF LEFTS (AS, 1) <> "Y"THEN220 to EM 290 POKE SD+24, 0:END ed JX 300 IN$=NS:AD=0:INPUTIN$:IF LEN(IN$) <> 4THENRETURN NF VE KF 310 B$=INT (AVCA):END ASK D=AD*256+A:RETURN IN PP 320 A=0:FOR J=1 TO 2:A$=MID 5 (B$, J, 1):B=ASC(A$)-C4+ (A$>"0")*C7:A=A*C6+B JA 330 IF B<0 OR B>15 THEN AD= 0:A=-1:J=2 GX 340 NEXT:RETURN CH 350 B=INT (A/C6):PRINT MID$( H$,B+1,1):B=A-B*C6:PRINT MID$(H$,B+1,1):RETU RN RR 360 A=INT (AD/Z6):CCS=AD-Z4* CK+25*(CK>Z7):GOTO300 PX 380 CK=CK*22+25*(CK>Z7)+A JC 390 CK=CK+25*(CK>Z7):A JC 390 CK=CK+25*(CK>Z7):FATTING AT [SPACE] ":GOSUB300:IF IN$ S THEN GOSUB1030:IF IN$ S HEN GOSUB1030:IF IN$ S HEN GOSUB1030:IF IN$ H 420 PRINT" [DVN] STARTING AT [SPACE] ":GOSUB400:IF IN$ S HEN GOSUB1030:IF IN$ S HEN GOSUB1030:IF IN$ S HEN GOSUB1030:IF IN$ S HEN GOSUB400:IF IN S HEN GOSUB1030:IF IN$ S A40 POKE198, 0:GOSUB30:IF F [SPACE] ":GOSUB400:IF IN$ S HEN QOSUB1030:IF IN$ S HEN QOSUB1030:IF IN$ S HEN QOSUB1030:IF IN$ S HEN GOSUB1030:IF IN$ S A40 POKE198, 0:GOSUB30:IF F$                                                                                                    |         |                                                                                                    |      | R WORKSPACE [Y/N][4]";A     |
| $\begin{array}{ll} le & le & le & le & le & le & le & l$                                                                                                    | more .  |                                                                                                    |      |                             |
| 10       10       10       11       12       10       10         11       10       11       10       12       10       10       10       10       10       10       10       10       10       10       10       10       10       10       10       10       10       10       10       10       10       10       10       10       10       10       10       10       10       10       10       10       10       10       10       10       10       10       10       10       10       10       10       10       10       10       10       10       10       10       10       10       10       10       10       10       10       10       10       10       10       10       10       10       10       10       10       10       10       10       10       10       10       10       10       10       10       10       10       10       10       10       10       10       10       10       10       10       10       10       10       10       10       10       10       10       10       10       10       <                                                                                                    |         |                                                                                                    |      |                             |
| $ \begin{array}{c} \text{EA-SA+7:POKE I, \emptyset:NEXT:P} \\ RINT DONE" \\ DR 220 PRINTTAB(10)" [2 DOWN] \\ [BLK] [RVS] MLX COMMAND \\ [SPACE]MENU [DOWN] [4]": \\ PRINT T$" [RVS] E[OFF]NTE \\ R DATA" \\ PRINT T$" [RVS] E[OFF]NTE \\ R DATA" PRINT T$" [RVS] [OFF] ISP \\ LAY DATA ":PRINT T$" [RVS] Q [OFF] UIT [2 DOWN] [BLK]" \\ VE JS 240 PRINT T$" [RVS] S[OFF] AVE \\ FILE":PRINT T$" [RVS] Q [OFF] UIT [2 DOWN] [BLK]" \\ VE JH 250 GET A$:IF A$=N$ THEN250 \\ HK 260 A=0:FOR I=1 TO 5:IF A$= \\ MID$ ("EDLSQ", I, 1) THEN A \\ = I:I=5 \\ nd FD 270 NEXT:ON A GOTO420, 610, 6 \\ 90, 700, 280:GOSUB1060:GO \\ TO250 \\ EJ 280 PRINT" [RVS] QUIT ":INPU \\ T" [DOWN] [4]ARE YOU SURE \\ [Y/N]"; A$:IF LEFT$ (A$, 1) <'Y"THEN220 \\ to EM 290 POKE SD+24, 0:END \\ ed JX 300 IN$=N$:AD=0:INPUTIN$:IF \\ LEN(IN$) <> 4THENRETURN \\ KF 310 BS=IN$:GOSUB320:AD=A:B$ \\ =MID$ (IN$, 3):GOSUB320:AD \\ Sk \\ D=AD*256+A:RETURN \\ in PP 320 A=0:FOR J=1 TO 2:A$=MID \\ $(A$, "0") *C7:A=A*C6+B \\ JA 330 IF B<0 OR B>15 THEN AD= \\ 0:A=-1:J=2 \\ GX 340 NEXT:RETURN \\ CH 350 B=INT(A/C6):PRINT MID$ (H$, B+1, 1);:RETU \\ NT MID$ (H$, B+1, 1);:B=A=B*C6:PRI \\ NT MID$ (H$, B+1, 1);:RETU \\ RN \\ RR 360 A=INT (AD/Z6):CCSAD-Z4* \\ CK+Z5* (CK>Z7):GOTO390 \\ PX 380 CK=CK*22+Z5* (CK>Z7):A \\ A=0-A*Z6:GOSUB300:IF IN$ \\ SACE JTHEN GOSUB1030:IF F \\ [SPACE] ":GOSUB300:IF IN$ $                                                                                                    |         | PG                                                                                                    | 210  |                             |
| $ \begin{array}{c ccccccccccccccccccccccccccccccccccc$                                                                                                    | a       |                                                                                                    |      |                             |
| DIT<br>DR 220 PRINTTAB (10) " [2 DOWN]<br>[BLK] [RVS] MLX COMMAND<br>[SPACE]MENU [DOWN] [4]":<br>PRINT T\$" [RVS] E[OFF]NTE<br>R DATA"<br>DD 230 PRINT T\$" [RVS] [OFF] ISP<br>LAY DATA":PRINT T\$"<br>[RVS] L[OFF]OAD FILE"<br>JS 240 PRINT T\$" [RVS] [OFF] AVE<br>FILE":PRINT T\$" [RVS] Q<br>[OFF] UIT[2 DOWN] [BLK]"<br>VE JH 250 GET A\$:IF A\$=N\$ THEN250<br>Ct. HK 260 A=0:FOR I=1 TO 5:IF A\$=<br>MLD\$("EDLSQ", I, 1) THEN A<br>= I:I=5<br>nd FD 270 NEXT:ON A GOTO420,610,6<br>90,700,280:GOSUB1060:GO<br>TO250<br>EJ 280 PRINT [RVS] QUIT ":INPU<br>T" [DOWN] [4] ARE YOU SURE<br>[Y/N]";A\$:IF LEFT\$(A\$,<br>1) <> "Y"THEN220<br>to EM 290 POKE SD+24,0:END<br>ed JX 300 IN\$=N\$:AD=0:INPUTIN\$:IF<br>LEN(IN\$) <> 4THENRETURN<br>in PP 320 A=0:FOR J=1 TO 2:A\$=MID<br>\$(B\$, J, 1):B=ASC(A\$)-C4+<br>(A\$>"0")*C7:A=A*C6+B<br>JA 330 IF B<0 OR B>15 THEN AD=<br>0:A=-1:J=2<br>GX 340 NEXT:RETURN<br>CH 350 B=INT(A/C6):PRINT MID\$(<br>H\$, B+1, 1); :B=A=C6:PRINT<br>MID\$(H\$, B+1, 1); :RETU<br>RN<br>RR 360 A=INT(AD/Z6):GOSUB350:A<br>=AD-A*Z6:GOSUB350:PRINT<br>":";<br>Z BE 370 CK=INT(AD/Z6):CK=AD-Z4*<br>CK+25*(CK>Z7):A<br>A 360 FRINT [AVZ6]:CK=AD-Z4*<br>CK+25*(CK>Z7):A<br>D 20 400 PRINT [VV] STARTING AT<br>[4] ";:GOSUB300:IF IN\$                                                                                                    | Dn      |                                                                                                    |      |                             |
| 15       [BLK] {RVS} MLX COMMAND         (G-       [SPACE]MENU [DOWN]E4]":         PRINT T\$" {RVS}E{OFF}NTE         RDATA"         BD 230 PRINT T\$" {RVS}D{OFF}ISP         LAY DATA":PRINT T\$"         [RVS]L{OFF}OAD FILE"         JS 240 PRINT T\$" {RVS}S[OFF}AVE         FILE":PRINT T\$" {RVS}Q         [OFF]UIT{2 DOWN}{BLK}"         VE       JH 250 GET A\$:IF A\$=N\$ THEN250         Ata       [OFF]UIT{2 DOWN}{BLK}"         VE       JH 250 GET A\$:IF A\$=N\$ THEN250         Atta       [OFF]UIT{2 DOWN}{BLK}"         VE       JH 250 GET A\$:IF A\$=N\$ THEN250         Atta       [OFF]UIT{2 DOWN}{BLK}"         VE       JH 250 GET A\$:IF A\$=N\$ THEN250         Atta       [II] 50 POR I=1 TO 5:IF A\$=         AIC       =1:I=5         IN       Y00,280:GOSUB1060:GO         Of       T0250         REJ 280 PRINT "{RVS} QUIT ":INPU         T"{DOWN} [E4]ARE YOU SURE         [Y/N]";A\$:IF LEFT\$(A\$,         1) <>"Y "THEN220         to       EM 290 POKE SD+24,0:END         ed       JX 300 IN\$=N\$;AD=0:INPUTIN\$:IF         LEN(IN\$) <>AthENTERTURN         in       P9 220 A=0:FOR J=1 TO 2:A\$=MID         in       P1 220 A=0:FOR J=1                                                                                                    | on      |                                                                                                    |      |                             |
| $ \begin{cases} BLK \{ kvs \} MLX COMMAND \\ \{ SPACE \} MENU \{ DOWN \} \{ k \} \}^{*} \\ PRINT T$" \{ kvs \} \{ lown \} \{ k \} \}^{*} \\ PRINT T$" \{ kvs \} \{ lown \} \{ k \} \}^{*} \\ PRINT T$" \{ kvs \} \{ lown \} \{ k \} \}^{*} \\ PRINT T$" \{ kvs \} \{ lown \} \{ k \} \}^{*} \\ PRINT T$" \{ kvs \} \{ lown \} \{ k \} \}^{*} \\ PRINT T$" \{ kvs \} \{ lown \} \}^{*} \\ PRINT T$" \{ kvs \} \{ lown \} \}^{*} \\ PRINT T$" \{ kvs \} \{ lown \} \}^{*} \\ PRINT T$" \{ kvs \} \{ lown \} \}^{*} \\ PRINT T$" \{ kvs \} \{ lown \} \}^{*} \\ PRINT T$" \{ kvs \} \{ lown \} \}^{*} \\ PRINT T$" \{ kvs \} \{ lown \} \}^{*} \\ PRINT T$" \{ kvs \} \{ lown \} \}^{*} \\ PRINT T$" \{ kvs \} \{ lown \} \}^{*} \\ PRINT T$" \{ kvs \} \{ lown \} \}^{*} \\ PRINT T$" \{ kvs \} \{ lown \} \}^{*} \\ PRINT T$" \{ kvs \} \{ lown } \{ kvs } \{ lown } \{ lown \} \}^{*} \\ PRINT T$" \{ kvs \} \{ lown } \{ kvs } \{ lown } \{ kvs } \{ lown } \{ lown } \{ kvs } \{ lown } \{ kvs } \{ lown } \{ lown } \{ kvs } \{ lown } \{ kvs } \{ lown } \{ kvs } \{ lown } \{ kvs } \{ lown } \{ kvs } \{ lown } \{ kvs } \{ lown } \{ kvs } \{ lown } \{ kvs } \{ lown } \{ kvs } \{ lown } \{ kvs } \{ lown } \{ kvs } \{ lown } \{ kvs } \{ lown } \{ kvs } \{ lown } \{ lown } \{ kvs } \{ lown } \{ kvs } \{ lown } \{ lown } \{ kvs } \{ lown } \{ kvs } \{ lown } \{ lown } \{ kvs } \{ lown } \{ kvs } \{ lown } \{ lown } \{ kvs } \{ lown } \{ kvs } \{ lown } \{ kvs } \{ lown } \{ kvs } \{ kvs } \{ lown } \{ kvs$                                                                                                    | is      | DR                                                                                                    | 220  |                             |
| Id       PRINT T\$" [RVS]E[OFF]NTE         m-       R DATA"         on       BD 230 PRINT T\$" [RVS]D[OFF]NTE         R DATA": PRINT T\$"         in BD 230 PRINT T\$" [RVS]S[OFF]AVE         FILE": PRINT T\$" [RVS]S[OFF]AVE         FILE": PRINT T\$" [RVS]S[OFF]AVE         FILE": PRINT T\$" [RVS]S[OFF]AVE         PRINT T\$" [RVS]S[OFF]AVE         FILE": PRINT T\$" [RVS]S[OFF]AVE         FILE": PRINT T\$" [RVS]S[OFF]AVE         FILE": PRINT T\$" [RVS]S[OFF]AVE         PRINT T\$" [RVS]S[OFF]AVE         FILE": PRINT T\$" [RVS]S[OFF]AVE         PH 250 GET A\$: IF A\$=N\$ THEN250         ct.         MID\$("EDLSQ", I, 1) THEN A         = 1: I=5         nd         FD 270 NEXT: ON A GOTO420, 610, 6         90,700,280:GOSUB1060:GO         rof         rof         ftic         stime         [Y/N]"; A\$: IF LEFT\$(A\$,         1) <> "Y"THEN220         of         med         JX 300 IN\$=N\$: AD=0: INPUTIN\$: IF         LEN(IN\$) <> 4THENRETURN         in       P320 A=0: FOR J=1 TO 2: A\$=MID         sk       D=AD*256+A: RETURN         in       P320 A=0: FOR J=1 TO 2: A\$=MID         sk <td< td=""><td>1000</td><td></td><td></td><td>(BLK) (RVS) MLX COMMAND</td></td<>                                                                                                    | 1000    |                                                                                                    |      | (BLK) (RVS) MLX COMMAND     |
| m.       R DATA"         BD 230 PRINT T\$" {RVS}D{OFF}ISP<br>LAY DATA": PRINT T\$"<br>{RVS}L{OFF}OAD FILE"         JS 240 PRINT T\$" {RVS}S[OFF}AVE<br>FILE": PRINT T\$" {RVS}Q<br>{OFF}UIT{2 DOWN}{BLK}"         ve       JH 250 GET A\$:IF A\$=N\$ THEN250<br>CL.         ht2       GET A\$:IF A\$=N\$ THEN250<br>MID\$("EDLSQ",I,1)THEN A<br>=1:I=5         nd       FD 270 NEXT:ON A GOTO420,610,6<br>90,700,280:GOSUB1060:GO<br>TO250         ns       EJ 280 PRINT" {RVS} QUIT ":INPU<br>T" {DOWN} {E4}ARE YOU SURE<br>[Y/N]";A\$:IF LEFT\$(A\$,<br>1)<>"Y"THEN220         of       EX 290 POKE SD+24,0:END         of       IX 300 IN\$=N\$:AD=0:INPUTIN\$:IF<br>LEN(IN\$) <>4THENRETURN         in       PJ 20 A=0:FOR J=1 TO 2:A\$=MID<br>\$(B\$,J,1):B=ASC(A\$)-C4+<br>(A\$>"0")*C7:A=A*C6+B         jA 330 IF B<0 OR B>15 THEN AD=<br>0:A=-1:J=2         GX 340 NEXT:RETURN         CH 350 B=INT(A/C6):PRINT MID\$(<br>H\$,B+1,1);:B=A-B*C6:PRI<br>NT MID\$(H\$,B+1,1);:RETU<br>RN         RR 360 A=INT(AD/Z6):GOSUB350:A<br>=AD-A*Z6:GOSUB350:PRINT<br>":";         BE 370 CK=INT (AD/Z6):CK=AD-Z4*<br>CK+Z5*(CK>Z7):GOTO390         PX 380 CK=CK*Z2+Z5*(CK>Z5):RETURN<br>0S 400 PRINT"{DOW}STARTING AT<br>E43";GOSUB300:IF IN\$<><br>N\$ THEN GOSUB1030:IF F<br>{SPACE}THEN400         ""       EX 410 RETURN         ""       EX 410 OPEN3,3:PRINT         ""       S 440 POKE198,0:GOSUB360:IF IN                                                                                                    | 1000    |                                                                                                    |      |                             |
| $ \begin{array}{c c c c c c c c c c c c c c c c c c c $                                                                                                    |         |                                                                                                    |      |                             |
| LAY DATA":PRINT T\$"<br>[RVS]L[OFF]OAD FILE"<br>JS 240 PRINT T\$"[RVS]S[OFF]AVE<br>FILE":PRINT T\$"[RVS]Q<br>[OFF]UIT[2 DOWN][BLK]"<br>ve JH 250 GET A\$:IF A\$=N\$ THEN250<br>HK 260 A=0:FOR I=1 TO 5:IF A\$=<br>MID\$("EDLSQ",I,1)THEN A<br>=I:I=5<br>nd FD 270 NEXT:ON A GOTO420,610,6<br>90,700,280:GOSUB1060:GO<br>TO250<br>EJ 280 PRINT"[RVS] QUIT ":INPU<br>T"[DOWN][4]ARE YOU SURE<br>[Y/N]";A\$:IF LEFT\$(A\$,<br>1)<>"Y"THEN220<br>to EM 290 POKE SD+24,0:END<br>ed JX 300 IN\$=N\$:AD=0:INPUTIN\$:IF<br>LEN(IN\$)<>4THENRETURN<br>KF 31.0 B\$=IN\$:GOSUB320:AD=A:B\$<br>=MID\$(IN\$,3):GOSUB320:A<br>sk D=AD*256+A:RETURN<br>in PP 320 A=0:FOR J=1 TO 2:A\$=MID<br>of $$(B$,J,1):B=ASC(A$)-C4+$<br>(A\$>"0")*C7:A=A*C6+B<br>JA 330 IF B<0 OR B>15 THEN AD=<br>0:A=-1:J=2<br>GX 340 NEXT:RETURN<br>CH 350 B=INT(A/C6):PRINT MID\$(<br>H\$,B+1,1);:B=A-B*C6:PRINT<br>"";<br>BE 370 CK=INT(AD/Z6):GOSUB350:A<br>=AD-A*26:GOSUB350:PRINT<br>":";<br>BE 370 CK=CK*22+Z5*(CK>Z7)+A<br>JC 390 CK=CK*25*(CK>Z7)+A<br>JC 390 CK=CK*25*(CK>Z5):RETURN<br>GS 440 PRINT"[OWN]STARTING AT<br>E4]";:GOSUB300:IF IN\$                                                                                                    |         | PD                                                                                                    | 220  |                             |
| $ \begin{cases} RVS \} L \{OFF\}OAD FILE" \\ JS 240 PRINT T$" [RVS ]S {OFF}AVE \\ FILE": PRINT T$" {RVS }Q \\ FOFF UIT {2 DOW} {BLK}" \\ Ve JH 250 GET A$: IF A$=N$ THEN250 \\ HK 260 A=0:FOR I=1 TO 5: IF A$= \\ MID$ ("EDLSQ", I, 1) THEN A \\ = I: I=5 \\ FD 270 NEXT: ON A GOTO420, 610, 6 \\ 90, 700, 280: GOSUB1060: GO \\ TO 250 \\ FSt 90, 700, 280: GOSUB1060: GO \\ TO 250 \\ FSt 90, 700, 280: GOSUB1060: GO \\ TO 250 \\ FSt 90, 700, 280: GOSUB1060: GO \\ TO 250 \\ FSt 90, 700, 280: GOSUB1060: GO \\ TO 250 \\ FSt 90, 700, 280: GOSUB1060: GO \\ TO 250 \\ FSt 90, 700, 280: GOSUB1060: GO \\ TO 250 \\ FSt 90, 700, 280: GOSUB1060: GO \\ TO 250 \\ FSt 90, 700, 280: GOSUB1060: GO \\ TO 250 \\ FSt 90, 700, 280: GOSUB1060: GO \\ TO 250 \\ FSt 90, 700, 280: GOSUB320: AD \\ FV 10, N \\ FS 310 B$=IN$: GOSUB320: AD = A: B$$ \\ =MID$ (IN$, 3): GOSUB320: A \\ D=AD*256+A: RETURN \\ FS 310 B$=IN$: GOSUB320: AD = A: B$$ \\ =MID$ (IN$, 3): GOSUB320: A \\ D=AD*256+A: RETURN \\ Of $(B$, J, 1): B=ASC(A$) - C4+ \\ (A$, "0") *C7: A=A*C6+B \\ JA 330 IF B<0 OR B> 15 THEN AD = \\ 0: A=-1: J=2 \\ GX 340 NEXT: RETURN \\ CH 350 B=INT (A/C6): PRINT MID$ (H$, B+1, 1); : RETU \\ NN \\ RR 360 A=INT (AD/Z6): GOSUB350: A \\ =AD-A*26: GOSUB350: PRINT \\ ": "; \\ E B 370 CK=INT (AD/Z6): GOSUB350: A \\ =AD-A*26: GOSUB350: PRINT \\ ": "; \\ E B 370 CK=CK*22+25* (CK>25): RETURN \\ O S 400 PRINT " [DOWN] STARTING AT \\ E 4] "; GOSUB1030: IF IN$ \\ S 7HEN GOSUB1030: IF IN$ \\ S 7HEN GOSUB1030: IF IN$ \\ S 7HEN GOSUB1030: IF IN$ \\ S 7HEN 220 \\ JK 430 OPEN3, 3: PRINT \\ H 26 PRINT " [RV$] ENTER DATA \\ [SPACE] THEN400 \\ FX 440 POKE198, 0: GOSUB360: IF F \\ \\ S 4400 POK198, 0: GOSUB360: IF IN$ \\ S 4400 POK198, 0: GOSUB360: IF F \\ \\ S 4400 POK198, 0: GOSUB1000: IF IN$ \\ S 4400 POK198, 0: GOSUB360: IF F \\ \\ \\ S 4400 POK198, 0: GOSUB1000: IF IN$ \\ \\ S 4400 POK198, 0: GOSUB360: IF F \\ \\ \\ \\ \\ \\ \\ \\ \\ \\ \\ \\ \\ \\ \\ \\ \\ $                                                                                                    | on      | БО                                                                                                    | 230  | LAY DATA" . DRINT TS"       |
| $ JS 240 PRINT T$" {RVS}{{OFF}}AVE FILE": PRINT T$" {RVS}{{VS}}                                    $                                                                                                    | 013     |                                                                                                    |      |                             |
| FILE": PRINT T\$" {RVS}Q         {OFF}UIT{2 DOWN} {BLK}"         Ye       JH 250 GET A\$: IF A\$=N\$ THEN250         ct.       HK 260 A=0:FOR I=1 TO 5:IF A\$=         MID\$("EDLSQ", I, 1) THEN A         fic       =I:I=5         nd       FD 270 NEXT:ON A GOTO420,610,6         90,700,280:GOSUB1060:GO         of       T0250         ns       EJ 280 PRINT {RVS} QUIT ":INPU         of       T0250         ns       L280 PRINT {RVS} QUIT ":INPU         of       T"{DOWN} {43ARE YOU SURE         [Y/N]"; A\$:IF LEFT\$(A\$,         1) <> "Y"THEN220         to       EM 290 POKE SD+24,0:END         ed       JX 300 IN\$=N\$:AD=0:INPUTIN\$:IF         LEN(IN\$) <>4THENRETURN         re       =MID\$(IN\$,3):GOSUB320:A         abs       D=D*256+A:RETURN         in       PP 320 A=0:FOR J=1 TO 2:A\$=MID         of       \$(B\$,J,1):B=ASC(A\$)-C4+         (A\$) "E" * CT:A=A*C6+B       JA 30 IF B<0 OR B>15 THEN AD=         0:A=-1:J=2       GX 340 NEXT:RETURN         CH 350 B=INT(A/C6):PRINT MID\$(         H\$,B=1,1);:B=A-B*C6:PRI         NT MID\$(H\$,B+1,1);:RETU         RR 360 A=INT (AD/Z6):GOSUB350:PRINT         "" ';         BE 370 CK                                                                                                    |         | JS                                                                                                    | 240  | PRINT TS" (RVS) SOFF LAVE   |
| Ata       {OFF}UIT{2 DOWN}{BLK}"         ve       JH 250 GET A\$:IF A\$=N\$ THEN250         HK 260 A=0:FOR I=1 TO 5:IF A\$=         MID\$("EDLSQ", I, 1)THEN A         a:I:I=5         nd       FD 270 NEXT:ON A GOTO420,610,6         90,700,280:GOSUB1060:GO         rst       90,700,280:GOSUB1060:GO         rst       90,700,280:GOSUB1060:GO         rst       90,700,280:GOSUB1060:GO         rst       90,700,280:GOSUB1060:GO         rst       90,700,280:GOSUB1060:GO         rst       90,700,280:GOSUB1060:GO         rst       90,700,280:GOSUB1060:GO         rst       1280 PRINT {RVS} QUIT ":INPU         rst       10         rst       10         rst       10         rst       10         rst       10         rst       10         rst       10         rst       10         rst       10         rst       10         rst       10         rst       10         rst       10         rst       11         rst       11         rst       11         rst       12                                                                                                    |         | 00                                                                                                    | - 10 | FILE" PRINT TS" [RVS]0      |
| Ve       JH 250 GET A\$:IF A\$=N\$ THEN250         HK 260 A=0:FOR I=1 TO 5:IF A\$=<br>MID\$("EDLSQ", I, 1)THEN A<br>=I:I=5         ic       =I:I=5         nd       FD 270 NEXT:ON A GOTO420,610,6         fst       90,700,280:GOSUB1060:GO         rotst       90,700,280:GOSUB1060:GO         rotst       90,700,280:GOSUB1060:GO         rotst       90,700,280:GOSUB1060:GO         rotst       [Y/N]";A\$:IF LEFT\$(A\$,         1)       1)<*Y"THEN220                                                                                                    | ata     |                                                                                                    |      |                             |
| HK       26Ø       A=Ø:FOR I=1 TO 5:IF A\$=<br>MID\$("EDLSQ",I,1)THEN A<br>= I:I=5         HD       FD       27Ø       NEXT:ON A GOTO42Ø,61Ø,6         FD       27Ø       NEXT:ON A GOTO42Ø,61Ø,6         St       90,70Ø,28Ø:GOSUB1Ø6Ø:GO         TO25Ø       EJ       28Ø         FD       27Ø       NEXT:ON A GOTO42Ø,61Ø,6         St       90,70Ø,28Ø:GOSUB1Ø6Ø:GO       TO25Ø         EJ       28Ø       PRINT"{RVS} QUIT ":INPU         T       TOOWN}[4]ARE YOU SURE       [Y/N]";A\$:IF LEFT\$(A\$,         I) <> "Y"HEN22Ø       EM       29Ø         to       EM       29Ø       POKE SD+24,Ø:END         ent       JX 30Ø       IN\$=N\$:AD=Ø:INPUTIN\$:IF         LEN(IN\$, > +THEN22Ø       EM       SGOSUB32Ø:AD=A:B\$         ent       SK       D=AD*256+A:RETURN         in       PP 32Ø       A=Ø:FOR J=1 TO 2:A\$=MID         sk       D=AD*256+A:RETURN       A=Ø         in       PP 32Ø       A=Ø:FOR J=1 TO 2:A\$=MID         of $(B$,J,1):B=ASC(A$)-C4+       (A$)-C4+         (A$)       BE 370 KET:RETURN       AD=         of       (A$)=1:J=2       GX       34Ø         GX       40       NK       A=AD-A*26:G$                                                                                                    | 1000    | JH                                                                                                    | 250  |                             |
| MID\$("EDLSQ", I, 1)THEN A         = I: I=5         FD       270 NEXT:ON A GOTO420,610,6         90,700,280:GOSUB1060:GO         rst       90,700,280:GOSUB1060:GO         rotor       T250         EJ       280 PRINT" [RVS] QUIT ":INPU         T       [DOWN] [4]ARE YOU SURE         [Y/N]";A\$:IF LEFT\$(A\$,         1) <> "Y"HEN220         to       EM 290 POKE SD+24,0:END         ed       JX 300 IN\$=N\$:AD=0:INPUTIN\$:IF         LEN(IN\$) <>4THENRETURN         ve       KF 310 B\$=IN\$:GOSUB320:AD=A:B\$         =MID\$(IN\$,3):GOSUB320:AD         sk       D=AD*256+A:RETURN         in       PP 320 A=0:FOR J=1 TO 2:A\$=MID         of       \$(B\$,J,1):B=ASC(A\$)-C4+         (A\$>"0")*C7:A=A*C6+B         JA 330 IF B<0 OR B>15 THEN AD=         0 :A=-1:J=2         GX 340 NEXT:RETURN         CH 350 B=INT(A/C6):PRINT MID\$(         H\$, B+1,1);:B=A-B*C6:PRI         NT MID\$(H\$, B+1,1);:RETU         RR 360 A=INT(AD/Z6):GOSUB350:PRINT         ""       ""         A=D-A*Z6:GOSUB350:PRINT         ""       SB0 CK=CK*Z2+Z5*(CK>Z7):A         A=D-A*Z6:GOSUB300:IF IN\$         SB40 PRINT"[DOWN]STARTING AT         SB4                                                                                                    | 17.     |                                                                                                    |      | A=0:FOR I=1 TO 5:IF AS=     |
| add       = I: I=5         fd       FD 270 NEXT:ON A GOTO420,610,6         90,700,280:GOSUB1060:GO         of       T0250         ns       EJ 280 PRINT "{RVS} QUIT ": INPU         of       [Y/N]"; A\$:IF LEFT\$(A\$,         1)<>"Y"THEN220         to       EM 290 POKE SD+24,0:END         ed       JX 300 IN\$=N\$:AD=0:INPUTIN\$:IF         LEN(IN\$)<>>ATHEN220         to       EM 290 POKE SD+24,0:END         ed       JX 300 IN\$=N\$:AD=0:INPUTIN\$:IF         LEN(IN\$)<>>ATHEN220         to       EM 290 POKE SD+24,0:END         ed       JX 300 IN\$=N\$:AD=0:INPUTIN\$:IF         LEN(IN\$)<>>ATHEN220         to       EM 290 POKE SD+24,0:END         we       KF 310 B\$=IN\$:GOSUB320:AD=A:B\$         ask       D=AD*256+3:RETURN         in       PP 320 A=0:FOR J=1 TO 2:A\$=MID         of       \$(B\$,J,1):B=ASC(A\$)-C4+         (A\$)       (A\$):CT:A=A*C6+B         JA 30 IF B<0 OR B>15 THEN AD=         0:A=-1:J=2       GX 340 NEXT:RETURN         CH 350 B=INT(A/C6):PRINT MID\$(         H\$       SH:1,1);:B=A-B*C6:PRI         NT MID\$(H\$,B+1,1);:RETU         RR 360 A=INT (AD/Z6):CCSEAD-24*         CK+25*(CK>27):GOTO390                                                                                                    |         |                                                                                                    |      | MIDS("EDLSO", I, 1) THEN A  |
| rst       90,700,280:GOSUB1060:GO         ro250       Fint         ro250       Fint         ro250       Fint         ro250       Fint         rown [4] ARE you sure       [Y/N]"; A\$:IF LEFT\$(A\$,         rown [Y] THEN220       Fint         rown [Y] THEN220       Fint <td>30000</td> <td></td> <td></td> <td></td>                                                                                                    | 30000   |                                                                                                    |      |                             |
| rst       90,700,280:GOSUB1060:GO         r0250         rst       70250         rst       280 PRINT "{RVS} QUIT ": INPU         of       T"{DOWN} & A SIF LEFT & A S.         int       1) <> "Y"THEN220         to       EM 290 POKE SD+24,0:END         ed       JX 300 IN & SN & AD=0:INPUTIN & IF         int       1) <> "Y"THEN220         to       EM 290 POKE SD+24,0:END         ed       JX 300 IN & SN & AD=0:INPUTIN & IF         ve       KF 310 B & SIN & GOSUB320:AD = A:B & SN & D=AD & 256 + A: RETURN         in       PP 320 A=0:FOR J=1 TO 2:A & MID & \$(B & J, 1):B=ASC(A & S) - C4+ & \$(A & S'0") & C1:A=A & C6+B & \$0:A=-1:J=2\$         GX 340 NEXT:RETURN       CH 350 B=INT (A/C6):PRINT MID & \$(H & S+1, 1); B=A-B & C6:PRI & \$NT & MID & \$(H & S, B+1, 1); B=A-B & C6:PRI & \$NT & MID & \$(H & S, B+1, 1); B=A-B & C6:PRI & \$NT & MID & \$(H & S, B+1, 1); RETU & \$RN & \$AD-A & 26:GOSUB350:PRINT ": "; "; "; "; "; "; "; "; "; "; "; "; ";                                                                                                    | nd      | FD                                                                                                    | 27Ø  |                             |
| EJ       280       PRINT " {RVS} QUIT ": INPU<br>T " {DOWN } { 4 } ARE YOU SURE<br>[Y/N]"; A\$: IF LEFT\$ (A\$,<br>1) <> "Y"THEN220         int       1) <> "Y"THEN220         int       EM       290         int       EM       290         int       EM       290         int       EM       290         int       EM       290         int       EM       290         int       EM       290         int       EM       290         int       EM       290         int       PP       320         ask       D=AD*256+A: RETURN         int       PP       320         a=0:FOR       J=1       TO         int       PP       320         a=0:FOR       J=1       TO         int       PP       320         a=0:FOR       J=1       TO         int       PP       320         a=0:FOR       J=1       TO         int       PP       320         a=0:FOR       J=1       TO         int       PP       320         a=0:FOR       J=1       TO         a=0:FOR       J=1                                                                                                    | rst     |                                                                                                    |      |                             |
| Ins       EJ       280       PRINT " [RVS] QUIT ": INPU<br>T" [DOWN] [4]ARE YOU SURE<br>[Y/N]"; A\$: IF LEFT\$ (A\$,<br>1) <> "Y" THEN220         Int       1) <> "Y" THEN220         to       EM       290       POKE SD+24,0:END         ed       JX 300       IN\$=N\$: AD=0:INPUTIN\$: IF<br>LEN(IN\$) <> 4THENRETURN         ve       KF 31.0       B\$=IN\$: GOSUB320: AD=A: B\$         in       PP       320       A=0:FOR J=1       TO 2:A\$=MID\$         of $(B$, J, 1): B=ASC(A$) - C4+(A$>"0") *C7: A=A*C6+B       JA       330       IF B<0 OR B>15 THEN AD=0: A=-1: J=2         GX       340       NEXT: RETURN       CH       350       B=INT(A/C6): PRINT MID$(H$, B+1, 1); :B=A-B*C6:PRINT MID$(H$, B+1, 1); :RETU         A       RR       360       A=INT(AD/Z6): GOSUB350: A=AD-A*Z6: GOSUB350: PRINT": ";         Z       BE       370       CK=INT(AD/Z6): CK=AD-Z4*         G       S#0       CK=CK*Z2+Z5*(CK>Z7): AJC 390       CK=CK*Z2+Z5*(CK>Z7): AJC 390       CK=CK*Z2+Z5*(CK>Z5): RETURNCS         D       JC 390       CK=CK*Z2+Z5*(CK>Z5): RETURNCS       STHEN GOSUB1030: IF F[SPACE] THEN400         ""       K 410       RETURN       A         B       SK 440       POKE198,0:GOSUB360: IF F   $                                                                                                    | of      |                                                                                                    |      |                             |
| of       T" [DOWN] & \$4\$ JARE YOU SURE         [Y/N]"; A\$: IF LEFT\$ (A\$,         1) <> "Y" THEN220         to       EM 290 POKE SD+24,0:END         ed       JX 300 IN\$=N\$:AD=0:INPUTIN\$:IF         LEN (IN\$) <> 4THENRETURN         we       KF 31.0 B\$=IN\$:GOSUB320:AD=A:B\$         =MID\$ (IN\$,3):GOSUB320:AD         sk       D=AD*256+A:RETURN         in       PP 320 A=0:FOR J=1 TO 2:A\$=MID         of       \$(B\$,J,1):B=ASC(A\$)-C4+         (A\$>"0")*C7:A=A*C6+B         JA 330 IF B<0 OR B>15 THEN AD=         0:A=-1:J=2         GX 340 NEXT:RETURN         CH 350 B=INT(A/C6):PRINT MID\$(         H\$,B+1,1);:B=A-B*C6:PRI         NT MID\$(H\$,B+1,1);:RETU         RR 360 A=INT(AD/Z6):GOSUB350:A         =AD-A*Z6:GOSUB350:PRINT         ":";         Z         BE 370 CK=CK*Z2+Z5*(CK>Z7):A         AGO PRINT"[DOWN]STARTING AT         Y         SB0 CK=CK*Z2+Z5*(CK>Z5):RETURN         GS 400 PRINT"[DOWN]STARTING AT         Y       STAEN J000         Y       SB0 CK=CK*Z2+Z5*(CK>Z5):RETURN         STAEN J0       GS 400 PRINT"[RVS] ENTER DATA         [SPACE] JTHEN400       EX 410 RETURN         H       H220 PRINT"[                                                                                                    |         | EJ                                                                                                    | 28Ø  | PRINT" {RVS } QUIT ": INPU  |
| $ \begin{array}{c} LI/NJ ; A$; IF LEF$ (A$, \\ 1) <> "Y" HEN220 \\ to EM 290 POKE SD+24, 0:END \\ ed JX 300 IN$=N$:AD=0:INPUTIN$:IF \\ LEN(IN$) <> 4THENRETURN \\ F 31.0 B$=IN$:GOSUB320:AD=A:B$ \\ =MID$(IN$,3):GOSUB320:AD \\ A=0:FOR J=1 TO 2:A$=MID \\ (IN$,3):GOSUB320:AD \\ A=0:FOR J=1 TO 2:A$=MID \\ (B$,J,1):B=ASC(A$)-C4+ \\ (A$, "0") *C7:A=A*C6+B \\ JA 330 IF B<0 OR B>15 THEN AD= \\ 0:A=-1:J=2 \\ GX 340 NEXT:RETURN \\ CH 350 B=INT(A/C6):PRINT MID$((CH 350 B=INT(A/C6):PRINT MID$(CH 350 B=INT(A/C6):RINT MID$(CH 350 B=INT(AD/Z6):GOSUB350:A \\ =AD-A*Z6:GOSUB350:PRINT \\ ":"; \\ BE 370 CK=INT(AD/Z6):CK=AD-Z4* \\ CK+Z5*(CK>Z7):GOTO390 \\ PX 380 CK=CK*Z2+Z5*(CK>Z7):A \\ JC 390 CK=CK+Z5*(CK>Z5):RETURN \\ QS 400 PRINT "[DOWN]STARTING AT \\ E4]"; GOSUB300:IF IN$<> \\ N$ THEN GOSUB1030:IF F \\ [SPACE]THEN400 \\ " EX 410 RETURN \\ HD 420 PRINT "[RV$] ENTER DATA \\ [SPACE]THEN400 \\ S=N$ THEN220 \\ JK 430 OPEN3, 3:PRINT \\ H SK 440 POKE198, 0:GOSUB360:IF F \\ \end{array}$                                                                                                    | 100     |                                                                                                    |      |                             |
| to       EM 290 POKE SD+24,0:END         ed       JX 300 IN\$=N\$:AD=0:INPUTIN\$:IF         LEN(IN\$)<>4THENRETURN         kr       amD\$(IN\$,3):GOSUB320:AD=A:B\$         amD\$(IN\$,3):GOSUB320:AD=A:B\$         amD\$(IN\$,3):GOSUB320:AD=A:B\$         amD\$(IN\$,3):GOSUB320:AD=A:B\$         amD\$(IN\$,3):GOSUB320:AD=A:B\$         amD\$(IN\$,3):GOSUB320:AD=A:B\$         amD\$(IN\$,3):GOSUB320:AD=A:B\$         amD\$(IN\$,3):GOSUB320:AD=A:B\$         amD\$(IN\$,3):GOSUB320:AD=A:B\$         amD\$(IN\$,3):GOSUB320:AD=A:B\$         amD\$(IN\$,3):GOSUB320:AD=A:B\$         amD\$(IN\$,3):GOSUB320:AD=A:B\$         amD\$(IN\$,3):GOSUB320:AD=A:B\$         amD\$(IN\$,3):GOSUB320:AD=A:B\$         amD\$(IN\$,3,1):B=ASC(A\$)-C4+         (A\$,00 B=INT(A/C6):PRINT MID\$(         amD\$(H\$,B+1,1);:B=A=B*C6:PRI         NT MID\$(H\$,B+1,1);:RETU         RR       360 A=INT(AD/Z6):GOSUB350:PRINT         """"""""""""""""""""""""""""""""""""                                                                                                    | 10.00   |                                                                                                    |      | [Y/N]";A\$:IF LEFT\$(A\$,   |
| ed       JX 300 IN\$=N\$:AD=0:INPUTIN\$:IF         LEN(IN\$)<>4THENRETURN         KF 310 B\$=IN\$:GOSUB320:AD=A:B\$         amD\$(IN\$,3):GOSUB320:AD         sk       D=AD*256+A:RETURN         in       PP 320 A=0:FOR J=1 TO 2:A\$=MID         of $$(B$,J,1):B=ASC(A$)-C4+$ (A\$'0")*C7:A=A*C6+B         JA 330 IF B<0 OR B>15 THEN AD=         0:A=-1:J=2         GX 340 NEXT:RETURN         CH 350 B=INT(A/C6):PRINT MID\$(         H\$,B+1,1);B=A=B*C6:PRI         NT MID\$(H\$,B+1,1);RETU         RR 360 A=INT(AD/Z6):GOSUB350:PRINT         "";";         BE 370 CK=INT (AD/Z6):CK=AD-Z4*         CK+Z5*(CK>Z7):GOTO390         PX 380 CK=CK+Z2+Z5*(CK>Z7)+A         JC 390 CK=CK+Z5*(CK>Z5):RETURN         GS 400 PRINT"[DOWN]STARTING AT         ""       [\$PACE]THEN400         ""       EX 410 RETURN         D       JC 390 CK=CK+Z5*(CK>Z5):RETURN         GS 400 PRINT"[DOWN]STARTING AT         ""       [\$PACE]THEN400         ""       [\$PACE]THEN400         ""       [\$PACE]THEN400         ""       [\$PACE]THEN400         ""       [\$PACE]THEN400         ""       [\$PACE]THEN400         ""       [                                                                                                    | 1       |                                                                                                    |      |                             |
| LEN(IN\$) <> 4THENRETURN         Ve       LEN(IN\$) <> 4THENRETURN         KF 310 B\$=IN\$:GOSUB320:AD=A:B\$         =MID\$(IN\$,3):GOSUB320:A         bab         sk       D=AD*256+A:RETURN         in       PP 320 A=0:FOR J=1 TO 2:A\$=MID         of       \$(B\$,J,1):B=ASC(A\$)-C4+         (A\$>"0")*C7:A=A*C6+B         JA 330 IF B<0 OR B>15 THEN AD=         0:A=-1:J=2         GX 340 NEXT:RETURN         CH 350 B=INT(A/C6):PRINT MID\$(         H\$,B+1,1):B=A-B*C6:PRI         NT MID\$(H\$,B+1,1);RETU         A         RR 360 A=INT(AD/Z6):GOSUB350:A         =AD-A*Z6:GOSUB350:PRINT         ":";         BE 370 CK=INT (AD/Z6):CK=AD-Z4*         CK+Z5*(CK>Z7):GOTO390         PX 380 CK=CK*Z2+Z5*(CK>Z7):A         JC 390 CK=CK+Z5*(CK>Z5):RETURN         GS 400 PRINT" [DOWN]STARTING AT         F4]";GOSUB300:IF IN\$         N\$ THEN GOSUB10300:IF F         [SPACE]THEN400         ""       EX 410 RETURN         D       HD 420 PRINT" [RVS] ENTER DATA         [SPACE]THEN400       IF IN         % =N\$ THEN220       JK 430 OPEN3,3:PRINT         H       SK 440 POKE198,0:GOSUB360:IF F                                                                                                    |         | The second second second second second second second second second second second second second second second se |      |                             |
| KF 31Ø B\$=IN\$:GOSUB32Ø:AD=A:B\$<br>=MID\$(IN\$,3):GOSUB32Ø:A<br>D=AD*256+A:RETURN         in       PP 32Ø A=Ø:FOR J=1 TO 2:A\$=MID<br>\$(B\$,J,1):B=ASC(A\$)-C4+<br>(A\$>"@"*C7:A=A*C6+B         JA 33Ø IF B<Ø OR B>15 THEN AD=<br>Ø:A=-1:J=2         GX 34Ø NEXT:RETURN         CH 35Ø B=INT(A/C6):PRINT MID\$(<br>H\$,B+1,1):B=A-B*C6:PRI<br>NT MID\$(H\$,B+1,1);:RETU<br>RN         RR 36Ø A=INT(AD/Z6):GOSUB35Ø:A<br>=AD-A*Z6:GOSUB35Ø:PRINT<br>":";         Z       BE 37Ø CK=INT (AD/Z6):CK=AD-Z4*<br>CK+Z5*(CK>Z7):GOTO39Ø         PX 38Ø CK=CK*Z2+Z5*(CK>Z7)+A<br>JC 39Ø CK=CK+Z5*(CK>Z5):RETURN<br>QS 4ØØ PRINT"[DOWN]STARTING AT<br>E4]";:GOSUB3ØØ:IF IN\$<><br>N\$ THEN GOSUB1Ø3Ø:IF F<br>{SPACE}THEN4ØØ         "       EX 41Ø RETURN<br>HD 42Ø PRINT"[RVS] ENTER DATA<br>{SPACE}":GOSUB4ØØ:IF IN<br>\$=N\$ THEN22Ø         JK 43Ø OPEN3,3:PRINT<br>H       SK 44Ø POKE198,Ø:GOSUB36Ø:IF F                                                                                                    | ed      | JX                                                                                                    | 300  |                             |
| Iffe       =MID\$(IN\$,3):GOSUB320:A         D=AD*256+A:RETURN         in       PP 320 A=0:FOR J=1 TO 2:A\$=MID         of       \$(B\$,J,1):B=ASC(A\$)-C4+         (A\$>"0")*C7:A=A*C6+B         JA 330 IF B<0 OR B>15 THEN AD=         0f       \$(B\$,J,1):B=ASC(A\$)-C4+         (A\$>"0")*C7:A=A*C6+B         JA 330 IF B<0 OR B>15 THEN AD=         0:A=-1:J=2         GX 340 NEXT:RETURN         CH 350 B=INT(A/C6):PRINT MID\$(         H\$,B+1,1);:B=A-B*C6:PRI         NT MID\$(H\$,B+1,1);:RETU         RR 360 A=INT(AD/Z6):GOSUB350:A         = AD-A*Z6:GOSUB350:PRINT         ":";         Z         BE 370 CK=INT(AD/Z6):CK=AD-Z4*         CK+Z5*(CK>Z7):GOTO390         PX 380 CK=CK*Z2+Z5*(CK>Z7)+A         JC 390 CK=CK*Z2+Z5*(CK>Z7)+A         JC 390 CK=CK*Z5*(CK>Z5):RETURN         QS 400 PRINT"[DOWN]STARTING AT         [4] ";:GOSUB300:IF IN\$         ""       [5PACE]THEN400         ""       [5PACE]THEN400         ""       [5PACE]THEN400         ""       [5PACE]THEN400         ""       [5PACE]THEN400         ""       [5PACE]THEN400         ""       [5PACE]THEN400         ""       [5PACE]THEN                                                                                                    | ve      | WD.                                                                                                    | 21.0 |                             |
| SK       D=AD*256+A:RETURN         in       PP 320 A=0:FOR J=1 TO 2:A\$=MID         of       \$(B\$,J,1):B=ASC(A\$)-C4+         (A\$>"0")*C7:A=A*C6+B         JA 330 IF B<0 OR B>15 THEN AD=         0:A=-1:J=2         GX 340 NEXT:RETURN         CH 350 B=INT(A/C6):PRINT MID\$(         H\$,B+1,1);:B=A-B*C6:PRI         NT MID\$(H\$,B+1,1);:RETU         RR 360 A=INT(AD/Z6):GOSUB350:A         =AD-A*Z6:GOSUB350:PRINT         ":";         Z         BE 370 CK=INT(AD/Z6):CK=AD-Z4*         CK+Z5*(CK>Z7):GOTO390         PX 380 CK=CK*Z2+Z5*(CK>Z7)+A         JC 390 CK=CK+Z5*(CK>Z5):RETURN         QS 400 PRINT"[DOWN]STARTING AT         K 410 RETURN         HD 420 PRINT"[RVS] ENTER DATA         [SPACE]THEN400         EX 410 RETURN         HD 420 PRINT"[RVS] ENTER DATA         [SPACE]THEN400         IF N         S=N\$ THEN220         JK 430 OPEN3,3:PRINT         H         SK 440 POKE198,0:GOSUB360:IF F                                                                                                    | ire     | Kr                                                                                                    | 310  |                             |
| <pre>in PP 320 A=0:FOR J=1 TO 2:A\$=MID</pre>                                                                                                    | sk      |                                                                                                    |      |                             |
| of       \$ (B\$, J, 1): B=ASC (A\$)-C4+<br>(A\$>"0")*C7: A=A*C6+B         JA 330 IF B<Ø OR B>15 THEN AD=<br>Ø:A=-1: J=2         GX 340 NEXT: RETURN         CH 350 B=INT (A/C6): PRINT MID\$ (<br>H\$, B+1, 1): B=A-B*C6: PRI<br>NT MID\$ (H\$, B+1, 1); RETU<br>RN         RR 360 A=INT (AD/Z6): GOSUB350: A<br>=AD-A*Z6: GOSUB350: PRINT<br>":";         BE 370 CK=INT (AD/Z6): CK=AD-Z4*<br>CK+Z5* (CK>Z7): GOTO390         PX 380 CK=CK*Z2+Z5* (CK>Z7): A<br>JC 390 CK=CK+Z5* (CK>Z5): RETURN<br>QS 400 PRINT "[DOWN]STARTING AT<br>E4]"; GOSUB300: IF IN\$<><br>N\$ THEN GOSUB1030: IF F<br>{SPACE JTHEN400         "       EX 410 RETURN         HD 420 PRINT "[RVS] ENTER DATA<br>{SPACE ]THEN400         S       \$=N\$ THEN220         JK 430 OPEN3, 3: PRINT         H       SK 440 POKE198,0:GOSUB360: IF F                                                                                                    |         | DD                                                                                                    | 320  |                             |
| (A\$>"@")*C7:A=A*C6+B         JA 330 IF B<Ø OR B>15 THEN AD=         Ø:A=-1:J=2         GX 340 NEXT:RETURN         CH 350 B=INT(A/C6):PRINT MID\$(         H\$,B+1,1);B=A-B*C6:PRI         NT MID\$(H\$,B+1,1);RETU         RR 360 A=INT(AD/Z6):GOSUB350:A         =AD-A*Z6:GOSUB350:PRINT         "";";         Z         BE 370 CK=INT(AD/Z6):CK=AD-Z4*         CK+Z5*(CK>Z7):GOTO390         PX 380 CK=CK*Z2+Z5*(CK>Z7)+A         JC 390 CK=CK+Z5*(CK>Z5):RETURN         GS 400 PRINT"{DOWN}STARTING AT         E43";GOSUB300:IF IN\$<>         NS THEN GOSUB1030:IF F         § SPACE }THEN400         EX 410 RETURN         HD 420 PRINT"{RVS} ENTER DATA         § SPACE]THEN420         JK 430 OPEN3,3:PRINT         H       SK 440 POKE198,0:GOSUB360:IF F                                                                                                    |         | II                                                                                                    | 520  |                             |
| JA 330 IF B<0 OR B>15 THEN AD=<br>0:A=-1:J=2         GX 340 NEXT:RETURN         CH 350 B=INT(A/C6):PRINT MID\$(<br>H\$,B+1,1);B=A-B*C6:PRI<br>NT MID\$(H\$,B+1,1);RETU<br>RN         RR 360 A=INT(AD/Z6):GOSUB350:A<br>=AD-A*Z6:GOSUB350:PRINT<br>":";         BE 370 CK=INT(AD/Z6):CK=AD-Z4*<br>CK+Z5*(CK>Z7):GOTO390         PX 380 CK=CK*Z2+Z5*(CK>Z7)+A<br>JC 390 CK=CK+Z5*(CK>Z7):RETURN<br>S THEN GOSUB300:IF IN\$<><br>N\$ THEN GOSUB300:IF IN\$<><br>N\$ THEN GOSUB300:IF F<br>{SPACE}THEN400         EX 410 RETURN<br>HD 420 PRINT"{RVS} ENTER DATA<br>{SPACE}":GOSUB400:IF IN<br>\$=N\$ THEN220         JK 430 OPEN3,3:PRINT<br>H                                                                                                    | 01      |                                                                                                    |      |                             |
| Ø:A=-1:J=2<br>GX 340 NEXT:RETURN<br>CH 350 B=INT(A/C6):PRINT MID\$(<br>H\$,B+1,1);:B=A-B*C6:PRI<br>NT MID\$(H\$,B+1,1);:RETU<br>RN<br>RR 360 A=INT(AD/Z6):GOSUB350:A<br>=AD-A*Z6:GOSUB350:PRINT<br>":";<br>BE 370 CK=INT(AD/Z6):CK=AD-Z4*<br>CK+Z5*(CK>Z7):GOTO390<br>PX 380 CK=CK*Z2+Z5*(CK>Z7)+A<br>JC 390 CK=CK+Z5*(CK>Z7):RETURN<br>QS 400 PRINT"[DOWN]STARTING AT<br>[4]";:GOSUB300:IF IN\$<><br>N\$ THEN GOSUB1030:IF F<br>[SPACE]THEN400<br>EX 410 RETURN<br>HD 420 PRINT"[RVS] ENTER DATA<br>[SPACE]":GOSUB400:IF IN<br>\$=N\$ THEN220<br>JK 430 OPEN3,3:PRINT<br>H SK 440 POKE198,0:GOSUB360:IF F                                                                                                    | 1       | JA                                                                                                    | 330  |                             |
| CH 350 B=INT(A/C6):PRINT MID\$(<br>H\$,B+1,1);:B=A-B*C6:PRI<br>NT MID\$(H\$,B+1,1);:RETU<br>RN         RR 360 A=INT(AD/Z6):GOSUB350:A<br>=AD-A*Z6:GOSUB350:PRINT<br>":";         BE 370 CK=INT(AD/Z6):CK=AD-Z4*<br>CK+Z5*(CK>Z7):GOTO390         PX 380 CK=CK*Z2+Z5*(CK>Z7)+A         JC 390 CK=CK+Z5*(CK>Z7):RETURN<br>QS 400 PRINT"[DOWN]STARTING AT<br>E4]";GOSUB300:IF IN\$<><br>N\$ THEN GOSUB1030:IF F<br>{SPACE}THEN400         "       EX 410 RETURN<br>HD 420 PRINT"[RVS] ENTER DATA<br>{SPACE]THEN400         B       \$=N\$ THEN220         JK 430 OPEN3,3:PRINT<br>H         SK 440 POKE198,0:GOSUB360:IF F                                                                                                    |         |                                                                                                    |      |                             |
| H\$, B+1,1); :B=A-B*C6:PRI<br>NT MID\$(H\$, B+1,1); :RETU<br>RN         RR 36Ø A=INT(AD/Z6):GOSUB35Ø:A<br>=AD-A*Z6:GOSUB35Ø:PRINT<br>":";         Z       BE 37Ø CK=INT(AD/Z6):CK=AD-Z4*<br>CK+25*(CK>Z7):GOTO39Ø         PX 38Ø CK=CK*Z2+Z5*(CK>Z7)+A<br>JC 39Ø CK=CK+Z5*(CK>Z7):RETURN<br>G QS 40Ø PRINT"{DOWN}STARTING AT<br>E4]"; GOSUB3ØØ:IF IN\$<><br>N\$ THEN GOSUB1Ø3Ø:IF F<br>{SPACE}THEN4ØØ         "       EX 410 RETURN<br>HD 420 PRINT"{RVS} ENTER DATA<br>{SPACE}"; GOSUB4ØØ:IF IN<br>S=N\$ THEN22Ø         JK 43Ø OPEN3,3:PRINT<br>H       SK 44Ø POKE198,Ø:GOSUB36Ø:IF F                                                                                                    |         |                                                                                                    |      |                             |
| 3       NT MID\$(H\$, B+1,1);:RETU<br>RN         4       RN         4       RN         7       R36Ø A=INT(AD/Z6):GOSUB35Ø:A<br>=AD-A*Z6:GOSUB35Ø:PRINT<br>":";         2       BE 37Ø CK=INT(AD/Z6):CK=AD-Z4*<br>CK+Z5*(CK>Z7):GOTO39Ø         9       PX 38Ø CK=CK*Z2+Z5*(CK>Z7)+A<br>JC 39Ø CK=CK+Z5*(CK>Z7):RETURN<br>QS 4ØØ PRINT"{DOWN}STARTING AT<br>E4]";GOSUB3ØØ:IF IN\$<><br>N\$ THEN GOSUB1Ø3Ø:IF F<br>{SPACE}THEN4ØØ         9       EX 41Ø RETURN<br>HD 42Ø PRINT"{RVS} ENTER DATA<br>{SPACE}":GOSUB4ØØ:IF IN<br>\$=N\$ THEN22Ø         9       JK 43Ø OPEN3,3:PRINT<br>H         9       JK 44Ø POKE198,Ø:GOSUB36Ø:IF F                                                                                                    |         | CH                                                                                                    | 35Ø  | B=INT(A/C6):PRINT MID\$(    |
| 4       RN         RR       360 A=INT(AD/Z6):GOSUB350:A         =AD-A*Z6:GOSUB350:PRINT         ":";         2       BE 370 CK=INT(AD/Z6):CK=AD-Z4*         CK+Z5*(CK>Z7):GOTO390         PX 380 CK=CK+Z5*(CK>Z7):GOTO390         PX 380 CK=CK+Z5*(CK>Z7):A         JC 390 CK=CK+Z5*(CK>Z5):RETURN         GS 400 PRINT "[DOWN]STARTING AT         §4]";GOSUB300:IF IN\$         "         S THEN GOSUB1030:IF F         [SPACE]THEN400         "         EX 410 RETURN         HD 420 PRINT "[RVS] ENTER DATA         [SPACE]THEN400         IF N         S=N\$ THEN220         JK 430 OPEN3, 3:PRINT         H       SK 440 POKE198,0:GOSUB360:IF F                                                                                                    |         |                                                                                                    |      |                             |
| RR 360 A = INT (AD/Z6):GOSUB350:A<br>=AD-A*Z6:GOSUB350:PRINT<br>":";         Z       BE 370 CK=INT (AD/Z6):CK=AD-Z4*<br>CK+Z5*(CK>Z7):GOTO390         PX 380 CK=CK*Z2+Z5*(CK>Z7)+A         JC 390 CK=CK+Z5*(CK>Z5):RETURN<br>QS 400 PRINT [DOWN]STARTING AT<br>E43";:GOSUB300:IF IN\$<><br>N\$ THEN GOSUB1030:IF F<br>{SPACE}THEN400         "       EX 410 RETURN<br>HD 420 PRINT" [RVS] ENTER DATA<br>{SPACE}":GOSUB400:IF IN<br>\$=N\$ THEN220         JK 430 OPEN3,3:PRINT<br>H       SK 440 POKE198,0:GOSUB360:IF F                                                                                                    | 214     |                                                                                                    |      |                             |
| =AD-A*Z6:GOSUB350:PRINT         ":";         BE 370 CK=INT(AD/Z6):CK=AD-Z4*         CK+Z5*(CK>Z7):GOTO390         PX 380 CK=CK*Z2+Z5*(CK>Z7)+A         JC 390 CK=CK+Z5*(CK>Z5):RETURN         GS 400 PRINT"[DOWN]STARTING AT         §4]";GOSUB300:IF IN\$<>         N\$ THEN GOSUB10300:IF F         [SPACE]THEN400         "EX 410 RETURN         HD 420 PRINT"[RVS] ENTER DATA         [SPACE]":GOSUB400:IF IN         S=         JK 430 OPEN3, 3:PRINT         H         SK 440 POKE198,0:GOSUB360:IF F                                                                                                    | +       |                                                                                                    |      |                             |
| <pre>":"; " " " " " " " " " " " " " " " " " "</pre>                                                                                                    | 16      | RR                                                                                                    | 360  |                             |
| Z         BE 370 CK=INT (AD/Z6):CK=AD-Z4*<br>CK+Z5*(CK>Z7):GOTO390           PX 380 CK=CK*Z2+Z5*(CK>Z7)+A           JC 390 CK=CK+Z5*(CK>Z5):RETURN           GS 400 PRINT"{DOWN}STARTING AT<br>E4]";:GOSUB300:IF IN\$<><br>N\$ THEN GOSUB1030:IF F<br>{SPACE}THEN400           "         A10 RETURN           HD 420 PRINT"{RVS} ENTER DATA<br>{SPACE}":GOSUB400:IF IN<br>\$=N\$ THEN220           JK 430 OPEN3,3:PRINT           H         SK 440 POKE198,0:GOSUB360:IF F                                                                                                    | '       |                                                                                                    |      |                             |
| <pre>= CK+Z5*(CK&gt;Z7):GOTO39Ø PX 380 CK=CK+Z5*(CK&gt;Z7)+A JC 390 CK=CK+Z5*(CK&gt;Z7)+A JC 390 CK=CK+Z5*(CK&gt;Z5):RETURN G QS 400 PRINT"{DOWN}STARTING AT E4]";:GOSUB300:IF IN\$&lt;&gt; N\$ THEN GOSUB1030:IF F SPACE }THEN400 EX 410 RETURN HD 420 PRINT"{RVS} ENTER DATA {SPACE}":GOSUB400:IF IN HD 420 PRINT"{RVS} ENTER DATA {SPACE}":GOSUB400:IF IN S=N\$ THEN220 JK 430 OPEN3,3:PRINT H SK 440 POKE198,0:GOSUB360:IF F</pre>                                                                                                    | ,       | -                                                                                                    |      |                             |
| PX 380 CK=CK*Z2+Z5*(CK>Z7)+A         JC 390 CK=CK+Z5*(CK>Z5):RETURN         QS 400 PRINT "[DOWN]STARTING AT         §4]";GOSUB300:IF IN\$<>         N\$ THEN GOSUB1030:IF F         [SPACE]THEN400         "EX 410 RETURN         D       HD 420 PRINT"[RVS] ENTER DATA         [SPACE]":GOSUB400:IF IN         \$= N\$ THEN220         JK 430 OPEN3, 3:PRINT         H       SK 440 POKE198,0:GOSUB360:IF F                                                                                                    |         | BE                                                                                                    | 370  |                             |
| <ul> <li>JC 390 CK=CK+Z5*(CK&gt;Z5):RETURN<br/>QS 400 PRINT [DOWN]STARTING AT<br/>[4]";:GOSUB300:IF IN\$&lt;&gt;<br/>N\$ THEN GOSUB1030:IF F<br/>[SPACE]THEN400</li> <li>EX 410 RETURN</li> <li>HD 420 PRINT [RVS] ENTER DATA<br/>[SPACE]":GOSUB400:IF IN<br/>\$=N\$ THEN220</li> <li>JK 430 OPEN3,3:PRINT</li> <li>H SK 440 POKE198,0:GOSUB360:IF F</li> </ul>                                                                                                    | -       |                                                                                                    |      |                             |
| <pre>G G G G G G G G G G G G G G G G G G G</pre>                                                                                                    |         |                                                                                                    |      |                             |
| <ul> <li>[4] "; GOSUBJØØ:IF IN\$</li> <li>[4] "; GOSUBJØØ:IF IN\$</li> <li>N\$ THEN GOSUBJØ3Ø:IF F<br/>{SPACE}THEN4ØØ</li> <li>[5] EX 410 RETURN<br/>HD 420 PRINT"{RVS} ENTER DATA<br/>{SPACE}":GOSUB4ØØ:IF IN<br/>\$= \$\$ \$\$ \$\$ \$\$ \$\$ \$\$ \$\$ \$\$ \$\$ \$\$ \$\$ \$\$ \$</li></ul>                                                                                                    |         |                                                                                                    |      |                             |
| <pre>" " " " " " " " " " " " " " " " " " "</pre>                                                                                                    |         | QS                                                                                                    | 400  | FARMA (DOWN) STARTING AT    |
| <pre>= { SPACE }THEN400<br/>" EX 410 RETURN<br/>HD 420 PRINT"{RVS} ENTER DATA<br/>{ SPACE }":GOSUB400:IF IN<br/>\$ \$=N\$ THEN220<br/>JK 430 OPEN3,3:PRINT<br/>H SK 440 POKE198,0:GOSUB360:IF F</pre>                                                                                                    |         |                                                                                                    |      |                             |
| "EX 410 RETURN         D       HD 420 PRINT" {RVS} ENTER DATA         {SPACE}":GOSUB400:IF IN         8       \$=N\$ THEN220         JK 430 OPEN3,3:PRINT         H       SK 440 POKE198,0:GOSUB360:IF F                                                                                                    | -       |                                                                                                    |      |                             |
| D         HD 420 PRINT" {RVS} ENTER DATA<br>{SPACE}":GOSUB400:IF IN<br>\$=N\$ THEN220           JK 430 OPEN3,3:PRINT           H           SK 440 POKE198,0:GOSUB360:IF F                                                                                                    |         | FV                                                                                                    | 410  |                             |
| IIIS         ISPACE ]":GOSUB400:IF IN           8         \$=N\$ THEN220           JK         430 OPEN3,3:PRINT           H         SK         440 POKE198,0:GOSUB360:IF F                                                                                                    | D       |                                                                                                    |      |                             |
| B \$=N\$ THEN22Ø<br>JK 43Ø OPEN3,3:PRINT<br>H SK 44Ø POKE198,Ø:GOSUB36Ø:IF F                                                                                                    |         | nD                                                                                                    | 120  |                             |
| JK 430 OPEN3, 3:PRINT<br>SK 440 POKE198, 0:GOSUB360:IF F                                                                                                    | в       |                                                                                                    |      |                             |
| H SK 440 POKE198,0:GOSUB360:IF F                                                                                                    | 9-1     | JK                                                                                                    | 430  | OPEN3, 3: PRINT             |
|                                                                                                    | H       |                                                                                                    |      | POKE198,0:GOSUB360:IF F     |
|                                                                                                    | К       |                                                                                                    |      |                             |
|                                                                                                    |         |                                                                                                    |      |                             |

|       |            | THEN PRINT INS:PRINT"                                                                                         |
|-------|------------|----------------------------------------------------------------------------------------------------|
|       |            | {UP}{5 RIGHT}";                                                                                               |
| GC    | 450        |                                                                                                    |
| 1     |            | =S\$:FOR J=1 TO 2:IF F T<br>HEN B\$=MID\$(IN\$,I+J,1)                                                         |
| HA    | 46Ø        | PRINT" {RVS}"B\$L\$;:IF I<                                                                                    |
|       |            | 24THEN PRINT" {OFF }";                                                                                        |
|       | 47Ø<br>48Ø | GET A\$:IF A\$=N\$ THEN470<br>IF(A\$>"/"ANDA\$<":")OR(A                                                       |
|       | 400        | CN "A"ANDAC / "C" \ MUENEAA                                                                                   |
| GS    | 485        | A = (A S = "A") - 2 * (A S = ", ") - 3 * (A S = ", ") - 4 * (A S = ", ") - 5 * (A S = ", ") - 6 * (A S = "K") |
| 1.1   |            | 3*(AS=".")-4*(AS="/")-5                                                                                       |
| FX    | 486        | A=A-/*(AS="L")-8*(AS=":                                                                                       |
|       |            | ")-9*(A\$="U")-1Ø*(A\$="I                                                                                     |
|       |            | ")-11*(A\$="0")-12*(A\$="<br>P")                                                                              |
| CM    | 487        | A=A-1.3*(A\$=S\$):IF A THE                                                                                    |
|       |            | N A\$=MID\$("ABCD123E456F                                                                                     |
|       |            | Ø",A,1):GOTO 540                                                                                              |
| MP    | 490        | <pre>IF A\$=R\$ AND((I=Ø)AND(J<br/>=1)OR F)THEN PRINT B\$;:</pre>                                             |
|       |            | J=2:NEXT:I=24:GOTO550                                                                                         |
| KC    | 500        | IF A\$=" {HOME }" THEN PRI                                                                                    |
|       |            | NT B\$:J=2:NEXT:I=24:NEX                                                                                      |
|       |            | T:F=Ø:GOTO44Ø                                                                                                 |
| MX    | 510        | IF (A\$="{RIGHT}")ANDF TH<br>ENPRINT B\$L\$;:GOTO540                                                          |
| GK    | 52Ø        | IF A\$<>L\$ AND A\$<>D\$ OR                                                                                   |
|       |            | ((I=Ø)AND(J=1))THEN GOS                                                                                       |
| UC    | 520        | UB1060:GOTO470<br>A\$=L\$+S\$+L\$:PRINT B\$L\$;                                                               |
| ng    | 220        | J=2-J:IF J THEN PRINT                                                                                         |
|       |            | {SPACE}L\$;:I=I-3                                                                                             |
| QS    | 540        | PRINT A\$; :NEXT J:PRINT                                                                                      |
| PM    | 55Ø        | <pre>{SPACE }S\$;<br/>NEXT I:PRINT:PRINT"{UP}</pre>                                                           |
|       |            | <pre>{5 RIGHT}";:INPUT#3,IN\$</pre>                                                                           |
|       |            | :IF IN\$=N\$ THEN CLOSE3:                                                                                     |
| 00    | 560        | GOTO22Ø<br>FOR I=1 TO 25 STEP3:B\$=                                                                           |
| AC.   | 500        | MID\$(IN\$,I):GOSUB320:IF                                                                                     |
|       |            | I<25 THEN GOSUB380:A(I                                                                                        |
| DV    | 570        | /3)=A<br>NEXT:IF A<>CK THEN GOSU                                                                              |
| FR    | 570        | B1060:PRINT [BLK] [RVS]                                                                                       |
| 1.1.1 |            | {SPACE}ERROR: REENTER L                                                                                       |
|       | 58Ø        | INE [4]":F=1:GOTO44Ø<br>GOSUB1080:B=BS+AD-SA:FO                                                               |
| нJ    | 280        | R I= $\emptyset$ TO 7:POKE B+I,A(I                                                                            |
|       |            | ):NEXT                                                                                                    |
| QQ    | 59Ø        | AD=AD+8:IF AD>EA THEN C                                                                                       |
|       |            | LOSE3:PRINT"{DOWN}{BLU}<br>** END OF ENTRY **{BLK}                                                            |
| 1.1   |            | {2 DOWN}":GOTO700                                                                                             |
|       | 600        |                                                                                                    |
| QA    | 610        | PRINT"{CLR}{DOWN}{RVS}<br>{SPACE}DISPLAY DATA ":G                                                             |
|       |            | OSUB400:IF INS=NS THEN2                                                                                       |
|       |            | 20                                                                                                    |
| RJ    | 62Ø        | PRINT "{DOWN}{BLU}PRESS:<br>{RVS}SPACE{OFF} TO PAU                                                            |
|       |            | SE, [RVS]RETURN [OFF] TO                                                                                      |
| 0     |            | BREAK [4] [DOWN ] "                                                                                           |
| KS    | 630        |                                                                                                    |
|       |            | I=BTO B+7:A=PEEK(I):GOS<br>UB350:GOSUB380:PRINT S\$                                                           |
|       |            | ;                                                                                                    |
| CC    | 64Ø        | NEXT: PRINT " {RVS } " ; :A=CK                                                                                |
| KH    | 650        | :GOSUB350:PRINT<br>F=1:AD=AD+8:IF AD>EA TH                                                                    |
| ····  | 000        | ENPRINT" {DOWN } {BLU } ** E                                                                                  |
|       |            | ND OF DATA **":GOTO220                                                                                        |
| KC    | 66Ø        | GET A\$:IF A\$=R\$ THEN GC<br>SUB1080:GOTO220                                                                 |
| EQ    | 67Ø        |                                                                                                    |
|       |            | UB1080                                                                                                    |
|       | 68Ø        | ONFGOTO630,660,630<br>PRINT"{DOWN}{RVS} LOAD                                                                  |
| CH    | 090        | {SPACE}DATA ":OP=1:GOTO                                                                                       |
| 257   | The state  | 710                                                                                                    |
| PC    | 700        | PRINT" [DOWN] [RVS] SAVE                                                                                      |
|       |            |                                                                                                    |

| 1 |        |      | {SPACE}FILE ":OP=Ø                                       |
|---|--------|------|----------------------------------------------------------|
| 1 | RX     | 710  | IN\$=N\$:INPUT"{DOWN}FILE                                |
| 1 |        |      | NAME 4]"; IN\$: IF IN\$=N\$                              |
|   | PR     | 720  | {SPACE } THEN22Ø<br>F=Ø:PRINT" {DOWN } {BLK }            |
|   | PR     | 120  | {RVS}T{OFF}APE OR [RVS]                                  |
| 2 |        |      | DIOFFISK: R47":                                          |
| 2 | FP     | 73Ø  | GET A\$:IF A\$="T"THEN PR                                |
| 9 |        |      | INT "T { DOWN } ":GOTO880                                |
|   | HQ     | 740  | IF A\$<>"D"THEN73Ø<br>PRINT"D{DOWN}":OPEN15,8            |
|   | HH     | 75Ø  | 15, "IØ: ":B=EA-SA:IN\$="                                |
|   |        |      | Ø:"+IN\$:IF OP THEN81Ø                                   |
|   | SQ     | 76Ø  | OPEN 1,8,8,IN\$+",P,W":G                                 |
|   |        |      | OSUB860:IF A THEN220                                     |
|   | FJ     | 77Ø  | AH=INT(SA/256):AL=SA-(A                                  |
|   | 10     |      | H*256):PRINT#1,CHR\$(AL);CHR\$(AL);                      |
|   | PE     | 78Ø  | FOR I=Ø TO B:PRINT#1,CH                                  |
|   |        |      | R\$(PEEK(BS+I));:IF ST T                                 |
|   |        |      | HEN8ØØ                                                   |
|   | FC     | 79Ø  | NEXT:CLOSE1:CLOSE15:GOT                                  |
|   | GS     | 800  | 0940<br>GOSUB1060:PRINT"{DOWN}                           |
|   | 00     | 000  | {BLK}ERROR DURING SAVE:                                  |
|   |        |      | £43":GOSUB860:GOTO220                                    |
|   | MA     | 810  | OPEN 1,8,8,IN\$+",P,R":G                                 |
|   |        | 000  | OSUB860:IF A THEN220                                     |
|   | GE     | 82Ø  | GET#1,A\$,B\$:AD=ASC(A\$+Z<br>\$)+256*ASC(B\$+Z\$):IF AD |
|   | 11     |      | <>SA THEN F=1:GOTO850                                    |
|   | RX     | 83Ø  | FOR I=Ø TO B:GET#1,A\$:P                                 |
|   |        |      | OKE BS+I,ASC(A\$+Z\$):IF(                                |
|   | 1.00   |      | I<>B)AND ST THEN F=2:AD                                  |
|   | PA     | 840  | =I:I=B<br>NEXT:IF ST<>64 THEN F=3                        |
|   |        | 850  |                                                          |
|   |        | 050  | >Ø)+1 GOTO960,970                                        |
|   | SA     | 86Ø  | INPUT#15, A, A\$: IF A THEN                              |
| 2 | 1.64   |      | CLOSE1:CLOSE15:GOSUB1Ø                                   |
| - | 1130   |      | 60:PRINT" {RVS}ERROR: "A<br>\$                           |
|   | GO     | 87Ø  | RETURN                                                   |
| - | EJ     |      | POKE183, PEEK (FA+2) : POKE                              |
|   |        |      | 187, PEEK(FA+3): POKE188,                                |
|   | 1      |      | PEEK(FA+4):IFOP=ØTHEN92                                  |
|   | нт     | 89Ø  | Ø<br>SYS 63466:IF(PEEK(783)A                             |
| 6 | 110    | 0.00 | ND1) THEN GOSUB1060:PRIN                                 |
|   |        |      | T" {DOWN } {RVS } FILE NOT                               |
| - | 1.5    |      | {SPACE }FOUND ":GOTO690                                  |
|   | CS     | 900  | AD=PEEK(829)+256*PEEK(8                                  |
|   | 1.160  |      | 30):IF AD<>SA THEN F=1:<br>GOTO970                       |
|   | SC     | 910  | A=PEEK(831)+256*PEEK(83                                  |
|   |        |      | 2)-1:F=F-2*(A <ea)-3*(a></ea)-3*(a>                      |
|   | the to |      | EA):AD=A-AD:GOTO930                                      |
| l | KM     | 92Ø  | A=SA:B=EA+1:GOSUB1010:P                                  |
|   | -      | 0.20 | OKE780,3:SYS 63338                                       |
|   | J.F.   | 93Ø  | A=BS:B=BS+(EA-SA)+1:GOS<br>UB1010:ON OP GOT0950:SY       |
| 1 | 1      |      | S 63591                                                  |
|   | AE     | 94Ø  | GOSUB1080:PRINT" [BLU] **                                |
|   |        |      | SAVE COMPLETED **":GOT                                   |
|   |        | 050  | 0220                                                     |
| 1 | XP     | 95Ø  | POKE147,0:SYS 63562:IF<br>{SPACE}ST>0 THEN970            |
|   | FR     | 96Ø  | GOSUB1080:PRINT" {BLU} **                                |
|   |        |      | LOAD COMPLETED **":GOT                                   |
| - |        |      | 0220                                                     |
|   | DP     | 97Ø  | GOSUB1060:PRINT"{BLK}                                    |
|   |        |      | {RVS}ERROR DURING LOAD:<br>{DOWN} [4]":ON F GOSUB98      |
|   |        |      | (DOWN 1643 :ON L. GOROBAS                                |

- {RVS}ERROR DURING LOAD: {DOWN} [4]":ON F GOSUB98 Ø,99Ø,1000:GOTO220
- PP 980 PRINT "INCORRECT STARTIN G ADDRESS (";:GOSUB360: PRINT")":RETURN
- GR 990 PRINT LOAD ENDED AT ";: AD=SA+AD:GOSUB360:PRINT D\$:RETURN
- FD 1000 PRINT "TRUNCATED AT END ING ADDRESS": RETURN

| -  | In the second |                                                  |
|----|---------------|--------------------------------------------------|
| RX | 1010          | AH=INT(A/256):AL=A-(AH<br>*256):POKE193.AL:POKE1 |
|    |               |                                                  |
|    |               | 94, AH                                           |
| FF | 1020          |                                                  |
|    |               | *256):POKE174,AL:POKE1                           |
|    |               | 75, AH: RETURN                                   |
| FX | 1030          | IF AD < SA OR AD > EA THEN                       |
|    |               | 1050                                             |
| HA | 1040          |                                                  |
|    |               | )OR(AD>49151 AND AD<53                           |
|    |               | 248) THEN GOSUB1080:F=0                          |
|    |               | : RETURN                                         |
| HC | 1050          | GOSUB1060:PRINT" [RVS]                           |
|    |               | {SPACE } INVALID ADDRESS                         |
|    |               | {DOWN} {BLK} ":F=1:RETU                          |
|    |               | RN                                               |
| AR | 1060          | POKE SD+5,31:POKE SD+6                           |
|    |               | ,208:POKE SD,240:POKE                            |
|    |               | {SPACE }SD+1,4:POKE SD+                          |
|    |               | 4,33                                             |
| DY | 1070          |                                                  |
| DA | 1010          | T01090                                           |
| DF | 1080          |                                                  |
| FF | 1000          | 240:POKE SD,0:POKE SD+                           |
|    |               | 1,90:POKE SD+4,17                                |
| 20 | 1090          |                                                  |
| AC | 1090          | KE SD+4,0:POKE SD,0:PO                           |
|    |               | KE SD+1,0:PORE SD,0:PO                           |
|    |               |                                                  |
|    |               | C                                                |
|    |               |                                                  |

#### COMPUTE! Subscriber Services

Please help us serve you better. If you need to contact us for any of the reasons listed below, write to us at:

P.O. Box 10954

Des Moines, IA 50340

or call the Toll Free number listed below.

Change Of Address. Please allow us 6-8 weeks to effect the change; send your current mailing label along with your new address.

**Renewal.** Should you wish to renew your **COMPUTEI** subscription before we remind you to, send your current mailing label with payment or charge number or call the Toll Free number listed below.

**New Subscription.** A one year (12 month) US subscription to **COMPUTEI** is \$24.00 (2 years, \$45.00; 3 years, \$65.00. For subscription rates outside the US, see staff page). Send us your name and address or call the Toll Free number listed below.

**Delivery Problems.** If you receive duplicate issues of **COMPUTEI**, if you experience late delivery or if you have problems with your subscription, please call the Toll Free number listed below.

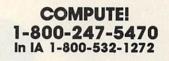

# When you want to talk computers...

#### HOME COMPUTERS.

#### Atari Computers

| Atan Computers                 |          |
|--------------------------------|----------|
| 520ST Monochrome System        | \$619.00 |
| 520ST Color System             | .789.00  |
| 1040ST Color System            | .999.00  |
| 800XL 64K Computer             | 69.99    |
| 65XE 64K Computer              |          |
| 130XE 132K Computer            |          |
| Atari Peripherals              |          |
| 1010 Cassette Drive            | 49.99    |
| 1020 Color Printer             | 29.99    |
| 1050 Disk Drive                |          |
| 835 300 Baud Modem             |          |
| 850 Atari Interface            |          |
| M301 300 Baud Modem            |          |
| XM801 80-Column Printer        | .179.00  |
| XM804 ST Printer               | .169.00  |
| ICD PR Connection              |          |
| Commodore Computers            |          |
| C-64 64K Computer              | .169.00  |
| C-64 Package System            | .479.00  |
| C-128 128K Computer            | .269.00  |
| C-128 Package System           | .759.00  |
| Amiga 1000 256K Computer       | .849.00  |
| Commodore Peripherals          |          |
| 1530 Data Cassette             | 34.99    |
| 1660 Commodore Modem           |          |
| 1670 Commodore Modem           |          |
| 1541 Disk Drive                |          |
| 1571 Disk Drive                |          |
| 1802 Color Monitor             |          |
| 1902 Color Monitor             |          |
| Amiga 1010 31/2" Ext. Drive    |          |
| Amiga 1020 51/4" Ext. Drive    | .199.00  |
| Amiga 1080 RGB Monitor         | .279.00  |
| C128 Universal Monitor Cable   |          |
| C128 512K Expansion Board      |          |
| PPI Parallel Printer Interface |          |
| Xetec S/Graphix 8K             | 69.99    |
| Micro R&D MW350                |          |
|                                |          |

#### **MS/DOS SYSTEMS.**

Indus

lomega

Irwin

Mountain Computer

**Racore Jr. Enhancements** 

| AT&T 6300 from    | \$1699.00 |
|-------------------|-----------|
| Compaqfrom        | 1699.00   |
| Cordata from      | 899.00    |
| IBM-PC from       | 1099.00   |
| IBM-XT from       | 1699.00   |
| IBM-AT from       | 2699.00   |
| Leading Edge from | 999.00    |
| Sperry from       | 1299.00   |
| Zenithfrom        | 999.00    |

#### **MULTIFUNCTION CARDS.**

#### **PRINTERS.**

LBP-8A1 Laser, 8 Page/Min.....\$1899.00

Canon

#### AST Six Pak Plus PC/XT ..... \$169.00 Six Pak Premium PC/XT......349.00 Everex EV-210 Evergraphics Mono......139.00 EV-640 Edge Card......259.00 Hercules Color Card......159.00 Graphics Card......199.00 Graphics Card Plus......209.00 **IDEAssociates** IDE-5251 Local Emulator......579.00 Intel Intel Above Boards.....Call 8087, 80872, 80287, 802878......Call Paradise Modular Graphics Card......269.00 Color/Mono Card......139.00 Quadram Quad Ega + Graphics Adapter....369.00 Silver Quadboard......239.00 Microfazer II Print Buffer......259.00 STB Zuckerboard Monochrome Card w/Parallel.......99.99 576K Memory Card......59.99 DRIVES. Allied Technology Apple Half-Heights......109.00 CMS Drive Plus 20MB Internal Card....399.00 Everex Stream 60 60MB Tape-Backup .... 749.00

Commodore GT Disk Drive......199.00

A210H 10+10 Bernoulli Box.....1899.00 A220H 20+20 Bernoulli Box.....2499.00

110D 10 Meg Tape Backup ...... 379.00

Drive Card 20MB Internal Card...689.00

Jr. Expansion Chassis w/DMA.....319.00

512K Memory Expansion Card .... 129.00

Citizen MSP-10 160 cps, 80-Column......319.00 MSP-15 160 cps, 132-Column.....419.00 MSP-25 200 cps, 132-Column.....539.00 Premier 35 35 cps Daisywheel....499.00 C.Itoh 8510-SEP Epson/IBM 80-Column ..... Call 8310-SEP Epson/IBM 80-Column ..... Call Cordata The Desktop Printshop Laser.....2199.00 Diablo Epson LX-86 120 cps, 9-Wire Printhead.239.00 FX-85 160 cps, 80-Column......Call FX-286 160 cps, 132-Column......Call EX-800 300 cps, 80-Column......Call LQ-800 180 cps, 24-Wire Printhead..Call LQ-2500 324 cps, 24-Wire PrintheadCall Free stand & book with Epson Purchase Juki 6100 10 cps Daisywheel.....Call 6200 30 cps Daisywheel.....Call 5510C Color Dot Matrix.....Call NEC P5, P6, P7 Pinwriter Series.....Call 8850 55 cps Spinwriter ...... 1099.00 Okidata ML-182 120 cps, 80-Column......219.00 ML-193 + 200 cps, 132-Column......Call ML-292 200 cps, 80-Column......Call ML-293 200 cps, 132-Column......Call Panasonic KX-1091 120 cps, 80-Column......Call KX-1092 180 cps, 7K Buffer......339.00 KX-1592 180 cps, 132-Column.....439.00 Star Micronics LV-1210 120 cps, 80-Column...... 189.00 SG-15 120 cps, 132-Column......379.00 **Texas Instrument** TI-855 150 cps, 80-Column......599.00 TI-865 150 cps, 132-Column......749.00 Toshiba P321 216 cps, 24-Pin Printhead...479.00 P341 216 cps, 24-Pin Printhead...589.00 P351 288 cps, 24-Pin Printhead.1049.00

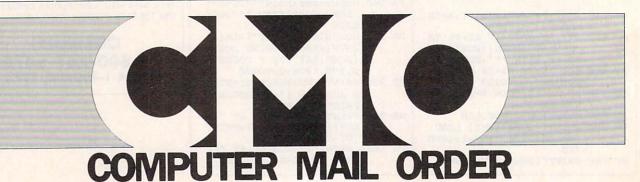

# .....When you want to talk price.

#### MONITORS.

#### **IBM SOFTWARE.**

#### Amdek

| Amaek                              |
|------------------------------------|
| Video 310A Amber TTL\$149.00       |
| Video 410A Amber TTL159.00         |
| Color 600 RGB, IBM CGA             |
| Magnavox                           |
| 8CM515 RGB Monitor-80              |
| 7BM623 PC Monitor-8099.99          |
| NEC                                |
| JB-1280 12" Green TTL              |
| JB-1285 12" Amber TTL129.00        |
| JC-1401P3A Multi-SyncIn Stock      |
| Princeton Graphics                 |
| MAX-12 12" Amber TTL169.00         |
| HX-12 12" Color RGB429.00          |
| Quadram                            |
| 8460 Quadchrome Enhanced499.00     |
| Taxan                              |
| 640 12" Hi-Res RGB529.00           |
| Teknika                            |
| MJ-22 13" RGB/Comp. Hi-Res279.00   |
| Zenith                             |
| ZVM-1230 12" Green Composite 99.99 |
| ZVM-1330 13" Color/RGB459.00       |
| MODEMS.                            |
| mobelmo.                           |
| Anchor                             |
| 6480 C64/128 1200 Baud\$119.00     |

| 6480 C64/128 1200 Baud\$119.00        |
|---------------------------------------|
| Omega 80 Amiga129.00                  |
| VM520 ST520/1040 1200 Baud139.00      |
| Expressi PC-1200 Half Card149.00      |
| Everex                                |
| Evercom 920 1200 Baud Internal.139.00 |
| Hayes                                 |
| Smartmodem 300 External139.00         |
| Smartmodem 1200B Internal359.00       |
| Smartmodem 2400B Internal539.00       |
| Practical Peripherals                 |
| Practical Modem 1200 External169.00   |
| Quadram                               |
| Quadmodem II 1200 Baud299.00          |
| Supra                                 |
| MPP-1064 AD/AA C6469.99               |
| 1200AT 1200 Baud Atari149.00          |
|                                       |

#### DISKETTES.

| Maxell                  |        |
|-------------------------|--------|
| MD-1 SS/DD 51/4"        | \$9.99 |
| MD-2 DS/DD 51/4"        | .12.99 |
| MD-2HD Hi-Density 51/4" | .24.99 |
| Verbatim                | 1200   |
| VE-1 SS/DD 51/4"        | 7.99   |

| Ansa                                           |   |
|------------------------------------------------|---|
| Paradox \$489.00                               |   |
| Ashton-Tate                                    | 1 |
| d-Base III +                                   |   |
| Framework II429.00                             | T |
| Borland                                        |   |
| Reflex 99.99                                   |   |
| Lightening/Word Wizard                         |   |
| Central Point Software<br>Copy II PC24.99      |   |
| Copy II PC24.99                                |   |
| 5th Generation                                 |   |
| Fastback                                       | - |
| Funk Software                                  | 1 |
| Sideways44.99                                  |   |
| IMSI                                           | 1 |
| Mouse w/Dr. Halo                               |   |
| IUS-Sorcim                                     |   |
| General Ledger                                 | 1 |
| Supercalc IV                                   |   |
| Super Project Plus                             |   |
| Lifetree                                       |   |
| Volkswriter III                                |   |
| Lotus                                          |   |
| Lotus 1-2-3                                    | 1 |
| Symphony                                       | - |
| Meca 439.00                                    |   |
| Managing Your Money119.00                      |   |
| MicroPro                                       |   |
| Wordstar 2000 Plus                             |   |
| Wordstar 2000 Plus                             |   |
|                                                |   |
| Microrim                                       |   |
| R:Base System 5                                |   |
| MicroSoft                                      |   |
| MicroSoft Word 3.0                             |   |
| MicroSoft Mouse/Serial or Bus139.00            |   |
| Microstuf                                      |   |
| Crosstalk XVI                                  |   |
| Remote                                         |   |
| Multimate International<br>Multimate 3.3219.00 |   |
| Multimate 3.3219.00                            |   |
| Multimate Advantage                            |   |
| Norton Software                                |   |
| Norton Ultilities 3.149.99                     |   |
| Software Publishing Group                      |   |
| PFS: First Choice                              | 1 |
| PFS: Professional Write129.00                  |   |
| PFS: Professional File159.00                   |   |
| Satellite Systems                              | 1 |
| Word Perfect 4.1                               |   |
| The Software Group                             |   |
| Enable                                         |   |
| 000.00                                         |   |

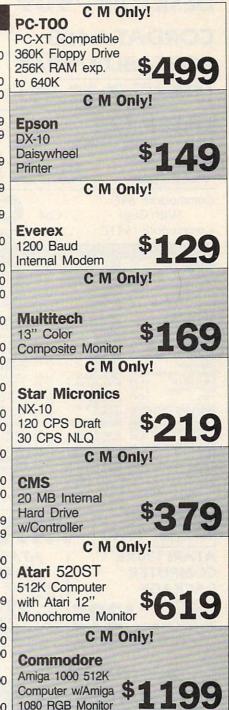

## Call toll-free: 1-800-233-8950. Outside the U.S.A. 717-327-9575 Telex 5106017898 Educational Institutions call 1-800-221-4283

CMO. 477 East Third Street, Dept. A201, Williamsport, PA 17701 ALL MAJOR CREDIT CARDS ACCEPTED.

POLICY: Add 3% (minimum \$7.00) shipping and handling. Larger shipments may require additional charges. Personal and company checks require 3 weeks to clear. For faster delivery use your credit card or send cashier's check or bank money order. Pennsylvania residents add 6% sales tax. All prices are subject to change and all items are subject to availability. Defective software will be replaced with the same item only. Hardware will be replaced at our discretion within the terms and limits of the manufacturer's warranty. We cannot guarantee compatibility. All sales are final and returned shipments are subject to a restocking fee.

Canadian Orders: Ontario/Quebec 1-800-268-3974, Toronto 1-416-828-0866, Other Provinces 1-800-268-4559 Telex 06-218960, 2505 Dunwin Drive, Mississauga, Ontario, Canada L5L1T1 ALL PRICES SHOWN ARE FOR U.S.A. ORDERS. CALL THE CANADIAN OFFICE FOR CANADIAN PRICES.

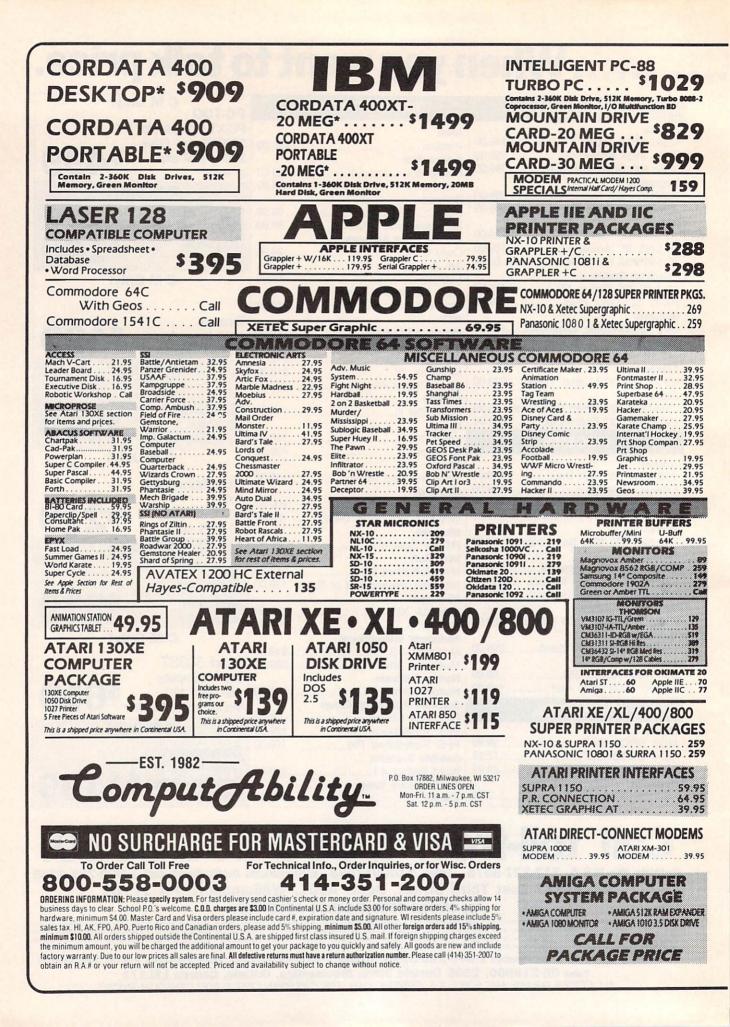

|                                                                         |                                                                  | 8.02.0                                                            | SOFTWA                                                                                                    |                                                                |                                                                  |                                                                                   |
|-------------------------------------------------------------------------|------------------------------------------------------------------|-------------------------------------------------------------------|----------------------------------------------------------------------------------------------------|----------------------------------------------------------------|------------------------------------------------------------------|-----------------------------------------------------------------------------------|
| ACCOLADE                                                                | BRODERBUND                                                       | EPYX                                                              | INFO                                                                                                    | COM                                                            | Hacker 29.95                                                     | OUS IBM                                                                           |
| Hardball 24.95<br>Mean 18 31.95                                         | Bank Street<br>Writer+ 64.95                                     | SEE APPLE SECTION<br>FOR ITEMS & PRICES                           | Forever Voyaging 29.95<br>Bally Hoo 25.95<br>Cuthroats 25.95                                                    | Sorcerer 28.95<br>Spellbreaker 31.95<br>Starcross 31.95        | Hacker II 25.95<br>Shanohai 25.95                                | Managing Money 114.95<br>Conflict/Vietnam 25.95                                   |
| PSI Trading Co. 24.95                                                   | Financial<br>Independence 94.95                                  | ELECTRONIC ARTS<br>Amnesia 29.95<br>Grand Slam                    | Deadline 31.95<br>Enchanter 25.95                                                                               | Suspect 28.95<br>Suspended 31.95                               | The Hobbit 23.95                                                 | E-15 Strike Facle 21.95                                                           |
| BLUE CHIP<br>American Dream 39.95                                       | Karateka 21.95<br>Print Shop 37.95                               | Bridge 39.95<br>Murder Party 27.95<br>Radio Baseball 27.95        | Hitchiker 25.95<br>Infidel 28.95                                                                                | Trinity 25.95<br>Wishbringer 25.95                             | Al:Typist 64.95<br>Strip Poker 25.95<br>Isgur Portfolio 164.95   | Crusade in Europe 25.95<br>Silent Service 21.95<br>Micro League<br>Baseball 25.95 |
| Baron 39.95<br>Blue Chip                                                | Graphic<br>Librery 1 or 2 21.95<br>Print Shop                    | Starflight 32.95<br>World Tour Golf 34.95                         | Leather Goddess 25.95<br>Moonmist 25.95<br>Planetfall 25.95                                                     | Witness 25.95<br>Zork I 25.95                                  | Alternate Reality 31.95                                          | Dollars & Sense 114.95<br>Universe 64.95                                          |
| Challenge 79.95<br>Millionaire 39.95                                    | Companion 31.95<br>Toy Shop 42.95                                | Ultima III 39.95<br>Ultima IV 39.95                               | Seastalker 25.95                                                                                                | Zork II or III 28.95<br>SIERRA                                 | Math Blaster 31.95<br>Alge-Blaster 31.95<br>DS Backup 44.95      | Universe II 47.95<br>Fontasy 42.95<br>Fontasy Fonts Call                          |
| Squire 39.95<br>Tycoon 39.95                                            | Type 31.95<br>Variable Feast 39.95                               | UNISON WORLD<br>Printmaster 36.95<br>Art Gallery 1 24.95          | SIMON &<br>SCHUSTER                                                                                             | King's<br>Quest I, II, or III 31.95                            | Orbiter 31.95<br>Cornerstone 64.95                               | Wizardry 39.95<br>Gato 24.95<br>Jet 34.95                                         |
| SPRINGBOARD                                                             | SEE APPLE SECTION<br>FOR ITEMS & PRICES                          | Art Gallery 2 18.95<br>Hard Disk<br>Backup 54.95                  | SEE APPLE SECTION<br>FOR ITEMS & PRICES                                                                         | Smart Money 52.95<br>Space Quest 31.95<br>Black Cauldron 25.95 | Pawn 29.95<br>Championship<br>Golf 31.95                         | Sublogic Baseball 34.95<br>Sublogic Football 34.95                                |
|                                                                         | 1                                                                | APP                                                               | LESOFTW                                                                                                    | ARE                                                            |                                                                  |                                                                                   |
| COMMODORE                                                               | ACTIVISION<br>Gamemaker 31.95                                    | BRODERBUND<br>Airheart 22.95                                      | ELECTRONIC ARTS<br>Amnesia 29.95                                                                                | INFOCOM<br>SEE IBM SECTION FOR                                 | Sub Mission 25.95                                                | James Bond 25.95                                                                  |
| 128                                                                     | Hacker II 25.95<br>Labyrinth 25.95<br>Little Computer            | Ancient Art War 25.95<br>Animate 44.95                            | Artic Fox 27.95<br>Bard's Tale 29.95                                                                            | ITEMS AND PRICES                                               | Infiltrator 20.95<br>Bob N' Wrestle 20.95<br>Color Me 19.95      | Rambo 25.95<br>The Mist 25.95<br>Perfect Score 44.95                              |
| C-128 Computer Call                                                     | People 25.95<br>Murder on the                                    | Bank Street<br>Series (Ea) 44.95<br>Fantavision 31.95             | Bard's Tale II. 34.95<br>Battle Front 27.95                                                                     | SEE COMMODORE 64 FOR<br>ITEMS AND PRICES                       | Dick Francis 25.95                                               | Balance of Power 31.95                                                            |
| MPS 1200 PRINTER Call<br>1571 Disk Drive Call                           | Mississippi 25.95<br>Shanghai 25.95                              | Fantavision 31.95<br>Holiday Graphics<br>Library 16.95            | Chessmaster<br>2000 29.95<br>Dark Lord 23.95                                                                    | Fight Night 21.95<br>Hardball 21.95                            | Starfleet I 34.95<br>Karate Champ 22.95                          | Dollars &<br>Sense IIE 74.95                                                      |
| 1902 Monitor 279<br>1670 Modem 139                                      | Gamestar<br>Basketball 25.95<br>Tass Times 25.95                 | Print Shop 31.95<br>Graphics Lib I, II, or                        | Lords of<br>Conquest 27.95                                                                                      | Sundog 24.95<br>The Hobbitt 23.95                              | Kung Fu Master 22.95<br>Math Blaster 31.95                       | Superbase 64.95<br>Random House Call                                              |
| 1350 Mouse 44.95<br>1750 512K                                           | Spindizzy 22.95<br>Rocky Horror 22.95                            | III 16.95<br>Karateka 21.95                                       | Murder Party 27.95<br>Robot Rascals 27.95                                                                       | Advanced Ideas Call<br>Spellworks 31.95                        | Alternate Reality 24.95<br>Alge-Blaster 31.95                    | Scholastic Call<br>Kings Quest III 31.95<br>Black Cauldron 25.95                  |
| SUPER 128                                                               | Zolds 22.95<br>SIMON AND SCHUSTER                                | On Balance 64.95<br>Print Shop<br>Companion 25.95                 | Ultima I 27.95<br>Ultima III 39.95                                                                              | Linkword, Languages<br>(Ea) 19.95<br>Strip Poker 19.95         | Homeworker 59.95<br>Spell-It 31.95<br>Word Attack 31.95          | Space Quest 31.95<br>Smart Money 49.95                                            |
| COMPUTER                                                                | Chem Lab 25.95<br>Lovejoy Sat 39.95<br>Real Estate Invest 64.95  | Science Tool Kit 44.95<br>Toy Shop 39.95                          | Ultima IV 39.95<br>Ogre 27.95<br>Moebius 39.95                                                                  | Dr. Ruth<br>Game/Sex 25.95                                     | DLM Software Call<br>Designware Call                             | Land of the Dead 29.95                                                            |
| PACKAGE                                                                 | Typing Tutor 31.95<br>Wine Cellar 44.95                          | Type 28.95<br>Variable Feast 31.95                                | Skyfox 27.95<br>Music                                                                                           | Superbowl<br>Sunday 22.95                                      | Computer Sat 54.95<br>Elite 23.95                                | Wizardry-Proving 31.95<br>Wizardry-Legacy 25.95<br>Wizardry-Diamonds 21.95        |
| Commodore 128<br>1571 Disk Drive                                        | Lasser Money Mgr. 57.95<br>SPRING                                | BOARD                                                             | Construction 11.95<br>Marble Madness 23.95                                                                      | Gudrian 19.95<br>Disney Party<br>Shop 25.95                    | Pawn 29.95<br>Sargon III 25.95<br>Writer Rabbit 25.95            | VIP<br>Professional 169.95                                                        |
| Magnavox<br>8562 Monitor 739                                            | Certificate Maker 31.95<br>Clip Art 1 or 3 19.95                 | Games/Children 22.95<br>Graphics Expander 25.95<br>Newsroom 37.95 | 7 Cities of Gold 11.95<br>Scrabble 27.95                                                                        | Shop 25.95<br>Disney Comic<br>Maker 25.95                      | Math Rabbit 25.95<br>Frogger 9.95                                | Gato 24.95<br>T-Shirt Shop 31.95                                                  |
| COMMODORE                                                               | Clip Art 2 25.95<br>Early                                        | Newsroom 37.95<br>Piece of Cake Math 22.95                        | EPYX<br>Championship                                                                                            | Video Vegas 19.95<br>Mastering/                                | Managing Your<br>Money 129.95                                    | Sublogic<br>Baseball 34.95<br>Sublogic Football 34.95                             |
| 128 SOFTWARE<br>Basic Compiler 128 44.95                                | APPLE AC<br>Mach II Joystick 27.95                               | CESSORIES<br>Mockingboard B 59.95                                 | Wrestling 24.95<br>World Games 24.95                                                                            | College Board 114.95<br>Success w/Math                         | F-15 Strike Eagle 22.95<br>Gunship 25.95<br>Silent Service 22.95 | Sublogic Football 34.95<br>Flight Simulator II 34.95<br>Jet 27.95                 |
| Cobol 128 44.95<br>Cad Pak 128 44.95                                    | Mach III Joystick 34.95<br>Paddlesticks 27.95                    | Mockingboard C 114.95<br>Mockingboard D 124.95                    | Destroyer 24.95<br>Apshai Trilogy 24.95<br>Movie Monster 24.95                                                  | (Ea) 16.95<br>Success w/Algebra<br>(Ea) 22.95                  | Silent Service 22.95<br>Microleague<br>Baseball 25.95            | Animation<br>Station 59.95<br>Agatha Christie 25.95                               |
| Super C Compiler 44.95<br>Chart Pak 128 31.95                           | Mockingboard A 64.95                                             | Tac 10 Joystick 24.95                                             | Winter Games 24.95                                                                                              | Home Account 59.95                                             | Howard the Duck . 25.95                                          | Sticky Bear (Ea) 25.95                                                            |
| Speed Term 128 31.95<br>Superbase 128 62.95<br>Superscript 128 44.95    | ABACUS                                                           | AT                                                                | ARI 520 ST                                                                                                    |                                                                | ST ADV                                                           | INTURES                                                                           |
| Swiftcalc 128 44.95<br>Data Manager 12849.95                            | Textpro 37.95<br>Data Trieve Sys 37.95                           | MICHTRON<br>Time Bandits 27.95                                    | ST LANGUAGES<br>Personal Pascal 49.95<br>Mark Williams C 129.95                                                 | ST LITILITIES<br>Macrodesk 27.95<br>Music Studio 39.95         | Ultima II or III 39.95                                           | Tass Times 33.95<br>Alternate Reality 33.95                                       |
| Wordwriter 128 49.95<br>Fleet System III 49.95                          | Text Designer 37.95<br>PC Board                                  | Business Tools 34.95<br>Cornerman 34.95                           | Metacomco<br>Pascal 74.95                                                                                       | ST Music Box 34.95<br>Time Link 34.95                          | Kings Quest II or III 33.95<br>Hacker II 33.95<br>Sundog 24.95   | Autoduel 34.95<br>Ogre 27.95                                                      |
| Pocket Filer 2 36.95<br>Pocket Writer 2 36.95<br>Pocket Planner 2 36.95 | Designer 299.95<br>Assempro 37.95                                | DOS Shell 27.95<br>Kissed 34.95<br>M-Disk 27.95                   | Macroassembler 59.95<br>Lattice C 99.95                                                                         | Micro-Cookbook 32.95                                           | Black Cauldron 27.95<br>Apshai Trilogy 27.95                     | Defender/Crown 33.95<br>Sinbad the Sailor 3395                                    |
| Pocket Planner 2 36.95<br>Sylvia Porter-128 44.95<br>Mach 128 32.95     | ST GRAPHICS<br>Degas 27.95                                       | M-Disk 27.95<br>Major Motion 27.95<br>Mi-Term 34.95               | Modula II 54.95<br>ST BUSINESS                                                                                  | ST COMMUNICA-                                                  | Rouge 27.95<br>Dungeonmaster 27.95                               | Balance of Power 33.95<br>King of Chicago 33.95                                   |
| Visastar 128 79.95<br>Visawrite 128 69.95                               | Super Graphics 33.95<br>Degas Elite 52.95                        | Mighty Mail 34.95<br>Pers. Money                                  | VIP<br>Professional 169.95                                                                                      | PC Intercom 84.95<br>I.S. Talk 39.95                           | Winter Games 27.95                                               | F-15 Strike Eagle 27.95                                                           |
| Partner 128 49.95                                                       | Easy Draw 54.95<br>Graphic Artist 149.95                         | Manager 34.95<br>Pinball Factor 27.95                             | Swiftcalc ST 52.95<br>Dac Easy 49.95<br>Maxiplan Call                                                           | Home Pak 33.95<br>Michtron BBS 2.0 49.95                       | Super Huey 27.95<br>Phantasie 27.95<br>Mean 18 29.95             | Jet 34.95<br>Tenth Frame 27.95<br>Shanghai 29.95                                  |
| ATARI ST<br>Atari 1040ST-RGB                                            | INFOCOM ST<br>SEE IBM SECTN FOR                                  | Football Wizard 27.95<br>Eight Ball 20.95                         | Maxiplan Call<br>Dollars and<br>Sense 69.95                                                                     | ST Talk 17.95                                                  | Mean 18 29.95<br>Leader Board 24.95<br>Brattacus 33.95           | 3-D Helicopter 33.95<br>Micro League BB 39.95                                     |
| System Call<br>Atari 1040ST-                                            | ITEMS AND PRICES                                                 | Financial Future 27.95<br>The Animator 27.95<br>Cards 27.95       | Home<br>Accountant 44.95                                                                                        | ST PRINT UTILITIES<br>Typesetter 24.95                         | Silent Service 27.95<br>Flight Simulator II 34.95                | WWF Micro<br>Wrestling 39.95                                                      |
| Monochrome Sys Call<br>Atari 520St-RGB                                  | PROCESSORS                                                       | Cards 27.95<br>Michtron Utilities 39.95<br>Dot Driver 34.95       | BTS Spreadsheet 44.95<br>ST DATABASES                                                                           | Rubber Stamp 24.95<br>Printmaster 24.95                        | Champioshipn<br>Wrestling 24.95                                  | Skyfox 32.95<br>Super Cycle 27.95                                                 |
| System Call<br>Atari 520ST-                                             | Final Word 94.95<br>Paperclip Elite 64.95<br>Wordwriter ST 52.95 | Laser Driver 34.95<br>Super Conductor 49.95                       | DB Man Call<br>Zoomracks 54.95<br>Datamanager St 52.95                                                          | Art Gallery I or II 19.95<br>Fontwriter 27.95                  | World Games 24.95<br>Chessmaster 2000 32.95<br>Starglider 29.95  | Indoor Sports Call<br>High Roller Simulator Call<br>Two/Two                       |
| Monochrome Sys Call<br>WE WARRANTY ALL<br>ATARI ST COMPUTERS            | Thunder 27.95                                                    |                                                                   | Regent Base 64.95                                                                                               | Magafont ST 24.95                                              | Little Comp People 33.95                                         | Basketball 29.95                                                                  |
| PURCHASED FROM<br>COMPUTABILITY FOR                                     | ELECTRO                                                          | ATARI)                                                            | MICROPROSE                                                                                                    | Mac 65XL 47.95                                                 |                                                                  | EOUS 130 XE                                                                       |
| NINETY DAYS                                                             | Archon 11.95<br>Seven Cit. of Gold 11.95                         | Age of Adventure 11.95<br>Archon li 24.95                         | Silent Service 23.95<br>F-15 Strike Eagle 23.95                                                                 | Action 47.95<br>Basic XL 39.95                                 | Atariwriter Plus 39.95<br>Megafont II 17.95                      | B-Graph 27.95<br>Flight Simulator II 34.95                                        |
| SF 314 DS-DD Disk<br>Drive                                              | Pinball<br>Construction 11.95                                    | Lords of Conquest 24.95<br>Ogre 27.95                             | Decision in the<br>Desert 27.95                                                                                 | All Tool Kits 19.95<br>Syncalc 32.95                           | Page Designer 21.95<br>Typesetter 24.95                          | Universe 59.95<br>Fight Night 19.95                                               |
| Supra 20 MEG 3.5                                                        | One on One 11.95<br>Super Boulderdash 11.95                      | Chessmaster 2000 27.95<br>Ultima I 27.95                          | Conflict in<br>Vietnam 27.95                                                                                    | Synfile 32.95 BRODERBUND                                       | Rubber Stamp 21.95<br>P.S. Interface 19.95                       | Hardball 19.95<br>Tenth Frame 27.95                                               |
| Inch Hard Drive . 659                                                   | Racing Destruction 11.95<br>T-Down Football 11.95<br>Mule 11.95  | Ultima III 34.95<br>Ultima IV 41.95<br>Autoduel 34.95             | Ken Approach 19.95<br>Top Gunner 19.95<br>Leader Board 27.95                                                    | Graphic<br>Librery I, II, or III 19.95                         | Alternate Reality 24.95<br>Alt<br>Reality/Dungeon 24.95          | Super Huey 16.95<br>Fooblitzsky 27.95<br>Home Planetarium 27.95                   |
| AMIGA ARCADE<br>GAMES                                                   | Mule 11.95<br>Music Construction 11.95                           | Autoduel 34.95<br>Starfleet I 34.95                               | Tourn Disk/<br>Leader Bd. 16.95                                                                                 | Karateka 20.95<br>Print Shop 28.95                             | Mercenary 18.95<br>Home Pak 16.95                                | Star League<br>Baseball 17.95                                                     |
| Microleague<br>Baseball 39.95                                           | See Commodore 64 sec-<br>tion for items and prices               | See Commodore 64 sec-<br>tion for Items and prices                | Music Studio 23.95<br>Basic XE 49.95                                                                            | Graph. I, II, or III 19.95<br>Print Shop Comp. 27.95           | Paper Clip/Spell 37.95                                           | Starbowl Football 17.95                                                           |
| Computer Baseball 27.95<br>The Pawn 29.95                               |                                                                  |                                                                   | E. Chuidhean Annaichean Annaichean Annaichean Annaichean Annaichean Annaichean Annaichean Annaichean Annaichean | DETWARE                                                        |                                                                  |                                                                                   |
| Flight Simulator II 34.95<br>Kings Quest II 34.95                       | Hacker 29.95                                                     | MINDSCAPE<br>Mastertype 27.95                                     | Skyfox 27.95                                                                                                    | One on One 27.95                                               | VIP Professional 169.95                                          | Maxiplan 99.95                                                                    |
| Black Cauldron 34.95<br>Jet 34.95<br>Silent Service 27.95               | Mindshadow 29.95<br>Borrowed Time 29.95                          | Halley's Project 29.95<br>Brataccus 34.95                         | Artic Fox 27.95<br>Marble Madness 34.95                                                                         | 7 Cities of Gold 27.95<br>Starfleet One 38.95                  | Analyze 2.0 94.95<br>On-Line 44.95<br>Sociable 64.05             | Maxicom 34.95<br>Maxidesk 47.95<br>Paperclip Elite 84.95                          |
| Mean 18 27.95<br>Leader Board 27.95                                     | Little Computer<br>People 34.95<br>Borrowed Time 29.95           | Racter 29.95<br>SDI 34.95<br>King of Chicago 34.95                | Return/Atlantis 29.95<br>Financial<br>Cookbook 34.95                                                            | Art Disk/<br>Deluxe Print 20.95<br>Art Disk/Deluxe             | Scribble 64.95<br>Organize 64.95<br>Printmaster 32.95            | Paperclip Elite 84.95<br>Degas Elite 52.95<br>LDP Planner 79.95                   |
| Tenth Frame 27.95<br>Winter Games 27.95                                 | Music Studio 39.95<br>Shanghai 29.95                             | Defender of<br>the Crown 34.95                                    | Adventure<br>Construction 27.95                                                                                 | Paint 20.95<br>Bard's Tale 34.95                               | Art Gallery I or II 19.95<br>Zumafont I, II, or III 21.95        | LPD Writer 79.95<br>LPD Filer 79.95                                               |
| Rouge 27.95<br>Apshai Trilogy 27.95<br>Strip Boker 20.95                | Hacker II 34.95<br>Tass Times 29.95                              | Sinbad 34.95<br>Balance of Power 34.95                            | Chessmaster 2000 32.95<br>Instant Music 34.95                                                                   | Music Const. 2.0 69.95<br>Autoduel 34.95                       | Impact 129.95<br>Aegis Draw 129.95                               | Logistixs 159.95<br>Modula II 64.95                                               |
| Strip Poker 29.95<br>Hex 27.95<br>Super Huey 27.95                      | Gamestar<br>Basketball Call<br>Gamestar Baseball Call            | INFOCOM<br>See IBM Section for                                    | Deluxe Print 69.95<br>Deluxe Video 69.95<br>Deluxe Paint 69.95                                                  | Ultima III 41.95<br>Deluxe Paint II Call<br>Grand Prix Call    | Aegis<br>Animator/Images 94.95<br>Aegis Art 23.95                | Gizmo 34.95<br>Superbase Amiga 99.95<br>DB Man 99.95                              |
| World Games 27.95                                                       | Gamestar Baseball Call<br>Gamestar Football Call                 | Items and Titles                                                  | Deluxe Paint 69.95<br>Archon I or II 27.95                                                                      | Earl Weaver Baseball Call                                      | Aegis Art 23.95                                                  | DD Mail 33.35                                                                     |

## Use your Commodore Printer with your PC compatible

Upgraded to an IBM PC™ and want to use your Commodore printer? With our new IBM/CBM INTER-FACE you can use your Commodore compatible printer with your PC compatible. Supports virtually all text applications. Some graphics printouts when using Commodore printers which support graphics. Cable, disk, and instructions supplied. Requires DOS 2.0 \$34.95

Call (206) 624-4985 now and order. Visa & Mastercard welcome! Add \$2.00 for shipping & handling.

Omnitronix Inc. 760 Harrison St., Seattle, WA 98109

|                                                                                                    | ed by 39 U.S.C. 36                                                                                                    | 000                                                                                                    |
|----------------------------------------------------------------------------------------------------|----------------------------------------------------------------------------------------------------|----------------------------------------------------------------------------------------------------|
| 1A. COMPUTE!                                                                                                    |                                                                                                    |                                                                                                    |
| 1B. 537250<br>2. 9-25-86                                                                                                    |                                                                                                    |                                                                                                    |
| 3. Monthly                                                                                                    |                                                                                                    |                                                                                                    |
| 3A. Twelve                                                                                                    |                                                                                                    |                                                                                                    |
| 3B. \$24.00                                                                                                    |                                                                                                    |                                                                                                    |
| 4. 825 Seventh Ave., New Yo                                                                                                    | rk, NY 10019                                                                                                    |                                                                                                    |
| 5. Same                                                                                                    |                                                                                                    |                                                                                                    |
| 6. Publisher, James Casella, 8                                                                                                    | 825 Seventh Avenue, Ne                                                                                                    | ew York, NY 10019                                                                                                    |
| Editor, Robert C. Lock, 324                                                                                                    | W. Wendover Ave., Su                                                                                                    | ite 200,                                                                                                    |
| Greensboro, NC 27408                                                                                                    | Martinel 004 MI MI                                                                                                    |                                                                                                    |
| Managing Editor, Kathleen<br>Greensboro, NC 27408                                                                                                    | Martinek, 324 W. Wend                                                                                                    | over Ave., Suite 20                                                                                                    |
| 7. ABC Consumer Magazines,                                                                                                    | Ing (Sola staakhalder                                                                                                    | Conital Cition /                                                                                                    |
| American Broadcasting Cor                                                                                                    | manies Inc. 1330 Ave                                                                                                    | of the American                                                                                                    |
|                                                                                                    | IDdilles, IIIC., ISSU AVE.                                                                                                    | of the Americas.                                                                                                    |
| New York NY 10019) 825                                                                                                    | Seventh Avenue New Y                                                                                                    | Ork NV 10010                                                                                                    |
| New York, NY 10019) 825                                                                                                    | Seventh Avenue, New Y                                                                                                    | fork, NY 10019                                                                                                    |
| New York, NY 10019) 825<br>8. N/A                                                                                                    | Seventh Avenue, New Y                                                                                                    | fork, NY 10019                                                                                                    |
| New York, NY 10019) 825                                                                                                    | Seventh Avenue, New Y                                                                                                    | /ork, NY 10019                                                                                                    |
| New York, NY 10019) 825<br>8. N/A<br>9. N/A                                                                                                    | Seventh Avenue, New Y                                                                                                    | fork, NY 10019                                                                                                    |
| New York, NY 10019) 825<br>8. N/A<br>9. N/A                                                                                                    | Seventh Avenue, New Y<br>ation<br>Average no. of copies each<br>issue during preceding                                                                                       | fork, NY 10019<br>Actual no. copies of<br>single issue published                                                                                                    |
| New York, NY 10019) 825<br>8. N/A<br>9. N/A                                                                                                    | Seventh Avenue, New Y<br>ation<br>Average no. of copies each                                                                                                    | fork, NY 10019<br>Actual no. copies of                                                                                                    |
| New York, NY 10019) 825<br>8. N/A<br>9. N/A<br>10. Extent and Nature of Circul<br>A. Total no. Copies (Net Press Run)                                                                                                    | Seventh Avenue, New Y<br>ation<br>Average no. of copies each<br>issue during preceding                                                                                       | fork, NY 10019<br>Actual no. copies of<br>single issue published                                                                                                    |
| New York, NY 10019) 825<br>8. N/A<br>9. N/A<br>10. Extent and Nature of Circul<br>A. Total no. Copies (Net Press Run)<br>B. Paid Circulation                                                                                                    | Seventh Avenue, New Y<br>ation<br>Average no. of copies each<br>issue during preceding<br>12 months                                                                          | Actual no. copies of<br>single issue published<br>nearest to filing date                                                                                            |
| New York, NY 10019) 825<br>8. N/A<br>9. N/A<br>10. Extent and Nature of Circul<br>A. Total no. Copies (Net Press Run)<br>B. Paid Circulation<br>1. Sales through dealers and carriers,                                                                                                    | Seventh Avenue, New Y<br>ation<br>Average no. of copies each<br>issue during preceding<br>12 months<br>531,525                                                               | fork, NY 10019<br>Actual no. copies of<br>single issue published<br>nearest to filing date<br>511,508                                                               |
| New York, NY 10019) 825<br>8. N/A<br>9. N/A<br>10. Extent and Nature of Circul<br>A. Total no. Copies (Net Press Run)<br>B. Paid Circulation                                                                                                    | Seventh Avenue, New Y<br>ation<br>Average no. of copies each<br>issue during preceding<br>12 months<br>531,525<br>109,723                                                    | fork, NY 10019<br>Actual no. copies of<br>single issue published<br>nearest to filing date<br>511,508<br>100,000                                                    |
| New York, NY 10019) 825<br>8. N/A<br>9. N/A<br>10. Extent and Nature of Circul<br>A. Total no. Copies (Net Press Run)<br>B. Paid Circulation<br>1. Sales through dealers and carriers,<br>street vendors, and counter sales                                                                                                    | Seventh Avenue, New Y<br>ation<br>Average no. of copies each<br>issue during preceding<br>12 months<br>531,525                                                               | fork, NY 10019<br>Actual no. copies of<br>single issue published<br>nearest to filing date<br>511,508<br>100,000<br>263,300                                         |
| New York, NY 10019) 825<br>8. N/A<br>9. N/A<br>10. Extent and Nature of Circul<br>A. Total no. Copies (Net Press Run)<br>B. Paid Circulation<br>1. Sales through dealers and carriers,<br>street vendors, and counter sales<br>2. Mail subscriptions<br>C. Total Paid Circulation<br>D. Free Distribution by mail, carrier.                                                                                                    | Seventh Avenue, New Y<br>ation<br>Average no. of copies each<br>issue during preceding<br>12 months<br>531,525<br>109,723<br>261,499                                         | fork, NY 10019<br>Actual no. copies of<br>single issue published<br>nearest to filing date<br>511,508<br>100,000                                                    |
| New York, NY 10019) 825<br>8. N/A<br>9. N/A<br>10. Extent and Nature of Circul<br>A. Total no. Copies (Net Press Run)<br>B. Paid Circulation<br>1. Sales through dealers and carriers,<br>street vendors, and counter sales<br>2. Mail subscriptions<br>C. Total Paid Circulation<br>D. Free Distribution by mail, carrier,<br>or other means, samples, compi-                                                                                                    | Seventh Avenue, New Y<br>ation<br>Average no. of copies each<br>issue during preceding<br>12 months<br>531,525<br>109,723<br>261,499<br>371,222                              | fork, NY 10019<br>Actual no. copies of<br>single issue published<br>nearest to filing date<br>511,508<br>100,000<br>263,300<br>363,300                              |
| New York, NY 10019) 825<br>8. N/A<br>9. N/A<br>10. Extent and Nature of Circul<br>A. Total no. Copies (Net Press Run)<br>B. Paid Circulation<br>1. Sales through dealers and carriers,<br>street vendors, and counter sales<br>2. Mail subscriptions<br>C. Total Paid Circulation<br>D. Free Distribution by mail, carrier,<br>or other means, samples, compi-<br>mentary and other free copies                                                                                                    | Seventh Avenue, New Y<br>ation<br>Average no. of copies each<br>issue during preceding<br>12 months<br>531,525<br>109,723<br>261,499<br>371,222<br>1,712                     | fork, NY 10019<br>Actual no. copies of<br>single issue published<br>nearest to filing date<br>511,508<br>100,000<br>263,300<br>363,300<br>1,708                     |
| New York, NY 10019) 825<br>8. N/A<br>9. N/A<br>10. Extent and Nature of Circul<br>A. Total no. Copies (Net Press Run)<br>B. Paid Circulation<br>1. Sales through dealers and carriers,<br>street vendors, and counter sales<br>2. Mail subscriptions<br>C. Total Paid Circulation<br>D. Free Distribution by mail, carrier,<br>or other means, samples, compli-<br>mentary and other free copies<br>E. Total Distribution                                                                                                    | Seventh Avenue, New Y<br>ation<br>Average no. of copies each<br>issue during preceding<br>12 months<br>531,525<br>109,723<br>261,499<br>371,222                              | fork, NY 10019<br>Actual no. copies of<br>single issue published<br>nearest to filing date<br>511,508<br>100,000<br>263,300<br>363,300                              |
| New York, NY 10019) 825<br>8. N/A<br>9. N/A<br>10. Extent and Nature of Circul<br>A. Total no. Copies (Net Press Run)<br>B. Paid Circulation<br>1. Sales through dealers and carriers,<br>street vendors, and counter sales<br>2. Mail subscriptions<br>C. Total Paid Circulation<br>D. Free Distribution by mail, carrier,<br>or other means, samples, compi-<br>mentary and other free copies<br>E. Total Distribution<br>F. Copies not Distributed<br>1. Office use, left over, unaccounted                                 | Seventh Avenue, New Y<br>ation<br>Average no. of copies each<br>issue during preceding<br>12 months<br>531,525<br>109,723<br>261,499<br>371,222<br>1,712<br>372,934          | fork, NY 10019<br>Actual no. copies of<br>single issue published<br>nearest to filing date<br>511,508<br>100,000<br>263,300<br>363,300<br>1,708                     |
| New York, NY 10019) 825<br>8. N/A<br>9. N/A<br>10. Extent and Nature of Circul<br>A. Total no. Copies (Net Press Run)<br>B. Paid Circulation<br>1. Sales through dealers and carriers,<br>street vendors, and counter sales<br>2. Mail subscriptions<br>C. Total Paid Circulation<br>D. Free Distribution by mail, carrier,<br>or other means, samples, compli-<br>mentary and other free copies<br>E. Total Distribution<br>F. Copies not Distributed<br>1. Office use, left over, unaccounted<br>for, spoiled after printing | Seventh Avenue, New Y<br>ation<br>Average no. of copies each<br>issue during preceding<br>12 months<br>531,525<br>109,723<br>261,499<br>371,222<br>1,712<br>372,934<br>7,158 | York, NY 10019<br>Actual no. copies of<br>single issue published<br>nearest to filing date<br>511,508<br>100,000<br>263,300<br>363,300<br>1,708<br>365,008<br>6,500 |
| New York, NY 10019) 825<br>8. N/A<br>9. N/A<br>10. Extent and Nature of Circul<br>A. Total no. Copies (Net Press Run)<br>B. Paid Circulation<br>1. Sales through dealers and carriers,<br>street vendors, and counter sales<br>2. Mail subscriptions<br>C. Total Paid Circulation<br>D. Free Distribution by mail, carrier,<br>or other means, samples, compli-<br>mentary and other free copies<br>E. Total Distribution<br>F. Copies not Distributed<br>1. Office use, left over, unaccounted                                | Seventh Avenue, New Y<br>ation<br>Average no. of copies each<br>issue during preceding<br>12 months<br>531,525<br>109,723<br>261,499<br>371,222<br>1,712<br>372,934          | York, NY 10019<br>Actual no. copies of<br>single issue published<br>nearest to filing date<br>511,508<br>100,000<br>263,300<br>363,300<br>1,708<br>365,008          |

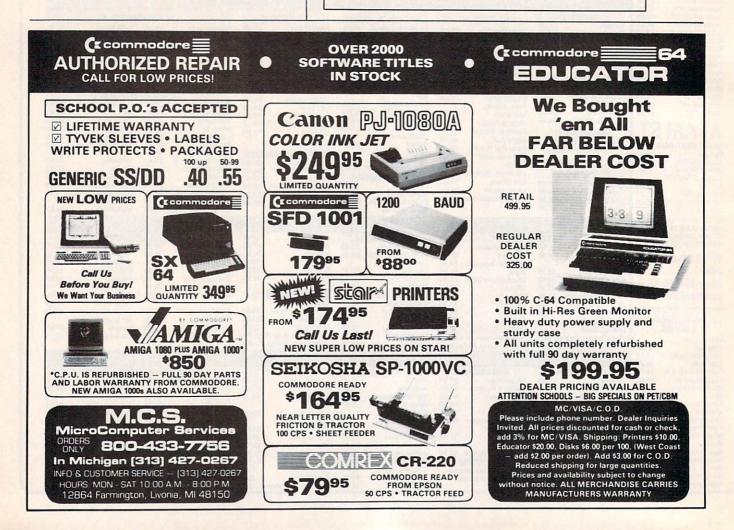

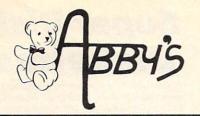

### \*AMIGA

\*ATARI ST

#### CALL CALL .....CALL CALL CALL CALL 1050 Disk Drive ..... CALL CALL XMM 801 Printer ..... \$24.00 1020 Printer CALL CALL XM 301 300 Baud Modem ... \$34.95 \*COMMODORE 64/128 CALL D64C Computer CALL ...CALL D1541C Disk Drive ..... .. CALL C-128 Computer ...... Vic-1571 Disk Drive ..... CALL CALL CALL \$139.95 CALL Vic-1581 Disk Drive .. CALL \$179.00 512K RAM Expansion ... CALL CALL \*COMMODORE ... CALL P.C. 10 Computer ... CALL .....CALL P.C. 20 Computer

\*PANASONIC

\*MICRO SCIENCE

ABBY'S SUPER BUYS

Т Т

\*ATARI XL/XE

#### .....CALL 20 MB Drive with Controller ..... CALL ON THESE AND OTHER PRODUCTS. WE CARRY A COMPLETE LINE OF SOFTWARE AND HARDWARE INCLUDING PRINTERS

CALL

#### HITS OP

040 ST Color or Mono System .....

SF354 SSDD Disk Drive .....

SC1224 12" RGB Color Monitor . SM124 12" Monochrome Monitor . SH204 20 MB Hard Drive

|        |         | -  |
|--------|---------|----|
| ABAICA | COLTINA | DE |

512 K. Color System .... 256 K. Amiga ..... A1010 3½" Disk Drive ...

A1080 RGB Monitor

A1680 1200 Baud Modem.

SMM 804 Printer .....

FX600 Computer .....

FX800 Computer .....

A1050 256K. Expansion . . . . .

520 ST Color ..... SF314 DSDD Disk Drive .....

| Arctic Fox\$ 30                                                                                                    |
|----------------------------------------------------------------------------------------------------|
| Sky Fox\$ 29                                                                                                    |
| Deluxe Paint\$ 72                                                                                                    |
| Art Disk Vol. 1 \$ 24                                                                                                    |
|                                                                                                    |
| Deluxe Print                                                                                                    |
| Deluxe Video \$ 72                                                                                                    |
| Instant Music \$ 39                                                                                                    |
| Marble Madness\$ 32                                                                                                    |
| Winter Games\$ 32                                                                                                    |
|                                                                                                    |
|                                                                                                    |
| Grabbit                                                                                                    |
| Little Computer People \$ 29                                                                                                    |
| Aegis Draw\$159                                                                                                    |
| Aegis Animator \$ 99                                                                                                    |
| On Line\$ 49                                                                                                    |
| Music Studio \$ 39                                                                                                    |
| Analyze\$ 69                                                                                                    |
| Amiga Assembler \$ 79                                                                                                    |
| Amiga Pascal \$ 79                                                                                                    |
| Lattice "C"\$119                                                                                                    |
| Lattice "C"                                                                                                    |
|                                                                                                    |
| CCA/120 COLTINADE                                                                                                    |
| C64/128 SOFTWARE                                                                                                    |
| C64/128 SOFTWARE                                                                                                    |
| C64/128 SOFTWARE<br>ALL ABACUS TITLESCALL<br>ALL MASTERTRONICS                                                                                                    |
| C64/128 SOFTWARE<br>ALL ABACUS TITLESCALL<br>ALL MASTERTRONICS<br>TITLESCALL                                                                                                    |
| C64/128 SOFTWARE<br>ALL ABACUS TITLESCALL<br>ALL MASTERTRONICS<br>TITLESCALL<br>Winter Games\$29                                                                                                    |
| C64/128 SOFTWARE ALL ABACUS TITLESCALL ALL MASTERTRONICS TITLESCALL Winter Games\$29 The Top Shop\$45                                                                                                    |
| C64/128 SOFTWARE ALL ABACUS TITLESCALL ALL MASTERTRONICS TITLESCALL Winter Games                                                                                                    |
| C64/128 SOFTWARE ALL ABACUS TITLESCALL ALL MASTERTRONICS TITLESCALL Winter Games                                                                                                    |
| C64/128 SOFTWARE         ALL ABACUS TITLES       CALL         ALL MASTERTRONICS       TITLES         TITLES       CALL         Winter Games       \$29         The Top Shop       \$45         Gettysburg: The Turning       Point       \$45                                                                                                    |
| C64/128 SOFTWARE         ALL ABACUS TITLES       CALL         ALL MASTERTRONICS       TITLES         TITLES       CALL         Winter Games       \$29         The Top Shop       \$45         Gettysburg: The Turning       \$45         World Games       \$29                                                                                                    |
| C64/128 SOFTWARE         ALL ABACUS TITLES       CALL         ALL MASTERTRONICS       TITLES         TITLES       CALL         Winter Games       \$29         The Top Shop       \$45         Gettysburg: The Turning       Point         Point       \$45         World Games       \$29         Road War 2000       \$29                                                                                                    |
| C64/128 SOFTWARE         ALL ABACUS TITLES       CALL         ALL MASTERTRONICS       TITLES         TITLES       CALL         Winter Games       \$29         The Top Shop       \$45         Gettysburg: The Turning       Point         Point       \$45         Road War 2000       \$29         Gemstone Healer       \$29                                                                                                    |
| C64/128 SOFTWAREALL ABACUS TITLESCALLALL MASTERTRONICSTITLESTITLESCALLWinter Games\$29The Top Shop\$45Gettysburg: The Turning\$45World Games\$29Road War 2000\$29Gemstone Healer\$29Destroyer\$29                                                                                                    |
| C64/128 SOFTWARE         ALL ABACUS TITLES       CALL         ALL MASTERTRONICS       TITLES         TITLES       CALL         Winter Games       \$29         The Top Shop       \$45         Gettysburg: The Turning       \$45         Point       \$45         World Games       \$29         Road War 2000       \$29         Gemstone Healer       \$29         Destroyer       \$29         Shard of Spring       \$29        |
| C64/128 SOFTWARE         ALL ABACUS TITLES       CALL         ALL MASTERTRONICS       TITLES         TITLES       CALL         Winter Games       \$29         The Top Shop       \$45         Gettysburg: The Turning       point         Point       \$45         World Games       \$29         Road War 2000       \$29         Gemstone Healer       \$29         Shard of Spring       \$29         Shard of Spring       \$25 |
| C64/128 SOFTWAREALL ABACUS TITLESCALLALL MASTERTRONICSTITLESCALLWinter Games\$29The Top Shop\$45Gettysburg: The Turning\$45World Games\$29Road War 2000\$29Gemstone Healer\$29Destroyer\$29Hardball\$25Commando\$25                                                                                                    |
| C64/128 SOFTWAREALL ABACUS TITLESCALLALL MASTERTRONICSTITLESTITLESCALLWinter Games\$29The Top Shop\$45Gettysburg: The Turning\$45Point\$45World Games\$29Road War 2000\$29Gemstone Healer\$29Destroyer\$29Shard of Spring\$29Hardball\$25Commando\$25Gunship\$25                                                                                                    |
| C64/128 SOFTWAREALL ABACUS TITLESCALLALL MASTERTRONICSTITLESTITLESCALLWinter Games\$29The Top Shop\$45Gettysburg: The Turning\$45Point\$45World Games\$29Road War 2000\$29Gemstone Healer\$29Destroyer\$29Shard of Spring\$29Hardball\$25Commando\$25Gounship\$25Fontmaster II\$32                                                                                                    |
| C64/128 SOFTWAREALL ABACUS TITLESCALLALL MASTERTRONICSTITLESCALLWinter Games\$29The Top Shop\$45Gettysburg: The TurningPoint\$45World Games\$29Road War 2000\$29Gemstone Healer\$29Destroyer\$29Hardball\$25Commando\$25Gunship\$25Fontmaster II\$32GEOS\$49                                                                                                    |
| C64/128 SOFTWAREALL ABACUS TITLESCALLALL MASTERTRONICSTITLESTITLESCALLWinter Games\$29The Top Shop\$45Gettysburg: The Turning\$45World Games\$29Road War 2000\$29Gemstone Healer\$29Destroyer\$29Shard of Spring\$29Hardball\$25Commando\$25Gunship\$25Fontmaster II\$32GEOS\$49\$25\$49                                                                                                    |
| C64/128 SOFTWAREALL ABACUS TITLESCALLALL MASTERTRONICSTITLESCALLWinter Games\$29The Top Shop\$45Gettysburg: The TurningPoint\$45World Games\$29Road War 2000\$29Gemstone Healer\$29Destroyer\$29Hardball\$25Commando\$25Gunship\$25Fontmaster II\$32GEOS\$49                                                                                                    |

Print Shop Companion .....\$28

Print Master .....

| ATAKI SI SUFIWARE             |
|-------------------------------|
| PC Board Designer \$279       |
| Typing Tutor/                 |
| Word Invaders \$ 25           |
| Leader Board Golf\$ 29        |
| Little Computer People \$ 29  |
| Music Studio \$ 48            |
| Paint Works \$ 49             |
| Hole In One Golf \$ 24        |
| Flight Simulator II \$ 29     |
| Financial Cookbook \$ 39      |
| Degas\$ 29                    |
| Copy II\$ 29                  |
| Phantasie\$ 29                |
| Print Master \$ 29            |
| Art Gallery I & IIea. \$ 24   |
| Rogue                         |
| Silent Service\$ 29           |
| Starglider\$ 34               |
| Temple of Apshai Trilogy\$ 29 |
| Thunder\$ 29                  |
| Winter Games \$ 29            |
| World Games\$ 29              |
|                               |
| VIP ProfessionalCALL          |
| ATABLXE/XL SOFTWARE           |

ATADI OT COLTINADI

#### Battle of Antietam ..... \$30 USAAF.....\$35 M.U.L.E. .....\$17 Movie Maker ..... \$39 One On One .....\$12 Seven Cities of Gold ..... \$12 Silent Service ......\$27 F-15 Strike Eagle .....\$25 Temple of Apshai Trilogy ......\$26 Karateka..... \$24 \$29 Print Shop . \$35 Graphic Library 1, 11 & 111 ..... ea. \$18 Touchdown Football .....\$12 Ogre . . . . \$30 Computer Quarterback . . . . \$24

### \*\*AMIGA \*COMMODORE

| Text Craft  |   |  |  |  |  |   |  | \$59.95 |
|-------------|---|--|--|--|--|---|--|---------|
| Graph Craft | • |  |  |  |  | • |  | \$59.95 |

### \*\*ATARI XL/XE \*DATASOFT

| Pooyan (D&C)\$       | 5.95 |
|----------------------|------|
| Moon Shuttle (D&C)\$ | 5.95 |

### \*MINDSCAPE

| Tinka's Mazes\$     | 6.95 |
|---------------------|------|
| Tuk Goes to Town\$  | 6.95 |
| Tonk in Land of the |      |
| Buddy Bots\$        | 6.95 |
| Tink's Adventure\$  | 6.95 |

### \*ATARI INC.

| Juggle's Rainbow (D/C)\$ | 2.99 |
|--------------------------|------|
| Juggle's House (C)\$     | 2.99 |
| States & Capitals (C)\$  | 1.99 |
| Hangman (C)\$            | 4.95 |
| Basic (B)                | 4.95 |

### \*\*APPLE

|             | 4 | 1 | ł | R | 1 | N | U |   |   |     |      |
|-------------|---|---|---|---|---|---|---|---|---|-----|------|
| Pac Man     |   |   |   |   |   |   |   |   |   | .\$ | 1.99 |
| Centipede   |   |   |   |   |   |   |   |   |   | .\$ | 1.99 |
| Donkey Kong | • |   | • |   | • |   | • | • | • | .\$ | 1.99 |

### \*\*VIC-20

### \*ATARI INC. Donkey Kong ..... \$ .99

| *TIMEWORKS             |      |
|------------------------|------|
| Money Manager (D&C) \$ | 5.95 |
| Electronic Checkbook   |      |
| (D&C)\$                | 5.95 |
| Data Manager (D&C) \$  | 5.95 |

### \*\*COMMODORE 64/128 \*MINDSCAPE

....\$379.00

| ink's Adventure           |  | \$  | 6.95 |
|---------------------------|--|-----|------|
| inka's Mazes              |  | \$  | 6.95 |
| uk Goes to Town           |  | \$  | 6.95 |
| Ar. Pixel's Paint Set     |  | .\$ | 9.95 |
| Ar. Pixel's Cartoon Set . |  | .\$ | 9.95 |
| Show Director             |  | \$  | 9.95 |
| onk in the Land           |  |     |      |
| of the Buddy Bots         |  | .\$ | 6.95 |
|                           |  |     |      |
|                           |  |     |      |

### \*COMMODORE

| COMINIODORE                     |      |
|---------------------------------|------|
| Blue Print (R)\$                | 2.99 |
| Clowns (R)\$                    | 2.99 |
| Dragon's Den (R) \$             | 2.99 |
| Easy Finance I, II, III,        |      |
| IV & V (D)ea. \$                | 2.99 |
| Easy Mail (D)\$                 | 2.99 |
| English III, V & VII (D) ea. \$ | 2.99 |
| Frogmaster (R)\$                | 2.99 |
| Gortek & The                    |      |
| Microchips (C)\$                | 2.99 |
| Jupiter Lander (R)\$            |      |
| Kickman (R)\$                   |      |
| Lazarian (R)\$                  |      |
| Music Machine (R)\$             |      |
| Math VII (D) \$                 | 2.99 |
| Pet Emulator (D)\$              |      |
| Pilot\$                         | 2.99 |
| Screen Editor (D)\$             |      |
| Sea Wolf (R)\$                  | 2.99 |
| Star Ranger (R)\$               | 2.99 |
| Suspended (D) \$                | 2.99 |
| Super Smash (R)\$               | 2.99 |
| Tooth Invaders (R) \$           | 2.99 |
| Word/Name Machine (D)\$         | 2.99 |
| Visible Solar System (R)\$      | 2.99 |
|                                 |      |

#### ALL TITLES ON DISK UNLESS MARKED (R) FOR ROM CARTRIDGE & (C) FOR CASSETTE TAPE **Order Line** WE CHECK FOR STOLEN VISA & MASTERCARD

1-800-282-0333

\$27

.....\$29

**ORDERS ONLY!** Sales Personnel Do Not Have Information on **Previous Orders or Product Specs.** 

M-F 10 a.m.-8 p.m.; Sat. 10-3 ET 37 S. Broad Street, Fairborn, OH 45324 Customer Service & Ohio Residents 1-513-879-9699

AD #CP-107

VISA

10th Frame .

SOFTWARE ONLY — Prepaid orders over \$50 receive free shipping via UPS in continental U.S. Please add \$2 orders under \$50. HARDWARE and all orders requiring shipment via U.S. Post Office are subject to additional freight charges. Add \$5 for COD orders. VISA/MasterCard orders add \$2 service charge. Ohio residents add 5.5% sales tax. Personal checks require a three-week waiting period. No waiting when paid by credit card, certified check or money order. All items subject to availability and price change. PLEASE CITE AD NUMBER WHEN ORDERING. ALL RETURNS MUST BE ACCOM-PANIED BY AN AUTHORIZATION NUMBER.

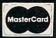

# **3M** Diskettes REE!

CEI has an outstanding special on Flip 'n' File" 15 storage cases. When you purchase a Flip 'n' File 15 storage case from CEI, you'll get 10 3M SSDD Soft Sectored diskettes free. Limited quantities available so order today. Order # FNF-KA ... \$9.99 each. Minimum order 10 Flip 'n' File"/15.

| Other 3M computer pr         | oducts       |
|------------------------------|--------------|
| 51/4" 5DSDD-RH-KA            | \$0.93 each  |
| 31/2" 3SSMD-KA               |              |
| 8" 8SSSD-KA                  | \$1.48 each  |
| 8" 8SSDD-KA                  | \$1.79 each  |
| 51/4" head cleaning kit H-KA | .\$4.95 each |
| DC300XL-KA data cartridge .  | \$17.95 ea.  |

Minimum order 100 diskettes/10 cartridges

Credit card orders call 800-USA-DISK or 800-CA1-DISK in Canada For information call 313-973-8888

Communications Electronics Inc. P.O. Box 1045 Ann Arbor, Michigan 48106-1045

# Dysan Diskettes

Now get wholesale pricing on Dysan diskettes from Communications Electronics Inc. while quantities last. Lifetime warranty and packed 10 to a carton with color coded diskette ID labels, write protect tabs, and heavy duty Tyvek® tear resistant envelopes.

5¼" SSDD 801187-KA..... \$1.69 each 5¼" DSDD 802060-KA .....\$1.99 each 5¼" DSDD96 TPI 802067-KA ....\$2.29 ea. Head cleaning kit DHCK-KA...\$9.99 each

### **Dvsan Diskettes**

Credit card orders call 800-USA-DISK or 800-CA1-DISK in Canada For information call 313-973-8888

**Communications Electronics Inc.** P.O. Box 1045 
Ann Arbor, Michigan 48106-1045

# Verbatim Diskettes

Take advantage of this Verbatim Valuelife triple special. As long as quantities last, you'll first get high quality Verbatim diskettes at only 79¢ each. Second, on your order of Verbatim 51/4" single sided double density disks you'll get a FREE plastic storage case that holds 10 diskettes, and third, you'll also get a FREE head cleaning kit. Order Verbatim today. 51/4" SSDD 29633-KA ...... \$0.79 each

## Verbatim Value!

Credit card orders call 800-USA-DISK or 800-CA1-DISK in Canada For information call 313-973-8888

Communications Electronics Inc. P.O. Box 1045 
Ann Arbor, Michigan 48106-1045

# Diskettes 25¢ ea.

CEI now offers a once in a lifetime offer on 100% certified and error-free 51/4" single sided double density diskettes for only 25¢ each in multiples of 500 diskettes. If you want double sided double density diskettes these are only 27¢ each in multiples of 500 disks. Write protect labels included. Available only in multiples of 500 diskettes. Since quantities are limited, stock up now.

5¼" SSDD MAX1 D-KA ..... \$0.25 each 5¼" DSDD MAX2D-KA..... \$0.27 each

## **BIG SAVINGS!**

Credit card orders call 800-USA-DISK or 800-CA1-DISK in Canada For information call 313-973-8888

Communications Electronics Inc. P.O. Box 1045 
Ann Arbor, Michigan 48106-1045

## How to order

To get the fastest delivery of your diskettes, phone your order directly to our order desk and charge it to your credit card. Written purchase orders are accep-ted from approved government agencies and most well rated firms at a 10% surcharge for net 10 billing. For maximum savings, your order should be prepaid. All sales are subject to availability, acceptance and verification. All sales are final. All prices are in U.S. dollars. Prices, terms and specifications are subject to change without notice. No rainchecks on out of stock items. Not responsible for typographical errors. A\$5.00 additional handling fee will be charged for all A \$5.00 additional handling fee will be charged for all orders with a merchandise total under \$50.00. All shipments are F.O.B. CEI warehouse in Ann Arbor, Michigan. No COD's. Non-certified checks require 3 weeks bank clearance. Michigan residents add 4% sales tax or supply your tax ID number and reason for tax exemption. tax exemption.

For shipping charges add \$6.00 per 100 diskettes and/or any fraction of 100 5¼-inch or 3½-inch disk-ettes. Add \$1.00 per data cartridge or head cleaning kit for U.P.S. ground shipping and handling in the continental U.S. For Canada, Puerto Rico, Hawaii, Alaska, or APO/FPO delivery, shipping is *three* times the continental U.S. rate the continental U.S. rate.

Mail orders to: Communications Electronics Inc., Box 1045, Ann Arbor, Michigan 48106-1045 U.S.A. If you have a Discover, Visa or Master Card, you may call and place a credit card order. Order toil-free in the U.S. Dial 800-USA-DISK. In Canada, order toil-free by calling 800-CA1-DISK. If you are outside the U.S. orin Michigan dial 31-973-8888, Telex anytime 671-0155 (6710155 CE LIW). Order your dieks from CEL pow (6710155 CE UW). Order your disks from CEI now.

Copyright © 1986 CEI

### Ad #052486-KA

# BASF Diskettes

CEI has a super special deal from BASF. As long as quantities last, when you order BASF 51/4" Single sided double density disks from CEI, you'll get a special price of only 69¢ each. And if you order promptly, as a further bonus while limited quantities last, you'll also get a free 10 pack plastic library case. Stock up now at this fantastic low price on BASF Qualimetric Diskettes with a BASF lifetime warranty.

5¼" SSDD 54974-KA ..... \$0.69 each

## BASF SAVINGS!

Credit card orders call 800-USA-DISK or 800-CA1-DISK in Canada For information call 313-973-8888

**Communications Electronics Inc.** P.O. Box 1045 
Ann Arbor, Michigan 48106-1045

# **Super Disk Diskettes**

Super Disk<sup>™</sup> celebrates their anniversary with super special pricing on Super Disk brand 100% certified error-free and dropout free computer diskettes. Stock up now at these super special prices. Order only in multiples of 100 diskettes.

|     | SAVE ON SUPER DISK DISKETTES<br>Product Description | Part #  | Super Disk<br>price<br>per disc (\$) |
|-----|-----------------------------------------------------|---------|--------------------------------------|
| 5'. | SSSD Soft Sector w/Hub Ring Retail 10 pack          | 6431-KA | 0 44                                 |
| 5'+ | Same as above, but bulk pack w/o envelope           | 6437-KA | 0.29                                 |
| 5'. | SSDD Soft Sector w/Hub Ring Retail 10 pack          | 6481-KA | 0.48                                 |
| 5'+ | Same as above, but bulk pack w/o envelope           | 6487-KA | 0.33                                 |
| 51. | DSDD Soft Sector w/Hub Ring Retail 10 pack          | 6491-KA | 0.52                                 |
| 5'4 | Same as above, but bulk pack w/o envelope           | 6497-KA | 0.37                                 |
|     | DSHD for IBM PC/AT - bulk pack                      | 6667-KA | 1.29                                 |
| 3'2 | SSHD (135 TPI) - bulk pack                          | 6317-KA | 1.09                                 |
| 3'2 | DSHD (135 TPI) - bulk pack                          | 6327-KA | 1.24                                 |
| 5'4 | Tyvek <sup>e</sup> diskette envelopes - 100 pack    | CV5-KA  | 10.00                                |
| 222 | D = Single Sided Single Desstu SSDD - Cart          |         |                                      |

SSSD = Single Sided Single Density, SSDD = Single Sided Double Density, DSDD = Double Sided Double Density, DSQD = Double Sided Quad Density SSHD = Single Sided High Density, DSHD = Double Sided High Density

#### Credit card orders call 800-USA-DISK or 800-CA1-DISK in Canada For information call 313-973-8888

**Communications Electronics Inc.** P.O. Box 1045 
Ann Arbor, Michigan 48106-1045

# TDK **Diskettes** 96 TPI

If you need a 96 tracks per inch diskette, CEI now has an excellent price on boxed TDK product. This product is designed to store up to 780 Kb. for non-AT systems. 300 oersteds. Lifetime warranty and packed 10 to a carton with color coded diskette ID labels, write protect tabs, and heavy duty Tyvek® tear resistant envelopes. 51/4" SSDD 96TPI M1 DX-S-KA... \$0.89 each 5¼" DSDD96TPI M2DX-S-KA... \$0.99 each

## **TDK Best Buy**

Credit card orders call 800-USA-DISK or 800-CA1-DISK in Canada For information call 313-973-8888

**Communications Electronics Inc.** P.O. Box 1045 
Ann Arbor, Michigan 48106-1045

# Fuji Diskettes

Fuji diskettes imported from Japan, are now available from CEI at a special price while quanties last. Fuji diskettes are packaged 10 to a carton and come with color coded diskette ID labels, write protect tabs, and heavy duty Tyvek® tear resistant envelope. Order your disks today. 51/4" SSDD MD1 D-KA ... \$0.74 each

51/4" DSDD MD2D-KA ... \$0.84 each

## Fantastic Fuii!

Credit card orders call 800-USA-DISK or 800-CA1-DISK in Canada For information call 313-973-8888

Communications Electronics Inc. P.O. Box 1045 
Ann Arbor, Michigan 48106-1045

# Classified

### COMPUTE! Classified is a low-cost way to tell over 350,000 microcomputer owners about your product or service.

Rates: \$25 per line, minimum of four lines. Any or all of the first line set in capital letters at no charge. Add \$15 per line for boldface words, or \$50 for the entire ad set in boldface (any number of lines.) Inquire about display rates

Terms: Prepayment is required. Check, money order, American Express, Visa, or MasterCard is accepted. Make checks payable to COMPUTE! Publications

### SOFTWARE

FANTASTIC DAILY NUMBER FORECASTER! Not a R?N Gen. Guaranteed! Str. Hits. C/64, Ap, IBM, Atari. 1 Drive. OH add 5% SASE for info. \$42.95 on Disk only to: Z-Way, PO Box 9017-C, Canton, OH 44711

If you'd like information on the latest version of your software, please call or write: Batteries Included Customer Support, 30 Mural St., Richmond Hill, Ontario, Canada L4B 1B5 (416) 881-9816

COMMODORE: TRY BEFORE YOU BUY. Best selling games, utilities, educational, + classics and new releases. 100's of titles. Visa/MC. Free brochure. RENT-A-DISC, Frederick Bldg. #345, Hunt'n, WV 25701 (304) 529-3232

TI-99/4A QUALITY SOFTWARE for Business, Home and Entertainment \*\* Bonus Software Offer!!\*\* Send for FREE catalog to MICRO-BIZ HAWAII, BOX 1108, PEARL CITY, HI 96782

TI-99/4A Software/Hardware bargains. Hard to find items. Huge selection. Fast service. Free catalog. D.E.C., Box 690, Hicksville, NY 11801

TANDY 1000 PROGRAMS AND NEWSLETTER Send for free information on educational & entertainment programs & newsletter. Soda Pop Software, POB 653, Kenosha, WI 53141

PCir 3-D NEON EFFECTS SOFTWARE Great New Drawing Package for 128K BASIC. Joystick Opt'l. \$18.95 ppd (check, mo, cod) E. Bain, 6036 Sears Rd., Pegram, TN 37143

HEY AMIGO! PD software for AMIGA! Games, Graphics, Utilities, More! Over 45 disks available. Only \$5.95 ea! SASE for catalog. Amyware, Box 19474, Jacksonville, FL 32245

MACK'S DOMINO PARLOR: A superb rendition of an old favorite. Excellent Graphics, three levels of play, many options: Save, Switch, Print, etc. Instant play, very strong top level game. IBM PC, PCjr., or compatible, 128K, graphics card. \$15 pp'd. Slab Creek Software, 2551 Antioch Ch. Rd. Watkinsville, Georgia 30677

APPLE SOFTWARE FOR PENNIES!!! Thousands of Public Domain programs available at 25¢ and less. Free catalog. CALOKE IND., Box 18477, KC, MO 64133

### ATTENTION T.I. 99/4A OWNERS Over 1500 Accessories THE WORLD'S LARGEST COMPUTER ASSISTANCE GROUP

Now serving over 35,000 members worldwide with the best in technical assistance, service, and products for the Texas Instrument 99/4A

To become a member and receive newsletters, catalog, technical assistance and membership package, send \$10.00 for a ONE Year Membership to: 99/4A National Assist Group

National Headquarters P.O. Box 290812 Ft. Lauderdale, Florida 33329

Attention Membership Division For Information Call (305) 583-0467

### FREE APPLE SOFTWARE

A

Over 1000 Public Domain Programs on 50 diskettes. \$5 each plus \$1 shipping per order. Send \$1 for catalog (refundable with order) **C&H ENTERPRISES** 

PO Box 29243, Memphis, TN 38127

MacBible KJV. O&N test (text) 512+. \$100. For Mac, IBM-PC & C64. Books of the Bible + Old & New Test Quiz + Bible Pursuit. \$30. Lewis Enterprises (405) 794-3953 Rt. 14, Box 45, Moore, OK 73165

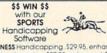

FA F Software THOROUGHBRED/HARNESS Handicapping, 529,95, enhanced, 549,95, GREYHOUND Handicapping, 529,95, enhanced, 549,95, PRO FOOTBALL Handicapping, System, 539,95, Specity disk/ tape: Apple II+ce, Atari, IBM PC, COM 64/128, IN, ITR-80 Mod 3/4, Mod 100/200, Color, Add 52 post /handl, MC/VISA/CODs accepted, Free information, SOFTWARE EXCHANGE, Box 5382 CP, W. Bloomfield, MI 48033, Orders: 1-800-527-9467

DISCOUNT SOFTWARE for most computers. FREE CATALOG. Sale: 5.25" DSDD Disks 25 for \$13.95 ppd. WMJ DATA SYSTEMS-C, 4 Butterfly Dr., Hauppauge, NY 11788

TAX SPREADSHEET FOR ATARI, APPLE, IBM, C64, C128, Plus/4, TI99/4A. \$19.95 + \$2 s/h. Forms 1040,1040A, A,B,C,D,E,G,SE,W, 2106, 2441. Yearly updates \$10. Prints IRS Forms! TI w/XBasic; Apple II, Atari w/48K or more. Specify disk or tape. Steve Karasek, 855 Diversey, St. Louis, MO 63126, (314) 961-2052

MYSTERY MANOR the ultimate professional challenge. 999 different mysteries. Most intriguing entertainment ever created. For PC/XT/AT & compat w/256K, DOS 2.x. \$39.95. L. McDowell Software, 13665 Barberry Dr., W. Palm Beach, FL 33414, FL res add 5% tax.

PC, COMPATS, COMMODORE OWNERS: Earn \$500 + weekly selling our software, databases, XT compats by mail. Write ACCENT SOFTWARE, Box 1722, Simi Valley, CA 93062

BUY ONE GET ONE FREE. It's you against 1 to 6 other players and/or the computer in TANKGRID. Play over modems against friends anywhere in the USA. Includes a quarterly national users list for \$30 & TELE-CHESS. For IBM, Tandy & Compats. Available for Commodore 64/128 in Jan. '87. Mental Imagery, PO Box 2072, Pontiac, MI 48056

FREE SOFTWARE for C64, C128, IBM & CPM send SASE for info (specify computer) to: PUBLIC DOMAIN USERS GROUP PO Box 1442-A1, Orange Park, FL 32067

HARDWARE

Exercycle Interface, with C64 Disk uses 9-pin game port: \$29.95. WA res add 7.8% or For Info send SASE to: Joystick Expander, 811 Winslow, Richland, WA 99352

LIQUIDATING OVER 4 MILLION ELECTRONIC items below cost! Computers, speakers, parts, cables, misc. computer list \$1. ISE, Dept. 113, Olmito, TX 78575-0750

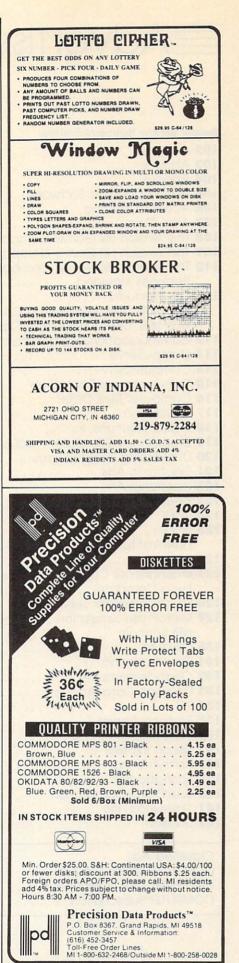

# ■Advertisers Index

#### **Reader Service Number/Advertiser**

|                                          | der Service Number/Advertiser        | Page    |
|------------------------------------------|--------------------------------------|---------|
| 102                                      | Abacus                               | 39      |
| 103                                      | Abacus                               | 40      |
| 104                                      | Abacus                               | 41      |
| 105                                      | Abby's Discount Software             | 109     |
| 106                                      | Acorn of Indiana                     | 111     |
| 107                                      | Atari Corp.                          |         |
| 108                                      | The Avalon Hill Game Company         | 12      |
| 100                                      | The Avalon Hill Game Company         | 12      |
| 110                                      | The Avalon Hill Game Company         | 14      |
| 110                                      | The Avalon Hill Game Company         | 2       |
|                                          | Batteries Included                   |         |
|                                          | C H Products                         | 27      |
|                                          | C.O.M.B. Direct Marketing Corp.      | 60      |
|                                          | C.O.M.B. Direct Marketing Corp       | 62      |
| 112                                      | Communications Electronics Inc.      | 110     |
| 113                                      | CompuServe                           | 11      |
| 114                                      | ComputAbility                        | 106-107 |
| 115                                      | The Computer Book Club               | 43      |
| 116                                      | Computer Mail Order                  | 104-105 |
| 117                                      | Covox, Inc                           | 39      |
| 118                                      | Digital Solutions, Inc.              | IFC-1   |
| 119                                      | Dresselhaus Computer Products        | 42      |
| 120                                      | Duplicating Technologies             | 96      |
| 121                                      | Electronic Arts                      | 7       |
| 122                                      | Electronic Arts                      | /       |
| 122                                      | Electronic One                       | 21      |
| 123                                      | EPYX                                 | 95      |
|                                          |                                      |         |
| 125                                      |                                      | 31      |
|                                          | Halix Institute                      | 58      |
| 120                                      | Infocom                              | . 22–23 |
| 127                                      | International Correspondence Schools | 97      |
|                                          | Lyco Computer                        | . 56-57 |
|                                          | MicroComputer Services               |         |
| 129                                      | MicroProse Simulation Software       | 29      |
|                                          | NRI Schools                          | 81      |
| 130                                      | Okidata                              | 15      |
| 131                                      | Omnitronix Inc.                      | 108     |
| 132                                      | Origin Systems Inc.                  | BC      |
| 133                                      | Precision Data Products              | 111     |
| 134                                      |                                      |         |
|                                          |                                      |         |
| 1.1.1.1.1.1.1.1.1.1.1.1.1.1.1.1.1.1.1.1. |                                      |         |
|                                          |                                      |         |
|                                          | Silicon Express                      |         |
|                                          | Softsync, Inc.                       |         |
|                                          | Springboard                          |         |
|                                          | subLOGIC Corporation                 |         |
|                                          | Timeworks, Inc.                      |         |
| 142                                      | Unitech                              | 94      |
|                                          |                                      |         |
| Clo                                      | assified Ads                         | . 110   |
| CO                                       | MPUTEI Books' Dealers                | 32-33   |
| CO                                       | MPUTE! Disk Subscription             | 64      |
| 00                                       | MPUTEI Subscription                  | 17      |
| 00                                       |                                      | /       |

## **Save Your Copies of** COMPUTE!

Protect your back issues of COMPUTE! in durable binders or library cases. Each binder or case is custom-made in flag-blue binding with embossed white lettering. Each holds a year of COMPUTE!. Order several and keep your issues of COMPUTE! neatly organized for quick reference. (These binders make great gifts, too!)

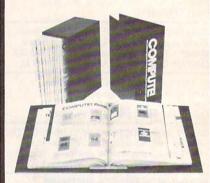

**Binders** \$8.50 each; 3 for \$24.75; 3 for \$20.00; 6 for \$48.00 6 for \$36.00

Cases: \$6.95 each;

(Please add \$2.50 per unit for orders outside the U.S.)

Send in your prepaid order with the attached coupon

| Mail to: | Jesse Jones Industries<br>P.O. Box 5120<br>Dept. Code COTE<br>Philadelphia, PA 19141 |
|----------|--------------------------------------------------------------------------------------|
| PUTE!    | send me COM-<br>cases □ binders.<br>d is my check or money<br>or \$ (U.S. funds      |
| Address  | Nite and in the labor to the second                                                  |
| City     | THE STREET ALL STREET                                                                |
| State _  | Zip                                                                                  |
| refunde  |                                                                                      |
| Please ( | allow 4–6 weeks for delivery.                                                        |

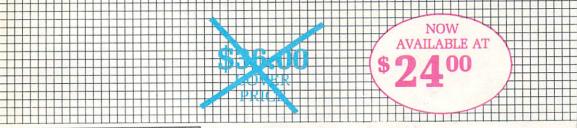

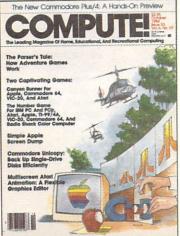

### TRY <u>COMPUTE!</u> EVERY MONTH—12 ISSUES—AT 33% OFF THE COVER PRICE.

| Mr/Ms                              |       |                   | and the second |
|------------------------------------|-------|-------------------|----------------|
| Street                             |       | 14                | 199            |
| City                               | State | Zip               | - S            |
| □ I prefer 24 iss<br>□ Bill Me □ 0 |       | at <b>\$45.00</b> | 14035          |

Foreign and Canadian, please add \$6 (U.S.) per year postage. Offer subject to change without notice.

## BUSINESS REPLY MAIL

NO POSTAGE NECESSARY IF MAILED IN THE UNITED STATES

POSTAGE WILL BE PAID BY ADDRESSEE

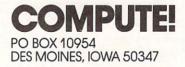

### FREE Reader Information Service COMPUTEI's

correspond to the key number appearing in the advertisers index. Only one card should be used per person. Circle the numbers that vertised in this issue. Clearly print or type your full name and address. Use these cards to request FREE information about the products ad-

readers. cannot be responsible if advertisers do not provide literature to provide product information have reader service numbers, computer though every effort is made to insure that only advertisers wishing to Send in the card and the advertisers will receive your inquiry. Al-

the expiration date on the card to insure proper handling. dressed to: COMPUTEI, P.O. Box 5406, Greensboro, NC 27403. Check information. Editorial and customer service inquiries should be ad-Please use these cards only for subscribing or for requesting product

### mation Service. Do not send with payment in any form. Use these cards and this address only for computer's Reader Infor-

## COMPUTEI

| 523 | 525 | 192 | 520 | 546  | 548 | 247 | 546 | 542 | 544 | 543 | 545 | 541 | 540 | 536  | 238 | 237 |  |
|-----|-----|-----|-----|------|-----|-----|-----|-----|-----|-----|-----|-----|-----|------|-----|-----|--|
| 539 | 532 | 534 | 233 | 232  | 231 | 530 | 556 | 528 | 551 | 559 | 525 | 554 | 553 | 555  | 521 | 550 |  |
| 516 | 518 | 212 | 516 | 515  | 214 | 513 | 512 | 511 | 510 | 506 | 208 | 202 | 509 | 205  | 504 | 503 |  |
| 202 | 201 | 500 | 661 | 861  | 161 | 961 | 961 | 104 | 163 | 165 | 161 | 061 | 681 | 88 L | 187 | 981 |  |
| 381 | 184 | 183 | 182 | 181  | 081 | 621 | 821 | LLL | 921 | 921 | 771 | 821 | 172 | LLL  | 021 | 691 |  |
| 891 | 191 | 99L | 591 | 79L  | 163 | 195 | 191 | 09L | 691 | 891 | 151 | 991 | 991 | 154  | 123 | 162 |  |
| 191 | 120 | 671 | 148 | LDI  | 97L | 142 | 144 | 143 | 145 | 141 | 140 | 136 | 138 | 137  | 136 | 132 |  |
| 134 | 133 | 132 | 131 | 130  | 156 | 128 | 127 | 156 | 152 | 124 | 123 | 122 | 121 | 150  | 611 | 811 |  |
| 211 | 911 | SIL | 114 | 5113 | 115 | LLL | OLL | 601 | 801 | 201 | 901 | 901 | 104 | 103  | 105 | LOL |  |
|     |     |     |     |      |     |     |     |     |     |     |     |     | _   |      |     | -   |  |

Limit one card per person. Please print or type name and address.

AMDN

Address

: And of noid

CITY

State/Province

Country

**Б**роле

CO187 Expiration Date 2/28/87 Please Include ZIP Code

0/95-/97-008 **US Order Line** Call Our Toll-Free For Fastest Service,

diz

In IA call 4-800-532-1272

187 (specify model) 580 Other 6/7 578 A4/99-IT 117 516 IBM 515 574 Commodore 573 512 NDIA

Please let us know. Do you

**elqqA** 

'UMO

## COMPUTEI 01 **2082CKIBE**

□ \$45.00 Two Year US Subscription □ \$24.00 One Year US Subscription

AMDN

**Scener** 

Account No.

|     | 🗆 American Express |     | □ Payment Enclosed |
|-----|--------------------|-----|--------------------|
| diz | ett                | ots | City               |

FXDILGS

Your subscription will begin with the next available issue. Please allow 4-6 weeks for delivery of first issue. Subscription prices subject to Change at any time. Outside the U.S.A. please add \$6 for each subscription. 000+0

Place Place

## COMPUTE! Reader Service P.O. Box 2141 Radnor, PA 19089

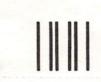

NO POSTAGE NG POSTAGE NA ILED IF MAILED IN THE SETATE OETINU

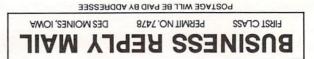

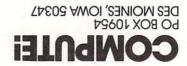

# **SYLVIA PORTER'S** SWIFTAX. EVEN IF YOU'VE NEVER PREPARED A TAX RETURN, SWIFTAX MAKES IT EASY TO DO YOUR OWN - AND KEEP MORE OF WHAT YOU EARN!

Step-by-step, line-by-line, Sylvia Porter guides you through your Federal Tax returns, and instructs you on which forms you must complete. This software program contains Full User Prompts and an abundance of Help Screens (which you'll find right in the program) that make SWIFTAX so easy-to-use, you may not need the manual!

### Features:

 Automatically checks your tax alternatives, such as income averaging, etc., and calculates the

lowest amount of income tax you must pay.

- Calculates and completes the most commonly used supporting schedules - A, B, C, D, E, F, G, R, SE, and W - and forms - 2106, 2441, 4562, and 6251. And, stores the totals and automatically enters your information directly onto your Form 1040, 1040A, and 1040EZ.
- Prints your tax information directly onto tax forms as well as blank paper.
- At the press of a key, summarizes all new 1986 tax law changes.
- Prints itemized lists of dividends, interest, etc. that are too long for standard forms.
- A built-in Memo Pad and Calculator can be used "concurrently" with the SWIFTAX program.
- SwiftKeys<sup>™</sup> provide instant access to any forms and schedules included in your tax return.

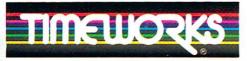

### More Power For Your Dollar

Timeworks, Inc. 444 Lake Cook Road, Deerfield, Illinois 60015 312-948-9200

· 1983 Sylvia Porters Personal Finance Magazine Co. and TIMEWORKS, INC. All rights reserved. \*Registered trademarks of International Business Machines Corp., Apple Computers, Inc., and Atari Corp.

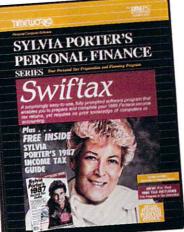

 Timeworks' Exchange Policy allows you to purchase next year's SWIFTAX at half price. And, it's tax deductible!

### Free Technical Support

Whether you're a neophyte or experienced computer user, Timeworks' 12 full-time Customer Support Technicians will give you plenty of T.L.C. (Technical Loving Care)!

# PLUS ...

with every program -

### SYLVIA PORTER'S **1987 INCOME TAX** GUIDE

Includes:

- All the new 1986 tax law changes.
- A complete 1987 Tax Planning Section.
- Essential money-saving answers to every kind of tax question.

### Available for:

- IBM PC and compatibles
- Apple II+, Ile, Ilc, and
- Atari 520 and 1040 ST\*

Suggested Retail Price: \$69.95 ea.

1986 TAX RETURNS At your favorite dealer now, or order from Timeworks today: 1-800-535-9497.

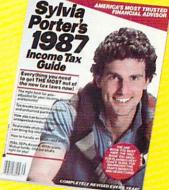

From Origin, creators of the Ultima<sup>™</sup> series, comes a new dimension in fantasy role-playing

### THE ORB OF CELESTIAL HARMONY

A danger-filled adventure through a complex and colorful Oriental world of magic, mysticism and intrigue.

oebius, the

By Greg Malone.

fabled deity of the island kingdom of Khantun, has chosen you, his disciple, to recover the stolen Orb from the renegade Warlord and prevent the destruction of the universe.

You will journey through the

ascending planes of Earth, Water, Air and Fire. At each level your challenges increase in difficulty, demanding greater courage and cunning. All of your martial arts skills will be required to survive the ninja-like assassins who seek to foil your quest. Sword-wielding rebel guards will test your blade every step of the way. And watch out for wild beasts that stalk the forests!

Local villagers can help, but beware-the wrong approach will frighten them away, leaving you in a world where starvation looms ever-present. Wise use of magical charms, prayers and fireballs is essential in reaching the final confrontation with the treacherous Warlord-where victory brings recovery of the longsought Orb of Celestial Harmony. Good luck!

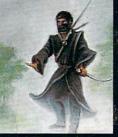

#DRIGIN SYSTEMS INC.

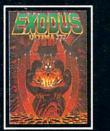

ULTIMA III<sup>™</sup> takes you on an incredible fantasy roleplaying journey through monster-plagued Sosaria in search of the elusive Exodus.

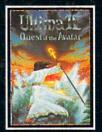

ULTIMA IV<sup>TM</sup> is the longawaited sequel to Ultima III. The Quest of the Avatar is a quest to the final frontier-the self.

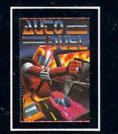

340 HARVEY ROAD, MANCHESTER, NH 03103 (603) 644-3360

AUTODUEL<sup>TM</sup> is a futuristic, fast-paced strategy roleplaying game where the right of way goes to the biggest guns.

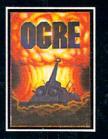

OGRE<sup>™</sup> is a strategy game fought on the nuclear battlefield of tomorrow as an inhuman juggernaut Cyber-tank battles conventional forces

Ultima is a trademark of Richard Garriott/Moebius is a trademark of Greg Malone AutoDuel and Ogre are trademarks of Steve Jackson/Apple is a trademark of Apple Computer Inc.

Authors wanted. Call us today.

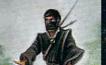

Available on Apple®